# **YASKAWA**

# Machine Controller MP3000 Series

# **Motion Control USER'S MANUAL**

SVC/SVR, SVC32/SVR32

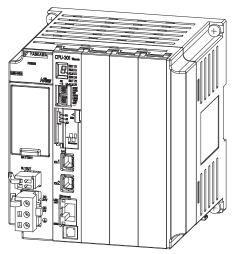

Basic Information on Motion Control

Basic Information on Motion Control Function Modules

Parameters for Motion Control

Motion Control Program Commands and Instructions

Machine-Specific Motion Control

Other Useful Functions

Making Settings for Motion Control with the MPE720

Sample Programming

Stepping Motor Drive Operation

**Inverter Operation** 

**Appendices** 

| Copyright © 2011 YASKAWA ELECTRIC CORPORATION                                                                                                    |
|----------------------------------------------------------------------------------------------------|
| All rights reserved. No part of this publication may be reproduced, stored in a retrieval system, or transmitted, in any form, or by any means, mechanical, electronic, photocopying, recording, or otherwise, without the prior written permission of Yaskawa. No patent liability is assumed with respect to the use of the information contained herein. Moreover, because Yaskawa is constantly striving to improve its high-quality products, the information contained in this manual is subject to change without notice. Every precaution has been taken in the preparation of this manual. Nevertheless, Yaskawa assumes no responsibility for errors or omissions. Neither is any liability assumed for damages resulting from the use of the information contained in this publication. |

# **About this Manual**

This manual describes the specifications, system configurations, and operating methods for the SVC, SVR, SVC32, and SVR32 Function Modules that are used in an MP3000-series Machine Controller for motion control.

Read this manual carefully to ensure the correct usage of the Machine Controller and apply the Machine Controller to control your manufacturing system.

Keep this manual in a safe place so that it can be referred to whenever necessary.

# **Outline of Manual**

The contents of the chapters of this manual are described in the following table. Refer to the chapters of this manual as required for your application.

| Chapter | Chapter Title                                        | Contents                                                                                                    |
|---------|------------------------------------------------------|----------------------------------------------------------------------------------------------------|
| 1       | Basic Information on Motion Control                  | Describes the types of programs and the type of motion control that are used to perform motion control with the MP3000.                                                      |
| 2       | Basic Information on Motion Control Function Modules | Provides basic information on Motion Control Function Modules that are built into the MP3000.                                                                                |
| 3       | Parameters for Motion Control                        | Describes motion parameters required for motion control.                                                                                                    |
| 4       | Motion Control Program Commands and Instructions     | Describes the motion commands required to write ladder programs and the motion language instructions required to write motion programs.                                      |
| 5       | Machine-Specific Motion Control                      | Provides information and describes settings that are necessary to perform machine-specific motion control.                                                                   |
| 6       | Other Useful Functions                               | Describes convenient functions related to motion control that are provided by the MP3000.                                                                                    |
| 7       | Making Settings for Motion Control with the MPE720   | Describes how to confirm information and make settings for the Motion Control Function Module.                                                                               |
| 8       | Sample Programming                                   | Provides sample programming for motion control.                                                                                                    |
| 9       | Stepping Motor Drive Operation                       | Of the information that is necessary to perform motion control with a Stepping Motor Drive, provides the information that is different from when a Servo Drive is connected. |
| 10      | Inverter Operation                                   | Describes the operations, commands, and parameter settings that are necessary to perform motion control with an Inverter.                                                    |
| 11      | Appendices                                           | Provides supplemental information related to motion control.                                                                                                    |

# **Related Documents**

#### ◆ MP2000/MP3000 Series Related Manuals

The following table lists the manuals that are related to the MP2000/MP3000-series Machine Controllers. Refer to these manuals as required.

| Category                               | Manual Name                                                                            | Manual Number   | Contents                                                                                                    |
|----------------------------------------|----------------------------------------------------------------------------------------|-----------------|----------------------------------------------------------------------------------------------------|
|                                        | Machine Controller MP2000/MP3000<br>Series Machine Controller System<br>Setup Manual   | SIEP C880725 00 | Describes the functions of the MP2000/MP3000-series Machine Controllers and the procedures that are required to use the Machine Controller, from installation and connections to settings, programming, trial operation, and debugging. |
|                                        | Machine Controller MP3000 Series<br>MP3200/MP3300<br>Troubleshooting Manual            | SIEP C880725 01 | Describes troubleshooting an MP3000-<br>series Machine Controller.                                                                                                    |
| Basic functionality                    | Machine Controller MP3000 Series                                                       | SIEP C880725 24 | Provides an introduction to the MP3000-series MP3100 Machine Controller, and it describes the appearance, functionality, specifications, and information required to set up the MP3100.                                                 |
|                                        | Machine Controller MP3000 Series MP3200 User's Manual                                  | SIEP C880725 10 | Describes the specifications and system configuration of the Basic Units in an MP3000-series Machine Controller and the functions of the CPU Unit.                                                                                      |
|                                        | Machine Controller MP3000 Series<br>MP3300 Product Manual                              | SIEP C880725 21 | Describes the specifications and system configuration of an MP3000-series MP3300 Machine Controller and the functions of the CPU Module.                                                                                                |
| Communica-<br>tions func-<br>tionality | Machine Controller MP3000 Series<br>Communications User's Manual                       | SIEP C880725 12 | Describes the specifications, system configuration, and communications connection methods for the Ethernet communications that are used with an MP3000-series Machine Controller.                                                       |
|                                        | Machine Controller MP2000 Series<br>SVA-01 Motion Module User's Manual                 | SIEP C880700 32 | Describes the functions, specifications, and operating methods of the MP2000-series SVA-01 Motion Module.                                                                                                    |
| Motion control functionality           | Machine Controller MP2000 Series<br>Built-in SVB/SVB-01 Motion Module<br>User's Manual | SIEP C880700 33 | Describes the functions, specifications, and operating methods of the MP2000-series Motion Module (built-in Function Modules: SVB, SVB-01, and SVR).                                                                                    |
|                                        | Machine Controller MP2000 Series SVC-01 Motion Module User's Manual                    | SIEP C880700 41 | Describes the functions, specifications, and operating methods of the MP2000-series SVC-01 Motion Module.                                                                                                    |
|                                        | Machine Controller MP2000 Series Pulse Output Motion Module PO-01 User's Manual        | SIEP C880700 28 | Describes the functions, specifications, and operating methods of the MP2000-series PO-01 Motion Module.                                                                                                    |

Continued on next page.

#### Continued from previous page.

| Category                 | Manual Name                                                                                            | Manual Number   | Contents                                                                                                    |
|--------------------------|----------------------------------------------------------------------------------------------------|-----------------|----------------------------------------------------------------------------------------------------|
| Program-<br>ming         | Machine Controller MP3000 Series<br>Ladder Programming Manual                                          | SIEP C880725 13 | Describes the ladder programming specifications and instructions of MP3000-series Machine Controller.                                                                    |
|                          | Machine Controller MP3000 Series<br>Motion Programming Manual                                          | SIEP C880725 14 | Describes the motion programming and sequence programming specifications and instructions of MP3000-series Machine Controller.                                           |
|                          | Machine Controller MP900/MP2000<br>Series User's Manual, Ladder Programming                            | SIEZ-C887-1.2   | Describes the instructions used in MP2000 ladder programming.                                                                                                    |
|                          | Machine Controller MP2000 Series User's Manual for Motion Programming                                  | SIEP C880700 38 | Describes the instructions used in MP2000 motion programming.                                                                                                    |
| MECHA-<br>TROLINK<br>I/O | MECHATROLINK-III Compatible I/O<br>Module User's Manual                                                | SIEP C880781 04 | Describes the functions, specifications, operating methods, and MECHATROLINK-III communications for the Remote I/O Modules for MP2000/MP3000-series Machine Controllers. |
|                          | Machine Controller MP900/MP2000<br>Series Distributed I/O Module<br>User's Manual, MECHATROLINK System | SIE-C887-5.1    | Describes MECHATROLINK distributed I/O for MP900/MP2000-series Machine Controllers.                                                                                      |
| Engineering<br>Tool      | Machine Controller MP2000/MP3000<br>Series<br>Engineering Tool MPE720 Version 7<br>User's Manual       | SIEP C880761 03 | Describes how to operate MPE720 version 7.                                                                                                    |

# **Using this Manual**

#### ◆ Basic Terms

Unless otherwise specified, the following definitions are used:

- Machine Controller: MP3000-series Machine Controller or MP2000-series Machine Controller.
- MPE720: The Engineering Tool or a personal computer running the Engineering Tool
- M-III: MECHATROLINK-III communications
- Fixed parameters: The fixed parameters in the motion parameters.
- Setting parameters: The setting parameters in the motion parameters.
- Monitor parameters: The monitor parameters in the motion parameters.
- PLC: A Programmable Logic Controller
- MP3000: A generic name for the MP3100, MP3200, and MP3300.
- MP3200: A generic name for the Power Supply Unit, CPU Unit, Base Unit, and Rack Expansion Interface Unit.
- MP3300: A generic name for the CPU Module and Base Unit.
- SVC Function Module: A generic name for the SVC and SVC32.
- SVR Function Module: A generic name for the SVR and SVR32.

#### Engineering Tools Used in This Manual

In this manual, the operation is described using MPE720 screen captures.

#### ◆ Trademarks

- QR code is a trademark of Denso Wave Inc.
- MECHATROLINK is a trademark of the MECHATROLINK Members Association.
- Ethernet is a registered trademark of the Xerox Corporation.
- Other product names and company names are the trademarks or registered trademarks of the respective company. "TM" and the ® mark do not appear with product or company names in this manual.

#### ◆ Visual Aids

The following aids are used to indicate certain types of information for easier reference.

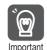

Indicates precautions or restrictions that must be observed.

Indicates alarm displays and other precautions that will not result in machine damage.

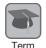

Indicates definitions of difficult terms or terms that have not been previously explained in this manual.

Example

Indicates operating or setting examples.

Information

Indicates supplemental information to deepen understanding or useful information.

# **Safety Precautions**

#### Safety Information

To prevent personal injury and equipment damage in advance, the following signal words are used to indicate safety precautions in this document. The signal words are used to classify the hazards and the degree of damage or injury that may occur if a product is used incorrectly. Information marked as shown below is important for safety. Always read this information and heed the precautions that are provided.

# DANGER

• Indicates precautions that, if not heeded, are likely to result in loss of life, serious injury, or fire.

# **MARNING**

• Indicates precautions that, if not heeded, could result in loss of life, serious injury, or fire.

# **CAUTION**

• Indicates precautions that, if not heeded, could result in relatively serious or minor injury, or in fire.

# **NOTICE**

• Indicates precautions that, if not heeded, could result in property damage.

#### Safety Precautions That Must Always Be Observed

#### General Precautions

# WARNING

- The installation must be suitable and it must be performed only by an experienced technician. There is a risk of electrical shock or injury.
- Before connecting the machine and starting operation, make sure that an emergency stop procedure has been provided and is working correctly.
   There is a risk of injury.
- Do not approach the machine after a momentary interruption to the power supply. When power
  is restored, the product and the device connected to it may start operation suddenly. Provide
  safety measures in advance to ensure human safety when operation restarts.
- There is a risk of injury.

   Do not touch anything inside the product.

There is a risk of electrical shock.

- Do not remove the front cover, cables, connector, or options while power is being supplied. There is a risk of electrical shock, malfunction, or damage.
- Do not damage, pull on, apply excessive force to, place heavy objects on, or pinch the cables. There is a risk of electrical shock, operational failure of the product, or burning.
- Do not attempt to modify the product in any way.
   There is a risk of injury or device damage.

#### Storage Precautions

# **⚠** CAUTION

- Hold onto the main body of the product when transporting it.
   Holding the cables or connectors may damage them or result in injury.
- Do not overload the product during transportation. (Follow all instructions.)
   There is a risk of injury or an accident.
- Never subject the product to an atmosphere containing halogen (fluorine, chlorine, bromine, or iodine) during transportation.

There is a risk of malfunction or damage.

 If disinfectants or insecticides must be used to treat packing materials such as wooden frames, pallets, or plywood, the packing materials must be treated before the product is packaged, and methods other than fumigation must be used.

Example: Heat treatment, where materials are kiln-dried to a core temperature of 56°C for 30 minutes or more.

If the electronic products, which include stand-alone products and products installed in machines, are packed with fumigated wooden materials, the electrical components may be greatly damaged by the gases or fumes resulting from the fumigation process. In particular, disinfectants containing halogen, which includes chlorine, fluorine, bromine, or iodine can contribute to the erosion of the capacitors.

## **NOTICE**

- Do not install or store the product in any of the following locations.
  - · Locations that are subject to direct sunlight
  - · Locations that are subject to ambient temperatures that exceed product specifications
  - Locations that are subject to relative humidities that exceed product specifications
  - · Locations that are subject to condensation as the result of extreme changes in temperature
  - · Locations that are subject to corrosive or flammable gases
  - · Locations that are near flammable materials
  - · Locations that are subject to dust, salts, or iron powder
  - · Locations that are subject to water, oil, or chemicals
  - · Locations that are subject to vibration or shock that exceeds product specifications

If you store or install the product in any of the above locations, the product may fail or be damaged.

#### Installation Precautions

# **CAUTION**

 Never install the product in an atmosphere containing halogen (fluorine, chlorine, bromine, or iodine).

There is a risk of malfunction or damage.

• Do not step on the product or place heavy objects on the product. There is a risk of injury or an accident.

• Do not block the air exhaust ports on the product. Do not allow foreign objects to enter the product.

There is a risk of internal element deterioration, malfunction, or fire.

Always mount the product in the specified orientation.
 There is a risk of malfunction.

Leave the specified amount of space between the product, and the interior surface of the control panel and other devices.

There is a risk of fire or malfunction.

• Do not subject the product to strong shock. There is a risk of malfunction.

• Suitable battery installation must be performed and it must be performed only by an experienced technician.

There is a risk of electrical shock, injury, or device damage.

Do not touch the electrodes when installing the Battery.
 Static electricity may damage the electrodes.

#### NOTICE

- Do not install or store the product in any of the following locations.
  - Locations that are subject to direct sunlight
  - Locations that are subject to ambient temperatures that exceed product specifications
  - Locations that are subject to relative humidities that exceed product specifications
  - Locations that are subject to condensation as the result of extreme changes in temperature
  - Locations that are subject to corrosive or flammable gases
  - Locations that are near flammable materials
  - Locations that are subject to dust, salts, or iron powder
  - · Locations that are subject to water, oil, or chemicals
  - Locations that are subject to vibration or shock that exceeds product specifications
  - Locations near devices that generate strong magnetic fields
  - · Locations that are subject to radiation

If you store or install the product in any of the above locations, the product may fail or be damaged.

#### Wiring Precautions

# DANGER

 Do not change any wiring while power is being supplied. There is a risk of electric shock or injury.

# **CAUTION**

- Check the wiring to be sure it has been performed correctly. There is a risk of motor run-away, injury, or accidents.
- Always use a power supply of the specified voltage. There is a risk of fire or accident.
- In places with poor power supply conditions, ensure that the input power is supplied within the specified voltage range.

There is a risk of device damage.

Install breakers and other safety measures to provide protection against shorts in external wir-

There is a risk of fire.

- Provide sufficient shielding when using the product in the following locations.
  - · Locations that are subject to noise, such as from static electricity
  - Locations that are subject to strong electromagnetic or magnetic fields
  - · Locations that are subject to radiation
  - Locations that are near power lines

There is a risk of device damage.

- Configure the circuits to turn ON the power supply to the CPU Unit/CPU Module before the 24-V I/O power supply. Refer to the following manuals for details on circuits.
  - MP3000 Series CPU Unit Instructions (Manual No.: TOMP C880725 16)
  - MP3000 Series MP3300 CPU Module Instructions (Manual No.: TOMP C880725 23)

If the power supply to the CPU Unit/CPU Module is turned ON after the external power supply, e.g., the 24-V I/O power supply, the outputs from the CPU Unit/CPU Module may momentarily turn ON when the power supply to the CPU Unit/CPU Module turns ON. This can result in unexpected operation that may cause injury or device damage.

 Provide emergency stop circuits, interlock circuits, limit circuits, and any other required safety measures in control circuits outside of the product.

There is a risk of injury or device damage.

 If you use MECHATROLINK I/O Modules, use the establishment of MECHATROLINK communications as an interlock output condition.

There is a risk of device damage.

- Connect the Battery with the correct polarity.
  - There is a risk of battery damage or explosion.
- Select the I/O signal wires for external wiring to connect the product to external devices based on the following criteria:
  - · Mechanical strength
  - · Noise interference
  - Wiring distance
  - · Signal voltage
- Separate the I/O signal cables for control circuits from the power cables both inside and outside the control panel to reduce the influence of noise from the power cables.

If the I/O signal lines and power lines are not separated properly, malfunction may occur.

Example of Separated Cables

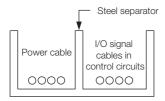

#### Operation Precautions

# **M** CAUTION

 Follow the procedures and instructions in the user's manuals for the relevant products to perform normal operation and trial operation.

Operating mistakes while the Servomotor and machine are connected may damage the machine or even cause accidents resulting in injury or death.

- Implement interlock signals and other safety circuits external to the product to ensure safety in the overall system even if the following conditions occur.
  - · Product failure or errors caused by external factors
  - Shutdown of operation due to product detection of an error in self-diagnosis and the subsequent turning OFF or holding of output signals
  - Holding of the ON or OFF status of outputs from the product due to fusing or burning of output relays or damage to output transistors
  - Voltage drops from overloads or short-circuits in the 24-V output from the product and the subsequent inability to output signals
  - Unexpected outputs due to errors in the power supply, I/O, or memory that cannot be detected by the product through self-diagnosis.

There is a risk of injury, device damage, or burning.

- Observe the setting methods that are given in the manual for the following parameters.
  - · Parameters for absolute position detection when the axis type is set to a finite-length axis
    - 5.2.6 Position Management Method for Each Machine Operation Type Finite-length Operation (page 5-26)
  - Parameters for simple absolute infinite-length position control when the axis type is set to an infinite-length axis
    - 5.2.6 Position Management Method for Each Machine Operation Type Infinite-length Operation (page 5-31)

If any other methods are used, offset in the current position when the power supply is turned OFF and ON again may result in device damage.

 OL□□□48 (Zero Point Position Offset in Machine Coordinate System) is always valid when the axis type is set to a finite-length axis. Do not change the setting of OL□□□48 while the product is operating.

There is a risk of machine damage or an accident.

#### Maintenance and Inspection Precautions

## DANGER

Do not change any wiring while power is being supplied.
 There is a risk of electric shock or injury.

# **CAUTION**

- Do not attempt to disassemble or repair the product.

  There is a risk of electrical shock, injury, or device damage.
- Do not change any wiring while power is being supplied.
   There is a risk of electrical shock, injury, or device damage.
- Suitable battery replacement must be performed and it must be performed only by an experienced technician.

There is a risk of electrical shock, injury, or device damage.

- Replace the Battery only while power is supplied to the product.
   Replacing the Battery while the power supply to the product is turned OFF may result in loss of the data stored in memory in the product.
- Do not touch the electrodes when replacing the Battery. Static electricity may damage the electrodes.
- Do not forget to perform the following tasks when you replace the CPU Unit/CPU Module:
  - Back up all programs and parameters from the CPU Unit/CPU Module that is being replaced.
  - Transfer all saved programs and parameters to the new CPU Unit/CPU Module.

If you operate the CPU Unit/CPU Module without transferring this data, unexpected operation may occur. There is a risk of injury or device damage.

#### Disposal Precautions

When disposing of the product, treat it as ordinary industrial waste. However, local ordinances
and national laws must be observed. Implement all labeling and warnings for the final product
as required.

#### ■ Other General Precautions

- Figures provided in this manual are typical examples or conceptual representations. There may be differences between them and actual wiring, circuits, and products.
- The products shown in illustrations in this manual are sometimes shown with their covers or
  protective guards removed to illustrate detail. Always replace all covers and protective guards
  before you use the product.
- If you need a new copy of this document because it has been lost or damaged, contact your nearest Yaskawa representative or one of the offices listed on the back of this manual.
- This manual is subject to change without notice for product improvements, specifications changes, and improvements to the manual itself.
   We will update the document number of the manual and issue revisions when changes are made.
- Any and all quality guarantees provided by Yaskawa are null and void if the customer modifies
  the product in any way. Yaskawa disavows any responsibility for damages or losses that are
  caused by modified products.

# Warranty

#### ◆ Details of Warranty

#### ■ Warranty Period

The warranty period for a product that was purchased (hereinafter called the "delivered product") is one year from the time of delivery to the location specified by the customer or 18 months from the time of shipment from the Yaskawa factory, whichever is sooner.

#### ■ Warranty Scope

Yaskawa shall replace or repair a defective product free of charge if a defect attributable to Yaskawa occurs during the above warranty period.

This warranty does not cover defects caused by the delivered product reaching the end of its service life and replacement of parts that require replacement or that have a limited service life.

This warranty does not cover failures that result from any of the following causes.

- Improper handling, abuse, or use in unsuitable conditions or in environments not described in product catalogs or manuals, or in any separately agreed-upon specifications
- · Causes not attributable to the delivered product itself
- Modifications or repairs not performed by Yaskawa
- Use of the delivered product in a manner in which it was not originally intended
- Causes that were not foreseeable with the scientific and technological understanding at the time of shipment from Yaskawa
- Events for which Yaskawa is not responsible, such as natural or human-made disasters

#### ◆ Limitations of Liability

- Yaskawa shall in no event be responsible for any damage or loss of opportunity to the customer that arises due to failure of the delivered product.
- Yaskawa shall not be responsible for any programs (including parameter settings) or the results of program execution of the programs provided by the user or by a third party for use with programmable Yaskawa products.
- The information described in product catalogs or manuals is provided for the purpose of the customer purchasing the appropriate product for the intended application. The use thereof does not guarantee that there are no infringements of intellectual property rights or other proprietary rights of Yaskawa or third parties, nor does it construe a license.
- Yaskawa shall not be responsible for any damage arising from infringements of intellectual property rights or other proprietary rights of third parties as a result of using the information described in catalogs or manuals.

#### Suitability for Use

- It is the customer's responsibility to confirm conformity with any standards, codes, or regulations that apply if the Yaskawa product is used in combination with any other products.
- The customer must confirm that the Yaskawa product is suitable for the systems, machines, and equipment used by the customer.
- Consult with Yaskawa to determine whether use in the following applications is acceptable. If use in the application is acceptable, use the product with extra allowance in ratings and specifications, and provide safety measures to minimize hazards in the event of failure.
  - Outdoor use, use involving potential chemical contamination or electrical interference, or use in conditions or environments not described in product catalogs or manuals
  - Nuclear energy control systems, combustion systems, railroad systems, aviation systems, vehicle systems, medical equipment, amusement machines, and installations subject to separate industry or government regulations
  - Systems, machines, and equipment that may present a risk to life or property
  - Systems that require a high degree of reliability, such as systems that supply gas, water, or electricity, or systems that operate continuously 24 hours a day
  - · Other systems that require a similar high degree of safety
- Never use the product for an application involving serious risk to life or property without first ensuring that the system is designed to secure the required level of safety with risk warnings and redundancy, and that the Yaskawa product is properly rated and installed.
- The circuit examples and other application examples described in product catalogs and manuals are for reference. Check the functionality and safety of the actual devices and equipment to be used before using the product.
- Read and understand all use prohibitions and precautions, and operate the Yaskawa product correctly to prevent accidental harm to third parties.

#### Specifications Change

The names, specifications, appearance, and accessories of products in product catalogs and manuals may be changed at any time based on improvements and other reasons. The next editions of the revised catalogs or manuals will be published with updated code numbers. Consult with your Yaskawa representative to confirm the actual specifications before purchasing a product.

# Contents

|   |     | Outline<br>Related<br>Using the<br>Safety<br>Warran | this Manual                                                                                                    | iii<br>iv<br>vi<br>vii |
|---|-----|-----------------------------------------------------|----------------------------------------------------------------------------------------------------|------------------------|
| 1 | В   | asic li                                             | nformation on Motion Control                                                                                                    | —                      |
|   | 1.1 | Types                                               | of Programs                                                                                                    | 1-2                    |
|   | 1.2 | Types                                               | of Motion Control                                                                                                    | 1-3                    |
|   |     | 1.2.1<br>1.2.2<br>1.2.3<br>1.2.4                    | Position Control.  Phase Control.  Torque Control.  Speed Control.                                                                                                    | 1-4<br>1-4             |
| 2 | В   | asic lı                                             | nformation on Motion Control Function Modules                                                                                                    |                        |
|   | 2.1 | Overv                                               | view                                                                                                    | 2-3                    |
|   |     | 2.1.1<br>2.1.2<br>2.1.3<br>2.1.4                    | SVC Function Module                                                                                                    | 2-3<br>2-4             |
|   | 2.2 | Speci                                               | fications                                                                                                    | 2-6                    |
|   |     | 2.2.1<br>2.2.2<br>2.2.3<br>2.2.4<br>2.2.5           | Differences in Motion Control Function Module Specifications  MECHATROLINK-III Communications Specifications for the SVC Function Module  SVC Function Module Specifications.  SVR Function Module Specifications.  Applicable Versions for Additional Functions. | 2-7<br>2-8<br>. 2-10   |
|   | 2.3 | Syste                                               | m Configuration Example                                                                                                    | 2-12                   |
|   | 2.4 | Topol                                               | ogies                                                                                                    | 2-14                   |
|   |     | 2.4.1<br>2.4.2<br>2.4.3                             | Cascade Connections                                                                                                    | . 2-15                 |
|   | 2.5 | MECHA                                               | TROLINK Transmission Cycle and the Number of Connected Slave Stations                                                                                                    | 2-17                   |
|   | 2.6 | Synchro                                             | nization of the MECHATROLINK-III Transmission Cycle and High-Speed Scan Cycle                                                                                                    | 2-19                   |
|   |     | 2.6.1<br>2.6.2<br>2.6.3                             | Synchronization Conditions                                                                                                    | . 2-19                 |
|   |     | 2.6.4<br>2.6.5                                      | Reference Output Timing  Precautions When Combining with Other Modules                                                                                                    | . 2-20                 |
|   |     |                                                     |                                                                                                    | '                      |

Parameters for Motion Control Types of Motion Parameters ...... 3-2 Motion Parameter Registers ...... 3-3 Fixed Parameter Table ......3-7 3.3.1 3.3.2 3.3.3 3.4 3.4.1 3.4.2 3.4.3 3.5 Automatically Updated Parameters When a MECHATROLINK Connection 3.5.1 3.5.2 Automatically Updated Parameters When a Setting Parameter 3.5.3 Automatically Updated Parameters When a Motion Command 3.5.4 

| N   | lotion | Control Program Commands and Instructions |   |
|-----|--------|-------------------------------------------|---|
|     |        |                                           |   |
| 4.1 | Comr   | mands4-3                                  | 3 |
|     | 4.1.1  | Motion Commands4-                         | 3 |
|     | 4.1.2  | Motion Subcommands                        | 6 |
| 4.2 | Motic  | on Command Details4-7                     | 7 |
|     | 4.2.1  | NOP (No Operation)                        | 7 |
|     | 4.2.2  | POSING (Positioning)                      |   |
|     | 4.2.3  | EX_POSING (External Positioning)          | 4 |
|     | 4.2.4  | ZRET (Zero Point Return)                  | 1 |
|     | 4.2.5  | INTERPOLATE (Interpolation)               | 3 |
|     | 4.2.6  | LATCH (Interpolate with Latch Input)      | 7 |
|     | 4.2.7  | FEED (Jog)                                | 1 |
|     | 4.2.8  | STEP (STEP Operation)                     | 6 |
|     | 4.2.9  | ZSET (Set Zero Point)                     | 1 |
|     | 4.2.10 | ACC (Change Acceleration Time)            | 3 |
|     | 4.2.11 | DCC (Change Deceleration Time)            | 5 |
|     | 4.2.12 | SCC (Change Filter Time Constant)         | 7 |
|     | 4.2.13 | CHG_FILTER (Change Filter Type)4-6        | 9 |
|     | 4.2.14 | KVS (Change Speed Loop Gain)              | 1 |
|     | 4.2.15 | KPS (Change Position Loop Gain)           | 3 |
|     | 4.2.16 | KFS (Change Feedforward)                  |   |
|     | 4.2.17 | PRM_RD (Read SERVOPACK Parameter)         | 7 |
|     | 4.2.18 | PRM_WR (Write SERVOPACK Parameter)        | 9 |
|     | 4.2.19 | ALM_MON (Monitor Alarms)                  | 1 |
|     | 4.2.20 | ALM_HIST (Monitor Alarm History)          | 3 |
|     | 4.2.21 | ALMHIST_CLR (Clear Alarm History)         | 5 |
|     | 4.2.22 | ABS_RST (Reset Absolute Encoder)4-8       | 7 |
|     | 4.2.23 | VELO (Issue Speed Reference)              | 0 |

|     | 4.2.25<br>4.2.26<br>4.2.27<br>4.2.28<br>4.2.29<br>4.2.30<br>4.2.31<br>4.2.32                                                                | = \                                                                                                    |
|-----|----------------------------------------------------------------------------------------------------|----------------------------------------------------------------------------------------------------|
| 4.3 | Motic                                                                                                    | n Subcommand Details 4-125                                                                                                    |
|     | 4.3.1<br>4.3.2<br>4.3.3<br>4.3.4<br>4.3.5<br>4.3.6<br>4.3.7<br>4.3.8<br>4.3.9                                                               | NOP (No Operation).       4-125         PRM_RD (Read SERVOPACK Parameter)       4-126         PRM_WR (Write SERVOPACK Parameter)       4-128         INF_RD (Read Device Information)       4-130         SMON (Monitor Status)       4-132         FIXPRM_RD (Read Fixed Parameter)       4-134         FIXPRM_CHG (Change Fixed Parameter)       4-136         MEM_RD (Read Memory)       4-138         MEM_WR (Write Memory)       4-140                                                                                                    |
| 4.4 | Chan                                                                                                    | ging the Command4-142                                                                                                    |
|     | 4.4.1<br>4.4.2                                                                                                    | Motion Command and Subcommand Execution Judgment Table 4-142 Operation after Changing the Motion Command 4-147                                                                                                    |
| 4.5 | Motic                                                                                                    | on Language Instructions                                                                                                    |
|     |                                                                                                    |                                                                                                    |
| 5   | lachin                                                                                                    | e-Specific Motion Control                                                                                                    |
| 5 N | lachin<br>Motic                                                                                                    | e-Specific Motion Control on Parameters                                                                                                    |
| 5   | lachin                                                                                                    | e-Specific Motion Control                                                                                                    |
| 5   | Motio<br>5.1.1<br>5.1.2<br>5.1.3<br>5.1.4<br>5.1.5<br>5.1.6<br>5.1.7<br>5.1.8                                                               | e-Specific Motion Control           on Parameters         5-3           Reference Unit         5-3           Electronic Gear         5-3           Axis Selection         5-5           Position References         5-6           Speed References         5-9           Acceleration/Deceleration Settings         5-11           Acceleration/Deceleration Filter Settings         5-14                                                                                                    |
| 5.1 | Motio<br>5.1.1<br>5.1.2<br>5.1.3<br>5.1.4<br>5.1.5<br>5.1.6<br>5.1.7<br>5.1.8                                                               | e-Specific Motion Control         on Parameters       5-3         Reference Unit       5-3         Electronic Gear       5-3         Axis Selection       5-5         Position References       5-6         Speed References       5-9         Acceleration/Deceleration Settings       5-11         Acceleration/Deceleration Filter Settings       5-14         Linear Scale Pitch and Rated Speed       5-15                                                                                                    |
| 5.1 | Motio<br>5.1.1<br>5.1.2<br>5.1.3<br>5.1.4<br>5.1.5<br>5.1.6<br>5.1.7<br>5.1.8<br>Abso<br>5.2.1<br>5.2.2<br>5.2.3<br>5.2.4<br>5.2.5<br>5.2.6 | e-Specific Motion Control           on Parameters         5-3           Reference Unit         5-3           Electronic Gear         5-3           Axis Selection         5-5           Position References         5-6           Speed References         5-9           Acceleration/Deceleration Settings         5-11           Acceleration/Deceleration Filter Settings         5-14           Linear Scale Pitch and Rated Speed         5-15           Interpretation Detection         5-15           Interpretation Detection         5-17           Absolute Position Detection         5-18           Resetting the Absolute Encoder         5-20           Using the SERVOPACK to Reset the Absolute Encoder         5-24           Reading Position Data When the Power Supply Is Turned ON         5-25 |

| 5.4 | Abso                                                                                              | lute Encoders with 24-Bit Resolution                                                                                                    | . 5-53                       |
|-----|---------------------------------------------------------------------------------------------------|----------------------------------------------------------------------------------------------------|------------------------------|
|     | 5.4.1<br>5.4.2<br>5.4.3                                                                           | Encoder with 24-Bit Resolution and Electronic Gear Ratio Settings Self Configuration and Encoder Resolution                                                               | 5-54                         |
| 6   | Other L                                                                                           | Jseful Functions                                                                                                    |                              |
| O   |                                                                                                   |                                                                                                    |                              |
| 6.1 | Conti                                                                                             | rolling Vertical Axes                                                                                                    | 6-3                          |
|     | 6.1.1<br>6.1.2                                                                                    | SERVOPACK Holding Brake                                                                                                    |                              |
| 6.2 | Overt                                                                                             | travel                                                                                                    | 6-6                          |
|     | 6.2.1<br>6.2.2                                                                                    | Overtravel Input Signal Connections                                                                                                    |                              |
| 6.3 | Softw                                                                                             | vare Limits                                                                                                    | 6-9                          |
|     | 6.3.1<br>6.3.2<br>6.3.3<br>6.3.4<br>6.3.5                                                         | Software Limit Parameter Selection Related Parameters Comparison with the MP2000-series SVC-01 Module The Effects of Software Limits Processing after an Alarm Occurs     | 6-10<br>6-10<br>6-11         |
| 6.4 | Moda                                                                                              | al Latching                                                                                                    | . 6-12                       |
|     | 6.4.1<br>6.4.2<br>6.4.3<br>6.4.4                                                                  | Latch Request                                                                                                    | 6-12<br>6-12                 |
| 6.5 | Waiti                                                                                             | ng for Slave Detection with the SVC Function Module.                                                                                                    | . 6-14                       |
|     | 6.5.1<br>6.5.2<br>6.5.3<br>6.5.4<br>6.5.5<br>6.5.6                                                | Overview Applicable Versions Operating Procedure Timing to Complete Slave Detection. Indicators When the Power Is Turned ON Precautions                                   | 6-14<br>6-15<br>6-16<br>6-17 |
| 6.6 | Slave                                                                                             | CPU Synchronization                                                                                                    | . 6-18                       |
|     | 6.6.1<br>6.6.2<br>6.6.3<br>6.6.4<br>6.6.5<br>6.6.6<br>6.6.7<br>6.6.8<br>6.6.9<br>6.6.10<br>6.6.11 |                                                                                                    | 6-196-206-246-266-266-266-28 |
| 6.7 | Multi                                                                                             | turn Limit Setting Disagreement Detection                                                                                                    | . 6-31                       |
|     | 6.7.1<br>6.7.2<br>6.7.3<br>6.7.4                                                                  | Applicable Versions  Related Parameters  Multiturn Limit Setting Disagreement Detection Timing  Checking for a Multiturn Limit Setting Disagreement  Clearing the Warning | 6-32<br>6-32                 |

| 6.8 | Preca                                                       | autions When Using $\Sigma$ -7-series SERVOPACKs 6-3             | 4                     |
|-----|-------------------------------------------------------------|------------------------------------------------------------------|-----------------------|
| M   | 6.8.1<br>6.8.2<br>6.8.3<br>6.8.4<br>6.8.5<br>6.8.6<br>6.8.7 | MP3000 Versions That Support the $\Sigma$ -7-series SERVOPACKS   | 5<br>6<br>6<br>6<br>7 |
| 7   | aking                                                       | - Cettings for Motion Control With the IVII 2720                 | ,                     |
| 7.1 | Modu                                                        | ıle Configuration Settings                                       | 2                     |
|     | 7.1.1<br>7.1.2                                              | Settings for Motion Control Function Modules                     | 2                     |
| 7.2 | MECH                                                        | HATROLINK Communications Settings 7-                             | 7                     |
|     | 7.2.1<br>7.2.2                                              | Displaying the MECHATROLINK Detail Definition Dialog Box         |                       |
| 7.3 | Settir                                                      | ng Motion Parameters                                             | 9                     |
|     | 7.3.1<br>7.3.2                                              | Displaying and Setting Motion Parameters                         |                       |
| 7.4 | SERV                                                        | OPACK Parameter Data Flow                                        | 3                     |
|     | 7.4.1<br>7.4.2<br>7.4.3<br>7.4.4<br>7.4.5                   | When the Power Supply Is Turned ON                               | 4 25                  |
| 8   | апріє                                                       | e Programming                                                    | ,                     |
| 8.1 | One A                                                       | Axis Positioning8-                                               | 2                     |
|     | 8.1.1<br>8.1.2<br>8.1.3                                     | Machine Configuration                                            | 2                     |
| 8.2 | Interp                                                      | polation of Two Axes 8-                                          | 6                     |
|     | 8.2.1<br>8.2.2<br>8.2.3                                     | Machine Configuration8-Related Parameters8-Sample Programming8-  | 7                     |
| 8.3 | Torqu                                                       | ie Control                                                       | 9                     |
|     | 8.3.1<br>8.3.2<br>8.3.3                                     | Machine Configuration8-Related Parameters8-Sample Programming8-1 | 9                     |
| 8.4 | Phase                                                       | e Control                                                        | 1                     |
|     | 8.4.1<br>8.4.2<br>8.4.3                                     | Machine Configuration                                            | 2                     |

| 9  | Steppii                 | ig Motor Drive Operation                                               |
|----|-------------------------|------------------------------------------------------------------------|
| 9  | .1 Conn                 | ection Specifications                                                  |
| 9  | .2 Motio                | on Parameter Table                                                     |
|    | 9.2.1<br>9.2.2<br>9.2.3 | Fixed Parameter Table                                                  |
| 9  | .3 Link A               | Assignments9-25                                                        |
| 9  | .4 Comr                 | non Parameters                                                         |
| 10 | Inverte                 | Operation                                                              |
| 1  | 0.1 Conn                | ection Specifications                                                  |
| 1  | 0.2 Paran               | neters for Inverter Operation                                          |
|    | 10.2.2                  | Types of Motion Parameters                                             |
| 1  | 0.3 Main                | Commands and Subcommands 10-33                                         |
|    |                         | List of Commands                                                       |
| 1  | 0.4 Preca               | utions for Inverter Operation 10-50                                    |
| 1  | 0.5 Setup               | Procedure 10-55                                                        |
|    | 10.5.2                  | Check Items before Setup.10-55Inverter Settings.10-56I/O Options.10-64 |
| 1  | 0.6 Alarm               | and Warning Codes for Inverter 10-66                                   |
|    |                         | A1000                                                                  |
|    | Append                  | lices                                                                  |
| W  |                         |                                                                        |
| 1  |                         | ol Block Diagrams                                                      |
|    | 11.1.2<br>11.1.3        | Control Block Diagram for Position Control                             |
| 1  | 1.2 Syste               | m Registers                                                            |
|    |                         | System Service Registers                                               |

| 11.3 | MECHATROLINK-III I/O Module Settings                                                                                                    | 13                                     |
|------|----------------------------------------------------------------------------------------------------|----------------------------------------|
|      | 11.3.1       Link Assignment Tab Page Settings       11         11.3.2       I/O Register Configuration       11         11.3.3       I/O Commands       11         11.3.4       I/O Command Details       11         11.3.5       Command Control       11         11.3.6       Master Status       11         11.3.7       Command Status       11         11.3.8       CPU STOP Operation       11 | -14<br>-15<br>-16<br>-32<br>-32<br>-33 |
| 11.4 | Setting Fixed Parameters According to Encoder Type and Axis Type 11-                                                                                                    | 36                                     |
| 11.5 | Common Parameters and SERVOPACK Parameters 11-                                                                                                    | 38                                     |
| 11.6 | Terminology                                                                                                    | 40                                     |

# Index

# **Revision History**

# **Basic Information on Motion Control**

1

This chapter describes the types of programs and the types of motion control that are used to perform motion control with the MP3000.

| 1.1 | Types | of Programs1-2       |
|-----|-------|----------------------|
| 1.2 | Types | of Motion Control1-3 |
|     | 1.2.2 | Position Control     |
|     |       | Torque Control       |

# 1.1

# **Types of Programs**

Ladder programs and motion programs are used to implement motion control. This section describes each type of program.

# **Ladder Programs**

Ladder programming is a programming language for executing position control, phase control, torque control, and speed control. However, programming becomes complex if you try to use ladder programs for path control.

## **Motion Programs**

Motion programming is a programming language for executing position control. Motion programs allow you to create programs in a simple and easy-to-understand text format.

# 1.2 Types of Motion Control

Motion control includes position control, phase control, torque control, and speed control. This section describes each type of motion control.

#### 1.2.1 Position Control

To implement position control, the target axis is moved to the target position according to the specified travel distance and travel speed. There are two types of position control: positioning and interpolation.

## **Positioning**

Positioning is used to accurately stop the target axis at the target position. Positioning can be performed for individual axes. When positioning commands are executed for multiple axes at the same time, each axis is moved from the current position and stopped at the specified target position independently.

The following table describes programming for positioning.

| Program           | Command/Instruction                                                | Reference                                                                                                    |                                                      |  |
|-------------------|--------------------------------------------------------------------|----------------------------------------------------------------------------------------------------|------------------------------------------------------|--|
| Program           |                                                                    | Programming                                                                                                    | Command/Instruction                                  |  |
| Ladder<br>program | POSING (Positioning),<br>EX_POSING (External<br>Positioning), etc. | Machine Controller MP3000 Series Ladder Programming Manual (Manual No.: SIEP C880725 13)  8.1 One Axis Positioning on page 8-2 | 4.1 Commands on page 4-3                             |  |
| Motion<br>program | MOV (Positioning),<br>EXM (External Positioning), etc.             | Machine Controller MP3000 Series Motion Programming Manual (Manual No.: SIEP C880725 14)  8.1 One Axis Positioning on page 8-2 | 4.5 Motion Language<br>Instructions on page<br>4-193 |  |

## Interpolation

Interpolation synchronizes the operation of multiple axes to move the controlled object along a specified trajectory to a target position. The target object can be moved in a linear, circular, or helical trajectory.

Interpolation can also be performed for a single axis.

The following table describes programming for interpolation.

| Drogram           | Command/Instruction                                                                                                    | Reference                                                                                                    |                                                      |  |
|-------------------|----------------------------------------------------------------------------------------------------|----------------------------------------------------------------------------------------------------|------------------------------------------------------|--|
| Program           | Command/mstruction                                                                                                    | Programming                                                                                                    | Command/Instruction                                  |  |
| Ladder<br>program | INTERPOLATE (Interpolation)                                                                                             | Machine Controller MP3000 Series<br>Ladder Programming Manual (Manual<br>No.: SIEP C880725 13)                                      | 4.1 Commands on page 4-3                             |  |
| Motion<br>program | MVS (Linear Interpolation), MCW (Clockwise Circular Interpolation), MCC (Counterclockwise Circular Interpolation), etc. | Machine Controller MP3000 Series Motion Programming Manual (Manual No.: SIEP C880725 14)  8.2 Interpolation of Two Axes on page 8-6 | 4.5 Motion Language<br>Instructions on page<br>4-193 |  |

#### 1.2.2 Phase Control

Phase control is used to synchronize multiple axes and move a machine along a specified path. It enables continuous motion without stopping at target positions, in the same way as an electronic cam or electronic shaft. The continuous nature of the operation is what distinguishes phase control from position control performed with interpolation.

The following table describes programming for phase control.

| Drogram           | Command/Instruction   | Reference                                                                                                    |                          |  |
|-------------------|-----------------------|----------------------------------------------------------------------------------------------------|--------------------------|--|
| Program           |                       | Programming                                                                                                    | Command/Instruction      |  |
| Ladder<br>program | PHASE (Phase Control) | Machine Controller MP3000 Series Ladder Programming Manual (Manual No.: SIEP C880725 13)  8.4 Phase Control on page 8-11 | 4.1 Commands on page 4-3 |  |

# 1.2.3 Torque Control

Torque control is used to ensure that the output of the motor is always at a specified torque (or force).

The following table describes programming for torque control.

| Program           | Command/Instruction                    | Reference                                                                                                    |                          |  |
|-------------------|----------------------------------------|----------------------------------------------------------------------------------------------------|--------------------------|--|
| Fiografii         |                                        | Programming                                                                                                    | Command/Instruction      |  |
| Ladder<br>program | TRQ (Issue Torque/<br>Force Reference) | Machine Controller MP3000 Series Ladder Programming Manual (Manual No.: SIEP C880725 13)  8.3 Torque Control on page 8-9 | 4.1 Commands on page 4-3 |  |

# 1.2.4 Speed Control

Speed control is used to move an axis at a specified speed.

The following table describes programming for speed control.

| Program           | Command/Instruction                                                                       | Reference                                                                                |                          |  |
|-------------------|-------------------------------------------------------------------------------------------|------------------------------------------------------------------------------------------|--------------------------|--|
|                   | Command/mstruction                                                                        | Programming                                                                              | Command/Instruction      |  |
| Ladder<br>program | VELO (Speed Reference), FEED (Jogging), EX_FEED (Jogmode with external positioning), etc. | Machine Controller MP3000 Series Ladder Programming Manual (Manual No.: SIEP C880725 13) | 4.1 Commands on page 4-3 |  |

# Basic Information on Motion Control Function Modules

This chapter provides basic information on the Motion Control Function Modules that are built into the MP3000.

| 2.1 | Overv                                         | riew2-3                                                                                                    |
|-----|-----------------------------------------------|----------------------------------------------------------------------------------------------------|
|     | 2.1.1<br>2.1.2<br>2.1.3<br>2.1.4              | SVC Function Module2-3SVR Function Module2-3Conceptual Diagram2-4External Appearance and Indicators2-5                                                      |
| 2.2 | Speci                                         | fications2-6                                                                                                    |
|     | 2.2.1                                         | Differences in Motion Control Function Module Specifications                                                                                                |
|     | 2.2.2                                         | MECHATROLINK-III Communications Specifications for the SVC Function Module 2-7                                                                              |
|     | 2.2.3                                         | SVC Function Module Specifications2-8                                                                                                    |
|     | 2.2.4<br>2.2.5                                | SVR Function Module Specifications2-10 Applicable Versions for Additional Functions2-11                                                                     |
|     |                                               |                                                                                                    |
| 2.3 | Syste                                         | m Configuration Example 2-12                                                                                                    |
| 2.4 | -                                             | m Configuration Example 2-12 ogies                                                                                                    |
|     | -                                             |                                                                                                    |
|     | Topole 2.4.1 2.4.2 2.4.3                      | ogies       2-14         Cascade Connections       2-14         Star Connections       2-15                                                                 |
| 2.4 | Topol-<br>2.4.1<br>2.4.2<br>2.4.3<br>MECHATRO | Ogies         2-14           Cascade Connections         2-14           Star Connections         2-15           Mixed Cascade/Star Connections         2-16 |

| 2.6.3 | Changing Synchronization Cycles2-19 |
|-------|-------------------------------------|
| 2.6.4 | Reference Output Timing2-20         |
| 2.6.5 | Precautions When Combining          |
|       | with Other Modules2-21              |

# 2.1 Overview

The following two Motion Control Function Modules are built into the MP3000.

- SVC/SVC32
- SVR/SVR32

This section outlines the motion control function, provides a conceptual diagram, and describes the external appearance and indicators on the MP3000.

## 2.1.1 SVC Function Module

The SVC Function Module performs motion control for MECHATROLINK-III slave devices that are connected through MECHATROLINK-III communications from the MP3000. The main slave devices are SERVOPACKs, Distributed I/O Modules, Inverters, and Stepping Motor Drives.

#### 2.1.2 SVR Function Module

The SVR Function Module performs motion control for virtual axes, i.e., it is not actually connected to motors. It performs motion control that synchronizes physical axes with simulated control of virtual mechanisms such as electronic cams or electronic shafts. You can also use a motion program to apply control that was executed by the SVR Function Module to multiple axes to perform multi-axis synchronized control.

The SVR Function Module executes processes at the beginning of the high-speed scan. SVR processing is executed during the next scan after the scan in which the reference is set. The results of the processing are applied to the monitor parameters.

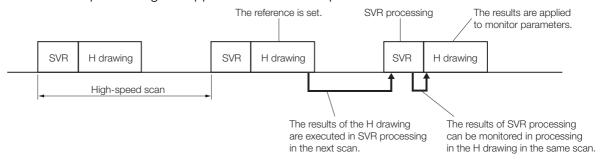

When fixed parameter No. 0 (Operation Mode Selection) is set to 0 (Normal operation mode), processing starts for the virtual axes in the SVR Function Module (32 virtual axes max.). The default for the Operation Mode Selection parameter is 1 (Axis unused).

Approximate processing times per axis for the SVR Function Module are given in the following table.

| Instruction | Processing Time                                         |
|-------------|---------------------------------------------------------|
| NOP         | 5 + (2 $\times$ Number of axes) ( $\mu$ s)              |
| POSING      | $5 + (2.5 \times \text{Number of axes}) (\mu \text{s})$ |

Note: Number of axes: This is the number of axes (1 to 32) for which fixed parameter No. 0 (Operation Mode Selection) is set to 0 (Normal operation mode).

The above formulas do not apply when the number of axes is 0.

#### 2.1.3 Conceptual Diagram

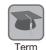

Differences between the SVR Function Module and Simulation Mode with the SVC Function Module

Due to the following differences between the SVR Function Module and Simulation Mode with the SVC Function Module, we recommend that you use the SVR Function Module for the virtual master to create master axis operating patterns.

- Simulation Mode with SVC Function Module
  Simulation Mode allows you to simulate the same movements within the SVC Function Module
  as when connected to a physical Servo Drive. Position information is updated every scan in the
  same way as an SVR Function Module. However, the same processing is performed as when
  references are set for a physical Servo Drive. This may create a delay in the responses reported
  in the monitor parameters to references for motion commands.
- SVR Function Module
  Because the positioning function of the MP3000 distributes the reference, position information is updated each scan toward the final target position, just as it would be for a physical axis.

# 2.1.3 Conceptual Diagram

A conceptual diagram of the Motion Control Function Modules with the MP3000 is provided below.

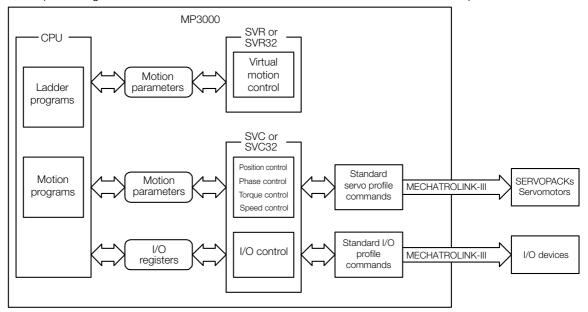

# 2.1.4 External Appearance and Indicators

## **External Appearance**

The following figure shows the indicators and connectors that are related to the SVC32.

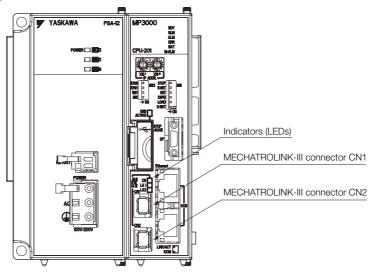

#### **Indicators**

The following table describes the indicators that show the operating status of the SVC32 and error information.

| Indicator | Indicator<br>Name | Color | Meaning When Lit                                                                              |
|-----------|-------------------|-------|-----------------------------------------------------------------------------------------------|
| CN 🔲      | CN                | Green | MECHATROLINK-III communications are established as a slave (i.e., the CONNECT command is ON). |
| LK1       | LK1               | Green | Port 1 is performing MECHATROLINK-III communications.                                         |
| LK2       | LK2               | Green | Port 2 is performing MECHATROLINK-III communications.                                         |

2.2.1 Differences in Motion Control Function Module Specifications

# 2.2

# **Specifications**

This section provides the specifications of each Motion Control Function Module and the specifications of the MECHATROLINK-III communications used with the SVC Function Module.

# 2.2.1 Differences in Motion Control Function Module Specifications

The differences in specifications between MP3000-series Motion Control Function Modules (SVC and SVC32) and MP2000-series Motion Control Function Modules are outlined in the following table.

| Item                                                                | MPS                                                                                                    | 3000                                                   | MP2000 SVC-01 Module                                 |  |
|---------------------------------------------------------------------|----------------------------------------------------------------------------------------------------|--------------------------------------------------------|------------------------------------------------------|--|
| iteiii                                                              | SVC                                                                                                    | SVC32                                                  | MF2000 SVC-01 Module                                 |  |
| Maximum Number of Connectable Stations                              | 21 (Servo Drives<br>can be connected<br>for up to 16 axes)                                                      | 42 (Servo Drives can be connected for up to 32 axes)   | 21 (Servo Drives can be connected for up to 16 axes) |  |
| Register Range                                                      | You can assign registers for one circuit.                                                                       | You can assign registers for one*1 or two circuits.    | The registers for one circuit are assigned.          |  |
| Transmission Cycle                                                  | 125 μs, 250 μs,<br>500 μs, 1 ms                                                                                 | 125 μs, 250 μs,<br>500 μs, 1 ms,<br>1.5 ms, 2 ms, 3 ms | 125 μs, 250 μs, 500 μs, 1ms                          |  |
| Slave CPU Synchroni-<br>zation                                      | Supported.*2                                                                                                    |                                                        | Not supported.                                       |  |
| Simulation Mode                                                     | Simulation is achieved by distributing virtual travel distance data every cycle within the SVC Function Module. |                                                        | Simulation is achieved through echoed references.    |  |
| Software Limit Parameter Selection (Bit C of fixed parameter No. 1) | Supported.                                                                                                    |                                                        | Not supported.                                       |  |

<sup>\*1.</sup> If only one circuit is assigned, you can use a maximum of only 16 axes.

Note: Refer to the following section for other specifications.

2.2.3 SVC Function Module Specifications on page 2-8

2.2.4 SVR Function Module Specifications on page 2-10

6.6 Slave CPU Synchronization on page 6-18

<sup>\*2.</sup> Refer to the following section for details.

2.2.2 MECHATROLINK-III Communications Specifications for the SVC Function Module

# 2.2.2 MECHATROLINK-III Communications Specifications for the SVC Function Module

The specifications of MECHATROLINK-III communications for the SVC Function Module are given below.

| Item                                          | Specifications                                                                                                    |
|-----------------------------------------------|----------------------------------------------------------------------------------------------------|
| Communications Interface                      | Master                                                                                                    |
| Communications Cycle (Reference Update Cycle) | 125 μs to 32.0 ms                                                                                                    |
| Transmission Cycle*                           | SVC: 125 μs, 250 μs, 500 μs, or 1 ms,<br>SVC32: 125 μs, 250 μs, 500 μs, 1 ms, 1.5 ms, 2 ms, or 3 ms                                                                              |
| Communications Cable                          | MECHATROLINK-III Communications Cable                                                                                                    |
| Maximum Number of Con-<br>nectable Stations   | SVC: 21 stations, SVC32: 42 stations                                                                                                    |
| Topologies                                    | Cascade connections, star connections, or mixed cascade/star connections                                                                                                    |
| Terminating Resistor                          | Not necessary                                                                                                    |
| Connectable Slave Devices                     | Any of the following devices that support MECHATROLINK-III communications: SERVOPACKs, Stepping Motor Drives, Inverters, I/O Modules, and Machine Controllers                    |
| Supported Profiles                            | MECHATROLINK-III servo standard profile, MECHATROLINK-III I/O standard profile, MECHATROLINK-III inverter standard profile, and MECHATROLINK-III stepping motor standard profile |

<sup>\*</sup> The transmission cycle is used to perform communications between the SVC Function Module and the slave devices through the MECHATROLINK-III transmission line.

# 2.2.3 SVC Function Module Specifications

| Item                        |                                | Item                                       | Specification                                                                                                    |
|-----------------------------|--------------------------------|--------------------------------------------|----------------------------------------------------------------------------------------------------|
|                             | Number of Communications Lines |                                            | 1                                                                                                    |
|                             |                                | mber of Communications Ports<br>nnectors)  | 2                                                                                                    |
|                             | Terminating Resistor           |                                            | Not necessary                                                                                                    |
|                             | Net                            | work Topologies                            | Cascade, star, and point-to-point                                                                                             |
|                             | Cor                            | nmunications Cable                         | CAT5e STP (shielded twisted-pair cable)                                                                                       |
|                             | Cor                            | nnectors                                   | RJ45 or an industrial mini-connector made by TYCO AMP                                                                         |
|                             | Cor                            | nmunications Method                        | 4B/5B MULT-3                                                                                                    |
|                             | Тур                            | es of Connected Stations                   | C1 master station: Network management station C2 master station: Message master station Slave stations                        |
|                             | Cor                            | ntrol Method                               | Master/Slave                                                                                                    |
|                             |                                | nber of Bytes in the<br>rmation Field      | 16, 32, 48, or 64 (can be mixed)                                                                                              |
|                             | Isol                           | ation for Communications Path              | Transformer                                                                                                    |
|                             |                                | Communications Interface                   | MECHATROLINK-III (2:N synchronous)                                                                                            |
| ons                         |                                | Transmission Speed                         | 100 Mbps                                                                                                    |
| ınicati                     |                                | Transmission Cycle                         | SVC32: 125 $\mu$ s, 250 $\mu$ s, 500 $\mu$ s, 1 ms, 1.5 ms, 2 ms, or 3 ms SVC: 125 $\mu$ s, 250 $\mu$ s, 500 $\mu$ s, or 1 ms |
| ommr                        | tion                           | Number of Link Communications Bytes        | 16, 32, 48, or 64 (depending on the profile)                                                                                  |
| N<br>O<br>N                 | Function                       | Number of Connected Stations               | SVC32: 42 max. (32 Servo axes max.)<br>SVC: 21 max. (16 Servo axes max.)                                                      |
| MECHATROLINK Communications | Master                         | C1 Messaging (Master Function)             | Supported (selectable).                                                                                                    |
| ΉĀ                          | 2                              | Retry Function                             | Supported (selectable).                                                                                                    |
| MEC                         |                                | Supported Slave Devices                    | SERVOPACKs, I/O devices, and Machine Controllers                                                                              |
| 2                           |                                | Event-driven Communications                | Supported.                                                                                                    |
|                             |                                | Supported Profiles                         | MECHATROLINK-III-compliant Servos and MECHATROLINK-III-compliant I/O                                                          |
|                             |                                | Communications Interface                   | MECHATROLINK-III (2:N asynchronous)                                                                                           |
|                             |                                | Transmission Speed                         | 100 Mbps                                                                                                    |
|                             |                                | Minimum Transmission Cycle                 | 125 μs                                                                                                    |
|                             | _                              | Maximum Transmission Cycle                 | 32 ms                                                                                                    |
|                             | Slave Function                 | Transmission Cycle Increment (Granularity) | 03 hex                                                                                                    |
|                             | Ţ                              | Station Addresses                          | 03 to EF hex                                                                                                    |
|                             | Slave                          | Number of Link Communications Bytes        | 16, 32, 48, or 64                                                                                                    |
|                             |                                | Messaging (Slave Function)                 | Supported.                                                                                                    |
|                             |                                | Event-driven Communications                | Supported.                                                                                                    |
|                             |                                | Cyclic Communications                      | Supported.                                                                                                    |
|                             |                                | Supported Profiles                         | Primary: MECHATROLINK-III-standard I/O                                                                                        |

Continued on next page.

Continued from previous page.

|                                 |                                   |                                   | Continued from previous page.                                                                                                    |  |  |  |
|---------------------------------|-----------------------------------|-----------------------------------|----------------------------------------------------------------------------------------------------|--|--|--|
|                                 |                                   | Item                              | Specification                                                                                                    |  |  |  |
| Servo Control                   | Communication Methods             |                                   | Synchronous communications through single send transmissions Transmission/communications error detection (hardware) provided. Synchronous communications error detection (software) provided. No automatic recovery function (recovery occurs when alarms                  |  |  |  |
|                                 | I/O Registers                     |                                   | are cleared).  I/O using motion registers (synchronized with the high-speed scan).                                                                                                    |  |  |  |
|                                 | Command Modes                     |                                   | Motion Command Mode and MECHATROLINK Transmission Reference Mode                                                                                                    |  |  |  |
|                                 | Supported Servomotors             |                                   | Standard, linear, and DD servomotors                                                                                                    |  |  |  |
|                                 | Control Types                     |                                   | Position control, speed control, torque control, and phase control can be selected during operation.                                                                                                    |  |  |  |
|                                 | Motion Commands                   |                                   | Positioning, external positioning, zero point returns, interpolation, interpolation with latch input, jogging, STEP operation, speed references, torque references, phase control, jogging with external positioning, etc.                                                 |  |  |  |
|                                 | Acceleration/Deceleration Methods |                                   | One-step asymmetric trapezoidal acceleration/deceleration, exponential acceleration/deceleration filter, and moving average filter                                                                                                    |  |  |  |
| er<br>V                         | Position Unit                     |                                   | Pulses, millimeters, inches, degrees, or micrometers                                                                                                    |  |  |  |
| Ś                               | Speed Unit                        |                                   | Reference units/s, 10 <sup>n</sup> reference units/min, or percentage of rated speed (0.01% or 0.0001%)                                                                                                    |  |  |  |
|                                 | Acceleration Unit                 |                                   | Reference units/s <sup>2</sup> or milliseconds (acceleration time from 0 to the rated speed)                                                                                                    |  |  |  |
|                                 | Torque Unit                       |                                   | Percentage of rated torque (0.01% or 0.0001%)                                                                                                    |  |  |  |
|                                 | Electronic Gear                   |                                   | Supported.                                                                                                    |  |  |  |
|                                 | Position Management Methods       |                                   | Finite-length position management, infinite-length position management, absolute infinite-length position management, and simple absolute infinite-length position management                                                                                              |  |  |  |
|                                 | Software Limits                   |                                   | One each in positive and negative directions                                                                                                    |  |  |  |
|                                 | Zero Point Return Method          |                                   | 13 types                                                                                                    |  |  |  |
|                                 | SERVOPACK Parameter<br>Management |                                   | SERVOPACK parameters can be managed in the MPE720's SERVOPACK Parameter Tab Page.                                                                                                    |  |  |  |
|                                 | Simulation                        |                                   | Supported.                                                                                                    |  |  |  |
|                                 | SVR or                            | Maximum Number of Controlled Axes | SVR32: 32 axes<br>SVR: 16 axes                                                                                                    |  |  |  |
|                                 | SVR32                             | Register Range                    | The registers for two circuits are assigned.                                                                                                    |  |  |  |
| Control Functions               | Communication Methods             |                                   | Synchronous communications through single send transmissions Transmission/communications error detection (hardware) provided. Synchronous communications error detection not provided. Automatic recovery function provided.                                               |  |  |  |
| Sontro                          | I/O Registers                     |                                   | I/O using I/O registers, synchronized on the high-speed scan or low-speed scan (selectable)                                                                                                    |  |  |  |
| 00/1                            | I/O Commands                      |                                   | Only I/O MECHATROLINK-III standard profile can be used. Data I/O, reading parameters, writing parameters, reading alarms/warnings, and clearing alarms                                                                                                    |  |  |  |
| Self Configuration              |                                   |                                   | Module and slave devices can be automatically assigned.                                                                                                    |  |  |  |
| Synchronization between Modules |                                   |                                   | Synchronization is supported when the high-speed scan cycle is an integral multiple or integral factor of the transmission cycle. We recommend saving the settings to flash memory and then turning the power supply OFF and ON again whenever these settings are changed. |  |  |  |
| Syr                             | nchronization                     | between Slaves                    | Supported.                                                                                                    |  |  |  |

#### **SVR Function Module Specifications** 2.2.4

| Item          |                                   | Specification                                                                                                    |  |  |  |
|---------------|-----------------------------------|----------------------------------------------------------------------------------------------------|--|--|--|
|               | I/O Registers                     | I/O using motion registers (synchronized with the high-speed scan)                                                                                                    |  |  |  |
| Servo Control | Command Modes                     | Motion command mode                                                                                                    |  |  |  |
|               | Supported Servomotors             | Standard and linear Servomotors                                                                                                    |  |  |  |
|               | Control Types                     | Position control, speed control, torque control, and phase control can be selected during operation.                                                                                    |  |  |  |
|               | Motion Commands                   | Positioning, external positioning, zero point returns, interpolation, interpolation with latch input, jogging, STEP operation, speed references, torque references, phase control, etc. |  |  |  |
|               | Acceleration/Deceleration Methods | Exponential acceleration/deceleration filter (The bias speed car be set.)                                                                                                    |  |  |  |
|               | Position Unit                     | Pulses, millimeters, inches, degrees, or micrometers                                                                                                    |  |  |  |
|               | Speed Unit                        | Reference units/s, 10 <sup>n</sup> reference units/min, or percentage of rated speed (0.01% or 0.0001%)                                                                                 |  |  |  |
|               | Acceleration Unit                 | Reference units/s <sup>2</sup> or milliseconds (acceleration time from 0 to the rated speed)                                                                                            |  |  |  |
|               | Torque Unit                       | Percentage of rated torque (0.01% or 0.0001%)                                                                                                    |  |  |  |
|               | Electronic Gear                   | Supported.                                                                                                    |  |  |  |
|               | Position Management Methods       | Finite-length position management and infinite-length position management                                                                                                    |  |  |  |
|               | Zero Point Return Method          | Cannot be set. The axis immediately returns to the zero point when the ZRET command is executed.                                                                                        |  |  |  |
|               | Maximum Number of Controlled Axes | SVR32: 32 axes<br>SVR: 16 axes                                                                                                    |  |  |  |
|               | Register Range                    | The registers for two circuits are assigned.                                                                                                    |  |  |  |

Note: The functionality of some motion commands is restricted. (For example, performing a latch operation via an external signal is not possible.) Refer to the following chapter for details.

\*\*Chapter 4 Motion Control Program Commands and Instructions\*\*

# 2.2.5 Applicable Versions for Additional Functions

The following tables list the MP3000 and Engineering Tool versions that support the additional functions.

|                                                                                                 |                             | Engineering<br>Tool         |                                              |                                              |                                              |                       |
|-------------------------------------------------------------------------------------------------|-----------------------------|-----------------------------|----------------------------------------------|----------------------------------------------|----------------------------------------------|-----------------------|
| Function                                                                                        | CPU-201                     | CPU-202                     | CPU-301                                      | CPU-302                                      | MP3100                                       | MPE720<br>Version 7   |
| T unction                                                                                       | JEPMC-<br>CP3201-E          | JEPMC-<br>CP3202-E          | JAPMC-<br>CP3301-1-E<br>JAPMC-<br>CP3301-2-E | JAPMC-<br>CP3302-1-E<br>JAPMC-<br>CP3302-2-E | JAPMC-<br>MC3100-1-E<br>JAPMC-<br>MC3100-2-E | CPMC-<br>MPE780D      |
| Support for Σ-7-series AC SERVOPACKs with MECHATROLINK-III Communications for Rotational Motors | Version<br>1.12 or<br>later | Version<br>1.12 or<br>later | Version 1.12 or later                        | All versions                                 | All versions                                 | Version 7.28 or later |
| Support for MECHA-<br>TROLINK-III Standard<br>Inverter Profile for<br>A1000 and V1000           | Version<br>1.12 or<br>later | Version<br>1.12 or<br>later | Version 1.12 or later                        | All versions                                 | All versions                                 | Version 7.23 or later |
| Support for Σ-7-series AC SERVOPACKs with MECHATROLINK-III Communications for Linear Motors     | Version<br>1.14 or<br>later | Version<br>1.14 or<br>later | Version 1.14<br>or later                     | All versions                                 | All versions                                 | Version 7.30 or later |
| Support for MECHA-<br>TROLINK-III Standard<br>Stepping Motor Drive<br>Profile                   | Version<br>1.18 or<br>later | Version<br>1.18 or<br>later | Version 1.18 or later                        | All versions                                 | All versions                                 | Version 7.33 or later |
| Fixed Parameter No.1<br>Bit D: Torque Base Unit<br>of SERVOPACK                                 | Version<br>1.28 or<br>later | Version<br>1.28 or<br>later | Version 1.28 or later                        | Version 1.28 or later                        | All versions                                 | Version 7.38 or later |
| ABS_RST (Absolute<br>Encoder Reset) motion<br>command                                           | Version<br>1.30 or<br>later | Version<br>1.30 or<br>later | Version 1.30 or later                        | Version 1.30 or later                        | Version 1.30 or later                        | Version 7.39 or later |
| MLTTRN_SET (Multi-<br>turn Limit Setting)<br>motion command                                     | Version<br>1.30 or<br>later | Version<br>1.30 or<br>later | Version 1.30 or later                        | Version 1.30 or later                        | Version 1.30 or later                        | Version 7.39 or later |
| MEM_RD (Read Memory) motion subcommand                                                          | Version<br>1.41 or<br>later | Version<br>1.41 or<br>later | Version 1.41 or later                        | Version 1.41 or later                        | Version 1.41 or later                        | Version 7.45 or later |
| MEM_WR (Write Memory) motion subcommand                                                         | Version<br>1.41 or<br>later | Version<br>1.41 or<br>later | Version 1.41 or later                        | Version 1.41 or later                        | Version 1.41 or later                        | Version 7.45 or later |

# 2.3

# **System Configuration Example**

The following figure shows a system configuration example that uses the Motion Control Function Module.

#### ◆ Configuration with the MP3200

The following figure shows a system configuration example that uses the SVC32.

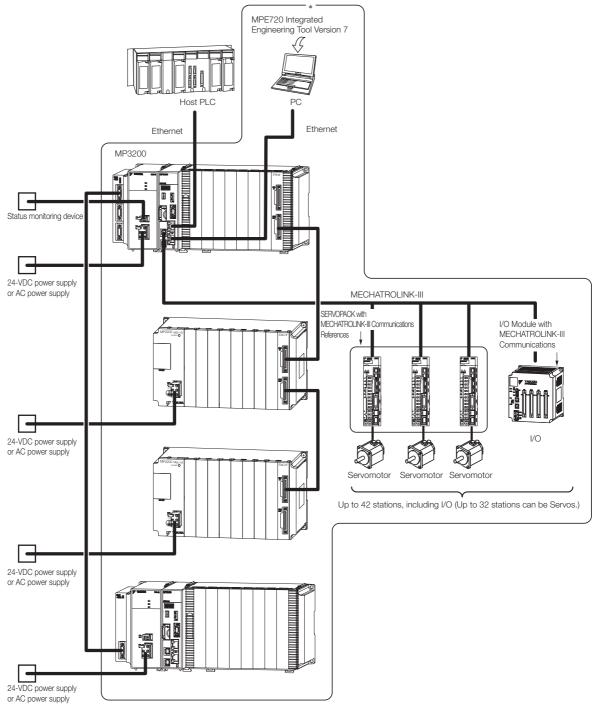

<sup>\*</sup> This manual primarily describes this area.

Note: 1. Refer to the following manual for information on cables, connectors, and applicable SERVOPACKs.

MP3000 Series MP3200 User's Manual (Manual No.: SIEP C880725 10)

<sup>2.</sup> When you connect a SERVOPACK through MECHATROLINK communications, connect the wiring for input signals, such as overtravel, the zero point return deceleration limit switch, and external latches, to the SER-VOPACK. Refer to the relevant SERVOPACK manual for details on the connections.

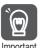

Turn ON the power supply to the MECHATROLINK-III slave devices first or at the same time as the MP3000. If turning ON the power supply to the MP3000 first is unavoidable, reset the network after you turn ON the power supply to the MECHATROLINK slave devices. Otherwise, MECHATROLINK communications may not be performed correctly.

#### ◆ Using the MP3300

The following figure shows a system configuration example that uses the SVC.

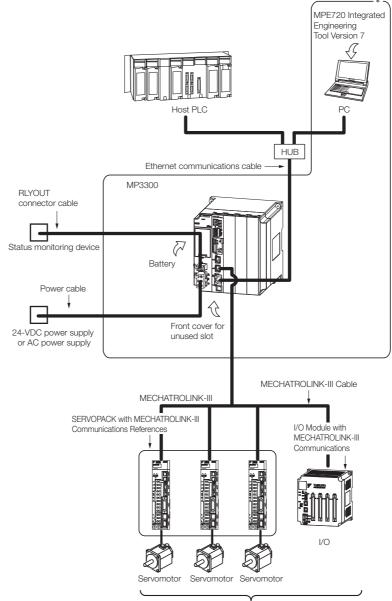

Up to 21 stations, including I/O (Up to 16 stations can be Servos.)

- Note: 1. Refer to the following manual for information on cables, connectors, and applicable SERVOPACKs.

  MP3000 Series MP3300 Product Manual (Manual No.: SIEP C880725 21)
  - 2. When you connect a SERVOPACK through MECHATROLINK communications, connect the wiring for input signals, such as overtravel, the zero point return deceleration limit switch, and external latches, to the SERVOPACK. Refer to the relevant SERVOPACK manual for details on the connections.

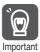

Turn ON the power supply to the MECHATROLINK-III slave devices first or at the same time as the MP3000. If turning ON the power supply to the MP3000 first is unavoidable, reset the network after you turn ON the power supply to the MECHATROLINK slave devices. Otherwise, MECHATROLINK communications may not be performed correctly.

<sup>\*</sup> This manual primarily describes this area.

#### 2.4.1 Cascade Connections

# 2.4

# **Topologies**

The SVC Function Module uses MECHATROLINK-III communications to control slave devices. You can connect the MP3000 and MECHATROLINK-III slave devices with cascade, star, or mixed cascade/star topologies. This section describes these topologies.

## 2.4.1 Cascade Connections

Cascade connections allow you to connect one or more series of slave stations from the MECHATROLINK-III communications port (CN6) on the MP3000.

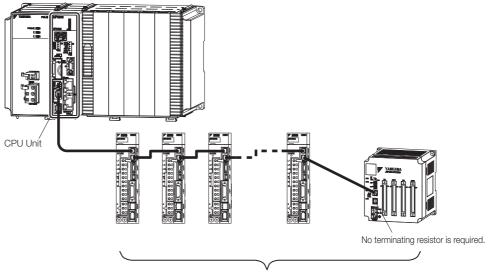

Up to 19 slave stations (Machine Controllers, servos, or I/O)  $\,$ 

Note: This connection example uses a transmission cycle of 3 ms.

Figure 2.1 Cascade Connections Using Only One Port

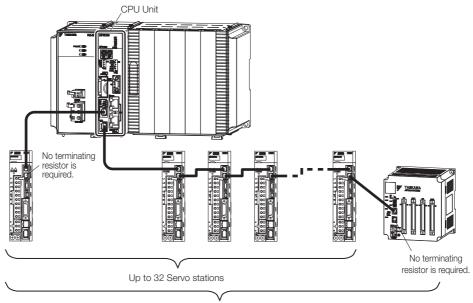

Up to 38 stations, including Machine Controllers and I/O

Note: This connection example uses a transmission cycle of 3 ms.

Figure 2.2 Cascade Connections Using Two Ports

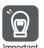

- 1. Do not connect more than 19 stations up to the final slave stations to any one CPU Unit port.
- 2. The maximum number of stations that you can connect with cascade connections depends on the transmission cycle. Refer to the following section for details.
- MECHATROLINK Transmission Cycle and the Number of Connected Slave Stations (page 2-17)

#### 2.4.2 Star Connections

Star connections allow you to connect slave stations through Hub Modules that are connected to the MECHATROLINK-III communications port (CN6) on the MP3000. In this topology, each port on the Hub Module connects to one slave station.

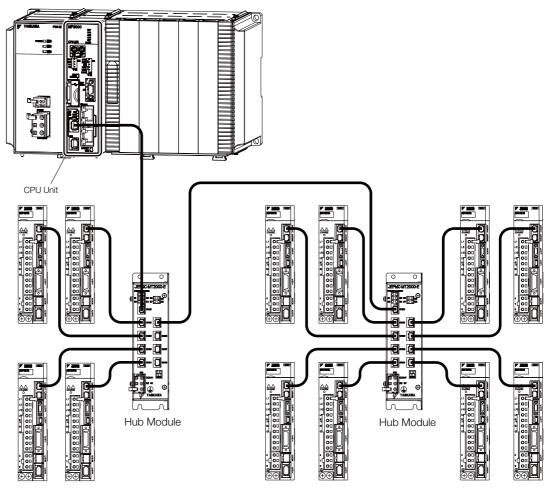

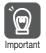

- 1. Terminating resistors are not required at the SERVOPACKs.
- 2. The maximum number of stations that you can connect with star connections depends on the transmission cycle. Refer to the following section for details.
  - MECHATROLINK Transmission Cycle and the Number of Connected Slave Stations (page 2-17)

#### 2.4.3 Mixed Cascade/Star Connections

A mixed cascade/star topology combines both cascade and star connections.

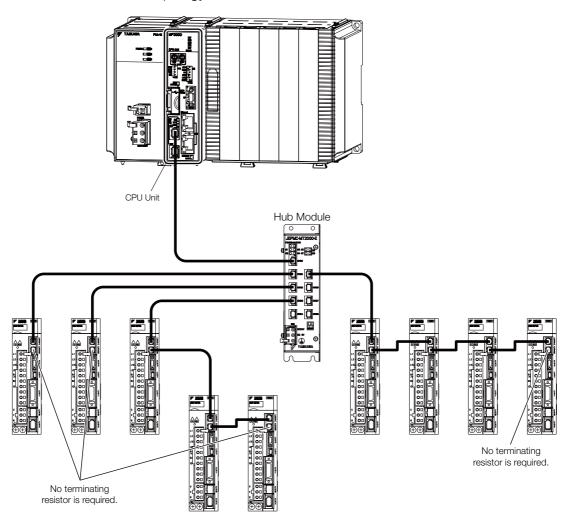

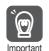

- 1. Do not connect more than 19 stations up to the final slave stations to any one CPU Unit port, including the Hub Modules.
- The maximum number of stations that you can connect with a mixed cascade/star connections depends on the transmission cycle. Refer to the following section for details.
   MECHATROLINK Transmission Cycle and the Number of Connected Slave Stations (page 2-17)

# 2.5

# MECHATROLINK Transmission Cycle and the Number of Connected Slave Stations

The relationship between the MECHATROLINK transmission cycle and the number of connected slave stations when the SVC Function Module is used is given in the following tables.

#### ◆ Cascade Connections

| Transmission Cycle | Number of Connected Stations |         | Connection Conditions                                                                                                    |
|--------------------|------------------------------|---------|----------------------------------------------------------------------------------------------------|
|                    | SVC                          | SVC32   |                                                                                                    |
| 125 μs             | 1 to 3                       | 1 to 3  | -                                                                                                    |
| 250 μs             | 1 to 7                       | 1 to 7  | -                                                                                                    |
| 500 μs             | 1 to 12                      | 1 to 12 | -                                                                                                    |
| 1 ms               | 1 to 21*1                    | 1 to 21 | If more than 17 stations are connected, two ports must be used.                                                              |
| 1.5 ms             | -                            | 1 to 27 | If more than 19 stations are connected, two ports must be used.  No more than 19 stations can be connected to a single port. |
| 2 ms               | I                            | 1 to 32 | If more than 19 stations are connected, two ports must be used.  No more than 19 stations can be connected to a single port. |
| 3 ms               | If more than 1               |         | No more than 19 stations can be connected to a single                                                                        |

<sup>\*1.</sup> Up to 16 Servo Drive stations can be connected.

#### ◆ Star Connections

| Transmission Cycle | Number of Connected Stations |           |  |  |  |  |  |
|--------------------|------------------------------|-----------|--|--|--|--|--|
| Transmission Cycle | SVC                          | SVC32     |  |  |  |  |  |
| 125 μs             | 1 to 4                       | 1 to 4    |  |  |  |  |  |
| 250 μs             | 1 to 8                       | 1 to 8    |  |  |  |  |  |
| 500 μs             | 1 to 14                      | 1 to 14   |  |  |  |  |  |
| 1 ms               | 1 to 21*1                    | 1 to 29   |  |  |  |  |  |
| 1.5 ms             | -                            | 1 to 42*2 |  |  |  |  |  |
| 2 ms               | -                            | 1 to 42*2 |  |  |  |  |  |
| 3 ms               | -                            | 1 to 42*2 |  |  |  |  |  |

<sup>\*1.</sup> Up to 16 Servo Drive stations can be connected.

<sup>\*2.</sup> Up to 32 Servo Drive stations can be connected.

<sup>\*2.</sup> Up to 32 Servo Drive stations can be connected.

#### ◆ Mixed Cascade/Star Connections

| Transmission | Number of Con | nected Stations | Connection Conditions                                                        |  |  |
|--------------|---------------|-----------------|------------------------------------------------------------------------------|--|--|
| Cycle        | SVC           | SVC32           | - Connection Conditions                                                      |  |  |
| 125 µs       | 1 to 4        | 1 to 4          | Only star connections can be used.                                           |  |  |
| 250 μs       | 1 to 8        | 1 to 8          | A single cascade connection series must consist of no more than 2 stations.  |  |  |
| 500 μs       | 1 to 14       | 1 to 14         | A single cascade connection series must consist of no more than 6 stations.  |  |  |
| 1 ms         | 1 to 21*1     | 1 to 29         | A single cascade connection series must consist of no more than 7 stations.  |  |  |
| 1.5 ms       | -             | 1 to 42*2       | A single cascade connection series must consist of no more than 8 stations.  |  |  |
| 2 ms         | _             | 1 to 42*2       | A single cascade connection series must consist of no more than 16 stations. |  |  |
| 3 ms         | _             | 1 to 42*2       | A single cascade connection series must consist of no more than 18 stations. |  |  |

<sup>\*1.</sup> Up to 16 Servo Drive stations can be connected.

Note: The above connection conditions assume that the following conditions are met: Number of transmission bytes: 48, Distance between stations: 100 m., Number of retries: 1.

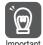

If the SigmaWin+ is connected through the MP3000, the SigmaWin+ may not be usable if there are too many SERVOPACK stations connected.

If this occurs, either connect the SigmaWin+ to the SERVOPACK (CN7) directly, or lengthen the transmission cycle.

<sup>\*2.</sup> Up to 32 Servo Drive stations can be connected.

## 2.6

# Synchronization of the MECHATROLINK-III Transmission Cycle and High-Speed Scan Cycle

To perform motion control with the SVC Function Module, the MECHATROLINK transmission cycle and the high-speed scan cycle of the CPU must be synchronized. This section describes synchronization of the MECHATROLINK transmission cycle and the high-speed scan cycle.

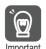

If an asynchronous state results from changes in the MECHATROLINK transmission cycle or the high-speed scan cycle, a Scan Setting Error alarm (ILDDD04 bit 16) occurs for the axis and an I/O error occurs for the I/O station.

## 2.6.1 Synchronization Conditions

To synchronize the MECHATROLINK transmission cycle and the high-speed scan cycle of the CPU, the high-speed scan cycle setting must be an integral multiple or integral fraction of the MECHATROLINK transmission cycle setting.

# 2.6.2 Timing at Which the MECHATROLINK Transmission Cycle and the High-speed Scan Cycle Are Synchronized

The MECHATROLINK transmission cycle and the high-speed scan cycle are automatically synchronized when the power supply is turned OFF and ON again.

If you perform any of the following operations after turning ON the power supply, save the settings to flash memory and then turn the power supply OFF and ON again.

- When executing self configuration from the MPE720
- · When loading a Module configuration definition
- When operation changes from asynchronized to synchronized as a result of changing the transmission cycle
- When operation changes from synchronized to asynchronized or from asynchronized to synchronized as a result of changing the high-speed scan setting
- When fixed parameters are written after turning ON the power supply

## 2.6.3 Changing Synchronization Cycles

This section describes communications when the MECHATROLINK transmission cycle or the high-speed scan cycle is changed.

#### Changing the MECHATROLINK Transmission Cycle

If the MECHATROLINK transmission cycle is changed, operation is automatically synchronized as long as the high-speed scan setting is an integral multiple or integral fraction of the transmission cycle setting. It is not necessary to turn the power supply OFF and ON again. If the high-speed scan setting is not an integral multiple or integral fraction of the transmission cycle setting, operation will not be synchronized, and an alarm will occur for the axis, and an I/O error will occur for the I/O station.

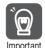

If asynchronous operation results from changing the transmission cycle, set the high-speed scan cycle to an integral multiple or integral fraction of the MECHATROLINK transmission cycle, save the setting to flash memory, and then turn the power supply OFF and ON again.

#### 2.6.4 Reference Output Timing

#### **Changing High-speed Scan Cycle**

When the high-speed scan cycle is changed, MECHATROLINK communications with all slave stations connected to the SVC Function Module are reset. If the high-speed scan setting is an integral multiple or integral fraction of the MECHATROLINK transmission cycle, operation is automatically synchronized when communications are restored.

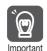

- When you change the high-speed scan cycle, do so either with the CPU stopped or when motion commands are not being executed. Otherwise, application operations may be affected.
- 2. When the high-speed scan cycle setting is changed, MECHATROLINK communications are reset, and the following will occur.
  - The axis position information is lost and bit 5 (Zero Point Return/Setting Completed) in IWDDDOC changes to 0 (Zero point return/setting not completed).
  - The software limits will be disabled when bit 5 (Zero Point Return/Setting Completed) in IWDDDOC changes to 0 (Zero point return/setting not completed).

## 2.6.4 Reference Output Timing

References that are set during the high-speed scan are output on the transmission path in the timing shown in the following figure.

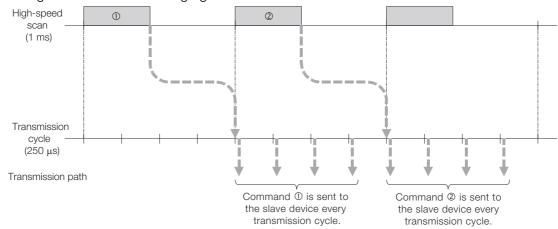

#### 2.6.5 Precautions When Combining with Other Modules

The SVC Function Module and the SVC-01 and SVB-01 Modules operate in synchronization with the high-speed scan of the CPU Function Module. Therefore, the operation of all the Modules will be synchronized.

However, the SVC Function Module and SVC-01 Module have different MECHATROLINK communications methods from the SVB-01 Module. Because of this, even if the references are received in the same scan with the same transmission cycle setting, the timing at which those references are transmitted to slave stations via MECHATROLINK will not coincide even though the same transmission cycle settings are used.

The SVC Function Module minimizes the delay between the time a reference is set and a response is received. Therefore, the timing at which references are transmitted to the slave stations will not coincide even between the SVC Function Module and SVC-01 Module.

Observe the following precautions.

- References that are set in the same scan by the application are transmitted in the same scan
  to the SVC Function Module and the SVC-01 and SVB-01 Modules. However, a specific difference occurs in the timing in which these references are transmitted to slave stations via
  MECHATROLINK. Therefore, interpolation operations cannot be performed between the SVC
  Function Module or SVC-01 Module and the SVB-01 Module.
- Interpolation operations cannot be performed between the SVC Function Module and SVC-01 Module.
- For applications that require synchronicity among more than one Module, either use only SVC-01 Modules or only SVB-01 Modules.

Refer to the following manuals for details on the SVB-01 and SVC-01 Modules.

- MP2000 Series Built-in SVB/SVB-01 Motion Module User's Manual (Manual No.: SIEP C880700 33)
- MP2000 Series SVC-01 Motion Module User's Manual (Manual No.: SIEP C880700 41)

# Parameters for Motion Control

3

This chapter describes motion parameters required for motion control.

| 3.1 | Types                   | Types of Motion Parameters3-2                                                       |  |  |  |  |  |  |  |  |  |  |
|-----|-------------------------|-------------------------------------------------------------------------------------|--|--|--|--|--|--|--|--|--|--|
| 3.2 | Motio                   | n Parameter Registers3-3                                                            |  |  |  |  |  |  |  |  |  |  |
| 3.3 | Motio                   | n Parameter Tables3-7                                                               |  |  |  |  |  |  |  |  |  |  |
|     | 3.3.1<br>3.3.2<br>3.3.3 | Fixed Parameter Table                                                               |  |  |  |  |  |  |  |  |  |  |
| 3.4 | Motio                   | n Parameter Details3-27                                                             |  |  |  |  |  |  |  |  |  |  |
|     | 3.4.1<br>3.4.2<br>3.4.3 | Fixed Parameter Details                                                             |  |  |  |  |  |  |  |  |  |  |
| 3.5 | Auton                   | natically Updated Parameters 3-89                                                   |  |  |  |  |  |  |  |  |  |  |
|     | 3.5.1                   | Automatically Updated Parameters When a MECHATROLINK Connection Is Established 3-89 |  |  |  |  |  |  |  |  |  |  |
|     | 3.5.2                   | Automatically Updated Parameters  When a Setting Parameter Is Changed3-91           |  |  |  |  |  |  |  |  |  |  |
|     | 3.5.3                   | Automatically Updated Parameters When a Motion Command Is Executed 3-92             |  |  |  |  |  |  |  |  |  |  |
|     | 3.5.4                   | Parameters Automatically Updated during Self Configuration 3-93                     |  |  |  |  |  |  |  |  |  |  |

# 3.1

# **Types of Motion Parameters**

Motion parameters are necessary to perform motion control. Motion parameters include fixed parameters, setting parameters, and monitor parameters as given in the following table.

| Parameters         | Overview                                                                                        |
|--------------------|-------------------------------------------------------------------------------------------------|
| Fixed Parameters   | These parameters are used to make settings related to the servo system.                         |
| Setting Parameters | These parameters are used to set detailed aspects of control references used in motion control. |
| Monitor Parameters | These parameters are used to monitor the servo system.                                          |

Refer to the following section for details on the setting methods for parameters. 3.3 Setting Motion Parameters on page 7-19

# 3.2 Motion Parameter Registers

Motion parameter registers are used to store setting parameters and monitor parameters.

Specific motion parameter register addresses are determined by the circuit number that is used for the Motion Control Function Module and the axis number that is assigned. This section describes the default settings of the motion parameter registers that are allocated to the SVC and SVR Function Modules, and the motion parameter registers that can be used.

Use the following formula to obtain the addresses of the first registers for the motion parameters for each axis.

| Circuit<br>Number | First Address of Motion Parameter Registers                                                                  |
|-------------------|----------------------------------------------------------------------------------------------------|
| 1 to 16           | I (or O) word $8000 + (Circuit number - 1) \times 800 \text{ hex} + (Axis number - 1) \times 80 \text{ hex}$ |

Note: If two circuits are assigned, the SVC or SVC32 circuit number will never be even.

The following tables list the motion parameter register addresses.

#### ◆ When Two Circuits Are Assigned (Default)

#### ■ Axis Numbers 1 to 8

| Circuit | Axis     | Axis     | Axis     | Axis     | Axis     | Axis     | Axis     | Axis     |
|---------|----------|----------|----------|----------|----------|----------|----------|----------|
| Number  | Number 1 | Number 2 | Number 3 | Number 4 | Number 5 | Number 6 | Number 7 | Number 8 |
| 1       | 8000 to  | 8080 to  | 8100 to  | 8180 to  | 8200 to  | 8280 to  | 8300 to  | 8380 to  |
|         | 807F     | 80FF     | 817F     | 81FF     | 827F     | 82FF     | 837F     | 83FF     |
| 3       | 9000 to  | 9080 to  | 9100 to  | 9180 to  | 9200 to  | 9280 to  | 9300 to  | 9380 to  |
|         | 907F     | 90FF     | 917F     | 91FF     | 927F     | 92FF     | 937F     | 93FF     |
| 5       | A000 to  | A080 to  | A100 to  | A180 to  | A200 to  | A280 to  | A300 to  | A380 to  |
|         | A07F     | A0FF     | A17F     | A1FF     | A27F     | A2FF     | A37F     | A3FF     |
| 7       | B000 to  | B080 to  | B100 to  | B180 to  | B200 to  | B280 to  | B300 to  | B380 to  |
|         | B07F     | B0FF     | B17F     | B1FF     | B27F     | B2FF     | B37F     | B3FF     |
| 9       | C000 to  | C080 to  | C100 to  | C180 to  | C200 to  | C280 to  | C300 to  | C380 to  |
|         | C07F     | C0FF     | C17F     | C1FF     | C27F     | C2FF     | C37F     | C3FF     |
| 11      | D000 to  | D080 to  | D100 to  | D180 to  | D200 to  | D280 to  | D300 to  | D380 to  |
|         | D07F     | D0FF     | D17F     | D1FF     | D27F     | D2FF     | D37F     | D3FF     |
| 13      | E000 to  | E080 to  | E100 to  | E180 to  | E200 to  | E280 to  | E300 to  | E380 to  |
|         | E07F     | E0FF     | E17F     | E1FF     | E27F     | E2FF     | E37F     | E3FF     |
| 15      | F000 to  | F080 to  | F100 to  | F180 to  | F200 to  | F280 to  | F300 to  | F380 to  |
|         | F07F     | F0FF     | F17F     | F1FF     | F27F     | F2FF     | F37F     | F3FF     |

#### ■ Axis Numbers 9 to 16

| Circuit<br>Number | Axis<br>Number 9 | Axis<br>Number<br>10 | Axis<br>Number<br>11 | Axis<br>Number<br>12 | Axis<br>Number<br>13 | Axis<br>Number<br>14 | Axis<br>Number<br>15 | Axis<br>Number<br>16 |
|-------------------|------------------|----------------------|----------------------|----------------------|----------------------|----------------------|----------------------|----------------------|
| 1                 | 8400 to          | 8480 to              | 8500 to              | 8580 to              | 8600 to              | 8680 to              | 8700 to              | 8780 to              |
|                   | 847F             | 84FF                 | 857F                 | 85FF                 | 867F                 | 86FF                 | 877F                 | 87FF                 |
| 3                 | 9400 to          | 9480 to              | 9500 to              | 9580 to              | 9600 to              | 9680 to              | 9700 to              | 9780 to              |
|                   | 947F             | 94FF                 | 957F                 | 95FF                 | 967F                 | 96FF                 | 977F                 | 97FF                 |
| 5                 | A400 to          | A480 to              | A500 to              | A580 to              | A600 to              | A680 to              | A700 to              | A780 to              |
|                   | A47F             | A4FF                 | A57F                 | A5FF                 | A67F                 | A6FF                 | A77F                 | A7FF                 |
| 7                 | B400 to          | B480 to              | B500 to              | B580 to              | B600 to              | B680 to              | B700 to              | B780 to              |
|                   | B47F             | B4FF                 | B57F                 | B5FF                 | B67F                 | B6FF                 | B77F                 | B7FF                 |
| 9                 | C400 to          | C480 to              | C500 to              | C580 to              | C600 to              | C680 to              | C700 to              | C780 to              |
|                   | C47F             | C4FF                 | C57F                 | C5FF                 | C67F                 | C6FF                 | C77F                 | C7FF                 |
| 11                | D400 to          | D480 to              | D500 to              | D580 to              | D600 to              | D680 to              | D700 to              | D780 to              |
|                   | D47F             | D4FF                 | D57F                 | D5FF                 | D67F                 | D6FF                 | D77F                 | D7FF                 |
| 13                | E400 to          | E480 to              | E500 to              | E580 to              | E600 to              | E680 to              | E700 to              | E780 to              |
|                   | E47F             | E4FF                 | E57F                 | E5FF                 | E67F                 | E6FF                 | E77F                 | E7FF                 |
| 15                | F400 to          | F480 to              | F500 to              | F580 to              | F600 to              | F680 to              | F700 to              | F780 to              |
|                   | F47F             | F4FF                 | F57F                 | F5FF                 | F67F                 | F6FF                 | F77F                 | F7FF                 |

#### ■ Axis Numbers 17 to 24

| Circuit<br>Number | Axis<br>Number<br>17 | Axis<br>Number<br>18 | Axis<br>Number<br>19 | Axis<br>Number<br>20 | Axis<br>Number<br>21 | Axis<br>Number<br>22 | Axis<br>Number<br>23 | Axis<br>Number<br>24 |
|-------------------|----------------------|----------------------|----------------------|----------------------|----------------------|----------------------|----------------------|----------------------|
| 1                 | 8800 to              | 8880 to              | 8900 to              | 8980 to              | 8A00 to              | 8A80 to              | 8B00 to              | 8B80 to              |
|                   | 887F                 | 88FF                 | 897F                 | 89FF                 | 8A7F                 | 8AFF                 | 8B7F                 | 8BFF                 |
| 3                 | 9800 to              | 9880 to              | 9900 to              | 9980 to              | 9A00 to              | 9A80 to              | 9B00 to              | 9B80 to              |
|                   | 987F                 | 98FF                 | 997F                 | 99FF                 | 9A7F                 | 9AFF                 | 9B7F                 | 9BFF                 |
| 5                 | A800 to              | A880 to              | A900 to              | A980 to              | AA00 to              | AA80 to              | AB00 to              | AB80 to              |
|                   | A87F                 | A8FF                 | A97F                 | A9FF                 | AA7F                 | AAFF                 | AB7F                 | ABFF                 |
| 7                 | B800 to              | B880 to              | B900 to              | B980 to              | BA00 to              | BA80 to              | BB00 to              | BB80 to              |
|                   | B87F                 | B8FF                 | B97F                 | B9FF                 | BA7F                 | BAFF                 | BB7F                 | BBFF                 |
| 9                 | C800 to              | C880 to              | C900 to              | C980 to              | CA00 to              | CA80 to              | CB00 to              | CB80 to              |
|                   | C87F                 | C8FF                 | C97F                 | C9FF                 | CA7F                 | CAFF                 | CB7F                 | CBFF                 |
| 11                | D800 to              | D880 to              | D900 to              | D980 to              | DA00 to              | DA80 to              | DB00 to              | DB80 to              |
|                   | D87F                 | D8FF                 | D97F                 | D9FF                 | DA7F                 | DAFF                 | DB7F                 | DBFF                 |
| 13                | E800 to              | E880 to              | E900 to              | E980 to              | EA00 to              | EA80 to              | EB00 to              | EB80 to              |
|                   | E87F                 | E8FF                 | E97F                 | E9FF                 | EA7F                 | EAFF                 | EB7F                 | EBFF                 |
| 15                | F800 to              | F880 to              | F900 to              | F980 to              | FA00 to              | FA80 to              | FB00 to              | FB80 to              |
|                   | F87F                 | F8FF                 | F97F                 | F9FF                 | FA7F                 | FAFF                 | FB7F                 | FBFF                 |

#### ■ Axis Numbers 25 to 32

| Circuit<br>Number | Axis<br>Number<br>25 | Axis<br>Number<br>26 | Axis<br>Number<br>27 | Axis<br>Number<br>28 | Axis<br>Number<br>29 | Axis<br>Number<br>30 | Axis<br>Number<br>31 | Axis<br>Number<br>32 |
|-------------------|----------------------|----------------------|----------------------|----------------------|----------------------|----------------------|----------------------|----------------------|
| 1                 | 8C00 to              | 8C80 to              | 8D00 to              | 8D80 to              | 8E00 to              | 8E80 to              | 8F00 to              | 8F80 to              |
|                   | 8C7F                 | 8CFF                 | 8D7F                 | 8DFF                 | 8E7F                 | 8EFF                 | 8F7F                 | 8FFF                 |
| 3                 | 9C00 to              | 9C80 to              | 9D00 to              | 9D80 to              | 9E00 to              | 9E80 to              | 9F00 to              | 9F80 to              |
|                   | 9C7F                 | 9CFF                 | 9D7F                 | 9DFF                 | 9E7F                 | 9EFF                 | 9F7F                 | 9FFF                 |
| 5                 | AC00 to              | AC80 to              | AD00 to              | AD80 to              | AE00 to              | AE80 to              | AF00 to              | AF80 to              |
|                   | AC7F                 | ACFF                 | AD7F                 | ADFF                 | AE7F                 | AEFF                 | AF7F                 | AFFF                 |
| 7                 | BC00 to              | BC80 to              | BD00 to              | BD80 to              | BE00 to              | BE80 to              | BF00 to              | BF80 to              |
|                   | BC7F                 | BCFF                 | BD7F                 | BDFF                 | BE7F                 | BEFF                 | BF7F                 | BFFF                 |
| 9                 | CC00 to              | CC80 to              | CD00 to              | CD80 to              | CE00 to              | CE80 to              | CF00 to              | CF80 to              |
|                   | CC7F                 | CCFF                 | CD7F                 | CDFF                 | CE7F                 | CEFF                 | CF7F                 | CFFF                 |
| 11                | DC00 to              | DC80 to              | DD00 to              | DD80 to              | DE00 to              | DE80 to              | DF00 to              | DF80 to              |
|                   | DC7F                 | DCFF                 | DD7F                 | DDFF                 | DE7F                 | DEFF                 | DF7F                 | DFFF                 |
| 13                | EC00 to              | EC80 to              | ED00 to              | ED80 to              | EE00 to              | EE80 to              | EF00 to              | EF80 to              |
|                   | EC7F                 | ECFF                 | ED7F                 | EDFF                 | EE7F                 | EEFF                 | EF7F                 | EFFF                 |
| 15                | FC00 to<br>FC7F      | FC80 to<br>FCFF      | FD00 to<br>FD7F      | FD80 to<br>FDFF      | FE00 to<br>FE7F      | FE80 to<br>FEFF      | FF00 to<br>FF7F      | FF80 to              |

# ♦ When One Circuit Is Assigned

#### ■ Axis Numbers 1 to 8

| Circuit | Axis     | Axis     | Axis     | Axis     | Axis     | Axis     | Axis     | Axis     |
|---------|----------|----------|----------|----------|----------|----------|----------|----------|
| Number  | Number 1 | Number 2 | Number 3 | Number 4 | Number 5 | Number 6 | Number 7 | Number 8 |
| 1       | 8000 to  | 8080 to  | 8100 to  | 8180 to  | 8200 to  | 8280 to  | 8300 to  | 8380 to  |
|         | 807F     | 80FF     | 817F     | 81FF     | 827F     | 82FF     | 837F     | 83FF     |
| 2       | 8800 to  | 8880 to  | 8900 to  | 8980 to  | 8A00 to  | 8A80 to  | 8B00 to  | 8B80 to  |
|         | 887F     | 88FF     | 897F     | 89FF     | 8A7F     | 8AFF     | 8B7F     | 8BFF     |
| 3       | 9000 to  | 9080 to  | 9100 to  | 9180 to  | 9200 to  | 9280 to  | 9300 to  | 9380 to  |
|         | 907F     | 90FF     | 917F     | 91FF     | 927F     | 92FF     | 937F     | 93FF     |
| 4       | 9800 to  | 9880 to  | 9900 to  | 9980 to  | 9A00 to  | 9A80 to  | 9B00 to  | 9B80 to  |
|         | 987F     | 98FF     | 997F     | 99FF     | 9A7F     | 9AFF     | 9B7F     | 9BFF     |
| 5       | A000 to  | A080 to  | A100 to  | A180 to  | A200 to  | A280 to  | A300 to  | A380 to  |
|         | A07F     | A0FF     | A17F     | A1FF     | A27F     | A2FF     | A37F     | A3FF     |
| 6       | A800 to  | A880 to  | A900 to  | A980 to  | AA00 to  | AA80 to  | AB00 to  | AB80 to  |
|         | A87F     | A8FF     | A97F     | A9FF     | AA7F     | AAFF     | AB7F     | ABFF     |
| 7       | B000 to  | B080 to  | B100 to  | B180 to  | B200 to  | B280 to  | B300 to  | B380 to  |
|         | B07F     | B0FF     | B17F     | B1FF     | B27F     | B2FF     | B37F     | B3FF     |
| 8       | B800 to  | B880 to  | B900 to  | B980 to  | BA00 to  | BA80 to  | BB00 to  | BB80 to  |
|         | B87F     | B8FF     | B97F     | B9FF     | BA7F     | BAFF     | BB7F     | BBFF     |
| 9       | C000 to  | C080 to  | C100 to  | C180 to  | C200 to  | C280 to  | C300 to  | C380 to  |
|         | C07F     | C0FF     | C17F     | C1FF     | C27F     | C2FF     | C37F     | C3FF     |
| 10      | C800 to  | C880 to  | C900 to  | C980 to  | CA00 to  | CA80 to  | CB00 to  | CB80 to  |
|         | C87F     | C8FF     | C97F     | C9FF     | CA7F     | CAFF     | CB7F     | CBFF     |
| 11      | D000 to  | D080 to  | D100 to  | D180 to  | D200 to  | D280 to  | D300 to  | D380 to  |
|         | D07F     | D0FF     | D17F     | D1FF     | D27F     | D2FF     | D37F     | D3FF     |
| 12      | D800 to  | D880 to  | D900 to  | D980 to  | DA00 to  | DA80 to  | DB00 to  | DB80 to  |
|         | D87F     | D8FF     | D97F     | D9FF     | DA7F     | DAFF     | DB7F     | DBFF     |
| 13      | E000 to  | E080 to  | E100 to  | E180 to  | E200 to  | E280 to  | E300 to  | E380 to  |
|         | E07F     | E0FF     | E17F     | E1FF     | E27F     | E2FF     | E37F     | E3FF     |
| 14      | E800 to  | E880 to  | E900 to  | E980 to  | EA00 to  | EA80 to  | EB00 to  | EB80 to  |
|         | E87F     | E8FF     | E97F     | E9FF     | EA7F     | EAFF     | EB7F     | EBFF     |
| 15      | F000 to  | F080 to  | F100 to  | F180 to  | F200 to  | F280 to  | F300 to  | F380 to  |
|         | F07F     | F0FF     | F17F     | F1FF     | F27F     | F2FF     | F37F     | F3FF     |
| 16      | F800 to  | F880 to  | F900 to  | F980 to  | FA00 to  | FA80 to  | FB00 to  | FB80 to  |
|         | F87F     | F8FF     | F97F     | F9FF     | FA7F     | FAFF     | FB7F     | FBFF     |

#### ■ Axis Numbers 9 to 16

| Circuit<br>Number | Axis<br>Number<br>9 | Axis<br>Number<br>10 | Axis<br>Number<br>11 | Axis<br>Number<br>12 | Axis<br>Number<br>13 | Axis<br>Number<br>14 | Axis<br>Number<br>15 | Axis<br>Number<br>16 |
|-------------------|---------------------|----------------------|----------------------|----------------------|----------------------|----------------------|----------------------|----------------------|
| 1                 | 8400 to             | 8480 to              | 8500 to              | 8580 to              | 8600 to              | 8680 to              | 8700 to              | 8780 to              |
|                   | 847F                | 84FF                 | 857F                 | 85FF                 | 867F                 | 86FF                 | 877F                 | 87FF                 |
| 2                 | 8C00 to             | 8C80 to              | 8D00 to              | 8D80 to              | 8E00 to              | 8E80 to              | 8F00 to              | 8F80 to              |
|                   | 8C7F                | 8CFF                 | 8D7F                 | 8DFF                 | 8E7F                 | 8EFF                 | 8F7F                 | 8FFF                 |
| 3                 | 9400 to             | 9480 to              | 9500 to              | 9580 to              | 9600 to              | 9680 to              | 9700 to              | 9780 to              |
|                   | 947F                | 94FF                 | 957F                 | 95FF                 | 967F                 | 96FF                 | 977F                 | 97FF                 |
| 4                 | 9C00 to             | 9C80 to              | 9D00 to              | 9D80 to              | 9E00 to              | 9E80 to              | 9F00 to              | 9F80 to              |
|                   | 9C7F                | 9CFF                 | 9D7F                 | 9DFF                 | 9E7F                 | 9EFF                 | 9F7F                 | 9FFF                 |
| 5                 | A400 to             | A480 to              | A500 to              | A580 to              | A600 to              | A680 to              | A700 to              | A780 to              |
|                   | A47F                | A4FF                 | A57F                 | A5FF                 | A67F                 | A6FF                 | A77F                 | A7FF                 |
| 6                 | AC00 to             | AC80 to              | AD00 to              | AD80 to              | AE00 to              | AE80 to              | AF00 to              | AF80 to              |
|                   | AC7F                | ACFF                 | AD7F                 | ADFF                 | AE7F                 | AEFF                 | AF7F                 | AFFF                 |
| 7                 | B400 to             | B480 to              | B500 to              | B580 to              | B600 to              | B680 to              | B700 to              | B780 to              |
|                   | B47F                | B4FF                 | B57F                 | B5FF                 | B67F                 | B6FF                 | B77F                 | B7FF                 |
| 8                 | BC00 to             | BC80 to              | BD00 to              | BD80 to              | BE00 to              | BE80 to              | BF00 to              | BF80 to              |
|                   | BC7F                | BCFF                 | BD7F                 | BDFF                 | BE7F                 | BEFF                 | BF7F                 | BFFF                 |
| 9                 | C400 to             | C480 to              | C500 to              | C580 to              | C600 to              | C680 to              | C700 to              | C780 to              |
|                   | C47F                | C4FF                 | C57F                 | C5FF                 | C67F                 | C6FF                 | C77F                 | C7FF                 |
| 10                | CC00 to             | CC80 to              | CD00 to              | CD80 to              | CE00 to              | CE80 to              | CF00 to              | CF80 to              |
|                   | CC7F                | CCFF                 | CD7F                 | CDFF                 | CE7F                 | CEFF                 | CF7F                 | CFFF                 |
| 11                | D400 to             | D480 to              | D500 to              | D580 to              | D600 to              | D680 to              | D700 to              | D780 to              |
|                   | D47F                | D4FF                 | D57F                 | D5FF                 | D67F                 | D6FF                 | D77F                 | D7FF                 |
| 12                | DC00 to             | DC80 to              | DD00 to              | DD80 to              | DE00 to              | DE80 to              | DF00 to              | DF80 to              |
|                   | DC7F                | DCFF                 | DD7F                 | DDFF                 | DE7F                 | DEFF                 | DF7F                 | DFFF                 |
| 13                | E400 to             | E480 to              | E500 to              | E580 to              | E600 to              | E680 to              | E700 to              | E780 to              |
|                   | E47F                | E4FF                 | E57F                 | E5FF                 | E67F                 | E6FF                 | E77F                 | E7FF                 |
| 14                | EC00 to             | EC80 to              | ED00 to              | ED80 to              | EE00 to              | EE80 to              | EF00 to              | EF80 to              |
|                   | EC7F                | ECFF                 | ED7F                 | EDFF                 | EE7F                 | EEFF                 | EF7F                 | EFFF                 |
| 15                | F400 to             | F480 to              | F500 to              | F580 to              | F600 to              | F680 to              | F700 to              | F780 to              |
|                   | F47F                | F4FF                 | F57F                 | F5FF                 | F67F                 | F6FF                 | F77F                 | F7FF                 |
| 16                | FC00 to             | FC80 to              | FD00 to              | FD80 to              | FE00 to              | FE80 to              | FF00 to              | FF80 to              |
|                   | FC7F                | FCFF                 | FD7F                 | FDFF                 | FE7F                 | FEFF                 | FF7F                 | FFFF                 |

# 3.3 Motion Parameter Tables

This section provides tables of the motion parameters.

# 3.3.1 Fixed Parameter Table

Fixed parameters are used to make settings related to the servo system. The following table lists the fixed parameters.

| No. | Name                          | Description                                                                                                    | SVC<br>Function<br>Module | SVR<br>Function<br>Module | Reference<br>Page |
|-----|-------------------------------|----------------------------------------------------------------------------------------------------|---------------------------|---------------------------|-------------------|
|     |                               | 0: Normal Operation Mode                                                                                                    | ✓                         | ✓                         |                   |
|     |                               | 1: Unused Axis (Axis unused)                                                                                                    | ✓                         | ✓                         |                   |
| 0   | Operation Mode                | 2: Simulation Mode                                                                                                    | ✓                         | _                         | page 3-27         |
|     | Selection                     | 3: SERVOPACK Transmission Reference Mode                                                                                        | ✓                         | _                         |                   |
|     |                               | 4 and 5: Reserved.                                                                                                    | _                         | _                         |                   |
|     |                               | Bit 0: Axis Selection*1 0: Finite-length axis 1: Infinite-length axis                                                           | ✓                         | ✓                         |                   |
|     |                               | Bit 1: Enable Positive Software Limit (Soft limit (positive direction) enable/disable) 0: Disabled, 1: Enabled                  | ~                         | -                         |                   |
|     |                               | Bit 2: Enable Negative Software Limit (Soft limit (negative direction) enable/disable) 0: Disabled, 1: Enabled                  | ~                         | _                         |                   |
|     |                               | Bit 3: Enable Positive Overtravel (Overtravel positive direction enable/disable) 0: Disabled, 1: Enabled                        | <b>✓</b>                  | -                         |                   |
|     |                               | Bit 4: Enable Negative Overtravel (Overtravel negative direction enable/disable) 0: Disabled, 1: Enabled                        | <b>✓</b>                  | _                         |                   |
|     |                               | Bits 5 to 7: Reserved.                                                                                                    | _                         | _                         |                   |
| 1   | Function Selection<br>Flags 1 | Bit 8: Interpolation Segment Distribution Processing 0: Enabled, 1: Disabled                                                    | <b>✓</b>                  | _                         | page 3-28         |
|     |                               | Bit 9: Simple Absolute Infinite Axis Position Management*1 (Simple ABS rotary Pos. mode) 0: Disabled, 1: Enabled                | <b>√</b>                  | -                         |                   |
|     |                               | Bit A: SERVOPACK Parameter Auto-<br>Write (User constants self-writing func-<br>tion)<br>0: Enabled, 1: Disabled                | ~                         | _                         |                   |
|     |                               | Bit B: User-specified SERVOPACK Parameter Auto-Write (User select User constants self-writing function) 0: Disabled, 1: Enabled | ~                         | _                         |                   |
|     |                               | Bit C: Software Limit Parameter Selection 0: Fixed parameter 1: Setting parameter                                               | ~                         | _                         |                   |
|     |                               | Bit D: Torque Base Unit of SERVOPACK 0: Set by user, 1: Set by system                                                           | <b>✓</b>                  | _                         |                   |
|     |                               | Bits E and F: Reserved.                                                                                                    | _                         |                           | on next page      |

#### 3.3.1 Fixed Parameter Table

Continued from previous page.

| No.   Name                                                                                                    |     |                      |                                                                                                    |          | -        | revious page. |
|----------------------------------------------------------------------------------------------------|-----|----------------------|----------------------------------------------------------------------------------------------------|----------|----------|---------------|
| Detection                                                                                                    | No. | Name                 | Description                                                                                                    | Function | Function |               |
| Function Selection Flags 2                                                                                                    |     |                      | Detection<br>(Communication abnormality detection<br>mask)                                                           | <b>✓</b> | -        |               |
| Bits 2 to 4; Reserved.                                                                                                    | 2   |                      | (WDT abnormality detection mask)                                                                                     | ✓        | -        | page 3-30     |
| Disagreement Detection Mask (Multifum Limit Setting Mismatch Detection Mask)                                                                                                    |     | Flags 2              | Bits 2 to 4: Reserved.                                                                                               | -        | _        |               |
| Reference Unit Selection                                                                                                    |     |                      | Disagreement Detection Mask<br>(Multiturn Limit Setting Mismatch Detection Mask)                                     | <b>✓</b> | -        |               |
| Reference Unit Selection                                                                                                    |     |                      | Bits 6 to F: Reserved.                                                                                               | -        | _        |               |
| Reference Unit Selection*2   1: mm   2: Degrees   3: Inches   4: μm   5   Number of Digits   Below Decimal Point   1 = 1 digit   ✓ ✓ page 3-31                                                                                                    | 3   | _                    | Reserved.                                                                                                    | _        | _        | _             |
| Below Decimal Point   Travel Distance per   Machine Rotation   Travel Distance per   Machine Rotation   Travel Distance per   Machine Rotation   Travel Distance per   Machine Rotation   Travel Distance per   Machine Gear Ratio Term*3   Travel Distance per   Travel Distance per   Travel Distance Per   Travel Distance Per   Trav | 4   |                      | 1: mm<br>2: Degrees<br>3: Inches                                                                                     | <b>✓</b> | <b>✓</b> | page 3-31     |
| Machine Rotation (Rotary Motor) Linear Scale Pitch (Linear Motor)  8 Servomotor Gear Ratio Term*3  9 Machine Gear Ratio Term*3  1 = 1 revolution  1 = 1 revolution  7                                                                                                    | 5   |                      | 1 = 1 digit                                                                                                    | <b>√</b> | <b>√</b> | page 3-31     |
| CLinear Motor)   1 = 1 reference unit                                                                                                    | 6   | Machine Rotation     | 1 = 1 reference unit                                                                                                 | <b>✓</b> | <b>✓</b> | page 3-32     |
| Ratio Term*3                                                                                                    |     |                      | 1 = 1 reference unit                                                                                                 | ✓        | ✓        | page 3-32     |
| 9 Machine Gear Ratio Term*3  1 = 1 revolution  1 = 1 revolution  1 = 1 revolution  1 = 1 revolution  1 = 1 revolution  1 = 1 revolution  1 = 1 revolution  1 = 1 revolution  1 = 1 reference unit  2                                                                                                    | 8   |                      | 1 = 1 revolution                                                                                                    | ✓        | ✓        | nage 3-32     |
| 10 Reset Position (POS-MAX)*3  12 Positive Software Limit 1 = 1 reference unit                                                                                                    | 9   |                      | 1 = 1 revolution                                                                                                    | ✓        | ✓        | page o oz     |
| 14 Negative Software Limit 1 = 1 reference unit ✓ — page 3-33   16 to 28 — Reserved. — — —   29 Motor Type Selection 0: Rotary motor 1: Linear motor ✓ ✓ page 3-33   30 Encoder Selection 0: Incremental encoder 1: Absolute encoder 2: Absolute encoder used as incremental encoder (Absolute encoder (Incremental encoder is used)) 3: Reserved. ✓ — — page 3-33   31 to 33 — Reserved. — — — — — —   31 to 33 — Rated Motor Speed (Rotary Motor) 1 = 1 min <sup>-1</sup> ✓ ✓ page 3-34   34 Rated Speed 1 = 0.1 m/s ✓ ✓ page 3-34                                                                                                    | 10  | Reset Position (POS- | 1 = 1 reference unit                                                                                                 | <b>√</b> | ✓        | page 3-32     |
| Limit    1                                                                                                    | 12  |                      | 1 = 1 reference unit                                                                                                 | ✓        | _        | page 3-33     |
| 28                                                                                                    | 14  |                      | 1 = 1 reference unit                                                                                                 | ✓        | _        | page 3-33     |
| 1: Linear motor  0: Incremental encoder 1: Absolute encoder 2: Absolute encoder used as incremental encoder (Absolute encoder (Incremental encoder is used)) 3: Reserved.  31 to 33  Rated Motor Speed (Rotary Motor)  Rated Speed  1 = 0.1 m/s  1: Linear motor                                                                                                    |     | -                    | Reserved.                                                                                                    | _        | _        | _             |
| 1: Absolute encoder 2: Absolute encoder used as incremental encoder (Absolute encoder (Incremental encoder is used)) 3: Reserved.  Rated Motor Speed (Rotary Motor)  Rated Speed  1 = 0.1 m/s  1: Absolute encoder 2: Absolute encoder used as incremental 4 — page 3-33  A page 3-34                                                                                                    | 29  | Motor Type Selection | 1: Linear motor                                                                                                    | ✓        | ✓        | page 3-33     |
| 33                                                                                                    | 30  | Encoder Selection    | 1: Absolute encoder 2: Absolute encoder used as incremental encoder (Absolute encoder (Incremental encoder is used)) | <b>✓</b> | _        | page 3-33     |
| 34 (Rotary Motor) 1 = 1 min                                                                                                    |     | _                    | Reserved.                                                                                                    | _        | _        | -             |
| Rated Speed 1 = 0.1 m/s                                                                                                    | 34  | (Rotary Motor)       | 1 = 1 min <sup>-1</sup>                                                                                              | ✓        | <b>√</b> | page 3-34     |
| Continued on next page.                                                                                                    |     |                      | 1 = 0.1 m/s                                                                                                    |          |          |               |

#### Continued from previous page.

| No.         | Name                                                         | Description                                             | SVC<br>Function<br>Module | SVR<br>Function<br>Module | Reference<br>Page |
|-------------|--------------------------------------------------------------|---------------------------------------------------------|---------------------------|---------------------------|-------------------|
| 36          | Number of Pulses Per<br>Motor Rotation<br>(Rotary Motor)     | 1 = 1 pulse/rev                                         | ✓                         | ✓                         | page 3-34         |
|             | Number of Pulses Per<br>Linear Scale Pitch<br>(Linear Motor) | 1 = 1 pulse/scale pitch                                 | ✓                         | ✓                         | page 3-34         |
| 38          | Maximum Number of Absolute Encoder Rotations*3*4             | 1 = 1 revolution                                        | <b>√</b>                  | _                         | page 3-35         |
| 40 to<br>41 | -                                                            | Reserved.                                               | -                         | _                         | _                 |
| 42          | Feedback Speed<br>Movement Averaging<br>Time Constant        | 1 = 1 ms                                                | <b>√</b>                  | ✓                         | page 3-35         |
| 43          | _                                                            | Reserved.                                               | -                         | _                         | _                 |
| 44          | User-specified SER-<br>VOPACK Parameter<br>Number            | The SERVOPACK parameter number to apply automatically.  | <b>√</b>                  | -                         | page 3-35         |
| 45          | User-specified SER-<br>VOPACK Parameter<br>Size              | The data size of the above SERVOPACK parameter. 1 = 1 W | <b>√</b>                  | _                         | page 3-35         |

<sup>\*1.</sup> Always set this bit to 0 for linear motors.

<sup>\*2.</sup> For linear motors, you can use 0 (pulses), 1 (mm), or 4 ( $\mu$ m). If 2 (degrees) or 3 (inches) is selected, the unit is converted to mm.

<sup>\*3.</sup> This parameter is not valid for linear motors.

<sup>\*4.</sup> Set this parameter to 0 when a direct-drive motor is used.

# 3.3.2 Setting Parameter Table

These parameters are used to set detailed aspects of control references used in motion control. The following table lists the setting parameters.

Information

The boxes ( $\square\square\square$ ) in "OW $\square\square\square$ 00" are determined by the circuit number and the axis number. Refer to the following section for details on register addresses.

3.2 Motion Parameter Registers on page 3-3

| Register<br>Address | Name                    | Description                                                                                                    | SVC<br>Function<br>Module | SVR<br>Function<br>Module | Reference<br>Page |
|---------------------|-------------------------|----------------------------------------------------------------------------------------------------|---------------------------|---------------------------|-------------------|
|                     |                         | Bit 0: Servo ON<br>0: OFF, 1: ON                                                                                          | ✓                         | ✓                         |                   |
|                     |                         | Bit 1: Machine lock 0: Machine lock mode released 1: Machine lock mode                                                    | ✓                         | _                         |                   |
|                     |                         | Bits 2 and 3: Reserved.                                                                                                   | 1                         | _                         |                   |
|                     |                         | Bit 4: Latch Detection Request (Latch detection demand) 0: OFF, 1: ON                                                     | <b>√</b>                  | -                         |                   |
|                     |                         | Bit 5: Reserved.                                                                                                    | ı                         | _                         |                   |
|                     |                         | Bit 6: Number of POSMAX Turns Preset Request*1 (POSMAX turn number presetting demand) 0: OFF, 1: ON                       | ✓                         | ~                         |                   |
|                     | Run Command<br>Settings | Bit 7: Absolute Infinite-length Position<br>Information Load Request*1 (Request<br>ABS rotary pos. load)<br>0: OFF, 1: ON | <b>√</b>                  | -                         |                   |
| OW <b>□□</b> 00     |                         | Bit 8: Positive External Torque/Force<br>Limit Input (Forward outside limiting<br>torque/thrust input)<br>0: OFF, 1: ON   | <b>√</b>                  | _                         | page 3-36         |
|                     |                         | Bit 9: Negative External Torque/Force<br>Limit Input (Reverse outside limiting<br>torque/thrust input)<br>0: OFF, 1: ON   | <b>√</b>                  | _                         |                   |
|                     |                         | Bit A: Reserved.                                                                                                    | 1                         | _                         |                   |
|                     |                         | Bit B: Reset Integration (Integration reset) 0: OFF, 1: ON                                                                | ✓                         | _                         |                   |
|                     |                         | Bit C: Reset Network (Network reset) 0: OFF, 1: ON                                                                        | ✓                         | _                         |                   |
|                     |                         | Bit D: Latch Completed Status Clear<br>Request<br>(Latch completion status clear request)<br>0: OFF, 1: ON                | ✓                         | _                         |                   |
|                     |                         | Bit E: Reset Communications<br>(Communication reset)<br>0: OFF, 1: ON                                                     | <b>√</b>                  | _                         |                   |
|                     |                         | Bit F: Clear Alarm (Alarm clear) 0: OFF, 1: ON                                                                            | ✓                         | <b>✓</b>                  |                   |

Continued from previous page.

|                     |                          |                                                                                                    | 1                         |                           | evious page.      |
|---------------------|--------------------------|----------------------------------------------------------------------------------------------------|---------------------------|---------------------------|-------------------|
| Register<br>Address | Name                     | Description                                                                                                    | SVC<br>Function<br>Module | SVR<br>Function<br>Module | Reference<br>Page |
|                     |                          | Bit 0: Excessive Deviation Error Level Setting 0: Alarm, 1: Warning                                                                                                    | <b>✓</b>                  | _                         |                   |
|                     |                          | Bits 1 and 2: Reserved.                                                                                                    | _                         | _                         |                   |
| OW <b>□</b> □□01    | Mode Settings            | Bit 3: Speed Loop P/PI Switch<br>0: PI control, 1: P control                                                                                                    | ✓                         | -                         | page 3-39         |
|                     | 1                        | Bit 4: Switch Gain (Gain switch) 0: OFF, 1: ON                                                                                                    | <b>✓</b>                  | _                         |                   |
|                     |                          | Bit 5: Switch Gain 2<br>0: OFF, 1: ON                                                                                                    | ✓                         | _                         |                   |
|                     |                          | Bits 6 to F: Reserved.                                                                                                    | _                         | _                         |                   |
|                     |                          | Bits 0 to 7: Reserved.                                                                                                    | _                         | _                         |                   |
| OW□□□02             | Mode Settings<br>2       | Bits 8 to F: Stop Mode Selection  0: Stop according to the Linear Deceleration Rate/Deceleration Time Constant parameter (Decelerate to a stop according to the linear deceleration time constant).  1: Stop immediately. (Stop reference output.) | <b>√</b>                  | -                         | page 3-40         |
|                     | Function Set-<br>tings 1 | Bits 0 to 3: Speed Unit Selection 0: Reference units/s (Reference unit/ sec) 1: 10 <sup>n</sup> reference units/min 2: Percentage of rated speed (1 = 0.01%) 3: Percentage of rated speed (1 = 0.0001%)                                            | <b>√</b>                  | <b>✓</b>                  |                   |
| OW <b>□□</b> 03     |                          | Bits 4 to 7: Acceleration/Deceleration<br>Rate Unit Selection<br>0: Reference units/s <sup>2</sup><br>1: ms                                                                                                    | <b>✓</b>                  | <b>✓</b>                  | page 3-40         |
|                     |                          | Bits 8 to B: Filter Type Selection 0: No filter (Filter none) 1: Exponential acceleration/deceleration filter 2: Moving average filter                                                                                                    | <b>~</b>                  | <b>√</b>                  |                   |
|                     |                          | Bits C to F: Torque Unit Selection 0: Percentage of rated torque (1 = 0.01%) 1: Percentage of rated torque (1 = 0.0001%)                                                                                                    | <b>✓</b>                  | <b>√</b>                  |                   |
|                     | Function Set-<br>tings 2 | Bits 0 to 3: Latch Detection Signal Selection 0: – 1: – 2: Phase-C pulse 3: /EXT1 4: /EXT2 5: /EXT3                                                                                                    | <b>√</b>                  | -                         |                   |
| OW□□□04             |                          | Bits 4 to 7: External Positioning Signal Setting 0: – 1: – 2: Phase-C pulse 3: /EXT1 4: /EXT2 5: /EXT3  Bits 8 to F: Reserved.                                                                                                    | ✓<br>-                    | -                         | page 3-41         |
|                     |                          | Dito o to 1. 110001 vou.                                                                                                    |                           |                           |                   |

#### 3.3.2 Setting Parameter Table

Continued from previous page.

| Register<br>Address | Name                                                          | Description                                                                                                    | SVC<br>Function<br>Module | SVR<br>Function<br>Module | Reference<br>Page |
|---------------------|---------------------------------------------------------------|----------------------------------------------------------------------------------------------------|---------------------------|---------------------------|-------------------|
|                     |                                                               | Bit 0: Reserved.                                                                                                    | _                         | _                         |                   |
|                     |                                                               | Bit 1: Disable Phase Reference Calculation 0: Enabled, 1: Disabled                                                     | <b>✓</b>                  | -                         |                   |
| OW <b>□□□</b> 05    | Function Settings 3                                           | Bit 2: External Positioning Final Travel Distance Write Selection 0: Automatically apply 1: Do not automatically apply | ~                         | _                         | page 3-41         |
|                     |                                                               | Bits 3 to A: Reserved.                                                                                                 | _                         | _                         |                   |
|                     |                                                               | Bit B: Zero Point Return Input Signal 0: OFF, 1: ON                                                                    | ✓                         | _                         |                   |
|                     |                                                               | Bits C to F: Reserved.                                                                                                 | -                         | -                         |                   |
| OW0006              | M-III Vendor-<br>specific Servo<br>Command Out-<br>put Signal | This parameter is used as a vendor-specific output area.                                                               | ~                         | _                         | page 3-42         |
| OW <b>□□□</b> 07    | _                                                             | Reserved.                                                                                                    | _                         | _                         | _                 |

Continued from previous page.

| Continued from previous p |                      |                                                                     |                           |                           |                   |
|---------------------------|----------------------|---------------------------------------------------------------------|---------------------------|---------------------------|-------------------|
| Register<br>Address       | Name                 | Description                                                         | SVC<br>Function<br>Module | SVR<br>Function<br>Module | Reference<br>Page |
|                           |                      | 0: NOP (No Operation) (No command)                                  | ✓                         | <b>√</b>                  |                   |
|                           |                      | 1: POSING (Positioning)                                             | ✓                         | ✓                         |                   |
|                           |                      | 2: EX_POSING (External Positioning)                                 | ✓                         | ✓                         | -                 |
|                           |                      | 3: ZRET (Zero Point Return)                                         | ✓                         | ✓                         |                   |
|                           |                      | 4: INTERPOLATE (Interpolation)                                      | ✓                         | ✓                         | -                 |
|                           |                      | 5: Reserved.                                                        | _                         | _                         |                   |
|                           |                      | 6: LATCH (Interpolate with Latch Input)                             | ✓                         | ✓                         |                   |
|                           |                      | 7: FEED (Jog) (Jog mode)                                            | ✓                         | ✓                         |                   |
|                           |                      | 8: STEP (STEP Operation) (Relative position mode)                   | ✓                         | ✓                         |                   |
|                           |                      | 9: ZSET (Set Zero Point)                                            | ✓                         | ✓                         |                   |
|                           |                      | 10: ACC (Change Acceleration Time)                                  | ✓                         | _                         |                   |
|                           |                      | 11: DCC (Change Deceleration Time)                                  | ✓                         | _                         |                   |
|                           |                      | 12: SCC (Change Filter Time Constant)                               | ✓                         | _                         |                   |
|                           |                      | 13: CHG_FILTER (Change Filter Type)                                 | ✓                         | _                         |                   |
|                           |                      | 14: KVS (Change Speed Loop Gain)                                    | ✓                         | _                         |                   |
|                           |                      | 15: KPS (Change Position Loop Gain)                                 | ✓                         | _                         |                   |
|                           |                      | 16: KFS (Change Feedforward)                                        | ✓                         | _                         |                   |
|                           | Motion Com-<br>mands | 17: PRM_RD (Read SERVOPACK Parameter) (Read user constant)          | ✓                         | _                         |                   |
|                           |                      | 18: PRM_WR (Write SERVOPACK Parameter) (Write user constant)        | ✓                         | _                         |                   |
|                           |                      | 19: ALM_MON (Monitor Alarms)<br>(Alarm monitor)                     | <b>✓</b>                  | _                         |                   |
| OW□□□08                   |                      | 20: ALM_HIST (Monitor Alarm History) (Alarm history monitor)        | ✓                         | _                         | page 3-44         |
|                           |                      | 21: ALMHIST_CLR (Clear Alarm History)                               | ✓                         | _                         |                   |
|                           |                      | 22: ABS_RST (Reset Absolute Encoder)                                | ✓                         | _                         |                   |
|                           |                      | 23: VELO (Issue Speed Reference) (Speed reference)                  | ✓                         | ✓                         |                   |
|                           |                      | 24: TRQ (Issue Torque/Force Reference) (Torque/Thrust reference)    | ✓                         | ✓                         |                   |
|                           |                      | 25: PHASE (Issue Phase Reference) (Phase reference)                 | ✓                         | ✓                         |                   |
|                           |                      | 26: KIS (Change Position Loop Integral Time Constant)               | ✓                         | _                         |                   |
|                           |                      | 27: PPRM_WR (Write Non-volatile Parameter) (Stored parameter write) | ✓                         | _                         |                   |
|                           |                      | 28 to 33: Reserved.                                                 | _                         | _                         |                   |
|                           |                      | 34: EX_FEED (Jog with External Positioning)                         | ✓                         | _                         |                   |
|                           |                      | (Jog mode with external positioning)                                | <b>✓</b>                  |                           |                   |
|                           |                      | 35: MEM_RD (Read Memory) 36: MEM_WR (Write Memory)                  | <b>✓</b>                  | _                         |                   |
|                           |                      | 37: PMEM_RD (Read Non-volatile Memory)                              | <b>✓</b>                  | _                         |                   |
|                           |                      | 38: PMEM_WR (Write Non-volatile Memory)                             | <b>✓</b>                  | _                         |                   |
|                           |                      | 39: MLTTRN_SET (Multiturn Limit Set-                                |                           |                           | -                 |
|                           |                      | ting)                                                               | <b>✓</b>                  | _                         |                   |

#### 3.3.2 Setting Parameter Table

Continued from previous page.

| Continued from previous |                                                                                 |                                                                                                    |                           |                           | evious page.      |
|-------------------------|---------------------------------------------------------------------------------|----------------------------------------------------------------------------------------------------|---------------------------|---------------------------|-------------------|
| Register<br>Address     | Name                                                                            | Description                                                                                                    | SVC<br>Function<br>Module | SVR<br>Function<br>Module | Reference<br>Page |
|                         |                                                                                 | Bit 0: Hold Command (Holds a command) 0: OFF, 1: ON                                                                                                    | ✓                         | <b>√</b>                  |                   |
|                         |                                                                                 | Bit 1: Cancel Command (Interrupt a command) 0: OFF, 1: ON                                                                                                    | ✓                         | ✓                         |                   |
|                         |                                                                                 | Bit 2: Travel Direction<br>(Moving direction (JOG/STEP))<br>0: Forward, 1: Reverse                                                                                                    | <b>√</b>                  | ✓                         |                   |
|                         |                                                                                 | Bit 3: Zero Point Return Direction<br>Selection<br>0: Reverse, 1: Forward                                                                                                    | ✓                         | _                         |                   |
|                         |                                                                                 | Bit 4: Latch Zone Enable (Latch zone effective selection) 0: Disabled, 1: Enabled                                                                                                    | ✓                         | _                         |                   |
| OW□□09                  | Motion Com-<br>mand Control<br>Flags                                            | Bit 5: Position Reference Type 0: Incremental value addition method (Incremental value add method) 1: Absolute value specification method (Absolute value set method)                                        | <b>✓</b>                  | <b>✓</b>                  | page 3-45         |
|                         |                                                                                 | Bit 6: Electric Cam Phase Compensation Type (Phase Compensation Type) 0: Incremental value addition method (Incremental value add method) 1: Absolute value specification method (Absolute value set method) | <b>√</b>                  | -                         |                   |
|                         |                                                                                 | Bit 7: Reserved.                                                                                                    | -                         | _                         |                   |
|                         |                                                                                 | Bit 8: SERVOPACK Parameter Access<br>Selection (Access target servo driver<br>user constant)<br>0: Vendor-specific parameters<br>1: Common parameters                                                        | ✓                         | -                         |                   |
|                         |                                                                                 | Bits 9 to F: Reserved.                                                                                                    | _                         | _                         |                   |
|                         |                                                                                 | 0: NOP (No Operation) (No command)                                                                                                    | ✓                         | ✓                         |                   |
|                         |                                                                                 | 1: PRM_RD (Read SERVOPACK Parameter) (Read user constant)                                                                                                    | <b>√</b>                  | _                         |                   |
|                         |                                                                                 | 2: PRM_WR (Write SERVOPACK Parameter) (Write user constant)                                                                                                    | <b>√</b>                  | -                         |                   |
| OWDDD0A                 | Motion Sub-                                                                     | 3: INF_RD (Read Device Information)                                                                                                    | ✓                         | _                         | page 3-46         |
|                         | commands                                                                        | 4: SMON (Monitor Status)                                                                                                    | ✓                         | _                         |                   |
|                         |                                                                                 | 5: FIXPRM_RD (Read Fixed Parameter)                                                                                                    | ✓                         | ✓                         |                   |
|                         |                                                                                 | 6: FIXPRM_CHG (Change Fixed Parameter) (Write fixed parameter)                                                                                                    | <b>✓</b>                  | _                         |                   |
|                         |                                                                                 | 7: MEM_RD (Read Memory)                                                                                                    | ✓                         | _                         |                   |
|                         |                                                                                 | 8: MEM_WR (Write Memory)                                                                                                    | ✓                         | _                         |                   |
| OWDDD0B                 | _                                                                               | Reserved.                                                                                                    | _                         | _                         | _                 |
| OLDDD0C                 | Torque/Force<br>Reference Set-<br>ting or Torque<br>Feedforward<br>Compensation | The unit is set in bits C to F (Torque Unit Selection) of OW□□□03.                                                                                                    | <b>✓</b>                  | <b>✓</b>                  | page 3-47         |
| OWDDD0E                 | Speed Limit for<br>Torque/Force<br>Reference                                    | 1 = 0.01% (percentage of rated speed)                                                                                                    | <b>√</b>                  | -                         | page 3-47         |

Continued from previous page.

|                          |                                            |                                                                                          | Contint                   | uea trom pr               | evious page.      |
|--------------------------|--------------------------------------------|------------------------------------------------------------------------------------------|---------------------------|---------------------------|-------------------|
| Register<br>Address      | Name                                       | Description                                                                              | SVC<br>Function<br>Module | SVR<br>Function<br>Module | Reference<br>Page |
| OW <b>D</b> DOF          | _                                          | Reserved.                                                                                | -                         | _                         | _                 |
| OL10                     | Speed Reference Setting                    | The unit is set in bits 0 to 3 (Speed Unit Selection) of OWDDD03.                        | <b>✓</b>                  | <b>✓</b>                  | page 3-48         |
| OW□□□12                  | Speed Limit                                | 1 = 0.01% (percentage of rated motor speed (rotary motor) or rated speed (linear motor)) | ✓                         | _                         | page 3-48         |
| OW□□□13                  | _                                          | Reserved.                                                                                | _                         | _                         | _                 |
| OL□□□14                  | Torque/Force<br>Limit                      | The unit is set in bits C to F (Torque Unit Selection) of OW□□□03.                       | ✓                         | _                         | page 3-49         |
| OL□□□16                  | Second Speed Compensation                  | The unit is set in bits 0 to 3 (Speed Unit Selection) of OW□□□03.                        | ✓                         | ✓                         | page 3-49         |
| OW□□□18                  | Override                                   | 1 = 0.01%                                                                                | ✓                         | _                         | page 3-50         |
| OWDDD19<br>to<br>OWDDD1B | _                                          | Reserved.                                                                                | _                         | -                         | _                 |
| OLDDD1C                  | Position Reference Setting                 | 1 = 1 reference unit                                                                     | ✓                         | ✓                         | page 3-50         |
| OL0001E                  | Positioning<br>Completion<br>Width         | 1 = 1 reference unit                                                                     | ✓                         | _                         | page 3-50         |
| OL□□□20                  | NEAR Signal<br>Output Width                | 1 = 1 reference unit                                                                     | ✓                         | _                         | page 3-51         |
| OL□□□22                  | Excessive Deviation Detection Value        | 1 = 1 reference unit                                                                     | <b>✓</b>                  | _                         | page 3-52         |
| OL□□□24                  | _                                          | Reserved.                                                                                | _                         | _                         | _                 |
| OW□□□26                  | Positioning<br>Completion<br>Check Time    | 1 = 1 ms                                                                                 | <b>✓</b>                  | _                         | page 3-52         |
| OWDDD27                  | _                                          | Reserved.                                                                                | _                         | _                         | _                 |
| OL□□□28                  | Phase Compensation Setting                 | 1 = 1 reference unit                                                                     | <b>✓</b>                  | _                         | page 3-53         |
| OL□□□2A                  | Latch Zone<br>Lower Limit<br>Setting       | 1 = 1 reference unit                                                                     | ✓                         | _                         | page 3-53         |
| OL□□□2C                  | Latch Zone<br>Upper Limit<br>Setting       | 1 = 1 reference unit                                                                     | <b>✓</b>                  | _                         | pago o oo         |
| OWDD2E                   | Position Loop<br>Gain                      | 1 = 0.1 /s                                                                               | ✓                         | _                         | page 3-55         |
| OW□□□2F                  | Speed Loop<br>Gain                         | 1 = 1 Hz                                                                                 | ✓                         | _                         | page 3-55         |
| OW□□□30                  | Speed Feedforward Compensation             | 1 = 0.01% (percentage of distribution segment)                                           | ✓                         | _                         | page 3-55         |
| OW□□□31                  | Speed Compensation                         | 1 = 0.01% (percentage of rated speed)                                                    | ✓                         | ✓                         | page 3-56         |
| OW□□□32                  | Position Loop<br>Integral Time<br>Constant | 1 = 1 ms                                                                                 | ✓                         | _                         | page 3-56         |
| OW□□□33                  |                                            | Reserved.                                                                                |                           | _                         |                   |
| OW□□□34                  | Speed Loop<br>Integral Time<br>Constant    | 1 = 0.01 ms                                                                              | <b>√</b>                  | _                         | page 3-56         |
| OW□□□35                  | _                                          | Reserved.                                                                                | _                         | _                         |                   |
|                          |                                            |                                                                                          |                           |                           |                   |

#### 3.3.2 Setting Parameter Table

Continued from previous page.

|                     |                                                                      |                                                                                            | 1                         | -                         | evious page.      |
|---------------------|----------------------------------------------------------------------|--------------------------------------------------------------------------------------------|---------------------------|---------------------------|-------------------|
| Register<br>Address | Name                                                                 | Description                                                                                | SVC<br>Function<br>Module | SVR<br>Function<br>Module | Reference<br>Page |
| OL□□□36             | Linear Accelera-<br>tion Rate/Accel-<br>eration Time<br>Constant     | The unit is set in bits 4 to 7 (Acceleration/Deceleration Rate Unit Selection) of OWDDD03. | <b>√</b>                  | <b>√</b>                  | page 3-57         |
| OL <b></b> 38       | Linear Deceleration Rate/<br>Deceleration<br>Time Constant           | The unit is set in bits 4 to 7 (Acceleration/Deceleration Rate Unit Selection) of OWDDD03. | <b>✓</b>                  | ~                         | page 3-57         |
| OW□□□3A             | Filter Time Constant                                                 | 1 = 0.1 ms                                                                                 | ✓                         | ✓                         | page 3-58         |
| OW□□□3B             | Bias Speed for<br>Indexed Decel-<br>eration/Acceler-<br>ation Filter | The unit is set in bits 0 to 3 (Speed Unit Selection) of OW□□□03.                          | -                         | <b>√</b>                  | page 3-59         |
|                     |                                                                      | 0: DEC1 + C pulse                                                                          | ✓                         | _                         |                   |
|                     |                                                                      | 1: ZERO signal                                                                             | ✓                         | _                         |                   |
|                     |                                                                      | 2: DEC1 + ZERO signal                                                                      | ✓                         | _                         |                   |
|                     |                                                                      | 3: C pulse                                                                                 | ✓                         | _                         |                   |
|                     |                                                                      | 4 to 10: Reserved.                                                                         | _                         | _                         |                   |
|                     |                                                                      | 11: C pulse only                                                                           | ✓                         | _                         |                   |
|                     | Zero Point                                                           | 12: P-OT + C pulse                                                                         | ✓                         | _                         |                   |
| OWDDD3C             | Return Method                                                        | 13: P-OT only                                                                              | <b>✓</b>                  | _                         | page 3-59         |
|                     |                                                                      | 14: HOME LS + C pulse                                                                      | <b>√</b>                  | _                         |                   |
|                     |                                                                      | 15: HOME only                                                                              | <b>√</b>                  | _                         |                   |
|                     |                                                                      | 16: N-OT + C pulse                                                                         | <b>√</b>                  | _                         |                   |
|                     |                                                                      | 17: N-OT only                                                                              | <i>✓</i>                  |                           |                   |
|                     |                                                                      | 18: INPUT + C pulse                                                                        | · ✓                       | _                         |                   |
|                     |                                                                      | 19: INPUT only                                                                             | <i>'</i>                  |                           |                   |
|                     | Zero Point Posi-                                                     | 19. INFOT OTHY                                                                             | •                         | _                         |                   |
| OWDD3D              | tion Output<br>Width                                                 | 1 = 1 reference unit                                                                       | <b>√</b>                  | <b>√</b>                  | page 3-60         |
| OLDDD3E             | Approach<br>Speed                                                    | The unit is set in bits 0 to 3 (Speed Unit Selection) of OW□□□03.                          | ✓                         | _                         | page 3-60         |
| OL□□□40             | Creep Speed                                                          | The unit is set in bits 0 to 3 (Speed Unit Selection) of OW□□□03.                          | ✓                         | _                         | page 3-60         |
| OL□□□42             | Zero Point<br>Return Travel<br>Distance                              | 1 = 1 reference unit                                                                       | ✓                         | _                         | page 3-60         |
| OL□□□44             | STEP Travel<br>Distance                                              | 1 = 1 reference unit                                                                       | ✓                         | ✓                         | page 3-61         |
| OL□□□46             | External Positioning Final Travel Distance                           | 1 = 1 reference unit                                                                       | <b>√</b>                  | _                         | page 3-62         |
| OL□□□48             | Zero Point Position Offset in Machine Coordinate System              | 1 = 1 reference unit                                                                       | <b>√</b>                  | <b>√</b>                  | page 3-62         |
| OLDDD4A             | Working Coordinate System Offset                                     | 1 = 1 reference unit                                                                       | <b>√</b>                  | <b>√</b>                  | page 3-62         |
| OL□□□4C*2           | Number of<br>POSMAX Turns<br>Preset Data                             | 1 = 1 revolution                                                                           | <b>√</b>                  | <b>√</b>                  | page 3-63         |
| ·                   |                                                                      |                                                                                            |                           | antinuad a                | n nevt nage       |

Continued from previous page.

|                     |                                                                                             |                                                                                                    | 1                         | · · · · · · · · · · · · · · · · · · · | evious page.      |
|---------------------|---------------------------------------------------------------------------------------------|----------------------------------------------------------------------------------------------------|---------------------------|---------------------------------------|-------------------|
| Register<br>Address | Name                                                                                        | Description                                                                                                    | SVC<br>Function<br>Module | SVR<br>Function<br>Module             | Reference<br>Page |
| OWDDD4E             | SERVOPACK<br>User Monitor<br>Setting                                                        | Bits 0 to 3: Monitor 1 (Cannot be set.) Bits 4 to 7: Monitor 2 Bits 8 to B: Monitor 3 (Cannot be set.) Bits C to F: Monitor 4                    | <b>✓</b>                  | _                                     | page 3-63         |
| OWDDD4F             | SERVOPACK<br>Alarm Monitor<br>Number                                                        | Sets the number of the alarm to monitor.                                                                                                    | ✓                         | -                                     | page 3-64         |
| OW <b>□□□</b> 50    | SERVOPACK<br>Parameter<br>Number                                                            | Sets the SERVOPACK parameter number.                                                                                                    | ✓                         | _                                     | page 3-64         |
| OW□□□51             | SERVOPACK<br>Parameter Size                                                                 | Sets the size of the SERVOPACK parameter in words.                                                                                               | ✓                         | _                                     | page 3-64         |
| OL□□□52             | SERVOPACK<br>Parameter Set<br>Value                                                         | Sets the set value for the SERVOPACK parameter.                                                                                                  | ✓                         | -                                     | page 3-65         |
| OW□□□54             | Auxiliary SER-<br>VOPACK<br>Parameter<br>Number                                             | Sets the SERVOPACK parameter number.                                                                                                    | <b>✓</b>                  | _                                     | page 3-65         |
| OW□□□55             | Auxiliary SER-<br>VOPACK<br>Parameter Size                                                  | Sets the size of the SERVOPACK parameter in words.                                                                                               | ✓                         | _                                     | page 3-65         |
| OL□□□56             | Auxiliary SER-<br>VOPACK<br>Parameter Set<br>Value                                          | Sets the set value for the SERVOPACK parameter.                                                                                                  | <b>✓</b>                  | _                                     | page 3-65         |
| OL□□□58             | Address Setting                                                                             | Sets the target address for the MEM_RD, MEM_WR, PMEM_RD, and PMEM_WR motion commands.                                                            | <b>√</b>                  | -                                     | page 3-66         |
| OWDDD5A             | _                                                                                           | Reserved.                                                                                                    | -                         | _                                     | -                 |
| OWDDD5B             | Device Information Selection Code                                                           | 00 hex: Disabled 01 hex: Vendor ID code 02 hex: Device code 03 hex: Device version 04 hex: Device information file version 05 hex: Serial number | <b>√</b>                  | -                                     | page 3-66         |
| OW <b>DD</b> 5C     | Fixed Parameter Number                                                                      | Sets the number of the fixed parameter to read with the FIXPRM_RD motion subcommand.                                                             | ✓                         | <b>✓</b>                              | page 3-66         |
| OWDDD5D             | _                                                                                           | Reserved.                                                                                                    | _                         | _                                     | 1                 |
| OL□□□5E*3           | Power OFF<br>Encoder Position (Encoder<br>position when<br>power is off)<br>(Lower 2 Words) | 1 = 1 pulse                                                                                                    | <b>√</b>                  | -                                     |                   |
| OL□□□60*3           | Power OFF<br>Encoder Position (Encoder<br>position when<br>power is off)<br>(Upper 2 Words) | 1 = 1 pulse                                                                                                    | <b>√</b>                  | -                                     | page 3-67         |
| OL□□□62*3           | Power OFF<br>Pulse Position<br>(Pulse position<br>when power is<br>off) (Lower 2<br>Words)  | 1 = 1 pulse                                                                                                    | <b>√</b>                  | -                                     |                   |

#### 3.3.3 Monitor Parameter Table

Continued from previous page.

| Register<br>Address  | Name                                                                                       | Description                                                                                  | SVC<br>Function<br>Module | SVR<br>Function<br>Module | Reference<br>Page |
|----------------------|--------------------------------------------------------------------------------------------|----------------------------------------------------------------------------------------------|---------------------------|---------------------------|-------------------|
| OL□□□64*3            | Power OFF<br>Pulse Position<br>(Pulse position<br>when power is<br>off) (Upper 2<br>Words) | 1 = 1 pulse                                                                                  | <b>✓</b>                  | _                         | page 3-67         |
| OL□□□66              | Positive Soft-<br>ware Limit                                                               | 1 = 1 reference unit                                                                         | ✓                         | _                         | page 3-68         |
| OL□□□68              | Negative Soft-<br>ware Limit                                                               | 1 = 1 reference unit                                                                         | ✓                         | _                         | page 3-68         |
| OL□□□6A              | Auxiliary<br>Address Setting                                                               | Sets the target address for the MEM_RD and MEM_WR motion subcommands.                        | ✓                         | _                         | page 3-68         |
| OLDDD6C              | _                                                                                          | Reserved.                                                                                    | _                         | _                         | _                 |
| OLDDD6E              | _                                                                                          | Reserved.                                                                                    | -                         | _                         | _                 |
| OL <b>□□</b> □70     | User-specified<br>SERVOPACK<br>Parameter Set<br>Value                                      | Enter the value to set for the SERVO-PACK parameter that is set with fixed parameter No. 44. | ~                         | _                         | page 3-69         |
| OW□□□68 to OW□□□7F*4 | Command Buffers for SERVO-PACK Transmission Reference Mode                                 | This area is used for command data when MECHATROLINK Servo commands are specified directly.  | <b>√</b>                  | -                         | page 3-69         |

<sup>\*1.</sup> Always set this bit to 0 for linear motors.

# 3.3.3 Monitor Parameter Table

These parameters are used to monitor the servo system. The following table lists the monitor parameters.

Information

The boxes ( $\square\square\square$ ) in "IW $\square\square\square$ 00" are determined by the circuit number and the axis number. Refer to the following section for details on register addresses.

3.2 Motion Parameter Registers on page 3-3

| Register<br>Address | Name       | Description                                                                                   | SVC<br>Function<br>Module | SVR<br>Function<br>Module | Reference<br>Page |
|---------------------|------------|-----------------------------------------------------------------------------------------------|---------------------------|---------------------------|-------------------|
|                     |            | Bit 0: Motion Operation Ready 0: Motion operation not ready 1: Motion operation ready         | <b>√</b>                  | <b>√</b>                  |                   |
|                     |            | Bit 1: Running with Servo ON (Running (At servo on)) 0: Stopped, 1: Running with Servo ON     | ✓                         | <b>√</b>                  |                   |
| IW <b>□□□</b> 00    | RUN Status | Bit 2: System Busy 0: System not busy, 1: System busy                                         | ✓                         | _                         | page 3-69         |
|                     |            | Bit 3: Servo Ready 0: Servo not ready, 1: Servo ready                                         | ✓                         | _                         |                   |
|                     |            | Bit 4: Latch Mode 0: Latch detection request not received 1: Latch detection request received | <b>✓</b>                  | _                         |                   |
|                     |            | Bits 5 to F: Reserved.                                                                        | _                         | _                         |                   |

<sup>\*2.</sup> This parameter is not valid for linear motors.

<sup>\*3.</sup> Do not set this parameter for linear motors.

<sup>\*4.</sup> These parameters are used in SERVOPACK Transmission Reference Mode only.

#### Continued from previous page.

| Register<br>Address | Name                                | Description                                                                                                    | SVC<br>Function<br>Module | SVR<br>Function<br>Module | Reference<br>Page |
|---------------------|-------------------------------------|----------------------------------------------------------------------------------------------------|---------------------------|---------------------------|-------------------|
| IW□□□01             | Out-of-range<br>Parameter<br>Number | Setting parameter: 0 and higher Fixed parameter: 1000 and higher                                                       | ✓                         | ✓                         | page 3-70         |
|                     |                                     | Bit 0: Excessive Deviation 0: In normal deviation range 1: Excessive deviation detected                                | <b>✓</b>                  | _                         |                   |
|                     |                                     | Bit 1: Setting Parameter Error (Set parameter error) 0: In setting range 1: Outside setting range                      | ~                         | ✓                         |                   |
|                     |                                     | Bit 2: Fixed Parameter Error 0: In setting range 1: Outside setting range                                              | <b>✓</b>                  | <b>√</b>                  |                   |
|                     |                                     | Bit 3: Servo Driver Error 0: No warning, 1: Warning                                                                    | ✓                         | _                         |                   |
|                     |                                     | Bit 4: Motion Command Setting Error (Motion command set error) 0: No command setting error 1: Command setting error    | ~                         | ~                         |                   |
| IL□□□02             | Warnings                            | Bit 5: Reserved.                                                                                                    | _                         | -                         | page 2 71         |
|                     | warnings                            | Bit 6: Positive Overtravel (Positive direction overtravel)  0: No positive overtravel  1: Positive overtravel occurred | ~                         | _                         | page 3-71         |
|                     |                                     | Bit 7: Negative Overtravel 0: No negative overtravel 1: Negative overtravel occurred                                   | ✓                         | _                         |                   |
|                     |                                     | Bit 8: Servo ON Incomplete 0: Servo ON, 1: Servo ON incomplete                                                         | ✓                         | _                         |                   |
|                     |                                     | Bit 9: SERVOPACK Communications Warning 0: Communications normal 1: Communications error detected                      | ~                         | _                         |                   |
|                     |                                     | Bit A: SERVOPACK Stop Signal Active 0: There is no stop signal input 1: There is a stop signal input                   | ✓                         | _                         |                   |
|                     |                                     | Bits B to 1F: Reserved.                                                                                                | _                         | _                         |                   |

#### 3.3.3 Monitor Parameter Table

Continued from previous page.

|                                  | 1      |                                                                                                    |                           | <u> </u>                  | evious page.      |
|----------------------------------|--------|----------------------------------------------------------------------------------------------------|---------------------------|---------------------------|-------------------|
| Register<br>Address              | Name   | Description                                                                                                    | SVC<br>Function<br>Module | SVR<br>Function<br>Module | Reference<br>Page |
|                                  |        | Bit 0: SERVOPACK Error 0: No SERVOPACK alarm 1: SERVOPACK alarm occurred                                                                       | ✓                         | _                         |                   |
|                                  |        | Bit 1: Positive Overtravel (Positive direction overtravel) 0: No positive overtravel 1: Positive overtravel occurred                           | <b>~</b>                  | _                         |                   |
|                                  |        | Bit 2: Negative Overtravel (Negative direction overtravel) 0: No negative overtravel 1: Negative overtravel occurred                           | <b>✓</b>                  | _                         |                   |
|                                  |        | Bit 3: Positive Software Limit (Positive direction software limit) 0: Positive software limit not exceeded 1: Positive software limit exceeded | ✓                         | _                         |                   |
|                                  |        | Bit 4: Negative Software Limit (Negative direction software limit) 0: Negative software limit not exceeded 1: Negative software limit exceeded | <b>✓</b>                  | _                         |                   |
|                                  |        | Bit 5: Servo OFF<br>0: Servo ON, 1: Servo OFF                                                                                                  | ✓                         | ✓                         |                   |
| IL□□□04<br>(Continued<br>on next | Alarms | Bit 6: Positioning Time Exceeded (Positioning time over) 0: No timeout, 1: Timeout occurred                                                    | ✓                         | -                         | page 3-72         |
| page.)                           |        | Bit 7: Excessive Positioning Travel Distance (Excessive positioning moving amount) 0: Normal travel distance 1: Excessive travel distance      | <b>✓</b>                  | _                         |                   |
|                                  |        | Bit 8: Excessive Speed 0: Normal speed, 1: Excessive speed                                                                                     | <b>√</b>                  | _                         |                   |
|                                  |        | Bit 9: Excessive Deviation 0: Normal following deviation 1: Excessive deviation                                                                | <b>√</b>                  | _                         |                   |
|                                  |        | Bit A: Filter Type Change Error 0: No change error 1: Change error occurred                                                                    | ✓                         | _                         |                   |
|                                  |        | Bit B: Filter Time Constant Change Error 0: No change error 1: Change error occurred                                                           | <b>~</b>                  | _                         |                   |
|                                  |        | Bit C: Reserved.                                                                                                    | _                         | _                         |                   |
|                                  |        | Bit D: Zero Point Unset*1 (Zero point unsetting) 0: Zero point is set 1: Zero point unset error occurred                                       | <b>√</b>                  | -                         |                   |
|                                  |        | Bits E and F: Reserved.                                                                                                    | _                         | _                         |                   |

Continued from previous page.

| Register<br>Address                           | Name                                 | Description                                                                                                    | SVC<br>Function<br>Module | SVR<br>Function<br>Module | Reference<br>Page |
|-----------------------------------------------|--------------------------------------|----------------------------------------------------------------------------------------------------|---------------------------|---------------------------|-------------------|
|                                               |                                      | Bit 10: SERVOPACK Synchronized Communications Error (Servo Driver Synch. Comm. error) 0: No synchronized communications error 1: Synchronized communications error occurred | <b>✓</b>                  | -                         |                   |
|                                               |                                      | Bit 11: SERVOPACK Communications Error 0: No consecutive synchronized communications errors 1: Consecutive synchronized communications errors occurred                      | <b>✓</b>                  | _                         |                   |
|                                               |                                      | Bit 12: SERVOPACK Communications Timeout Error 0: SERVOPACK command completed within the specified time 1: SERVOPACK command not completed within the specified time        | <b>✓</b>                  | _                         |                   |
| IL□□□04<br>(Continued<br>from previous page.) | Alarms                               | Bit 13: Excessive Absolute Encoder Rotations*1 (Excessive ABS encoder rotations) 0: In valid range 1: Outside valid range                                                   | <b>✓</b>                  | -                         | page 3-72         |
|                                               |                                      | Bits 14 and 15: Reserved.                                                                                                    | _                         | -                         | page 3-72         |
|                                               |                                      | Bit 16: Scan Setting Error 0: No scan setting error 1: Scan setting error occurred                                                                                          | <b>√</b>                  | _                         |                   |
|                                               |                                      | Bits 17 to 1B: Reserved.                                                                                                    | _                         | _                         |                   |
|                                               |                                      | Bit 1C: Cyclic Communications Initialization Incomplete 0: Initialization completed (default) 1: Initialization not completed                                               | <b>√</b>                  | -                         |                   |
|                                               |                                      | Bit 1D: Detected SERVOPACK Model<br>Error<br>0: Match, 1: Mismatch                                                                                                    | <b>√</b>                  | _                         |                   |
|                                               |                                      | Bit 1E: Motor Type Setting Error 0: Match, 1: Mismatch                                                                                                    | <b>√</b>                  | _                         |                   |
|                                               |                                      | Bit 1F: Connected Encoder Model Error 0: Match, 1: Mismatch                                                                                                    | ✓                         | -                         |                   |
| IL□□□06                                       | _                                    | Reserved.                                                                                                    | _                         | _                         |                   |
| IW□□□08                                       | Motion Com-<br>mand Response<br>Code | Same as OW□□□08 (motion commands).                                                                                                    | <b>√</b>                  | <b>√</b>                  | page 3-75         |

#### 3.3.3 Monitor Parameter Table

Continued from previous page.

| Register<br>Address | Name                                    | Description                                                                                                    | SVC<br>Function<br>Module | SVR<br>Function<br>Module | Reference<br>Page |
|---------------------|-----------------------------------------|----------------------------------------------------------------------------------------------------|---------------------------|---------------------------|-------------------|
|                     |                                         | Bit 0: Command Execution Flag (BUSY) 0: READY (Completed) 1: BUSY (Processing)                                    | <b>√</b>                  | <b>√</b>                  |                   |
|                     |                                         | Bit 1: Command Hold Completed (HOLDL) 0: Command hold not completed 1: Command hold completed                     | ~                         | ~                         |                   |
|                     |                                         | Bit 2: Reserved.                                                                                                  | _                         | _                         |                   |
| IW□□□09             | Motion Com-<br>mand Status              | Bit 3: Command Error End (FAIL) (Command error completed status) 0: Completed normally 1: Completed with an error | <b>✓</b>                  | <b>✓</b>                  | page 3-76         |
|                     |                                         | Bits 4 to 6: Reserved.                                                                                            | -                         | -                         |                   |
|                     |                                         | Bit 7: Absolute Encoder Reset Completed (ABS_RSTC)  0: Reset not completed 1: Reset completed                     | <b>~</b>                  | _                         |                   |
|                     |                                         | Bit 8: Command Execution Completed (COMPLETE) 0: Normal execution not completed 1: Normal execution completed     | ~                         | ~                         |                   |
|                     |                                         | Bits 9 to F: Reserved.                                                                                            | -                         | -                         |                   |
| IWDDD0A             | Motion Sub-<br>command<br>Response Code | Same as OW□□□0A (Motion Subcommands).                                                                             | <b>√</b>                  | <b>√</b>                  | page 3-77         |
|                     |                                         | Bit 0: Command Execution Flag 0: READY (Completed) 1: BUSY (Processing)                                           | <b>√</b>                  | <b>√</b>                  |                   |
|                     |                                         | Bits 1 to 2: Reserved.                                                                                            | _                         | _                         |                   |
| IW□□□0B             | Motion Sub-<br>command Sta-<br>tus      | Bit 3: Command Error End (Command error completed status) 0: Completed normally 1: Completed with an error        | <b>√</b>                  | <b>✓</b>                  |                   |
|                     |                                         | Bits 4 to 7: Reserved.                                                                                            | -                         | -                         |                   |
|                     |                                         | Bit 8: Command Execution Completed 0: Normal execution not completed 1: Normal execution completed                | ✓                         | ✓                         |                   |
|                     |                                         | Bits 9 to F: Reserved.                                                                                            | _                         | _                         |                   |

Continued from previous page.

| Register<br>Address | Name                                                 | Description                                                                                                    | SVC<br>Function<br>Module | SVR<br>Function<br>Module | Reference Page |
|---------------------|------------------------------------------------------|----------------------------------------------------------------------------------------------------|---------------------------|---------------------------|----------------|
|                     |                                                      | Bit 0: Distribution Completed (DEN) (Discharging completed) 0: Distributing pulses 1: Distribution completed                                                                | <b>✓</b>                  | ~                         |                |
|                     |                                                      | Bit 1: Positioning Completed (POS-COMP)  0: Outside positioning completed range 1: Within positioning completed range                                                       | <b>√</b>                  | <b>~</b>                  |                |
|                     |                                                      | Bit 2: Latch Completed (LCOMP)  0: Latch not complete  1: Latch completed                                                                                                   | <b>√</b>                  | _                         |                |
|                     |                                                      | Bit 3: Near Position (NEAR) 0: Outside near position range 1: Within near position range                                                                                    | <b>√</b>                  | <b>✓</b>                  |                |
|                     |                                                      | Bit 4: Zero Point Position (ZERO) 0: Outside zero point position range 1: Within zero point position range                                                                  | ✓                         | <b>√</b>                  |                |
| IWDDD0C             | Position Management Status                           | Bit 5: Zero Point Return/Setting Completed (ZRNC) (Zero point return [setting] completed) 0: Zero point return/setting not completed 1: Zero point return/setting completed | <b>√</b>                  | <b>√</b>                  | page 3-78      |
|                     |                                                      | Bit 6: Machine Locked (MLKL) (During machine lock) 0: Machine Lock Mode released 1: Machine locked                                                                          | <b>√</b>                  | -                         |                |
|                     |                                                      | Bit 7: Reserved.                                                                                                    | -                         | _                         |                |
|                     |                                                      | Bit 8: Absolute Infinite-length Position Information Load Completed (ABSLDE)*1 (ABS rotary pos. LOAD complete) 0: Load not complete 1: Load completed                       | <b>√</b>                  | _                         |                |
|                     |                                                      | Bit 9: POSMAX Turn Preset Completed (TPRSE)*1 (POSMAX turn preset complete) 0: Preset not completed 1: Preset completed                                                     | <b>~</b>                  | <b>~</b>                  |                |
|                     |                                                      | Bits A to F: Reserved.                                                                                                    | _                         | _                         |                |
| IWDDD0D             | -                                                    | Reserved.                                                                                                    | _                         | _                         | _              |
| ILOOOE              | Machine Coordinate System Target Position (TPOS)     | 1 = 1 reference unit                                                                                                    | <b>✓</b>                  | <b>✓</b>                  | page 3-79      |
| IL00010             | Machine Coordinate System Calculated Position (CPOS) | 1 = 1 reference unit                                                                                                    | <b>√</b>                  | <b>√</b>                  | page 3-80      |
| IL00012             | Machine Coordinate System Reference Position (MPOS)  | 1 = 1 reference unit                                                                                                    | ~                         | ~                         | page 3-80      |
| IL00014             | 32-bit DPOS<br>(DPOS)                                | 1 = 1 reference unit                                                                                                    | <b>✓</b>                  | <b>✓</b>                  | page 3-80      |

#### 3.3.3 Monitor Parameter Table

Continued from previous page.

|                      | Continued from previous page.                                                                   |                                                                                                    |                           |                           |                   |
|----------------------|-------------------------------------------------------------------------------------------------|----------------------------------------------------------------------------------------------------|---------------------------|---------------------------|-------------------|
| Register<br>Address  | Name                                                                                            | Description                                                                                                    | SVC<br>Function<br>Module | SVR<br>Function<br>Module | Reference<br>Page |
| IL□□□16              | Machine Coordinate System Feedback Position (APOS)                                              | 1 = 1 reference unit                                                                                                    | <b>✓</b>                  | <b>✓</b>                  | page 3-81         |
| IL□□□18              | Machine Coordinate System Latch Position (LPOS)                                                 | 1 = 1 reference unit                                                                                                    | <b>✓</b>                  | _                         | page 3-81         |
| ILDDD1A              | Position Deviation (PERR)                                                                       | 1 = 1 reference unit                                                                                                    | ✓                         | _                         | page 3-81         |
| ILOOO1C              | Target Position<br>Increment Moni-<br>tor (PDV)<br>(Target position<br>difference moni-<br>tor) | 1 = 1 reference unit                                                                                                    | -                         | <b>√</b>                  | page 3-81         |
| IL0001E*1            | Number of POSMAX Turns                                                                          | 1 = 1 turn                                                                                                    | ✓                         | ✓                         | page 3-81         |
| IL□□□20              | Speed Reference Output Monitor                                                                  | pulse/s                                                                                                    | ✓                         | _                         | page 3-82         |
| L□□□22<br>to  L□□□27 | _                                                                                               | Reserved.                                                                                                    | _                         | _                         | _                 |
| IL□□□28              | M-III Servo<br>Command Input<br>Signal Monitor                                                  | Reports the signal information that is input.                                                                                                    | <b>√</b>                  | _                         | page 3-82         |
| IL□□□2A              | M-III Servo<br>Command Sta-<br>tus                                                              | Reports the Servo command information that is input to MECHATROLINK-III.                                                                                                    | ✓                         | _                         | page 3-82         |
| IW□□□2C              | M-III Command<br>Status                                                                         | Bit 0: Drive Alarm (D_ALM) (Drive Alarm Occurrence) Bit 1: Drive Warning (D_WAR) (Drive Warning Occurrence) Bit 2: Command Ready (CMDRDY) Bit 3: Alarm Clear Execution Completed (ALM_CLR_CMP) (Alarm Clear Execution Completion) Bits 4 and 5: Reserved. Bits 6 and 7: Echo-back of Command ID (RCMD_ID) Bits 8 to B: Command Error (CMD_ALM) Bits C to F: Communication Error (COMM_ALM) | <b>✓</b>                  | _                         | page 3-83         |
| IWDDD2D              | SERVOPACK<br>Alarm Code                                                                         | Reports the alarm code from the SER-VOPACK.                                                                                                    | ✓                         | _                         | page 3-84         |
| IW□□□2E              | _                                                                                               | Reserved.                                                                                                    | _                         | _                         | _                 |
| IWDDD2F              | SERVOPACK<br>User Monitor<br>Information                                                        | Bits 0 to 3: Monitor 1 (Cannot be set.) Bits 4 to 7: Monitor 2 Bits 8 to B: Monitor 3 (Cannot be set.) Bits C to F: Monitor 4                                                                                                    | <b>✓</b>                  | _                         | page 3-84         |
| IL□□□30              | SERVOPACK<br>User Monitor 2                                                                     | Reports the result of the selected monitor item.                                                                                                    | ✓                         | _                         | page 3-84         |
| IL□□□32              | _                                                                                               | Reserved.                                                                                                    | _                         | _                         | _                 |
| IL□□□34              | SERVOPACK<br>User Monitor 4                                                                     | Reports the result of the selected monitor item.                                                                                                    | ✓                         | _                         | page 3-85         |
| IW□□□36              | SERVOPACK<br>Parameter<br>Number                                                                | Reports the number of the target parameter.                                                                                                    | <b>√</b>                  | _                         | page 3-85         |

#### Continued from previous page.

| Register<br>Address      | Name                                                                                        | Description                                                                                                    | SVC<br>Function<br>Module | SVR<br>Function<br>Module | Reference<br>Page |
|--------------------------|---------------------------------------------------------------------------------------------|----------------------------------------------------------------------------------------------------|---------------------------|---------------------------|-------------------|
| IW00037                  | Auxiliary SER-<br>VOPACK<br>Parameter<br>Number                                             | Reports the number of the target parameter.                                                                                                    | <b>√</b>                  | -                         | page 3-85         |
| IL□□□38                  | SERVOPACK<br>Parameter Read<br>Data                                                         | The data of the SERVOPACK parameter that was read.                                                                                               | <b>√</b>                  | _                         | page 3-85         |
| ILDDD3A                  | Auxiliary SER-<br>VOPACK<br>Parameter Read<br>Data                                          | The data of the SERVOPACK parameter that was read.                                                                                               | <b>√</b>                  | -                         | page 3-85         |
| IWDDD3C<br>to<br>IWDDD3E | _                                                                                           | Reserved.                                                                                                    | _                         | _                         | _                 |
| IWDDD3F                  | Motor Type                                                                                  | Reports the type of the connected motor.  0: Rotary motor, 1: Linear motor                                                                       | <b>√</b>                  | _                         | page 3-85         |
| IL□□□40                  | Feedback<br>Speed                                                                           | The unit is set in bits 0 to 3 (Speed Unit Selection) of OW□□□03.                                                                                | ✓                         | ✓                         | page 3-86         |
| IL□□□42                  | Torque/Force<br>Reference Moni-<br>tor                                                      | The unit is set in bits C to F (Torque Unit Selection) of OW□□□03.                                                                               | ✓                         | <b>✓</b>                  | page 3-86         |
| IW□□□44                  | _                                                                                           | Reserved.                                                                                                    | _                         | _                         | _                 |
| IW□□□45                  | -                                                                                           | Reserved.                                                                                                    | -                         | _                         | _                 |
| IW□□□46<br>to<br>IW□□□55 | _                                                                                           | Reserved.                                                                                                    | _                         | _                         | _                 |
| IL□□□56                  | Fixed Parame-<br>ter Monitor                                                                | Stores the execution results of the FIX-PRM_RD motion subcommand.                                                                                | ✓                         | ✓                         | page 3-87         |
| IW□□□58<br>to<br>IW□□□5A | -                                                                                           | Reserved.                                                                                                    | _                         | _                         | _                 |
| IWaaa5B                  | Device Informa-<br>tion Monitor<br>Code                                                     | 00 hex: Disabled 01 hex: Vendor ID code 02 hex: Device code 03 hex: Device version 04 hex: Device information file version 05 hex: Serial number | <b>✓</b>                  | _                         | page 3-87         |
| ILDDD5C                  | _                                                                                           | Reserved.                                                                                                    | _                         | _                         | _                 |
| ILOOO5E                  | Power OFF<br>Encoder Position (Encoder<br>position when<br>power is off)<br>(Lower 2 Words) | 1 = 1 pulse                                                                                                    | <b>√</b>                  | -                         | page 3-87         |
| IL□□□60                  | Power OFF<br>Encoder Position (Encoder<br>position when<br>power is off)<br>(Upper 2 Words) | 1 = 1 pulse                                                                                                    | <b>√</b>                  | -                         | page 0-07         |

#### 3.3.3 Monitor Parameter Table

Continued from previous page.

| Register<br>Address        | Name                                                                                       | Description                                                       | SVC<br>Function<br>Module | SVR<br>Function<br>Module | Reference<br>Page |
|----------------------------|--------------------------------------------------------------------------------------------|-------------------------------------------------------------------|---------------------------|---------------------------|-------------------|
| IL□□□62                    | Power OFF<br>Pulse Position<br>(Pulse position<br>when power is<br>off) (Lower 2<br>Words) | 1 = 1 pulse                                                       | <b>✓</b>                  | -                         | nago 3.87         |
| IL□□□64                    | Power OFF<br>Pulse Position<br>(Pulse position<br>when power is<br>off) (Upper 2<br>Words) | 1 = 1 pulse                                                       | <b>✓</b>                  | _                         | - page 3-87       |
| IW□□□66<br>to<br>IW□□□6F   | -                                                                                          | Reserved.                                                         | _                         | _                         | _                 |
| IWDDD70<br>to<br>IWDDD7F   | Device Information Monitor Data                                                            | Reports the information that was read with the INF_RD subcommand. | ✓                         | _                         | page 3-88         |
| IW00068<br>to<br>IW0007F*2 | Response Buf-<br>fers for SERVO-<br>PACK<br>Transmission<br>Reference Mode                 | Stores MECHATROLINK Servo responses.                              | <b>✓</b>                  | _                         | page 3-88         |

<sup>\*1.</sup> This bit or parameter is not valid for linear motors.
\*2. These parameters are used in SERVOPACK Transmission Reference Mode only.

# 3.4 Motion Parameter Details

This section provides details on each of the motion parameters (fixed parameters, setting parameters, and monitor parameters).

#### ■ Parameter Descriptions

Parameters are described in the following format:

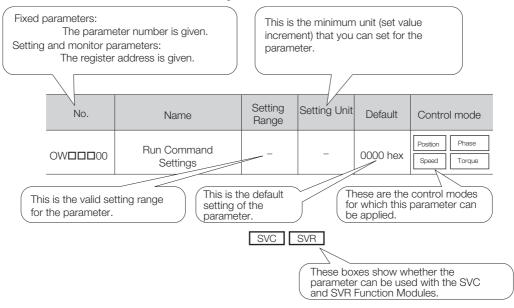

## 3.4.1 Fixed Parameter Details

This section provides details on each of the fixed parameters.

Refer to the following section for a list of the fixed parameters.

3.3.1 Fixed Parameter Table on page 3-7

## **Operation Mode Selection**

### Operation Mode Selection

This parameter specifies how to use the axis.

| No. | Name                     | Setting Range | Setting Unit | Default |
|-----|--------------------------|---------------|--------------|---------|
| 0   | Operation Mode Selection | 0 to 3        | _            | 0       |

#### 0: Normal Operation Mode (default) SVC SVR

Use this setting to use an axis.

#### 1: Unused Axis SVC SVR

Select this mode when an axis is not used to reduce the processing time.

#### **Setting Precautions**

- You cannot control an axis if Unused Axis is selected.
- You cannot update monitor parameters if Unused Axis is selected. If you change an axis from any other operation mode to Unused Axis, the monitor parameters will retain their last status from the other operation mode. The IWDDDD00 monitor parameter (RUN Status) will be 0.

### 2: Simulation Mode SVC

In Simulation Mode, position information is reported in the monitor parameters even if a slave SERVOPACK is not connected.

This mode is used to virtually check the operation of application programs.

#### 3.4.1 Fixed Parameter Details

#### 3: SERVOPACK Transmission Reference Mode SVC

SERVOPACK Transmission Reference Mode is used to directly control the command-response communications with the slave SERVOPACK from an application.

#### **Setting Precautions**

- No processing other than communications processing with the SERVOPACK is performed in this mode. Position control and other processing must be performed in the application.
- Commands to the SERVOPACK are set in the area starting with the OW□□□68 setting parameter and responses are reported in the area starting with the IW□□□68 monitor parameter.
- In this mode, commands and responses are transferred by the application according to the MECHATROLINK-III standard servo profile.

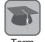

#### Report

"Report" is used for information that is automatically transferred by the system in the CPU without any action by the user.

## **Function Selection Flags 1**

### ◆ Function Selection Flags 1

| No. | Name                       | Setting Range | Setting Unit | Default  |
|-----|----------------------------|---------------|--------------|----------|
| 1   | Function Selection Flags 1 | _             | _            | 0000 hex |

### ■ Bit 0: Axis Selection SVC SVR

Set whether there is a limit on the movement of the controlled axis.

#### 0: Finite-length axis (default).

This setting specifies a finite-length axis. Software limits can be used.

#### 1: Infinite-length axis.

This setting specifies an infinite-length axis. Software limits cannot be used.

If an infinite-length axis is set, the position information is reset each time the position exceeds the value that is set for fixed parameter No. 10 (Infinite-length Axis Reset Position).

#### **Setting Precautions**

Always set this parameter to 0 for linear motors.

#### ■ Bit 1: Enable Positive Software Limit SVC

Enable or disable the software limit in the forward direction.

#### 0: Disabled (default).

1: Enabled.

#### **Setting Precautions**

- This setting is ignored if the axis is set as an infinite-length axis.
- Set the software limit in fixed parameter No. 12 (Positive Software Limit).
- The software limit is valid only after bit 5 (Zero Point Return/Setting Completed) in the IWDDDOC monitor parameter changes to 1 (Completed).

Refer to the following section for details on the software limits.

6.3 Software Limits on page 6-9

### ■ Bit 2: Enable Negative Software Limit SVC

Enable or disable the software limit in the reverse direction.

### 0: Disabled (default).

1: Enabled.

#### **Setting Precautions**

- This setting is ignored if the axis is set as an infinite-length axis.
- Set the software limit in fixed parameter No. 14 (Negative Software Limit).

• The software limit is valid only after bit 5 (Zero Point Return/Setting Completed) in the IWDDDOC monitor parameter changes to 1 (Completed).

Refer to the following section for details on the software limits.

6.3 Software Limits on page 6-9

#### ■ Bit 3: Enable Positive Overtravel SVC

Enable or disable overtravel detection in the positive direction.

#### 0: Disabled (default).

1: Enabled.

#### **Setting Precautions**

- Make sure that this setting agrees with the corresponding setting in the SERVOPACK.
- A warning occurs if a positive overtravel signal is input when this parameter is set to 0 (Disabled).

Refer to the relevant SERVOPACK manual for details on overtravel.

#### ■ Bit 4: Enable Negative Overtravel SVC

Enable or disable overtravel detection in the negative direction.

#### 0: Disabled (default).

1: Enabled.

#### **Setting Precautions**

- Make sure that this setting agrees with the corresponding setting in the SERVOPACK.
- A warning occurs if a negative overtravel signal is input when this parameter is set to 0 (Disabled).

Refer to the relevant SERVOPACK manual for details on overtravel.

### ■ Bit 8: Interpolation Segment Distribution Processing SVC

Enable or disable the function to distribute reference values that were generated in the high-speed scan cycle to reference values for the MECHATROLINK communications cycle when an interpolation command (INTERPOLATE, LATCH, or PHASE) is executed.

- 0: Enabled (default).
- 1: Disabled.

#### **Setting Precautions**

• Always set this parameter to 0 when an interpolation command is used.

#### ■ Bit 9: Simple Absolute Infinite Axis Position Management SVC

Enable or disable infinite-length axis position control based on the condition that the number of rotations that the encoder counts is an integral multiple of the number of rotations for the reset cycle for the reference unit.

This eliminates the need to save and load absolute infinite-length position management information from a ladder program.

#### 0: Disabled (default).

1: Enabled.

#### **Setting Precautions**

- Always set this parameter to 0 for linear motors.
- We recommend that this bit is set to 1 (Enabled) for absolute infinite-length axes. Refer to the following sections for details.
  - [3] Infinite-length Operation with Simple Absolute Infinite Axis Position Management on page 5-32

### ■ Bit A: SERVOPACK Parameter Auto-Write SVC

Enable or disable automatic writing of MP3000 setting parameters to the SERVOPACK parameters when any of the following three triggers occur.

- MECHATROLINK communications are established.
- · A setting parameter is modified.

#### 3.4.1 Fixed Parameter Details

- A motion command is executed.
- 0: Enabled (default).
- 1: Disabled.

Refer to the following section for details.

3.5 Automatically Updated Parameters on page 3-89

### ■ Bit B: User-specified SERVOPACK Parameter Auto-Write SVC

Enable or disable writing to the SERVOPACK parameter that is set in fixed parameter No. 44 (User-specified SERVOPACK Parameter Number).

- 0: Disabled (default).
- 1: Enabled.

#### ■ Bit C: Software Limit Parameter Selection SVC

Select whether the software limit is set in a fixed parameter or in a setting parameter.

0: Fixed parameter (default).

#### 1: Setting parameter.

Refer to the following section for details on the software limits.

6.3 Software Limits on page 6-9

#### ■ Bit D: Torque Base Unit of SERVOPACK SVC

This specifies the method for setting common parameter No. 48 (Torque Base Unit).

This function can be used when a  $\Sigma$ -7C SERVOPACK with version 1.01 or higher and MPE720 with version 7.39 or higher are combined.

#### 0: Set by user (default)

Use this setting to manually set common parameter No. 48 (Torque Base Unit) according to the setting of bits C to F (Torque Unit Selection) in the OW□□03 setting parameter. Refer to the following section for details.

<Common Parameter No. 48 Setting> on page 3-86

#### 1: Set by system

You can use this setting only for the following SERVOPACKs with MECHATROLINK-III Communications.

- SGDV-000200
- SGD7S-000200
- SGD7W-000200

This setting is used only when automatically setting common parameter No. 48 (Torque Base Unit). The MP3000 will automatically set common parameter No. 48 to -4. Common parameter No. 48 is automatically set at the following times.

- When a MECHATROLINK-III communications connection is established
- When the network (bit C in OW□□00) or communications (bit E in OW□□00) are reset
- · When the power supply is turned OFF and ON again after saving the data to flash memory

## Function Selection Flags 2

### Function Selection Flags 2

| No. | Name                       | Setting Range | Setting Unit | Default  |
|-----|----------------------------|---------------|--------------|----------|
| 2   | Function Selection Flags 2 | _             | _            | 0000 hex |

#### ■ Bit 0: Mask Communications Error Detection SVC

You can set this parameter to ignore any MECHATROLINK communications errors that are detected in the MP3000.

#### 0: Disabled (default).

1: Enabled.

#### ■ Bit 1: Mask Watchdog Error Detection SVC

You can set this parameter to ignore any MECHATROLINK watchdog timer errors that are detected in the MP3000.

- 0: Disabled (default).
- 1: Enabled.
- Bit 5: Finite-length Multiturn Limit Setting Disagreement Detection Mask SVC

Use this bit to specify whether or not to detect a multiturn limit setting disagreement during finite-length operation.

- 0: Disabled (default).
- 1: Enabled.

### **Reference Unit Selection**

## ◆ Reference Unit Selection SVC SVR

Set the reference unit.

The reference unit is determined by this parameter and fixed parameter No. 5 (Number of Digits Below Decimal Point). Refer to the following section for details on reference units.

5.1.1 Reference Unit on page 5-3

| No. | Name                     | Setting Range | Setting Unit | Default |
|-----|--------------------------|---------------|--------------|---------|
| 4   | Reference Unit Selection | 0 to 4        | _            | 0       |

- 0: Pulses
- 1: mm
- 2: Degrees
- 3: Inches
- 4: mm

#### **Setting Precautions**

- For linear motors, you can use 0 (pulses), 1 (mm), and 4 ( $\mu$ m). If 2 (degrees) or 3 (inches) is selected, the selected unit is converted to mm.
- If 0 (pulse) is selected, the electronic gear ratio that is set in fixed parameter No. 8 (Servomotor Gear Ratio Term) and fixed parameter No. 9 (Machine Gear Ratio Term) is disabled.

## ◆ Number of Digits Below Decimal Point SVC SVR

Set the number of digits below the decimal point for reference units.

The minimum reference unit is determined by this parameter and fixed parameter No. 4 (Reference Unit Selection). Refer to the following section for details on reference units.

5.1.1 Reference Unit on page 5-3

| No. | Name                                 | Setting Range | Setting Unit | Default |
|-----|--------------------------------------|---------------|--------------|---------|
| 5   | Number of Digits Below Decimal Point | 0 to 5        | _            | 3       |

Example

When Reference Unit Selection is set to mm and Number of Digits Below Decimal Point is set to 3, a reference value of 1 means 0.001 mm.

#### **Setting Precautions**

This parameter is not used if fixed parameter No. 4 (Reference Unit Selection) is set to 0 (Pulses).

#### 3.4.1 Fixed Parameter Details

## ◆ Travel Distance per Machine Rotation (Rotary Motor) SVC SVR

Specify the amount of travel in the load in reference units for each turn of the machine.

Refer to the following section for details.

5.1.2 Electronic Gear on page 5-3

| No. | Name                                 | Setting Range           | Setting Unit    | Default |
|-----|--------------------------------------|-------------------------|-----------------|---------|
| 6   | Travel Distance per Machine Rotation | 1 to 2 <sup>31</sup> –1 | Reference units | 10,000  |

## ◆ Linear Scale Pitch (Linear Motor) SVC SVR

Set the linear scale pitch that is used for linear motor position detection.

| No. | Name               | Setting Range           | Setting Unit    | Default |
|-----|--------------------|-------------------------|-----------------|---------|
| 6   | Linear Scale Pitch | 1 to 2 <sup>31</sup> –1 | Reference units | 10,000  |

### **Setting Precautions**

If fixed parameter No. 4 (Reference Unit Selection) is set to 0 (Pulses), set the scale pitch in  $\mu m$  or nm.

## ◆ Servomotor Gear Ratio Term and Machine Gear Ratio Term

SVC SVR

Set the gear ratio between the motor and the load.

The following two values are set for a machine configuration in which the load axis turns n times in response to m turns of the motor axis.

- Servomotor gear ratio term = m
- Machine gear ratio term = n

Refer to the following section for details.

5.1.2 Electronic Gear on page 5-3

| No. | Name                       | Setting Range | Setting Unit | Default |
|-----|----------------------------|---------------|--------------|---------|
| 8   | Servomotor Gear Ratio Term | 1 to 65,535   | revolutions  | 1       |
| 9   | Machine Gear Ratio Term    | 1 to 65,535   | revolutions  | 1       |

#### **Setting Precautions**

- This parameter is not used if fixed parameter No. 4 (Reference Unit Selection) is set to 0 (Pulses).
- This parameter is not valid for linear motors.

## Infinite-length Axis Reset Position

## ◆ Infinite-length Axis Reset Position (POSMAX) SVC SVR

Set the reset position for an infinite-length axis.

This parameter is valid when bit 0 (Axis Selection) in fixed parameter No. 1 is set to 1 (Infinite-length axis). The position information for infinite-length axes is controlled in the range from 0 to POSMAX.

| No. | Name                                | Setting Range           | Setting Unit    | Default |
|-----|-------------------------------------|-------------------------|-----------------|---------|
| 10  | Infinite-length Axis Reset Position | 1 to 2 <sup>31</sup> –1 | Reference units | 360,000 |

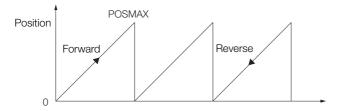

### **Software Limits**

### ◆ Positive Software Limit SVC

Set the position to detect the software limit in the forward direction for the MP3000.

| No. | Name                    | Setting Range                          | Setting Unit    | Default            |
|-----|-------------------------|----------------------------------------|-----------------|--------------------|
| 12  | Positive Software Limit | -2 <sup>31</sup> to 2 <sup>31</sup> –1 | Reference units | 2 <sup>31</sup> –1 |

#### **Setting Precautions**

- If an axis attempts to move in the forward direction past this position, a positive software limit alarm occurs and bit 3 in the ILDDDD04 monitor parameter changes to 1.
- This parameter is valid when bit 1 (Enable Positive Software Limit) in fixed parameter No. 1 is set to 1 (Enabled).
- The software limit is enabled only after bit 5 (Zero Point Return/Setting Completed) in the IWDDDOC monitor parameter changes to 1 (Completed). Refer to the following section for details.

6.3 Software Limits on page 6-9

## ◆ Negative Software Limit SVC

Set the position to detect the software limit in the reverse direction for the MP3000.

| No. | Name                    | Setting Range                          | Setting Unit    | Default          |
|-----|-------------------------|----------------------------------------|-----------------|------------------|
| 14  | Negative Software Limit | -2 <sup>31</sup> to 2 <sup>31</sup> –1 | Reference units | -2 <sup>31</sup> |

#### **Setting Precautions**

- If an axis attempts to move in the reverse direction past this position, a negative software limit alarm occurs and bit 4 in the ILDDDD04 monitor parameter changes to 1.
- This parameter is valid when bit 2 (Enable Negative Software Limit) in fixed parameter No. 1 is set to 1 (Enabled).
- The software limit is enabled only after bit 5 (Zero Point Return/Setting Completed) in the IWDDDOC monitor parameter changes to 1 (Completed). Refer to the following section for details.

6.3 Software Limits on page 6-9

## **SERVOPACK Settings**

## ◆ Motor Type Selection SVC

Select the motor type to use.

| No. | Name                 | Setting Range | Setting Unit | Default |
|-----|----------------------|---------------|--------------|---------|
| 29  | Motor Type Selection | 0, 1          | _            | 0       |

0: Rotary motor

1: Linear motor

## ◆ Encoder Selection SVC

Set the encoder type to use.

| No. | Name              | Setting Range | Setting Unit | Default |
|-----|-------------------|---------------|--------------|---------|
| 30  | Encoder Selection | 0 to 2        | _            | 0       |

- 0: Incremental encoder.
- 1: Absolute encoder.
- 2: Absolute encoder used as incremental encoder.
- 3: Reserved.

#### **Setting Precautions**

For linear motors, set the encoder type that matches the linear scale and SERVOPACK settings.

#### 3.4.1 Fixed Parameter Details

## **Encoder Settings**

### ◆ Rated Motor Speed (Rotary Motor) SVC SVR

Set the rated motor speed in revolutions per minute.

| No. | Name                             | Setting Range | Setting Unit      | Default |
|-----|----------------------------------|---------------|-------------------|---------|
| 34  | Rated Motor Speed (Rotary Motor) | 1 to 100,000  | min <sup>-1</sup> | 3,000   |

#### **Setting Precautions**

Set this parameter based on the specifications of the motor.

## ◆ Rated Speed (Linear Motor) SVC SVR

Set the rated speed.

| No. | Name                       | Setting Range   | Setting Unit         | Default |
|-----|----------------------------|-----------------|----------------------|---------|
| 34  | Rated Speed (Linear Motor) | I I TO 1000 000 | 0.1 m/s,<br>0.1 mm/s | 3,000   |

#### **Setting Precautions**

- Set this parameter according to the specifications of the linear motor.
- When fixed parameter No. 4 (Reference Unit Selection) is set to 0 (Pulses), the setting unit is either 0.1 m/s or 0.1 mm/s.
  - Use 0.1 m/s for the rated speed unit when the linear scale pitch is set in  $\mu m$ .
  - Use 0.1 mm/s for the rated speed unit when the linear scale pitch is set in nm.
- When fixed parameter No. 4 (Reference Unit Selection) is set to 1 (mm), the setting unit is 0.1 m/s.
- When fixed parameter No. 4 (Reference Unit Selection) is set to 4 (μm), the setting unit is 0.1 mm/s.

Refer to the following section for details on the linear scale.

5.1.8 Linear Scale Pitch and Rated Speed on page 5-15

# ◆ Number of Pulses Per Motor Rotation (Rotary Motor) SVR SVR

Set the number of feedback pulses per motor rotation.

| No. | Name                                                  | Setting Range           | Setting Unit | Default |
|-----|-------------------------------------------------------|-------------------------|--------------|---------|
| 36  | Number of Pulses Per Motor<br>Rotation (Rotary Motor) | 1 to 2 <sup>31</sup> –1 | pulse        | 65,536  |

#### **Setting Precautions**

Set this parameter based on the specifications of the motor. If you are using a 24-bit encoder, refer to the following section and set the number of pulses per motor rotation.

5.4 Absolute Encoders with 24-Bit Resolution on page 5-53

Example For a 16-bit encoder, set  $2^{16} = 65,536$ .

## ◆ Number of Pulses Per Linear Scale Pitch (Linear Motor) SVC SVR

Set the number of pulses that is equivalent to the value that is set for fixed parameter No. 6 (Linear Scale Pitch).

| No. | Name                                                      | Setting Range           | Setting Unit              | Default |
|-----|-----------------------------------------------------------|-------------------------|---------------------------|---------|
| 36  | Number of Pulses Per Linear<br>Scale Pitch (Linear Motor) | 1 to 2 <sup>31</sup> –1 | pulses/linear scale pitch | 65,536  |

#### **Setting Precautions**

Set this parameter according to the specifications of the linear scale.

### ◆ Maximum Number of Absolute Encoder Rotations SVC

Set the maximum number of rotations that the absolute encoder can manage.

| No. | Name                                         | Setting Range           | Setting Unit | Default |
|-----|----------------------------------------------|-------------------------|--------------|---------|
| 38  | Maximum Number of Absolute Encoder Rotations | 0 to 2 <sup>31</sup> –1 | Revolutions  | 65,534  |

#### **Setting Precautions**

- Set this parameter to match the settings for the encoder.
- Set this parameter to match the value set for the Multiturn Limit SERVOPACK parameter.

Example

For infinite-length axes (i.e., when bit 0 in fixed parameter No. 1 is set to 1), set this parameter to any value less than or equal to 65,534 (the same value as Pn205).

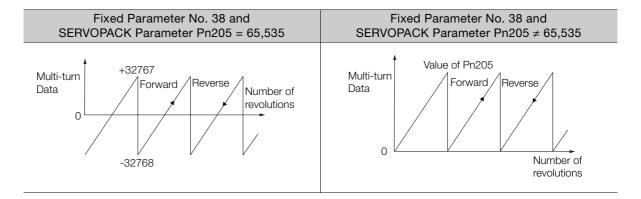

## ◆ Feedback Speed Movement Averaging Time Constant SVC SVR

Set the moving average time constant for the feedback speed. The IL\$\square\$\square\$ and monitor parameter (Feedback Speed) contains the value that is determined by the time constant in this parameter and the unit-converted difference between feedback positions for each high-speed scan.

| No. | Name                                               | Setting Range | Setting Unit | Default |
|-----|----------------------------------------------------|---------------|--------------|---------|
| 42  | Feedback Speed Movement<br>Averaging Time Constant | 0 to 32       | ms           | 10      |

## ◆ User-specified SERVOPACK Parameter Number SVC

Specify the SERVOPACK parameter number (the  $\Box\Box\Box$  in Pn $\Box\Box\Box$ ) that is to be applied automatically.

The value set for the OLDDDT0 setting parameter (User-specified SERVOPACK Parameter Set Value) is automatically written to the SERVOPACK parameter that is set in this parameter.

| No. | Name                                      | Setting Range | Setting Unit | Default |
|-----|-------------------------------------------|---------------|--------------|---------|
| 44  | User-specified SERVOPACK Parameter Number | 0 to 65,535   | 0            | 0       |

#### **Setting Precautions**

This parameter is valid when bit B (User-specified SERVOPACK Parameter Auto-Write) in fixed parameter No. 1 is set to 1 (Enabled).

## ◆ User-specified SERVOPACK Parameter Size SVC

Set the data size of the SERVOPACK parameter that is specified in fixed parameter No. 44 (User-specified SERVOPACK Parameter Number).

| No. | Name                                    | Setting Range | Setting Unit | Default |
|-----|-----------------------------------------|---------------|--------------|---------|
| 45  | User-specified SERVOPACK Parameter Size | 1 or 2        | word         | 1       |

## 3.4.2 Setting Parameter Details

This section provides details on each of the setting parameters.

Information

- Refer to the following section for a list of the setting parameters.

  3.3.2 Setting Parameter Table on page 3-10
- The boxes (□□□) in "OW□□□00" are determined by the circuit number and the axis number. Refer to the following section for details on register addresses.
   3.2 Motion Parameter Registers on page 3-3

## **Run Command Settings**

### Run Command Settings

| Register<br>Address | Name                 | Setting<br>Range | Setting Unit | Default  | Control mode                |
|---------------------|----------------------|------------------|--------------|----------|-----------------------------|
| OW <b>□□</b> 00     | Run Command Settings | _                | _            | 0000 hex | Position Phase Speed Torque |

■ Bit 0: Servo ON SVC SVR

Use this bit to turn the power to the Servomotor ON or OFF.

0: OFF (default).

1: ON.

■ Bit 1: Machine Lock SVC

Use this bit to set the Machine Lock Mode.

0: Machine lock mode released (default).

1: Machine lock mode.

#### **Setting Precautions**

- When the machine is locked, the axis does not move and only the IL\$\square\$10 monitor parameter (Machine Coordinate System Calculated Position (CPOS)) is updated.
- The Machine Lock Mode can be set or released only after distribution has been completed.
- The Machine Lock Mode cannot be set or released during speed or torque control.

#### ■ Bit 4: Latch Detection Request SVC

When this bit is changed to 1 from 0, the position at the moment the latch signal turns ON is reported in the ILDDD18 monitor parameter (Machine Coordinate System Latch Position (LPOS)).

When the latch is completed, bit 2 (Latch Completed) in the IWDDDOC monitor parameter changes to 1 (Completed).

0: Latch detection request OFF (default).

1: Latch detection request ON.

#### **Setting Precautions**

- To detect the latch again, reset this bit to 0 and then set to 1 again.
- Set bits 0 to 3 (Latch Detection Signal Selection) in the OWDDD04 setting parameter to select the signal to use as the latch signal.

### ■ Bit 6: Number of POSMAX Turns Preset Request SVC SVR

Set this bit to 1 to preset the ILDDD1E monitor parameter (Number of POSMAX Turns) to the value set for the OLDDD4C setting parameter (Number of POSMAX Turns Preset Data).

- 0: Number of POSMAX turns preset request OFF (default).
- 1: Number of POSMAX turns preset request ON.

#### **Setting Precautions**

Always set this parameter to 0 for linear motors.

#### ■ Bit 7: Absolute Infinite-length Position Information Load Request SVC

When an infinite-length axis is used with an absolute encoder, this bit can be set to 1 to reset the position information with the encoder and pulse positions that were set when the power was last turned OFF.

When processing is completed, bit 8 (Absolute Infinite-length Position Information Load Completed) in the IWDDDOC monitor parameter changes to 1 (Completed).

- 0: Absolute infinite-length position information load request OFF (default).
- 1: Absolute infinite-length position information load request ON.

#### **Setting Precautions**

- Always set this parameter to 0 for linear motors.
- Refer to the following section for details on how to use this bit.
  - ★ Turning ON the Power after Setting the Origin in the Machine Coordinate System on page 5-36

### ■ Bit 8: Positive External Torque/Force Limit Input SVC

Set this bit to 1 to limit the torque or force by the value set in the SERVOPACK parameters.

The setting of this parameter is applied to the reference to the slave SERVOPACK when the servo is ON unless one of the following motion commands (OWDDD08) is being executed.

- Monitor Alarms (= 19)
- Monitor Alarm History (= 20)
- Clear Alarm History (= 21)
- Read Memory (= 35)
- Write Memory (= 36)
- Read Non-volatile Memory (= 37)
- Write Non-volatile Memory (= 38)
- 0: Positive external torque/force input OFF (default).
- 1: Positive external torque/force input ON.

#### ■ Bit 9: Negative External Torque/Force Limit Input SVC

Set this bit to 1 to limit the torque or force by the value set in the SERVOPACK parameters.

The setting of this parameter is applied to the reference to the slave SERVOPACK when the servo is ON unless one of the following motion commands (OWDDD08) is being executed.

- Monitor Alarms (= 19)
- Monitor Alarm History (= 20)
- Clear Alarm History (= 21)
- Read Memory (= 35)
- Write Memory (= 36)
- Read Non-volatile Memory (= 37)
- Write Non-volatile Memory (= 38)
- 0: Negative external torque/force input OFF (default).
- 1: Negative external torque/force input ON.

#### ■ Bit B: Reset Integration SVC

Set this bit to 1 to reset the integration term in the position loop in the slave SERVOPACK.

This setting is enabled when a travel motion command or a command to turn ON the Servomotor's power is executed.

- 0: Reset integration OFF (default).
- 1: Reset integration ON.
- Bit C: Reset Network SVC

Set this bit to 1 to reset the entire MECHATROLINK network.

- 0: Reset network OFF (default).
- 1: Reset network ON.

#### **Setting Precautions**

MECHATROLINK-III communications allows connections to a network where communications are already in progress. In some cases, however, connection may not be possible due to conditions such as the transmission cycle and the number of slave stations that are connected. In this case, a cyclic communications initialization incomplete alarm occurs (i.e., bit 1C in ILDDD04 changes to 1). Use this function to reset the entire network to enable the station where the alarm occurred to rejoin the network. However, communications with all stations, not just the one with the alarm, are disconnected and resumed after the network is reset. Confirm that the operation of stations other than the relevant station has stopped and then reset the network.

#### ■ Bit D: Latch Completed Status Clear Request SVC

When this bit is set to 1, bit 2 (Latch Completed) in the IWDDDOC monitor parameter changes to 0 (Latch not completed).

- 0: Latch completed status clear request OFF (default).
- 1: Latch completed status clear request ON.

### ■ Bit E: Reset Communications SVC

Set this bit to 1 to disconnect and then reestablish communications with the slave SERVO-PACK.

- 0: Reset communications OFF (default).
- 1: Reset communications ON.

Resetting communications enables the following:

- It enables the non-volatile parameters that require the power to be turned OFF and ON again to change the settings.
- It clears the phase-C position data that is saved in the linear scale interpolator (when using a linear scale manufactured by Magnescale Co., Ltd.).

Communications can be reset regardless of the current communications and alarm status.

Check bit 0 (Motion Operation Ready) in the IWDDD00 monitor parameter to determine when the communications reset is completed.

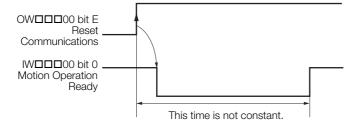

#### **Setting Precautions**

Do not reset communications when an axis is in motion due to a motion command. A sudden stop of the axis may affect machine operation or may cause damage to the machine.

### ■ Bit F: Clear Alarm SVC SVR

Set this bit to 1 to clear an alarm.

If a communications error occurs, communications can be reestablished by clearing the alarm.

- 0: Clear Alarm OFF (default).
- 1: Clear Alarm ON.

#### **Setting Precautions**

- Bit 2 (Fixed Parameter Error) in the IL\$\square\$\square\$02 monitor parameter cannot be cleared with the Clear Alarm Bit. In this case, eliminate the cause of the alarm to clear it.
- Do not execute a clear alarm operation when an axis is in motion due to a motion command. Doing so may affect axis movement.

## **Mode Settings 1**

### ◆ Mode Settings 1

| Register<br>Address | Name            | Setting<br>Range | Setting Unit | Default  | Control mode         |
|---------------------|-----------------|------------------|--------------|----------|----------------------|
| OW <b>DD</b> 01     | Mode Settings 1 | _                | -            | 0000 hex | Position Phase Speed |

#### ■ Bit 0: Excessive Deviation Error Level Setting SVC

Use this bit to set whether excessive deviation is treated as a warning or as an alarm.

### 0: Alarm (default).

The axis operation stops when excessive deviation is detected.

#### 1: Warning.

The axis operation continues even if excessive deviation is detected.

#### **Related Parameters**

- OLDDD22 (Excessive Deviation Detection Value)
- IL□□□□02 bit 0 (Excessive Deviation Warning)
- ILDDD04 bit 9 (Excessive Deviation Alarm)

#### ■ Bit 3: Speed Loop P/PI Switch SVC

Use this bit to set the SERVOPACK's speed loop to PI control or P control.

This setting is enabled when a travel motion command or a command to turn ON the Servomotor's power is executed.

- 0: PI control (default).
- 1: P control.

#### ■ Bit 4: Switch Gain SVC

Set this bit to 1 to switch the gains to the values that are set for Gain Settings 2 in the SERVO-PACK parameters.

This setting is enabled when a travel motion command or a command to turn ON the Servomotor's power is executed.

- 0: Switch gain OFF (default).
- 1: Switch gain ON.
- Bit 5: Switch Gain 2 SVC

In combination with bit 4, you can switch between four different gains.

- 0: Switch gain OFF (default).
- 1: Switch gain ON.

## **Mode Settings 2**

### Mode Settings 2

| Register<br>Address | Name            | Setting<br>Range | Setting Unit | Default  | Control mode                |
|---------------------|-----------------|------------------|--------------|----------|-----------------------------|
| OW <b>D</b> 02      | Mode Settings 2 | _                | -            | 0000 hex | Position Phase Speed Torque |

■ Bits 8 to F: Stop Mode Selection SVC

Set the stop method for an axis that is in motion for a travel motion command.

0: Stop according to the Linear Deceleration Rate/Deceleration Time Constant parameter (default).

1: Stop immediately.

## **Function Settings 1**

### Function Settings 1

|   | Register<br>Address | Name                | Setting<br>Range | Setting Unit | Default  | Control mode                |
|---|---------------------|---------------------|------------------|--------------|----------|-----------------------------|
| _ | OW <b>□□</b> 03     | Function Settings 1 | _                | -            | 0011 hex | Position Phase Speed Torque |

■ Bits 0 to 3: Speed Unit Selection SVC SVR

Set the unit for speed references.

- 0: Reference units/s
- 1: 10<sup>n</sup> reference units/min ("n" is set in fixed parameter No. 5 (Number of Digits Below Decimal Point).)
- 2: Percentage of rated speed (1 = 0.01%).
- 3: Percentage of rated speed (1 = 0.0001%).

### **Setting Precautions**

Refer to the following section for setting examples that combine this parameter with different numbers of digits below the decimal point.

5.1.5 Speed References on page 5-9

■ Bits 4 to 7: Acceleration/Deceleration Rate Unit Selection SVC SVR

Set whether to specify accelerations and decelerations as acceleration/deceleration rates or acceleration/deceleration time constants.

- 0: Reference units/s2.
- 1: ms (default).
- Bits 8 to B: Filter Type Selection SVC SVR

Set the acceleration/deceleration filter type.

- 0: No filter (default).
- 1: Exponential acceleration/deceleration filter.
- 2: Moving average filter.

### **Setting Precautions**

When a filter is used, set the filter type in this parameter and execute the CHG\_FILTER motion command to apply the change. Refer to the following section for details.

4.2.13 CHG\_FILTER (Change Filter Type) on page 4-69

However, when bit A (SERVOPACK Parameter Auto-Write) in fixed parameter No. 1 is 0 (Enabled), the filter type is changed to the set filter type when reference pulse distribution is completed, even if the CHG\_FILTER command is not executed.

■ Bits C to F: Torque Unit Selection SVC SVR

Set the unit for torque references.

0: Percentage of rated torque (1 = 0.01%).

1: Percentage of rated torque (1 = 0.0001%).

## **Function Settings 2**

### ◆ Function Settings 2

|   | Register<br>Address | Name                | Setting<br>Range | Setting Unit | Default  | Control mode                |
|---|---------------------|---------------------|------------------|--------------|----------|-----------------------------|
| - | OW□□□04             | Function Settings 2 | _                | -            | 0033 hex | Position Phase Speed Torque |

### ■ Bits 0 to 3: Latch Detection Signal Selection SVC

Set the latch detection signal. The latch signal is input to the SERVOPACK.

This setting is valid when the LATCH (Interpolate with Latch Input) motion command is executed or when a modal latch is used.

- 0: -
- 1:-
- 2: Phase-C pulse
- 3: /EXT1 (default)
- 4: /EXT2
- 5: /EXT3

#### ■ Bits 4 to 7: External Positioning Signal Setting SVC

Set the external signal to use for external positioning.

- 0: -
- 1:-
- 2: Phase-C pulse
- 3: /EXT1 (default)
- 4: /EXT2
- 5: /EXT3

## **Function Settings 3**

## ◆ Function Settings 3

| Register<br>Address | Name                | Setting<br>Range | Setting Unit | Default  | Control mode   |
|---------------------|---------------------|------------------|--------------|----------|----------------|
| OW□□□05             | Function Settings 3 | -                | -            | 0000 hex | Position Phase |

### ■ Bit 1: Disable Phase Reference Calculation SVC

Use this bit to enable or disable phase reference calculations when phase control commands are executed.

- 0: Enabled (default).
- 1: Disabled.

#### **Setting Precautions**

- Set this bit to 0 (Enabled) when an electronic shaft application is used.
- Set this bit to 1 (Disabled) when an electronic cam application is used.

### ■ Bit 2: External Positioning Final Travel Distance Write Selection SVC

This bit specifies whether or not to automatically apply the external positioning final travel distance to the SERVOPACK during external positioning. Set this bit to 0 (Automatically apply) to write the external positioning final travel distance to the SERVOPACK at the start of execution of the EX\_POSING (External Positioning) and EX\_FEED (Jog with External Positioning) motion commands.

#### 0: Automatically apply (default).

The external positioning final travel distance is written to the SERVOPACK.

#### 1: Do not automatically apply.

The external positioning final travel distance is not written to the SERVOPACK.

#### ■ Bit B: Zero Point Return Input Signal SVC

This bit functions as the INPUT signal when the INPUT+C Pulse method or the INPUT Only method is used for the Zero Point Return Method.

The CPU processes the information of this bit as an input signal, so wiring of a physical input signal is not necessary.

0: INPUT signal OFF (default).

1: INPUT signal ON.

## Servo Command Output Signals

### ◆ M-III Vendor-specific Servo Command Output Signal SVC

When the profile is set to Standard Servo, this parameter is used for the SVCMD IO servo I/O settings. The settings are output to bytes 10 and 11 of the MECHATROLINK Servo command.

| Register<br>Address | Name                                                 | Setting<br>Range | Setting Unit | Default  | Control mode                |
|---------------------|------------------------------------------------------|------------------|--------------|----------|-----------------------------|
| OW□□□06             | M-III Vendor-specific Servo<br>Command Output Signal | -                | -            | 0000 hex | Position Phase Speed Torque |

You can use the following functions.

Refer to the following manual for details.

Σ-7-Series MECHATROLINK-III Communications Standard Servo Profile Command Manual (Manual No.: SIEP S800001 31)

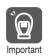

Bits 7 to E are reserved for system use. Do not set these bits.

#### ■ High-speed Acceleration/Deceleration Parameter Bank Switching

You can switch between different banks of acceleration/deceleration parameters for positioning.

You can switch parameter banks by using a combination of bits.

Bits 0 to 3: Bank Selection

#### ■ I/O Signal Output Control

I/O signal output control allows you to control signal outputs SO1 to SO3 by setting the Pn50E, Pn50F, and Pn510 SERVOPACK parameters to 0. The relationship between these bits and the signal outputs are as follows:

Bit 4: SO1

Bit 5: SO2

Bit 6: SO3

### ■ SERVOPACK External Trace Input Control

SERVOPACK external trace input control allows you to control EXT\_TRC (External Trace Input), which serves as the trigger condition to trace the SERVOPACK. Set EXT\_TRC (External Trace Input) in SigmaWin+. After you start tracing in SigmaWin+, set bit F to 1 to turn ON the trigger to trace the SERVOPACK.

Bit F: EXT\_TRC (1: trigger ON: 0: trigger OFF)

Note: The following SERVOPACK and software versions support this function.

- Σ-7-Series SERVOPACK Ver.002C or later
- SigmaWin+ Ver.7.27 or later
- MP3000 Ver.1.10 or later

### **Motion Commands**

### Motion Commands

Set the motion command.

| Register<br>Address | Name            | Setting<br>Range | Setting Unit | Default | Control mode                |
|---------------------|-----------------|------------------|--------------|---------|-----------------------------|
| OW□□□08             | Motion Commands | 0 to 39          | -            | 0       | Position Phase Speed Torque |

- 0: NOP (No Operation) SVC SVR 1: POSING (Positioning) SVC SVR 2: EX\_POSING (External Positioning) SVC SVR 3: ZRET (Zero Point Return) SVC SVR 4: INTERPOLATE (Interpolation) SVC SVR 5: - (Reserved) 6: LATCH (Interpolate with Latch Input) SVC 7: FEED (Jog) SVC SVR 8: STEP (STEP Operation) SVC SVR 9: ZSET (Set Zero Point) SVC SVR 10: ACC (Change Acceleration Time) SVC 11: DCC (Change Deceleration Time) SVC 12: SCC (Change Filter Time Constant) SVC 13: CHG\_FILTER (Change Filter Type) SVC 14: KVS (Change Speed Loop Gain) SVC 15: KPS (Change Position Loop Gain) SVC 16: KFS (Change Feedforward) SVC 17: PRM\_RD (Read SERVOPACK Parameter) SVC 18: PRM\_WR (Write SERVOPACK Parameter) SVC 19: ALM\_MON (Monitor Alarms) SVC 20: ALM\_HIST (Monitor Alarm History) SVC 21: ALMHIST\_CLR (Clear Alarm History) SVC 22: ABS\_RST (Reset Absolute Encoder) SVC 23: VELO (Issue Speed Reference) SVC SVR 24: TRQ (Issue Torque/Force Reference) SVC SVR 25: PHASE (Issue Phase Reference) SVR SVR 26: KIS (Change Position Loop Integral Time Constant) SVC 27: PPRM WR (Write Non-volatile Parameter) SVC 28 to 33: - (Reserved) 34: EX\_FEED (Jog with External Positioning) SVC 35: MEM\_RD (Read Memory) SVC 36: MEM\_WR (Write Memory) SVC 37: PMEM\_RD (Read Non-volatile Memory) SVC 38: PMEM\_WR (Write Non-volatile Memory) SVC

39: MLTTRN\_SET (Multiturn Limit Setting) SVC

Chapter 4 Motion Control Program Commands and Instructions

Refer to the following chapter for details on these commands.

## **Motion Command Control Flags**

### Motion Command Control Flags

| Register<br>Address | Name                            | Setting<br>Range | Setting Unit | Default  | Control mode                |
|---------------------|---------------------------------|------------------|--------------|----------|-----------------------------|
| OW <b>DD</b> 09     | Motion Command Control<br>Flags | _                | _            | 0000 hex | Position Phase Speed Torque |

■ Bit 0: Hold Command SVC SVR

The axis decelerates to a stop if this bit is set to 1 while an axis is in motion for a POSING (Positioning), EX\_POSING (External Positioning), STEP (STEP Operation), VELO (Issue Speed Reference) or TRQ (Issue Torque/Force Reference) motion command.

The axis remains held as long as this bit is 1. When the bit changes to 0, the hold on the axis is released and the axis begins the operation again. When the hold is released, bit 1 (Command Hold Completed) in the IWDDDD09 monitor parameter changes to 1.

- 0: Hold Command OFF (default).
- 1: Hold Command ON.
- Bit 1: Cancel Command SVC SVR

The axis decelerates to a stop and cancels all remaining movement if this bit is set to 1 while an axis is in motion for a POSING (Positioning), EX\_POSING (External Positioning), ZRET (Zero Point Return), FEED (Jog), STEP (STEP Operation), VELO (Issue Speed Reference), TRQ (Issue Torque/Force Reference) or EX\_FEED (Jog with External Positioning) motion command.

- 0: Cancel Command OFF (default).
- 1: Cancel Command ON.
- Bit 2: Travel Direction (JOG/STEP) SVC SVR

Specify the travel direction for the FEED (Jog), STEP (STEP Operation), and EX\_FEED (Jog with External Positioning) motion commands.

- 0: Forward (default).
- 1: Reverse.
- Bit 3: Zero Point Return Direction Selection SVC

Specify the travel direction for the ZRET (Zero Point Return) motion command (valid for DEC1+Phase-C Pulse, ZERO, DEC1+ZERO, and Phase-C Pulse).

- 0: Reverse (default).
- 1: Forward.
- Bit 4: Latch Zone Enable SVC

Use this bit to enable or disable the area where the external signal is valid (the latch zone) for the EX\_POSING (External Positioning) motion command.

- 0: Disabled (default).
- 1: Enabled.

#### **Setting Precautions**

Always set this bit to 0 (Disabled) when a latch motion command other than the EX\_POSING command (i.e., LATCH or ZRET) is executed.

#### **Related Parameters**

- OL□□□2A setting parameter (Latch Zone Lower Limit Setting)
- OL□□□2C setting parameter (Latch Zone Upper Limit Setting)

#### ■ Bit 5: Position Reference Type SVC SVR

Set the value of the OLDDD1C setting parameter (Position Reference Setting) to either 0 (Incremental value addition method) or 1 (Absolute value specification method).

#### 0: Incremental value addition method (default).

This method adds the amount to move to the current position reference value and then issues the reference.

#### 1: Absolute value specification method.

This method is used to set an absolute position.

#### ■ Bit 6: Electronic Cam Phase Compensation Type SVC

Set the reference method for the  $OL\square\square\square28$  setting parameter (Phase Compensation Setting). This parameter is valid only when the system is used as an electronic cam (i.e., when bit 1 in  $OW\square\square\square05$  is 1).

0: Incremental value addition method (default).

1: Absolute value specification method.

#### Electronic Cam Precautions (When Bit 1 in OW□□□05 Is 1)

• If this parameter is set to 1 (Absolute value specification method), implement measures to prevent drastic changes in the reference position before you use phase control. If not, the axis may move abruptly, which is extremely dangerous.

Example

Set the  $OL\square\square\square28$  setting parameter (Phase Compensation Setting) to the same value as that of the  $IL\square\square\square14$  monitor parameter (32-bit DPOS).

• This parameter can be changed at any time, but do not change this setting during phase control. The axis may move abruptly, which is extremely dangerous.

#### Electronic Shaft Precautions (When Bit 1 in OW□□□05 Is 0)

- The increment that is set in the OLDDD28 setting parameter (Phase Compensation Setting) (i.e., the difference between the previous high-speed scan and the current high-speed scan) is added to the target position regardless of the setting of this bit.
- Bit 8: SERVOPACK Parameter Access Selection SVC

Set whether the vendor-specific parameters or the common parameters for each vendor are used for the commands.

- 0: Vendor-specific parameters (default).
- 1: Common parameters.

### **Motion Subcommands**

#### Motion Subcommands

Set the motion subcommand that is used with a motion command.

| Register<br>Address | Name               | Setting<br>Range | Setting Unit | Default | Control mode                |
|---------------------|--------------------|------------------|--------------|---------|-----------------------------|
| OWDDD0A             | Motion Subcommands | 0 to 8           | -            | 0       | Position Phase Speed Torque |

0: NOP (No Operation) SVC SVR

1: PRM\_RD (Read SERVOPACK Parameter) SVC

2: PRM\_WR (Write SERVOPACK Parameter) SVC

3: INF\_RD (Read Device Information) SVC

4: SMON (Monitor Status) SVC

5: FIXPRM\_RD (Read Fixed Parameter) SVC SVR

6: FIXPRM\_CHG (Change Fixed Parameter) SVC

7: MEM\_RD (Read Memory) SVC

8: MEM\_WR (Write Memory) SVC

## **Torque Reference**

# ◆ Torque/Force Reference Setting or Torque Feedforward Compensation SVC SVR

This meaning of this subcommand depends on the motion command.

- When the TRQ (Issue Torque/Force Reference) motion command is executed, set the torque reference. Refer to the following section for details.
- TRQ (Issue Torque/Force Reference) on page 4-95
- When the INTERPOLATE (Interpolation), VELO (Issue Speed Reference), or PHASE (Issue Phase Reference) motion command is executed, set the torque feedforward compensation.

| Register<br>Address | Name                                                              | Setting<br>Range                       | Setting Unit                                                    | Default | Control mode                |
|---------------------|-------------------------------------------------------------------|----------------------------------------|-----------------------------------------------------------------|---------|-----------------------------|
| OL□□□0C             | Torque/Force Reference Setting or Torque Feedforward Compensation | -2 <sup>31</sup> to 2 <sup>31</sup> –1 | The unit that is set in the Torque Unit Selection bits is used. | 0       | Position Phase Speed Torque |

#### **Setting Precautions**

The unit that is set in the Torque Unit Selection bits (OWDDD03 bits C to F) is used for this parameter.

## ◆ Speed Limit for Torque/Force Reference SVC

Set the speed limit as a percentage of the rated speed when the TRQ (Issue Torque/Force Reference) motion command is executed. The absolute value of the setting is the speed limit value.

| Register<br>Address | Name                                      | Setting<br>Range     | Setting Unit | Default | Control mode |
|---------------------|-------------------------------------------|----------------------|--------------|---------|--------------|
| OWDDD0E             | Speed Limit for Torque/Force<br>Reference | -32,768 to<br>32,767 | 0.01%        | 15,000  | Torque       |

Torque control is used to control the Servomotor to output the specified torque. It does not control the motor speed. Therefore, when an excessive reference torque is set relative to the load torque of the machine, the machine's torque is overpowered by the torque reference and the motor speed rapidly increases.

The torque reference speed limit serves to limit the Servomotor speed during torque control to protect the machine.

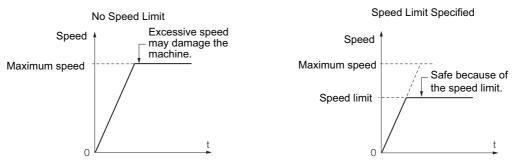

#### **Setting Precautions**

This parameter setting is used when the TRQ command is executed.

#### **Related Parameters**

 $Pn002 = n.\Box\Box x\Box$ , Pn407, and  $Pn408 = n.\Box\Box x\Box$  SERVOPACK parameters

## **Speed Reference Setting**

## ◆ Speed Reference Setting SVC SVR

Set the speed reference.

| Register<br>Address | Name                    | Setting<br>Range                       | Setting Unit                                                   | Default | Control mode         |
|---------------------|-------------------------|----------------------------------------|----------------------------------------------------------------|---------|----------------------|
| OL□□□10             | Speed Reference Setting | -2 <sup>31</sup> to 2 <sup>31</sup> –1 | The unit that is set in the Speed Unit Selection bits is used. | 3,000   | Position Phase Speed |

This parameter is used by the following motion commands.

1: POSING (Positioning)

2: EX\_POSING (External Positioning)

3: ZRET (Zero Point Return)

7: FEED (Jog)

8: STEP (STEP Operation)

23: VELO (Issue Speed Reference)

25: PHASE (Issue Phase Reference)

34: EX\_FEED (Jog with External Positioning)

Refer to the following chapter for details on these commands.

Chapter 4 Motion Control Program Commands and Instructions

**Setting Precautions** 

The unit that is set in the Speed Unit Selection bits (OWDDD03 bits 0 to 3) is used for this parameter.

## ◆ Speed Limit SVC

Set the upper speed limit as a percentage.

- Rotary motor: A percentage of the rated rotation speed
- Linear motor: A percentage of the rated speed

This value is an absolute value. It is used in both the forward and reverse directions.

The speed limit that is set is the maximum speed for travel motion command.

| Register<br>Address | Name        | Setting<br>Range | Setting Unit | Default | Control mode         |
|---------------------|-------------|------------------|--------------|---------|----------------------|
| OW□□□12             | Speed Limit | 0 to 32,767      | 0.01%        | 0       | Position Phase Speed |

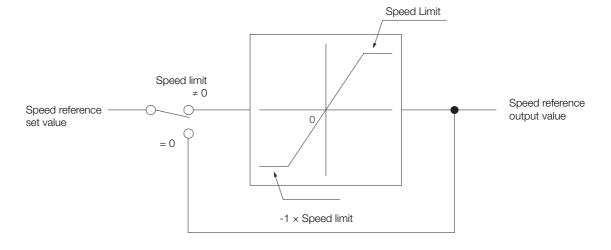

#### **Setting Precautions**

- The speed limit can be changed during operation. However, if an incorrect setting is made during operation, it may affect the movement of the machine.
- If this parameter is set to 0, no speed limit check is performed.
- If a value outside the valid setting range is set for the speed limit, no limit processing is performed. (Operation is the same as for a set value of 0.)
- If a speed reference is issued that exceeds the set speed limit when any of the following motion commands is executed, a reference is issued to the slave SERVOPACK with the value of the speed limit. In this case, the following warning also occurs.

  Applicable commands: POSING, EX\_POSING, ZRET, FEED, STEP, VELO, and EX\_FEED Warning: Setting Parameter Error (ILDDDD02, Bit 1)
- If a speed reference is issued that exceeds the set speed limit when any of the following motion commands is executed, the following alarm occurs and the axis is stopped.
   Applicable commands: INTERPOLATE, LATCH, and PHASE Alarm: Excessive Speed (ILDDDD04, Bit 8)

## Torque/Force Limit

## ◆ Torque/Force Limit SVC

Set the torque limit. The same value is used in both the forward and reverse directions.

This setting is used when a torque limit is required at a certain time during machine operation.

**Example** Applications of this parameter include pressing operations to stop movement and holding workpieces.

| Register<br>Address | Name               | Setting<br>Range                       | Setting Unit                                                    | Default | Control mode         |
|---------------------|--------------------|----------------------------------------|-----------------------------------------------------------------|---------|----------------------|
| OL□□□14             | Torque/Force Limit | -2 <sup>31</sup> to 2 <sup>31</sup> –1 | The unit that is set in the Torque Unit Selection bits is used. | 30,000  | Position Phase Speed |

#### **Setting Precautions**

The unit that is set in the Torque Unit Selection bits (OWDDD03 bits C to F) is used for this parameter.

## **Second Speed Compensation**

## ◆ Second Speed Compensation SVC SVR

Set the speed feedforward compensation when the INTERPOLATE (Interpolation), LATCH (Interpolate with Latch Input), or PHASE (Issue Phase Reference) motion command is executed.

| Register<br>Address | Name                      | Setting<br>Range                       | Setting Unit                                                   | Default | Control mode   |
|---------------------|---------------------------|----------------------------------------|----------------------------------------------------------------|---------|----------------|
| OL□□□16             | Second Speed Compensation | -2 <sup>31</sup> to 2 <sup>31</sup> –1 | The unit that is set in the Speed Unit Selection bits is used. | 0       | Position Phase |

#### **Setting Precautions**

- The unit that is set in the Speed Unit Selection bits (OWDDD03 bits 0 to 3) is used for this parameter.
- The setting unit for the OW□□□31 setting parameter (Speed Compensation) is always 0.01%. The unit for this parameter, however, is set in the Speed Unit Selection bits. When this parameter is used at the same time as OW□□□31, speed compensation is performed twice.

#### **Override**

◆ Override SVC

Set the percentage of the OLDDD10 setting parameter (Speed Reference Setting) to output in increments of 0.01%.

| Register<br>Address | Name     | Setting<br>Range | Setting Unit | Default | Control mode   |
|---------------------|----------|------------------|--------------|---------|----------------|
| OW□□□18             | Override | 0 to 32,767      | 0.01%        | 10,000  | Position Speed |

#### **Setting Precautions**

- The Override parameter is always enabled. If you do not want to use this parameter, keep the override set to 10,000.
- If the override is set to 0, the output speed is 0 and the motor will not operate.
   Speed reference (OL□□□10) × Override (OW□□□18) = Output speed
- The override can be changed during execution of a speed reference. Acceleration or deceleration occurs immediately according to the set value.

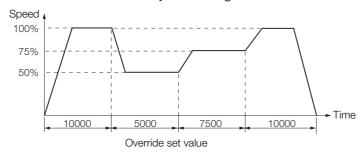

## **Position Reference Setting**

◆ Position Reference Setting SVC SVR

Set the position reference.

| Register<br>Address | Name                       | Setting<br>Range | Setting Unit                           | Default | Control mode |
|---------------------|----------------------------|------------------|----------------------------------------|---------|--------------|
| OL□□□1C             | Position Reference Setting | Reference units  | -2 <sup>31</sup> to 2 <sup>31</sup> –1 | 0       | Position     |

This parameter is used by the following motion commands.

- 1: POSING (Positioning).
- 2: EX\_POSING (External Positioning).
- 4: INTERPOLATE (Interpolation).
- 6: LATCH (Interpolate with Latch Input).

Refer to the following chapter for details on these commands.

Chapter 4 Motion Control Program Commands and Instructions

#### **Related Parameters**

OWDDD09 setting parameter, bit 5 (Position Reference Type)

## **Positioning Completion Width**

## ◆ Positioning Completion Width SVC

This parameter applies the set value of this parameter to the SERVOPACK parameter.

Refer to the following section for details.

3.5 Automatically Updated Parameters on page 3-89

| Register<br>Address | Name                         | Setting<br>Range | Setting Unit       | Default | Control mode   |
|---------------------|------------------------------|------------------|--------------------|---------|----------------|
| OLOO1E              | Positioning Completion Width | 0 to 65,535      | Reference<br>units | 100     | Position Phase |

#### **Setting Precautions**

- After all position reference pulses have been distributed for position control, bit 1 (Positioning Completed) in the IW□□□0C monitor parameter changes to 1 (Within positioning completed range) when the Positioning Completed signal from the slave SERVOPACK turns ON (i.e., when bit E in the IL□□□28 monitor parameter changes to 1).
- Set a value that is appropriate for the machine specifications in the system. If the value is too small, a long time will be required for positioning to be completed.

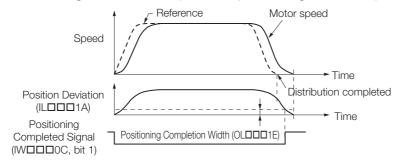

#### **Related Parameters**

- Fixed parameter No. 4 (Reference Unit Selection)
- Fixed parameter No. 5 (Number of Digits Below Decimal Point)
- Fixed parameter No. 6 (Travel Distance per Machine Rotation)
- Fixed parameter No. 8 (Servomotor Gear Ratio Term)
- Fixed parameter No. 9 (Machine Gear Ratio Term)
- OW□□□2E setting parameter (Position Loop Gain)
- IWDDDOC monitor parameter, bit 0 (Distribution Completed (DEN))
- IW□□□0C monitor parameter, bit 1 (Positioning Completed (POSCOMP))

## **NEAR Signal Output Width**

## ◆ NEAR Signal Output Width SVC ]

Bit 3 in the IWDDDOC monitor parameter (Near Position) changes to 1 (Within near position range) when the absolute value of the difference between the reference position and the feedback position is within the width that is set for this parameter.

| Register<br>Address | Name                     | Setting<br>Range | Setting Unit       | Default | Control mode   |
|---------------------|--------------------------|------------------|--------------------|---------|----------------|
| OL <b>□□</b> □20    | NEAR Signal Output Width | 0 to 65,535      | Reference<br>units | 0       | Position Phase |

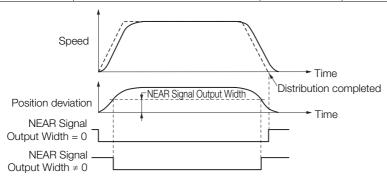

#### **Setting Precautions**

• When Set to 0

When bit 0 in the IWDDDC monitor parameter (Distribution Completed) changes to 1 (Completed), bit 3 in the IWDDDC changes to 1.

• When Not Set to 0

Bit 3 in the IWDDDOC changes to 1 in the following case, regardless of the status of the Distribution Completed Flag.

 $|(IL\Box\Box\Box12) - (IL\Box\Box\Box16)| \le OL\Box\Box\Box20$ 

ILDDD12: Machine Coordinate System Reference Position (MPOS)

ILDDD16: Machine Coordinate System Feedback Position (APOS)

OLDDD20: NEAR Signal Output Width

• This parameter has no relation to the NEAR Signal Width parameter in the SERVOPACK.

#### **Related Parameters**

IW□□□0C monitor parameter, bit 3 (Near Position)

### **Excessive Deviation Detection Value**

### ◆ Excessive Deviation Detection Value SVC

Set the value to detect an excessive deviation during position control.

| Register<br>Address | Name                                | Setting<br>Range        | Setting Unit       | Default            | Control mode   |
|---------------------|-------------------------------------|-------------------------|--------------------|--------------------|----------------|
| OL□□□22             | Excessive Deviation Detection Value | 0 to 2 <sup>31</sup> –1 | Reference<br>units | 2 <sup>31</sup> –1 | Position Phase |

#### **Setting Precautions**

Bit 9 in the IL\$\square\$ \square\$ on the IL\$\square\$ on the IL\$\square

|Position Deviation (IL\$\Pi\$\Pi\$1A)| > Excessive Deviation Detection Value

Excessive deviation is not detected when this parameter is set to 0.

#### **Related Parameters**

Bit 0 in the OWDDDD1 setting parameter (Excessive Deviation Error Level Setting) can be set to treat excessive deviation errors as either warnings or alarms.

Bit 0 in  $OW\square\square\square01 = 0$ : Treat as an alarm (default). Axis operation stops.

Bit 0 in  $OW\square\square\square01 = 1$ : Treat as a warning. Axis operation continues.

## **Positioning Completion Check Time**

## ◆ Positioning Completion Check Time SVC

Set the time to detect a Positioning Time Exceeded error.

| Register<br>Address | Name                              | Setting<br>Range | Setting Unit | Default | Control mode   |
|---------------------|-----------------------------------|------------------|--------------|---------|----------------|
| OW□□□26             | Positioning Completion Check Time | 0 to 65,535      | ms           | 0       | Position Phase |

If, during position control, the IWDDDOC monitor parameter does not change to 1 (Within positioning completed range) even after the time that is set for this parameter is exceeded from when distribution is completed, a Positioning Time Exceeded alarm occurs (bit 6 in ILDDDO4 changes to 1).

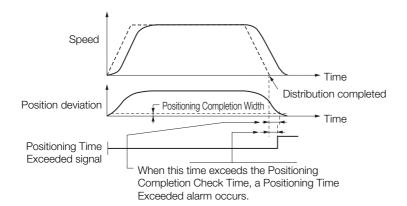

## Setting Precautions

• If this parameter is set to 0, the above check is not performed.

## **Phase Compensation Setting**

## ◆ Phase Compensation Setting SVC

Set the phase bias in reference units to use when the PHASE (Issue Phase Reference) motion command is executed.

Refer to the following section for details on the PHASE command.

PHASE (Issue Phase Reference) on page 4-100

| Register<br>Address | Name                       | Setting<br>Range                       | Setting Unit       | Default | Control mode |
|---------------------|----------------------------|----------------------------------------|--------------------|---------|--------------|
| OL□□□28             | Phase Compensation Setting | -2 <sup>31</sup> to 2 <sup>31</sup> –1 | Reference<br>units | 0       | Phase        |

### **Setting Precautions**

- Use for an Electronic Shaft
   Use this parameter to compensate for references in a control system without rigidity, in which higher gain cannot be applied.
- Use for an Electronic Cam
   Use this parameter as the target position for the cam pattern.

### Latches

### ◆ Latch Zone Lower Limit Setting and Latch Zone Upper Limit Setting SVC

Set the zone (from the zero position to the specified position) where the latch signal is valid when the EX POSING (External Positioning) motion command is executed.

If bit 4 in the OWDDD09 setting parameter (Latch Zone Enable) is set to 1 (Enabled) when the EX\_POSING command is executed, latching is performed in the zone between OLDDD2A and OLDDD2C.

| Register<br>Address | Name                           | Setting<br>Range                       | Setting Unit       | Default            | Control mode |
|---------------------|--------------------------------|----------------------------------------|--------------------|--------------------|--------------|
| OL□□□2A             | Latch Zone Lower Limit Setting | -2 <sup>31</sup> to 2 <sup>31</sup> –1 | Reference<br>units | -2 <sup>31</sup>   | Position     |
| OLDDD2C             | Latch Zone Upper Limit Setting | -2 <sup>31</sup> to 2 <sup>31</sup> –1 | Reference<br>units | 2 <sup>31</sup> –1 | Position     |

#### ■ Latch Zone Setting Conditions

The latch zone is valid if the following conditions are met.

- Bit 4 in the OW□□□09 setting parameter (Latch Zone Enable) is set to 1 (Enabled) and,
- OL□□□2A setting parameter (Latch Zone Lower Limit Setting) ≠ OL□□□2C setting parameter (Latch Zone Upper Limit Setting)

If the above conditions are not met, the latch zone is not valid regardless of the position.

• Latch Zone Lower Limit < Latch Zone Upper Limit

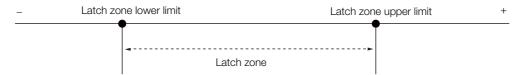

• Latch Zone Lower Limit > Latch Zone Upper Limit

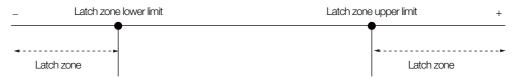

#### Infinite-length Axes and Latch Zones

When bit 0 in fixed parameter No. 1 (Axis Selection) is set to 1 (Infinite-length axis), the latch zone setting is specified in a 32-bit coordinate system.

Therefore, as shown in the following figure, a multi-turn area of the value that is specified for fixed parameter No. 10 (Infinite-length Axis Reset Position (POSMAX)) can be set as the latch zone.

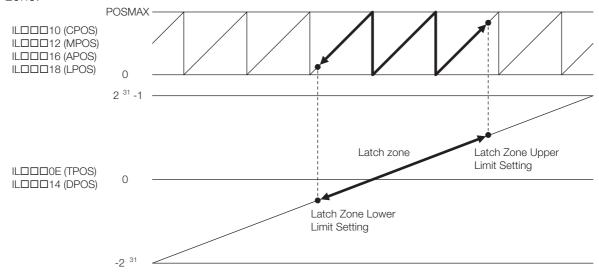

#### Precautions for Setting Latch Zones

Latch zones are implemented in a software process in the SVC Function Module. However, the actual latching is performed by the slave SERVOPACK. Therefore, depending on the transmission cycle, reference speed, and position deviation, the actual zone may vary from the set zone. Set a latch zone that provides some leeway.

## **Gain and Compensation**

## ◆ Position Loop Gain SVC

This parameter determines the responsiveness of the SERVOPACK's position loop.

| Register<br>Address | Name               | Setting<br>Range | Setting Unit | Default | Control mode   |
|---------------------|--------------------|------------------|--------------|---------|----------------|
| OW□□□2E             | Position Loop Gain | 0 to 32,767      | 0.1 /s       | 300     | Position Phase |

#### **Setting Precautions**

- If the position loop gain is set to a high value, the responsiveness is high and the positioning time is short. Set the optimum value for the machine rigidity, inertia, and type of Servomotor.
- The actual machine operation follows the settings in the SERVOPACK parameters. Refer to the following section for details on automatically applying settings to the SERVOPACK parameters.
  - 3.5 Automatically Updated Parameters on page 3-89
- If automatic parameter application is enabled and this parameter changes, the corresponding SERVOPACK parameter will change automatically. If changes must be made and automatic parameter application is not enabled, use the KPS (Change Position Loop Gain) motion command to change the parameter.

## ◆ Speed Loop Gain SVC

This parameter determines the responsiveness of the SERVOPACK's speed loop.

| Register<br>Address | Name            | Setting<br>Range | Setting Unit | Default | Control mode         |
|---------------------|-----------------|------------------|--------------|---------|----------------------|
| OW□□□2F             | Speed Loop Gain | 1 to 2,000       | Hz           | 40      | Position Phase Speed |

#### **Setting Precautions**

- The Servo system will be more stable the higher this parameter is set, as long as the value is within the range in which the mechanical system does not oscillate.
- The actual machine operation follows the settings in the SERVOPACK parameters. Refer to the following section for details on automatically applying settings to the SERVOPACK parameters.
  - 3.5 Automatically Updated Parameters on page 3-89
- If automatic parameter application is enabled and this parameter changes, the corresponding SERVOPACK parameter will change automatically. If changes must be made and automatic parameter application is not enabled, use the KVS (Change Speed Loop Gain) motion command to change the parameter.

## Speed Feedforward Compensation SVC

Use this parameter to reduce positioning time by applying feedforward compensation.

| Register<br>Address | Name                           | Setting<br>Range | Setting Unit | Default | Control mode   |
|---------------------|--------------------------------|------------------|--------------|---------|----------------|
| OW□□□30             | Speed Feedforward Compensation | 0 to 32,767      | 0.01%        | 0       | Position Phase |

#### **Setting Precautions**

- This parameter is valid for position control.
- Always set this parameter to 0 for phase control.
- If automatic parameter application is enabled and this parameter changes, the corresponding SERVOPACK parameter will change automatically. If changes must be made and automatic parameter application is not enabled, use the KFS (Change Feedforward) motion command to change the parameter.

## ◆ Speed Compensation SVC SVR

Set the speed feedforward amount as a percentage of the rated speed when the INTERPO-LATE (Interpolate), PHASE (Issue Phase Reference), or LATCH (Latch) motion command is executed.

| Register<br>Address | Name               | Setting<br>Range     | Setting Unit | Default | Control mode   |
|---------------------|--------------------|----------------------|--------------|---------|----------------|
| OW□□□31             | Speed Compensation | -32,768 to<br>32,767 | 0.01%        | 0       | Position Phase |

#### **Setting Precautions**

- The setting unit for this parameter is always 0.01%.
- When this parameter (OWDDD31) is used at the same time as the OLDDD16 setting parameter (Second Speed Compensation), speed compensation is performed twice.

## ◆ Position Loop Integral Time Constant SVC

Set the position loop integral time constant. Use this parameter to improve the following precision in applications such as electronic cams or shafts.

| Register<br>Address | Name                                    | Setting<br>Range | Setting Unit | Default | Control mode   |
|---------------------|-----------------------------------------|------------------|--------------|---------|----------------|
| OW□□□32             | Position Loop Integral Time<br>Constant | 0 to 32,767      | ms           | 0       | Position Phase |

#### **Setting Precautions**

- The actual machine operation follows the settings in the SERVOPACK parameters. Refer to the following section for details on automatically applying settings to the SERVOPACK parameters.
  - 3.5 Automatically Updated Parameters on page 3-89
- If automatic parameter application is enabled and this parameter changes, the corresponding SERVOPACK parameter will change automatically. If changes must be made and automatic parameter application is not enabled, use the KIS (Change Position Loop Integral Time Constant) motion command to change the parameter.

## ◆ Speed Loop Integral Time Constant SVC

The speed loop has an integral element to enable response to minute inputs.

| Register<br>Address | Name                              | Setting<br>Range | Setting Unit | Default | Control mode         |
|---------------------|-----------------------------------|------------------|--------------|---------|----------------------|
| OW□□□34             | Speed Loop Integral Time Constant | 15 to 65,535     | 0.01 ms      | 2,000   | Position Phase Speed |

#### **Setting Precautions**

- However, this element also causes a delay in the Servo system, adversely affecting responsiveness if the time constant is set too large.
- The actual machine operation follows the settings in the SERVOPACK parameters. Refer to the following section for details on automatically applying settings to the SERVOPACK parameters.
  - 3.5 Automatically Updated Parameters on page 3-89

# Relationship between SERVOPACK Parameters and Motion Parameters

The above parameters (OWDDD2E to OWDDD34) are applied to the parameters of the SER-VOPACK as shown in the following block diagram.

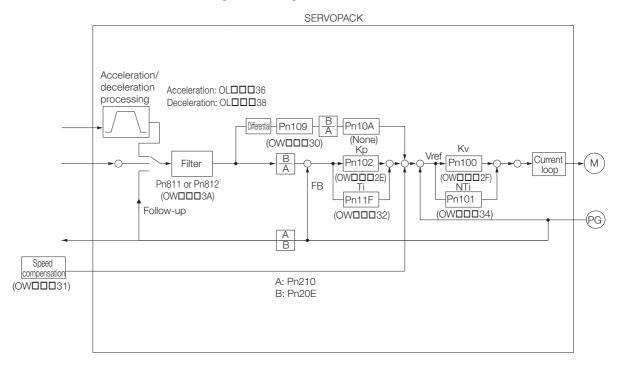

## **Acceleration/Deceleration Settings**

◆ Linear Acceleration Rate/Acceleration Time Constant SVC SVR

Set the linear acceleration rate or linear acceleration time constant.

| Register<br>Address | Name                                                | Setting<br>Range        | Setting Unit                                                                             | Default | Control mode   |
|---------------------|-----------------------------------------------------|-------------------------|------------------------------------------------------------------------------------------|---------|----------------|
| OL□□□36             | Linear Acceleration Rate/Acceleration Time Constant | 0 to 2 <sup>31</sup> –1 | The unit that is set in the Acceleration/ Deceleration Rate Unit Selection bits is used. | 0       | Position Speed |

#### **Setting Precautions**

The unit that is set in the Acceleration/Deceleration Rate Unit Selection bits (bits 4 to 7 in the OWDDD03 setting parameter) is used for this parameter.

## ◆ Linear Deceleration Rate/Deceleration Time Constant SVC SVR

Set the linear deceleration rate or linear deceleration time constant.

| Register<br>Address | Name                                                | Setting<br>Range        | Setting Unit                                                                             | Default | Control mode   |
|---------------------|-----------------------------------------------------|-------------------------|------------------------------------------------------------------------------------------|---------|----------------|
| OL□□□38             | Linear Deceleration Rate/Deceleration Time Constant | 0 to 2 <sup>31</sup> –1 | The unit that is set in the Acceleration/ Deceleration Rate Unit Selection bits is used. | 0       | Position Speed |

#### **Setting Precautions**

The unit that is set in the Acceleration/Deceleration Rate Unit Selection bits (bits 4 to 7 in the OWDDD03 setting parameter) is used for this parameter.

### Specifying Acceleration/Deceleration Rates

You can use either of the following two methods to specify an acceleration/deceleration rate.

#### ■ Setting the Acceleration/Deceleration Rate Directly

Set the rate within the range of 0 to 2,147,483,647 reference units/s<sup>2</sup>.

If a negative value is set, a setting parameter warning occurs and the axis operates at the maximum acceleration or deceleration rate.

#### Setting the Time to Reach the Rated Rotation Speed from Zero Speed

Set the rate within the range of 0 to 32,767 ms.

If a negative value is set, a setting parameter warning occurs and the axis operates as if a setting of 0 was specified.

If a value greater than 32,767 is set, a setting parameter warning occurs and the axis operates as if a setting of 32,767 was specified.

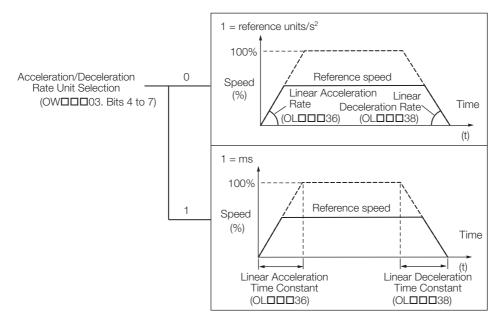

Note: Refer to the following sections for details on acceleration and deceleration parameters.

5.1.6 Acceleration/Deceleration Settings on page 5-11

5.1.7 Acceleration/Deceleration Filter Settings on page 5-14

#### **Filter**

### ◆ Filter Time Constant SVC SVR

Set the acceleration/deceleration filter time constant.

| Register<br>Address | Name                 | Setting<br>Range | Setting Unit | Default | Control mode         |
|---------------------|----------------------|------------------|--------------|---------|----------------------|
| OW□□□3A             | Filter Time Constant | 0 to 65,535      | 0.1 ms       | 0       | Position Phase Speed |

#### **Setting Precautions**

• Always make sure that bit 0 in the IWDDDOC monitor parameter is set to 1 (Distribution completed) before you change the filter time constant.

 The actual machine operation follows the settings in the SERVOPACK parameters. Refer to the following section for details on automatically applying settings to the SERVOPACK parameters.

3.5 Automatically Updated Parameters on page 3-89

- The setting range is limited by the specifications of the SERVOPACK.
- This parameter is used as the filter time constant for CHG\_FILTER (Change Filter Type) motion command (depending on the motion command settings).
- Set the filter type first before you change the time constant.
- Procedure for Setting the Filter Time Constant
- 1. Select the filter type in bits 8 to B in the OWDDD03 setting parameter.
- 2. Execute the CHG FILTER command.

However, when bit A (SERVOPACK Parameter Auto-Write) in fixed parameter No. 1 is 0 (Enabled), the filter type is changed to the set filter type when reference pulse distribution is completed, even if the CHG\_FILTER command is not executed.

- 3. Use the OW□□□3A setting parameter to set the filter time constant.
- 4. Execute the SCC (Change Filter Time Constant) command.

Information

- After you set the filter type with the motion command, the setting is held until the power supply is turned OFF or the filter type is changed again.
- There are two types of acceleration/deceleration filters: an exponential acceleration/deceleration filter and a moving average filter.
- Refer to the following sections for details on acceleration and deceleration parameters.
  - 5.1.6 Acceleration/Deceleration Settings on page 5-11
  - 5.1.7 Acceleration/Deceleration Filter Settings on page 5-14

## ◆ Bias Speed for Indexed Deceleration/Acceleration Filter SVR

Set the bias speed for the indexed deceleration/acceleration filter.

| Register<br>Address | Name                                                    | Setting<br>Range | Setting Unit                                                   | Default | Control mode         |
|---------------------|---------------------------------------------------------|------------------|----------------------------------------------------------------|---------|----------------------|
| ОШППЗВ              | Bias Speed for Indexed Deceleration/Acceleration Filter | 0 to 32,767      | The unit that is set in the Speed Unit Selection bits is used. | 0       | Position Phase Speed |

#### **Setting Precautions**

The unit that is set in the Speed Unit Selection bits (OWDDD03 bits 0 to 3) is used for this parameter.

## Origin Return

## ◆ Zero Point Return Method svc

Set the operation method when the ZRET (Zero Point Return) motion command is executed.

| Register<br>Address | Name                     | Setting<br>Range | Setting Unit | Default | Control mode |
|---------------------|--------------------------|------------------|--------------|---------|--------------|
| OW□□□3C             | Zero Point Return Method | 0 to 19          | -            | 0       | Position     |

#### **Setting Precautions**

- With an incremental encoder, there are 13 different methods that you can use for the origin return operation. Refer to the following section for details on these operation methods.
   ZRET (Zero Point Return) on page 4-21
- With an absolute encoder, the axis is returned to the origin of the machine coordinate system regardless of which method is used.

## ◆ Zero Point Position Output Width SVC SVR

Set the width for which bit 4 (Zero Point Position) in the IWDDDOC monitor parameter will be 1 (Within zero point position range).

| Register<br>Address | Name                                | Setting<br>Range | Setting Unit       | Default | Control mode |
|---------------------|-------------------------------------|------------------|--------------------|---------|--------------|
| OW <b>□□</b> 3D     | Zero Point Position Output<br>Width | 0 to 65,535      | Reference<br>units | 100     | Position     |

## ◆ Approach Speed SVC

Set the travel speed for the origin return operation after the deceleration limit switch (DEC) signal is detected.

| Register<br>Address | Name           | Setting<br>Range                       | Setting Unit                                                   | Default | Control mode |
|---------------------|----------------|----------------------------------------|----------------------------------------------------------------|---------|--------------|
| OL□□□3E             | Approach Speed | -2 <sup>31</sup> to 2 <sup>31</sup> –1 | The unit that is set in the Speed Unit Selection bits is used. | 1,000   | Position     |

#### **Setting Precautions**

The unit that is set in the Speed Unit Selection bits (bits 0 to 3 in the  $OW\square\square\square03$  setting parameter) is used for this parameter.

## ◆ Creep Speed SVC

Set the creep speed for the origin return operation after a ZERO signal is detected.

| Register<br>Address | Name        | Setting<br>Range                       | Setting Unit                                                   | Default | Control mode |
|---------------------|-------------|----------------------------------------|----------------------------------------------------------------|---------|--------------|
| OL□□□40             | Creep Speed | -2 <sup>31</sup> to 2 <sup>31</sup> –1 | The unit that is set in the Speed Unit Selection bits is used. | 500     | Position     |

#### **Setting Precautions**

The unit that is set in the Speed Unit Selection bits (bits 0 to 3 in the  $OW\square\square\square03$  setting parameter) is used for this parameter.

### ◆ Zero Point Return Travel Distance SVC

Set the distance from where the origin signal is detected to the origin.

| Register<br>Address | Name                              | Setting<br>Range                       | Setting Unit       | Default | Control mode |
|---------------------|-----------------------------------|----------------------------------------|--------------------|---------|--------------|
| OL□□□42             | Zero Point Return Travel Distance | -2 <sup>31</sup> to 2 <sup>31</sup> –1 | Reference<br>units | 0       | Position     |

## ◆ Origin Return Example

A typical example of an origin return operation is shown below.

Refer to the following section for details on the origin return operation.

ZRET (Zero Point Return) on page 4-21

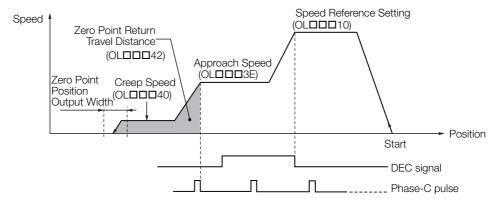

### **STEP Travel Distance**

### ◆ STEP Travel Distance SVC SVR

Set the travel distance for the STEP (STEP Operation) motion command. Refer to the following section for details on the STEP command.

STEP (STEP Operation) on page 4-56

| Register<br>Address | Name                 | Setting<br>Range        | Setting Unit    | Default | Control mode |
|---------------------|----------------------|-------------------------|-----------------|---------|--------------|
| OL□□□44             | STEP Travel Distance | 0 to 2 <sup>31</sup> –1 | Reference units | 1,000   | Position     |

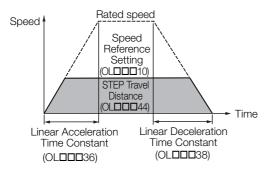

## **External Positioning Final Travel Distance**

### ◆ External Positioning Final Travel Distance SVC

Set the travel distance from when the external signal is input for the EX\_POSING (External Positioning) or EX\_FEED (Jog with External Positioning) motion command. Refer to the following section for details on the EX\_POSING command.

4.2.3 EX\_POSING (External Positioning) on page 4-14

Refer to the following section for details on the EX\_FEED command.

4.2.28 EX\_FEED (Jog with External Positioning) on page 4-108

| Register<br>Address | Name                                       | Setting<br>Range                       | Setting Unit       | Default | Control mode |
|---------------------|--------------------------------------------|----------------------------------------|--------------------|---------|--------------|
| OL□□□46             | External Positioning Final Travel Distance | -2 <sup>31</sup> to 2 <sup>31</sup> –1 | Reference<br>units | 0       | Position     |

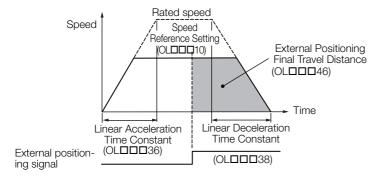

## **Coordinate System Settings**

## ◆ Zero Point Position Offset in Machine Coordinate System SVC SVR

To set the origin of the machine coordinate system, set the offset to compensate for deviation from the origin of the absolute encoder.

| Register<br>Address | Name                                                       | Setting<br>Range                       | Setting Unit       | Default | Control mode                |
|---------------------|------------------------------------------------------------|----------------------------------------|--------------------|---------|-----------------------------|
| OL <b>□□□</b> 48    | Zero Point Position Offset in<br>Machine Coordinate System | -2 <sup>31</sup> to 2 <sup>31</sup> –1 | Reference<br>units | 0       | Position Phase Speed Torque |

#### **Setting Precautions**

- This parameter is always enabled. Set this parameter correctly to match the machine.
- Refer to the following section for details on the use of the coordinate system settings.

  Setting the Origin of the Machine Coordinate System on page 5-19

## ◆ Working Coordinate System Offset SVC SVR

Set the offset to use to shift the working coordinate system.

| Register<br>Address | Name                             | Setting<br>Range                       | Setting Unit       | Default | Control mode                |
|---------------------|----------------------------------|----------------------------------------|--------------------|---------|-----------------------------|
| OL□□□4A             | Working Coordinate System Offset | -2 <sup>31</sup> to 2 <sup>31</sup> –1 | Reference<br>units | 0       | Position Phase Speed Torque |

#### **Setting Precautions**

This parameter is always enabled. Set this parameter correctly to match the machine.

## ◆ Number of POSMAX Turns Preset Data SVC SVR

Set the preset value to set in the ILDDD1E monitor parameter (Number of POSMAX Turns) when bit 6 (Number of POSMAX Turns Preset Request) in the OWDDD00 setting parameter changes to 1 (ON).

| Register<br>Address | Name                               | Setting<br>Range                       | Setting Unit | Default | Control mode                |
|---------------------|------------------------------------|----------------------------------------|--------------|---------|-----------------------------|
| OL□□□4C             | Number of POSMAX Turns Preset Data | -2 <sup>31</sup> to 2 <sup>31</sup> –1 | rev          | 0       | Position Phase Speed Torque |

#### **Setting Precautions**

- This parameter is not valid for linear motors.
- Refer to the following section for details on the use of the coordinate system settings.

  § 5.2 Absolute Encoders on page 5-17

# SERVOPACK User Monitor Setting

# ◆ SERVOPACK User Monitor Setting SVC

| Register<br>Address | Name                           | Setting<br>Range | Setting Unit | Default | Control mode                |
|---------------------|--------------------------------|------------------|--------------|---------|-----------------------------|
| OWDDD4E             | SERVOPACK User Monitor Setting | -                | -            | 0700H   | Position Phase Speed Torque |

#### ■ Bits 4 to 7: Monitor 2

Select the SERVOPACK information to report in the ILDDD30 monitor parameter (SERVO-PACK User Monitor 2) from the following list.

- 0: APOS (feedback position).
- 1: CPOS (reference position).
- 2: PERR (position deviation).
- 3: LPOS1 (latch position 1).
- 4: LPOS2 (latch position 2).
- 5: FSPD (feedback speed).
- 6: CSPD (reference speed).
- 7: TRQ (torque/force reference).
- 8: ALARM (detailed information on the first alarm).

If an alarm occurs after a warning, the alarm is given.

9 to B: Reserved.

#### C: CMN1 (common monitor 1).

The monitor data that is specified in common parameter No. 89 is reported.

For details on the contents of monitor data, refer to information on the SERVOPACK common parameter No. 89.

#### D: CMN2 (common monitor 2).

The monitor data that is specified in common parameter No. 8A is reported.

For details on the contents of monitor data, refer to information on the SERVOPACK common parameter No. 8A.

#### E: OMN1 (optional monitor 1).

The monitor data that is specified in the parameter is reported. The monitor data depends on the product specifications.

#### F: OMN2 (optional monitor 2).

The monitor data that is specified in the parameter is reported. The monitor data depends on the product specifications.

#### 3.4.2 Setting Parameter Details

#### ■ Bits C to F: Monitor 4

Select the SERVOPACK information to report in the IL\$\square\$\square\$ and an anitor parameter (Servo Driver User Monitor 4) from the following list.

0 to F: Same as monitor 2.

#### **SERVOPACK References**

#### ◆ SERVOPACK Alarm Monitor Number SVC

Set the alarm number to monitor for the following motion commands.

- ALM MON (Monitor Alarms)
- ALM\_HIST (Monitor Alarm History)

Monitoring results are reported in the IWDDD2D monitor parameter (SERVOPACK Alarm Code).

Refer to the following chapter for details.

Chapter 4 Motion Control Program Commands and Instructions

| Register<br>Address | Name                              | Setting<br>Range | Setting Unit | Default | Control mode                |
|---------------------|-----------------------------------|------------------|--------------|---------|-----------------------------|
| OW□□□4F             | SERVOPACK Alarm Monitor<br>Number | 0 to 9           | -            | 0       | Position Phase Speed Torque |

#### ◆ SERVOPACK Parameter Number SVC

Specify the number of the SERVOPACK parameter to process for the following motion commands.

- PRM RD (Read SERVOPACK Parameter)
- PRM\_WR (Write SERVOPACK Parameter)
- PPRM WR (Write Non-volatile Parameter)

Refer to the following chapter for details.

Chapter 4 Motion Control Program Commands and Instructions

| Register<br>Address | Name                       | Setting<br>Range | Setting Unit | Default | Control mode                |
|---------------------|----------------------------|------------------|--------------|---------|-----------------------------|
| OW□□□50             | SERVOPACK Parameter Number | 0 to 65,535      | _            | 0       | Position Phase Speed Torque |

# ◆ SERVOPACK Parameter Size SVC

Specify the size, in words, of the SERVOPACK parameter to process for the following motion commands.

- PRM RD (Read SERVOPACK Parameter)
- PRM WR (Write SERVOPACK Parameter)
- PPRM\_WR (Write Non-volatile Parameter)
- MEM\_RD (Read Memory)
- MEM\_WR (Write Memory)
- PMEM\_RD (Read Non-volatile Memory)
- PMEM WR (Write Non-volatile Memory)

Refer to the following chapter for details.

Chapter 4 Motion Control Program Commands and Instructions

| Register<br>Address | Name                     | Setting<br>Range | Setting Unit | Default | Control mode                |
|---------------------|--------------------------|------------------|--------------|---------|-----------------------------|
| OW <b>DD</b> 51     | SERVOPACK Parameter Size | 1 or 2           | word         | 1       | Position Phase Speed Torque |

#### ◆ SERVOPACK Parameter Set Value SVC

Set the SERVOPACK parameter value to be written for the following motion commands.

- PRM\_WR (Write SERVOPACK Parameter)
- PPRM WR (Write Non-volatile Parameter)
- MEM\_WR (Write Memory)
- PMEM\_WR (Write Non-volatile Memory)

Refer to the following chapter for details.

Chapter 4 Motion Control Program Commands and Instructions

| Register<br>Address | Name                             | Setting<br>Range                       | Setting Unit | Default | Control mode                |
|---------------------|----------------------------------|----------------------------------------|--------------|---------|-----------------------------|
| OL□□□52             | SERVOPACK Parameter Set<br>Value | -2 <sup>31</sup> to 2 <sup>31</sup> –1 | _            | 0       | Position Phase Speed Torque |

# ◆ Auxiliary SERVOPACK Parameter Number SVC

Specify the number of the SERVOPACK parameter to process for the following motion sub-commands.

- PRM\_RD (Read SERVOPACK Parameter)
- PRM\_WR (Write SERVOPACK Parameter)

Refer to the following chapter for details.

Chapter 4 Motion Control Program Commands and Instructions

|   | Register<br>Address | Name                                    | Setting<br>Range | Setting Unit | Default | Control mode                |
|---|---------------------|-----------------------------------------|------------------|--------------|---------|-----------------------------|
| - | OW□□□54             | Auxiliary SERVOPACK<br>Parameter Number | 0 to 65,535      | _            | 0       | Position Phase Speed Torque |

# ◆ Auxiliary SERVOPACK Parameter Size SVC

Specify the size, in words, of the SERVOPACK parameter to process for the following motion subcommands.

- PRM\_RD (Read SERVOPACK Parameter)
- PRM\_WR (Write SERVOPACK Parameter)
- MEM\_RD (Read Memory)
- MEM\_WR (Write Memory)

Refer to the following chapter for details.

Chapter 4 Motion Control Program Commands and Instructions

| Register<br>Address | Name                                  | Setting<br>Range | Setting Unit | Default | Control mode                |
|---------------------|---------------------------------------|------------------|--------------|---------|-----------------------------|
| OW□□□55             | Auxiliary SERVOPACK<br>Parameter Size | 1, 2             | word         | 1       | Position Phase Speed Torque |

# ◆ Auxiliary SERVOPACK Parameter Set Value SVC

Set the SERVOPACK parameter value to be written for the following motion subcommands.

- PRM\_WR (Write SERVOPACK Parameter)
- MEM WR (Write Memory)

Refer to the following chapter for details.

Chapter 4 Motion Control Program Commands and Instructions

| Register<br>Address | Name                                    | Setting<br>Range                       | Setting Unit | Default | Control mode                |
|---------------------|-----------------------------------------|----------------------------------------|--------------|---------|-----------------------------|
| OL□□□56             | Auxiliary SERVOPACK Parameter Set Value | -2 <sup>31</sup> to 2 <sup>31</sup> –1 | _            | 0       | Position Phase Speed Torque |

#### 3.4.2 Setting Parameter Details

# ◆ Address Setting SVC

Set the memory address for the following motion commands.

- MEM\_RD (Read Memory)
- MEM\_WR (Write Memory)
- PMEM\_RD (Read Non-volatile Memory)
- PMEM\_WR (Write Non-volatile Memory)

Refer to the following chapter for details.

Chapter 4 Motion Control Program Commands and Instructions

| Register<br>Address | Name            | Setting<br>Range       | Setting Unit | Default | Control mode                |
|---------------------|-----------------|------------------------|--------------|---------|-----------------------------|
| OL□□□58             | Address Setting | 0 to<br>FFFFFFF<br>hex | _            | 0       | Position Phase Speed Torque |

## ◆ Device Information Selection Code SVC

Set the information to read with the INF\_RD (Read Device Information) motion subcommand. The information that is read is reported in the area from the IW□□□70 monitor parameter onward.

| Register<br>Address | Name                                 | Setting<br>Range | Setting Unit | Default | Control mode                |
|---------------------|--------------------------------------|------------------|--------------|---------|-----------------------------|
| OW□□□5B             | Device Information Selection<br>Code | 0 to 65,535      | -            | 0       | Position Phase Speed Torque |

00 hex: Disabled

01 hex: Vendor ID code 02 hex: Device code 03 hex: Device version

04 hex: Device information file version

05 hex: Serial number

# **Auxiliary Settings**

# ◆ Fixed Parameter Number SVC SVR

Set the number of the fixed parameter to read with the FIXPRM\_RD (Read Fixed Parameter) motion subcommand.

The information that is read is reported in the IW \$\square\$ \square\$ 56 monitor parameter (Fixed Parameter Monitor).

Refer to the following section for details.

FIXPRM\_RD (Read Fixed Parameter) on page 4-134

| Register<br>Address | Name                   | Setting<br>Range | Setting Unit | Default | Control mode                |
|---------------------|------------------------|------------------|--------------|---------|-----------------------------|
| OWDD5C              | Fixed Parameter Number | 0 to 65,535      | _            | 0       | Position Phase Speed Torque |

# **Absolute Infinite-length Position Management Information**

# ◆ Power OFF Encoder Position (Lower 2 Words) and Power OFF Encoder Position (Upper 2 Words) [SVC]

These parameters store information for infinite-length position management when an absolute encoder is used. The encoder position is stored in 4 words.

When bit 7 (Absolute Infinite-length Position Information Load Request) in the OWDDD00 setting parameter is set to 1 (Request ON), the position information is recalculated based on the set value of this parameter and the OLDDD62 and OLDD064 setting parameters (Power OFF Pulse Position).

| Register<br>Address | Name                                          | Setting<br>Range                       | Setting Unit | Default | Control mode                |
|---------------------|-----------------------------------------------|----------------------------------------|--------------|---------|-----------------------------|
| OL <b>□□</b> 5E     | Power OFF Encoder Position<br>(Lower 2 Words) | -2 <sup>31</sup> to 2 <sup>31</sup> –1 | pulse        | 0       | Position Phase Speed Torque |
| OL□□□60             | Power OFF Encoder Position<br>(Upper 2 Words) | -2 <sup>31</sup> to 2 <sup>31</sup> –1 | pulse        | 0       | Position Phase Speed Torque |

#### **Setting Precautions**

Set this parameter to 0 for linear motors.

# ◆ Power OFF Pulse Position (Lower 2 Words) and Power OFF Pulse Position (Upper 2 Words) SVC

These parameters store information for infinite-length position management when an absolute encoder is used.

The axis pulse position that is managed internally by the MP3000 is stored in 4 words.

When bit 7 (Absolute Infinite-length Position Information Load Request) in the OWDDD00 setting parameter is set to 1 (Request ON), the position information is recalculated based on the set value of this parameter and the OLDDD5E and OLDD060 setting parameters (Power OFF Encoder Position).

| Register<br>Address | Name                                        | Setting<br>Range                       | Setting Unit | Default | Control mode                |
|---------------------|---------------------------------------------|----------------------------------------|--------------|---------|-----------------------------|
| OL□□□62             | Power OFF Pulse Position<br>(Lower 2 Words) | -2 <sup>31</sup> to 2 <sup>31</sup> –1 | pulse        | 0       | Position Phase Speed Torque |
| OL□□□64             | Power OFF Pulse Position<br>(Upper 2 Words) | -2 <sup>31</sup> to 2 <sup>31</sup> –1 | pulse        | 0       | Position Phase Speed Torque |

#### **Setting Precautions**

Set this parameter to 0 for linear motors.

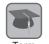

Encoder Position

The encoder position is the absolute encoder position information (Multiturn data  $\times$  Number of encoder pulses + Initial incremental pulses (position within one rotation)).

The unit for this position information is pulses.

The actual position management is performed in the set reference units, so you do not need to be concerned about it.

Pulse Position

The pulse position is the position information managed by the MP3000 converted into pulses. The unit for this position information is pulses.

The actual position management is performed in the set reference units, so you do not need to be concerned about it.

3.4.2 Setting Parameter Details

#### **Software Limits**

# ◆ Positive Software Limit SVC

Set the position to detect the software limit in the forward direction for the MP3000.

| Register<br>Address | Name                    | Setting<br>Range                       | Setting Unit       | Default            | Control mode                |
|---------------------|-------------------------|----------------------------------------|--------------------|--------------------|-----------------------------|
| OL□□□66             | Positive Software Limit | -2 <sup>31</sup> to 2 <sup>31</sup> –1 | Reference<br>units | 2 <sup>31</sup> –1 | Position Phase Speed Torque |

#### **Setting Precautions**

- This parameter is valid when bit 1 (Enable Positive Software Limit) in fixed parameter No. 1 is set to 1 (Enabled) and bit C (Software Limit Parameter Selection) is set to 1 (Setting parameter).
- If an axis attempts to move in the forward direction past this position, a positive software limit alarm occurs and bit 3 in the ILDDDD04 monitor parameter changes to 1.
- The software limit is enabled only after bit 5 (Zero Point Return/Setting Completed) in the IWDDDOC monitor parameter changes to 1 (Completed). Refer to the following section for details.

Refer to the following section for details.

6.3 Software Limits on page 6-9

## ◆ Negative Software Limit SVC

Set the position to detect the software limit in the reverse direction for the MP3000.

| Register<br>Address | Name                    | Setting<br>Range                       | Setting Unit       | Default          | Control mode                |
|---------------------|-------------------------|----------------------------------------|--------------------|------------------|-----------------------------|
| OL□□□68             | Negative Software Limit | -2 <sup>31</sup> to 2 <sup>31</sup> –1 | Reference<br>units | -2 <sup>31</sup> | Position Phase Speed Torque |

#### **Setting Precautions**

- This parameter is valid when bit 2 (Enable Negative Software Limit) in fixed parameter No. 1 is set to 1 (Enabled) and bit C (Software Limit Parameter Selection) is set to 1 (Setting parameter).
- If an axis attempts to move in the reverse direction past this position, a negative software limit alarm occurs and bit 4 in the ILDDDD04 monitor parameter changes to 1.
- The software limit is enabled only after bit 5 (Zero Point Return/Setting Completed) in the IWDDDOC monitor parameter changes to 1 (Completed). Refer to the following section for details.

Refer to the following section for details.

6.3 Software Limits on page 6-9

# **Auxiliary SERVOPACK References**

# ◆ Auxiliary Address Setting svc

Set the memory address for the following motion subcommands.

- MEM\_RD (Read Memory)
- MEM WR (Write Memory)

Refer to the following chapter for details.

Chapter 4 Motion Control Program Commands and Instructions

| Register<br>Address | Name                      | Setting<br>Range | Setting Unit | Default | Control mode                |
|---------------------|---------------------------|------------------|--------------|---------|-----------------------------|
| OL□□□6A             | Auxiliary Address Setting | 0 to<br>FFFFFFFH | _            | 0       | Position Phase Speed Torque |

#### **SERVOPACK Parameters**

# ◆ User-specified SERVOPACK Parameter Set Value SVC

Set the data to automatically apply to the SERVOPACK parameter specified by fixed parameter No. 44 (User-specified SERVOPACK Parameter Number).

| Register<br>Address | Name                                         | Setting<br>Range                       | Setting Unit | Default | Control mode |
|---------------------|----------------------------------------------|----------------------------------------|--------------|---------|--------------|
| OL <b>□□</b> □70    | User-specified SERVOPACK Parameter Set Value | -2 <sup>31</sup> to 2 <sup>31</sup> –1 | -            | 0       | _            |

#### **SERVOPACK Transmission Reference Mode**

# ◆ Command Buffers for SERVOPACK Transmission Reference Mode SVC

These parameters are used for command data when MECHATROLINK Servo commands are specified directly.

These parameters are used in SERVOPACK Transmission Reference Mode only. Set fixed parameter No. 0 (Operation Mode Selection) to 3 (SERVOPACK Transmission Reference Mode).

Refer to the following section and manual for details.

3.4.1 Fixed Parameter Details on page 3-27 - ◆ Operation Mode Selection on page 3-27

Σ-7-Series AC Servo Drive MECHATROLINK-III Communications Standard Servo Profile Command Manual (Manual No.: SIEP S800001 31)

| Register<br>Address      | Name                                                              | Setting<br>Range | Setting Unit | Default | Control mode |
|--------------------------|-------------------------------------------------------------------|------------------|--------------|---------|--------------|
| OWDDD68<br>to<br>OWDDD7F | Command Buffers for SERVO-<br>PACK Transmission Reference<br>Mode | -                | _            | 0       | -            |

# 3.4.3 Monitor Parameter Details

This section provides details on each of the monitor parameters.

Information

- Refer to the following section for a list of the monitor parameters.
   3.3.3 Monitor Parameter Table on page 3-18
- The boxes (□□□) in "IW□□□00" are determined by the circuit number and the axis number. Refer to the following section for details on register addresses.
   3.2 Motion Parameter Registers on page 3-3

#### **RUN Status**

#### RUN Status

| Register<br>Address | Name       | Range | Unit |
|---------------------|------------|-------|------|
| IW□□□00             | RUN Status | 1     | 1    |

- Bit 0: Motion Operation Ready SVC SVR
- 0: Motion operation not ready.
- 1: Motion operation ready.

This bit changes to 1 when the SVC or SVR Function Module is in ready for motion operation.

This bit changes to 0 in the following situations.

- Major fault error occurred.
- Unused axis was selected.

- Fixed parameter setting error occurred.
- · Fixed parameter is being changed.
- · Communications are not synchronized.
- SERVOPACK parameters are being accessed by a command from an MPE720.
- The Motion Parameter Tab Page is open on the MPE720.

#### **Precautions**

Configure an OR circuit with bit 2 (System Busy) in the IWDDD00 monitor parameter for a Servo ON interlock.

■ Bit 1: Running with Servo ON SVC SVR

0: Stopped.

1: Running with Servo ON.

This bit is 1 while the axis is in the Servo ON state.

- Bit 2: System Busy SVC
- 0: System not busy.
- 1: System busy.

This bit changes to 1 when a motion command cannot be processed due to the execution of any of the following system processes.

- Fixed parameter is being changed.
- SERVOPACK parameters are being read for a command from an MPE720.
- SERVOPACK parameters are being written for a command from an MPE720.
- Bit 3: Servo Ready SVC
- 0: Servo not ready.
- 1: Servo ready.

This bit changes to 1 when all of the following conditions are satisfied.

- Communications are synchronized.
- The main power supply for the SERVOPACK is ON.
- There are no alarms in the SERVOPACK.
- Bit 4: Latch Mode SVC
- 0: Latch detection request not received.
- 1: Latch detection request received.

This bit changes to 1 when a request is received in bit 4 (Latch Detection Request) in the OWDDD00 setting parameter.

# **Out-of-range Parameter Number**

◆ Out-of-range Parameter Number svc svr

This parameter reports the number of the setting or fixed parameter that exceeds the setting range either individually or in combination with the settings of other parameters.

For fixed parameters, this parameter is the value of the parameter number plus 1,000.

- Setting parameter: 0 and higher
- · Fixed parameter: 1000 and higher

| Register<br>Address | Name                          | Range       | Unit |
|---------------------|-------------------------------|-------------|------|
| IW□□□01             | Out-of-range Parameter Number | 0 to 65,535 | _    |

# Warnings

## Warnings

|    | Register<br>Address | Name     | Range | Unit |
|----|---------------------|----------|-------|------|
| IL | <b>□□□</b> 02       | Warnings | _     | _    |

■ Bit 0: Excessive Deviation SVC

0: In normal deviation range.

1: Excessive deviation detected.

This bit changes to 1 in the following situations.

- Bit 0 (Excessive Deviation Error Level Setting) in the OW□□□01 setting parameter is set to 1 (Warning).
- The position deviation exceeds the value of the OLDDD22 setting parameter (Excessive Deviation Detection Value).
- Bit 1: Setting Parameter Error SVC SVR

0: In setting range.

1: Outside setting range.

This bit changes to 1 when one or more of the setting parameters are set outside of the setting range. The parameter number that is detected outside of the valid setting range is reported in the IWDDD01 monitor parameter (Out-of-range Parameter Number).

■ Bit 2: Fixed Parameter Error SVC SVR

0: In setting range.

1: Outside setting range.

This bit changes to 1 when one or more of the fixed parameters are set outside of the setting range. The parameter number that is detected outside of the valid setting range is reported in the IWDDD01 monitor parameter (Out-of-range Parameter Number).

- Bit 3: Servo Driver Error SVC
- 0: No warning.
- 1: Warning.

This bit changes to 1 when a warning occurs in the SERVOPACK. You can view the details of the warning in the IWDDDDDD monitor parameter (SERVOPACK Alarm Code).

- Bit 4: Motion Command Setting Error SVC SVR
- 0: No command setting error.
- 1: Command setting error.

This bit changes to 1 when an unusable motion command is set.

- Bit 6: Positive Overtravel SVC
- 0: No positive overtravel.
- 1: Positive overtravel occurred.

This bit changes to 1 when positive overtravel is disabled in the fixed parameter settings and a positive overtravel signal is input.

Positive Overtravel Warning Signal

The positive overtravel warning signal turns ON when all of the following conditions are met.

- SERVOPACK Parameter Settings Pn50A is H2881 (P-OT is valid when CN1-8 is at the low level).
- Pn50B is H8881 (N-OT is valid when CN1-7 is at the low level).

   Fixed Parameter Settings

Bit 3 in fixed parameter No. 1 is 0 (Disabled).

Bit 4 in fixed parameter No. 1 is 0 (Disabled).

- The power supply to the Servomotor is ON (Servo ON).
- A motion command such as POSING (Positioning) or FEED (Jog) is executed.
- The reference is in the P-OT or N-OT direction.
- The SERVOPACK's P-OT or N-OT input signal turns ON.
- Bit 7: Negative Overtravel SVC
- 0: No negative overtravel.
- 1: Negative overtravel occurred.

This bit changes to 1 when negative overtravel is disabled in the fixed parameter settings and a negative overtravel signal is input.

Negative Overtravel Warning Signal

The negative overtravel warning signal turns ON under the same conditions as the positive overtravel warning signal.

- Bit 8: Servo ON Incomplete SVC
- 0: Servo ON.
- 1: Servo ON incomplete.

This bit is 1 if the Servomotor's power is not ON, even if bit 0 (Servo ON) in the OWDDD00 setting parameter is set to 1.

- Bit 9: SERVOPACK Communications Warning SVC
- 0: Communications normal.
- 1: Communications error detected.

This bit changes to 1 when an error occurs in communications with the slave SERVOPACK. This bit is cleared automatically when communications are restored to normal operation.

- Bit A: SERVOPACK Stop Signal Active SVC
- 0: There is no stop signal input.
- 1: There is a stop signal input.

This bit changes to 1 when an emergency stop signal is input to the SERVOPACK.

#### Alarms

#### ◆ Alarms

| Register<br>Address | Name   | Range | Unit |
|---------------------|--------|-------|------|
| IL□□□04             | Alarms | _     | _    |

- Bit 0: Servo Driver Error SVC
- 0: No SERVOPACK alarm.
- 1: SERVOPACK alarm occurred.

This bit changes to 1 when an alarm occurs in the SERVOPACK.

You can view the details of the alarm in the IWDDD2D monitor parameter (SERVOPACK Alarm Code).

- Bit 1: Positive Overtravel SVC
- 0: No positive overtravel.
- 1: Positive overtravel occurred.

This bit changes to 1 when a positive overtravel signal is input and a travel motion command is executed in the forward direction.

- Bit 2: Negative Overtravel SVC
- 0: No negative overtravel.
- 1: Negative overtravel occurred.

This bit changes to 1 when a negative overtravel signal is input and a travel motion command is executed in the reverse direction.

- Bit 3: Positive Software Limit SVC
- 0: Positive software limit not exceeded.
- 1: Positive software limit exceeded.

This bit changes to 1 when a travel command is executed that exceeds the positive software limit in the following situations.

- When bit 0 (Axis Selection) in fixed parameter No. 1 is 0 (Finite-length axis).
- When the positive software limit is enabled.
- When the origin return operation is completed.

Refer to the following section for details.

6.3 Software Limits on page 6-9

- Bit 4: Negative Software Limit SVC
- 0: Negative software limit not exceeded.
- 1: Negative software limit exceeded.

This bit changes to 1 when a travel command is executed that exceeds the negative software limit in the following situations.

- When bit 0 (Axis Selection) in fixed parameter No. 1 is 0 (Finite-length axis).
- When the negative software limit is enabled.
- · When the origin return operation is completed.

Refer to the following section for details.

6.3 Software Limits on page 6-9

- Bit 5: Servo OFF SVC SVR
- 0: Servo ON.
- 1: Servo OFF.

This bit changes to 1 if a travel motion command is executed when the Servomotor's power is turned OFF.

- Bit 6: Positioning Time Exceeded SVC
- 0: No timeout.
- 1: Timeout occurred.

This bit changes to 1 when positioning is not completed within the specified time in the OWDDD26 setting parameter (Positioning Completion Check Time) after distribution is completed.

- Bit 7: Excessive Positioning Travel Distance svc
- 0: Normal travel distance.
- 1: Excessive travel distance.

This bit changes to 1 when a travel distance is specified that exceeds the valid positioning travel distance setting range.

- Bit 8: Excessive Speed SVC
- 0: Normal speed.
- 1: Excessive speed.

This bit changes to 1 when a speed reference is issued that exceeds the valid setting range.

■ Bit 9: Excessive Deviation SVC

0: Normal following deviation.

1: Excessive deviation.

If bit 0 (Excessive Deviation Error Level Setting) in the OW \$\square\$01 setting parameter is set to 0 (Alarm), this bit changes to 1 when the position deviation exceeds the value of the OL \$\square\$122 setting parameter (Excessive Deviation Detection Value).

■ Bit A: Filter Type Change Error SVC

0: No change error.

1: Change error occurred.

This bit changes to 1 if the filter type is changed while distribution is not completed.

■ Bit B: Filter Time Constant Change Error SVC

0: No change error.

1: Change error occurred.

This bit changes to 1 if the filter time constant is changed while distribution is not completed.

■ Bit D: Zero Point Unset SVC

0: Zero point is set.

1: Zero point unset error occurred.

This bit changes to 1 if a travel motion command (excluding FEED and STEP) is executed when bit 0 (Axis Selection) in fixed parameter No. 1 is set to 1 (Infinite-length axis) while the origin is not set.

■ Bit 10: SERVOPACK Synchronized Communications Error SVC

0: No synchronized communications error.

1: Synchronized communications error occurred.

This bit changes to 1 when an error in synchronized communications with the slave SERVO-PACK is detected.

■ Bit 11: SERVOPACK Communications Error SVC

0: No consecutive synchronized communications errors.

1: Consecutive synchronized communications errors occurred.

This bit changes to 1 when an error in synchronized communications with the slave SERVO-PACK is detected twice in succession.

■ Bit 12: SERVOPACK Communications Timeout Error SVC

0: SERVOPACK command completed within the specified time.

1: SERVOPACK command not completed within the specified time.

This bit changes to 1 when a command that was sent to the slave SERVOPACK is not completed within the specified time.

■ Bit 13: Excessive Absolute Encoder Rotations SVC

0: In valid range.

1: Outside valid range.

This bit changes to 1 when the number of rotations of the absolute encoder exceeds the range that can be handled by the SVC Function Module.

- This bit is valid when an absolute encoder is used and bit 0 (Axis Selection) in fixed parameter No. 1 is set to 0 (Finite-length axis).
- This bit also changes to 1 if the result of the calculation to convert the current position when the power supply is turned ON into reference units exceeds 32 bits.
- · This bit is not valid for linear motors.

- Bit 16: Scan Setting Error SVC
- 0: No scan setting error.
- 1: Scan setting error occurred.

This bit is 1 while the high-speed scan cycle setting and the MECHATROLINK communications cycle setting are asynchronous.

- Bit 1C: Cyclic Communications Initialization Incomplete SVC
- 0: Initialization completed (default).
- 1: Initialization not completed.

MECHATROLINK-III communications allows connections to a network where communications are already in progress. In some cases, however, connection may not be possible due to conditions such as the transmission cycle and the number of slave stations that are connected. This bit changes to 1 if that occurs.

#### **Precautions**

If this alarm occurs, turn the power supplies to the MP3000 OFF and ON again or reset the network (bit C in OWDDD00).

- Bit 1D: Detected SERVOPACK Model Error SVC
- 0: Match.
- 1: Mismatch.

This bit changes to 1 when the SERVOPACK model assigned in the SVC definition does not match the SERVOPACK model that is actually connected.

- Bit 1E: Motor Type Setting Error SVC
- 0: Match.
- 1: Mismatch.

This bit changes to 1 when the motor type in the SVC definition does not match the motor type set for the SERVOPACK.

- Bit 1F: Connected Encoder Model Error SVC
- 0: Match.
- 1: Mismatch.

This bit changes to 1 when the encoder type set in the SVC definition does not match the connected encoder type.

# **Motion Command Response Code**

♦ Motion Command Response Code SVC SVR

This parameter reports the motion command code for the command that is currently being executed.

Response codes are also reported when the following processes are executed.

Servo ON: 29Servo OFF: 30Clear Alarm: 31

| Register<br>Address | Name                         | Range   | Unit |
|---------------------|------------------------------|---------|------|
| IW□□□08             | Motion Command Response Code | 0 to 38 | _    |

#### **Precautions**

This parameter reports the command that is currently being executed. Therefore, it may not match the set value for the OWDDD08 setting parameter (Motion Commands).

## **Motion Command Status**

#### ◆ Motion Command Status

| Register<br>Address | Name                  | Range | Unit |
|---------------------|-----------------------|-------|------|
| IW□□□09             | Motion Command Status | _     | _    |

#### ■ Bit 0: Command Execution Flag (BUSY) SVC SVR

This bit indicates the motion command execution status.

Refer to the timing charts for the individual commands in the following chapter for details. 

Chapter 4 Motion Control Program Commands and Instructions

0: READY (Completed).

1: BUSY (Processing).

This bit changes to 1 when a command that can be completed is currently being executed or processed.

- Bit 1: Command Hold Completed (HOLDL) SVC SVR
- 0: Command hold not completed.
- 1: Command hold completed.

This bit changes to 1 when the command hold is completed.

Refer to the timing charts for the individual commands in the following chapter for details. 

Chapter 4 Motion Control Program Commands and Instructions

- Bit 3: Command Error End (FAIL) SVC SVR
- 0: Completed normally.
- 1: Completed with an error.

This bit changes to 1 if motion command processing is not completed normally.

If a command ends in an error, the axis will stop any movement.

Refer to the timing charts for the individual commands in the following chapter for details.

Chapter 4 Motion Control Program Commands and Instructions

■ Bit 7: Absolute Encoder Reset Completed SVC

0: Initialization not completed.

1: Initialization completed.

This bit changes to 1 after execution of the ABS\_RST (Reset Absolute Encoder) motion command is completed.

Refer to the timing charts for the individual commands in the following chapter for details. Chapter 4 Motion Control Program Commands and Instructions

■ Bit 8: Command Execution Completed (COMPLETE) SVC SVR

0: Normal execution not completed.

1: Normal execution completed.

This bit changes to 1 when execution of a motion command is completed normally.

Refer to the timing charts for the individual commands in the following chapter for details. 

\*Chapter 4 Motion Control Program Commands and Instructions\*\*

# **Motion Subcommand Response Code**

◆ Motion Subcommand Response Code SVC SVR

This parameter reports the code for the motion subcommand that is currently being executed. Motion subcommands are used by the system for latch commands and reading/writing parameters.

| Register<br>Address | Name                            | Range       | Unit |
|---------------------|---------------------------------|-------------|------|
| IW□□□0A             | Motion Subcommand Response Code | 0 to 65,535 | _    |

#### **Precautions**

This parameter reports the motion subcommand that is currently being executed. Therefore, it may not match the set value for the OWDDDDOA setting parameter (Motion Subcommands).

# **Motion Subcommand Status**

#### Motion Subcommand Status

| Register<br>Address | Name                     | Range | Unit |
|---------------------|--------------------------|-------|------|
| IW□□□0B             | Motion Subcommand Status | _     | _    |

■ Bit 0: Command Execution Flag (BUSY) SVC SVR

This bit indicates the motion subcommand execution status.

0: READY (Completed).

1: BUSY (Processing).

This bit changes to 1 when a command is currently being executed or processed.

- Bit 3: Command Error End (FAIL) SVC SVR
- 0: Completed normally.
- 1: Completed with an error.

This bit changes to 1 if motion subcommand processing is not completed normally.

- Bit 8: Command Execution Completed (COMPLETE) SVC SVR
- 0: Normal execution not completed.
- 1: Normal execution completed.

This bit changes to 1 when execution of a motion subcommand is completed normally.

# **Position Management Status**

# Position Management Status

| Register<br>Address | Name                       | Range | Unit |
|---------------------|----------------------------|-------|------|
| IW□□□0C             | Position Management Status | _     | _    |

■ Bit 0: Distribution Completed (DEN) SVC SVR

0: Distributing pulses.

1: Distribution completed.

This bit changes to 1 when distribution is completed for a travel motion command. This bit changes to 1 when the SERVOPACK finishes distribution (bit C in ILDDD28 is set to 1), and all Motion Control Function Module internal processing related to distribution is completed.

■ Bit 1: Positioning Completed (POSCOMP) SVC SVR

0: Outside positioning completed range.

1: Within positioning completed range.

This bit changes to 1 when distribution is completed and the current position is within the positioning completed range (i.e., when bit E of ILDDD28 is 1).

■ Bit 2: Latch Completed (LCOMP) SVC

0: Latch not complete.

1: Latch completed.

This bit changes to 0 when a new latch command is executed and changes to 1 when the latch is completed. The latched position is reported in the ILDDD18 monitor parameter (Machine Coordinate System Latch Position (LPOS)).

■ Bit 3: Near Position (NEAR) SVR SVR

0: Outside near position range.

1: Within near position range.

Operation depends on the value of OLDDD20 setting parameter (NEAR Signal Output Width).

- When OL□□□20 is 0: This bit changes to 1 when distribution is completed (bit 0 in IW□□□0C).
- When OL□□□20 is not 0: This bit changes to 1 if within the range calculated by the following formula, regardless of the Distribution Completed Flag.

 $|(IL\square\square\square12) - (IL\square\square\square16)| \le OL\square\square\square20$ 

ILDDD12: Machine Coordinate System Reference Position

ILDDD16: Machine Coordinate System Feedback Position

OLDDD20: NEAR Signal Output Width

■ Bit 4: Zero Point Position (ZERO) SVR SVR

0: Outside zero point position range.

1: Within zero point position range.

This bit changes to 1 when an origin return/setting is completed and the ILDID12 monitor parameter (Machine Coordinate System Reference Position (MPOS)) is within the range of the OWDDD3D setting parameter (Zero Point Position Output Width) from the origin position.

■ Bit 5: Zero Point Return/Setting Completed (ZRNC) SVC SVR

0: Zero point return/setting not completed.

1: Zero point return/setting completed.

This bit changes to 1 after the completion of an origin return/setting.

This bit changes to 0 when, during an origin return/setting operation, communications with the Servo Section or a slave SERVOPACK are stopped and reestablished.

- Bit 6: Machine Locked (MLKL) SVC
- 0: Machine Lock Mode released.
- 1: Machine locked.

This bit changes to 1 when bit 1 in OWDDD00 setting parameter (Machine Lock) is set to 1 and the axis has actually entered Machine Lock Mode.

- Bit 8: Absolute Infinite-length Position Information Load Completed (ABSLDE)
- 0: Load not complete.
- 1: Load completed.

This bit changes to 1 when bit 7 in the OW \(\sigma\) \(\sigma\) oo setting parameter (Absolute Infinite-length Position Information Load Request) is set to 1 and the absolute infinite-length axis position information setup is completed.

#### **Precautions**

This parameter is not valid for linear motors.

- Bit 9: POSMAX Turn Preset Completed (TPRSE) SVC SVR
- 0: Preset not completed.
- 1: Preset completed.

This bit changes to 1 when bit 6 (Number of POSMAX Turns Preset Request) in the OWDDD00 setting parameter changes to 1 and the number of POSMAX turns are preset for the OLDDD4C setting parameter (Number of POSMAX Turns Preset Data).

#### **Precautions**

This parameter is not valid for linear motors.

#### Position Information

◆ Machine Coordinate System Target Position (TPOS) SVR SVR

This parameter reports the target position in the machine coordinate system managed by the Motion Control Function Module.

| Register<br>Address | Name                                             | Range                                  | Unit            |
|---------------------|--------------------------------------------------|----------------------------------------|-----------------|
| ILDDD0E             | Machine Coordinate System Target Position (TPOS) | -2 <sup>31</sup> to 2 <sup>31</sup> –1 | Reference units |

- This is the target position for each scan for the INTERPOLATE (Interpolation) or LATCH (Interpolate with Latch Input) motion command.
- This parameter changes to 0 when the power supply is turned ON.
- The data is updated even when the machine is locked.
- This parameter is not reset, even if bit 0 (Axis Selection) in fixed parameter No. 1 is set to 1 (Infinite-length axis).

# ◆ Machine Coordinate System Calculated Position (CPOS) SVC SVR

This parameter reports the calculated position in the machine coordinate system managed by the Motion Control Function Module.

| Register<br>Address | Name                                                 | Range                                  | Unit            |
|---------------------|------------------------------------------------------|----------------------------------------|-----------------|
| IL <b>□□□</b> 10    | Machine Coordinate System Calculated Position (CPOS) | -2 <sup>31</sup> to 2 <sup>31</sup> –1 | Reference units |

#### **Precautions**

- The position data that is stored in this parameter is the target position for each scan.
- This parameter changes to 0 when the power supply is turned ON.
- The data is updated even when the machine is locked.
- When bit 0 (Axis Selection) in fixed parameter No. 1 is set to 1 (Infinite-length axis), the range for this parameter is 0 to (infinite-length axis reset position 1).

Information

Refer to the following section when using an absolute encoder.  $\label{eq:condition}$ 

5.2 Absolute Encoders on page 5-17

# ◆ Machine Coordinate System Reference Position (MPOS) SVR SVR

This parameter reports the reference position in the machine coordinate system managed by the Motion Control Function Module.

| Register<br>Address | Name                                                | Range                                  | Unit            |
|---------------------|-----------------------------------------------------|----------------------------------------|-----------------|
| IL□□□12             | Machine Coordinate System Reference Position (MPOS) | -2 <sup>31</sup> to 2 <sup>31</sup> –1 | Reference units |

#### **Precautions**

- This parameter changes to 0 when the power supply is turned ON.
- This data is not updated when the machine is locked. (When the machine is locked, the position reference data is not output externally.)
- When the machine is not locked, this parameter has the same value as the IL□□□10 monitor parameter (Machine Coordinate System Calculated Position (CPOS)).

Information

Refer to the following section when using an absolute encoder.

5.2 Absolute Encoders on page 5-17

# ♦ 32-bit DPOS (DPOS) SVC SVR

This parameter reports the reference position in the machine coordinate system managed by the Motion Control Function Module.

| Register<br>Address | Name               | Range                                  | Unit            |
|---------------------|--------------------|----------------------------------------|-----------------|
| IL□□□14             | 32-bit DPOS (DPOS) | -2 <sup>31</sup> to 2 <sup>31</sup> –1 | Reference units |

- When bit 0 (Axis Selection) in fixed parameter No. 1 is set to 0 (Finite-length axis), this parameter has the same value as the IL□□□□10 monitor parameter (Machine Coordinate System Calculated Position (CPOS)).
- The value of this parameter is in the range of -2<sup>31</sup> to 2<sup>31</sup>-1 regardless of the setting of bit 0 (Axis Selection) in fixed parameter No. 1.

# ◆ Machine Coordinate System Feedback Position (APOS)

SVC SVR

This parameter reports the feedback position in the machine coordinate system managed by the Motion Control Function Module.

| Register<br>Address | Name                                               | Range                                  | Unit            |
|---------------------|----------------------------------------------------|----------------------------------------|-----------------|
| IL□□□16             | Machine Coordinate System Feedback Position (APOS) | -2 <sup>31</sup> to 2 <sup>31</sup> –1 | Reference units |

#### **Precautions**

- This parameter changes to 0 when the ZRET (Zero Point Return) motion command is executed.
- The range for this parameter is 0 to (infinite-length axis reset position 1) when bit 0 (Axis Selection) in fixed parameter No. 1 is set to 1 (Infinite-length axis).

Information

Refer to the following section when using an absolute encoder.

5.2 Absolute Encoders on page 5-17

# ◆ Machine Coordinate System Latch Position (LPOS) SVC

This parameter reports the latch position when the latch is completed.

| Register<br>Address | Name                                            | Range                                  | Unit            |
|---------------------|-------------------------------------------------|----------------------------------------|-----------------|
| IL□□□18             | Machine Coordinate System Latch Position (LPOS) | -2 <sup>31</sup> to 2 <sup>31</sup> –1 | Reference units |

Information

Refer to the following section when using an absolute encoder.

5.2 Absolute Encoders on page 5-17

# ◆ Position Deviation (PERR) SVC

This parameter reports the following deviation (internal Servo reference position – feedback position, converted to reference units) managed by the SVC Function Module.

| Register<br>Address | Name                      | Range                                  | Unit            |
|---------------------|---------------------------|----------------------------------------|-----------------|
| IL□□□1A             | Position Deviation (PERR) | -2 <sup>31</sup> to 2 <sup>31</sup> –1 | Reference units |

# ◆ Target Position Increment Monitor (PDV) SVR

This parameter reports the distribution amount for each scan.

| Register<br>Address | Name                                    | Range                                  | Unit            |
|---------------------|-----------------------------------------|----------------------------------------|-----------------|
| ILOOO1C             | Target Position Increment Monitor (PDV) | -2 <sup>31</sup> to 2 <sup>31</sup> –1 | Reference units |

# ◆ Number of POSMAX Turns SVC SVR

The count stored in this parameter goes up or down each time the current position exceeds the set value of fixed parameter No. 10 (Infinite-length Axis Reset Position).

| Register<br>Address            | Name | Range                                  | Unit |
|--------------------------------|------|----------------------------------------|------|
| IL□□□1E Number of POSMAX Turns |      | -2 <sup>31</sup> to 2 <sup>31</sup> –1 | turn |

- This parameter is valid for infinite-length axes.
- This parameter is not valid for linear motors.

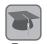

#### Machine Coordinate System

This is the basic coordinate system that is set based on the execution of the ZRET (Zero Point Return) or ZSET (Set Zero Point) command. The MP3000 manages positions using this machine coordinate system.

#### **Reference Monitors**

## ◆ Speed Reference Output Monitor SVC

This parameter reports the speed reference value that is currently being output. This parameter monitors the speed that is output to the servo.

| Register<br>Address | Name                           | Range                                  | Unit    |
|---------------------|--------------------------------|----------------------------------------|---------|
| IL <b>□□□</b> 20    | Speed Reference Output Monitor | -2 <sup>31</sup> to 2 <sup>31</sup> –1 | pulse/s |

#### **Precautions**

This parameter is 0 for interpolation or phase control.

## ◆ M-III Servo Command Input Signal Monitor svc

This parameter reports the signal information that was input to the MECHATROLINK-III. The meanings of the bits depend on the Servo profile.

| Register<br>Address | Name                                     | Range | Unit |
|---------------------|------------------------------------------|-------|------|
| IL <b>□□</b> □28    | M-III Servo Command Input Signal Monitor | _     | _    |

#### Bits for the Standard Servo Profile

| Bit 0: Reserved. | Bit B: N-SOT      |
|------------------|-------------------|
| Bit 1: DEC       | Bit C: DEN        |
| Bit 2: P-OT      | Bit D: NEAR       |
| Bit 3: N-OT      | Bit E: PSET       |
| Bit 4: EXT1      | Bit F: ZPOINT     |
| Bit 5: EXT2      | Bit 10: T_LIM     |
| Bit 6: EXT3      | Bit 11: V_LIM     |
| Bit 7: ESTP      | Bit 12: V_CMP     |
| Bit 8: Reserved. | Bit 13: ZSPD      |
| Bit 9: BRK ON    | Bits 14 to 16: Re |

Bit 9: BRK\_ON Bits 14 to 16: Reserved.

Bit A: P-SOT Bits 17 to 1F: Vendor Specific

## ◆ M-III Servo Command Status SVC

This parameter reports the Servo command information that was input to the MECHATROLINK-III. The meanings of the bits depend on the Servo profile.

| Register<br>Address | Name                       | Range | Unit |
|---------------------|----------------------------|-------|------|
| IL□□□2A             | M-III Servo Command Status | _     | _    |

#### Bits for the Standard Servo Profile

| Bit 0: CMD_PAUSE_CMP    | Bit B: PON                     |
|-------------------------|--------------------------------|
| Bit 1: CMD_CANCEL_CMP   | Bit C: M_RDY                   |
| Bits 2 and 3: Reserved. | Bit D: SV_ON                   |
| Bits 4 and 5: ACCFIL    | Bits E and F: Reserved.        |
| Bits 6 and 7: Reserved. | Bits 10 to 13: SEL_MON1        |
| Bit 8: L_CMP1           | Bits 14 to 17: SEL_MON2        |
| Bit 9: L_CMP2           | Bits 18 to 1B: SEL_MON3        |
| Bit A: POS_RDY          | Bit: 1C to 1F: Vendor Specific |

3-82

# **SERVOPACK Status**

# ♦ M-III Command Status SVC

| Register<br>Address | Name                 | Range | Unit |
|---------------------|----------------------|-------|------|
| IW□□□2C             | M-III Command Status | _     | -    |

■ Bit 0: Drive Alarm (D\_ALM)

0: No drive alarm.

1: Drive alarm occurred.

■ Bit 1: Drive Warning (D\_WAR)

0: No drive warning.

1: Drive warning occurred.

■ Bit 2: Command Ready (CMDRDY)

0: Commands cannot be received.

1: Commands can be received.

■ Bit 3: Alarm Clear Execution Completed (ALM\_CLR\_CMP)

0: Alarms cleared.

1: Alarms not cleared.

■ Bits 6 and 7: Echo-back of Command ID (RCMD\_ID)

These bits report the echo-back value of the command ID of a MECHATROLINK command.

#### ■ Bits 8 to B Command Error (CMD\_ALM)

These bits show the MECHATROLINK command error status.

| Code     |   | Meaning                           |
|----------|---|-----------------------------------|
| _        | 0 | No alarm                          |
| •        | 1 | Outside data range                |
|          | 2 | _                                 |
| gg       | 3 | _                                 |
| Warnings | 4 | _                                 |
| Wa       | 5 | _                                 |
|          | 6 | _                                 |
|          | 7 | _                                 |
|          | 8 | Unsupported command received.     |
|          | 9 | Outside data range                |
|          | Α | Command execution condition error |
| Alarms   | В | Subcommand combination error      |
| Alar     | С | Phase error                       |
| •        | D | _                                 |
|          | Е | _                                 |
|          | F | _                                 |

#### ■ Bits C to F Communication Error (COMM\_ALM)

These bits show the MECHATROLINK communications error status.

| Code     |   | Meaning                         |
|----------|---|---------------------------------|
| _        | 0 | No alarm                        |
|          | 1 | FCS error                       |
|          | 2 | Reference data not received.    |
| gg       | 3 | Synchronous frame not received. |
| Warnings | 4 | -                               |
| Wa       | 5 | -                               |
|          | 6 | -                               |
|          | 7 | -                               |
|          | 8 | FCS error                       |
|          | 9 | Reference data not received.    |
|          | Α | Synchronous frame not received. |
| Alarms   | В | Synchronization interval error  |
| Alar     | С | WDT error                       |
| ,        | D | _                               |
|          | Е | _                               |
|          | F | -                               |

#### ◆ SERVOPACK Alarm Code SVC

This parameter reports the alarm code from the SERVOPACK in BCD.

Refer to the relevant SERVOPACK manual for details on alarm.

| Register<br>Address | Name                 | Range             | Unit |
|---------------------|----------------------|-------------------|------|
| IW□□□2D             | SERVOPACK Alarm Code | -32,768 to 32,767 | _    |

## **SERVOPACK User Monitor Information**

#### ◆ SERVOPACK User Monitor Information SVC

This parameter reports the monitor selection that was made by the user when using a SERVO-PACK with MECHATROLINK Communications.

| Register<br>Address | Name                               | Range | Unit |
|---------------------|------------------------------------|-------|------|
| IW□□□2F             | SERVOPACK User Monitor Information | _     | -    |

- Bits 0 to 3: Monitor 1 (Cannot be set.)
- Bits 4 to 7: Monitor 2
- Bits 8 to B: Monitor 3 (Cannot be set.)
- Bits C to F: Monitor 4

## **SERVOPACK Information**

## ◆ SERVOPACK User Monitor 2 SVC

This parameter reports the monitor results selected in bits 4 to 7 (Monitor 2) in the OWDDD4E setting parameter.

| Register<br>Address | Name                     | Range                                  | Unit |
|---------------------|--------------------------|----------------------------------------|------|
| IL <b>□□</b> □30    | SERVOPACK User Monitor 2 | -2 <sup>31</sup> to 2 <sup>31</sup> –1 | _    |

## ◆ SERVOPACK User Monitor 4 SVC

This parameter reports the monitor results selected in bits C to F (Monitor 4) in the OWDDD4E setting parameter.

| Register<br>Address | Name                     | Range                                  | Unit |
|---------------------|--------------------------|----------------------------------------|------|
| IW□□□34             | SERVOPACK User Monitor 4 | -2 <sup>31</sup> to 2 <sup>31</sup> –1 | _    |

## ◆ SERVOPACK Parameter Number SVC

This parameter reports the number of the SERVOPACK parameter that is being read or written using the MECHATROLINK command area.

Refer to the following chapter for details.

Chapter 4 Motion Control Program Commands and Instructions

| Register<br>Address | Name                       | Range       | Unit |
|---------------------|----------------------------|-------------|------|
| IW□□□36             | SERVOPACK Parameter Number | 0 to 65,535 | _    |

# ◆ Auxiliary SERVOPACK Parameter Number SVC

This parameter reports the number of the SERVOPACK parameter that is being read or written using the MECHATROLINK subcommand area.

Refer to the following chapter for details.

Chapter 4 Motion Control Program Commands and Instructions

| Register<br>Address | Name                                 | Range       | Unit |
|---------------------|--------------------------------------|-------------|------|
| IW□□□37             | Auxiliary SERVOPACK Parameter Number | 0 to 65,535 | -    |

# ◆ SERVOPACK Parameter Read Data svc

This parameter reports the contents of the SERVOPACK parameter that was read using the MECHATROLINK command area.

Refer to the following chapter for details.

Chapter 4 Motion Control Program Commands and Instructions

| Register<br>Address | Name                          | Range                                  | Unit |
|---------------------|-------------------------------|----------------------------------------|------|
| IL□□□38             | SERVOPACK Parameter Read Data | -2 <sup>31</sup> to 2 <sup>31</sup> –1 | _    |

# ◆ Auxiliary SERVOPACK Parameter Read Data SVC

This parameter reports the contents of the SERVOPACK parameter that was read using the MECHATROLINK subcommand area.

Refer to the following chapter for details.

Chapter 4 Motion Control Program Commands and Instructions

| Register<br>Address | Name                                    | Range                                  | Unit |
|---------------------|-----------------------------------------|----------------------------------------|------|
| IL <b>□□□</b> 3A    | Auxiliary SERVOPACK Parameter Read Data | -2 <sup>31</sup> to 2 <sup>31</sup> –1 | _    |

# ◆ Motor Type SVC

This parameter reports the type of the motor that is actually connected.

| Register<br>Address | Name       | Range  | Unit |
|---------------------|------------|--------|------|
| IW□□□3F             | Motor Type | 0 or 1 | _    |

0: Rotary motor

1: Linear motor

# ◆ Feedback Speed SVC SVR

This parameter reports the feedback speed.

The IL□□□□40 monitor parameter (Feedback Speed) contains the value that is determined by the moving average of fixed parameter No. 42 (Feedback Speed Movement Averaging Time Constant) and the unit-converted difference between the value of IL□□□□16 (Machine Coordinate System Feedback Position (APOS)) for each scan.

| Register<br>Address | Name           | Range                                  | Unit                                                           |
|---------------------|----------------|----------------------------------------|----------------------------------------------------------------|
| IL□□□40             | Feedback Speed | -2 <sup>31</sup> to 2 <sup>31</sup> –1 | The unit that is set in the Speed Unit Selection bits is used. |

#### **Precautions**

The unit that is set in the Speed Unit Selection bits (bits 0 to 3 in the OWDDD03 setting parameter) is used for this parameter.

## ◆ Torque/Force Reference Monitor SVC SVR

This parameter reports the value of the torque reference.

| Register<br>Address | Name                           | Range                                  | Unit                                                            |
|---------------------|--------------------------------|----------------------------------------|-----------------------------------------------------------------|
| IL□□□42             | Torque/Force Reference Monitor | -2 <sup>31</sup> to 2 <sup>31</sup> –1 | The unit that is set in the Torque Unit Selection bits is used. |

The setting unit selected in bits C to F (Torque Unit Selection) of the OWDDD03 setting parameter is used for this parameter. In order to execute control correctly, it is necessary to set bits C to F (Torque Unit Selection) in the OWDDD03 setting parameter and the resolution of the torque reference of the slave SERVOPACK. The following sections give the setting methods.

<Common Parameter No. 48 Setting>

Common parameter No. 48 (Torque Base Unit) can be set in one of two ways: either manually or automatically. Both of these methods are described below.

#### · Manual Setting

If you set bit D (Torque Base Unit of SERVOPACK) in fixed parameter No. 1 (Function Selection Flag 1) to 0 (Set by user), you must set common parameter No. 48 manually.

| Common Parameter No. | Name             | Setting Range | Default | When Enabled  |
|----------------------|------------------|---------------|---------|---------------|
| 48                   | Torque Base Unit | -5 to 0       | 0       | After restart |

Note: 1. If you use a servo amplifier from another company, set the value of n in the following formula. Setting unit for Torque Unit (servo common parameter No. 47) × 10<sup>n</sup>

The factory setting of the Torque Base Unit parameter is 0, so 1 in the Torque/Force Reference Monitor parameter indicates 1% (resolution: 1%). For example, to make 1 in the Torque/Force Reference Monitor parameter indicate 0.01%, set common parameter No. 48 to -2.

#### · Automatic Setting

Set bit D (Torque Base Unit of SERVOPACK) of fixed parameter No. 1 (Function Selection Flag 1) to 1 (Set by system). The MP3000 will automatically set common parameter No. 48 (Torque Base Unit) to -4.

Refer to the following section for details.

3.4 Motion Parameter Details - ♦ Function Selection Flags 1 - ■ Bit B: User-specified SERVOPACK Parameter Auto-Write on page 3-30

<sup>2.</sup> To control appropriately, set common parameter No. 48 so that the following relationship holds. OW□□□03 bit C to F setting ≥ Common parameter No. 48 setting

# **Auxiliary Information**

◆ Fixed Parameter Monitor SVC SVR

This parameter reports the data of the specified fixed parameter number when bit 5 (Read Fixed Parameter) is specified for the OWDDDOA setting parameter (Motion Subcommands).

| Register<br>Address | Name                    | Range                                  | Unit |
|---------------------|-------------------------|----------------------------------------|------|
| IL <b>□□□</b> 56    | Fixed Parameter Monitor | -2 <sup>31</sup> to 2 <sup>31</sup> –1 | _    |

## ◆ Device Information Monitor Code SVC

This parameter reports the code for the information that was read with the INF\_RD (Read Device Information) motion subcommand.

| Register<br>Address | Name                            | Range       | Unit |
|---------------------|---------------------------------|-------------|------|
| IW□□□5B             | Device Information Monitor Code | 0 to 65,535 | _    |

00 hex: Disabled 03 hex: Device version

01 hex: Vendor ID code 04 hex: Device information file version

02 hex: Device code 05 hex: Serial number

# **Absolute Infinite-length Position Management Information**

# ◆ Power OFF Encoder Position (Lower 2 Words) and Power OFF Encoder Position (Upper 2 Words) SVC |

These parameters store information for infinite-length position management when an absolute encoder is used.

The encoder position is stored in 4 words.

| Register<br>Address | Name                                       | Range                                  | Unit  |
|---------------------|--------------------------------------------|----------------------------------------|-------|
| ILOO05E             | Power OFF Encoder Position (Lower 2 Words) | -2 <sup>31</sup> to 2 <sup>31</sup> –1 | pulse |
| IL□□□60             | Power OFF Encoder Position (Upper 2 Words) | -2 <sup>31</sup> to 2 <sup>31</sup> –1 | pulse |

# ◆ Power OFF Pulse Position (Lower 2 Words) and Power OFF Pulse Position (Upper 2 Words) SVC |

These parameters store information for infinite-length position management when an absolute encoder is used.

The axis pulse position that is managed internally by the MP3000 is always stored in 4 words.

| Register<br>Address | Name                                     | Range                                  | Unit  |
|---------------------|------------------------------------------|----------------------------------------|-------|
| IL□□□62             | Power OFF Pulse Position (Lower 2 Words) | -2 <sup>31</sup> to 2 <sup>31</sup> –1 | pulse |
| IL <b>□□</b> □64    | Power OFF Pulse Position (Upper 2 Words) | -2 <sup>31</sup> to 2 <sup>31</sup> –1 | pulse |

#### Reserved for Future Use

## ◆ Device Information Monitor Data SVC

This data is the information that was read with the INF\_RD (Read Device Information) motion subcommand.

| Register<br>Address | Name                            | Range | Unit |
|---------------------|---------------------------------|-------|------|
| IW□□□70             |                                 |       |      |
| to<br>IW□□□7F       | Device Information Monitor Data | _     | _    |

# **SERVOPACK Transmission Reference Mode**

# ◆ Response Buffers for SERVOPACK Transmission Reference Mode SVC

This area stores MECHATROLINK Servo responses.

These parameters are used in SERVOPACK Transmission Reference Mode only. Set fixed parameter No. 0 (Operation Mode Selection) to 3 (SERVOPACK Transmission Reference Mode).

Refer to the following section for details.

3.4.1 Fixed Parameter Details on page 3-27 – Operation Mode Selection on page 3-27

| Register<br>Address      | Name                                                       | Range | Unit |
|--------------------------|------------------------------------------------------------|-------|------|
| IWDDD68<br>to<br>IWDDD7F | Response Buffers for SERVOPACK Transmission Reference Mode | _     | _    |

3.5.1 Automatically Updated Parameters When a MECHATROLINK Connection Is Established

# 3.5 Automatically Updated Parameters

Some of the parameters that are stored in SERVOPACK RAM may be overwritten automatically under certain conditions or as a result of self configuration. This includes setting parameters, fixed parameters, and fixed value SERVOPACK parameters provided in the MP3000. Some of the SERVOPACK parameters are automatically written to the MP3000 setting parameters when self configuration is performed. The parameters that are modified under these conditions are listed in the following tables.

Refer to the following chapter for details on MP3000 parameters.

Chapter 3 Parameters for Motion Control

Refer to the manual for your SERVOPACK for details on the SERVOPACK parameters.

# 3.5.1 Automatically Updated Parameters When a MECHA-TROLINK Connection Is Established

Some setting parameters are automatically written to the Servo common parameters of the SERVOPACK when a connection is established between the MP3000 and the SERVOPACK, such as after the power supply is turned ON or when alarms are cleared following a communications interruption.

# Automatically Updated Parameters That Are Not Affected by the Parameter Auto-write Setting

The MP3000 parameter settings shown in the following table on the left are automatically written to the SERVOPACK Servo common parameters shown in the following table on the right when a MECHATROLINK connection is established.

#### MP3000 SERVOPACK

| Fixed Values                |                                |               | Servo Common Parameters |                   |  |  |
|-----------------------------|--------------------------------|---------------|-------------------------|-------------------|--|--|
| Name                        | Name Value                     |               | No.                     | Name              |  |  |
| Speed Unit Selection        | Reference units/s              | $\rightarrow$ | 41                      | Speed Unit        |  |  |
| Acceleration Unit Selection | Reference units/s <sup>2</sup> | $\rightarrow$ | 45                      | Acceleration Unit |  |  |
| Torque Unit Selection       | Percentage of rated torque     | $\rightarrow$ | 47                      | Torque Unit       |  |  |

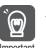

This write operation occurs regardless of the setting of bit A (SERVOPACK Parameter Auto-Write) in fixed parameter No. 1.

3.5.1 Automatically Updated Parameters When a MECHATROLINK Connection Is Established

# Automatically Updated Parameters When the Auto-write Setting Is Enabled

When bit A (SERVOPACK Parameter Auto-Write) in fixed parameter No. 1 is set to 0 (Enabled), the MP3000 parameter settings shown in the following table on the left are automatically written to the SERVOPACK Servo common parameters shown in the following table on the right when a MECHATROLINK connection is established.

| MP3000 | SERVOPACK |
|--------|-----------|
|        |           |

| Setting Parameter                    | 'S                  |               | Servo Common Parameters |                                                                                                    |  |
|--------------------------------------|---------------------|---------------|-------------------------|----------------------------------------------------------------------------------------------------|--|
| Name                                 | Register<br>Address |               | No.                     | Name/Description                                                                                                    |  |
| Positioning Completion Width         | OLOO1E              | $\rightarrow$ | 66                      | In-position Range                                                                                                    |  |
| Position Loop Gain                   | OW□□□2E             | $\rightarrow$ | 63                      | Position Loop Gain                                                                                                    |  |
| Speed Loop Gain                      | OW□□□2F             | $\rightarrow$ | 61                      | Speed Loop Gain                                                                                                    |  |
| Speed Feedforward Compensation       | OW□□□30             | $\rightarrow$ | 64                      | Feed Forward Compensation                                                                                                    |  |
| Position Loop Integral Time Constant | OW□□□32             | $\rightarrow$ | 65                      | Position Loop Integral Time Constant                                                                                                    |  |
| Speed Loop Integral Time Constant    | OW□□□34             | $\rightarrow$ | 62                      | Speed Loop Integral Time Constant                                                                                                    |  |
| Filter Time Constant                 | OW□□3A              | $\rightarrow$ | 81/82                   | Depends on the set value of bits 8 to B (Filter Type Selection) in the OWDDD03 setting parameter. When Set to 1 (Exponential acceleration/deceleration filter) 81 (Exponential Function Acceleration/Deceleration Time Constant) When Set to 0 (None) or 2 (Moving average filter) 82 (Movement Average Time) |  |

3.5.2 Automatically Updated Parameters When a Setting Parameter Is Changed

Parameters for Motion Control

#### **Automatically Updated Parameters When a Setting** 3.5.2 Parameter Is Changed

When bit A (SERVOPACK Parameter Auto-Write) in fixed parameter No. 1 is set to 0 (Enabled), the MP3000 setting parameter values shown in the following table on the left are automatically written to the SERVOPACK Servo common parameters shown in the following table on the right whenever any change is made to those setting parameters.

#### MP3000 **SERVOPACK**

| Setting Parameter                       | S                   |                      | Servo Common Parameters |                                                                                                    |
|-----------------------------------------|---------------------|----------------------|-------------------------|----------------------------------------------------------------------------------------------------|
| Name                                    | Register<br>Address |                      | No.                     | Name/Description                                                                                                    |
| Positioning Completion Width            | OLOO1E              | $\rightarrow$        | 66                      | In-position Range                                                                                                    |
| Position Loop Gain                      | OW□□□2E             | $\rightarrow$        | 63                      | Position Loop Gain                                                                                                    |
| Speed Loop Gain                         | OW□□□2F             | $\rightarrow$        | 61                      | Speed Loop Gain                                                                                                    |
| Speed Feedforward Compensation          | OW□□□30             | → 64 Feed Forward Co |                         | Feed Forward Compensation                                                                                                    |
| Position Loop Integral Time<br>Constant | OW□□□32             | $\rightarrow$        | 65                      | Position Loop Integral Time Constant                                                                                                    |
| Speed Loop Integral Time Constant       | OW□□□34             | $\rightarrow$        | 62                      | Speed Loop Integral Time Constant                                                                                                    |
| Filter Time Constant                    | OWDD3A              | <b>→</b>             | 81/82                   | Depends on the set value of bits 8 to B (Filter Type Selection) in the OWDDD03 setting parameter.  When Set to 1 (Exponential acceleration/deceleration filter) 81 (Exponential Function Acceleration/Deceleration Time Constant) When Set to 0 (None) or 2 (Moving average filter) 82 (Movement Average Time) |

When any of the above setting parameters are changed when an alarm has occurred (i.e., when  $IL\square\square\square04 \neq 0$ ), the following monitor parameters are also changed.

| Register Address | Name                    | Before Change         | After Change               |
|------------------|-------------------------|-----------------------|----------------------------|
| IW□□□0B Bit 3    | Command Error End       | 0: Completed normally | 1: Completed with an error |
| IL□□□02 Bit 1*   | Setting Parameter Error | 0: In setting range   | 1: Outside setting range   |

<sup>\*</sup> The number of the setting parameter that was changed is reported in the IWDDD01 monitor parameter (Out-ofrange Parameter Number).

MP3000

# 3.5.3 Automatically Updated Parameters When a Motion Command Is Executed

Some setting parameters are automatically written to the SERVOPACK Servo common parameters when the MP3000 starts the execution of a motion command.

# Automatically Updated Parameters That Are Not Affected by the Parameter Auto-write Setting

The MP3000 parameter settings shown in the following table on the left are automatically written to the SERVOPACK Servo common parameters shown in the following table on the right when the MP3000 starts the execution of motion commands.

**SERVOPACK** 

C pulse.

Automatically updated when the EXPOS-

ING or EX\_FEED command is executed.

| Setting Para                         | meters              |                                      | Servo Common Parameters |                                       |                                                                                                    |  |  |  |
|--------------------------------------|---------------------|--------------------------------------|-------------------------|---------------------------------------|----------------------------------------------------------------------------------------------------|--|--|--|
| Name                                 | Register<br>Address |                                      | No. Name                |                                       | Description                                                                                                    |  |  |  |
| Approach Speed                       | OL <b>□□</b> 3E     | $\rightarrow$                        | 84                      | Zero Point Return<br>Approach Speed   | Automatically updated when the ZRET command is executed for DEC1 + phase-C pulse or DEC1 + ZERO signal.                                                                                   |  |  |  |
| Creep Speed                          | OL□□□40             | $\rightarrow$                        | 85                      | Zero Point Return<br>Creep Speed      | Automatically updated when the ZRET command is executed for DEC1 + phase-C pulse or DEC1 + ZERO signal.                                                                                   |  |  |  |
| Zero Point Return<br>Travel Distance | OL□□□42             | 111111111111111111111111111111111111 |                         | Final Travel for<br>Zero Point Return | Automatically updated when the ZRET command is executed for DEC1 + phase C pulse, DEC1 + ZERO signal, ZERO signal, phase-C pulse, C pulse only, P-OT C pulse, HOME LS + C pulse, or INPUT |  |  |  |

Final Travel for

External Input

Positioning

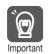

Distance

External Position-

OL**1111**46

ing Final Travel

This write operation occurs regardless of the setting of bit A (SERVOPACK Parameter Auto-Write) in MP3000 fixed parameter No. 1.

# Automatically Updated Parameters When the Auto-write Setting Is Enabled

When bit A (SERVOPACK Parameter Auto-Write) in fixed parameter No. 1 on the MP3000 is set to 0 (Enabled), the MP3000 parameter settings shown in the following table on the left are automatically written to the SERVOPACK Servo common parameters shown in the following table on the right when the MP3000 begins execution of a motion command.

| MP3000 | SERVOPACK |
|--------|-----------|
| MESOOO | SERVOFACE |

| Setting Parameter    | 'S                  |               |       | Servo Common Parameters                                                                                                    |
|----------------------|---------------------|---------------|-------|----------------------------------------------------------------------------------------------------|
| Name                 | Register<br>Address |               | No.   | Description                                                                                                    |
| Filter Time Constant | OW□□3A              | $\rightarrow$ | 81/82 | Depends on the set value of bits 8 to B (Filter Type Selection) in the OWDDD03 setting parameter.  When Set to 1 (Exponential Acceleration/Deceleration Filter)  81 (Exponential Function Acceleration/Deceleration Time Constant)  When Set to 0 (None) or 2 (Moving Average Filter)  82 (Movement Average Time) |

# Parameters Automatically Updated during Self Configuration

The fixed values in the MP3000 are written to the SERVOPACK EEPROM or RAM during self-configuration as shown below. The SERVOPACK parameters are also written to the MP3000's setting parameters.

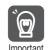

3.5.4

SERVOPACK and MP3000 parameters may be overwritten when self configuration is performed.

# Writing Parameters from the MP3000 to the SERVOPACK

The following settings are written regardless of the setting of bit A (SERVOPACK Parameter Auto-Write) in fixed parameter No. 1.

| ١/  | P3 | n | ገበ |
|-----|----|---|----|
| ıvı | гυ | v | JU |

| Fixed Values                            |           |
|-----------------------------------------|-----------|
| Name                                    | Set Value |
| P-OT Signal Mapping                     | Disable   |
| N-OT Signal Mapping                     | Disable   |
| Positive Servo Software Limit           | Disable   |
| Negative Servo Software Limit           | Disable   |
| Servo Electronic Gear Ratio Numerator   | 1*        |
| Servo Electronic Gear Ratio Denominator | 1         |
| Fixed Monitor Selection                 | 1         |
| Fixed Monitor Selection                 | 0         |
|                                         | •         |

#### SERVOPACK

|                 | Servo Common Parameters |                                    |  |  |
|-----------------|-------------------------|------------------------------------|--|--|
|                 | No.                     | Name/Description                   |  |  |
| <del>&gt;</del> | 25. Bit 0               | Limit Setting, P-OT                |  |  |
| <del>&gt;</del> | 25. Bit 1               | Limit Setting, N-OT                |  |  |
| <b>&gt;</b>     | 25. Bit 4               | Limit Setting, P-SOT               |  |  |
| <del>&gt;</del> | 25. Bit 5               | Limit Setting, N-SOT               |  |  |
| <b>&gt;</b>     | 21                      | Electronic Gear Ratio (Numerator)  |  |  |
| <b>&gt;</b>     | 22                      | Electronic Gear Ratio (Denominator |  |  |
| <del>&gt;</del> | 87                      | Monitor Select 1                   |  |  |
| <b>&gt;</b>     | 88                      | Monitor Select 2                   |  |  |
|                 |                         |                                    |  |  |

Information

The above settings are not written for axes that are already defined.

# Writing Parameters from the SERVOPACK to the MP3000

The following settings are written when bit A (SERVOPACK Parameter Auto-Write) in fixed parameter No. 1 is set to 0 (Enabled).

#### MP3000

| Setting Parameters                   |                     |  |  |  |  |
|--------------------------------------|---------------------|--|--|--|--|
| Name                                 | Register<br>Address |  |  |  |  |
| Position Loop Gain                   | OW□□□2E             |  |  |  |  |
| Speed Loop Gain                      | OW□□□2F             |  |  |  |  |
| Speed Feedforward Compensation       | OW□□□30             |  |  |  |  |
| Position Loop Integral Time Constant | OW□□□32             |  |  |  |  |
| Speed Loop Integral Time Constant    | OW□□□34             |  |  |  |  |
| Filter Time Constant                 | OW□□□3A             |  |  |  |  |

#### SERVOPACK

|   | Servo Common Parameters |                                      |  |  |  |
|---|-------------------------|--------------------------------------|--|--|--|
|   | No.                     | Name                                 |  |  |  |
| - | 63                      | Position Loop Gain                   |  |  |  |
| - | 61                      | Speed Loop Gain                      |  |  |  |
| - | 64                      | Feed Forward Compensation            |  |  |  |
| - | 65                      | Position Loop Integral Time Constant |  |  |  |
| - | 62                      | Speed Loop Integral Time Constant    |  |  |  |
| - | 82                      | Movement Average Time                |  |  |  |

<sup>\*</sup> When using a 24-bit encoder, the set value is 16.

# Motion Control Program Commands and Instructions

This chapter describes the motion commands required to write ladder programs and the motion language instructions required to write motion programs.

| 4.1 | Comn                                                                                                    | nands4-3                                |
|-----|----------------------------------------------------------------------------------------------------|-----------------------------------------|
|     | 4.1.1<br>4.1.2                                                                                                    | Motion Commands                         |
| 4.2 | Motio                                                                                                    | n Command Details4-7                    |
|     | 4.2.1<br>4.2.2<br>4.2.3<br>4.2.4<br>4.2.5<br>4.2.6<br>4.2.7<br>4.2.8<br>4.2.9<br>4.2.10<br>4.2.11<br>4.2.12<br>4.2.13<br>4.2.14<br>4.2.15<br>4.2.16<br>4.2.17<br>4.2.18<br>4.2.19<br>4.2.19<br>4.2.20<br>4.2.21<br>4.2.22<br>4.2.23 | NOP (No Operation)                      |
|     | 4 2 24                                                                                                    | TBQ (Issue Torque/Force Reference) 4-95 |

| 4.2.26 KIS (Change Position Loop Integral Time Constant)4-10 |    |
|--------------------------------------------------------------|----|
|                                                              | ıΔ |
| 4.2.27 PPRM_WR (Write Non-volatile Parameter) 4-10           |    |
| 4.2.28 EX_FEED (Jog with External Positioning)4-10           |    |
| 4.2.29 MEM_RD (Read Memory)                                  |    |
| 4.2.30 MEM_WR (Write Memory)                                 |    |
| 4.2.31 PMEM_RD (Read Non-volatile Memory) 4-11               |    |
| 4.2.32 PMEM_WR (Write Non-volatile Memory)4-12               | 0  |
| 4.2.33 MLTTRN_SET (Multiturn Limit Setting) 4-12             | 2  |
| 4.3 Motion Subcommand Details4-12                            | 5  |
| 4.3.1 NOP (No Operation)                                     | 5  |
| 4.3.2 PRM_RD (Read SERVOPACK Parameter) 4-12                 |    |
| 4.3.3 PRM_WR (Write SERVOPACK Parameter) 4-12                |    |
| 4.3.4 INF_RD (Read Device Information) 4-13                  | 0  |
| 4.3.5 SMON (Monitor Status)4-13                              |    |
| 4.3.6 FIXPRM_RD (Read Fixed Parameter) 4-13                  | 4  |
| 4.3.7 FIXPRM_CHG (Change Fixed Parameter) 4-13               |    |
| 4.3.8 MEM_RD (Read Memory)                                   |    |
| 4.3.9 MEM_WR (Write Memory)4-14                              | 0  |
| 4.4 Changing the Command4-14                                 | 2  |
| 4.4.1 Motion Command and Subcommand                          |    |
| Execution Judgment Table                                     | 2  |
| 4.4.2 Operation after Changing the Motion                    |    |
| Command4-14                                                  | 7  |
| 4.5 Motion Language Instructions 4-19                        | 3  |

# Commands

#### 4.1.1 **Motion Commands**

Motion commands are used to perform motion control for machine operation. They are used to write motion control programs as ladder programs.

A distinct command code is assigned to each motion command. Machine operation is started by setting the OWDDD08 setting parameter to the command code of the motion command to be used.

The following table lists the motion commands.

Refer to the reference pages for details on these commands.

| Com-<br>mand<br>Code    | Command     | Name                                       | Introduction                                                                                                    | SVC<br>Function<br>Modules | SVR<br>Function<br>Modules | Refer-<br>ence<br>Page |
|-------------------------|-------------|--------------------------------------------|----------------------------------------------------------------------------------------------------|----------------------------|----------------------------|------------------------|
| 0                       | NOP         | No Operation<br>(No command)               | Nothing is executed. If you change to this command during execution of another command, the current command process is canceled. Refer to the following section for details.   4.4.1 Motion Command and Subcommand Execution Judgment Table on page 4-142 | ✓                          | ✓                          | page<br>4-7            |
| 1                       | POSING      | Positioning                                | Performs positioning to the specified position at the specified acceleration/deceleration time constant and velocity.                                                                                                    | <b>✓</b>                   | <b>✓</b>                   | page<br>4-7            |
| 2                       | EX_POSING   | External Positioning                       | Moves the axis by the external positioning travel distance from the current position when an external positioning signal is input during positioning.                                                                                                    | <b>✓</b>                   | <b>✓</b>                   | page<br>4-14           |
| 3                       | ZRET        | Zero Point<br>Return                       | Returns to the origin in the machine coordinate system. When an incremental encoder is used, there are 13 different methods that you can use for the origin return operation.                                                                             | <b>✓</b>                   | <b>√</b>                   | page<br>4-21           |
| 4                       | INTERPOLATE | Interpolation                              | Performs interpolation feeding using positioning data that is distributed from the CPU.                                                                                                    | <b>✓</b>                   | <b>✓</b>                   | page<br>4-43           |
| 5                       | _           | Reserved.                                  | _                                                                                                    | _                          | _                          | _                      |
| 6                       | LATCH       | Interpolate with Latch Input               | Stores the current position when a latch signal is input during interpolation feeding.                                                                                                    | ✓                          | ✓                          | page<br>4-47           |
| 7                       | FEED        | Jog (Jog mode)                             | Moves the axis at the specified speed in the specified direction until the command is canceled.                                                                                                    | <b>√</b>                   | ✓                          | page<br>4-51           |
| 8                       | STEP        | STEP Operation<br>(Relative position mode) | Performs positioning in the specified direction at the specified speed for the specified travel distance.                                                                                                    | <b>✓</b>                   | <b>✓</b>                   | page<br>4-56           |
| 9                       | ZSET        | Set Zero Point                             | Sets the origin in machine coordinates and enables the software limits.                                                                                                    | <b>√</b>                   | <b>√</b>                   | page<br>4-61           |
| 10                      | ACC         | Change Acceleration Time                   | Changes the acceleration time for linear acceleration and deceleration.                                                                                                    | <b>√</b>                   | <b>√</b>                   | page<br>4-63           |
| Continued on next page. |             |                                            |                                                                                                    |                            |                            |                        |

# 4.1.1 Motion Commands

Continued from previous page.

|                      |                |                                                                     |                                                                                                    |                            | from previo                | us page.               |
|----------------------|----------------|---------------------------------------------------------------------|----------------------------------------------------------------------------------------------------|----------------------------|----------------------------|------------------------|
| Com-<br>mand<br>Code | Command        | Name                                                                | Introduction                                                                                                    | SVC<br>Function<br>Modules | SVR<br>Function<br>Modules | Refer-<br>ence<br>Page |
| 11                   | DCC            | Change Deceleration Time                                            | Changes the deceleration time for linear acceleration and deceleration.                                                                           | ✓                          | <b>√</b>                   | page<br>4-65           |
| 12                   | SCC            | Change Filter<br>Time Constant                                      | Changes the acceleration/<br>deceleration filter time con-<br>stant.                                                                              | <b>✓</b>                   | <b>✓</b>                   | page<br>4-67           |
| 13                   | CHG_FILTER     | Change Filter<br>Type                                               | Changes the acceleration/ deceleration filter type.                                                                                               | ✓                          | ✓                          | page<br>4-69           |
| 14                   | KVS            | Change Speed<br>Loop Gain                                           | Changes the speed loop gain.                                                                                                    | ✓                          | _                          | page<br>4-71           |
| 15                   | KPS            | Change Position Loop Gain                                           | Changes the position loop gain.                                                                                                    | ✓                          | _                          | page<br>4-73           |
| 16                   | KFS            | Change Feed-<br>forward                                             | Changes the feedforward control gain.                                                                                                    | ✓                          | _                          | page<br>4-75           |
| 17                   | PRM_RD         | Read SERVO-<br>PACK Parameter<br>(Read user con-<br>stant)          | Reads a SERVOPACK parameter.                                                                                                    | <b>√</b>                   | _                          | page<br>4-77           |
| 18                   | PRM_WR         | Write SERVO-<br>PACK Parameter<br>(Write user con-<br>stant)        | Writes a SERVOPACK parameter.                                                                                                    | <b>√</b>                   | _                          | page<br>4-79           |
| 19                   | ALM_MON        | Motion Alarms<br>(Alarm monitor)                                    | Monitors SERVOPACK alarms.                                                                                                    | ✓                          | _                          | page<br>4-81           |
| 20                   | ALM_HIST       | Monitor Alarm<br>History (Alarm<br>history monitor)                 | Monitors the SERVOPACK alarm history.                                                                                                    | <b>√</b>                   | _                          | page<br>4-83           |
| 21                   | ALMHIST<br>CLR | Clear Alarm History                                                 | Clears the SERVOPACK alarm history data.                                                                                                    | ✓                          | _                          | page<br>4-85           |
| 22                   | ABS_RST        | Reset Absolute<br>Encoder                                           | Resets the absolute encoder.                                                                                                    | ✓                          | _                          | page<br>4-87           |
| 23                   | VELO           | Issue Speed<br>Reference<br>(Speed reference)                       | Performs operation in Speed Control Mode.                                                                                                    | <b>✓</b>                   | <b>✓</b>                   | page<br>4-90           |
| 24                   | TRQ            | Issue Torque/<br>Force Refer-<br>ence (Torque/<br>Thrust reference) | Performs operation in Torque/<br>Force Control Mode.                                                                                              | <b>√</b>                   | <b>✓</b>                   | page<br>4-95           |
| 25                   | PHASE          | Issue Phase Reference (Phase reference)                             | Performs operation in Phase Control Mode.                                                                                                    | ✓                          | ✓                          | page<br>4-100          |
| 26                   | KIS            | Change Position Loop Integral Time Constant                         | Changes the position loop integral time constant.                                                                                                 | ~                          | _                          | page<br>4-104          |
| 27                   | PPRM_WR        | Write Non-vola-<br>tile Parameter<br>(Stored parame-<br>ter write)  | Changes a SERVOPACK parameter in non-volatile memory.                                                                                             | ✓                          | _                          | page<br>4-106          |
| 28 to 33             | _              | Reserved.                                                           | -                                                                                                    | _                          | -                          | -                      |
| 34                   | EX_FEED        | Jog with External Positioning (Jog mode with external positioning)  | Moves the axis by the external positioning travel distance from the current position when an external positioning signal is input during jogging. | <b>✓</b>                   | -                          | page<br>4-108          |
| 35                   | MEM_RD         | Read Memory                                                         | Reads data from the SERVO-PACK memory.                                                                                                    | ✓                          | _                          | page<br>4-114          |
|                      |                | -                                                                   | I AON HIGHIUTY.                                                                                                    | Cont                       | tinued on ne               |                        |

Continued on next page.

#### Continued from previous page.

| Com-<br>mand<br>Code | Command    | Name                           | Introduction                                        | SVC<br>Function<br>Modules | SVR<br>Function<br>Modules | Refer-<br>ence<br>Page |
|----------------------|------------|--------------------------------|-----------------------------------------------------|----------------------------|----------------------------|------------------------|
| 36                   | MEM_WR     | Write Memory                   | Writes data to the SERVO-PACK memory.               | ✓                          | _                          | page<br>4-116          |
| 37                   | PMEM_RD    | Read Non-vola-<br>tile Memory  | Reads data from the SERVO-PACK non-volatile memory. | ✓                          | _                          | page<br>4-118          |
| 38                   | PMEM_WR    | Write Non-vola-<br>tile Memory | Writes data to the SERVO-PACK non-volatile memory.  | ✓                          | _                          | page<br>4-120          |
| 39                   | MLTTRN_SET | Multiturn Limit<br>Setting     | Sets the multiturn limit.                           | ✓                          | _                          | page<br>4-122          |

### 4.1.2 Motion Subcommands

Motion subcommands are used to make settings related to the handling of status information in motion control. They can be executed at the same time as motion commands.

A distinct command code exists for each motion subcommand. Motion subcommands are executed by setting the OWDDDOA setting parameter to the command code of the subcommand to be used.

The following table lists the motion subcommands.

Refer to the pages given in the *Reference Page* Column for details on individual subcommands.

| Com-<br>mand<br>Code | Command    | Name                           | Introduction                                                                                                    | SVC<br>Function<br>Module | SVR<br>Function<br>Module | Refer-<br>ence<br>Page |
|----------------------|------------|--------------------------------|----------------------------------------------------------------------------------------------------|---------------------------|---------------------------|------------------------|
| 0                    | NOP        | No Operation<br>(No command)   | Nothing is executed. When you do not want to execute a subcommand, set this command code.                                                  | <b>✓</b>                  | <b>✓</b>                  | page<br>4-125          |
| 1                    | PRM_RD     | Read SERVO-<br>PACK Parameter  | This command reads the specified SERVOPACK parameter and reports contents of the parameter to the monitor parameters.                      | <b>√</b>                  | _                         | page<br>4-126          |
| 2                    | PRM_WR     | Write SERVO-<br>PACK Parameter | This command changes the set value of the specified SERVOPACK parameter.                                                                   | <b>√</b>                  | _                         | page<br>4-128          |
| 3                    | INF_RD     | Read Device<br>Information     | This command reads information on the specified device.                                                                                    | <b>√</b>                  | _                         | page<br>4-130          |
| 4                    | SMON       | Monitor Status                 | This command reports the status of the SERVOPACK to the monitor parameters.                                                                | ✓                         | _                         | page<br>4-132          |
| 5                    | FIXPRM_RD  | Read Fixed<br>Parameter        | This command reads the current value of the specified fixed parameter and reports the contents of the parameter to the monitor parameters. | <b>√</b>                  | <b>√</b>                  | page<br>4-134          |
| 6                    | FIXPRM_CHG | Change Fixed<br>Parameter      | This command changes the set value of a specific fixed parameter.                                                                          | <b>✓</b>                  | _                         | page<br>4-136          |
| 7                    | MEM_RD     | Read Memory                    | This command reads data from the SERVOPACK memory.                                                                                         | ✓                         | _                         | page<br>4-138          |
| 8                    | MEM_WR     | Write Memory                   | This command writes data to the SERVOPACK memory.                                                                                          | ✓                         | _                         | page<br>4-140          |

# 4.2 Motion Command Details

This section describes motion commands in detail.

# 4.2.1 NOP (No Operation)

Nothing is executed. If you change to this command during execution of another command, the current command process is canceled.

Refer to the following section for details.

4.4.1 Motion Command and Subcommand Execution Judgment Table on page 4-142

### Related Parameters

The parameters that are related to this command are listed in the following table.

### Setting Parameters

| Register<br>Address | Name            | Setting Details                              |
|---------------------|-----------------|----------------------------------------------|
| OW□□□08             | Motion Commands | Set this parameter to 0 for the NOP command. |

#### Monitor Parameters

| Register<br>Address | Name                            | Monitored Contents                                                                                                    |
|---------------------|---------------------------------|----------------------------------------------------------------------------------------------------|
| IW□□□08             | Motion Command<br>Response Code | This parameter shows the motion command that is currently in execution.  This parameter is 0 during execution of the NOP command.                                                      |
| IW□□□09<br>Bit 0    | Command Execution Flag          | This bit is 1 (Processing) during execution of the NOP command. The bit changes to 0 (Completed) when execution ends.                                                                  |
| IW□□□09<br>Bit 3    | Command Error End               | This bit changes to 1 (Completed with an error) when an error occurs during execution of the NOP command. This bit changes to 0 (Completed normally) when another command is executed. |
| IW□□□09<br>Bit 8    | Command Execution Completed*    | This bit changes to 1 (Normal execution completed) when execution of the NOP command ends.                                                                                             |

<sup>\*</sup> The command status of the NOP command (Command Execution Completed) is invalid.

# 4.2.2 POSING (Positioning)

The POSING command positions the axis to the target position according to the specified target position and speed.

## **Execution and Operating Procedures**

1. Make sure that all of the following conditions are met.

| No. | Execution Condition                                              | Confirmation Method                               |
|-----|------------------------------------------------------------------|---------------------------------------------------|
| 1   | There must be no alarms.                                         | Both IL 00 2 and IL 00 04 must be 0.              |
| 2   | The Servomotor's power must be ON.                               | Bit 1 in IW□□□00 must be 1.                       |
| 3   | Motion command execution for the target axis must be completed.* | IW□□□08 must be 0 and bit 0 in IW□□□09 must be 0. |

<sup>\*</sup> Before you change to this command during the execution of another command, you must check whether the command can be changed and how operation changes when the command is changed. Refer to the following section for details on changing from another command.

<sup>4.4</sup> Changing the Command on page 4-142

#### 4.2.2 POSING (Positioning)

- 2. Set the following setting parameters.
  - OW□□□01, Bit 3 (Speed Loop P/PI Switch)
  - OW□□□03, Bits 8 to B (Filter Type Selection)
  - OL□□□10 (Speed Reference Setting)
  - OW□□□12 (Speed Limit)
  - OL□□□14 (Torque/Force Limit)
  - OL□□□36 (Linear Acceleration Rate/Acceleration Time Constant)
  - OL□□□38 (Linear Deceleration Rate/Deceleration Time Constant)

#### Information

- OLDDD10 can be changed during positioning.
- An override of between 0% and 327.67% can be set for OL□□□10.
- OLDDD14 can be changed at any time. The intended operation may not be achieved
  if the set value is too small.
- If OLDDD36 and OLDDD38 are changed during operation, the specifications of the SERVOPACK determine whether these changes are applied to acceleration and deceleration.
- Set the OW□□□08 setting parameter (Motion Commands) to 1 to execute the POSING motion command.
- 4. Set the OL□□□1C setting parameter (Position Reference Setting).

This starts the positioning operation. During positioning, the IWDDD08 monitor parameter (Motion Command Response Code) will be 1.

When the axis reaches the target near position, bit 3 (Near Position) in the IWDDDC monitor parameter will change to 1 (Within near position range).

Then, when the axis reaches the target position, bit 1 (Positioning Completed) in the IWDDDC monitor parameter will change to 1 (Within positioning completed range) and positioning will end.

Information

- If bit 5 (Position Reference Type) in the OWDDDD09 setting parameter is set to 1 (Absolute value specification method), the target position can be set before executing the command.
- The OLDDD1C setting parameter (Position Reference Setting) can be changed during positioning.
- If the target position (OL□□□1C) is changed during positioning and there is not sufficient distance for deceleration or if it is changed and the new target position has already been passed, the system will first decelerate to a stop, and then positioning to the target position will be performed.
- 5. Set OWDDD08 to 0 to execute the NOP motion command.

This concludes positioning.

## **Operating Patterns**

The following figure shows the operating pattern when the POSING command is executed.

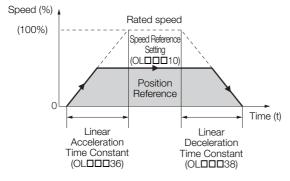

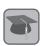

#### Command Execution

A motion command is executed when a command code is set to the Motion Command parameter register (OWDDDD08).

### Holding

- To hold an axis in place during motion and resume operation at a later time, set bit 0 (Hold Command) in the OWDDDD09 setting parameter to 1 (Hold Command ON).
  - When bit 0 in OWDDD09 is set to 1, the axis will decelerate to a stop.
  - The deceleration operation depends on the setting of bits 8 to F (Stop Mode Selection) in the OWDDD02 setting parameter.
  - When the axis completely decelerates to a stop, bit 1 (Command Hold Completed) in the IWDDD09 monitor parameter will change to 1 (Completed).
- To release the hold, set bit 0 (Hold Command) in OWDDD09 to 0 (Hold Command OFF). This clears the command hold status and the remaining portion of the positioning operation is restarted.

### Canceling

- To stop an axis during motion and cancel the remaining motion, set bit 1 (Cancel Command) in the OWDDD09 setting parameter to 1 (Cancel Command ON).
  - When bit 1 in  $OW\square\square\square09$  is set to 1, the axis will decelerate to a stop.
  - The deceleration operation depends on the setting of bits 8 to F (Stop Mode Selection) in the  $OW\square\square\square02$  setting parameter.
  - When the axis completely decelerates to a stop, the remaining motion will be canceled and bit 1 (Positioning Completed) in the IWDDDOC monitor parameter will change to 1 (Within positioning completed range).
- The positioning operation resumes if bit 1 (Cancel Command) in the OWDDD09 setting parameter is set to 0 (Cancel Command OFF) during processing of the cancel operation. When the absolute value specification method is used and bit 1 in OWDDD09 is set to 0 (Cancel Command OFF) after decelerating to a stop, motion is resumed in the direction of the position reference value set in the OLDDD1C setting parameter (Position Reference Setting).
- The same operation as the Cancel Command operation will be performed if the motion command code is changed during axis motion.

4.2.2 POSING (Positioning)

# **Related Parameters**

The parameters that are related to this command are listed in the following table.

# ◆ Setting Parameters

| Register<br>Address    | Name                          | Setting Details                                                                                                    |
|------------------------|-------------------------------|----------------------------------------------------------------------------------------------------|
| OWDDD00<br>Bit 0       | Servo ON                      | Use this bit to turn the power to the Servomotor ON or OFF. Set this parameter to 1 before setting OW□□□08 to 1 (POSING). 0: Servo OFF, 1: Servo ON                                                                                                    |
| OWDDD01<br>Bit 3       | Speed Loop P/PI<br>Switch     | Use this bit to change the speed control loop between PI control and P control.  0: PI control, 1: P control                                                                                                    |
| OW□□□02<br>Bits 8 to F | Stop Mode Selection           | Select the stop method to use when a command is canceled.  0: Stop according to the Linear Deceleration Rate/Deceleration Time Constant parameter  1: Stop immediately                                                                                                    |
| OW <b>DD</b> 03        | Function Settings 1           | Select the speed unit, acceleration/deceleration unit, and filter type.                                                                                                    |
| OW□□□08                | Motion Commands               | Positioning is started when this parameter is set to 1 (POSING). Set this parameter to 0 (NOP) during positioning to cancel the positioning operation.                                                                                                    |
| OWDD09<br>Bit 0        | Hold Command                  | If this bit is set to 1 (ON) during positioning, the axis will decelerate to a stop.  The positioning operation is resumed if this bit is set to 0 (OFF) when the axis is being held.                                                                                                    |
| OWDDD09<br>Bit 1       | Cancel Command                | If this bit is set to 1 (ON) during positioning, the axis will decelerate to a stop.  If this bit is set to 0 (OFF) after decelerating to a stop, the operation will depend on the setting of bit 5 in OWDDD09.                                                                                                    |
| OW□□□09<br>Bit 5       | Position Reference<br>Type    | Set the position reference type. Set this bit before setting OWDDD08 to 1 (POSING). 0: Incremental value addition method 1: Absolute value specification method                                                                                                    |
| OL□□□10                | Speed Reference Setting       | Specify the positioning speed. This parameter can be changed during operation.  The unit depends on the set value of bits 0 to 3 in OWDDD03.                                                                                                    |
| OW <b>DD</b> 12        | Speed Limit                   | Set the upper speed limit as a percentage of the rated motor speed (rotary motor) or rated speed (linear motor). This value is an absolute value. It is used in both the forward and reverse directions.                                                                                                    |
| OL <b>□□</b> □14       | Torque/Force Limit            | Set the torque limit for positioning.                                                                                                    |
| OW□□□18                | Override                      | This parameter allows the positioning speed to be changed without changing the value of OL□□□10. Set the value as a percentage of the Speed Reference Setting. This parameter can be changed during operation.  Setting range: 0 to 32,767 (0% to 327.67%)  Setting unit: 1 = 0.01%  Example: Setting for 50% = 5,000 |
| OL <b>00</b> 1C        | Position Reference<br>Setting | Set the target position for positioning. This parameter can be changed during operation.  The meaning of the set value depends on the status of bit 5 in OWDDD09.                                                                                                    |
| OL <b>00</b> 1E        | Positioning Completion Width  | Set this parameter to the value for which bit 1 in IWDDDOC will change to 1 (Within positioning completed range).                                                                                                    |
| OL <b>□□</b> 20        | NEAR Signal Output<br>Width   | Set this parameter to the value for which bit 3 in IWDDDOC will change to 1 (Within near position range). Bit 3 changes to 1 when the absolute value of the difference between the reference position and the feedback position is within the range that is specified here.                                           |

Continued on next page.

Continued from previous page.

| Register<br>Address | Name                                                      | Setting Details                                                                                                    |
|---------------------|-----------------------------------------------------------|----------------------------------------------------------------------------------------------------|
| OL□□□36             | Linear Acceleration<br>Rate/Acceleration<br>Time Constant | Set the positioning acceleration rate with the acceleration rate or the acceleration time.                                                                                                    |
| OL□□□38             | Linear Deceleration<br>Rate/Deceleration<br>Time Constant | Set the positioning deceleration rate with the deceleration rate or the deceleration time.                                                                                                    |
| OWDD3A              | Filter Time Constant                                      | Set the acceleration/deceleration filter time constant. Exponential acceleration/deceleration or a moving average filter can be selected in bits 8 to B in OWDDD03.  This setting can be changed only when distribution has been completed (i.e., when bit 0 in IWDDD0C is 1). |

### ◆ Monitor Parameters

| Register<br>Address | Name                            | Monitored Contents                                                                                                    |
|---------------------|---------------------------------|----------------------------------------------------------------------------------------------------|
| IW□□□00<br>Bit 1    | Running with Servo ON           | This bit shows the Servo status for the axis. 0: Stopped, 1: Running with Servo ON                                                                                                    |
| IL <b>□□□</b> 02    | Warnings                        | This parameter reports the current warning status.                                                                                                    |
| IL <b>□□□</b> 04    | Alarms                          | This parameter reports the current alarm status.                                                                                                    |
| IW□□□08             | Motion Command<br>Response Code | This parameter shows the motion command currently in execution. This parameter is 1 during execution of the POSING command.                                                                                                    |
| IW□□□09<br>Bit 0    | Command Execution Flag          | This bit changes to 1 (Processing) when cancel processing is being performed for the POSING command. This bit changes to 0 (Completed) when cancel processing has been completed.                                                                                                    |
| IW□□□09<br>Bit 1    | Command Hold<br>Completed       | This bit changes to 1 (Completed) when IW\$\pi\$\pi\$08 is 1 (execution of the POSING command is in progress), bit 0 (Hold Command) in OW\$\pi\$\pi\$09 is 1, and the axis completely decelerates to a stop.                                                                                                    |
| IW□□□09<br>Bit 3    | Command Error End               | This bit changes to 1 (Completed with an error) when an error occurs during execution of the POSING command. The axis will decelerate to a stop if it is moving. This bit changes to 0 (Completed normally) when another command is executed.                                                                                                    |
| IWDDD09<br>Bit 8    | Command Execution Completed     | This bit is always 0 (Normal execution not completed) for the POSING command.  Check bit 1 in IWDDDOC to see if the POSING command has been completed.                                                                                                    |
| IWDDD0C<br>Bit 0    | Distribution Completed          | This bit changes to 1 (Distribution completed) when the distribution for the travel motion command is completed.  This bit is 0 (Distributing pulses) when the execution of a travel motion command is in progress.                                                                                                    |
| IW□□□0C<br>Bit 1    | Positioning Completed           | This bit is 1 (Within positioning completed range) when distribution is completed and the current position is within the positioning completed range.  This bit is 0 (Outside positioning completed range) in all other cases.                                                                                                    |
| IW□□□0C<br>Bit 3    | Near Position                   | The operation of this bit depends on the set value of $OL\Box\Box\Box20$ . If $OL\Box\Box\Box20$ is 0, this bit is 1 (Within near position range) when distribution is completed (i.e., when DEN is 1), and it is 0 (Outside near position range) when distribution is not completed. When $OL\Box\Box20$ is not 0, this bit is 1 when within the range of the following formula, regardless of the state of distribution, and 0 in all other cases. $ (IL\Box\Box\Box12) - (IL\Box\Box\Box16)  \le OL\Box\Box\Box20$ $ IL\Box\Box\Box12$ : Machine Coordinate System Reference Position $ IL\Box\Box\Box16$ : Machine Coordinate System Feedback Position $ IL\Box\Box\Box20$ : NEAR Signal Output Width |

### 4.2.2 POSING (Positioning)

# **Timing Charts**

### Normal Execution

OWDDD08 = 1 (POSING)

IWDDD08 = 1 (POSING)

IWDDD09 Bit 0 (BUSY)

IWDDD09 Bit 3 (FAIL)

IWDDD09 Bit 8 (COMPLETE)

IWDDD0C Bit 0 (DEN)

IWDDD0C Bit 1 (POSCOMP)

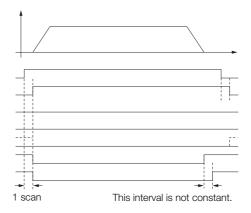

### Execution When Canceled

OWDDD08 = 1 (POSING)
OWDDD09 Bit 1 (ABORT)
IWDD08 = 1 (POSING)
IWDD09 Bit 0 (BUSY)
IWDD09 Bit 3 (FAIL)
IWDD09 Bit 8 (COMPLETE)
IWDD0C Bit 0 (DEN)
IWDD0C Bit 1 (POSCOMP)

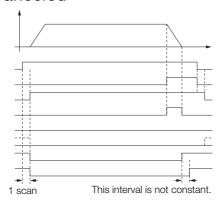

# ◆ Execution When Command Is Changed

OWDDD08 = 1 (POSING)

IWDDD08 = 1 (POSING)

IWDDD09 Bit 0 (BUSY)

IWDDD09 Bit 3 (FAIL)

IWDDD0 Bit 8 (COMPLETE)

IWDDD0C Bit 0 (DEN)

IWDDD0C Bit 1 (POSCOMP)

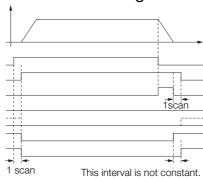

# ♦ Holding

OWDDD08 = 1 (POSING)
OWDDD09 Bit 0 (HOLD)
IWDDD08 = 1 (POSING)
IWDDD09 Bit 0 (BUSY)
IWDDD09 Bit 1 (HOLDL)
IWDDD09 Bit 3 (FAIL)
IWDDD00 Bit 8 (COMPLETE)
IWDDD0C Bit 0 (DEN)
IWDDD0C Bit 1 (POSCOMP)

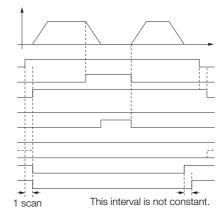

### ◆ Execution When an Alarm Occurs

Alarms

OWDDD08 = 1 (POSING)

IWDDD08 = 1 (POSING)

IWDDD09 Bit 0 (BUSY)

IWDDD09 Bit 3 (FAIL)

IWDDD00 Bit 8 (COMPLETE)

IWDDD0C Bit 0 (DEN)

IWDDD0C Bit 1 (POSCOMP)

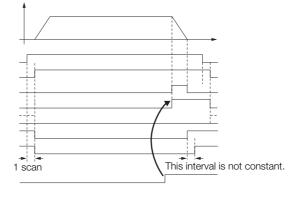

The EX\_POSING command begins positioning the axis towards the target position according to the specified target position and speed. Parameters related to acceleration and deceleration are set in advance.

When the external positioning signal is turned ON during motion, the axis is moved by the external positioning final travel distance from the current position. If the external positioning signal does not turn ON, positioning is completed to the original target position.

Information

The SVR Function Module does not support external positioning for an external signal input.

The operation will be the same as for the POSING command.

# **Execution and Operating Procedures**

1. Make sure that all of the following conditions are met.

| No. | Execution Condition                                              | Confirmation Method                               |
|-----|------------------------------------------------------------------|---------------------------------------------------|
| 1   | There must be no alarms.                                         | Both IL□□□02 and IL□□□04 must be 0.               |
| 2   | The Servomotor's power must be ON.                               | Bit 1 in IW□□□00 must be 1.                       |
| 3   | Motion command execution for the target axis must be completed.* | IW□□□08 must be 0 and bit 0 in IW□□□09 must be 0. |

<sup>\*</sup> Before you change to this command during the execution of another command, you must check whether the command can be changed and how operation changes when the command is changed. Refer to the following section for details on changing from another command.

4.4 Changing the Command on page 4-142

#### 2. Set the following setting parameters.

- OW□□□01, Bit 3 (Speed Loop P/PI Switch)
- OW□□□03, Bits 8 to B (Filter Type Selection)
- OW□□□04, Bits 4 to 7 (External Positioning Signal Setting)
- OL□□□10 (Speed Reference Setting)
- OW□□□12 (Speed Limit)
- OL□□□14 (Torque/Force Limit)
- OL□□□46 (External Positioning Final Travel Distance)
- OL□□□36 (Linear Acceleration Rate/Acceleration Time Constant)
- OL□□□38 (Linear Deceleration Rate/Deceleration Time Constant)

Information

- OLDDD10 can be changed during positioning.
- An override of between 0% and 327.67% can be set for OL□□□10.
- OLDDD14 can be changed at any time. The intended operation may not be achieved if the set value is too small.
- If OLDDD36 and OLDDD38 are changed during operation, the specifications of the SERVOPACK determine whether these changes are applied to acceleration and deceleration.
- 3. Set the OW□□□08 setting parameter (Motion Commands) to 2 to execute the EX\_POS-ING motion command.
- 4. Set the OL□□□1C setting parameter (Position Reference Setting) in the same scan as the setting parameters in step 3.

After the parameter is set, positioning will start for the axis to the position set in OLDDD1C. When the external positioning signal turns ON during positioning, the axis is moved by the external positioning final travel distance from the current position.

When the axis stops, bit 8 (Command Execution Completed) in the IW\$\square\$ \square\$ on itor parameter will change to 1 (Normal execution completed) and external positioning will end.

Information

If bit 5 (Position Reference Type) in the OWDDD09 setting parameter is set to 1 (Absolute value specification method), the target position can be set before executing the command.

5. Set OWDDD08 to 0 to execute the NOP motion command.

This concludes external positioning.

## **Operating Patterns**

The following figure shows the operating pattern when the EX\_POSING command is executed.

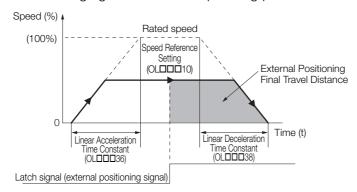

## Holding

- To hold an axis in place during motion and resume operation at a later time, set bit 0 (Hold Command) in the OW□□□09 setting parameter to 1 (Hold Command ON). When bit 0 in OW□□□09 is set to 1, the axis will decelerate to a stop. The motor will always decelerate to a stop, regardless of the setting of bits 8 to F (Stop Mode Selection) in the OW□□□02 setting parameter.
  - When the axis completely decelerates to a stop, bit 1 (Command Hold Completed) in the IWDDD09 monitor parameter will change to 1 (Completed).
- To release the hold, set bit 0 (Hold Command) in OWDDD09 to 0 (Hold Command OFF). This clears the command hold status and the remaining portion of the positioning operation is restarted.

# Canceling

- To stop an axis during motion and cancel the remaining motion, set bit 1 (Cancel Command) in the OW□□□09 setting parameter to 1 (Cancel Command ON).
  - When bit 1 in OWDDD09 is set to 1, the axis will decelerate to a stop.
  - The deceleration operation depends on the setting of bits 8 to F (Stop Mode Selection) in the OWDDD02 setting parameter.
  - When the axis completely decelerates to a stop, the remaining motion will be canceled and bit 1 (Positioning Completed) in the IWDDDOC monitor parameter will change to 1 (Within positioning completed range).
- The same operation as the Cancel Command operation will be performed if the motion command code is changed during axis motion.

### **Related Parameters**

The parameters that are related to this command are listed in the following table.

## ◆ Setting Parameters

| Register<br>Address   | Name                      | Setting Details                                                                                                    |
|-----------------------|---------------------------|----------------------------------------------------------------------------------------------------|
| OWDDD00<br>Bit 0      | Servo ON                  | Use this bit to turn the power to the Servomotor ON or OFF. Set this parameter to 1 before setting OW□□□08 to 2 (EX_POS-ING). 0: Servo OFF, 1: Servo ON                |
| OWDDD01<br>Bit 3      | Speed Loop P/PI<br>Switch | Use this bit to change the speed control loop between PI control and P control.  0: PI control, 1: P control                                                           |
| OWDDD02<br>Bit 8 to F | Stop Mode Selection       | Select the stop method to use when a command is canceled.  0: Stop according to the Linear Deceleration Rate/Deceleration Time Constant parameter  1: Stop immediately |

Continued on next page.

Continued from previous page.

| Register              |                                                           | Continued from previous page.                                                                                                    |
|-----------------------|-----------------------------------------------------------|----------------------------------------------------------------------------------------------------|
| Address               | Name                                                      | Setting Details                                                                                                    |
| OW□□□03               | Function Settings 1                                       | Select the speed unit, acceleration/deceleration unit, and filter type.                                                                                                    |
| OW□□□04<br>Bit 4 to 7 | External Positioning Signal Setting                       | Set the external positioning signal. 2: Phase-C pulse, 3: /EXT1, 4: /EXT2, 5: /EXT3                                                                                                    |
| OW□□□08               | Motion Commands                                           | Positioning is started when this parameter is set to 2 (EX_POSING). Set this parameter to 0 (NOP) during positioning to cancel the positioning operation.                                                                                                    |
| OWDDD09<br>Bit 0      | Hold Command                                              | If this bit is set to 1 (ON) during positioning, the axis will decelerate to a stop.  The positioning operation is resumed if this bit is set to 0 (OFF) when the axis is being held.                                                                                                    |
| OW□□□09<br>Bit 1      | Cancel Command                                            | If this bit is set to 1 (ON) during positioning, the axis will decelerate to a stop.                                                                                                    |
| OW□□□09<br>Bit 4      | Latch Zone Enable                                         | Use this bit to enable or disable the valid zone for the external positioning signal.  If the latch zone is enabled, the external positioning signal is ignored if it is input outside of the latch zone.  O: Disabled, 1: Enabled                                                                                  |
| OW□□□09<br>Bit 5      | Position Reference Type                                   | Set the position reference type. Set this bit before setting OWDDD08 to 2 (EX_POSING). 0: Incremental value addition method 1: Absolute value specification method                                                                                                    |
| OL0010                | Speed Reference Setting                                   | Specify the positioning speed. This parameter can be changed during operation.  The unit depends on the set value of bits 0 to 3 in OWDDD03.                                                                                                    |
| OW00012               | Speed Limit                                               | Set the upper speed limit as a percentage of the rated motor speed (rotary motor) or rated speed (linear motor). This value is an absolute value. It is used in both the forward and reverse directions.                                                                                                    |
| OL0014                | Torque/Force Limit                                        | Set the torque limit for positioning.                                                                                                    |
| OW00018               | Override                                                  | This parameter allows the positioning speed to be changed without changing the value of OLDDD10. Set the value as a percentage of the Speed Reference Setting. This parameter can be changed during operation.  Setting range: 0 to 32,767 (0% to 327.67%) Setting unit: 1 = 0.01% Example: Setting for 50% = 5,000 |
| OL0001C               | Position Reference Setting                                | Set the target position for positioning. This parameter can be changed during operation.  The meaning of the set value depends on the status of bit 5 in OWDDDD09.                                                                                                    |
| OLDDD1E               | Positioning Completion Width                              | Set this parameter to the value for which bit 1 in IWDDDOC will change to 1 (Within positioning completed range).                                                                                                    |
| OL□□□20               | NEAR Signal Output<br>Width                               | Set this parameter to the value for which bit 3 in IWDDDC will change to 1 (Within near position range). Bit 3 changes to 1 when the absolute value of the difference between the reference position and the feedback position is within the range that is specified here.                                          |
| OLDDD2A               | Latch Zone Lower Limit<br>Setting                         | Set the boundary in the reverse direction of the area in which the external positioning signal is valid.                                                                                                    |
| OLDDD2C               | Latch Zone Upper Limit<br>Setting                         | Set the boundary in the forward direction of the area in which the external positioning signal is valid.                                                                                                    |
| OL□□□36               | Linear Acceleration<br>Rate/Acceleration Time<br>Constant | Set the positioning acceleration rate with the acceleration rate or the acceleration time.                                                                                                    |
| OL□□□38               | Linear Deceleration<br>Rate/Deceleration Time<br>Constant | Set the positioning deceleration rate with the deceleration rate or the deceleration time.                                                                                                    |
|                       |                                                           |                                                                                                    |

Continued on next page.

Continued from previous page.

| Register<br>Address | Name                                       | Setting Details                                                                                                    |
|---------------------|--------------------------------------------|----------------------------------------------------------------------------------------------------|
| ОШППЗА              | Filter Time Constant                       | Set the acceleration/deceleration filter time constant. Exponential acceleration/deceleration or a moving average filter can be selected in bits 8 to B in OWDDDO3.  This setting can be changed only when distribution has been completed (i.e., when bit 0 in IWDDDOC is 1). |
| OL□□□46             | External Positioning Final Travel Distance | Set the travel distance after the external positioning signal is input.                                                                                                    |

# ◆ Monitor Parameters

| Register<br>Address | Name                                        | Monitored Contents                                                                                                    |
|---------------------|---------------------------------------------|----------------------------------------------------------------------------------------------------|
| IW□□□00<br>Bit 1    | Running with Servo ON                       | This bit shows the Servo status for the axis. 0: Stopped, 1: Running with Servo ON                                                                                                    |
| IL□□□02             | Warnings                                    | This parameter reports the current warning status.                                                                                                    |
| IL□□□04             | Alarms                                      | This parameter reports the current alarm status.                                                                                                    |
| IW□□□08             | Motion Command<br>Response Code             | This parameter shows the motion command currently in execution. This parameter is 2 during execution of the EX_POSING command.                                                                                                    |
| IW□□□09<br>Bit 0    | Command Execution Flag                      | This bit is 1 (Processing) during execution of the EX_POSING command. The bit changes to 0 (Completed) when execution ends.                                                                                                    |
| IW□□□09<br>Bit 1    | Command Hold<br>Completed                   | This bit changes to 1 (Completed) after the axis decelerates to a complete stop when bit 1 (Hold Command) in OWDDD09 changes to 1 during execution of the EX_POSING command (i.e., when IWDD08 is 2).                                                                                                    |
| IW□□□09<br>Bit 3    | Command Error End                           | This bit changes to 1 (Completed with an error) when an error occurs during execution of the EX_POSING command.  The axis will decelerate to a stop if it is moving. This bit changes to 0 (Completed normally) when another command is executed.                                                                                                    |
| IW□□□09<br>Bit 8    | Command Execution Completed                 | This bit changes to 1 (Completed) when execution of the EX_POSING command ends.                                                                                                    |
| IW□□□0C<br>Bit 0    | Distribution Completed                      | This bit changes to 1 (Distribution completed) when the distribution for the travel motion command is completed.  This bit is 0 (Distributing pulses) when the execution of a travel motion command is in progress.                                                                                                    |
| IW□□□0C<br>Bit 1    | Positioning Completed                       | This bit is 1 (Within positioning completed range) when distribution is completed and the current position is within the positioning completed range. This bit is 0 (Outside positioning completed range) in all other cases.                                                                                                    |
| IW□□□0C<br>Bit 2    | Latch Completed                             | This bit changes to 0 (Latch not complete) when a new latch command is executed and it changes to 1 (Latch completed) when the latch is completed. The latched position is reported in IL□□□18.                                                                                                    |
| IW□□□0C<br>Bit 3    | Near Position                               | The operation of this bit depends on the set value of OL□□□20. If OL□□□20 is 0, this bit is 1 (Within near position range) when distribution is completed (i.e., when DEN is 1), and it is 0 (Outside near position range) when distribution is not completed.  When OL□□□20 is not 0, this bit is 1 when within the range of the following formula, regardless of the state of distribution, and 0 in all other cases.   (IL□□□12) - (IL□□□16)  ≤ OL□□□20  L□□□12: Machine Coordinate System Reference Position   IL□□□16: Machine Coordinate System Feedback Position OL□□□20: NEAR Signal Output Width |
| IL□□□18             | Machine Coordinate<br>System Latch Position | This parameter stores the current position in the machine coordinate system when the latch signal turned ON.                                                                                                    |

### **Timing Charts**

Information

For EX\_POSING, the value of the OL□□□□46 setting parameter (External Positioning Final Travel Distance) is written to SERVOPACK common parameter No. 83 (Final Travel for External Input Positioning). Therefore, there is a slight time lag before the axis starts moving (refer to the items with asterisks (\*) in the following figure).

### ◆ Normal Execution

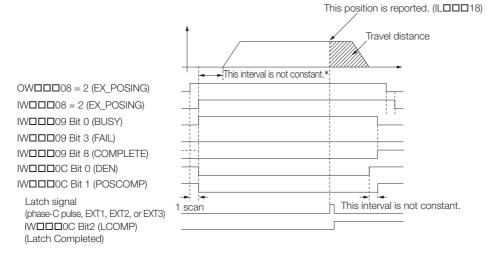

### Execution When Canceled

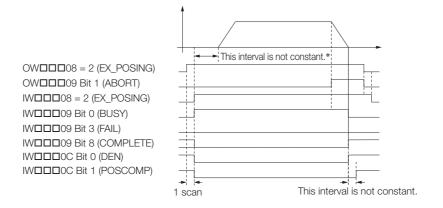

### ◆ Execution When Command Is Changed

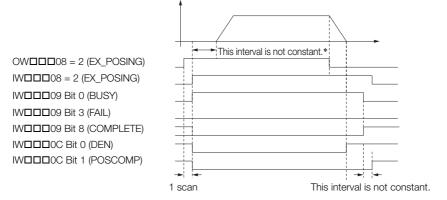

### ◆ Execution When an Alarm Occurs

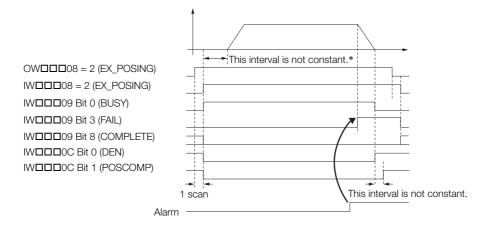

# **External Positioning Final Travel Distance Write Selection**

### Overview

The External Positioning Final Travel Distance Write Selection parameter is used to specify whether or not to automatically apply  $OL\Box\Box\Box 46$  (External Positioning Final Travel Distance) to the SERVOPACK at the start of execution of the EX\_POSING (External Positioning) and EX\_FEED (Jog with External Positioning) motion commands. When the parameter is set so that the external positioning final travel distance is not applied, positioning may start sooner because no parameters are written to the SERVOPACK at the start of EX\_POSING and EX\_FEED execution.

### Operation

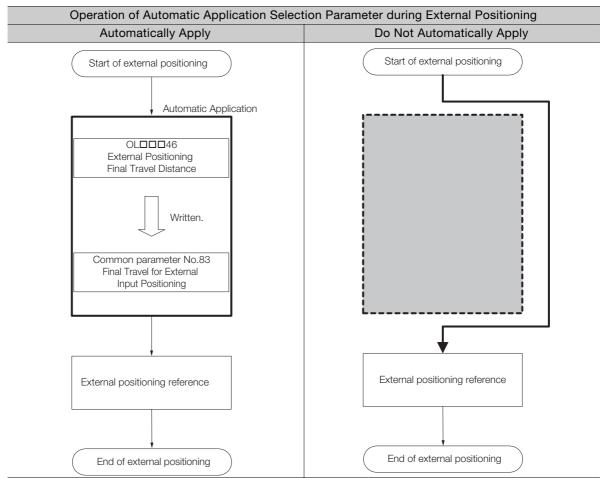

### Related Parameters

| Register Address | Name                                                               | Description                                                                                                    |
|------------------|--------------------------------------------------------------------|----------------------------------------------------------------------------------------------------|
| OW□□□05 Bit 2    | External Positioning Final<br>Travel Distance Write Selec-<br>tion | This bit sets whether or not to automatically apply OL□□□46 to the SERVOPACK.  The setting is applied at the start of motion command execution.  0: Automatically apply, 1: Do not automatically apply |

#### ◆ Procedure

Use the following procedure to perform external positioning without automatically applying the external positioning final travel distance.

- 1. Confirm that a value has been set for common parameter No.83 (Final Travel for External Input Positioning).
- 2. Set OWDDD05 bit 2 (External Positioning Final Travel Distance Write Selection) to 1 (Automatically apply).
- **3.** Set the EX\_POSING (External Positioning) or EX\_FEED (Jog with External Positioning) motion command.
- 4. Input the external positioning signal to the SERVOPACK.

This concludes the procedure.

### ◆ Timing Charts

The following timing charts show the operation of the external positioning final travel distance write selection parameter.

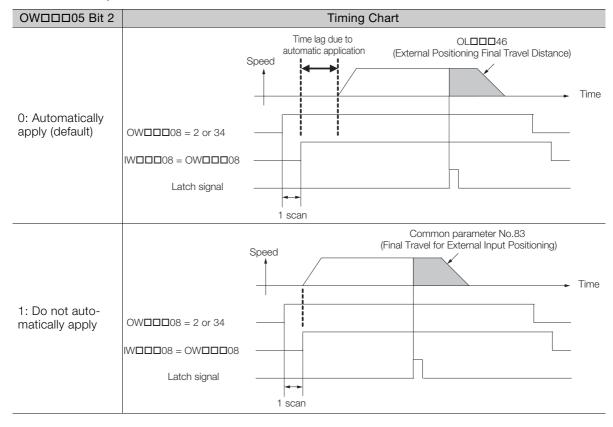

When the ZRET command is executed, the axis returns to the origin of the machine coordinate system.

The operation to detect the position of the origin is different for an absolute encoder and for an incremental encoder.

With an absolute encoder, the axis is returned to the origin of the machine coordinate system. This concludes the execution of the command.

With an incremental encoder, you can select from 13 different methods for performing the origin return operation. (Refer to the next section for details.)

Information

If the SVR Function Module is used, the only operations that are performed are the resetting of the machine coordinate system and setting of the Zero Point Return completion status.

The origin return operation itself is not performed.

# Selecting the Origin Return Method (with an Incremental Encoder)

When fixed parameter No. 30 (Encoder Selection) is set to 0 (Incremental encoder), the coordinate system data is lost when the power supply is turned OFF. Therefore, this command must be executed when the power supply is turned ON again to establish a new coordinate system.

The following table gives the origin return methods. Set the optimum origin return method for the machine in the OWDDDC3C setting parameter.

Refer to the following section for details on each of the methods listed in the following table.

\*\*Grigin Return Methods and Parameters on page 4-26\*\*

| OW□□□3C<br>Setting<br>Parameter | Name                  | Method                                                                                      | Signal Details                                                                                                    |
|---------------------------------|-----------------------|---------------------------------------------------------------------------------------------|----------------------------------------------------------------------------------------------------|
| 0                               | DEC1 +<br>C pulse     | Applies a 3-step deceleration method using the deceleration limit switch and phase-C pulse. | DEC1 signal: SERVOPACK DEC signal                                                                                             |
| 1                               | ZERO signal           | Uses the ZERO signal.                                                                       | ZERO signal: SERVOPACK EXT1 signal                                                                                            |
| 2                               | DEC1 +<br>ZERO signal | Applies a 3-step deceleration method using the deceleration limit switch and ZERO signal.   | DEC1 signal: SERVOPACK DEC signal ZERO signal: SERVOPACK EXT1 signal                                                          |
| 3                               | C pulse               | Uses the phase-C pulse.                                                                     | _                                                                                                    |
| 4 to 10                         | Reserved.             | _                                                                                           | _                                                                                                    |
| 11                              | C pulse only          | Uses only the phase-C pulse.                                                                | -                                                                                                    |
| 12                              | P-OT +<br>C pulse     | Uses the positive overtravel signal and phase-C pulse.                                      | P-OT: SERVOPACK P-OT signal                                                                                                   |
| 13                              | P-OT only             | Uses only the positive overtravel signal.                                                   | P-OT: SERVOPACK P-OT signal*                                                                                                  |
| 14                              | HOME LS +<br>C pulse  | Uses the HOME signal and phase-C pulse.                                                     | HOME: SERVOPACK EXT1 signal                                                                                                   |
| 15                              | HOME only             | Uses only the HOME signal.                                                                  | HOME: SERVOPACK EXT1 signal                                                                                                   |
| 16                              | N-OT +<br>C pulse     | Uses the negative overtravel signal and phase-C pulse.                                      | N-OT: SERVOPACK N-OT signal                                                                                                   |
| 17                              | N-OT only             | Uses only the negative overtravel signal.                                                   | N-OT: SERVOPACK N-OT signal*                                                                                                  |
| 18                              | INPUT +<br>C pulse    | Uses the input signal and phase-C pulse.                                                    | INPUT: Bit B in the OW□□□05 setting parameter                                                                                 |
| 19                              | INPUT only            | Uses only the input signal.                                                                 | Allows the origin return to be performed without controlling bit B in the OWDDD05 setting parameter from an external signal.* |

<sup>\*</sup> Do not use this method if repeat accuracy is required.

## **Execution and Operating Procedures**

1. Make sure that all of the following conditions are met.

| No. | Execution Condition                                              | Confirmation Method                               |
|-----|------------------------------------------------------------------|---------------------------------------------------|
| 1   | There must be no alarms.                                         | Both IL 00 2 and IL 00 04 must be 0.              |
| 2   | The Servomotor's power must be ON.                               | Bit 1 in IW□□□00 must be 1.                       |
| 3   | Motion command execution for the target axis must be completed.* | IW□□□08 must be 0 and bit 0 in IW□□□09 must be 0. |

<sup>\*</sup> Before you change to this command during the execution of another command, you must check whether the command can be changed and how operation changes when the command is changed. Refer to the following section for details on changing from another command.

4.4 Changing the Command on page 4-142

2. If an incremental encoder is used (i.e., if fixed parameter No. 30 (Encoder Selection) is set to 0), refer to the table on the previous page and set the origin return method to use in motion setting parameter OWDDDGC (Zero Point Return Method).

Information Software limits are enabled when the origin return operation is completed.

- 3. Refer to the following section and set the required parameters.

  \*\*Gorigin Return Methods and Parameters on page 4-26\*\*
- **4.** Set the OW□□□08 setting parameter (Motion Commands) to 3 to execute the ZRET motion command.

The origin return operation will start. During the origin return operation, the IWDDD08 monitor parameter (Motion Command Response Code) is 3.

When the axis returns to the origin, bit 5 (Zero Point Return/Setting Completed) in the IWDDDOC monitor parameter will change to 1 (Completed) and the origin return operation will end.

5. Set OWDDD08 to 0 to execute the NOP motion command.

This concludes the origin return operation.

# Holding

Holding execution of the ZRET command is not possible. Bit 0 (Hold Command) in the OWDDDD09 setting parameter will be ignored.

# Canceling

- To cancel an origin return operation, set bit 1 (Cancel Command) in the OWDDD09 setting parameter to 1 (Cancel Command ON).
  - When bit 1 in OW \( \subseteq 09 \) is set to 1, the axis will decelerate to a stop.

The deceleration operation depends on the setting of bits 8 to F (Stop Mode Selection) in the OWDDD02 setting parameter.

When the axis completely decelerates to a stop, the remaining motion will be canceled and bit 1 (Positioning Completed) in the IWDDDOC monitor parameter will change to 1 (Within positioning completed range).

• The same operation as the Cancel Command operation will be performed if the motion command code is changed during axis motion.

# **Related Parameters**

The parameters that are related to this command are listed in the following table.

### ■ Setting Parameters

| Register<br>Address   | Name                                                      | Setting Details                                                                                                    |
|-----------------------|-----------------------------------------------------------|----------------------------------------------------------------------------------------------------|
| OWDDD00<br>Bit 0      | Servo ON                                                  | Use this bit to turn the power to the Servomotor ON or OFF. Set this parameter to 1 before setting OWDDD08 to 3 (ZRET). 0: Servo OFF, 1: Servo ON                                                                                                    |
| OWDDD01<br>Bit 3      | Speed Loop P/PI<br>Switch                                 | Use this bit to change the speed control loop between PI control and P control.  0: PI control, 1: P control                                                                                                    |
| OW□□□02<br>Bit 8 to F | Stop Mode Selection                                       | Select the stop method to use when a command is canceled.  0: Stop according to the Linear Deceleration Rate/Deceleration Time Constant parameter  1: Stop immediately                                                                                                    |
| OW <b>DD</b> 03       | Function Settings 1                                       | Select the speed unit, acceleration/deceleration unit, and filter type.                                                                                                    |
| OW□□□08               | Motion Commands                                           | The origin return operation is started when this parameter is set to 3 (ZRET). Set this parameter to 0 (NOP) during the origin return operation to cancel the operation.                                                                                                    |
| OW□□□09<br>Bit 1      | Cancel Command                                            | When this bit is set to 1 (ON) during an origin return operation, the axis will decelerate to a stop.                                                                                                    |
| OW0012                | Speed Limit                                               | Set the upper speed limit as a percentage of the rated motor speed (rotary motor) or rated speed (linear motor). This value is an absolute value. It is used in both the forward and reverse directions.                                                                       |
| OL0014                | Torque/Force Limit                                        | Set the torque limit for positioning.                                                                                                    |
| OL□□□36               | Linear Acceleration Rate/Acceleration Time Constant       | Set the positioning acceleration rate with the acceleration time.                                                                                                    |
| OL□□□38               | Linear Deceleration<br>Rate/Deceleration Time<br>Constant | Set the positioning deceleration rate with the deceleration time.                                                                                                    |
| ОШППЗА                | Filter Time Constant                                      | Set the acceleration/deceleration filter time constant. Exponential acceleration/deceleration or a moving average filter can be selected in bits 8 to B in OWDDDO3.  This setting can be changed only when distribution has been completed (i.e., when bit 0 in IWDDDOC is 1). |
| OW□□□3D               | Zero Point Position Output Width                          | Set this parameter to the value for which bit 4 in IWDDDC will change to 1 (Within zero point position range).                                                                                                    |

# ◆ Monitor Parameters

| Register<br>Address | Name                            | Monitored Contents                                                                                                    |
|---------------------|---------------------------------|----------------------------------------------------------------------------------------------------|
| IW□□□00<br>Bit 1    | Running with Servo ON           | This bit shows the Servo status for the axis. 0: Stopped, 1: Running with Servo ON                                                                                                    |
| IL□□□02             | Warnings                        | This parameter reports the current warning status.                                                                                                    |
| IL□□□04             | Alarms                          | This parameter reports the current alarm status.                                                                                                    |
| IW□□□08             | Motion Command<br>Response Code | This parameter shows the motion command currently in execution. This parameter is 3 during execution of the ZRET command.                                                                                                    |
| IW□□□09<br>Bit 0    | Command Execution Flag          | This bit is 1 (Processing) during execution of the ZRET command. The bit changes to 0 (Completed) when execution ends.                                                                                                    |
| IW□□□09<br>Bit 1    | Command Hold Completed          | This bit is always 0 (Command hold not completed) for the ZRET command.                                                                                                    |
| IW□□□09<br>Bit 3    | Command Error End               | This bit changes to 1 (Completed with an error) when an error occurs during execution of the ZRET command.  The axis will decelerate to a stop if it is moving. This bit changes to 0 (Completed normally) when another command is executed. |

Continued on next page.

Continued from previous page.

| Register<br>Address | Name                        | Monitored Contents                                                                                                    |
|---------------------|-----------------------------|----------------------------------------------------------------------------------------------------|
| IW□□□09<br>Bit 8    | Command Execution Completed | This bit changes to 1 (Normal execution completed) when execution of the ZRET command ends.                                                                                                    |
| IW□□□0C<br>Bit 0    | Distribution Completed      | This bit changes to 1 (Distribution completed) when the distribution for the travel motion command is completed.  This bit is 0 (Distributing pulses) when the execution of a travel motion command is in progress.                                                                                                    |
| IW□□□0C<br>Bit 3    | Near Position               | The operation of this bit depends on the set value of OL□□□20. If OL□□□20 is 0, this bit is 1 (Within near position range) when distribution is completed (i.e., when DEN is 1), and it is 0 (Outside near position range) when distribution is not completed. When OL□□□20 is not 0, this bit is 1 when within the range of the following formula, regardless of the state of distribution, and 0 in all other cases.  (IL□□□12) - (IL□□□16)  ≤ OL□□□20  IL□□□12: Machine Coordinate System Reference Position  IL□□□16: Machine Coordinate System Feedback Position OL□□□20: NEAR Signal Output Width |
| IW□□□0C<br>Bit 4    | Zero Point Position         | This bit is 1 (Within zero point position range) if, after the origin return operation is completed, the current position is within the zero point position output width from the origin. It is 0 (Outside zero point position range) if the current position is outside of this range.                                                                                                    |
| IW□□□0C<br>Bit 5    | Zero Point Return Completed | This bit changes to 1 (Zero point return/setting completed) when the origin return operation is completed.                                                                                                    |

# **Timing Charts**

### ◆ Normal Execution

OWDDD08 = 3 (ZRET)

IWDDD08 = 3 (ZRET)

IWDDD09 Bit 0 (BUSY)

IWDDD09 Bit 3 (FAIL)

IWDDD09 Bit 8 (COMPLETE)

IWDDD0C Bit 0 (DEN)

IWDDD0C Bit 1 (POSCOMP)

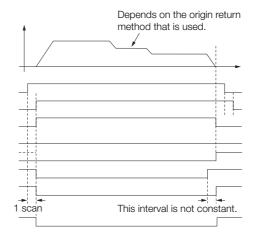

### ◆ Execution When Canceled

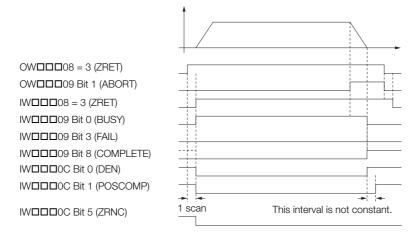

### ◆ Execution When Command Is Changed

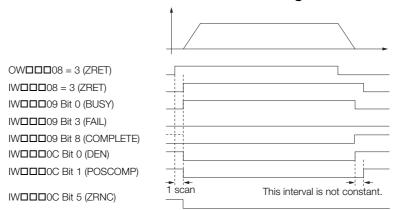

### ◆ Execution When an Alarm Occurs

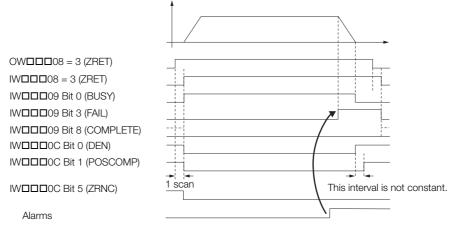

## **Origin Return Methods and Parameters**

With an incremental encoder, there are 13 different methods that you can use for the origin return operation. This section explains the operations that occur after starting an origin return operation and the parameters that must be set before issuing the command.

### ◆ DEC1 + C Pulse (OW□□□3C = 0)

- Operation after Origin Return Starts
- 1. Motion is started at the origin return speed in the direction that is specified in the parameters.
- 2. When the rising edge of the DEC1 signal is detected, the axis will decelerate to the approach speed.
- 3. When the first phase-C pulse is detected after passing the DEC1 signal at the approach speed, the speed will be reduced to the creep speed and positioning will be performed.
- **4.** When the positioning operation has been completed, the machine coordinate system is established with the position at the end of the positioning operation as the origin.

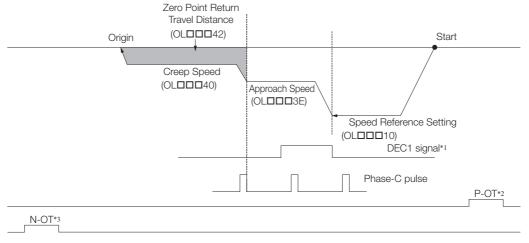

- \*1. SERVOPACK DEC signal.
- \*2. SERVOPACK P-OT signal.
- \*3. SERVOPACK N-OT signal.

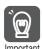

The travel distance after the phase-C pulse is detected is set in the OLDDD42 setting parameter (Zero Point Return Travel Distance).

If an overtravel signal is detected during the origin return operation, an overtravel alarm will occur.

#### ■ Setting Parameters

| Register Address | Name                                     | Setting Details                                                                                                    |
|------------------|------------------------------------------|----------------------------------------------------------------------------------------------------|
| OWDD3C           | Zero Point Return<br>Method              | 0: DEC1 + C pulse                                                                                                    |
| OW□□□09 Bit 3    | Zero Point Return<br>Direction Selection | Set the origin return direction.                                                                                                    |
| OL00010          | Speed Reference Setting                  | Set the speed at which to begin the origin return operation. Only a positive value can be set. A negative value will result in an error. |

Continued on next page.

| Continued | from | previous | nage |
|-----------|------|----------|------|

| Register Address | Name                                 | Setting Details                                                                                                    |
|------------------|--------------------------------------|----------------------------------------------------------------------------------------------------|
| OW□□□18          | Override                             | This parameter allows the travel speed to be changed without changing the value of OLDDD10. Set the value as a percentage of the Speed Reference Setting. This parameter can be changed during operation.  Setting range: 0 to 32,767 (0% to 327.67%)  Setting unit: 1 = 0.01%  Example: Setting for 50% = 5,000              |
| OLDDD3E          | Approach Speed                       | Set the speed to use after detecting the DEC1 signal. Only a positive value can be set. A negative value will result in an error.                                                                                                    |
| OL□□□40          | Creep Speed                          | Set the speed to use after detecting the first phase-C pulse after the DEC1 signal is passed. Only a positive value can be set. A negative value will result in an error.                                                                                                    |
| OLDD <b>D</b> 42 | Zero Point Return<br>Travel Distance | Set the travel distance from the point where the first phase-C pulse is detected after passing the DEC1 signal. If the sign is positive, the axis will move towards the origin return direction for the zero point return travel distance. If the sign is negative, the axis will move away from the origin return direction. |

### ◆ ZERO Signal (OW□□□3C = 1)

- Operation after Origin Return Starts
- 1. Travel is started at the approach speed in the direction that is specified in the parameters.
- 2. When the rising edge of the ZERO signal is detected, the speed will be reduced to the creep speed and positioning will be performed.
- **3.** When the positioning operation has been completed, the machine coordinate system is established with the position at the end of the positioning operation as the origin.

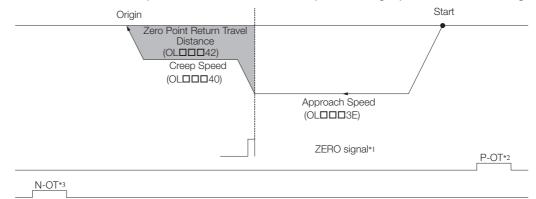

- \*1. SERVOPACK EXT1 signal.
- \*2. SERVOPACK P-OT signal.
- \*3. SERVOPACK N-OT signal.

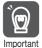

The travel distance after detecting the ZERO signal is set in the OLDDD42 setting parameter (Zero Point Return Travel Distance).

If an overtravel signal is detected during the origin return operation, an overtravel alarm will occur.

### Setting Parameters

| Register Address | Name                                     | Setting Details                                                                                                    |
|------------------|------------------------------------------|----------------------------------------------------------------------------------------------------|
| OWDD3C           | Zero Point Return<br>Method              | 1: ZERO signal                                                                                                    |
| OW□□□09 Bit 3    | Zero Point Return<br>Direction Selection | Set the origin return direction.                                                                                                    |
| OLDDD3E          | Approach Speed                           | Set the speed to use after passing the DEC1 signal. Only a positive value can be set. A negative value will result in an error.                                                                                                    |
| OL□□□40          | Creep Speed                              | Set the speed to use after detecting the ZERO signal. Only a positive value can be set. A negative value will result in an error.                                                                                                    |
| OL00042          | Zero Point Return<br>Travel Distance     | Set the travel distance from the point where the ZERO signal is detected.  If the sign is positive, the axis will move in the origin return direction.  If the sign is negative, the axis will move away from the origin return direction. |

- ◆ DEC1 + ZERO Signal (OW□□□3C = 2)
- Operation after Origin Return Starts
- 1. Travel is started at the origin return speed in the direction that is specified in the parameters.
- 2. When the rising edge of the DEC1 signal is detected, the axis will decelerate to the approach speed.
- 3. When the rising edge of the ZERO signal is detected after passing the DEC1 signal during movement at the approach speed, the speed will be reduced to the creep speed and positioning will be performed.
- **4.** When the positioning operation has been completed, the machine coordinate system is established with the position at the end of the positioning operation as the origin.

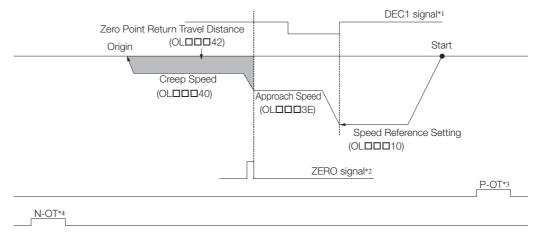

- \*1. SERVOPACK DEC1 signal.
- \*2. SERVOPACK EXT1 signal.
- \*3. SERVOPACK P-OT signal.
- \*4. SERVOPACK N-OT signal.

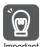

The travel distance after detecting the ZERO signal is set in the OLDDD42 setting parameter (Zero Point Return Travel Distance).

If an overtravel signal is detected during the origin return operation, an overtravel alarm will occur.

### ■ Setting Parameters

| Register Address | Name                                     | Setting Details                                                                                                    |
|------------------|------------------------------------------|----------------------------------------------------------------------------------------------------|
| OWDD3C           | Zero Point Return<br>Method              | 2: DEC1 + ZERO signal                                                                                                    |
| OW□□□09 Bit 3    | Zero Point Return<br>Direction Selection | Set the origin return direction.                                                                                                    |
| OL□□□10          | Speed Reference Setting                  | Set the speed at which to begin the origin return operation. Only a positive value can be set. A negative value will result in an error.                                                                                                    |
| OW□□□18          | Override                                 | This parameter allows the travel speed to be changed without changing the value of OL□□□10. Set the value as a percentage of the Speed Reference Setting. This parameter can be changed during operation.  Setting range: 0 to 32,767 (0% to 327.67%)  Setting unit: 1 = 0.01%  Example: Setting for 50% = 5,000 |
| OL□□□3E          | Approach Speed                           | Set the speed to use after passing the DEC1 signal. Only a positive value can be set. A negative value will result in an error.                                                                                                    |
| OLD <b>D</b> 40  | Creep Speed                              | Set the speed to use after detecting the ZERO signal after the DEC1 signal is detected. Only a positive value can be set. A negative value will result in an error.                                                                                                    |
| OLDDD42          | Zero Point Return<br>Travel Distance     | Set the travel distance from the point where the ZERO signal is detected after passing the DEC1 signal. If the sign is positive, the axis will move in the origin return direction. If the sign is negative, the axis will move away from the origin return direction.                                           |

# ♦ C Pulse (OW $\square\square$ 3C = 3)

- Operation after Origin Return Starts
- **1.** Travel is started at the approach speed in the direction that is specified in the parameters.
- 2. When the rising edge of the phase-C pulse is detected, the speed will be reduced to the creep speed and positioning will be performed.
- **3.** When the positioning operation has been completed, the machine coordinate system is established with the position at the end of the positioning operation as the origin.

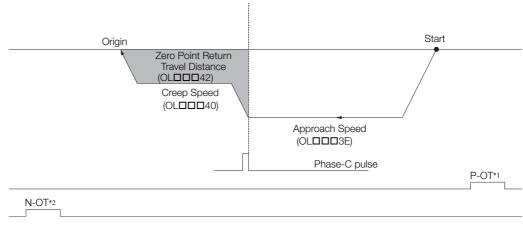

- \*1. SERVOPACK P-OT signal.
- \*2. SERVOPACK N-OT signal.

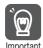

The travel distance after the phase-C pulse is detected is set in the OLDDD42 setting parameter (Zero Point Return Travel Distance).

If an overtravel signal is detected during the origin return operation, an overtravel alarm will occur.

| Register Address | Name                                     | Setting Details                                                                                                    |
|------------------|------------------------------------------|----------------------------------------------------------------------------------------------------|
| OWDD3C           | Zero Point Return<br>Method              | 3: C pulse                                                                                                    |
| OW□□□09 Bit 3    | Zero Point Return<br>Direction Selection | Set the origin return direction.                                                                                                    |
| OLDDD3E          | Approach Speed                           | Set the speed at which to begin the origin return operation. Only a positive value can be set. A negative value will result in an error.                                                                                    |
| OL□□□40          | Creep Speed                              | Set the speed to use after the phase-C pulse is detected. Only a positive value can be set. A negative value will result in an error.                                                                                       |
| OLDD <b>D</b> 42 | Zero Point Return<br>Travel Distance     | Set the travel distance after the phase-C pulse is detected. If the sign is positive, the axis will move in the origin return direction. If the sign is negative, the axis will move away from the origin return direction. |

- ♦ C Pulse Only (OW $\square$  $\square$ 3C = 11)
- Operation after Origin Return Starts
- 1. Travel is started at the creep speed in the direction determined by the sign of the creep speed.
- 2. When the rising edge of the phase-C pulse is detected, positioning will be performed at the positioning speed.
- **3.** When the positioning operation has been completed, the machine coordinate system is established with the position at the end of the positioning operation as the origin.
- Normal Operation (No Overtravel Signal Detected)

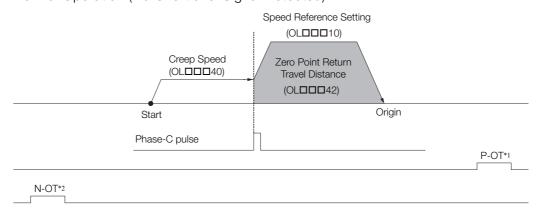

### • Overtravel Signal Detected during Travel at the Creep Speed

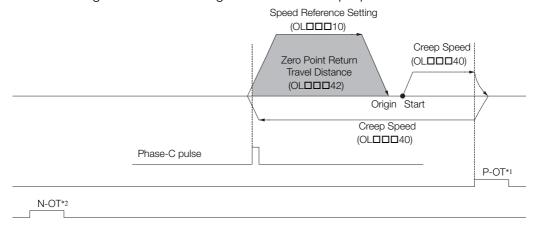

- \*1. SERVOPACK P-OT signal.
- \*2. SERVOPACK N-OT signal.

#### Information

- The travel distance after the phase-C pulse is detected is the value of the OL□□□42 setting parameter (Zero Point Return Travel Distance). The positioning speed is the value of the Speed Reference Setting parameter.
- 2. If an overtravel signal is detected during motion at the creep speed, an overtravel alarm will not occur. The direction will be reversed, and a search will be performed for the phase-C pulse.
- 3. If an overtravel signal is detected when the axis is moving at the positioning speed, an overtravel alarm will occur.
- 4. The stop method when an overtravel signal is detected depends on the SERVOPACK parameter settings.

| Register Address | Name                                 | Setting Details                                                                                                    |
|------------------|--------------------------------------|----------------------------------------------------------------------------------------------------|
| OW□□□3C          | Zero Point Return<br>Method          | 11: C pulse only                                                                                                    |
| OL00010          | Speed Reference Setting              | Set the positioning speed to use after the phase-C pulse is detected. The sign is ignored. The travel direction depends on the sign of the Zero Point Return Travel Distance parameter. |
| OL□□□40          | Creep Speed                          | Set the speed and direction (based on the sign) to begin the origin return operation.                                                                                                   |
| OL□□□42          | Zero Point Return<br>Travel Distance | Set the travel distance after the phase-C pulse is detected. The travel direction depends on the sign.                                                                                  |

- ◆ P-OT + C Pulse (OW□□□3C = 12)
- Operation after Origin Return Starts
- 1. Travel is started at the approach speed until the P-OT signal is detected.
- 2. When the P-OT signal is detected, the direction will be reversed and the axis will return at the creep speed.
- **3.** Positioning is performed when the phase-C pulse is detected after passing the P-OT signal during the origin return operation.
- **4.** When the positioning operation has been completed, the machine coordinate system is established with the position at the end of the positioning operation as the origin.

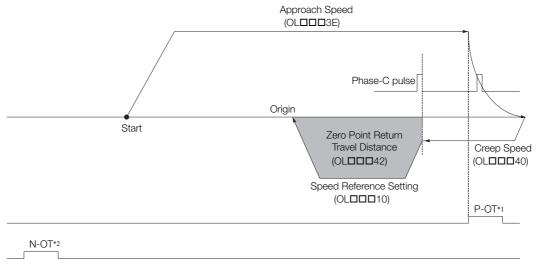

- \*1. SERVOPACK P-OT signal.
- \*2. SERVOPACK N-OT signal.

#### Information

- The travel distance after the phase-C pulse is detected is the value of the Zero Point Return Travel Distance parameter. The positioning speed is the value of the Speed Reference Setting parameter.
- 2. If a negative value is set for the approach speed, the command will end in an error.
- 3. If an overtravel signal is detected when the axis is moving at the positioning speed, an overtravel alarm will occur.
- 4. The stop method when an overtravel signal is detected depends on the SERVOPACK parameter settings.

| Register Address | Name                                 | Setting Details                                                                                                    |
|------------------|--------------------------------------|----------------------------------------------------------------------------------------------------|
| OWDD3C           | Zero Point Return<br>Method          | 12: P-OT + C pulse                                                                                                    |
| OL00010          | Speed Reference Setting              | Set the positioning speed to use after the phase-C pulse is detected. The sign is ignored. The travel direction depends on the sign of the Zero Point Return Travel Distance parameter. |
| OLDDD3E          | Approach Speed                       | Set the speed at which to begin the origin return operation.<br>Add a sign to this setting so that the travel direction will be positive.                                               |
| OL□□□40          | Creep Speed                          | Set the reversal speed to use after the P-OT signal is detected. The sign is ignored. The travel direction is negative.                                                                 |
| OL□□□42          | Zero Point Return<br>Travel Distance | Set the travel distance after the phase-C pulse is detected. The travel direction depends on the sign.                                                                                  |

### ◆ P-OT Only (OW□□□3C = 13)

- Operation after Origin Return Starts
- 1. Travel is started at the approach speed until the P-OT signal is detected.
- 2. When the P-OT signal is detected, the direction will be reversed and the axis will return at the positioning speed.
- **3.** Positioning is performed when the status of the P-OT signal changes from ON to OFF during the origin return operation.
- **4.** When the positioning operation has been completed, the machine coordinate system is established with the position at the end of the positioning operation as the origin.
- Normal Execution

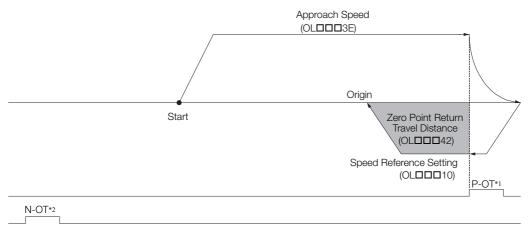

· Starting from the P-OT Signal

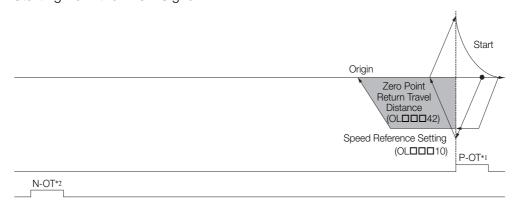

- \*1. SERVOPACK P-OT signal.
- \*2. SERVOPACK N-OT signal.

- 1. The travel distance after detecting a change in the status of the P-OT signal is the value of the Zero Point Return Travel Distance parameter. The positioning speed is the value of the Speed Reference Setting parameter.
- 2. If a negative value is set for the approach speed, the command will end in an error.
- 3. If an overtravel signal is detected when the axis is moving at the positioning speed, an overtravel alarm will occur.
- 4. Detecting changes in the overtravel signal status is performed with software processing. Therefore, the position where positioning is completed depends on the high-speed scan setting and positioning speed setting. Do not use this method if repeat accuracy is required for the position where the origin return operation is completed.
- 5. The stop method when an overtravel signal is detected depends on the SERVOPACK parameter settings.

### Setting Parameters

| Register Address | Name                                 | Setting Details                                                                                                    |
|------------------|--------------------------------------|----------------------------------------------------------------------------------------------------|
| OWDD3C           | Zero Point Return<br>Method          | 13: P-OT only                                                                                                    |
| OL00010          | Speed Reference Setting              | Set the positioning speed to use after the P-OT signal is detected. The sign is ignored. The travel direction depends on the sign of the Zero Point Return Travel Distance parameter. |
| OLDDD3E          | Approach Speed                       | Set the speed at which to begin the origin return operation.<br>Add a sign to this setting so that the travel direction will be positive.                                             |
| OL□□□42          | Zero Point Return<br>Travel Distance | Set the travel distance after detecting the P-OT signal. The travel direction depends on the sign.                                                                                    |

### ◆ HOME LS + C Pulse (OW□□□3C = 14)

- Operation after Origin Return Starts
- 1. Travel is started at the approach speed in the direction that is specified by the sign of the approach speed.
- 2. When the rising edge of the HOME signal is detected, the speed will be reduced to creep speed.
- **3.** Positioning is performed at the positioning speed when the first phase-C pulse is detected after the falling edge of the HOME signal.
- **4.** When the positioning operation has been completed, the machine coordinate system is established with the position at the end of the positioning operation as the origin.

#### Normal Execution

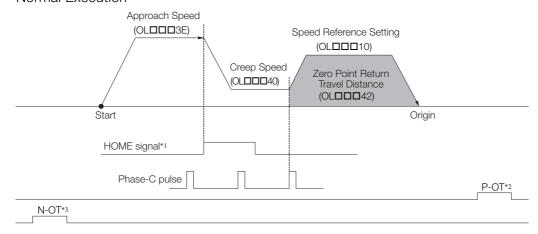

### • Overtravel Signal Detected during Travel at the Approach Speed

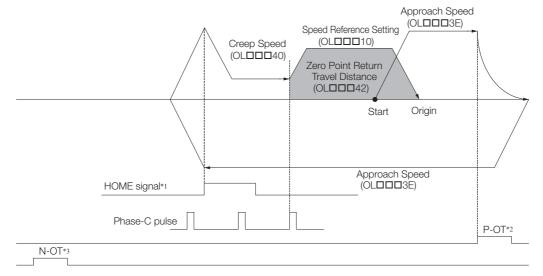

- \*1. SERVOPACK EXT1 signal.
- \*2. SERVOPACK P-OT signal.
- \*3. SERVOPACK N-OT signal.

#### Information

- The travel distance after the phase-C pulse is detected is the value of the Zero Point Return Travel Distance parameter. The positioning speed is the value of the Speed Reference Setting parameter.
- 2. If an overtravel signal is detected during motion at the approach speed, an overtravel alarm will not occur. The direction will be reversed, and a search will be performed for the HOME signal.
- 3. If an overtravel signal is detected when the axis is moving at the positioning speed, an overtravel alarm will occur.
- 4. The stop method when an overtravel signal is detected depends on the SERVOPACK parameter settings.

| Register Address | Name                                 | Setting Details                                                                                                    |
|------------------|--------------------------------------|----------------------------------------------------------------------------------------------------|
| OWDD3C           | Zero Point Return<br>Method          | 14: HOME LS + C pulse                                                                                                    |
| OL00010          | Speed Reference Setting              | Set the positioning speed to use after the phase-C pulse is detected. The sign is ignored. The travel direction depends on the sign of the Zero Point Return Travel Distance parameter. |
| OLDDD3E          | Approach Speed                       | Set the speed at which to begin the origin return operation. The travel direction depends on the sign of the approach speed.                                                            |
| OL□□□40          | Creep Speed                          | Set the speed and direction (based on the sign) after the HOME signal is detected.                                                                                                    |
| OL□□□42          | Zero Point Return<br>Travel Distance | Set the travel distance after the phase-C pulse is detected. The travel direction depends on the sign.                                                                                  |

- ♦ HOME Only (OW□□□3C = 15)
- Operation after Origin Return Starts
- 1. Travel is started at the creep speed in the direction determined by the sign of the creep speed.
- 2. When the rising edge of the HOME signal is detected, positioning will be performed at the positioning speed.
- **3.** When the positioning operation has been completed, the machine coordinate system is established with the position at the end of the positioning operation as the origin.
- · Normal Execution

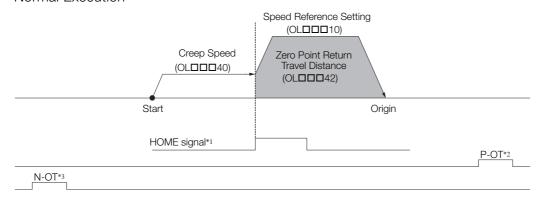

• Overtravel Signal Detected during Travel at the Creep Speed

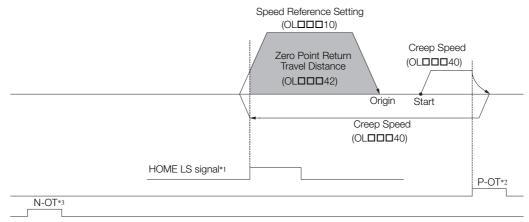

- \*1. SERVOPACK EXT1 signal.
- \*2. SERVOPACK P-OT signal.
- \*3. SERVOPACK N-OT signal.

- 1. The travel distance after the HOME signal is detected is the value of the Zero Point Return Travel Distance parameter. The positioning speed is the value of the Speed Reference Setting parameter.
- 2. If an overtravel signal is detected during motion at the creep speed, an overtravel alarm will not occur. The direction will be reversed, and a search will be performed for the HOME signal.
- 3. If an overtravel signal is detected when the axis is moving at the positioning speed, an overtravel alarm will occur.
- 4. The stop method when an overtravel signal is detected depends on the SERVOPACK parameter settings.

### Setting Parameters

| Register Address | Name                                 | Setting Details                                                                                                    |
|------------------|--------------------------------------|----------------------------------------------------------------------------------------------------|
| OWDD3C           | Zero Point Return<br>Method          | 15: HOME only                                                                                                    |
| OL00010          | Speed Reference Setting              | Set the positioning speed to use after the HOME signal is detected. The sign is ignored. The travel direction depends on the sign of the Zero Point Return Travel Distance parameter. |
| OL□□□40          | Creep Speed                          | Set the speed and direction (based on the sign) to begin the origin return operation.                                                                                                 |
| OL□□□42          | Zero Point Return<br>Travel Distance | Set the travel distance after detecting the HOME signal. The travel direction depends on the sign.                                                                                    |

- ♦ N-OT + C Pulse (OW□□□3C = 16)
- Operation after Origin Return Starts
- 1. Travel is started at the approach speed until the N-OT signal is detected.
- 2. When the N-OT signal is detected, the direction will be reversed and the axis will return at the creep speed.
- **3.** Positioning is performed when the phase-C pulse is detected after passing the N-OT signal during the origin return operation.
- **4.** When the positioning operation has been completed, the machine coordinate system is established with the position at the end of the positioning operation as the origin.

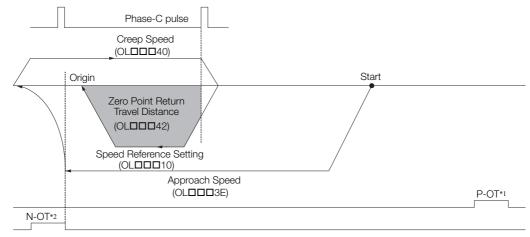

- \*1. SERVOPACK P-OT signal.
- \*2. SERVOPACK N-OT signal.

- The travel distance after the phase-C pulse is detected is the value of the Zero Point Return Travel Distance parameter. The positioning speed is the value of the Speed Reference Setting parameter.
- 2. If a positive value is set for the approach speed, the command will end in an error.
- 3. If an overtravel signal is detected when the axis is moving at the positioning speed, an overtravel alarm will occur.
- 4. The stop method when an overtravel signal is detected depends on the SERVOPACK parameter settings.

#### Setting Parameters

| Register Address | Name                                 | Setting Details                                                                                                    |
|------------------|--------------------------------------|----------------------------------------------------------------------------------------------------|
| OWDD3C           | Zero Point Return<br>Method          | 16: N-OT + C pulse                                                                                                    |
| OL00010          | Speed Reference Setting              | Set the positioning speed to use after the phase-C pulse is detected. The sign is ignored. The travel direction depends on the sign of the Zero Point Return Travel Distance parameter. |
| OL□□□3E          | Approach Speed                       | Set the speed at which to begin the origin return operation.<br>Add a sign to this setting so that the travel direction will be negative.                                               |
| OL□□□40          | Creep Speed                          | Set the speed to use after the N-OT signal is detected. The travel direction is positive.                                                                                               |
| OL□□□42          | Zero Point Return<br>Travel Distance | Set the travel distance after the phase-C pulse is detected. The travel direction depends on the sign.                                                                                  |

- ◆ N-OT Only (OW□□□3C = 17)
- Operation after Origin Return Starts
- 1. Travel is started at the approach speed until the N-OT signal is detected.
- 2. When the N-OT signal is detected, the direction will be reversed and the axis will return at the positioning speed.
- **3.** Positioning is performed when the status of the N-OT signal changes from ON to OFF during the origin return operation.
- **4.** When the positioning operation has been completed, the machine coordinate system is established with the position at the end of the positioning operation as the origin.

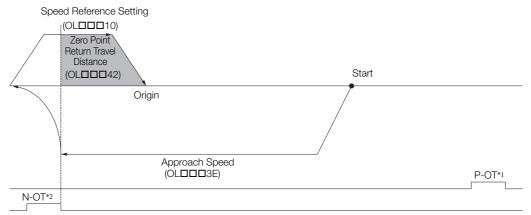

- \*1. SERVOPACK P-OT signal.
- \*2. SERVOPACK N-OT signal.

- 1. The travel distance after detecting a change in the status of the N-OT signal is the value of the Zero Point Return Travel Distance parameter. The positioning speed is the value of the Speed Reference Setting parameter.
- 2. If a positive value is set for the approach speed, the command will end in an error.
- 3. If an overtravel signal is detected when the axis is moving at the positioning speed, an overtravel alarm will occur.
- 4. Detecting changes in the overtravel signal status is performed with software processing. Therefore, the position where positioning is completed depends on the high-speed scan setting and positioning speed setting. Do not use this method if repeat accuracy is required for the position where the origin return operation is completed.
- 5. The stop method when an overtravel signal is detected depends on the SERVOPACK parameter settings.

### ■ Setting Parameters

| Register Address | Name                                 | Setting Details                                                                                                    |
|------------------|--------------------------------------|----------------------------------------------------------------------------------------------------|
| OWDD3C           | Zero Point Return<br>Method          | 17: N-OT only                                                                                                    |
| OL00010          | Speed Reference Setting              | Set the positioning speed to use after the N-OT signal is detected. The sign is ignored. The travel direction depends on the sign of the Zero Point Return Travel Distance parameter. |
| OLDDD3E          | Approach Speed                       | Set the speed at which to begin the origin return operation.<br>Add a sign to this setting so that the travel direction will be negative.                                             |
| OL□□□42          | Zero Point Return<br>Travel Distance | Set the travel distance after detecting the N-OT signal. The travel direction depends on the sign.                                                                                    |

- ◆ INPUT + C Pulse (OW□□□3C = 18)
- Operation after Origin Return Starts
- 1. Travel is started at the approach speed in the direction that is specified by the sign of the approach speed.
- 2. When the rising edge of the INPUT signal is detected, the speed will be reduced to creep speed.
- **3.** Positioning is performed at the positioning speed when the first phase-C pulse is detected after the falling edge of the INPUT signal.
- **4.** When the positioning operation has been completed, the machine coordinate system is established with the position at the end of the positioning operation as the origin.

#### Normal Execution

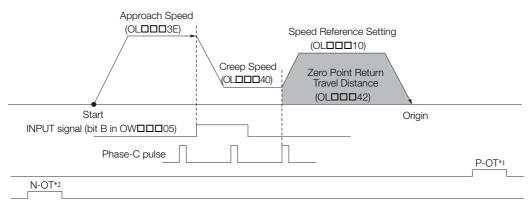

• Overtravel Signal Detected during Travel at the Approach Speed

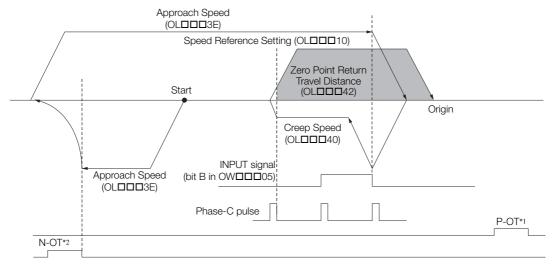

- \*1. SERVOPACK P-OT signal.
- \*2. SERVOPACK N-OT signal.

#### Information

- The travel distance after the phase-C pulse is detected is the value of the Zero Point Return Travel Distance parameter. The positioning speed is the value of the Speed Reference Setting parameter.
- 2. If an overtravel signal is detected during motion at the approach speed, an overtravel alarm will not occur. The direction will be reversed, and a search will be performed for the INPUT signal.
- 3. If an overtravel signal is detected when the axis is moving at the positioning speed, an overtravel alarm will occur.
- 4. The stop method when an overtravel signal is detected depends on the SERVOPACK parameter settings.

| Register Address | Name                                 | Setting Details                                                                                                    |
|------------------|--------------------------------------|----------------------------------------------------------------------------------------------------|
| OWDD3C           | Zero Point Return<br>Method          | 18: INPUT + C pulse                                                                                                    |
| OL00010          | Speed Reference Setting              | Set the positioning speed to use after the phase-C pulse is detected. The sign is ignored. The travel direction depends on the sign of the Zero Point Return Travel Distance parameter. |
| OLDDD3E          | Approach Speed                       | Set the speed at which to begin the origin return operation. The travel direction depends on the sign of the approach speed.                                                            |
| OL□□□40          | Creep Speed                          | Set the speed and direction (based on the sign) after the INPUT signal is detected.                                                                                                    |
| OL□□□42          | Zero Point Return<br>Travel Distance | Set the travel distance after the phase-C pulse is detected. The travel direction depends on the sign.                                                                                  |
| OW□□□05 Bit B    | Zero Point Return<br>Input Signal    | This signal must be turned ON from a ladder program.                                                                                                    |

- ◆ INPUT Only (OW□□□3C = 19)
- Operation after Origin Return Starts
- 1. Travel is started at the creep speed in the direction determined by the sign of the creep speed.
- 2. When the rising edge of the INPUT signal is detected, positioning will be performed at the positioning speed.
- **3.** When the positioning operation has been completed, the machine coordinate system is established with the position at the end of the positioning operation as the origin.

#### Information

- The travel distance after the INPUT signal is detected is the value of the Zero Point Return Travel Distance parameter. The positioning speed is the value of the Speed Reference Setting parameter.
- 2. If an overtravel signal is detected during motion at the creep speed, an overtravel alarm will not occur. The direction will be reversed, and a search will be performed for the INPUT signal.
- 3. If an overtravel signal is detected when the axis is moving at the positioning speed, an overtravel alarm will occur.
- 4. The INPUT signal is assigned to bit B in OW□□□05. This allows the origin return operation to be performed without actually wiring a signal. This method can therefore be used to temporarily set the origin for test run adjustments.
- 5. Detection of the rising edge of the INPUT signal is performed with software processing. Therefore, the position where positioning is completed depends on the high-speed scan setting and positioning speed setting. Do not use this method if repeat accuracy is required for the position where the origin return operation is completed.
- 6. The stop method when an overtravel signal is detected depends on the SERVOPACK parameter settings.

#### Normal Execution

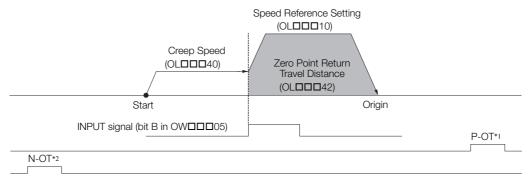

Overtravel Signal Detected during Travel at the Creep Speed

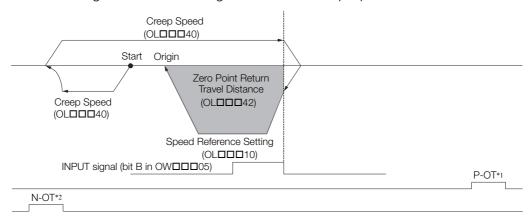

- \*1. SERVOPACK P-OT signal.
- \*2. SERVOPACK N-OT signal.

## 4.2.4 ZRET (Zero Point Return)

## ■ Setting Parameters

| Register Address | Name                                 | Setting Details                                                                                                    |
|------------------|--------------------------------------|----------------------------------------------------------------------------------------------------|
| OWDD3C           | Zero Point Return<br>Method          | 19: INPUT only                                                                                                    |
| OL0010           | Speed Reference Setting              | Set the positioning speed to use after the INPUT signal is detected. The sign is ignored. The travel direction depends on the sign of the Zero Point Return Travel Distance parameter. |
| OL□□□40          | Creep Speed                          | Set the speed and direction (based on the sign) to begin the origin return operation.                                                                                                  |
| OL□□□42          | Zero Point Return<br>Travel Distance | Set the travel distance after detecting the INPUT signal. The travel direction depends on the sign.                                                                                    |
| OW□□□05 Bit B    | Zero Point Return<br>Input Signal    | This signal must be turned ON from a ladder program.                                                                                                    |

## 4.2.5 INTERPOLATE (Interpolation)

The INTERPOLATE command positions the axis according to target position data that changes in sync with the high-speed scan. The positioning data is created by a ladder program.

Information

- Speed feedforward compensation can be applied.
- Torque feedforward compensation can be used with the INTERPOLATE command. The torque feedforward compensation is set in the OLDDDOC setting parameter (Torque/Force Reference Setting or Torque Feedforward Compensation). If torque feedforward compensation is not necessary, set OLDDDOC to 0.
- The torque can be limited with the OLDDD14 setting parameter (Torque/Force Limit). OLDDD14 can be changed at any time. The intended operation may not be achieved if the set value is too small.

## **Execution and Operating Procedures**

1. Make sure that all of the following conditions are met.

| No. | Execution Condition                                              | Confirmation Method                               |
|-----|------------------------------------------------------------------|---------------------------------------------------|
| 1   | There must be no alarms.                                         | Both IL□□□02 and IL□□□04 must be 0.               |
| 2   | The Servomotor's power must be ON.                               | Bit 1 in IW□□□00 must be 1.                       |
| 3   | Motion command execution for the target axis must be completed.* | IW□□□08 must be 0 and bit 0 in IW□□□09 must be 0. |

<sup>\*</sup> Before you change to this command during the execution of another command, you must check whether the command can be changed and how operation changes when the command is changed. Refer to the following section for details on changing from another command.

4.4 Changing the Command on page 4-142

#### 2. Set the following setting parameters.

- OWDDD01, Bit 3 (Speed Loop P/PI Switch)
- OW□□□03, Bits 8 to B (Filter Type Selection)
- OL□□□OC (Torque/Force Reference Setting or Torque Feedforward Compensation)
- OW□□□12 (Speed Limit)
- OL□□□14 (Torque/Force Limit)
- OL□□□1C (Position Reference Setting)
- OW□□□30 (Speed Feedforward Compensation)

# 3. Set the OWDDD08 setting parameter (Motion Commands) to 4 to execute the INTER-POLATE motion command.

During positioning, the IWDDD08 monitor parameter (Motion Command Response Code) will be 4.

#### **4.** The value of OL□□□1C is updated every high-speed scan.

The target position is updated to the updated value of OLDDD1C.

The difference between the target position of one high-speed scan and that of the next high-speed scan determines the travel speed.

When the target position is reached, bit 1 (Positioning Completed) in the IW\$\square\$ \square\$ monitor parameter will change to 1 (Within positioning completed range) and positioning will end.

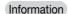

When bit 5 (Position Reference Type) in the OWDDD09 setting parameter is set to the incremental addition method, the previous target position is added to the difference between the current value and the previous value of OLDDD1C to find the target position.

#### 5. Set OWDDD08 to 0 to execute the NOP motion command.

This concludes interpolation positioning.

#### 4.2.5 INTERPOLATE (Interpolation)

## **Operating Patterns**

The following figure shows the operating pattern when the INTERPOLATE command is executed.

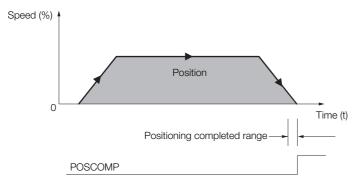

## **Holding and Canceling Commands**

The axis stops if there is no change in the target position each high-speed scan.

Bit 0 (Hold Command) and bit 1 (Cancel Command) in the OWDDD09 setting parameter cannot be used to stop the axis.

Change the motion command to stop an interpolation operation.

#### **Related Parameters**

The parameters that are related to this command are listed in the following table.

## Setting Parameters

| Register<br>Address   | Name                                                                      | Setting Details                                                                                                    |
|-----------------------|---------------------------------------------------------------------------|----------------------------------------------------------------------------------------------------|
| OWDDD00<br>Bit 0      | Servo ON                                                                  | Use this bit to turn the power to the Servomotor ON or OFF. Set this parameter to 1 before setting OW□□□08 to 4 (INTERPO-LATE).  0: Servo OFF, 1: Servo ON                                               |
| OW□□□02<br>Bit 8 to F | Stop Mode Selection                                                       | Select the stop method to use when a command is canceled.  0: Stop according to the Linear Deceleration Rate/Deceleration Time Constant parameter 1: Stop immediately                                    |
| OW□□□03               | Function Settings 1                                                       | Select the speed unit, acceleration/deceleration unit, and filter type.                                                                                                    |
| OW <b>DD</b> 08       | Motion Commands                                                           | Positioning is started when this parameter is set to 4 (INTERPO-LATE).                                                                                                    |
| OW□□□09<br>Bit 5      | Position Reference Type                                                   | Set the position reference type. Set this bit before setting OWDDD08 to 4 (INTERPOLATE). 0: Incremental value addition method 1: Absolute value specification method                                     |
| OLDDD0C               | Torque/Force Reference<br>Setting or Torque Feed-<br>forward Compensation | Set the torque feedforward amount during interpolation.                                                                                                    |
| OW0012                | Speed Limit                                                               | Set the upper speed limit as a percentage of the rated motor speed (rotary motor) or rated speed (linear motor). This value is an absolute value. It is used in both the forward and reverse directions. |
| OL0014                | Torque/Force Limit                                                        | Set the torque limit during interpolation.                                                                                                    |
| OLDDD1C               | Position Reference Setting                                                | Set the target position for positioning. This parameter is updated every high-speed scan.                                                                                                    |
| OLDDD1E               | Positioning Completion Width                                              | Set this parameter to the value for which bit 1 in IWDDDC will change to 1 (Within positioning completed range).                                                                                         |

Continued on next page.

Continued from previous page.

| Register<br>Address | Name                                                      | Setting Details                                                                                                    |
|---------------------|-----------------------------------------------------------|----------------------------------------------------------------------------------------------------|
| OL□□□20             | NEAR Signal Output<br>Width                               | Set this parameter to the value for which bit 3 in IWDDDOC will change to 1 (Within near position range). Bit 3 changes to 1 when the absolute value of the difference between the reference position and the feedback position is within the range that is specified here.    |
| OW00031             | Speed Compensation                                        | Set the speed feedforward amount as a percentage of the rated speed. The setting unit for this parameter is always 0.01%.                                                                                                    |
| OL□□□38             | Linear Deceleration<br>Rate/Deceleration Time<br>Constant | Set the positioning deceleration rate with the deceleration time. This parameter is used for decelerating to a stop when an alarm occurs.                                                                                                    |
| ОШППЗА              | Filter Time Constant                                      | Set the acceleration/deceleration filter time constant.  Exponential acceleration/deceleration or a moving average filter can be selected in bits 8 to B in OWDDD03. This setting can be changed only when distribution has been completed (i.e., when bit 0 in IWDDD0C is 1). |

## ◆ Monitor Parameters

| Register<br>Address | Name                            | Monitored Contents                                                                                                    |
|---------------------|---------------------------------|----------------------------------------------------------------------------------------------------|
| IW□□□00<br>Bit 1    | Running with Servo ON           | This bit shows the Servo status for the axis. 0: Stopped, 1: Running with Servo ON                                                                                                    |
| IL□□□02             | Warnings                        | This parameter reports the current warning status.                                                                                                    |
| IL□□□04             | Alarms                          | This parameter reports the current alarm status.                                                                                                    |
| IW□□□08             | Motion Command<br>Response Code | This parameter shows the motion command currently in execution.  This parameter is 4 during execution of the INTERPOLATE command.                                                                                                    |
| IW□□□09<br>Bit 0    | Command Execution Flag          | This bit is always 0 (Completed) for the INTERPOLATE command.                                                                                                    |
| IW□□□09<br>Bit 1    | Command Hold<br>Completed       | This bit is always 0 (Command hold not completed) for the INTERPO-<br>LATE command.                                                                                                    |
| IW□□□09<br>Bit 3    | Command Error End               | This bit changes to 1 (Completed with an error) when an error occurs during execution of the INTERPOLATE command.  The axis will decelerate to a stop if it is moving. This bit changes to 0 (Completed normally) when another command is executed.                                                                                                    |
| IW□□□09<br>Bit 8    | Command Execution Completed     | This bit is always 0 (Normal execution not completed) for the INTERPO-<br>LATE command.                                                                                                    |
| IW□□□0C<br>Bit 0    | Distribution Completed          | This bit changes to 1 (Distribution completed) when the distribution for the travel motion command is completed.  This bit is 0 (Distributing pulses) when the execution of a travel motion command is in progress.                                                                                                    |
| IW□□□0C<br>Bit 1    | Positioning Completed           | This bit is 1 (Within positioning completed range) when distribution is completed and the current position is within the positioning completed range. This bit is 0 (Outside positioning completed range) in all other cases.                                                                                                    |
| IW□□□0C<br>Bit 3    | Near Position                   | The operation of this bit depends on the set value of OL□□□20. If OL□□□20 is 0, this bit is 1 (Within near position range) when distribution is completed (i.e., when DEN is 1), and it is 0 (Outside near position range) when distribution is not completed.  When OL□□□20 is not 0, this bit is 1 when within the range of the following formula, regardless of the state of distribution, and 0 in all other cases.   (IL□□□12) - (IL□□□16)  ≤ OL□□□20  L□□□12: Machine Coordinate System Reference Position   L□□□16: Machine Coordinate System Feedback Position   OL□□□20: NEAR Signal Output Width |

#### 4.2.5 INTERPOLATE (Interpolation)

# **Timing Charts**

## ◆ Normal Execution

OWDDD08 = 4 (INTERPOLATE)

IWDD08 = 4 (INTERPOLATE)

IWDD09 Bit 0 (BUSY)

IWDD09 Bit 3 (FAIL)

IWDD09 Bit 8 (COMPLETE)

IWDD00 Bit 0 (DEN)

IWDD00 Bit 1 (POSCOMP)

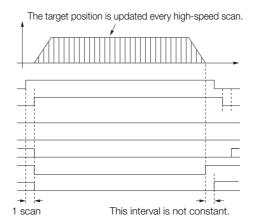

### Execution When an Alarm Occurs

OWDDD08 = 4 (INTERPOLATE)
Alarms

IWDDD08 = 4 (INTERPOLATE)

IWDDD09 Bit 0 (BUSY)

IWDDD09 Bit 3 (FAIL)

IWDDD09 Bit 8 (COMPLETE)

IWDDD0C Bit 0 (DEN)

IWDDD0C Bit 1 (POSCOMP)

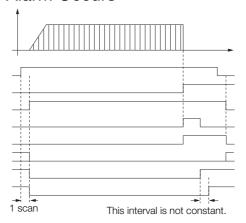

The LATCH command saves the current position to a register when the latch signal is detected during interpolation feeding.

Set bits 0 to 3 (Latch Signal Selection) in the OWDDD04 setting parameter to select either phase-C pulse, /EXT1, /EXT2, or /EXT3 for the latch signal.

#### Information

- Speed feedforward compensation can be applied.
- If you want to execute the LATCH command again after you have already latched the current position with the LATCH command, change the motion command code to NOP for at least one scan before issuing the LATCH command again.
- Torque feedforward compensation can be used with the LATCH command. The torque feedforward compensation is set in the OLDDDOC setting parameter (Torque/Force Reference Setting or Torque Feedforward Compensation). If torque feedforward compensation is not necessary, set OLDDDOC to 0.
- The torque can be limited with the OL□□□14 setting parameter (Torque/Force Limit).
   OL□□□14 can be changed at any time. The intended operation may not be achieved if the set value is too small.

## **Execution and Operating Procedures**

1. Make sure that all of the following conditions are met.

| No. | Execution Condition                                              | Confirmation Method                               |
|-----|------------------------------------------------------------------|---------------------------------------------------|
| 1   | There must be no alarms.                                         | Both IL□□□02 and IL□□□04 must be 0.               |
| 2   | The Servomotor's power must be ON.                               | Bit 1 in IW□□□00 must be 1.                       |
| 3   | Motion command execution for the target axis must be completed.* | IW□□□08 must be 0 and bit 0 in IW□□□09 must be 0. |

<sup>\*</sup> Before you change to this command during the execution of another command, you must check whether the command can be changed and how operation changes when the command is changed. Refer to the following section for details on changing from another command.

4.4 Changing the Command on page 4-142

#### 2. Set the following setting parameters.

- OW□□□01, Bit 3 (Speed Loop P/PI Switch)
- OW□□□03, Bits 8 to B (Filter Type Selection)
- OW□□□04, Bits 0 to 3 (Latch Signal Selection)
- OLDDDOC (Torque/Force Reference Setting or Torque Feedforward Compensation)
- OW□□□12 (Speed Limit)
- OL□□□14 (Torque/Force Limit)
- OL□□□1C (Position Reference Setting)
- OW□□□30 (Speed Feedforward Compensation)

# 3. Set the OW□□□08 setting parameter (Motion Commands) to 6 to execute the LATCH motion command.

During positioning, the IWDDD08 monitor parameter (Motion Command Response Code) will be 6.

#### 4. The value of OLDDD1C is updated every high-speed scan.

processing time (250 µs max.)

The target position is updated to the updated value of OLDDD1C.

The difference between the target position of one high-speed scan and that of the next high-speed scan determines the travel speed.

When the target position is reached, bit 1 (Positioning Completed) in the IWDDDOC monitor parameter will change to 1 (Within positioning completed range) and positioning will end.

#### Information

- When bit 5 (Position Reference Type) of the OW□□□09 setting parameter is set to the incremental addition method, the previous target position is added to the difference between the current value and the previous value of OL□□□1C to find the target position.
- Always consider the latch processing time that is obtained with the following equation
  when executing the LATCH command.
   Latch processing time = 1 scan + MECHATROLINK transmission cycle + SERVOPACK

#### 5. Set OWDDD08 to 0 to execute the NOP motion command.

This concludes interpolation positioning.

## **Operating Patterns**

The following figure shows the operating pattern when the LATCH command is executed.

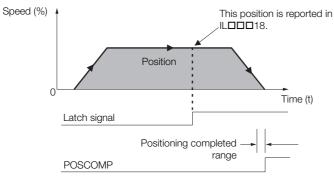

## **Holding and Canceling Commands**

The axis stops if there is no change in the target position each high-speed scan.

Bit 0 (Hold Command) and bit 1 (Cancel Command) in the OWDDD09 setting parameter cannot be used to stop the axis.

Change the motion command to stop an interpolation operation.

### **Related Parameters**

The parameters that are related to this command are listed in the following table.

### Setting Parameters

| Register<br>Address   | Name                                                              | Setting Details                                                                                                    |
|-----------------------|-------------------------------------------------------------------|----------------------------------------------------------------------------------------------------|
| OW□□□00<br>Bit 0      | Servo ON                                                          | Use this bit to turn the power to the Servomotor ON or OFF. Set this parameter to 1 before setting OW□□□08 to 6 (LATCH). 0: Servo OFF, 1: Servo ON                                                       |
| OW□□□02<br>Bit 8 to F | Stop Mode Selection                                               | Select the stop method to use when a command is canceled.  0: Stop according to the Linear Deceleration Rate/Deceleration Time Constant parameter  1: Stop immediately                                   |
| OW□□□03               | Function Settings 1                                               | Select the speed unit, acceleration/deceleration unit, and filter type.                                                                                                    |
| OWDDD04<br>Bit 0 to 3 | Latch Signal Selection                                            | Select the latch signal.                                                                                                    |
| 0W□□□08               | Motion Commands                                                   | Positioning is started when this parameter is set to 6 (LATCH).                                                                                                    |
| OWDDD09<br>Bit 5      | Position Reference<br>Type                                        | Set the position reference type. Set this bit before setting OWDDD08 to 6 (LATCH). 0: Incremental value addition method 1: Absolute value specification method                                           |
| OLDDD0C               | Torque/Force Reference Setting or Torque Feedforward Compensation | Set the torque feedforward amount during interpolation positioning.                                                                                                    |
| OW□□□12               | Speed Limit                                                       | Set the upper speed limit as a percentage of the rated motor speed (rotary motor) or rated speed (linear motor). This value is an absolute value. It is used in both the forward and reverse directions. |
| OL0014                | Torque/Force Limit                                                | Set the torque limit for interpolation positioning.                                                                                                    |
| OLDDD1C               | Position Reference<br>Setting                                     | Set the target position for positioning. This parameter is updated every high-speed scan.                                                                                                    |

Continued on next page.

Continued from previous page.

| Register<br>Address | Name                                                      | Setting Details                                                                                                    |
|---------------------|-----------------------------------------------------------|----------------------------------------------------------------------------------------------------|
| OLDDD1E             | Positioning Completion Width                              | Set this parameter to the value for which bit 1 in IWDDDOC will change to 1 (Within positioning completed range).                                                                                                    |
| OL□□□20             | NEAR Signal Output Width                                  | Set this parameter to the value for which bit 3 in IW□□□OC will change to 1 (Within near position range). Bit 3 changes to 1 when the absolute value of the difference between the reference position and the feedback position is within the range that is specified here.    |
| OW00031             | Speed Compensation                                        | Set the speed feedforward amount as a percentage of the rated speed. The setting unit for this parameter is always 0.01%.                                                                                                    |
| OL□□□38             | Linear Deceleration<br>Rate/Deceleration<br>Time Constant | Set the positioning deceleration rate with the deceleration time. This parameter is used for decelerating to a stop when an alarm occurs.                                                                                                    |
| ОШППЗА              | Filter Time Constant                                      | Set the acceleration/deceleration filter time constant. Exponential acceleration/deceleration or a moving average filter can be selected in bits 8 to B in OWDDDO3.  This setting can be changed only when distribution has been completed (i.e., when bit 0 in IWDDDOC is 1). |

## ◆ Monitor Parameters

| Register<br>Address | Name                            | Monitored Contents                                                                                                    |
|---------------------|---------------------------------|----------------------------------------------------------------------------------------------------|
| IW□□□00<br>Bit 1    | Running with Servo ON           | This bit shows the Servo status for the axis. 0: Stopped, 1: Running with Servo ON                                                                                                    |
| IL□□□02             | Warnings                        | This parameter reports the current warning status.                                                                                                    |
| IL□□□04             | Alarms                          | This parameter reports the current alarm status.                                                                                                    |
| IW□□□08             | Motion Command<br>Response Code | This parameter shows the motion command currently in execution. This parameter is 6 during execution of the LATCH command.                                                                                                    |
| IW□□□09<br>Bit 0    | Command Execu-<br>tion Flag     | This bit is always 0 (Completed) for the LATCH command.                                                                                                    |
| IW□□□09<br>Bit 1    | Command Hold<br>Completed       | This bit is always 0 (Command hold not completed) for the LATCH command.                                                                                                    |
| IW□□□09<br>Bit 3    | Command Error End               | This bit changes to 1 (Completed with an error) when an error occurs during execution of the LATCH command.  The axis will decelerate to a stop if it is moving. This bit changes to 0 (Completed normally) when another command is executed. |
| IW□□□09<br>Bit 8    | Command Execution Completed     | This bit is always 0 (Normal execution not completed) for the LATCH command.                                                                                                    |
| IW□□□0C<br>Bit 0    | Distribution Completed          | This bit changes to 1 (Distribution completed) when the distribution for the travel motion command is completed.  This bit is 0 (Distributing pulses) when the execution of a travel motion command is in progress.                           |
| IW□□□0C<br>Bit 1    | Positioning Completed           | This bit is 1 (Within positioning completed range) when distribution is completed and the current position is within the positioning completed range. This bit is 0 (Outside positioning completed range) in all other cases.                 |
| IW□□□0C<br>Bit 2    | Latch Completed                 | This bit changes to 0 (Latch not complete) when a new latch command is executed and it changes to 1 (Latch completed) when the latch is completed. The latched position is reported in IL□□□18.                                               |

# **Timing Charts**

### Normal Execution

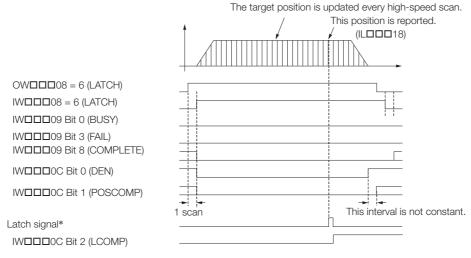

<sup>\*</sup> Latch signal: Phase-C pulse, /EXT1, EXT2, or /EXT3

### ◆ Execution When an Alarm Occurs

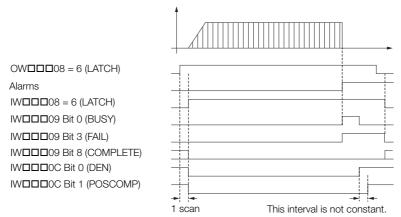

## 4.2.7 **FEED (Jog)**

The FEED command starts movement in the specified travel direction at the specified travel speed. Execute the NOP command to stop the operation.

## **Execution and Operating Procedures**

1. Make sure that all of the following conditions are met.

| No. | Execution Condition                                              | Confirmation Method                               |
|-----|------------------------------------------------------------------|---------------------------------------------------|
| 1   | There must be no alarms.                                         | Both IL□□□02 and IL□□□04 must be 0.               |
| 2   | The Servomotor's power must be ON.                               | Bit 1 in IW□□□00 must be 1.                       |
| 3   | Motion command execution for the target axis must be completed.* | IW□□□08 must be 0 and bit 0 in IW□□□09 must be 0. |

<sup>\*</sup> Before you change to this command during the execution of another command, you must check whether the command can be changed and how operation changes when the command is changed. Refer to the following section for details on changing from another command.

4.4 Changing the Command on page 4-142

#### 2. Set the following setting parameters.

- OW□□□01, Bit 3 (Speed Loop P/PI Switch)
- OW□□□03, Bits 8 to B (Filter Type Selection)
- OW□□□09, Bit 2 (Travel Direction for JOG/STEP)
- OL□□□10 (Speed Reference Setting)
- OW□□□12 (Speed Limit)
- OL□□□14 (Torque/Force Limit)
- OL□□□36 (Linear Acceleration Rate/Acceleration Time Constant)
- OLDDD38 (Linear Deceleration Rate/Deceleration Time Constant)

Information

- OL□□□10 can be changed during motion.
- OLDDD14 can be changed at any time. The intended operation may not be achieved if the set value is too small.
- If OLDDD36 and OLDDD38 are changed during operation, the specifications of the SERVOPACK determine whether these changes are applied to acceleration and deceleration.

# 3. Set the OWDDD08 setting parameter (Motion Commands) to 7 to execute the FEED motion command.

The jogging operation starts. During the jogging operation, the IW\$\square\$ \square\$ 08 monitor parameter (Motion Command Response Code) is 7.

#### 4. Set OWDDD08 to 0 to execute the NOP motion command.

Bit 1 (Positioning Completed) in the IWDDDOC monitor parameter changes to 1 (Within positioning completed range).

This concludes the jogging operation.

4.2.7 FEED (Jog)

## **Operating Patterns**

The following figure shows the operating pattern when the FEED command is executed.

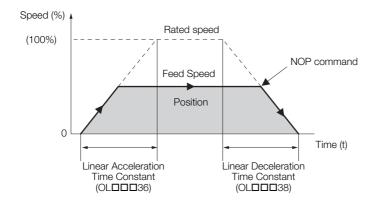

## Holding

Holding execution of the FEED command is not possible. Bit 0 (Hold Command) in the OWDDDD09 setting parameter will be ignored.

## Canceling

- To cancel a jogging operation, set bit 1 (Cancel Command) in the OW□□□09 setting parameter to 1 (Cancel Command ON).
  - When bit 1 in OW \( \subseteq 09 \) is set to 1, the axis will decelerate to a stop.
  - The deceleration operation depends on the setting of bits 8 to F (Stop Mode Selection) in the  $OW\square\square\square02$  setting parameter.
  - After the axis decelerates to a stop, bit 1 (Positioning Completed) in the IWDDDOC monitor parameter will change to 1 (Within positioning completed range).
- The jogging operation resumes if bit 1 (Cancel Command) in the OWDDD09 setting parameter is set to 0 (Cancel Command OFF) during processing of the cancel operation.
- The same operation as the Cancel Command operation will be performed if the motion command code is changed during axis motion.

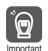

- 1. Due to the delay that occurs when sending or receiving commands and responses between the CPU and the Motion Control Function Module, the cancel processing may have been completed (IWDDD08 is 7 and bit 8 in IWDDD09 is 1), even though an attempt was made to restart the operation. In this case, operation cannot be resumed. Set OWDDD08 to any command other than FEED (e.g., NOP), and then start the operation again.
- 2. If an operation is to be frequently canceled and restarted within a short interval, remember to consider this delay.

### **Related Parameters**

The parameters that are related to this command are listed in the following table.

## ◆ Setting Parameters

| Register<br>Address | Name                      | Setting Details                                                                                                    |
|---------------------|---------------------------|----------------------------------------------------------------------------------------------------|
| OW□□□00<br>Bit 0    | Servo ON                  | Use this bit to turn the power to the Servomotor ON or OFF. Set this parameter to 1 before setting OW□□□08 to 7 (FEED). 0: Servo OFF, 1: Servo ON |
| OW□□□01<br>Bit 3    | Speed Loop P/PI<br>Switch | Use this bit to change the speed control loop between PI control and P control.  0: PI control, 1: P control                                      |

Continued on next page.

Continued from previous page.

|                       | I                                                         | Continued from previous page.                                                                                                    |  |
|-----------------------|-----------------------------------------------------------|----------------------------------------------------------------------------------------------------|--|
| Register<br>Address   | Name                                                      | Setting Details                                                                                                    |  |
| OWDDD02<br>Bit 8 to F | Stop Mode Selection                                       | Select the stop method to use when a command is canceled.  0: Stop according to the Linear Deceleration Rate/Deceleration Time Constant parameter  1: Stop immediately                                                                                                    |  |
| OW <b>DD</b> 03       | Function Settings 1                                       | Select the speed unit, acceleration/deceleration unit, and filter type.                                                                                                    |  |
| OW□□□08               | Motion Commands                                           | The jogging operation starts when this parameter is set to 7 (FEED). The axis will decelerate to a stop and the jogging operation will be completed if this parameter is set to 0 (NOP) during the jogging operation.                                                                                           |  |
| OW□□□09<br>Bit 1      | Cancel Command                                            | When this bit is set to 1 (ON) during jogging, the axis will decelerate to a stop.                                                                                                    |  |
| OW□□□09<br>Bit 2      | Travel Direction for JOG/STEP                             | Set the travel direction for jogging. 0: Forward, 1: Reverse                                                                                                    |  |
| OL0010                | Speed Reference Setting                                   | Specify the positioning speed. This parameter can be changed during operation.  The unit depends on the set value of bits 0 to 3 in OWDDD03.                                                                                                    |  |
| OW <b>DD</b> 12       | Speed Limit                                               | Set the upper speed limit as a percentage of the rated motor speed (rotary motor) or rated speed (linear motor). This value is an absolute value. It is used in both the forward and reverse directions.                                                                                                    |  |
| OL0014                | Torque/Force Limit                                        | Set the torque limit for jogging.                                                                                                    |  |
| OW00018               | Override                                                  | This parameter allows the feed speed to be changed without changing the value of OLDDD10.  Set the value as a percentage of the Speed Reference Setting. This parameter can be changed during operation.  Setting range: 0 to 32,767 (0% to 327.67%)  Setting unit: 1 = 0.01%  Example: Setting for 50% = 5,000 |  |
| OLDDD1E               | Positioning Completion Width                              | Set this parameter to the value for which bit 1 in IWDDDC will change to 1 (Within positioning completed range).                                                                                                    |  |
| OL□□□20               | NEAR Signal Output<br>Width                               | Set this parameter to the value for which bit 3 in IWDDDOC will change to 1 (Within near position range). Bit 3 changes to 1 when the absolute value of the difference between the reference position and the feedback position is within the range that is specified here.                                     |  |
| OL□□□36               | Linear Acceleration Rate/Acceleration Time Constant       | Set the jogging acceleration rate with the acceleration rate or the acceleration time.                                                                                                    |  |
| OL□□□38               | Linear Deceleration<br>Rate/Deceleration Time<br>Constant | Set the jogging deceleration rate with the deceleration rate or the deceleration time.                                                                                                    |  |
| ОШППЗА                | Filter Time Constant                                      | Set the acceleration/deceleration filter time constant. Exponential acceleration/deceleration or a moving average filter can be selected in bits 8 to B in OWDDDO3.  This setting can be changed only when distribution has been completed (i.e., when bit 0 in IWDDDOC is 1).                                  |  |

## ◆ Monitor Parameters

| Register<br>Address | Name                            | Monitored Contents                                                                                                    |  |
|---------------------|---------------------------------|----------------------------------------------------------------------------------------------------|--|
| IW□□□00<br>Bit 1    | Running with Servo ON           | This bit shows the Servo status for the axis. 0: Stopped, 1: Running with Servo ON                                                                                              |  |
| IL <b>□□</b> □02    | Warnings                        | This parameter reports the current warning status.                                                                                                    |  |
| IL□□□04             | Alarms                          | This parameter reports the current alarm status.                                                                                                    |  |
| IW□□□08             | Motion Command<br>Response Code | This parameter shows the motion command currently in execution. This parameter is 7 during execution of the FEED command.                                                       |  |
| IW□□□09<br>Bit 0    | Command Execution Flag          | This bit changes to 1 (Processing) when cancel processing is being performed for the FEED command. This bit changes to 0 (Completed) when cancel processing has been completed. |  |

Continued on next page.

#### 4.2.7 FEED (Jog)

Continued from previous page.

| Register<br>Address | Name                        | Monitored Contents                                                                                                    |  |
|---------------------|-----------------------------|----------------------------------------------------------------------------------------------------|--|
| IW□□□09<br>Bit 1    | Command Hold<br>Completed   | This bit is always 0 (Command hold not completed) for the FEED command.                                                                                                    |  |
| IW□□□09<br>Bit 3    | Command Error End           | This bit changes to 1 (Completed with an error) when an error occurs during execution of the FEED command.  The axis will decelerate to a stop if it is moving. This bit changes to 0 (Completed normally) when another command is executed. |  |
| IW□□□09<br>Bit 8    | Command Execution Completed | This bit is always 0 (Normal execution not completed) for the FEED command.                                                                                                    |  |
| IWDDD0C<br>Bit 0    | Distribution Completed      | This bit changes to 1 (Distribution completed) when the distribution for the travel motion command is completed.  This bit is 0 (Distributing pulses) when the execution of a travel motion command is in progress.                          |  |
| IW□□□0C<br>Bit 1    | Positioning Completed       | This bit is 1 (Within positioning completed range) when distribution is completed and the current position is within the positioning complete range. This bit is 0 (Outside positioning completed range) in all other cases.                 |  |

# **Timing Charts**

### ◆ Normal Execution

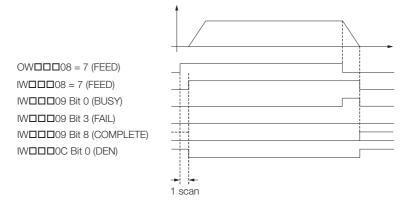

### ◆ Execution When Canceled

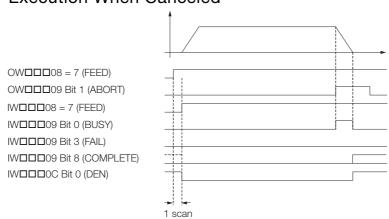

## ◆ Execution When an Alarm Occurs

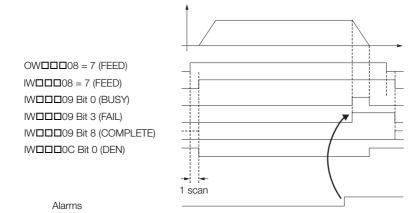

## 4.2.8 STEP (STEP Operation)

The STEP command performs positioning for the specified travel distance based on the specified travel direction, travel distance, and travel speed.

## **Execution and Operating Procedures**

1. Make sure that all of the following conditions are met.

| No. | Execution Condition                                              | Confirmation Method                               |
|-----|------------------------------------------------------------------|---------------------------------------------------|
| 1   | There must be no alarms.                                         | Both IL□□□02 and IL□□□04 must be 0.               |
| 2   | The Servomotor's power must be ON.                               | Bit 1 in IW□□□00 must be 1.                       |
| 3   | Motion command execution for the target axis must be completed.* | IW□□□08 must be 0 and bit 0 in IW□□□09 must be 0. |

<sup>\*</sup> Before you change to this command during the execution of another command, you must check whether the command can be changed and how operation changes when the command is changed. Refer to the following section for details on changing from another command.

#### 4.4 Changing the Command on page 4-142

#### 2. Set the following setting parameters.

- OW□□□01, Bit 3 (Speed Loop P/PI Switch)
- OW□□□03, Bits 8 to B (Filter Type Selection)
- OW□□□09, Bit 2 (Travel Direction for JOG/STEP)
- OL□□□10 (Speed Reference Setting)
- OW□□□12 (Speed Limit)
- OL□□□14 (Torque/Force Limit)
- OL□□□36 (Linear Acceleration Rate/Acceleration Time Constant)
- OL□□□38 (Linear Deceleration Rate/Deceleration Time Constant)
- OLDDD44 (STEP Travel Distance)

#### Information

- OL□□□10 can be changed during motion.
- An override of between 0% and 327.67% can be set for OL□□□10.
- OLDDD14 can be changed at any time. The intended operation may not be achieved
  if the set value is too small.
- If OLDDD36 and OLDDD38 are changed during operation, the specifications of the SERVOPACK determine whether these changes are applied to acceleration and deceleration.

# 3. Set the OWDDD08 setting parameter (Motion Commands) to 8 to execute the STEP motion command.

The STEP operation starts. During the jogging operation, the IW\$\square\$ \square\$ monitor parameter (Motion Command Response Code) is 8.

When the target near position is reached, bit 3 (Near Position) in the IWDDDOC monitor parameter will change to 1 (Within near position range).

Then, when the target position is reached, bit 1 in the IWDDDOC monitor parameter will change to 1 (Within positioning completed range) and positioning will end.

#### **4.** Set OW \( \subseteq \subseteq 0 \) to execute the NOP motion command.

This concludes the STEP operation.

## **Operating Patterns**

The following figure shows the operating pattern when the STEP command is executed.

#### STEP Operating Pattern

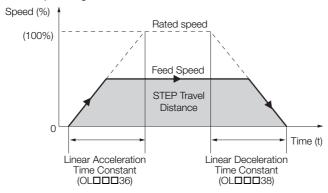

## Holding

- To hold an axis in place during motion and resume operation at a later time, set bit 0 (Hold Command) in the OWDDD09 setting parameter to 1 (Hold Command ON). When bit 0 in OWDDD09 is set to 1, the axis will decelerate to a stop.
- The deceleration operation depends on the setting of bits 8 to F (Stop Mode Selection) in the OWDDD02 setting parameter.
- When the axis completely decelerates to a stop, bit 1 (Command Hold Completed) in the IWDDD09 monitor parameter will change to 1 (Completed).
- To release the hold, set bit 0 (Hold Command) in OWDDD09 to 0 (Hold Command OFF). This clears the command hold status and the remaining portion of the positioning operation is restarted.

## Canceling

- To stop an axis during motion and cancel the remaining motion, set bit 1 (Cancel Command) in the OWDDD09 setting parameter to 1 (Cancel Command ON).
  - When bit 1 in OW \( \subseteq 09 \) is set to 1, the axis will decelerate to a stop.
- The deceleration operation depends on the setting of bits 8 to F (Stop Mode Selection) in the OWDDD02 setting parameter.
- When the axis completely decelerates to a stop, the remaining motion will be canceled and bit 1 (Positioning Completed) in the IWDDDOC monitor parameter will change to 1 (Within positioning completed range).
- The same operation as the Cancel Command operation will be performed if the motion command code is changed during axis motion.

#### Related Parameters

The parameters that are related to this command are listed in the following table.

## Setting Parameters

| Register<br>Address | Name                      | Setting Details                                                                                                    |  |
|---------------------|---------------------------|----------------------------------------------------------------------------------------------------|--|
| OW□□□00<br>Bit 0    | Servo ON                  | Use this bit to turn the power to the Servomotor ON or OFF. Set this parameter to 1 before setting OW□□□08 to 8 (STEP). 0: Servo OFF, 1: Servo ON |  |
| OWDDD01<br>Bit 3    | Speed Loop P/PI<br>Switch | Use this bit to change the speed control loop between PI control at P control.  0: PI control, 1: P control                                       |  |

Continued on next page.

## 4.2.8 STEP (STEP Operation)

Continued from previous page.

| Register<br>Address   | Name                                                      | Setting Details                                                                                                    |  |
|-----------------------|-----------------------------------------------------------|----------------------------------------------------------------------------------------------------|--|
| OWDDD02<br>Bit 8 to F | Stop Mode Selection                                       | Select the stop method to use when a command is canceled.  0: Stop according to the Linear Deceleration Rate/Deceleration Time Constant parameter  1: Stop immediately                                                                                                    |  |
| OW□□□03               | Function Settings 1                                       | Select the speed unit, acceleration/deceleration unit, and filter type.                                                                                                    |  |
| OW□□□08               | Motion Commands                                           | The STEP operation is started when this parameter is set to 8 (STEP). Set this parameter to 0 (NOP) during a STEP operation to cancel the STEP operation.                                                                                                    |  |
| OW□□□09<br>Bit 0      | Hold Command                                              | When this bit is set to 1 (ON) during a STEP operation, the axis will decelerate to a stop.  The STEP operation is resumed if this bit is set to 0 (OFF) when the axis is being held.                                                                                                    |  |
| OWDDD09<br>Bit 1      | Cancel Command                                            | If this bit is set to 1 (ON) during positioning, the axis will decelerate to a stop.  If this bit is set to 0 (OFF) after decelerating to a stop, the operation will depend on the setting of bit 5 in OWDDDD09.                                                                                                    |  |
| OWDDD09<br>Bit 2      | Travel Direction for JOG/STEP                             | Set the travel direction for the STEP operation. 0: Forward, 1: Reverse                                                                                                    |  |
| OL10                  | Speed Reference Setting                                   | Specify the positioning speed. This parameter can be changed during operation.  The unit depends on the set value of bits 0 to 3 in OWDDD03.                                                                                                    |  |
| OW0012                | Speed Limit                                               | Set the upper speed limit as a percentage of the rated motor speed (rotary motor) or rated speed (linear motor). This value is an absolute value. It is used in both the forward and reverse directions.                                                                                                    |  |
| OLDDD14               | Torque/Force Limit                                        | Set the torque limit for interpolation positioning.                                                                                                    |  |
| OW□□□18               | Override                                                  | This parameter allows the positioning speed to be changed without changing the value of OL□□□10.  Set the value as a percentage of the Speed Reference Setting. This parameter can be changed during operation.  Setting range: 0 to 32,767 (0% to 327.67%)  Setting unit: 1 = 0.01%  Example: Setting for 50% = 5,000 |  |
| OLDDD1E               | Positioning Completion Width                              | Set this parameter to the value for which bit 1 in IWDDDOC will change to 1 (Within positioning completed range).                                                                                                    |  |
| OL□□□20               | NEAR Signal Output<br>Width                               | Set this parameter to the value for which bit 3 in IWDDDC will change to 1 (Within near position range). Bit 3 changes to 1 when the absolute value of the difference between the reference position and the feedback position is within the range that is specified here.                                             |  |
| OL□□□36               | Linear Acceleration<br>Rate/Acceleration Time<br>Constant | Set the positioning acceleration rate with the acceleration rate or the acceleration time.                                                                                                    |  |
| OL□□□38               | Linear Deceleration Rate/Deceleration Time Constant       | Set the positioning deceleration rate with the deceleration rate or the deceleration time.                                                                                                    |  |
| ОШППЗА                | Filter Time Constant                                      | Set the acceleration/deceleration filter time constant. Exponential acceleration/deceleration or a moving average filter can be selected in bits 8 to B in OWDDD03.  This setting can be changed only when distribution has been completed (i.e., when bit 0 in IWDDD0C is 1).                                         |  |
| OL00044               | STEP Travel Distance                                      | Set the travel distance for the STEP operation.                                                                                                    |  |

### ◆ Monitor Parameters

| Register<br>Address | Name                  | Monitored Contents                                                                  |  |
|---------------------|-----------------------|-------------------------------------------------------------------------------------|--|
| IW□□□00<br>Bit 1    | Running with Servo ON | This bit shows the Servo status for the axis.  0: Stopped, 1: Running with Servo ON |  |
| IL□□□02             | Warnings              | This parameter reports the current warning status.                                  |  |

Continued on next page.

Continued from previous page.

| Register<br>Address | Name                            | Monitored Contents                                                                                                    |  |
|---------------------|---------------------------------|----------------------------------------------------------------------------------------------------|--|
| IL□□□04             | Alarms                          | This parameter reports the current alarm status.                                                                                                    |  |
| IW□□□08             | Motion Command<br>Response Code | This parameter shows the motion command currently in execution. This parameter is 8 during execution of the STEP command.                                                                                                    |  |
| IW□□□09<br>Bit 0    | Command Execution Flag          | This bit is 1 (Processing) during execution of the STEP command. The bit changes to 0 (Completed) when execution ends.                                                                                                    |  |
| IW□□□09<br>Bit 1    | Command Hold<br>Completed       | This bit changes to 1 (Completed) when IWDDD08 is 8 (execution of the STEP command is in progress), bit 1 (Hold Command) in OWDDD09 is 1, and the axis completely decelerates to a stop.                                                                                                    |  |
| IW□□□09<br>Bit 3    | Command Error End               | This bit changes to 1 (Completed with an error) when an error occurs during execution of the STEP command.  The axis will decelerate to a stop if it is moving. This bit changes to 0 (Completed normally) when another command is executed.                                                                                                    |  |
| IW□□□09<br>Bit 8    | Command Execution Completed     | This bit changes to 1 (Normal execution completed) when execution of the STEP command ends.                                                                                                    |  |
| IW□□□0C<br>Bit 0    | Distribution Completed          | This bit changes to 1 (Distribution completed) when the distribution for the travel motion command is completed.  This bit is 0 (Distributing pulses) when the execution of a travel motion command is in progress.                                                                                                    |  |
| IW□□□0C<br>Bit 1    | Positioning Completed           | This bit is 1 (Within positioning completed range) when distribution is completed and the current position is within the positioning completed range. This bit is 0 (Outside positioning completed range) in all other cases.                                                                                                    |  |
| IW□□□0C<br>Bit 3    | Near Position                   | The operation of this bit depends on the set value of OL□□□20. If OL□□□20 is 0, this bit is 1 (Within near position range) when distribution is completed (i.e., when DEN is 1), and it is 0 (Outside near position range) when distribution is not completed. When OL□□□20 is not 0, this bit is 1 when within the range of the following formula, regardless of the state of distribution, and 0 in all other cases.  (IL□□□12) - (IL□□□16)  ≤ OL□□□20  IL□□□12: Machine Coordinate System Reference Position  IL□□□16: Machine Coordinate System Feedback Position OL□□□20: NEAR Signal Output Width |  |

# **Timing Charts**

## ◆ Normal Execution

OWDDD8 = 8 (STEP)

IWDDD08 = 8 (STEP)

IWDDD09 Bit 0 (BUSY)

IWDDD09 Bit 3 (FAIL)

IWDDD09 Bit 8 (COMPLETE)

IWDDD0C Bit 0 (DEN)

IWDDD0C Bit 1 (POSCOMP)

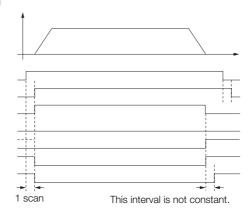

#### 4.2.8 STEP (STEP Operation)

### ◆ Execution When Canceled

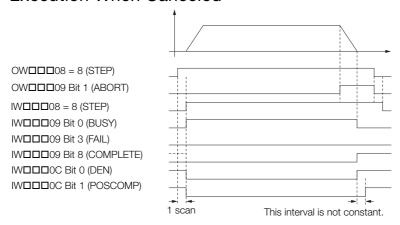

## ◆ Execution When Command Is Changed

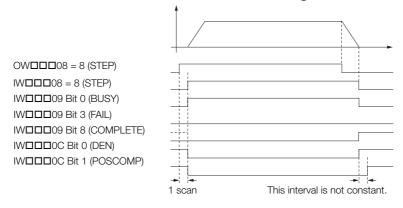

### ◆ Execution When an Alarm Occurs

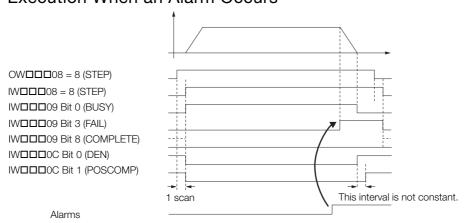

## 4.2.9 ZSET (Set Zero Point)

Execute the ZSET command to set the origin in the machine coordinate system. This enables the origin to be set without performing an origin return operation.

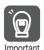

When using software limits, always execute this command or an origin return operation. Software limits are enabled after this command is completed.

## **Execution and Operating Procedures**

1. Make sure that all of the following conditions are met.

| No. | Execution Condition                                              | Confirmation Method                               |
|-----|------------------------------------------------------------------|---------------------------------------------------|
| 1   | There must be no alarms.                                         | Both IL□□□02 and IL□□□04 must be 0.               |
| 2   | Motion command execution for the target axis must be completed.* | IW□□□08 must be 0 and bit 0 in IW□□□09 must be 0. |

<sup>\*</sup> Before you change to this command during the execution of another command, you must check whether the command can be changed and how operation changes when the command is changed. Refer to the following section for details on changing from another command.

4.4 Changing the Command on page 4-142

# 2. Set the OWDDD08 setting parameter (Motion Commands) to 9 to execute the ZSET motion command.

A new machine coordinate system is established with the current position as the origin. During the operation, the IWDDD08 monitor parameter (Motion Command Response Code) is 9. When the operation is completed, bit 5 (Zero Point Return/Setting Completed) in the IWDDD0C monitor parameter will change to 1 (Zero point return/setting completed).

The position information when the operation is completed will depend on the axis setting, as shown in the following table.

| Axis Setting                                                      | Position Information When the Operation Is Completed                                             |
|-------------------------------------------------------------------|--------------------------------------------------------------------------------------------------|
| Finite-length or infinite-length axis with an incremental encoder | The position information is initialized with the origin offset in the machine coordinate system. |
| Finite-length axis with an absolute encoder                       | The position information is unchanged.                                                           |
| Simple absolute infinite-length axis with an absolute encoder     | The position information is unchanged.                                                           |
| Infinite-length axis with an absolute encoder                     | The position information is initialized with the origin offset in the machine coordinate system. |

#### 3. Set OWDDD08 to 0 to execute the NOP motion command.

This concludes the set zero point operation.

## **Holding and Canceling Commands**

Bit 0 (Hold Command) and bit 1 (Cancel Command) in the  $OW\square\square\square09$  setting parameter cannot be used to stop the axis.

### **Related Parameters**

The parameters that are related to this command are listed in the following table.

### 4.2.9 ZSET (Set Zero Point)

## ◆ Setting Parameters

| Register<br>Address | Name                                                          | Setting Details                                                                                                  |  |
|---------------------|---------------------------------------------------------------|----------------------------------------------------------------------------------------------------|--|
| 0W□□□08             | Motion Commands                                               | The operation starts when this parameter is set to 9 (ZSET).                                                     |  |
| OW□□□09<br>Bit 0    | Hold Command                                                  | This bit is ignored for the ZSET command.                                                                        |  |
| OW□□□09<br>Bit 1    | Cancel Command                                                | This bit is ignored for the ZSET command.                                                                        |  |
| OL□□□48             | Zero Point Position<br>Offset in Machine<br>Coordinate System | Set the position offset from the origin in the machine coordinate system after the operation has been completed. |  |

### ◆ Monitor Parameters

| Register<br>Address | Name                                    | Monitored Contents                                                                                                    |  |
|---------------------|-----------------------------------------|----------------------------------------------------------------------------------------------------|--|
| IL□□□02             | Warnings                                | This parameter reports the current warning status.                                                                                                    |  |
| IL□□□04             | Alarms                                  | This parameter reports the current alarm status.                                                                                                    |  |
| IW□□□08             | Motion Command<br>Response Code         | This parameter shows the motion command currently in execution. This parameter is 9 during execution of the ZSET command.                                                                                                    |  |
| IW□□□09<br>Bit 0    | Command<br>Execution Flag               | This bit is 1 (Processing) during execution of the ZSET command. The bit changes to 0 (Completed) when execution ends.                                                                                                    |  |
| IW□□□09<br>Bit 1    | Command Hold<br>Completed               | This bit is always 0 (Command hold not completed) for the ZSET command.                                                                                                    |  |
| IW□□□09<br>Bit 3    | Command Error End                       | This bit changes to 1 (Completed with an error) when an error occurs during execution of the ZSET command.  The axis will decelerate to a stop if it is moving. This bit changes to 0 (Completed normally) when another command is executed. |  |
| IW□□□09<br>Bit 8    | Command Execution Completed             | This bit changes to 1 (Normal execution completed) when execution of the ZSET command ends.                                                                                                    |  |
| IW□□□0C<br>Bit 5    | Zero Point Return/<br>Setting Completed | This bit changes to 1 (Zero point return/setting completed) when the operation is completed.                                                                                                    |  |

## **Timing Charts**

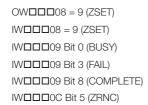

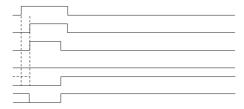

## 4.2.10 ACC (Change Acceleration Time)

Set the OLDDD36 setting parameter (Linear Acceleration Rate/Acceleration Time Constant) to change the linear acceleration time constant. This command is not required when an SVC Function Module is used.

#### Information

- When this command is executed, bit 0 (Command Execution Flag) in the IWDDD09 monitor parameter will not change to 1 (Processing).
- The set value for the OLDDDD36 setting parameter (Linear Acceleration Rate/Acceleration Time Constant) is issued to the Servo Selection or a slave SERVOPACK as soon as a travel motion command is executed.
- This command is not required when an SVC Function Module is used, but it can still be set. Setting this command will not cause an error. The parameter settings that you have used until now can still be used with an SVC Function Module, including the settings for this command.

## **Execution and Operating Procedures**

1. Make sure that all of the following conditions are met.

| No. | Execution Condition                                              | Confirmation Method                               |
|-----|------------------------------------------------------------------|---------------------------------------------------|
| 1   | There must be no alarms.                                         | Both IL□□□02 and IL□□□04 must be 0.               |
| 2   | Distribution has been completed.                                 | Bit 0 in IW□□□0C must be 1.                       |
| 3   | Motion command execution for the target axis must be completed.* | IW□□□08 must be 0 and bit 0 in IW□□□09 must be 0. |

<sup>\*</sup> Before you change to this command during the execution of another command, you must check whether the command can be changed and how operation changes when the command is changed. Refer to the following section for details on changing from another command.

# Set the OWDDD08 setting parameter (Motion Commands) to 10 to execute the ACC motion command.

The IWDDD08 monitor parameter (Motion Command Response Code) is 10 during execution of this command.

Bit 8 (Command Execution Completed) in the IWDDD09 monitor parameter changes to 1 (Normal execution completed) when IWDDD08 changes to 10.

#### 3. Set OWDDD08 to 0 to execute the NOP motion command.

This concludes the process for changing the linear acceleration time constant.

## **Holding and Canceling Commands**

Bit 0 (Hold Command) and bit 1 (Cancel Command) in the OWDDD09 setting parameter cannot be used to stop the axis.

#### Related Parameters

The parameters that are related to this command are listed in the following table.

### Setting Parameters

| Register<br>Address | Name            | Setting Details                                                                 |
|---------------------|-----------------|---------------------------------------------------------------------------------|
| OW□□□08             | Motion Commands | Set this parameter to 10 (ACC) to change the linear acceleration time constant. |
| OW□□□09<br>Bit 0    | Hold Command    | This bit is ignored for the ACC command.                                        |
| OW□□□09<br>Bit 1    | Cancel Command  | This bit is ignored for the ACC command.                                        |

<sup>4.4</sup> Changing the Command on page 4-142

4.2.10 ACC (Change Acceleration Time)

## ◆ Monitor Parameters

| Register<br>Address | Name                            | Monitored Contents                                                                                                    |
|---------------------|---------------------------------|----------------------------------------------------------------------------------------------------|
| IL□□□02             | Warnings                        | This parameter reports the current warning status.                                                                        |
| IL□□□04             | Alarms                          | This parameter reports the current alarm status.                                                                          |
| IW□□□08             | Motion Command<br>Response Code | This parameter shows the motion command currently in execution. This parameter is 10 during execution of the ACC command. |
| IW□□□09<br>Bit 0    | Command Execu-<br>tion Flag     | This bit is always 0 (Completed) for the ACC command.                                                                     |
| IW□□□09<br>Bit 1    | Command Hold<br>Completed       | This bit is always 0 (Command hold not completed) for the ACC command.                                                    |
| IW□□□09<br>Bit 3    | Command Error End               | This bit is always 0 (Completed normally) for the ACC command.                                                            |
| IW□□□09<br>Bit 8    | Command Execution Completed     | This bit changes to 1 (Normal execution completed) when execution of the ACC command ends.                                |

# **Timing Charts**

OWDD08 = 10 (ACC)

IWDD08 = 10 (ACC)

IWDD09 Bit 0 (BUSY)

IWDD09 Bit 3 (FAIL)

IWDD09 Bit 8 (COMPLETE)

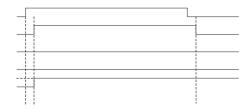

## 4.2.11 DCC (Change Deceleration Time)

Set the OLDDD38 setting parameter (Linear Deceleration Rate/Deceleration Time Constant) to change the linear deceleration time constant. This command is not required when an SVC Function Module is used.

#### Information

- When this command is executed, bit 0 (Command Execution Flag) in the IWDDD09 monitor parameter will not change to 1 (Processing).
- The set value for the OLDDDD38 setting parameter (Linear Deceleration Rate/Deceleration Time Constant) is issued to the Servo Selection or a slave SERVOPACK as soon as a travel motion command is executed.
- This command is not required when an SVC Function Module is used, but it can still be set. Setting this command will not cause an error. The parameter settings that you have used until now can still be used with an SVC Function Module, including the settings for this command.

## **Execution and Operating Procedures**

1. Make sure that all of the following conditions are met.

| No. | Execution Condition                                              | Confirmation Method                               |
|-----|------------------------------------------------------------------|---------------------------------------------------|
| 1   | There must be no alarms.                                         | Both IL□□□02 and IL□□□04 must be 0.               |
| 2   | Distribution has been completed.                                 | Bit 0 in IW□□□0C must be 1.                       |
| 3   | Motion command execution for the target axis must be completed.* | IW□□□08 must be 0 and bit 0 in IW□□□09 must be 0. |

<sup>\*</sup> Before you change to this command during the execution of another command, you must check whether the command can be changed and how operation changes when the command is changed. Refer to the following section for details on changing from another command.

# 2. Set the OW□□□08 setting parameter (Motion Commands) to 11 to execute the DCC motion command.

The IWDDD08 monitor parameter (Motion Command Response Code) is 11 during execution of this command.

Bit 8 (Command Execution Completed) in the IWDDD09 monitor parameter changes to 1 (Normal execution completed) when IWDDD08 changes to 11.

#### 3. Set OWDDD08 to 0 to execute the NOP motion command.

This concludes the process for changing the linear deceleration time constant.

## **Holding and Canceling Commands**

Bit 0 (Hold Command) and bit 1 (Cancel Command) in the OWDDD09 setting parameter cannot be used to stop the axis.

#### Related Parameters

The parameters that are related to this command are listed in the following table.

### Setting Parameters

| Register<br>Address | Name            | Setting Details                                                                 |
|---------------------|-----------------|---------------------------------------------------------------------------------|
| OW□□□08             | Motion Commands | Set this parameter to 11 (DCC) to change the linear deceleration time constant. |
| OW□□□09<br>Bit 0    | Hold Command    | This bit is ignored for the DCC command.                                        |
| OW□□□09<br>Bit 1    | Cancel Command  | This bit is ignored for the DCC command.                                        |

<sup>4.4</sup> Changing the Command on page 4-142

## 4.2.11 DCC (Change Deceleration Time)

## ◆ Monitor Parameters

| Register<br>Address | Name                            | Monitored Contents                                                                                                    |
|---------------------|---------------------------------|----------------------------------------------------------------------------------------------------|
| IL□□□02             | Warnings                        | This parameter reports the current warning status.                                                                        |
| IL0004              | Alarms                          | This parameter reports the current alarm status.                                                                          |
| IW□□□08             | Motion Command<br>Response Code | This parameter shows the motion command currently in execution. This parameter is 11 during execution of the DCC command. |
| IW□□□09<br>Bit 0    | Command Execution Flag          | This bit is always 0 (Completed) for the DCC command.                                                                     |
| IW□□□09<br>Bit 1    | Command Hold Completed          | This bit is always 0 (Command hold not completed) for the DCC command.                                                    |
| IW□□□09<br>Bit 3    | Command Error End               | This bit is always 0 (Completed normally) for the DCC command.                                                            |
| IW□□□09<br>Bit 8    | Command Execution Completed     | This bit changes to 1 (Normal execution completed) when execution of the DCC command ends.                                |

# **Timing Charts**

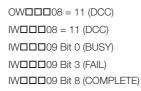

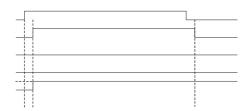

## 4.2.12 SCC (Change Filter Time Constant)

The SCC command transfers the set value of the OWDDD3A setting parameter (Filter Time Constant) to the Moving Average Time or Exponential Acceleration/Deceleration Time Constant SERVOPACK parameter and enables the setting.

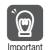

An SVC Function Module can automatically transfer setting parameters to SERVOPACK parameters when they are overwritten. The SCC command is not required if this function is used. Refer to the following section for details.

3.4 Motion Parameter Details – ♦ Function Selection Flags 1-■ Bit A: SERVOPACK Parameter Auto-Write on page 3-29

## **Execution and Operating Procedures**

1. Make sure that all of the following conditions are met.

| No. | Execution Condition                                              | Confirmation Method                               |
|-----|------------------------------------------------------------------|---------------------------------------------------|
| 1   | There must be no alarms.                                         | Both IL□□□02 and IL□□□04 must be 0.               |
| 2   | Distribution has been completed.                                 | Bit 0 in IW□□□0C must be 1.                       |
| 3   | Motion command execution for the target axis must be completed.* | IW□□□08 must be 0 and bit 0 in IW□□□09 must be 0. |

<sup>\*</sup> Before you change to this command during the execution of another command, you must check whether the command can be changed and how operation changes when the command is changed. Refer to the following section for details on changing from another command.

4.4 Changing the Command on page 4-142

# 2. Set the OW□□□08 setting parameter (Motion Commands) to 12 to execute the SCC motion command.

The SERVOPACK parameter to which the value of OWDDD3A is transferred will depend on the filter type that has been set.

No filter or moving average filter: Moving Average Time

Exponential acceleration/deceleration filter: Exponential Acceleration/Deceleration Time Constant The IWDDD08 monitor parameter (Motion Command Response Code) is 12 during execution of this command.

During command processing, bit 0 (Command Execution Flag) in the IWDDD09 monitor parameter will change to 1 (Processing). When processing is completed, this bit will change to 0 (Completed).

#### 3. Set OWDDD08 to 0 to execute the NOP motion command.

This concludes the process for changing the filter time constant.

## **Holding and Canceling Commands**

Bit 0 (Hold Command) and bit 1 (Cancel Command) in the OWDDD09 setting parameter cannot be used to stop the axis.

#### Related Parameters

The parameters that are related to this command are listed in the following table.

### Setting Parameters

| Register<br>Address | Name                 | Setting Details                                                         |
|---------------------|----------------------|-------------------------------------------------------------------------|
| OW <b>DD</b> 03     | Function Settings 1  | Select the speed unit, acceleration/deceleration unit, and filter type. |
| OW□□□08             | Motion Commands      | Set this parameter to 12 (SCC) to change the filter time constant.      |
| OW□□□09<br>Bit 0    | Hold Command         | This bit is ignored for the SCC command.                                |
| OW□□□09<br>Bit 1    | Cancel Command       | This bit is ignored for the SCC command.                                |
| OWПППЗА             | Filter Time Constant | Set the acceleration/deceleration filter time constant.                 |

#### 4.2.12 SCC (Change Filter Time Constant)

### ◆ Monitor Parameters

| Register<br>Address | Name                            | Monitored Contents                                                                                                    |
|---------------------|---------------------------------|----------------------------------------------------------------------------------------------------|
| IL□□□02             | Warnings                        | This parameter reports the current warning status.                                                                                                    |
| IL□□□04             | Alarms                          | This parameter reports the current alarm status.                                                                                                    |
| IW□□□08             | Motion Command<br>Response Code | This parameter shows the motion command currently in execution. This parameter is 12 during execution of the SCC command.                                                                                                    |
| IW□□□09<br>Bit 0    | Command Execution Flag          | This bit is 1 (Processing) during execution of the SCC command. The bit changes to 0 (Completed) when execution ends.                                                                                                    |
| IW□□□09<br>Bit 1    | Command Hold<br>Completed       | This bit is always 0 (Command hold not completed) for the SCC command.                                                                                                    |
| IW□□□09<br>Bit 3    | Command Error End               | This bit changes to 1 (Completed with an error) when an error occurs during execution of the SCC command.  The axis will decelerate to a stop if it is moving. This bit changes to 0 (Completed normally) when another command is executed. |
| IW□□□09<br>Bit 8    | Command Execution Completed     | This bit changes to 1 (Normal execution completed) when execution of the SCC command ends.                                                                                                    |

# **Timing Charts**

## ◆ Normal Completion

OWDDD08 = 12 (SCC)
IWDD08 = 12 (SCC)
IWDD09 Bit 0 (BUSY)
IWDD09 Bit 3 (FAIL)
IWDD09 Bit 8 (COMPLETE)

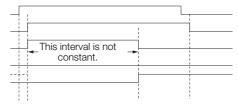

## ◆ Error Completion

OWDDD08 = 12 (SCC)

IWDDD08 = 12 (SCC)

IWDDD09 Bit 0 (BUSY)

IWDDD09 Bit 3 (FAIL)

IWDDD09 Bit 8 (COMPLETE)

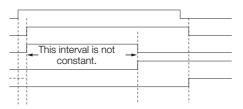

# 4.2.13 CHG\_FILTER (Change Filter Type)

This command enables the set value of bits 8 to B (Filter Type Selection) in the OWDDD03 setting parameter.

Information

When bit A (SERVOPACK Parameter Auto-Write) in fixed parameter No. 1 is 0 (Enabled), the filter type is changed when distribution is completed, even if this command is not executed.

## **Execution and Operating Procedures**

1. Make sure that all of the following conditions are met.

| No. | Execution Condition                                              | Confirmation Method                               |
|-----|------------------------------------------------------------------|---------------------------------------------------|
| 1   | There must be no alarms.                                         | Both IL□□□02 and IL□□□04 must be 0.               |
| 2   | Distribution has been completed.                                 | Bit 0 in IW□□□0C must be 1.                       |
| 3   | Motion command execution for the target axis must be completed.* | IW□□□08 must be 0 and bit 0 in IW□□□09 must be 0. |

<sup>\*</sup> Before you change to this command during the execution of another command, you must check whether the command can be changed and how operation changes when the command is changed. Refer to the following section for details on changing from another command.

2. Set the OWDDD08 setting parameter (Motion Commands) to 13 to execute the CHG\_-FILTER motion command.

The value of bits 8 to B in OWDDD03 is enabled.

The IWDDD08 monitor parameter changes to 13 during execution of the command.

During command processing, bit 0 (Command Execution Flag) in the IW \( \subseteq 09 \) monitor parameter will change to 1 (Processing). When processing is completed, this bit will change to 0 (Completed).

3. Set OWDDD08 to 0 to execute the NOP motion command.

This concludes the process for changing the filter type.

## **Holding and Canceling Commands**

Bit 0 (Hold Command) and bit 1 (Cancel Command) in the OWDDD09 setting parameter cannot be used to stop the axis.

### **Related Parameters**

The parameters that are related to this command are listed in the following table.

## **♦** Setting Parameters

| Register<br>Address | Name                | Setting Details                                                         |  |
|---------------------|---------------------|-------------------------------------------------------------------------|--|
| OW□□□03             | Function Settings 1 | Select the speed unit, acceleration/deceleration unit, and filter type. |  |
| 0W□□□08             | Motion Commands     | Set this parameter to 13 (CHG_FILTER) to change the filter type.        |  |
| OW□□□09<br>Bit 0    | Hold Command        | This bit is ignored for the CHG_FILTER command.                         |  |
| OW□□□09<br>Bit 1    | Cancel Command      | This bit is ignored for the CHG_FILTER command.                         |  |

<sup>4.4</sup> Changing the Command on page 4-142

### 4.2.13 CHG\_FILTER (Change Filter Type)

### ◆ Monitor Parameters

| Register<br>Address | Name                            | Monitored Contents                                                                                                    |
|---------------------|---------------------------------|----------------------------------------------------------------------------------------------------|
| IL□□□02             | Warnings                        | This parameter reports the current warning status.                                                                                                    |
| IL□□□04             | Alarms                          | This parameter reports the current alarm status.                                                                                                    |
| IW□□□08             | Motion Command<br>Response Code | This parameter shows the motion command currently in execution. This parameter is 13 during execution of the CHG_FILTER command.                                                                                                    |
| IW□□□09<br>Bit 0    | Command Execution Flag          | This bit is 1 (Processing) during execution of the CHG_FILTER command. The bit changes to 0 (Completed) when execution ends.                                                                                                    |
| IW□□□09<br>Bit 1    | Command Hold<br>Completed       | This bit is always 0 (Command hold not completed) for the CHG_FILTER command.                                                                                                    |
| IW□□□09<br>Bit 3    | Command Error End               | This bit changes to 1 (Completed with an error) when an error occurs during execution of the CHG_FILTER command.  The axis will decelerate to a stop if it is moving. This bit changes to 0 (Completed normally) when another command is executed. |
| IW□□□09<br>Bit 8    | Command Execution Completed     | This bit changes to 1 (Normal execution completed) when execution of the CHG_FILTER command ends.                                                                                                    |

# **Timing Charts**

## ◆ Normal Completion

OWDDD08 = 13 (CHG\_FILTER)
IWDDD08 = 13 (CHG\_FILTER)
IWDDD09 Bit 0 (BUSY)
IWDDD09 Bit 3 (FAIL)
IWDDD09 Bit 8 (COMPLETE)

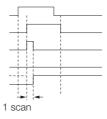

## ◆ Error Completion

OWDDD08 = 13 (CHG\_FILTER)

IWDDD08 = 13 (CHG\_FILTER)

IWDDD09 Bit 0 (BUSY)

IWDDD09 Bit 3 (FAIL)

IWDDD09 Bit 8 (COMPLETE)

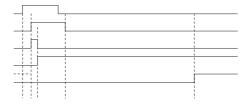

## 4.2.14 KVS (Change Speed Loop Gain)

The KVS command transfers the set value of the OWDDD2F setting parameter (Speed Loop Gain) to the Speed Loop Gain SERVOPACK parameter and enables the setting.

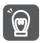

An SVC Function Module can automatically transfer setting parameters to SERVOPACK parameters when they are overwritten. The KVS command is not required if this function is used. Refer to the following section for details.

3.4 Motion Parameter Details – ◆ Function Selection Flags 1-■ Bit A: SERVOPACK Parameter Auto-Write on page 3-29

## **Execution and Operating Procedures**

1. Make sure that all of the following conditions are met.

| No. | Execution Condition                                              | Confirmation Method                               |
|-----|------------------------------------------------------------------|---------------------------------------------------|
| 1   | There must be no alarms.                                         | Both IL□□□02 and IL□□□04 must be 0.               |
| 2   | Motion command execution for the target axis must be completed.* | IW□□□08 must be 0 and bit 0 in IW□□□09 must be 0. |

<sup>\*</sup> Before you change to this command during the execution of another command, you must check whether the command can be changed and how operation changes when the command is changed. Refer to the following section for details on changing from another command.

2. Set the OWDDD08 setting parameter (Motion Commands) to 14 to execute the KVS motion command.

The value of OWDDD2F is transferred to the Speed Loop Gain SERVOPACK parameter and is enabled.

The IWDDD08 monitor parameter (Motion Command Response Code) is 14 during execution of this command.

During command processing, bit 0 (Command Execution Flag) in the IW\$\square\$ \square\$ on the IW\$\square\$ on the IW\$\square\$ on

3. Set OWDDD08 to 0 to execute the NOP motion command.

This concludes the process for changing the speed loop gain.

## **Holding and Canceling Commands**

Bit 0 (Hold Command) and bit 1 (Cancel Command) in the OWDDD09 setting parameter cannot be used to stop the axis.

#### **Related Parameters**

The parameters that are related to this command are listed in the following table.

## ◆ Setting Parameters

| •                   |                 |                                                               |
|---------------------|-----------------|---------------------------------------------------------------|
| Register<br>Address | Name            | Setting Details                                               |
| 0W□□□08             | Motion Commands | Set this parameter to 14 (KVS) to change the speed loop gain. |
| OWDDD09<br>Bit 0    | Hold Command    | This bit is ignored for the KVS command.                      |
| OWDDD09<br>Bit 1    | Cancel Command  | This bit is ignored for the KVS command.                      |
| OWDDD2F             | Speed Loop Gain | Set the speed control loop gain for the SERVOPACK.            |

<sup>4.4</sup> Changing the Command on page 4-142

### 4.2.14 KVS (Change Speed Loop Gain)

### ◆ Monitor Parameters

| Register<br>Address | Name                            | Monitored Contents                                                                                                    |
|---------------------|---------------------------------|----------------------------------------------------------------------------------------------------|
| IL□□□02             | Warnings                        | This parameter reports the current warning status.                                                                                                    |
| IL□□□04             | Alarms                          | This parameter reports the current alarm status.                                                                                                    |
| IW□□□08             | Motion Command<br>Response Code | This parameter shows the motion command currently in execution. This parameter is 14 during execution of the KVS command.                                                                                                    |
| IW□□□09<br>Bit 0    | Command Execution Flag          | This bit is 1 (Processing) during execution of the KVS command. The bit changes to 0 (Completed) when execution ends.                                                                                                    |
| IW□□□09<br>Bit 1    | Command Hold<br>Completed       | This bit is always 0 (Command hold not completed) for the KVS command.                                                                                                    |
| IW□□□09<br>Bit 3    | Command Error End               | This bit changes to 1 (Completed with an error) when an error occurs during execution of the KVS command.  The axis will decelerate to a stop if it is moving. This bit changes to 0 (Completed normally) when another command is executed. |
| IW□□□09<br>Bit 8    | Command Execution Completed     | This bit changes to 1 (Normal execution completed) when execution of the KVS command ends.                                                                                                    |

# **Timing Charts**

## ◆ Normal Completion

OWDDD08 = 14 (KVS)

IWDDD08 = 14 (KVS)

IWDDD09 Bit 0 (BUSY)

IWDDD09 Bit 3 (FAIL)

IWDDD09 Bit 8 (COMPLETE)

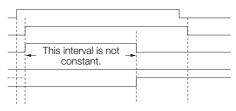

## ◆ Error Completion

OWDDD08 = 14 (KVS)

IWDDD08 = 14 (KVS)

IWDDD09 Bit 0 (BUSY)

IWDDD09 Bit 3 (FAIL)

IWDDD09 Bit 8 (COMPLETE)

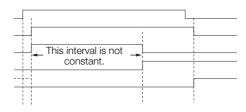

## 4.2.15 KPS (Change Position Loop Gain)

The KPS command transfers the set value of the OWDDD2E setting parameter (Position Loop Gain) to the Position Loop Gain SERVOPACK parameter and enables the setting.

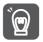

An SVC Function Module can automatically transfer setting parameters to SERVOPACK parameters when they are overwritten. The KPS command is not required if this function is used. Refer to the following section for details.

3.4 Motion Parameter Details - ◆ Function Selection Flags 1- ■ Bit A: SERVOPACK Parameter Auto-Write on page 3-29

## **Execution and Operating Procedures**

1. Make sure that all of the following conditions are met.

| No. | Execution Condition                                              | Confirmation Method                               |
|-----|------------------------------------------------------------------|---------------------------------------------------|
| 1   | There must be no alarms.                                         | Both IL□□□02 and IL□□□04 must be 0.               |
| 2   | Motion command execution for the target axis must be completed.* | IW□□□08 must be 0 and bit 0 in IW□□□09 must be 0. |

<sup>\*</sup> Before you change to this command during the execution of another command, you must check whether the command can be changed and how operation changes when the command is changed. Refer to the following section for details on changing from another command.

2. Set the OW□□□08 setting parameter (Motion Commands) to 15 to execute the KPS motion command.

The value of OWDDD2E is transferred to the Position Loop Gain SERVOPACK parameter and is enabled.

The IWDDD08 monitor parameter (Motion Command Response Code) is 15 during execution of this command.

During command processing, bit 0 (Command Execution Flag) in the IW\$\square\$ \square\$ on the IW\$\square\$ on the IW\$\square\$ on

3. Set OW□□□08 to 0 to execute the NOP motion command.

This concludes the process for changing the position loop gain.

## **Holding and Canceling Commands**

Bit 0 (Hold Command) and bit 1 (Cancel Command) in the OWDDD09 setting parameter cannot be used to stop the axis.

### **Related Parameters**

The parameters that are related to this command are listed in the following table.

## ◆ Setting Parameters

| •                   |                    |                                                                  |
|---------------------|--------------------|------------------------------------------------------------------|
| Register<br>Address | Name               | Setting Details                                                  |
| 0W□□□08             | Motion Commands    | Set this parameter to 15 (KPS) to change the position loop gain. |
| OW□□□09<br>Bit 0    | Hold Command       | This bit is ignored for the KPS command.                         |
| OW□□□09<br>Bit 1    | Cancel Command     | This bit is ignored for the KPS command.                         |
| OWDDD2E             | Position Loop Gain | Set the position control loop gain for the SERVOPACK.            |

<sup>4.4</sup> Changing the Command on page 4-142

### 4.2.15 KPS (Change Position Loop Gain)

### ◆ Monitor Parameters

| Register<br>Address | Name                            | Monitored Contents                                                                                                    |
|---------------------|---------------------------------|----------------------------------------------------------------------------------------------------|
| IL□□□02             | Warnings                        | This parameter reports the current warning status.                                                                                                    |
| IL□□□04             | Alarms                          | This parameter reports the current alarm status.                                                                                                    |
| IW□□□08             | Motion Command<br>Response Code | This parameter shows the motion command currently in execution. This parameter is 15 during execution of the KPS command.                                                                                                    |
| IW□□□09<br>Bit 0    | Command Execution Flag          | This bit is 1 (Processing) during execution of the KPS command. The bit changes to 0 (Completed) when execution ends.                                                                                                    |
| IW□□□09<br>Bit 1    | Command Hold<br>Completed       | This bit is always 0 (Command hold not completed) for the KPS command.                                                                                                    |
| IW□□□09<br>Bit 3    | Command Error End               | This bit changes to 1 (Completed with an error) when an error occurs during execution of the KPS command.  The axis will decelerate to a stop if it is moving. This bit changes to 0 (Completed normally) when another command is executed. |
| IW□□□09<br>Bit 8    | Command Execution Completed     | This bit changes to 1 (Normal execution completed) when execution of the KPS command ends.                                                                                                    |

# **Timing Charts**

## ◆ Normal Completion

OWDD08 = 15 (KPS)

IWDD08 = 15 (KPS)

IWDD09 Bit 0 (BUSY)

IWDD09 Bit 3 (FAIL)

IWDD09 Bit 8 (COMPLETE)

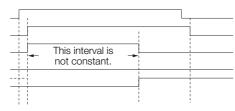

## **◆** Error Completion

OWDDD08 = 15 (KPS)

IWDDD08 = 15 (KPS)

IWDDD09 Bit 0 (BUSY)

IWDDD09 Bit 3 (FAIL)

IWDDD09 Bit 8 (COMPLETE)

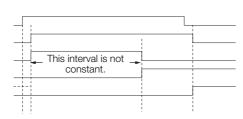

## 4.2.16 KFS (Change Feedforward)

The KFS command transfers the set value of the OWDDD30 setting parameter (Speed Feedforward Compensation) to the Feedforward SERVOPACK parameter and enables the setting.

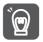

An SVC Function Module can automatically transfer setting parameters to SERVOPACK parameters when they are overwritten. The KFS command is not required if this function is used. Refer to the following section for details.

3.4 Motion Parameter Details – ◆ Function Selection Flags 1-■ Bit A: SERVOPACK Parameter Auto-Write on page 3-29

## **Execution and Operating Procedures**

1. Make sure that all of the following conditions are met.

| No. | Execution Condition                                              | Confirmation Method                               |
|-----|------------------------------------------------------------------|---------------------------------------------------|
| 1   | There must be no alarms.                                         | Both IL□□□02 and IL□□□04 must be 0.               |
| 2   | Motion command execution for the target axis must be completed.* | IW□□□08 must be 0 and bit 0 in IW□□□09 must be 0. |

<sup>\*</sup> Before you change to this command during the execution of another command, you must check whether the command can be changed and how operation changes when the command is changed. Refer to the following section for details on changing from another command.

4.4 Changing the Command on page 4-142

2. Set the OWDDD08 setting parameter (Motion Commands) to 16 to execute the KFS motion command.

The value of OWDDD30 is transferred to the Feedforward SERVOPACK parameter and is enabled. The IWDDD08 monitor parameter (Motion Command Response Code) is 16 during execution of this command.

During command processing, bit 0 (Command Execution Flag) in the IW\$\square\$ \square\$ on the IW\$\square\$ on the IW\$\square\$ on

3. Set OWDDD08 to 0 to execute the NOP motion command.

This concludes the process for changing the feedforward compensation.

## **Holding and Canceling Commands**

Bit 0 (Hold Command) and bit 1 (Cancel Command) in the OWDDD09 setting parameter cannot be used to stop the axis.

#### **Related Parameters**

The parameters that are related to this command are listed in the following table.

## Setting Parameters

| Register<br>Address | Name                           | Setting Details                                                        |
|---------------------|--------------------------------|------------------------------------------------------------------------|
| OW□□□08             | Motion Commands                | Set this parameter to 16 (KFS) to change the feedforward compensation. |
| OW□□□09<br>Bit 0    | Hold Command                   | This bit is ignored for the KFS command.                               |
| OW□□□09<br>Bit 1    | Cancel Command                 | This bit is ignored for the KFS command.                               |
| OW <b>D</b>         | Speed Feedforward Compensation | Set the feedforward amount for the SERVOPACK as a percentage.          |

### 4.2.16 KFS (Change Feedforward)

### ◆ Monitor Parameters

| Register<br>Address | Name                            | Monitored Contents                                                                                                    |
|---------------------|---------------------------------|----------------------------------------------------------------------------------------------------|
| IL□□□02             | Warnings                        | This parameter reports the current warning status.                                                                                                    |
| IL□□□04             | Alarms                          | This parameter reports the current alarm status.                                                                                                    |
| IW□□□08             | Motion Command<br>Response Code | This parameter shows the motion command currently in execution. This parameter is 16 during execution of the KFS command.                                                                                                    |
| IW□□□09<br>Bit 0    | Command Execution Flag          | This bit is 1 (Processing) during execution of the KFS command. The bit changes to 0 (Completed) when execution ends.                                                                                                    |
| IW□□□09<br>Bit 1    | Command Hold<br>Completed       | This bit is always 0 (Command hold not completed) for the KFS command.                                                                                                    |
| IW□□□09<br>Bit 3    | Command Error End               | This bit changes to 1 (Completed with an error) when an error occurs during execution of the KFS command.  The axis will decelerate to a stop if it is moving. This bit changes to 0 (Completed normally) when another command is executed. |
| IW□□□09<br>Bit 8    | Command Execution Completed     | This bit changes to 1 (Normal execution completed) when execution of the KFS command ends.                                                                                                    |

# **Timing Charts**

## ◆ Normal Completion

OWDDD08 = 16 (KFS)

IWDDD08 = 16 (KFS)

IWDDD09 Bit 0 (BUSY)

IWDDD09 Bit 3 (FAIL)

IWDDD09 Bit 8 (COMPLETE)

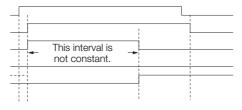

## ◆ Error Completion

OWDDD08 = 16 (KFS) IWDDD08 = 16 (KFS) IWDDD09 Bit 0 (BUSY)

IW□□□09 Bit 3 (FAIL)

IW□□□09 Bit 8 (COMPLETE)

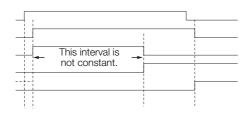

## 4.2.17 PRM\_RD (Read SERVOPACK Parameter)

The PRM\_RD command reads the set value of the SERVOPACK parameter that corresponds to the specified parameter number and parameter size. The read value is then stored in the IWDDD36 (SERVOPACK Parameter Number) and ILDDD38 (SERVOPACK Parameter Read Data) monitor parameters.

Two types of SERVOPACK parameters can be read with this command: vendor-specific parameters, which are vendor-specific specifications for the particular Servo product used, and Servo common parameters, which are defined in the MECHATROLINK-III communications specifications. Set bit 8 (SERVOPACK Parameter Access Selection) in the OWDDD09 setting parameter to select which type of SERVOPACK parameter to read.

## **Execution and Operating Procedures**

1. Make sure that all of the following conditions are met.

| No. | Execution Condition                                              | Confirmation Method                               |
|-----|------------------------------------------------------------------|---------------------------------------------------|
| 1   | There must be no alarms.                                         | Both IL□□□02 and IL□□□04 must be 0.               |
| 2   | Motion command execution for the target axis must be completed.* | IW□□□08 must be 0 and bit 0 in IW□□□09 must be 0. |

<sup>\*</sup> Before you change to this command during the execution of another command, you must check whether the command can be changed and how operation changes when the command is changed. Refer to the following section for details on changing from another command.

4.4 Changing the Command on page 4-142

- 2. Set the following setting parameters.
  - OW□□□09, Bit 8 (SERVOPACK Parameter Access Selection)
  - OW□□□50 (SERVOPACK Parameter Number)
  - OW□□□51 (SERVOPACK Parameter Size)

#### Set the OW□□□08 setting parameter (Motion Commands) to 17 to execute the PRM\_RD motion command.

The set value of the target parameter is stored in the IWDDD36 and ILDDD38 monitor parameters. The IWDDD08 monitor parameter (Motion Command Response Code) is 17 during execution of this command.

During command processing, bit 0 (Command Execution Flag) in the IWDDD09 monitor parameter will change to 1 (Processing). When processing is completed, this bit will change to 0 (Completed).

4. Set OWDDD08 to 0 to execute the NOP motion command.

This concludes the process for reading SERVOPACK parameters.

## **Holding and Canceling Commands**

Bit 0 (Hold Command) and bit 1 (Cancel Command) in the OWDDD09 setting parameter cannot be used to stop the axis.

#### **Related Parameters**

The parameters that are related to this command are listed in the following table.

## Setting Parameters

| Register<br>Address | Name            | Setting Details                                                  |
|---------------------|-----------------|------------------------------------------------------------------|
| OW□□□08             | Motion Commands | Set this parameter to 17 (PRM_RD) to read a SERVOPACK parameter. |
| OW□□□09<br>Bit 0    | Hold Command    | This bit is ignored for the PRM_RD command.                      |
| OW□□□09<br>Bit 1    | Cancel Command  | This bit is ignored for the PRM_RD command.                      |

Continued on next page.

#### 4.2.17 PRM\_RD (Read SERVOPACK Parameter)

Continued from previous page.

| Register<br>Address | Name                                 | Setting Details                                                                                                    |
|---------------------|--------------------------------------|----------------------------------------------------------------------------------------------------|
| OW□□□09<br>Bit 8    | SERVOPACK Parameter Access Selection | Use this bit to select the parameter to read.  0: Vendor-specific parameters  1: Common parameters                     |
| OW <b>DD</b> 50     | SERVOPACK Parameter Number           | Set the number of the SERVOPACK parameter to read.                                                                     |
| OW00051             | SERVOPACK Parameter Size             | Set the size of the SERVOPACK parameter to read. Set the size in words. Example: For 4 bytes, set this parameter to 2. |

### Monitor Parameters

| Register<br>Address | Name                                | Monitored Contents                                                                                                    |
|---------------------|-------------------------------------|----------------------------------------------------------------------------------------------------|
| IL□□□02             | Warnings                            | This parameter reports the current warning status.                                                                                                    |
| IL0004              | Alarms                              | This parameter reports the current alarm status.                                                                                                    |
| IW□□□08             | Motion Command<br>Response Code     | This parameter shows the motion command currently in execution. This parameter is 17 during execution of the PRM_RD command.                                                                                                    |
| IW□□□09<br>Bit 0    | Command Execution Flag              | This bit is 1 (Processing) during execution of the PRM_RD command. The bit changes to 0 (Completed) when execution ends.                                                                                                    |
| IW□□□09<br>Bit 1    | Command Hold<br>Completed           | This bit is always 0 (Command hold not completed) for the PRM_RD command.                                                                                                    |
| IW□□□09<br>Bit 3    | Command Error End                   | This bit changes to 1 (Completed with an error) when an error occurs during execution of the PRM_RD command.  The axis will decelerate to a stop if it is moving. This bit changes to 0 (Completed normally) when another command is executed. |
| IW□□□09<br>Bit 8    | Command Execution Completed         | This bit changes to 1 (Normal execution completed) when execution of the PRM_RD command ends.                                                                                                    |
| IW□□□36             | SERVOPACK<br>Parameter Number       | This parameter stores the number of the SERVOPACK parameter that was read.                                                                                                    |
| IL□□□38             | SERVOPACK<br>Parameter Read<br>Data | This parameter stores the data of the SERVOPACK parameter that was read.                                                                                                    |

# **Timing Charts**

### Normal Completion

OWDDD08 = 17 (PRM\_RD)

IWDDD08 = 17 (PRM\_RD)

IWDDD09 Bit 0 (BUSY)

IWDDD09 Bit 3 (FAIL)

IWDDD09 Bit 8 (COMPLETE)

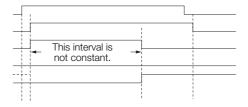

### **♦** Error Completion

OWDDD08 = 17 (PRM\_RD)

IWDDD08 = 17 (PRM\_RD)

IWDDD09 Bit 0 (BUSY)

IWDDD09 Bit 3 (FAIL)

IWDDD09 Bit 8 (COMPLETE)

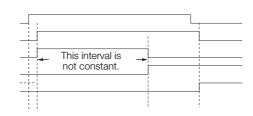

# 4.2.18 PRM\_WR (Write SERVOPACK Parameter)

The PRM\_WR command overwrites the setting of a SERVOPACK parameter using the specified parameter number, parameter size, and set value data.

Two types of SERVOPACK parameters can be written with this command: vendor-specific parameters, which are vendor-specific specifications for the particular Servo product used, and Servo common parameters, which are defined in the MECHATROLINK-III communications specifications. Set bit 8 (SERVOPACK Parameter Access Selection) in the OWDDD09 setting parameter to select which type of SERVOPACK parameter to write.

## **Execution and Operating Procedures**

1. Make sure that all of the following conditions are met.

| No. | Execution Condition                                              | Confirmation Method                               |
|-----|------------------------------------------------------------------|---------------------------------------------------|
| 1   | There must be no alarms.                                         | Both IL□□□02 and IL□□□04 must be 0.               |
| 2   | Motion command execution for the target axis must be completed.* | IW□□□08 must be 0 and bit 0 in IW□□□09 must be 0. |

<sup>\*</sup> Before you change to this command during the execution of another command, you must check whether the command can be changed and how operation changes when the command is changed. Refer to the following section for details on changing from another command.

4.4 Changing the Command on page 4-142

#### 2. Set the following setting parameters.

- OW□□□09, Bit 8 (SERVOPACK Parameter Access Selection)
- OW□□□50 (SERVOPACK Parameter Number)
- OWDDD51 (SERVOPACK Parameter Size)
- OLDDD52 (SERVOPACK Parameter Set Value)

#### Set the OW□□□08 setting parameter (Motion Commands) to 18 to execute the PRM WR motion command.

The SERVOPACK parameter is overwritten.

The IWDDD08 monitor parameter (Motion Command Response Code) is 18 during execution of this command.

During command processing, bit 0 (Command Execution Flag) in the IW\$\square\$ \square\$ on the IW\$\square\$ on the IW\$\square\$ on

#### Set OW□□□08 to 0 to execute the NOP motion command.

This concludes the process for writing SERVOPACK parameters.

## **Holding and Canceling Commands**

Bit 0 (Hold Command) and bit 1 (Cancel Command) in the OWDDD09 setting parameter cannot be used to stop the axis.

### **Related Parameters**

The parameters that are related to this command are listed in the following table.

## ♦ Setting Parameters

| Register<br>Address | Name            | Setting Details                                                   |
|---------------------|-----------------|-------------------------------------------------------------------|
| OW□□□08             | Motion Commands | Set this parameter to 18 (PRM_WR) to write a SERVOPACK parameter. |
| OW□□□09<br>Bit 0    | Hold Command    | This bit is ignored for the PRM_WR command.                       |
| OW□□□09<br>Bit 1    | Cancel Command  | This bit is ignored for the PRM_WR command.                       |

Continued on next page.

### 4.2.18 PRM\_WR (Write SERVOPACK Parameter)

Continued from previous page.

| Register<br>Address | Name                                 | Setting Details                                                                                                    |
|---------------------|--------------------------------------|----------------------------------------------------------------------------------------------------|
| OW□□□09<br>Bit 8    | SERVOPACK Parameter Access Selection | Use this bit to select the parameter to write. 0: Vendor-specific parameters 1: Common parameters                       |
| OW□□□50             | SERVOPACK Parameter Number           | Set the number of the SERVOPACK parameter to write.                                                                     |
| OW <b>DD5</b> 1     | SERVOPACK Parameter Size             | Set the size of the SERVOPACK parameter to write. Set the size in words. Example: For 4 bytes, set this parameter to 2. |
| OL□□□52             | SERVOPACK Parameter Set Value        | Set the set value data to write to the target SERVOPACK parameter.                                                      |

### ◆ Monitor Parameters

| Register<br>Address | Name                            | Monitored Contents                                                                                                    |
|---------------------|---------------------------------|----------------------------------------------------------------------------------------------------|
| IL□□□02             | Warnings                        | This parameter reports the current warning status.                                                                                                    |
| IL□□□04             | Alarms                          | This parameter reports the current alarm status.                                                                                                    |
| IW□□□08             | Motion Command<br>Response Code | This parameter shows the motion command currently in execution. This parameter is 18 during execution of the PRM_WR command.                                                                                                    |
| IW□□□09<br>Bit 0    | Command Execution Flag          | This bit is 1 (Processing) during execution of the PRM_WR command. The bit changes to 0 (Completed) when execution ends.                                                                                                    |
| IW□□□09<br>Bit 1    | Command Hold<br>Completed       | This bit is always 0 (Command hold not completed) for the PRM_WR command.                                                                                                    |
| IW□□□09<br>Bit 3    | Command Error End               | This bit changes to 1 (Completed with an error) when an error occurs during execution of the PRM_WR command.  The axis will decelerate to a stop if it is moving. This bit changes to 0 (Completed normally) when another command is executed. |
| IW□□□09<br>Bit 8    | Command Execution Completed     | This bit changes to 1 (Normal execution completed) when execution of the PRM_WR command ends.                                                                                                    |

# **Timing Charts**

### ◆ Normal Completion

OWDDD08 = 18 (PRM\_WR)

IWDDD08 = 18 (PRM\_WR)

IWDDD09 Bit 0 (BUSY)

IWDDD09 Bit 3 (FAIL)

IWDDD09 Bit 8 (COMPLETE)

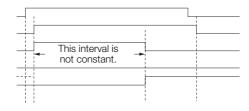

### ◆ Error Completion

OWDDD08 = 18 (PRM\_WR)

IWDDD08 = 18 (PRM\_WR)

IWDDD09 Bit 0 (BUSY)

IWDDD09 Bit 3 (FAIL)

IWDDD09 Bit 8 (COMPLETE)

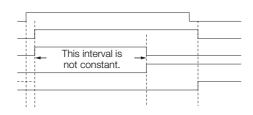

# 4.2.19 ALM\_MON (Monitor Alarms)

## **Execution and Operating Procedures**

1. Make sure that the following condition is met.

| No. | Execution Condition                                              | Confirmation Method                               |
|-----|------------------------------------------------------------------|---------------------------------------------------|
| 1   | Motion command execution for the target axis must be completed.* | IW□□□08 must be 0 and bit 0 in IW□□□09 must be 0. |

<sup>\*</sup> Before you change to this command during the execution of another command, you must check whether the command can be changed and how operation changes when the command is changed. Refer to the following section for details on changing from another command.

- 2. Set the OWDDD4F setting parameter (SERVOPACK Alarm Monitor Number).
- 3. Set the OW□□□08 setting parameter (Motion Commands) to 19 to execute the ALM\_MON motion command.

The alarm or warning that is current in the SERVOPACK is read, and is then stored in IWDDDDD. The IWDDD08 monitor parameter (Motion Command Response Code) is 19 during execution of this command.

During command processing, bit 0 (Command Execution Flag) in the IWDDD09 monitor parameter will change to 1 (Processing). When processing is completed, this bit will change to 0 (Completed).

4. Set OW□□□08 to 0 to execute the NOP motion command.

This concludes the alarm monitor operation.

# **Holding and Canceling Commands**

Bit 0 (Hold Command) and bit 1 (Cancel Command) in the  $OW\square\square\square09$  setting parameter cannot be used to stop the axis.

#### **Related Parameters**

The parameters that are related to this command are listed in the following table.

### ◆ Setting Parameters

| Register<br>Address | Name                              | Setting Details                                                  |
|---------------------|-----------------------------------|------------------------------------------------------------------|
| 0W□□□08             | Motion Commands                   | Set this parameter to 19 (ALM_MON) to execute the alarm monitor. |
| OW□□□09<br>Bit 0    | Hold Command                      | This bit is ignored for the ALM_MON command.                     |
| OW□□□09<br>Bit 1    | Cancel Command                    | This bit is ignored for the ALM_MON command.                     |
| OW□□□4F             | SERVOPACK Alarm<br>Monitor Number | Set the number of the alarm to monitor.                          |

<sup>4.4</sup> Changing the Command on page 4-142

#### 4.2.19 ALM\_MON (Monitor Alarms)

### ◆ Monitor Parameters

| Register<br>Address | Name                            | Monitored Contents                                                                                                    |
|---------------------|---------------------------------|----------------------------------------------------------------------------------------------------|
| IL□□□02             | Warnings                        | This parameter reports the current warning status.                                                                                                    |
| IL□□□04             | Alarms                          | This parameter reports the current alarm status.                                                                                                    |
| IW□□□08             | Motion Command<br>Response Code | This parameter shows the motion command currently in execution. This parameter is 19 during execution of the ALM_MON command.                                                                                                    |
| IW□□□09<br>Bit 0    | Command Execu-<br>tion Flag     | This bit changes to 1 (Processing) during execution of the ALM_MON command. The bit changes to 0 (Completed) when execution ends.                                                                                                    |
| IW□□□09<br>Bit 1    | Command Hold<br>Completed       | This bit is always 0 (Command hold not completed) for the ALM_MON command.                                                                                                    |
| IW□□□09<br>Bit 3    | Command Error End               | This bit changes to 1 (Completed with an error) when an error occurs during execution of the ALM_MON command.  The axis will decelerate to a stop if it is moving. This bit changes to 0 (Completed normally) when another command is executed. |
| IW□□□09<br>Bit 8    | Command Execution Completed     | This bit changes to 1 (Normal execution completed) when execution of the ALM_MON command ends.                                                                                                    |
| IWDDD2D             | SERVOPACK Alarm<br>Code         | This parameter stores the SERVOPACK alarm or warning code that was read.                                                                                                    |

# **Timing Charts**

### ◆ Normal Completion

OWDDD08 = 19 (ALM\_MON)

IWDDD08 = 19 (ALM\_MON)

IWDDD09 Bit 0 (BUSY)

IWDDD09 Bit 3 (FAIL)

IWDDD09 Bit 8 (COMPLETE)

ILDDD38

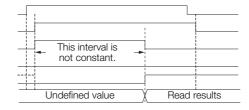

## ◆ Error Completion

OWDDD08 = 19 (ALM\_MON)
IWDDD08 = 19 (ALM\_MON)
IWDDD09 Bit 0 (BUSY)
IWDDD09 Bit 3 (FAIL)
IWDDD09 Bit 8 (COMPLETE)
ILDDD38

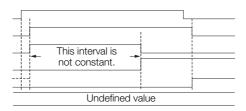

# 4.2.20 ALM\_HIST (Monitor Alarm History)

The ALM\_HIST command reads the alarm history stored in the SERVOPACK and stores it in the IWDDD2D monitor parameter (SERVOPACK Alarm Code).

## **Execution and Operating Procedures**

1. Make sure that the following condition is met.

| No. | Execution Condition                                              | Confirmation Method                               |
|-----|------------------------------------------------------------------|---------------------------------------------------|
| 1   | Motion command execution for the target axis must be completed.* | IW□□□08 must be 0 and bit 0 in IW□□□09 must be 0. |

<sup>\*</sup> Before you change to this command during the execution of another command, you must check whether the command can be changed and how operation changes when the command is changed. Refer to the following section for details on changing from another command.

4.4 Changing the Command on page 4-142

- 2. Set the OWDDD4F setting parameter (SERVOPACK Alarm Monitor Number).
- 3. Set the OW□□□08 setting parameter (Motion Commands) to 20 to execute the ALM\_HIST motion command.

The alarm history that is stored in the SERVOPACK is read and stored in IWDDD2D.

The IWDDD08 monitor parameter (Motion Command Response Code) is 20 during execution of this command.

During command processing, bit 0 (Command Execution Flag) in the IW\$\square\$ \square\$ on the IW\$\square\$ on the IW\$\square\$ on

**4.** Set OW□□□08 to 0 to execute the NOP motion command.

This concludes the alarm history monitor operation.

## **Holding and Canceling Commands**

Bit 0 (Hold Command) and bit 1 (Cancel Command) in the OWDDD09 setting parameter cannot be used to stop the axis.

#### **Related Parameters**

The parameters that are related to this command are listed in the following table.

### ◆ Setting Parameters

| Register<br>Address | Name                              | Setting Details                                                                     |
|---------------------|-----------------------------------|-------------------------------------------------------------------------------------|
| OW□□□08             | Motion Commands                   | Set this parameter to 20 (ALM_HIST) to execute the alarm history monitor operation. |
| OW□□□09<br>Bit 0    | Hold Command                      | This bit is ignored for the ALM_HIST command.                                       |
| OW□□□09<br>Bit 1    | Cancel Command                    | This bit is ignored for the ALM_HIST command.                                       |
| OWDDD4F             | SERVOPACK Alarm<br>Monitor Number | Set the number of the alarm to monitor.                                             |

#### 4.2.20 ALM\_HIST (Monitor Alarm History)

### ◆ Monitor Parameters

| Register<br>Address | Name                            | Monitored Contents                                                                                                    |
|---------------------|---------------------------------|----------------------------------------------------------------------------------------------------|
| IL□□□02             | Warnings                        | This parameter reports the current warning status.                                                                                                    |
| IL□□□04             | Alarms                          | This parameter reports the current alarm status.                                                                                                    |
| IW□□□08             | Motion Command<br>Response Code | This parameter shows the motion command currently in execution. This parameter is 20 during execution of the ALM_HIST command.                                                                                                    |
| IW□□□09<br>Bit 0    | Command Execu-<br>tion Flag     | This bit changes to 1 (Processing) during execution of the ALM_HIST command. The bit changes to 0 (Completed) when execution ends.                                                                                                    |
| IW□□□09<br>Bit 1    | Command Hold<br>Completed       | This bit is always 0 (Command hold not completed) for the ALM_HIST command.                                                                                                    |
| IW□□□09<br>Bit 3    | Command Error End               | This bit changes to 1 (Completed with an error) when an error occurs during execution of the ALM_HIST command.  The axis will decelerate to a stop if it is moving. This bit changes to 0 (Completed normally) when another command is executed. |
| IW□□□09<br>Bit 8    | Command Execution Completed     | This bit changes to 1 (Normal execution completed) when operation of the ALM_HIST command ends.                                                                                                    |
| IWDDD2D             | SERVOPACK Alarm<br>Code         | This parameter stores the SERVOPACK alarm code that was read.                                                                                                    |

# **Timing Charts**

### ◆ Normal Completion

OWDDD08 = 20 (ALM\_HIST)
IWDDD08 = 20 (ALM\_HIST)
IWDDD09 Bit 0 (BUSY)
IWDDD09 Bit 3 (FAIL)
IWDDD09 Bit 8 (COMPLETE)
ILDDD38

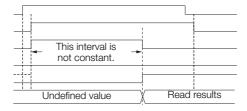

### ◆ Error Completion

OWDDD08 = 20 (ALM\_HIST)
IWDDD08 = 20 (ALM\_HIST)
IWDDD09 Bit 0 (BUSY)
IWDDD09 Bit 3 (FAIL)
IWDDD09 Bit 8 (COMPLETE)
ILDDD38

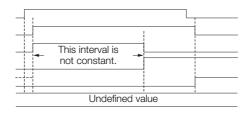

# 4.2.21 ALMHIST\_CLR (Clear Alarm History)

When the ALMHIST\_CLR command is executed, the alarm history data that is stored in the SERVOPACK is cleared.

## **Execution and Operating Procedures**

1. Make sure that the following condition is met.

| No. | Execution Condition                                              | Confirmation Method                               |
|-----|------------------------------------------------------------------|---------------------------------------------------|
| 1   | Motion command execution for the target axis must be completed.* | IW□□□08 must be 0 and bit 0 in IW□□□09 must be 0. |

<sup>\*</sup> Before you change to this command during the execution of another command, you must check whether the command can be changed and how operation changes when the command is changed. Refer to the following section for details on changing from another command.

# Set the OW□□□08 setting parameter (Motion Commands) to 21 to execute the ALM-HIST\_CLR motion command.

The alarm history data that is stored in the SERVOPACK is cleared.

The IWDDD08 monitor parameter (Motion Command Response Code) is 21 during execution of this command.

During command processing, bit 0 (Command Execution Flag) in the IW\$\square\$ \square\$ 0 monitor parameter will change to 1 (Processing). When processing is completed, this bit will change to 0 (Completed).

#### 3. Set OW□□□08 to 0 to execute the NOP motion command.

This concludes the clear alarm history operation.

### **Holding and Canceling Commands**

Bit 0 (Hold Command) and bit 1 (Cancel Command) in the OWDDD09 setting parameter cannot be used to stop the axis.

#### Related Parameters

The parameters that are related to this command are listed in the following table.

### Setting Parameters

| Register<br>Address | Name            | Setting Details                                                    |
|---------------------|-----------------|--------------------------------------------------------------------|
| OW□□□08             | Motion Commands | Set this parameter to 21 (ALMHIST_CLR) to clear the alarm history. |
| OW□□□09<br>Bit 0    | Hold Command    | This bit is ignored for the ALMHIST_CLR command.                   |
| OW□□□09<br>Bit 1    | Cancel Command  | This bit is ignored for the ALMHIST_CLR command.                   |

#### Monitor Parameters

| Register<br>Address | Name                            | Monitored Contents                                                                                                    |
|---------------------|---------------------------------|----------------------------------------------------------------------------------------------------|
| IL□□□02             | Warnings                        | This parameter reports the current warning status.                                                                                   |
| IL□□□04             | Alarms                          | This parameter reports the current alarm status.                                                                                     |
| IW□□□08             | Motion Command<br>Response Code | This parameter shows the motion command currently in execution. This parameter is 21 during execution of the ALMHIST_CLR command.    |
| IW□□□09<br>Bit 0    | Command Execution Flag          | This bit changes to 1 (Processing) during execution of the ALMHISTCLR command. The bit changes to 0 (Completed) when execution ends. |
| IW□□□09<br>Bit 1    | Command Hold<br>Completed       | This bit is always 0 (Command hold not completed) for the ALMHISTCLR command.                                                        |

Continued on next page.

<sup>4.4</sup> Changing the Command on page 4-142

#### 4.2.21 ALMHIST\_CLR (Clear Alarm History)

Continued from previous page.

| Register<br>Address | Name                        | Monitored Contents                                                                                                    |
|---------------------|-----------------------------|----------------------------------------------------------------------------------------------------|
| IW□□□09<br>Bit 3    | Command Error End           | This bit changes to 1 (Completed with an error) when an error occurs during execution of the ALMHIST_CLR command.  The axis will decelerate to a stop if it is moving. This bit changes to 0 (Completed normally) when another command is executed. |
| IW□□□09<br>Bit 8    | Command Execution Completed | This bit changes to 1 (Normal execution completed) when execution of the ALMHIST_CLR command ends.                                                                                                    |

# **Timing Charts**

# ◆ Normal Completion

OWDDD08 = 21 (ALMHIST\_CLR)

IWDDD08 = 21 (ALMHIST\_CLR)

IWDDD09 Bit 0 (BUSY)

IWDDD09 Bit 3 (FAIL)

IWDDD09 Bit 8 (COMPLETE)

IWDDD2D

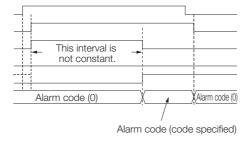

### **◆** Error Completion

OWDDD08 = 21 (ALMHIST\_CLR)

IWDDD08 = 21 (ALMHIST\_CLR)

IWDDD09 Bit 0 (BUSY)

IWDDD09 Bit 3 (FAIL)

IWDDD09 Bit 8 (COMPLETE)

IWDDD2D

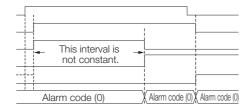

## 4.2.22 ABS\_RST (Reset Absolute Encoder)

You can reset the absolute encoder by executing the ABS\_RST command.

The absolute encoder must be reset in the following cases:

- · When the machine is initially started
- When an A.810 alarm (Encoder Backup Alarm) occurs
- When an A.820 alarm (Encoder Checksum Alarm) occurs

The ABS\_RST command is enabled for an axis that uses an absolute encoder.

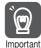

The ABS\_RST command is valid for SERVOPACKs with absolute encoders. The command will end in an error if the ABS\_RST command is executed when an incremental encoder is used (even if it is used as an absolute encoder) or if a servo amplifier from another company is used.

Refer to the following section for the procedure to reset an absolute encoder for a MECHATROLINK-III slave axis without using this command.

5.2.3 Resetting the Absolute Encoder on page 5-20

## **Execution and Operating Procedures**

1. Make sure that all of the following conditions are met.

| No. | Execution Condition                                                 | Confirmation Method                               |
|-----|---------------------------------------------------------------------|---------------------------------------------------|
| 1   | Synchronous communications must be established with the SERVOPACK.* | Bit 0 in IW□□□00 must be 1.                       |
| 2   | The servo must be OFF.                                              | Bit 1 in IW□□□00 must be 0.                       |
| 3   | Motion command execution must be completed.                         | IW□□□08 must be 0 and bit 0 in IW□□□09 must be 0. |

<sup>\*</sup> If an A.810 alarm (Encoder Backup Alarm) or an A.820 alarm (Encoder Checksum Alarm) occurs, communications cannot be synchronized by simply turning ON the power supplies to the MP3000. To synchronize communications, set bit F in the OWDDDD00 setting parameter (Run Command Settings) to 1 (ON).

2. Set the OW□□□08 setting parameter (Motion Commands) to 22 to execute the ABS\_RST motion command.

If an alarm occurs, the alarm will be reset and the multiturn data of the absolute encoder will be reset to 0.

During command processing, IWDDD08 changes to 22 during command execution, and bit 0 (Command Execution Flag) in IWDDD09 changes to 1 (Processing). When processing is completed, bit 0 in IWDDD09 changes to 0 (Completed), bit 3 (Command Error End (FAIL)) in IWDDD09 changes to 0 (Completed normally), bit 0 in IWDDD00 changes to 0 (Operation not ready), and bit 7 (Absolute Encoder Reset Completed) in IWDDD09 changes to 1 (Reset completed).

- 3. Set OWDDD08 (Motion Commands) to 0 to execute the NOP motion command.
- 4. Turn the power supply to the SERVOPACK OFF and ON again

This concludes the procedure to reset the absolute encoder.

# **Holding and Canceling Commands**

Bit 0 (Hold Command) and bit 1 (Cancel Command) in the OWDDD09 setting parameter cannot be used to stop the axis. If a communications error occurs during command execution, command processing will be canceled and the command will end in an error.

### **Related Parameters**

The parameters that are related to this command are listed in the following table.

### 4.2.22 ABS\_RST (Reset Absolute Encoder)

# ◆ Setting Parameters

| Register<br>Address | Name           | Setting Details                                                                                                    |
|---------------------|----------------|----------------------------------------------------------------------------------------------------|
| OWDDD00<br>Bit 0    | Servo ON       | Use this bit to turn the power to the Servomotor ON or OFF. Set this parameter to 0 before setting OWDDD08 to 22 (ABS_RST). 0: Servo OFF, 1: Servo ON                                           |
| OW0008              | Motion Command | When OWDDD08 is set to 22 (ABS_RST), the process to reset the absolute encoder starts.  Even if it is set to 0 during processing, this setting will be ignored and the operation will continue. |
| OW□□□09<br>Bit 0    | Hold Command   | This bit is ignored for the ABS_RST command.                                                                                                    |
| OW□□□09<br>Bit 1    | Cancel Command | This bit is ignored for the ABS_RST command.                                                                                                    |

### ◆ Monitor Parameters

| Register<br>Address | Name                                | Monitored Contents                                                                                                    |
|---------------------|-------------------------------------|----------------------------------------------------------------------------------------------------|
| IWDDD00<br>Bit 0    | Motion Operation<br>Ready           | This bit shows whether or not communications are synchronized between the MP3000 and the slave SERVOPACK. For the ABS_RST command, this bit is 1 (Motion operation ready) if communications are synchronized between the MP3000 and the slave SERVOPACK. This bit is 0 (Motion operation not ready) if communications are disconnected. |
| IW□□□00<br>Bit 1    | Running with Servo ON               | This bit shows the servo status for the axis. 0: Stopped, 1: Running with servo ON                                                                                                    |
| IL□□□02             | Warning                             | This parameter reports the current warning status.                                                                                                    |
| IL0004              | Alarm                               | This parameter reports the current alarm status.                                                                                                    |
| IW□□□08             | Motion Command<br>Response Code     | This parameter shows the motion command currently in execution. This parameter is 22 during execution of the ABS_RST command.                                                                                                    |
| IW□□□09<br>Bit 0    | Command Execution Flag              | This bit is 1 (Processing) during execution of the ABS_RST command. The bit changes to 0 (Completed) when command execution ends.                                                                                                    |
| IW□□□09<br>Bit 1    | Command Hold<br>Completed           | This bit is always 0 (Command hold not completed) for the ABS_RST command.                                                                                                    |
| IW□□□09<br>Bit 3    | Command Error End                   | This bit changes to 1 (Completed with an error) when an error occurs during execution of the ABS_RST command. Command execution processing is canceled.                                                                                                    |
| IW□□□09<br>Bit 7    | Absolute Encoder<br>Reset Completed | This bit changes to 1 (Reset completed) when absolute encoder reset is completed.                                                                                                    |
| IW□□□09<br>Bit 8    | Command Execution Completed         | This bit changes to 1 (Normal execution completed) when execution of the ABS_RST command ends.                                                                                                    |

# **Timing Charts**

### ◆ Normal Completion

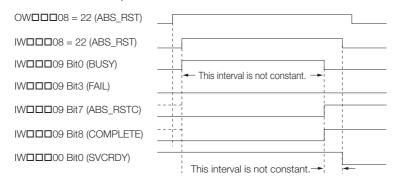

# ◆ Error Completion

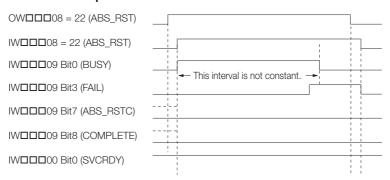

4.2.23 VELO (Issue Speed Reference)

# 4.2.23 VELO (Issue Speed Reference)

Execute the VELO command to operate in Speed Control Mode.

This enables the same operation as when the SERVOPACK analog speed reference input is used.

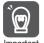

- 1. Position information and feedback speed are not updated when the SVR Function Module is used.
- 2. Torque feedforward compensation can be used with the VELO command. The torque feedforward compensation is set in the OLDDDOC setting parameter (Torque/Force Reference Setting or Torque Feedforward Compensation). If torque feedforward compensation is not necessary, set OLDDDOC to 0.
- 3. The torque can be limited with the OLDDD14 setting parameter (Torque/Force Limit). OLDDD14 can be changed at any time. The intended operation may not be achieved if the set value is too small.

## **Execution and Operating Procedures**

1. Make sure that all of the following conditions are met.

| No. | Execution Condition                                              | Confirmation Method                               |
|-----|------------------------------------------------------------------|---------------------------------------------------|
| 1   | There must be no alarms.                                         | Both ILDDD02 and ILDDD04 must be 0.               |
| 2   | Motion command execution for the target axis must be completed.* | IW□□□08 must be 0 and bit 0 in IW□□□09 must be 0. |

<sup>\*</sup> Before you change to this command during the execution of another command, you must check whether the command can be changed and how operation changes when the command is changed. Refer to the following section for details on changing from another command.

#### 2. Set the following setting parameters.

- OW□□□01, Bit 3 (Speed Loop P/PI Switch)
- OW□□□03, Bits 8 to B (Filter Type Selection)
- OLDDDOC (Torque/Force Reference Setting or Torque Feedforward Compensation)
- OL□□□10 (Speed Reference Setting)
- OW□□□12 (Speed Limit)
- OL□□□14 (Torque/Force Limit)

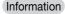

- OL□□□10 can be changed during operation.
- An override of between 0% and 327.67% can be set for OL□□□10.

# 3. Set the OWDDD08 setting parameter (Motion Commands) to 23 to execute the VELO motion command.

The control mode is changed to speed control for the SERVOPACK.

The IWDDD08 monitor parameter (Motion Command Response Code) is 23 during execution of this command.

Information

- Commands can be executed even when the Servomotor's power is OFF (Servo OFF).
- Position management with position feedback is enabled when operation is performed in Speed Control Mode.

#### 4. Set OW□□□08 to any code other than 23.

Speed Control Mode is turned OFF.

This concludes the issue speed reference operation.

<sup>4.4</sup> Changing the Command on page 4-142

## **Operating Patterns**

The following figure shows the operating pattern when the VELO command is executed.

**VELO Operating Pattern** 

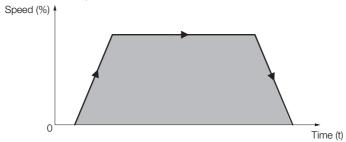

### Holding

- To hold an axis in place during motion and resume operation at a later time, set bit 0 (Hold Command) in the OWDDD09 setting parameter to 1 (Hold Command ON). When bit 0 in OWDDD09 is set to 1, the axis will decelerate to a stop.
  - The deceleration operation depends on the setting of bits 8 to F (Stop Mode Selection) in the OWDDDO setting parameter.
  - When the axis completely decelerates to a stop, bit 1 (Command Hold Completed) in the IWDDD09 monitor parameter will change to 1 (Completed).
- To release the hold, set bit 0 (Hold Command) in OWDDD09 to 0 (Hold Command OFF). This clears the command hold status and the remaining portion of the positioning operation is restarted.

## Canceling

- To cancel Speed Control Mode, set bit 1 (Cancel Command) in the OW□□□09 setting parameter to 1 (Cancel Command ON).
  - When bit 1 in OWDDD09 is set to 1, the axis will decelerate to a stop.
  - The deceleration operation depends on the setting of bits 8 to F (Stop Mode Selection) in the  $OW\square\square\square02$  setting parameter.
  - When the axis completely decelerates to a stop, the remaining motion will be canceled and bit 1 (Positioning Completed) in the IWDDDOC monitor parameter will change to 1 (Within positioning completed range).
- Speed Control Mode resumes if bit 1 (Cancel Command) in the OWDDD09 setting parameter is set to 0 (Cancel Command OFF) during processing of the cancel operation.
- The same operation as the Cancel Command operation will be performed if the motion command code is changed during operation in Speed Control Mode.

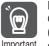

Due to the delay that occurs when sending or receiving commands and responses between the CPU and the Motion Control Function Module, the cancel processing may have been completed (IW\$\subseteq\$\subseteq\$08 is 23 and bit 8 in IW\$\subseteq\$\subseteq\$09 is 1), even though an attempt was made to restart the operation. Set OW\$\subseteq\$\subseteq\$08 to any command other than VELO (e.g., NOP), and then start the operation again.

If an operation is to be frequently canceled and restarted within a short interval, remember to consider this delay.

4.2.23 VELO (Issue Speed Reference)

# **Related Parameters**

The parameters that are related to this command are listed in the following table.

# ◆ Setting Parameters

| Register<br>Address   | Name                                                                      | Setting Details                                                                                                    |
|-----------------------|---------------------------------------------------------------------------|----------------------------------------------------------------------------------------------------|
| OWDDD00<br>Bit 0      | Servo ON                                                                  | Use this bit to turn the power to the Servomotor ON or OFF. After the mode is changed to Speed Control Mode, set this bit to 1 to start operation.  0: Servo OFF, 1: Servo ON                                                                                                    |
| OWDDD01<br>Bit 3      | Speed Loop P/PI<br>Switch                                                 | Use this bit to change the speed control loop between PI control and P control.  0: PI control, 1: P control                                                                                                    |
| OW□□□02<br>Bit 8 to F | Stop Mode Selection                                                       | Select the stop method to use when a command is canceled.  0: Stop according to the Linear Deceleration Rate/Deceleration Time Constant parameter 1: Stop immediately                                                                                                    |
| OW□□□03               | Function Settings 1                                                       | Select the speed unit, acceleration/deceleration unit, and filter type.                                                                                                    |
| OW□□□08               | Motion Commands                                                           | Set this parameter to 23 (VELO) to change operation to Speed Control Mode.                                                                                                    |
| OW□□□09<br>Bit 0      | Hold Command                                                              | When this bit is set to 1 (ON) during an issue speed reference operation, the axis will decelerate to a stop.  Operation is resumed when this bit is set to 0 (OFF) when the axis is being held.                                                                                                    |
| OW□□□09<br>Bit 1      | Cancel Command                                                            | When this bit is set to 1 (ON) during operation, the axis will decelerate to a stop.                                                                                                    |
| OLDDD0C               | Torque/Force Reference<br>Setting or Torque Feed-<br>forward Compensation | Set the torque feedforward amount during speed control.                                                                                                    |
| OL10                  | Speed Reference Setting                                                   | Set the speed. This parameter can be changed during operation. The unit depends on the set value of bits 0 to 3 in OWDDD03.                                                                                                    |
| OW0012                | Speed Limit                                                               | Set the upper speed limit as a percentage of the rated motor speed (rotary motor) or rated speed (linear motor). This value is an absolute value. It is used in both the forward and reverse directions.                                                                                                   |
| OL□□□14               | Torque/Force Limit                                                        | Set the torque limit for the speed reference. The same value is used in both the forward and reverse directions.                                                                                                    |
| OW0018                | Override                                                                  | This parameter allows the speed to be changed without changing the value of OL□□□10.  Set the value as a percentage of the Speed Reference Setting. This parameter can be changed during operation.  Setting range: 0 to 32,767 (0% to 327.67%)  Setting unit: 1 = 0.01%  Example: Setting for 50% = 5,000 |
| OL□□□36               | Linear Acceleration Rate/Acceleration Time Constant                       | Set the acceleration rate or acceleration time.                                                                                                    |
| OL□□□38               | Linear Deceleration<br>Rate/Deceleration Time<br>Constant                 | Set the deceleration rate or deceleration time.                                                                                                    |
| ОШППЗА                | Filter Time Constant                                                      | Set the acceleration/deceleration filter time constant. Exponential acceleration/deceleration or a moving average filter can be selected in bits 8 to B in OWDDDO3.  This setting can be changed only when distribution has been completed (i.e., when bit 0 in IWDDDOC is 1).                             |

### ◆ Monitor Parameters

| Register<br>Address | Name                            | Monitored Contents                                                                                                    |
|---------------------|---------------------------------|----------------------------------------------------------------------------------------------------|
| IW□□□00<br>Bit 1    | Running with Servo ON           | This bit shows the Servo status for the axis. 0: Stopped, 1: Running with Servo ON                                                                                                    |
| IL <b>□□</b> □02    | Warnings                        | This parameter reports the current warning status.                                                                                                    |
| IL□□□04             | Alarms                          | This parameter reports the current alarm status.                                                                                                    |
| IW□□□08             | Motion Command<br>Response Code | This parameter shows the motion command currently in execution. This parameter is 23 during execution of the VELO command.                                                                                                    |
| IW□□□09<br>Bit 0    | Command Execu-<br>tion Flag     | This bit changes to 1 (Processing) when cancel processing is being performed for the VELO command. This bit changes to 0 (Completed) when cancel processing has been completed.                                                                                                    |
| IW□□□09<br>Bit 1    | Command Hold<br>Completed       | This bit is always 0 (Command hold not completed) for the VELO command.                                                                                                    |
| IW□□□09<br>Bit 3    | Command Error End               | This bit changes to 1 (Completed with an error) when an error occurs during execution of the VELO command.  The axis will decelerate to a stop if it is in operation. This bit changes to 0 (Completed normally) when another command is executed.                                                                                                    |
| IW□□□09<br>Bit 8    | Command Execution Completed     | This bit is always 0 (Normal execution not completed) for the VELO command.                                                                                                    |
| IW□□□0C<br>Bit 0    | Distribution Completed          | This bit changes to 1 (Distribution completed) when the distribution for the travel motion command is completed.  This bit is 0 (Distributing pulses) when the execution of a travel motion command is in progress.                                                                                                    |
| IW□□□0C<br>Bit 1    | Positioning Completed           | This bit is 1 (Within positioning completed range) when distribution is completed and the current position is within the positioning completed range. This bit is 0 (Outside positioning completed range) in all other cases.                                                                                                    |
| IWDDD0C<br>Bit 3    | Near Position                   | The operation of this bit depends on the set value of OL□□□20. If OL□□□20 is 0, this bit is 1 (Within near position range) when distribution is completed (i.e., when DEN is 1), and it is 0 (Outside near position range) when distribution is not completed.  When OL□□□20 is not 0, this bit is 1 when within the range of the following formula, regardless of the state of distribution, and 0 in all other cases.   (IL□□□12) - (IL□□□16)  ≤ OL□□□20  L□□□12: Machine Coordinate System Reference Position   IL□□□16: Machine Coordinate System Feedback Position OL□□□20: NEAR Signal Output Width |

# **Timing Charts**

### ◆ Normal Execution

OWDDD08 = 23 (VELO)

IWDDD08 = 23 (VELO)

IWDDD09 Bit 0 (BUSY)

IWDDD09 Bit 3 (FAIL)

IWDDD09 Bit 8 (COMPLETE)

IWDDD0C Bit 0 (DEN)

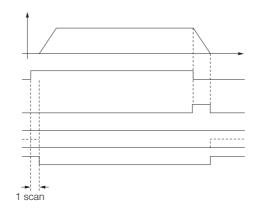

#### 4.2.23 VELO (Issue Speed Reference)

#### Execution When Canceled

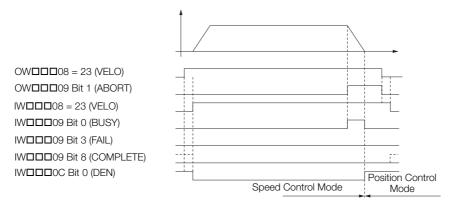

### ◆ Execution When Command Is Changed

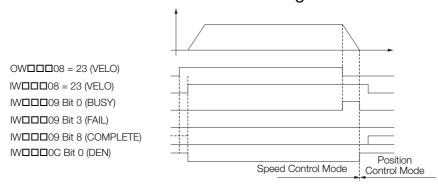

### ◆ Execution When Holding

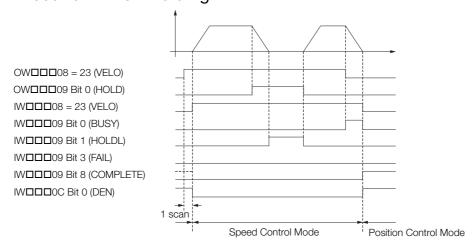

### ◆ Execution When an Alarm Occurs

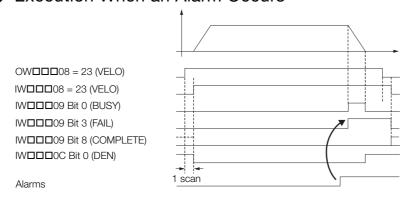

Execute the TRQ command to operate in Torque/Force Control Mode.

This enables the same operation as when the SERVOPACK analog torque reference input is used.

Information

Position information and speed feedback values are not updated when the SVR Function Module is used.

## **Execution and Operating Procedures**

1. Make sure that all of the following conditions are met.

| No. | Execution Condition                                              | Confirmation Method                               |
|-----|------------------------------------------------------------------|---------------------------------------------------|
| 1   | There must be no alarms.                                         | Both IL□□□02 and IL□□□04 must be 0.               |
| 2   | Motion command execution for the target axis must be completed.* | IW□□□08 must be 0 and bit 0 in IW□□□09 must be 0. |

<sup>\*</sup> Before you change to this command during the execution of another command, you must check whether the command can be changed and how operation changes when the command is changed. Refer to the following section for details on changing from another command.

4.4 Changing the Command on page 4-142

#### 2. Set the following setting parameters.

- OW□□□03, Bits C to F (Torque Unit Selection)
- OLDDDOC (Torque/Force Reference Setting or Torque Feedforward Compensation)
- OW□□□0E (Speed Limit)

Information OL□□□OC can be changed during operation.

3. Set the OW□□□08 setting parameter (Motion Commands) to 24 to execute the TRQ motion command.

The control mode is changed to torque control for the SERVOPACK.

The IWDDD08 monitor parameter (Motion Command Response Code) is 24 during execution of this command.

Information

- · Commands can be executed even when the Servomotor's power is OFF (Servo OFF).
- Position management with position feedback is enabled when operating in Torque Control Mode.

#### **4.** Set OW□□□08 to any code other than 24.

Torque Control Mode is turned OFF.

This concludes the torque control operation.

# Operating Patterns

The following figure shows the operating pattern when the TRQ command is executed.

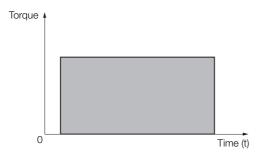

### Holding

- To hold an axis in place during motion and resume operation at a later time, set bit 0 (Hold Command) in the OWDDDD09 setting parameter to 1 (Hold Command ON).
  - When bit 0 in OWDDD09 is set to 1, the axis will decelerate to a stop.
  - The deceleration operation depends on the setting of bits 8 to F (Stop Mode Selection) in the  $OW\square\square\square02$  setting parameter.
  - When the axis completely decelerates to a stop, bit 1 (Command Hold Completed) in the IWDDD09 monitor parameter will change to 1 (Completed).
- To release the hold, set bit 0 (Hold Command) in OWDDD09 to 0 (Hold Command OFF). This clears the command hold status and the remaining portion of the positioning operation is restarted.

## Canceling

- Set bit 1 (Cancel Command) in the OW□□□09 setting parameter to 1 (Cancel Command ON).
- When bit 1 in  $OW\square\square\square09$  is set to 1, the axis will decelerate to a stop.
- The deceleration operation depends on the setting of bits 8 to F (Stop Mode Selection) in the OWDDD02 setting parameter.
- When the axis completely decelerates to a stop, the remaining motion will be canceled and bit 1 (Positioning Completed) in the IWDDDOC monitor parameter will change to 1 (Within positioning completed range).
- Torque Control Mode resumes if bit 1 (Cancel Command) in the OW□□□09 setting parameter is set to 0 (Cancel Command OFF) during processing of the cancel operation.
- The same operation as the Cancel Command operation will be performed if the motion command code is changed during operation in Torque Control Mode.

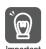

The OLDDDOC (Torque/Force Reference Setting or Torque Feedforward Compensation) is used as the torque feedforward reference value when any of the following motion commands are executed.

- INTERPOLATE
- LATCH
- VELO
- PHASE

If any of the above motion commands are used in combination with other motion commands, set the Torque/Force Reference Setting to 0 when the command cancel processing is completed so that the Torque/Force Reference Setting will not cause any unintended effects.

#### Related Parameters

The parameters that are related to this command are listed in the following table.

## ♦ Setting Parameters

| Register<br>Address   | Name                                                                                                    | Setting Details                                                                                                    |
|-----------------------|----------------------------------------------------------------------------------------------------|----------------------------------------------------------------------------------------------------|
| OWDDD00<br>Bit 0      | Servo ON                                                                                                    | Use this bit to turn the power to the Servomotor ON or OFF. After the mode is changed to Torque Control Mode, set this bit to 1 to start operation.  0: Servo OFF, 1: Servo ON |
| OWDDD02<br>Bit 8 to F | Select the stop method to use when torque control is cance 0: Stop Mode Selection  Stop Mode Selection  Select the stop method to use when torque control is cance 0: Stop according to the Linear Deceleration Rate/Deceler Time Constant parameter 1: Stop immediately |                                                                                                    |
| OW□□□03               | Function Settings 1                                                                                                    | Select the torque unit.                                                                                                    |
| OW <b>DD</b> 08       | Motion Commands                                                                                                    | Set this parameter to 24 (TRQ) to change operation to Torque/Force Control Mode.                                                                                               |

Continued on next page.

Continued from previous page.

| Register<br>Address | Name                                                                      | Setting Details                                                                                                    |
|---------------------|---------------------------------------------------------------------------|----------------------------------------------------------------------------------------------------|
| OWDDD09<br>Bit 0    | Hold Command                                                              | When this bit is set to 1 (ON) during an issue torque reference operation, the axis stops.  Operation is resumed when this bit is set to 0 (OFF) when the axis is being held.                                                                                                  |
| OW□□□09<br>Bit 1    | Cancel Command                                                            | When this bit is set to 1 (ON) during operation, the axis will decelerate to a stop.                                                                                                    |
| OLDDD0C             | Torque/Force Reference<br>Setting or Torque Feed-<br>forward Compensation | Set the value of the torque reference. This parameter can be changed during operation.  The unit depends on the set value of bits C to F in OWDDD03.                                                                                                    |
| OW <b>DD</b> 0E     | Speed Limit for Torque/<br>Force Reference                                | Set the speed limit for torque references. Set this value as a percentage of the rated speed.                                                                                                    |
| OL□□□38             | Linear Deceleration<br>Rate/Deceleration Time<br>Constant                 | Specify the deceleration rate when torque control is canceled as the deceleration time.                                                                                                    |
| ОШППЗА              | Filter Time Constant                                                      | Set the acceleration/deceleration filter time constant. Exponential acceleration/deceleration or a moving average filter can be selected in bits 8 to B in OWDDDO3.  This setting can be changed only when distribution has been completed (i.e., when bit 0 in IWDDDOC is 1). |

### ◆ Monitor Parameters

| Register<br>Address | Name                            | Monitored Contents                                                                                                    |  |
|---------------------|---------------------------------|----------------------------------------------------------------------------------------------------|--|
| IW□□□00<br>Bit 1    | Running with Servo ON           | This bit shows the Servo status for the axis. 0: Stopped, 1: Running with Servo ON                                                                                                    |  |
| IL□□□02             | Warnings                        | This parameter reports the current warning status.                                                                                                    |  |
| IL□□□04             | Alarms                          | This parameter reports the current alarm status.                                                                                                    |  |
| IW□□□08             | Motion Command<br>Response Code | This parameter shows the motion command currently in execution. This parameter is 24 during execution of the TRQ command.                                                                                                    |  |
| IW□□□09<br>Bit 0    | Command Execution Flag          | This bit changes to 1 (Processing) when cancel processing is being performed for the TRQ command. This bit changes to 0 (Completed) when cancel processing has been completed.                                                                                                    |  |
| IW□□□09<br>Bit 1    | Command Hold<br>Completed       | This bit is always 0 (Command hold not completed) for the TRQ command.                                                                                                    |  |
| IW□□□09<br>Bit 3    | Command Error End               | This bit changes to 1 (Completed with an error) when an error occurs during execution of the TRQ command.  The axis will decelerate to a stop if it is in operation. This bit changes to 0 (Completed normally) when another command is executed.                                                                                                    |  |
| IW□□□09<br>Bit 8    | Command Execution Completed     | This bit is always 0 (Normal execution not completed) for the TRQ command.                                                                                                    |  |
| IW□□□0C<br>Bit 0    | Distribution Completed          | This bit changes to 1 (Distribution completed) when the distribution for the travel motion command is completed.  This bit is 0 (Distributing pulses) when the execution of a travel motion command is in progress.                                                                                                    |  |
| IW□□□0C<br>Bit 1    | Positioning Completed           | This bit is 1 (Within positioning completed range) when distribution is completed and the current position is within the positioning completed range. This bit is 0 (Outside positioning completed range) in all other cases.                                                                                                    |  |
| IW□□□0C<br>Bit 3    | Near Position                   | The operation of this bit depends on the set value of OL□□□20. If OL□□□20 is 0, this bit is 1 (Within near position range) when distribution is completed (i.e., when DEN is 1), and it is 0 (Outside near position range) when distribution is not completed.  When OL□□□20 is not 0, this bit is 1 when within the range of the following formula, regardless of the state of distribution, and 0 in all other cases.   (IL□□□12) - (IL□□□16)  ≤ OL□□□20  L□□□12: Machine Coordinate System Reference Position   IL□□□16: Machine Coordinate System Feedback Position OL□□□20: NEAR Signal Output Width |  |

# **Timing Charts**

#### Normal Execution

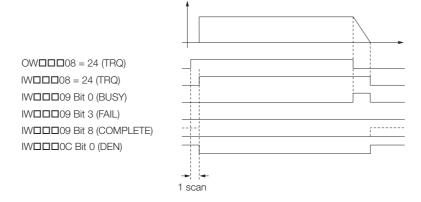

#### ◆ Execution When Canceled

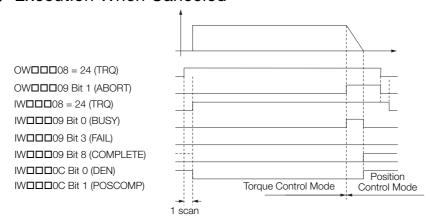

# ◆ Execution When Holding

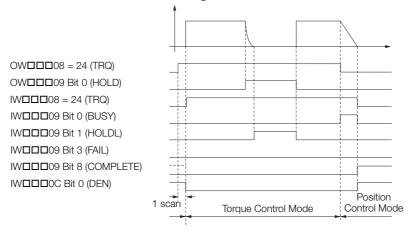

### ◆ Execution When an Alarm Occurs

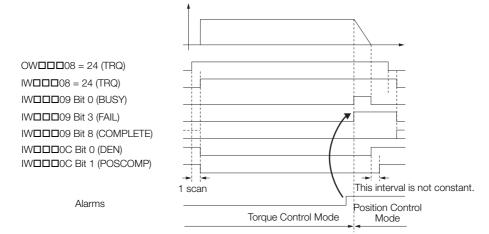

4.2.25 PHASE (Issue Phase Reference)

# 4.2.25 PHASE (Issue Phase Reference)

The PHASE command is used for the synchronized operation of multiple axes in Phase Control Mode, using the specified speed, phase bias, and speed compensation.

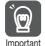

- Torque feedforward compensation can be used with the PHASE command. The torque feedforward compensation is set in the OLDDDOC setting parameter (Torque/Force Reference Setting or Torque Feedforward Compensation). If torque feedforward compensation is not necessary, set OLDDDOC to 0.
- 2. The torque can be limited with the OLDDD14 setting parameter (Torque/Force Limit). OLDDD14 can be changed at any time. The intended operation may not be achieved if the set value is too small.

## **Execution and Operating Procedures**

1. Make sure that all of the following conditions are met.

| No. | Execution Condition                                              | Confirmation Method                               |
|-----|------------------------------------------------------------------|---------------------------------------------------|
| 1   | There must be no alarms.                                         | Both IL□□□02 and IL□□□04 must be 0.               |
| 2   | The Servomotor's power must be ON.                               | Bit 1 in IW□□□00 must be 1.                       |
| 3   | Motion command execution for the target axis must be completed.* | IW□□□08 must be 0 and bit 0 in IW□□□09 must be 0. |

<sup>\*</sup> Before you change to this command during the execution of another command, you must check whether the command can be changed and how operation changes when the command is changed. Refer to the following section for details on changing from another command.

#### 2. Set the following setting parameters.

- OW□□□01, Bit 3 (Speed Loop P/PI Switch)
- OW□□□03, Bits 8 to B (Filter Type Selection)
- OLDDDOC (Torque/Force Reference Setting or Torque Feedforward Compensation)
- OL□□□10 (Speed Reference Setting)
- OW□□□12 (Speed Limit)
- OL□□□14 (Torque/Force Limit)
- OL□□□28 (Phase Compensation Setting)
- OW□□□31 (Speed Compensation)

# 3. Set the OW□□□08 setting parameter (Motion Commands) to 25 to execute the PHASE motion command.

Synchronized operation through phase control is started.

The IWDDD08 monitor parameter (Motion Command Response Code) is 25 during execution of this command.

#### 4. Set OW□□□08 to any code other than 25.

Phase control is turned OFF.

This concludes the phase control operation.

## **Operating Patterns**

The following figure shows the operating pattern when the PHASE command is executed.

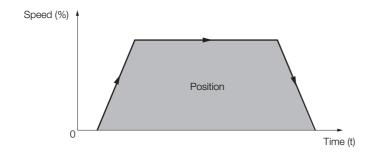

<sup>4.4</sup> Changing the Command on page 4-142

# **Holding and Canceling Commands**

Bit 0 (Hold Command) and bit 1 (Cancel Command) in the  $OW\square\square\square09$  setting parameter cannot be used to stop the axis.

### **Related Parameters**

The parameters that are related to this command are listed in the following table.

### Setting Parameters

| Register<br>Address   | Name                                                                      | Setting Details                                                                                                    |
|-----------------------|---------------------------------------------------------------------------|----------------------------------------------------------------------------------------------------|
| OWDDD00<br>Bit 0      | Servo ON                                                                  | Use this bit to turn the power to the Servomotor ON or OFF. Set this parameter to 1 before setting OW□□□08 to 25 (PHASE). 0: OFF, 1: ON                                                                                                    |
| OWDDD02<br>Bit 8 to F | Stop Mode Selection                                                       | Select the stop method to use when a command is canceled.  0: Stop according to the Linear Deceleration Rate/Deceleration Time Constant parameter 1: Stop immediately                                                                                                    |
| OW <b>DD</b> 03       | Function Settings 1                                                       | Select the speed unit, acceleration/deceleration unit, and filter type.                                                                                                    |
| OWDD05<br>Bit 1       | Disable Phase Reference Calculation                                       | Use this bit to enable or disable phase reference calculations when the PHASE command is executed. This setting determines if processing is optimized for electronic shafts or electronic cams.  Setting Precautions  • Phase reference calculation must be enabled when an electronic shaft application is used.  • If you use an electronic cam applications, disable it. |
| OW00008               | Motion Commands                                                           | Phase control operation is started when this parameter is set to 25 (PHASE).                                                                                                    |
| OWDDD09<br>Bit 6      | Electronic Cam Phase<br>Compensation Type                                 | If a system with an electronic cam is used, set this parameter to select the method for setting the phase compensation for the reference value of the cam pattern.  0: Incremental value addition method,  1: Absolute value specification method                                                                                                    |
| OL□□□0C               | Torque/Force Reference<br>Setting or Torque Feed-<br>forward Compensation | Set the torque feedforward amount during the issue phase reference operation.                                                                                                    |
| OL10                  | Speed Reference Setting                                                   | Set the speed reference. This parameter can be changed during operation.  The unit depends on the set value of bits 0 to 3 in OWDDD03.                                                                                                    |
| OW0012                | Speed Limit                                                               | Set the upper speed limit as a percentage of the rated motor speed (rotary motor) or rated speed (linear motor). This value is an absolute value. It is used in both the forward and reverse directions.                                                                                                    |
| OL□□□14               | Torque/Force Limit                                                        | Set the torque limit for the issue phase reference operation.                                                                                                    |
| OL□□□16               | Second Speed Compensation                                                 | Set the speed feedforward amount during execution of the PHASE command.  The setting unit for the OWDDD31 setting parameter is always 0.01%. However, the unit for this parameter can be selected. When this parameter is used at the same time as OWDDD31, speed compensation is performed twice.                                                                          |
| OL□□□28               | Phase Compensation<br>Setting                                             | Set the phase bias in reference units.  Setting Precautions  When an electronic shaft application is used, set the control bias.  When an electronic cam application is used, this parameter specifies the target position for the cam pattern.                                                                                                    |
| OW□□□31               | Speed Compensation                                                        | Set the speed feedforward amount as a percentage of the rated speed.  The setting unit for this parameter is always 0.01%.                                                                                                    |
| ОWППЗА                | Filter Time Constant                                                      | Set the acceleration/deceleration filter time constant. Exponential acceleration/deceleration or a moving average filter can be selected in bits 8 to B in OWDDDO3.  This setting can be changed only when distribution has been completed (i.e., when bit 0 in IWDDDOC is 1).                                                                                              |

#### 4.2.25 PHASE (Issue Phase Reference)

### ◆ Monitor Parameters

| Register<br>Address | Name                            | Monitored Contents                                                                                                    |
|---------------------|---------------------------------|----------------------------------------------------------------------------------------------------|
| IW□□□00<br>Bit 1    | Running with Servo ON           | This bit shows the Servo status for the axis. 0: Stopped, 1: Running with Servo ON                                                                                                    |
| IL0002              | Warnings                        | This parameter reports the current warning status.                                                                                                    |
| IL0004              | Alarms                          | This parameter reports the current alarm status.                                                                                                    |
| IW□□□08             | Motion Command<br>Response Code | This parameter shows the motion command currently in execution. This parameter is 25 during execution of the PHASE command.                                                                                                    |
| IW□□□09<br>Bit 0    | Command Execution Flag          | This bit is always 0 (Completed) for the PHASE command.                                                                                                    |
| IW□□□09<br>Bit 1    | Command Hold<br>Completed       | This bit is always 0 (Command hold not completed) for the PHASE command.                                                                                                    |
| IWDDD09<br>Bit 3    | Command Error End               | This bit changes to 1 (Completed with an error) when an error occurs during execution of the PHASE command.  The axis will decelerate to a stop if it is moving. This bit changes to 0 (Completed normally) when another command is executed.                                                                                                    |
| IW□□□09<br>Bit 8    | Command Execution Completed     | This bit is always 0 (Normal execution not completed) for the PHASE command.                                                                                                    |
| IWDDD0C<br>Bit 0    | Distribution Completed          | This bit changes to 1 (Distribution completed) when the distribution for the travel motion command is completed.  This bit is 0 (Distributing pulses) when the execution of a travel motion command is in progress.                                                                                                    |
| IW□□□0C<br>Bit 1    | Positioning Completed           | This bit is 1 (Within positioning completed range) when distribution is completed and the current position is within the positioning completed range.  This bit is 0 (Outside positioning completed range) in all other cases.                                                                                                    |
| IW□□□0C<br>Bit 3    | Near Position                   | The operation of this bit depends on the set value of $OL\square\square\square20$ . If $OL\square\square\square20$ is 0, this bit is 1 (Within near position range) when distribution is completed (i.e., when DEN is 1), and it is 0 (Outside near position range) when distribution is not completed. When $OL\square\square20$ is not 0, this bit is 1 when within the range of the following formula, regardless of the state of distribution, and 0 in all other cases. $ (IL\square\square\square12) - (IL\square\square\square16)  \le OL\square\square20$ $ L\square\square12$ : Machine Coordinate System Reference Position $ L\square\square\square16$ : Machine Coordinate System Feedback Position $OL\square\square20$ : NEAR Signal Output Width |

# **Timing Charts**

### ◆ Normal Execution

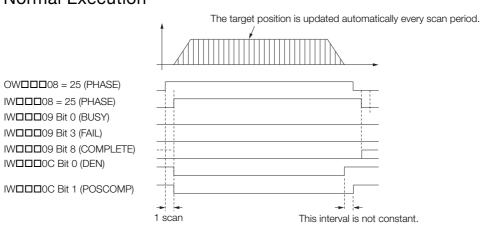

### ◆ Execution When Canceled

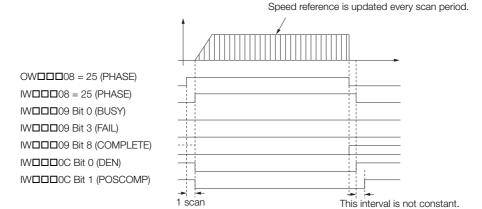

### ◆ Execution When an Alarm Occurs

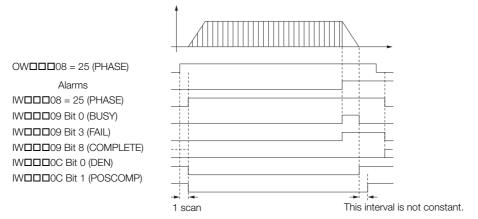

4.2.26 KIS (Change Position Loop Integral Time Constant)

# 4.2.26 KIS (Change Position Loop Integral Time Constant)

The KIS command transfers the set value of the OWDDD32 setting parameter (Position Loop Integral Time Constant) to the Position Loop Integral Time Constant SERVOPACK parameter and enables the setting.

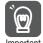

An SVC Function Module can automatically transfer setting parameters to SERVOPACK parameters when they are overwritten. The KIS command is not required if this function is used. Refer to the following section for details.

## **Execution and Operating Procedures**

1. Make sure that all of the following conditions are met.

| No. | Execution Condition                                              | Confirmation Method                               |
|-----|------------------------------------------------------------------|---------------------------------------------------|
| 1   | There must be no alarms.                                         | Both IL□□□02 and IL□□□04 must be 0.               |
| 2   | Motion command execution for the target axis must be completed.* | IW□□□08 must be 0 and bit 0 in IW□□□09 must be 0. |

<sup>\*</sup> Before you change to this command during the execution of another command, you must check whether the command can be changed and how operation changes when the command is changed. Refer to the following section for details on changing from another command.

2. Set the OWDDD08 setting parameter (Motion Commands) to 26 to execute the KIS motion command.

The value of OWDDD32 is transferred to the Position Loop Integral Time Constant SERVOPACK parameter and is enabled.

The IWDDD08 monitor parameter (Motion Command Response Code) is 26 during execution of this command.

During command processing, bit 0 (Command Execution Flag) in the IW\$\square\$ \square\$ on monitor parameter will change to 1 (Processing). When processing is completed, this bit will change to 0 (Completed).

3. Set OWDDD08 to 0 to execute the NOP motion command.

This concludes the process for changing the position loop integral time constant.

## **Holding and Canceling Commands**

Bit 0 (Hold Command) and bit 1 (Cancel Command) in the OWDDD09 setting parameter cannot be used to stop the axis.

#### **Related Parameters**

The parameters that are related to this command are listed in the following table.

### Setting Parameters

| Register<br>Address | Name                                 | Setting Details                                                                    |
|---------------------|--------------------------------------|------------------------------------------------------------------------------------|
| OW□□□08             | Motion Commands                      | Set this parameter to 26 (KIS) to change the position loop integral time constant. |
| OW□□□09<br>Bit 0    | Hold Command                         | This bit is ignored for the KIS command.                                           |
| OW□□□09<br>Bit 1    | Cancel Command                       | This bit is ignored for the KIS command.                                           |
| OW□□□32             | Position Loop Integral Time Constant | Set the position loop integral time constant in milliseconds.                      |

<sup>4.4</sup> Changing the Command on page 4-142

4.2.26 KIS (Change Position Loop Integral Time Constant)

### Monitor Parameters

| Register<br>Address | Name                            | Monitored Contents                                                                                                    |
|---------------------|---------------------------------|----------------------------------------------------------------------------------------------------|
| IL□□□02             | Warnings                        | This parameter reports the current warning status.                                                                                                    |
| IL□□□04             | Alarms                          | This parameter reports the current alarm status.                                                                                                    |
| IW□□□08             | Motion Command<br>Response Code | This parameter shows the motion command currently in execution. This parameter is 26 during execution of the KIS command.                                                                                                    |
| IW□□□09<br>Bit 0    | Command Execu-<br>tion Flag     | This bit is 1 (Processing) during execution of the KIS command. The bit changes to 0 (Completed) when execution ends.                                                                                                    |
| IW□□□09<br>Bit 1    | Command Hold<br>Completed       | This bit is always 0 (Command hold not completed) for the KIS command.                                                                                                    |
| IW□□□09<br>Bit 3    | Command Error End               | This bit changes to 1 (Completed with an error) when an error occurs during execution of the KIS command.  The axis will decelerate to a stop if it is moving. This bit changes to 0 (Completed normally) when another command is executed. |
| IW□□□09<br>Bit 8    | Command Execution Completed     | This bit changes to 1 (Normal execution completed) when execution of the KIS command ends.                                                                                                    |

# **Timing Charts**

### ◆ Normal Completion

OWDDD08 = 26 (KIS)

IWDDD08 = 26 (KIS)

IWDDD09 Bit 0 (BUSY)

IWDDD09 Bit 3 (FAIL)

IWDDD09 Bit 8 (COMPLETE)

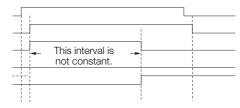

### **◆** Error Completion

OW□□□08 = 26 (KIS)

IW□□□08 = 26 (KIS)

IW□□□09 Bit 0 (BUSY)

IW□□□09 Bit 3 (FAIL)

IW□□□09 Bit 8 (COMPLETE)

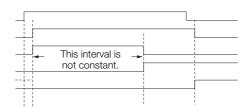

# 4.2.27 PPRM\_WR (Write Non-volatile Parameter)

The PPRM\_WR command overwrites the setting of the specified SERVOPACK parameter in non-volatile memory given with the parameter number, parameter size, and set value data, and then simultaneously applies the result of that operation to the parameter in RAM.

Two types of SERVOPACK parameters can be written with this command: vendor-specific parameters, which are vendor-specific specifications for the particular Servo product used, and Servo common parameters, which are defined in the MECHATROLINK-III communications specifications. Set bit 8 (SERVOPACK Parameter Access Selection) in the OWDDD09 setting parameter to select which type of SERVOPACK parameter to write.

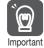

- The number of times that the non-volatile memory of the SERVOPACK can be written to depends on the specifications of the device. Use the PPRM\_WR command only when absolutely necessary. You should normally write parameters with the PRM\_WR (Write SERVOPACK Parameter) command.
- 2. Be careful when setting the OWDDD50 setting parameter (SERVOPACK Parameter Number). If the wrong number is specified for this parameter, it could cause errors in later operations.
- For some parameters, the power must be turned OFF and ON again to enable a change in the parameter. Always turn the power to the SERVOPACK OFF and ON again when changes are made to these parameters. Refer to the relevant SERVOPACK manual for details on parameters.

### **Execution and Operating Procedures**

1. Make sure that all of the following conditions are met.

| No. | Execution Condition                                              | Confirmation Method                               |
|-----|------------------------------------------------------------------|---------------------------------------------------|
| 1   | Motion command execution for the target axis must be completed.* | IW□□□08 must be 0 and bit 0 in IW□□□09 must be 0. |
| 2   | Must be ready for motion operation.                              | Bit 0 in IW□□□00 must be 1.                       |

<sup>\*</sup> Before you change to this command during the execution of another command, you must check whether the command can be changed and how operation changes when the command is changed. Refer to the following section for details on changing from another command.

4.4 Changing the Command on page 4-142

#### 2. Set the following setting parameters.

- OWDDD09, Bit 8 (SERVOPACK Parameter Access Selection)
- OW□□□50 (SERVOPACK Parameter Number)
- OW□□□51 (SERVOPACK Parameter Size)
- OL□□□52 (SERVOPACK Parameter Set Value)

# 3. Set the OWDDD08 setting parameter (Motion Commands) to 27 to execute the PPRM WR motion command.

The SERVOPACK parameter is overwritten.

The IWDDD08 monitor parameter (Motion Command Response Code) is 27 during execution of this command.

During command processing, bit 0 (Command Execution Flag) in the IWDDD09 monitor parameter will change to 1 (Processing). When processing is completed, this bit will change to 0 (Completed).

#### 4. Set OW□□□08 to 0 to execute the NOP motion command.

This concludes the process for writing to non-volatile parameters.

# **Holding and Canceling Commands**

Bit 0 (Hold Command) and bit 1 (Cancel Command) in the OWDDD09 setting parameter cannot be used to stop the axis.

### **Related Parameters**

The parameters that are related to this command are listed in the following table.

### ◆ Setting Parameters

| Register<br>Address | Name                                       | Setting Details                                                                                                    |
|---------------------|--------------------------------------------|----------------------------------------------------------------------------------------------------|
| 0W□□□08             | Motion Commands                            | Set this parameter to 27 (PPRM_WR) to write a non-volatile parameter.                                                   |
| OW□□□09<br>Bit 0    | Hold Command                               | This bit is ignored for the PPRM_WR command.                                                                            |
| OW□□□09<br>Bit 1    | Cancel Command                             | This bit is ignored for the PPRM_WR command.                                                                            |
| OWDDD09<br>Bit 8    | SERVOPACK<br>Parameter Access<br>Selection | Use this bit to select the parameter to write.  0: Vendor-specific parameters  1: Common parameters                     |
| OW <b>DD</b> 50     | SERVOPACK<br>Parameter Number              | Set the number of the SERVOPACK parameter to write.                                                                     |
| OW□□□51             | SERVOPACK<br>Parameter Size                | Set the size of the SERVOPACK parameter to write. Set the size in words. Example: For 4 bytes, set this parameter to 2. |
| OL□□□52             | SERVOPACK<br>Parameter Set Value           | Set the set value data to write to the target SERVOPACK parameter.                                                      |

### ◆ Monitor Parameters

| Register<br>Address | Name                            | Monitored Contents                                                                                                    |  |
|---------------------|---------------------------------|----------------------------------------------------------------------------------------------------|--|
| IL□□□02             | Warnings                        | This parameter reports the current warning status.                                                                                                    |  |
| IL□□□04             | Alarms                          | This parameter reports the current alarm status.                                                                                                    |  |
| IW□□□08             | Motion Command<br>Response Code | This parameter shows the motion command currently in execution. This parameter is 27 during execution of the PPRM_WR command.                                                                                                    |  |
| IW□□□09<br>Bit 0    | Command Execution Flag          | This bit is 1 (Processing) during execution of the PPRM_WR command. The bit changes to 0 (Completed) when execution ends.                                                                                                    |  |
| IW□□□09<br>Bit 1    | Command Hold<br>Completed       | This bit is always 0 (Command hold not completed) for the PPRM_WR command.                                                                                                    |  |
| IW□□□09<br>Bit 3    | Command Error End               | This bit changes to 1 (Completed with an error) when an error occurs during execution of the PPRM_WR command.  The axis will decelerate to a stop if it is moving. This bit changes to 0 (Completed normally) when another command is executed. |  |
| IW□□□09<br>Bit 8    | Command Execution Completed     | This bit changes to 1 (Normal execution completed) when execution of the PPRM_WR command ends.                                                                                                    |  |

# **Timing Charts**

### ◆ Normal Completion

OWDDD08 = 27 (PPRM\_WR)
IWDDD08 = 27 (PPRM\_WR)
IWDDD09 Bit 0 (BUSY)
IWDDD09 Bit 3 (FAIL)
IWDDD09 Bit 8 (COMPLETE)

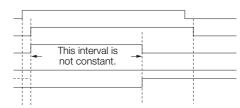

#### 4.2.28 EX\_FEED (Jog with External Positioning)

#### Error Completion

OWDDD08 = 27 (PPRM\_WR)
IWDDD08 = 27 (PPRM\_WR)
IWDDD09 Bit 0 (BUSY)
IWDDD09 Bit 3 (FAIL)
IWDDD09 Bit 8 (COMPLETE)

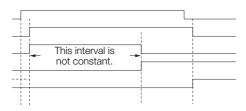

# 4.2.28 EX\_FEED (Jog with External Positioning)

The EX\_FEED command starts movement in the specified travel direction at the specified travel speed. Execute the NOP command to stop the operation.

When the external positioning signal is turned ON during motion, the axis is moved by the external positioning final travel distance from the current position. If the external positioning signal does not turn ON, jogging is continued.

## **Execution and Operating Procedures**

1. Make sure that all of the following conditions are met.

| No. | Execution Condition                                              | Confirmation Method                               |
|-----|------------------------------------------------------------------|---------------------------------------------------|
| 1   | There must be no alarms.                                         | Both IL□□□02 and IL□□□04 must be 0.               |
| 2   | The Servomotor's power must be ON.                               | Bit 1 in IW□□□00 must be 1.                       |
| 3   | Motion command execution for the target axis must be completed.* | IW□□□08 must be 0 and bit 0 in IW□□□09 must be 0. |

<sup>\*</sup> Before you change to this command during the execution of another command, you must check whether the command can be changed and how operation changes when the command is changed. Refer to the following section for details on changing from another command.

4.4 Changing the Command on page 4-142

#### 2. Set the following setting parameters.

- OL□□□□46 (External Positioning Final Travel Distance)
- OW□□□04, Bits 4 to 7 (External Positioning Signal Setting)
- OL□□□10 (Speed Reference Setting)
- OW□□□12 (Speed Limit)
- OL□□□14 (Torque/Force Limit)
- OW□□□03, Bits 8 to B (Filter Type Selection)
- OL□□□36 (Linear Acceleration Rate/Acceleration Time Constant)
- OL□□□38 (Linear Deceleration Rate/Deceleration Time Constant)

Information

- OL□□□10 can be changed during motion.
- An override of between 0% and 327.67% can be set for OL□□□10.
- If OL□□□36 and OL□□□38 are changed during operation, the specifications of the SERVOPACK determine whether these changes are applied to acceleration and deceleration.
- OLDDD14 can be changed at any time. The intended operation may not be achieved if the set value is too small.

# 3. Set the OW□□□08 setting parameter (Motion Commands) to 34 to execute the EX\_FEED motion command.

#### **4.** Turn the external positioning signal ON.

The axis will move the external positioning final travel distance from the position where the signal was detected and then it will decelerate to a stop.

When the axis stops, bit 8 (Command Execution Completed) in the IW\$\square\$ \square\$ monitor parameter will change to 1 (Normal execution completed) and external positioning will end.

#### **5.** Set OWDDD08 to 0 to execute the NOP motion command.

This concludes the jog with external positioning operation.

### **Operating Patterns**

The following figure shows the operating pattern when the EX FEED command is executed.

### ◆ Operating Pattern without External Positioning

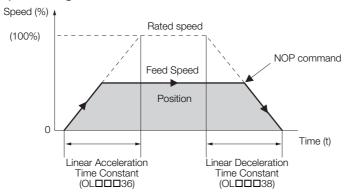

### ◆ Operating Pattern with External Positioning

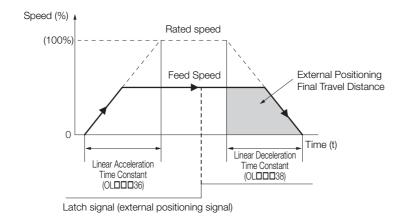

# Holding

Holding execution of the EX\_FEED command is not possible. Bit 0 (Hold Command) in the OWDDD09 setting parameter will be ignored.

# Canceling

- To cancel a jogging or external positioning operation, set bit 1 (Cancel Command) in the OWDDDD09 setting parameter to 1 (Cancel Command ON).
- When bit 1 in OW \( \subseteq \subseteq 09 \) is set to 1, the axis will decelerate to a stop.
- The deceleration operation depends on the setting of bits 8 to F (Stop Mode Selection) in the  $OW\square\square\square02$  setting parameter.
- When the axis completely decelerates to a stop, the remaining motion will be canceled and bit 1 (Positioning Completed) in the  $IW\Box\Box\Box$ OC monitor parameter will change to 1 (Within positioning completed range).
- The jogging operation resumes if bit 1 (Cancel Command) in the OWDDD09 setting parameter is set to 0 (Cancel Command OFF) during processing of the cancel operation.
- The same operation as the Cancel Command operation will be performed if the motion command code is changed before external positioning is performed.

4.2.28 EX\_FEED (Jog with External Positioning)

# **Related Parameters**

The parameters that are related to this command are listed in the following table.

# ◆ Setting Parameters

| Register<br>Address   | Name                                                      | Setting Details                                                                                                    |
|-----------------------|-----------------------------------------------------------|----------------------------------------------------------------------------------------------------|
| OW□□□00<br>Bit 0      | Servo ON                                                  | Use this bit to turn the power to the Servomotor ON or OFF. Set this bit to 1 before setting OWDDD08 to 34 (EX_FEED). 0: Servo OFF, 1: Servo ON                                                                                                    |
| OW□□□01<br>Bit 3      | Speed Loop P/PI<br>Switch                                 | Use this bit to change the speed control loop between PI control and P control.  0: PI control, 1: P control                                                                                                    |
| OW□□□02<br>Bit 8 to F | Stop Mode Selection                                       | Select the stop method to use when a command is canceled.  0: Stop according to the Linear Deceleration Rate/Deceleration Time Constant parameter 1: Stop immediately                                                                                                    |
| OW <b>DD</b> 03       | Function Settings 1                                       | Select the speed unit, acceleration/deceleration unit, and filter type.                                                                                                    |
| OWDDD04<br>Bit 4 to 7 | External Positioning Signal Setting                       | Set the signal to use for external positioning. 2: Phase-C pulse, 3: /EXT1, 4: /EXT2, 5: /EXT3                                                                                                    |
| OW□□□08               | Motion Commands                                           | External positioning with jogging is started when this parameter is set to 34 (EX_FEED). External positioning with jogging stops and the axis decelerates to a stop when this parameter is set to 0.                                                                                                    |
| OW□□□09<br>Bit 1      | Cancel Command                                            | When this bit is set to 1 (Cancel command ON) during external positioning with jogging, the axis will decelerate to a stop.                                                                                                    |
| OW□□□09<br>Bit 2      | Travel Direction for JOG/STEP                             | Set the travel direction for external positioning with jogging. 0: Forward, 1: Reverse                                                                                                    |
| OL0010                | Speed Reference Setting                                   | Set the speed for external positioning with jogging. This parameter can be changed during operation. The unit depends on the set value of bits 0 to 3 in OWDDDO3.                                                                                                    |
| OW <b>DD</b> 12       | Speed Limit                                               | Set the upper speed limit as a percentage of the rated motor speed (rotary motor) or rated speed (linear motor). This value is an absolute value. It is used in both the forward and reverse directions.                                                                                                    |
| OL0014                | Torque/Force Limit                                        | Set the torque limit for external positioning with jogging. This parameter can be changed during operation. The unit depends on the set value of bits C to F in OWDDDO3.                                                                                                    |
| OW00018               | Override                                                  | This parameter allows the feed speed to be changed without changing the value of OLDDD10.  Set the value as a percentage of the Speed Reference Setting. This parameter can be changed during operation.  Setting range: 0 to 32,767 (0% to 327.67%)  Setting unit: 1 = 0.01%  Example: Setting for 50% = 5,000 |
| OLDDD1E               | Positioning Completion Width                              | Set this parameter to the value for which bit 1 in IWDDDC will change to 1 (Within positioning completed range).                                                                                                    |
| OL□□□20               | NEAR Signal Output<br>Width                               | Set this parameter to the value for which bit 3 in IWDDDOC will change to 1 (Within near position range). Bit 3 changes to 1 when the absolute value of the difference between the reference position and the feedback position is within the range that is specified here.                                     |
| OL□□□36               | Linear Acceleration Rate/Acceleration Time Constant       | Set the jogging acceleration rate with the acceleration rate or the acceleration time.                                                                                                    |
| OL□□□38               | Linear Deceleration<br>Rate/Deceleration Time<br>Constant | Set the jogging deceleration rate with the deceleration rate or the deceleration time.                                                                                                    |
| ОШППЗА                | Filter Time Constant                                      | Set the acceleration/deceleration filter time constant. Exponential acceleration/deceleration or a moving average filter can be selected in bits 8 to B in OWDDD03. This setting can be changed only when distribution has been completed (i.e., when bit 0 in IWDDD0C is 1).                                   |
| OL□□□46               | External Positioning Final Travel Distance                | Set the travel distance after the external positioning signal is input.                                                                                                    |

### ◆ Monitor Parameters

| Register<br>Address | Name                                             | Monitored Contents                                                                                                    |
|---------------------|--------------------------------------------------|----------------------------------------------------------------------------------------------------|
| IW□□□00<br>Bit 1    | Running with Servo ON                            | This bit shows the Servo status for the axis. 0: Stopped, 1: Running with Servo ON                                                                                                    |
| IL <b>□□</b> □02    | Warnings                                         | This parameter reports the current warning status.                                                                                                    |
| IL□□□04             | Alarms                                           | This parameter reports the current alarm status.                                                                                                    |
| IW□□□08             | Motion Command<br>Response Code                  | This parameter shows the motion command currently in execution. This parameter is 34 during execution of the EX_FEED command.                                                                                                    |
| IW□□□09<br>Bit 0    | Command Execution Flag                           | This bit changes to 1 (Processing) when cancel processing is being performed for the EX_FEED command. This bit changes to 0 (Completed) when cancel processing has been completed.                                                                                                    |
| IW□□□09<br>Bit 1    | Command Hold<br>Completed                        | This bit is always 0 (Command hold not completed) for the EX_FEED command.                                                                                                    |
| IW□□□09<br>Bit 3    | Command Error End                                | This bit changes to 1 (Completed with an error) when an error occurs during execution of the EX_FEED command. The axis will decelerate to a stop if it is moving. This bit changes to 0 (Completed normally) when another command is executed.                                                                                                    |
| IW□□□09<br>Bit 8    | Command Execution Completed                      | This bit is always 0 (Normal execution not completed) for the EX_FEED command.                                                                                                    |
| IW□□□0C<br>Bit 0    | Distribution Completed                           | This bit changes to 1 (Distribution completed) when the distribution for the travel motion command is completed.  This bit is 0 (Distributing pulses) when the execution of a travel motion command is in progress.                                                                                                    |
| IW□□□0C<br>Bit 1    | Positioning Completed                            | This bit is 1 (Within positioning completed range) when distribution is completed and the current position is within the positioning completed range. This bit is 0 (Outside positioning completed range) in all other cases.                                                                                                    |
| IW□□□0C<br>Bit 2    | Latch Completed                                  | This bit changes to 0 (Latch not complete) when a new latch command is executed and it changes to 1 (Latch completed) when the latch is completed. The latched position is reported in IL□□□18.                                                                                                    |
| IW□□□0C<br>Bit 3    | Near Position                                    | The operation of this bit depends on the set value of OL□□□20. If OL□□□20 is 0, this bit is 1 (Within near position range) when distribution is completed (i.e., when DEN is 1), and it is 0 (Outside near position range) when distribution is not completed.  When OL□□□20 is not 0, this bit is 1 when within the range of the following formula, regardless of the state of distribution, and 0 in all other cases.   (IL□□□12) - (IL□□□16)  ≤ OL□□□20  L□□□12: Machine Coordinate System Reference Position   IL□□□16: Machine Coordinate System Feedback Position   OL□□□20: NEAR Signal Output Width |
| IL00018             | Machine Coordinate<br>System Latch Posi-<br>tion | This parameter stores the current position in the machine coordinate system when the latch signal turned ON.                                                                                                    |

4.2.28 EX\_FEED (Jog with External Positioning)

### **Timing Charts**

Information

For EX\_FEED, the value of the OLDDD46 setting parameter (External Positioning Final Travel Distance) is written to the SERVOPACK parameters before movement. Therefore, there is a slight time lag before the axis starts moving (refer to the items with asterisks (\*) in the following figure).

#### Normal Execution

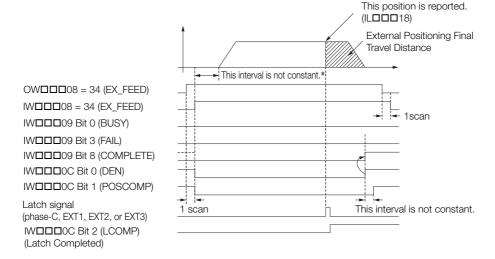

#### Execution When Canceled

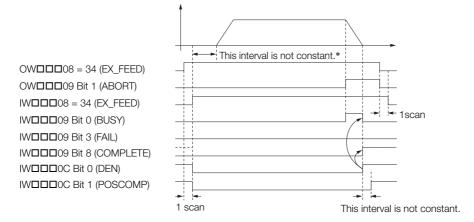

### ◆ Execution When Command Is Changed

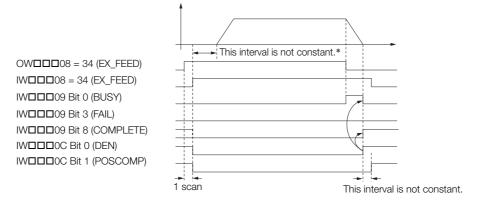

### ◆ Execution When an Alarm Occurs

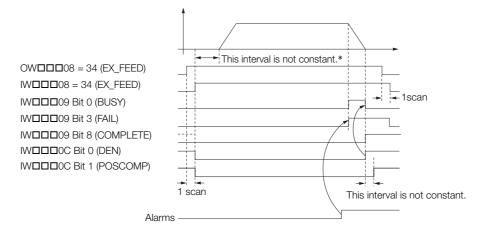

## **External Positioning Final Travel Distance Write Selection**

This selection is the same as for External Positioning (EX\_POSING). Refer to the following section for details.

External Positioning Final Travel Distance Write Selection on page 4-19

### 4.2.29 MEM\_RD (Read Memory)

The MEM\_RD command reads the data in SERVOPACK memory at the specified memory address and size. The read data is then stored in the ILDDD38 monitor parameter (SERVO-PACK Parameter Read Data). Whether data can be read from memory depends on the product specifications of the SERVOPACK. Refer to the relevant SERVOPACK manual for details.

### **Execution and Operating Procedures**

1. Make sure that all of the following conditions are met.

| No. | Execution Condition                                              | Confirmation Method                               |
|-----|------------------------------------------------------------------|---------------------------------------------------|
| 1   | Must be ready for motion operation.                              | Bit 0 in IW□□□00 must be 1.                       |
| 2   | Motion command execution for the target axis must be completed.* | IW□□□08 must be 0 and bit 0 in IW□□□09 must be 0. |

<sup>\*</sup> Before you change to this command during the execution of another command, you must check whether the command can be changed and how operation changes when the command is changed. Refer to the following section for details on changing from another command.

4.4 Changing the Command on page 4-142

- 2. Set the following setting parameters.
  - OW□□□51 (SERVOPACK Parameter Size)
  - OL□□□58 (Address Setting)

Information

Make any necessary change to OWDDD51 and OLDDD58 before the MEM\_RD command is executed, or during the same scan that OWDDD08 is set to 35. Do not make these changes during execution of the MEM\_RD command.

- 3. Set the OW□□□08 setting parameter (Motion Commands) to 35 to execute the MEM\_RD motion command.
- **4.** Set OWDDD08 to 0 to execute the NOP motion command.

This concludes the read memory operation.

### **Holding and Canceling Commands**

Bit 0 (Hold Command) and bit 1 (Cancel Command) in the OWDDD09 setting parameter cannot be used to stop the axis.

#### **Related Parameters**

The parameters that are related to this command are listed in the following table.

#### ◆ Setting Parameters

| Register<br>Address | Name                     | Setting Details                                                                                                    |
|---------------------|--------------------------|----------------------------------------------------------------------------------------------------|
| 0W□□□08             | Motion Commands          | Set this parameter to 35 (MEM_RD) to read from memory.                                                                                                    |
| OW□□□09<br>Bit 0    | Hold Command             | This bit is ignored for the MEM_RD command.                                                                                                    |
| OW□□□09<br>Bit 1    | Cancel Command           | This bit is ignored for the MEM_RD command.                                                                                                    |
| OW <b>DD5</b> 1     | SERVOPACK Parameter Size | Set the size of the data to read from the specified address in words. The valid settings for this parameter are 1 and 2.                                                                   |
| OL□□□58             | Address Setting          | Set the first address to read in the SERVOPACK memory. The valid address range depends on the product specifications of the SERVOPACK. Refer to the relevant SERVOPACK manual for details. |

#### Monitor Parameters

| Register<br>Address | Name                                | Monitored Contents                                                                                                    |
|---------------------|-------------------------------------|----------------------------------------------------------------------------------------------------|
| IL□□□02             | Warnings                            | This parameter reports the current warning status.                                                                                                    |
| IL□□□04             | Alarms                              | This parameter reports the current alarm status.                                                                                                    |
| IW□□□08             | Motion Command<br>Response Code     | This parameter shows the motion command currently in execution. This parameter is 35 during execution of the MEM_RD command.                                                                                                    |
| IW□□□09<br>Bit 0    | Command Execution Flag              | This bit is 1 (Processing) during execution of the MEM_RD command. The bit changes to 0 (Completed) when execution ends.                                                                                                    |
| IW□□□09<br>Bit 1    | Command Hold<br>Completed           | This bit is always 0 (Command hold not completed) for the MEM_RD command.                                                                                                    |
| IWDDD09<br>Bit 3    | Command Error End                   | This bit changes to 1 (Completed with an error) when an error occurs during execution of the MEM_RD command.  The axis will decelerate to a stop if it is moving. This bit changes to 0 (Completed normally) when another command is executed. |
| IW□□□09<br>Bit 8    | Command Execution Completed         | This bit changes to 1 (Normal execution completed) when execution of the MEM_RD command ends.                                                                                                    |
| IL□□□38             | SERVOPACK<br>Parameter Read<br>Data | This parameter stores the data of the SERVOPACK parameter that was read.                                                                                                    |

### **Timing Charts**

### ◆ Normal Completion

OWDDD8 = 35 (MEM\_RD)

IWDDD8 = 35 (MEM\_RD)

IWDDD9 Bit 0 (BUSY)

IWDDD9 Bit 3 (FAIL)

IWDDD9 Bit 8 (COMPLETE)

ILDDD38

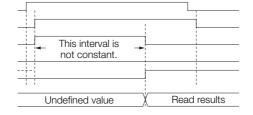

#### **♦** Error Completion

OWDDD8 = 35 (MEM\_RD)

IWDDD8 = 35 (MEM\_RD)

IWDDD9 Bit 0 (BUSY)

IWDDD9 Bit 3 (FAIL)

IWDDD9 Bit 8 (COMPLETE)

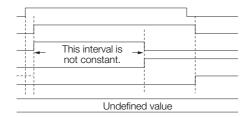

### 4.2.30 MEM\_WR (Write Memory)

The MEM\_WR command writes the specified setting data to SERVOPACK memory at the specified memory address and size.

Whether data can be written to memory depends on the product specifications of the SERVO-PACK. Refer to the relevant SERVOPACK manual for details.

### **Execution and Operating Procedures**

1. Make sure that all of the following conditions are met.

| No. | Execution Condition                                              | Confirmation Method                               |
|-----|------------------------------------------------------------------|---------------------------------------------------|
| 1   | Must be ready for motion operation.                              | Bit 0 in IW□□□00 must be 1.                       |
| 2   | Motion command execution for the target axis must be completed.* | IW□□□08 must be 0 and bit 0 in IW□□□09 must be 0. |

<sup>\*</sup> Before you change to this command during the execution of another command, you must check whether the command can be changed and how operation changes when the command is changed. Refer to the following section for details on changing from another command.

4.4 Changing the Command on page 4-142

#### 2. Set the following setting parameters.

- OW□□□51 (SERVOPACK Parameter Size)
- OL□□□52 (SERVOPACK Parameter Set Value)
- OL□□□58 (Address Setting)

Information

Make any necessary change to OWDDD51, OLDDD52, and OLDDD58 before the MEM\_WR command is executed, or during the same scan that OWDDD08 is set to 36. Do not make these changes during execution of the MEM\_WR command.

- 3. Set the OW□□□08 setting parameter (Motion Commands) to 36 to execute the MEM\_WR motion command.
- **4.** Set OW□□□08 to 0 to execute the NOP motion command.

This concludes the write memory operation.

### **Holding and Canceling Commands**

Bit 0 (Hold Command) and bit 1 (Cancel Command) in the OWDDD09 setting parameter cannot be used to stop the axis.

#### **Related Parameters**

The parameters that are related to this command are listed in the following table.

#### Setting Parameters

| Register<br>Address | Name                          | Setting Details                                                                                                    |
|---------------------|-------------------------------|----------------------------------------------------------------------------------------------------|
| 0W□□□08             | Motion Commands               | Set this parameter to 36 (MEM_WR) to write to memory.                                                                                                    |
| OW□□□09<br>Bit 0    | Hold Command                  | This bit is ignored for the MEM_WR command.                                                                                                    |
| OW□□□09<br>Bit 1    | Cancel Command                | This bit is ignored for the MEM_WR command.                                                                                                    |
| OW <b>DDD</b> 51    | SERVOPACK Parameter Size      | Set the size of the data to write to the specified address in words. The valid settings for this parameter are 1 and 2.                                                                     |
| OL□□□52             | SERVOPACK Parameter Set Value | Set the data to write to the specified address.                                                                                                    |
| OL□□□58             | Address Setting               | Set the first address to write in the SERVOPACK memory. The valid address range depends on the product specifications of the SERVOPACK. Refer to the relevant SERVOPACK manual for details. |

#### Monitor Parameters

| Register<br>Address | Name                            | Monitored Contents                                                                                                    |
|---------------------|---------------------------------|----------------------------------------------------------------------------------------------------|
| IL□□□02             | Warnings                        | This parameter reports the current warning status.                                                                                                    |
| IL□□□04             | Alarms                          | This parameter reports the current alarm status.                                                                                                    |
| IW□□□08             | Motion Command<br>Response Code | This parameter shows the motion command currently in execution. This parameter is 36 during execution of the MEM_WR command.                                                                                                    |
| IW□□□09<br>Bit 0    | Command Execution Flag          | This bit is 1 (Processing) during execution of the MEM_WR command. The bit changes to 0 (Completed) when execution ends.                                                                                                    |
| IW□□□09<br>Bit 1    | Command Hold<br>Completed       | This bit is always 0 (Command hold not completed) for the MEM_WR command.                                                                                                    |
| IW□□□09<br>Bit 3    | Command Error End               | This bit changes to 1 (Completed with an error) when an error occurs during execution of the MEM_WR command.  The axis will decelerate to a stop if it is moving. This bit changes to 0 (Completed normally) when another command is executed. |
| IW□□□09<br>Bit 8    | Command Execution Completed     | This bit changes to 1 (Normal execution completed) when execution of the MEM_WR command ends.                                                                                                    |

### **Timing Charts**

### ◆ Normal Completion

OWDDD08 = 36 (MEM\_WR)

IWDDD08 = 36 (MEM\_WR)

IWDDD09 Bit 0 (BUSY)

IWDDD09 Bit 3 (FAIL)

IWDDD09 Bit 8 (COMPLETE)

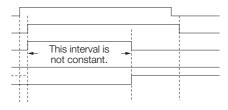

#### ◆ Error Completion

OWDDD08 = 36 (MEM\_WR)

IWDDD08 = 36 (MEM\_WR)

IWDDD09 Bit 0 (BUSY)

IWDDD09 Bit 3 (FAIL)

IWDDD09 Bit 8 (COMPLETE)

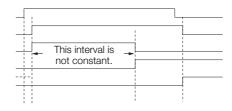

4.2.31 PMEM\_RD (Read Non-volatile Memory)

### 4.2.31 PMEM\_RD (Read Non-volatile Memory)

The PMEM\_RD command reads the data in SERVOPACK non-volatile memory at the specified memory address and size. The read data is then stored in the IL□□□38 monitor parameter (SERVOPACK Parameter Read Data).

Information

Whether data can be read from non-volatile memory depends on the product specifications of the SERVOPACK. Refer to the relevant SERVOPACK manual for details.

### **Execution and Operating Procedures**

1. Make sure that all of the following conditions are met.

| No. | Execution Condition                                              | Confirmation Method                               |
|-----|------------------------------------------------------------------|---------------------------------------------------|
| 1   | Must be ready for motion operation.                              | Bit 0 in IW□□□00 must be 1.                       |
| 2   | Motion command execution for the target axis must be completed.* | IW□□□08 must be 0 and bit 0 in IW□□□09 must be 0. |

<sup>\*</sup> Before you change to this command during the execution of another command, you must check whether the command can be changed and how operation changes when the command is changed. Refer to the following section for details on changing from another command.

- 2. Set the following setting parameters.
  - OW□□□51 (SERVOPACK Parameter Size)
  - OL□□□58 (Address Setting)

Information

Make any necessary change to OW□□□51 and OL□□□58 before the PMEM\_RD command is executed, or during the same scan that OW□□□08 is set to 37. Do not make these changes during execution of the PMEM\_RD command.

- 3. Set the OW□□□08 setting parameter (Motion Commands) to 37 to execute the PMEM\_RD motion command.
- **4.** Set OWDDD08 to 0 to execute the NOP motion command.

This concludes the read from non-volatile memory operation.

### **Holding and Canceling Commands**

Bit 0 (Hold Command) and bit 1 (Cancel Command) in the  $OW\square\square\square09$  setting parameter cannot be used to stop the axis.

#### **Related Parameters**

The parameters that are related to this command are listed in the following table.

#### Setting Parameters

| Register<br>Address | Name                     | Setting Details                                                                                                    |
|---------------------|--------------------------|----------------------------------------------------------------------------------------------------|
| OW□□□08             | Motion Commands          | Set this parameter to 37 (PMEM_RD) to read from non-volatile memory.                                                                                                    |
| OW□□□09<br>Bit 0    | Hold Command             | This bit is ignored for the PMEM_RD command.                                                                                                    |
| OW□□□09<br>Bit 1    | Cancel Command           | This bit is ignored for the PMEM_RD command.                                                                                                    |
| OW□□□51             | SERVOPACK Parameter Size | Set the size of the data to read from the specified address in words. The valid settings for this parameter are 1 and 2.                                                                   |
| OL□□□58             | Address Setting          | Set the first address to read in the SERVOPACK memory. The valid address range depends on the product specifications of the SERVOPACK. Refer to the relevant SERVOPACK manual for details. |

<sup>4.4</sup> Changing the Command on page 4-142

#### ◆ Monitor Parameters

| Register<br>Address | Name                                | Monitored Contents                                                                                                    |
|---------------------|-------------------------------------|----------------------------------------------------------------------------------------------------|
| IL□□□02             | Warnings                            | This parameter reports the current warning status.                                                                                                    |
| IL□□□04             | Alarms                              | This parameter reports the current alarm status.                                                                                                    |
| IW□□□08             | Motion Command<br>Response Code     | This parameter shows the motion command currently in execution. This parameter is 37 during execution of the PMEM_RD command.                                                                                                    |
| IW□□□09<br>Bit 0    | Command Execution Flag              | This bit is 1 (Processing) during execution of the PMEM_RD command. The bit changes to 0 (Completed) when execution ends.                                                                                                    |
| IW□□□09<br>Bit 1    | Command Hold<br>Completed           | This bit is always 0 (Command hold not completed) for the PMEM_RD command.                                                                                                    |
| IW□□□09<br>Bit 3    | Command Error End                   | This bit changes to 1 (Completed with an error) when an error occurs during execution of the PMEM_RD command.  The axis will decelerate to a stop if it is moving. This bit changes to 0 (Completed normally) when another command is executed. |
| IW□□□09<br>Bit 8    | Command Execution Completed         | This bit changes to 1 (Normal execution completed) when execution of the PMEM_RD command ends.                                                                                                    |
| IL□□□38             | SERVOPACK<br>Parameter Read<br>Data | This parameter stores the data read from the specified address.                                                                                                    |

### **Timing Charts**

#### ◆ Normal Completion

OWDDD08 = 37 (PMEM\_RD)
IWDDD08 = 37 (PMEM\_RD)
IWDDD09 Bit 0 (BUSY)
IWDDD09 Bit 3 (FAIL)
IWDDD09 Bit 8 (COMPLETE)
ILDDD38

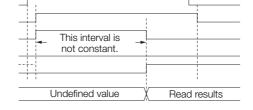

#### **♦** Error Completion

OWDDD08 = 37 (PMEM\_RD)

IWDDD08 = 37 (PMEM\_RD)

IWDDD09 Bit 0 (BUSY)

IWDDD09 Bit 3 (FAIL)

IWDDD09 Bit 8 (COMPLETE)

IL**□□**□38

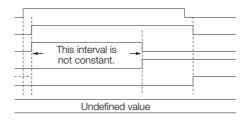

4.2.32 PMEM\_WR (Write Non-volatile Memory)

### 4.2.32 PMEM\_WR (Write Non-volatile Memory)

The PMEM\_WR command writes the specified setting data to SERVOPACK non-volatile memory at the specified memory address and size.

Information

Whether data can be written to non-volatile memory depends on the product specifications of the SERVOPACK. Refer to the relevant SERVOPACK manual for details.

### **Execution and Operating Procedures**

1. Make sure that all of the following conditions are met.

| No. | Execution Condition                                              | Confirmation Method                               |
|-----|------------------------------------------------------------------|---------------------------------------------------|
| 1   | Must be ready for motion operation.                              | Bit 0 in IW□□□00 must be 1.                       |
| 2   | Motion command execution for the target axis must be completed.* | IW□□□08 must be 0 and bit 0 in IW□□□09 must be 0. |

<sup>\*</sup> Before you change to this command during the execution of another command, you must check whether the command can be changed and how operation changes when the command is changed. Refer to the following section for details on changing from another command.

- 2. Set the following setting parameters.
  - OW□□□51 (SERVOPACK Parameter Size)
  - OL□□□52 (SERVOPACK Parameter Set Value)
  - OL□□□58 (Address Setting)

Information

Make any necessary change to OWDDD51, OLDDD52, and OLDDD58 before the PMEM\_WR command is executed, or during the same scan that OWDDD08 is set to 38. Do not make these changes during execution of the PMEM\_WR command.

- 3. Set the OWDDD08 setting parameter (Motion Commands) to 38 to execute the PMEM\_WR motion command.
- **4.** Set OW□□□08 to 0 to execute the NOP motion command.

This concludes the process for writing to non-volatile memory.

### **Holding and Canceling Commands**

Bit 0 (Hold Command) and bit 1 (Cancel Command) in the  $OW\square\square\square09$  setting parameter cannot be used to stop the axis.

<sup>4.4</sup> Changing the Command on page 4-142

### **Related Parameters**

The parameters that are related to this command are listed in the following table.

#### ◆ Setting Parameters

| Register<br>Address | Name                          | Setting Details                                                                                                    |
|---------------------|-------------------------------|----------------------------------------------------------------------------------------------------|
| 0W□□□08             | Motion Commands               | Set this parameter to 38 (PMEM_WR) to write to memory.                                                                                                    |
| OW□□□09<br>Bit 0    | Hold Command                  | This bit is ignored for the PMEM_WR command.                                                                                                    |
| OW□□□09<br>Bit 1    | Cancel Command                | This bit is ignored for the PMEM_WR command.                                                                                                    |
| OW <b>DDD</b> 51    | SERVOPACK Parameter Size      | Set the size of the data to write to the specified address in words. The valid settings for this parameter are 1 and 2.                                                                     |
| OL□□□52             | SERVOPACK Parameter Set Value | Set the data to write to the specified address.                                                                                                    |
| OL□□□58             | Address Setting               | Set the first address to write in the SERVOPACK memory. The valid address range depends on the product specifications of the SERVOPACK. Refer to the relevant SERVOPACK manual for details. |

#### Monitor Parameters

| Register<br>Address | Name                            | Monitored Contents                                                                                                    |
|---------------------|---------------------------------|----------------------------------------------------------------------------------------------------|
| IL□□□02             | Warnings                        | This parameter reports the current warning status.                                                                                                    |
| IL□□□04             | Alarms                          | This parameter reports the current alarm status.                                                                                                    |
| IW□□□08             | Motion Command<br>Response Code | This parameter shows the motion command currently in execution. This parameter is 38 during execution of the PMEM_WR command.                                                                                                    |
| IW□□□09<br>Bit 0    | Command Execution Flag          | This bit is 1 (Processing) during execution of the PMEM_WR command. The bit changes to 0 (Completed) when execution ends.                                                                                                    |
| IW□□□09<br>Bit 1    | Command Hold<br>Completed       | This bit is always 0 (Command hold not completed) for the PMEM_WR command.                                                                                                    |
| IW□□□09<br>Bit 3    | Command Error End               | This bit changes to 1 (Completed with an error) when an error occurs during execution of the PMEM_WR command.  The axis will decelerate to a stop if it is moving. This bit changes to 0 (Completed normally) when another command is executed. |
| IW□□□09<br>Bit 8    | Command Execution Completed     | This bit changes to 1 (Normal execution completed) when execution of the PMEM_WR command ends.                                                                                                    |

### **Timing Charts**

#### ◆ Normal Completion

OWDDD08 = 36 (MEM\_WR)

IWDDD08 = 36 (MEM\_WR)

IWDDD09 Bit 0 (BUSY)

IWDDD09 Bit 3 (FAIL)

IWDDD09 Bit 8 (COMPLETE)

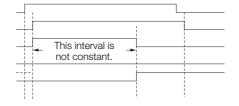

### **♦** Error Completion

OWDDD08 = 36 (MEM\_WR)

IWDDD08 = 36 (MEM\_WR)

IWDDD09 Bit 0 (BUSY)

IWDDD09 Bit 3 (FAIL)

IWDDD09 Bit 8 (COMPLETE)

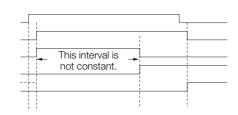

4.2.33 MLTTRN\_SET (Multiturn Limit Setting)

#### MLTTRN\_SET (Multiturn Limit Setting) 4.2.33

Execute the MLTTRN SET command to set the multiturn limit of the absolute encoder to the value set in Pn205 (Multiturn Limit) SERVOPACK parameter. Execute the MLTTRN\_SET command when an A.CC0 alarm (Multiturn Limit Disagreement) has occurred on the SERVOPACK.

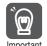

The MLTTRN\_SET command is valid for SERVOPACKs with absolute encoders. The command will end in an error if the MLTTRN\_SET command is executed when an incremental encoder is used (even if it is used as an absolute encoder) or if a servo amplifier from another company is Important used.

Refer to the following section for the procedure to set the multiturn limit for a MECHATROLINK-Ill slave axis without using this command.

5.3 Multiturn Limit on page 5-47

### **Execution and Operating Procedures**

1. Make sure that all of the following conditions are met.

| No. | Execution Condition                                               | Confirmation Method                                 |
|-----|-------------------------------------------------------------------|-----------------------------------------------------|
| 1   | Communications with the SERVOPACK must be synchronized.*1         | Bit 0 in IW□□□00 must be ON.                        |
| 2   | The servo must be OFF.                                            | Bit 1 in IW□□□00 must be OFF.                       |
| 3   | Motion command execution for the target axis must be completed.*2 | IW□□□08 must be 0 and bit 0 in IW□□□09 must be OFF. |

<sup>\*1.</sup> If there is an A.CC0 alarm (Multiturn Limit Disagreement), communications cannot be synchronized just by turning ON the power supplies to the MP3000. Clear the alarm by setting bit F in OWDDD00 to 1 (ON) to synchronize communications.

4.4 Changing the Command on page 4-142

#### 2. Set the OWDDD08 setting parameter (Motion Commands) to 39 to execute the MLT-TRN SET motion command.

The A.CCO alarm (Multiturn Limit Disagreement) in the SERVOPACK will be cleared, and the multiturn limit of the absolute encoder will be set to the value set in the Pn205 (Multiturn Limit) SERVOPACK

During command execution, IWDDD08 (Motion Command Response Code) changes to 39 and bit 0 (BUSY) in IW□□□09 turns ON.

When command execution is completed, bit 0 (BUSY) in IWDDD09, bit 3 (FAIL) in IWDDD09, and bit 0 (Motion Operation Ready) in IWDDD00 turn OFF, and bit 8 (COMPLETE) in IWDDD09 turn ON.

- 3. Set OWDDD08 (Motion Commands) to 0 to execute the NOP motion command and complete the multiturn limit settings.
- 4. Turn the power supply to the SERVOPACK OFF and ON again
- **5.** Execute an origin setting or origin return operation.

Refer to the following section for details on the origin setting operation.

ZSET (Set Zero Point) on page 4-61

Refer to the following section for details on the origin return operation.

ZRET (Zero Point Return) on page 4-21

### Holding and Canceling Commands

Bit 0 (Hold Command) and bit 1 (Cancel Command) in the OWDDD09 setting parameter cannot be used to stop the axis.

If a communications error occurs during command execution, command processing will be canceled, and the command will end in an error (bit 3 in IWDDD09 will turn ON).

<sup>\*2.</sup> Before you change to this command during the execution of another command, you must check whether the command can be changed and how operation changes when the command is changed. Refer to the following section for details on changing from another command.

### **Related Parameters**

The parameters that are related to this command are listed in the following table.

### ◆ Setting Parameters

| Register<br>Address                      | Name Setting Details |                                                                       |
|------------------------------------------|----------------------|-----------------------------------------------------------------------|
| · ·                                      |                      | = '                                                                   |
| OWDDD08 Motion Commands TRN_SET) is set. |                      | Even if the command is set to 0 (NOP) during processing, this setting |
| OW□□□09<br>Bit 0                         | Hold Command         | This bit is ignored for the MLTTRN_SET command.                       |
| OW□□□09<br>Bit 1                         | Cancel Command       | This bit is ignored for the MLTTRN_SET command.                       |

#### ◆ Monitor Parameters

| Register<br>Address                              | Name                                                   | Monitored Contents                                                                                                    |
|--------------------------------------------------|--------------------------------------------------------|----------------------------------------------------------------------------------------------------|
| between the MP3000 and the slave SERVOPACK.    W |                                                        | For the MLTTRN_SET command, this bit is 1 (Motion operation ready) if communications are synchronized between the MP3000 and the slave SERVOPACK. This bit is 0 (Motion operation not ready) if communica- |
| IW□□□00<br>Bit 1                                 | Running with Servo ON                                  | This bit shows the servo status for the axis. 0: Stopped, 1: Running with servo ON                                                                                                    |
| IL□□□02                                          | Warning                                                | This parameter reports the current warning status.                                                                                                    |
| IL□□□04                                          | Alarm This parameter reports the current alarm status. |                                                                                                    |
| IW□□□08                                          | Motion Command<br>Response Code                        | This parameter shows the motion command currently in execution. This parameter is 39 during execution of the MLTTRN_SET command.                                                                           |
| IW□□□09<br>Bit 0                                 | performed for the man man and                          |                                                                                                    |
| IW□□□09<br>Bit 3                                 | Command Error End                                      | This bit changes to 1 (Completed with an error) when an error occurs during execution of the MLTTRN_SET command. This bit changes to 0 (Completed normally) when another command is executed.              |
| IW□□□09<br>Bit 8                                 | Command Execution Completed                            | This bit changes to 1 (Completed) when execution of the MLTTRN_SET command ends.                                                                                                    |

### **Timing Charts**

#### ◆ Normal Completion

OWDDD08 = 39 (MLTTRN\_SET)
IWDDD08 = 39 (MLTTRN\_SET)
IWDDD09 Bit 0 (BUSY)
IWDDD09 Bit 3 (FAIL)

IWDDD09 Bit 8 (COMPLETE)
IWDDD00 Bit 0 (SVCRDY)

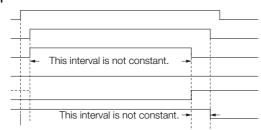

#### 4.2.33 MLTTRN\_SET (Multiturn Limit Setting)

### ◆ Error Completion

OWDDD08 = 39 (MLTTRN\_SET)

IWDDD08 = 39 (MLTTRN\_SET)

IWDDD09 Bit 0 (BUSY)

IWDDD09 Bit 3 (FAIL)

IWDDD09 Bit 8 (COMPLETE)
IWDDD00 Bit 0 (SVCRDY)

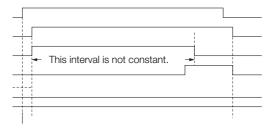

# 4.3 Motion Subcommand Details

This section describes motion subcommands in detail.

## 4.3.1 NOP (No Operation)

Set this subcommand when you do not want to specify a subcommand.

The User Monitor 4 parameter can be used with this subcommand just as with the SMON (Status Monitor) subcommand. Refer to the following section for details.

SMON (Monitor Status) on page 4-132

#### **Related Parameters**

The parameters that are related to this subcommand are listed in the following table.

#### Setting Parameters

| Register<br>Address | Name                              | Setting Details                                          |
|---------------------|-----------------------------------|----------------------------------------------------------|
| OWDDD0A             | Motion Subcom-<br>mands           | Set this parameter to 0 for the NOP command.             |
| OWDDD4E             | SERVOPACK User<br>Monitor Setting | Set the information managed by the SERVOPACK to monitor. |

#### Monitor Parameters

| Register<br>Address | Name                                    | Monitored Contents                                                                                                    |  |
|---------------------|-----------------------------------------|----------------------------------------------------------------------------------------------------|--|
| IW□□□0A             | Motion Subcom-<br>mand Response<br>Code | This parameter shows the motion subcommand that is currently in execution.  This parameter is 0 during execution of the NOP command.                                                   |  |
| IW□□□0B<br>Bit 0    | Command Execution Flag                  | This bit is 1 (Processing) during execution of the NOP command. The bit changes to 0 (Completed) when execution ends.                                                                  |  |
| IW□□□0B<br>Bit 3    | Command Error End                       | This bit changes to 1 (Completed with an error) when an error occurs during execution of the NOP command. This bit changes to 0 (Completed normally) when another command is executed. |  |
| IW□□□0B<br>Bit 8    | Command Execution Completed*            | This bit changes to 1 (Normal execution completed) when execution of the NOP command ends.                                                                                             |  |
| IW□□□2F             | SERVOPACK User<br>Monitor Information   | This parameter reports which data the user is actually monitoring.                                                                                                    |  |
| IL□□□34             | SERVOPACK User<br>Monitor 4             | This parameter reports the result of the selected monitor.                                                                                                    |  |

st The subcommand status of the NOP command (Command Execution Completed) is invalid.

### 4.3.2 PRM\_RD (Read SERVOPACK Parameter)

The PRM\_RD subcommand reads the set value from the SERVOPACK RAM of the SERVO-PACK parameter that corresponds to the specified parameter number and parameter size. The read value is then stored in the IWDDD37 (Auxiliary SERVOPACK Parameter Number) and ILDDD3A (Auxiliary SERVOPACK Parameter Read Data) monitor parameters.

Two types of SERVOPACK parameters can be read with this command: vendor-specific parameters, which are vendor-specific specifications for the particular Servo product used, and Servo common parameters, which are defined in the MECHATROLINK-III communications specifications. Set bit 8 (SERVOPACK Parameter Access Selection) in the OWDDD09 setting parameter to select which type of SERVOPACK parameter to read.

### **Execution and Operating Procedures**

1. Make sure that the following condition is met.

| No. | Execution Condition                                 | Confirmation Method                               |
|-----|-----------------------------------------------------|---------------------------------------------------|
| 1   | Execution of motion subcommands must be completed.* | IW□□□0A must be 0 and bit 0 in IW□□□0B must be 0. |

<sup>\*</sup> This subcommand cannot be executed until the execution of other motion subcommands is completed.

- 2. Set the following setting parameters.
  - OWDDD09, Bit 8 (SERVOPACK Parameter Access Selection)
  - OWDDD54 (Auxiliary SERVOPACK Parameter Number)
  - OWDDD55 (Auxiliary SERVOPACK Parameter Size)
- 3. Set the OWDDDOA setting parameter (Motion Subcommands) to 1 to execute the PRM RD motion subcommand.

The PRM\_RD command reads the SERVOPACK parameter and stores the contents in the monitor parameters.

The IWDDDOA monitor parameter (Motion Subcommand Response Code) is 1 during execution of this command.

During command processing, bit 0 (Command Execution Flag) in the IW\$\square\$ \square\$ on the IW\$\square\$ on the IW\$\square\$ on

**4.** Set OW \( \subseteq \subseteq 0 \) to execute the NOP motion subcommand.

This concludes the process for reading SERVOPACK parameters.

#### **Related Parameters**

The parameters that are related to this subcommand are listed in the following table.

#### Setting Parameters

| Register<br>Address | Name                                  | Setting Details                                                                                                    |  |
|---------------------|---------------------------------------|----------------------------------------------------------------------------------------------------|--|
| OW□□□09<br>Bit 8    | SERVOPACK Parameter Access Selection  | Use this bit to select the parameter to read. 0: Vendor-specific parameters 1: Common parameters                                                                                            |  |
| OWDDD0A             | Motion Subcommands                    | Set this parameter to 1 (PRM_RD) to read a SERVOPACK parameter.                                                                                                    |  |
| OW□□□54             | Auxiliary SERVOPACK Parameter Number  | Set the number of the SERVOPACK parameter to read.                                                                                                    |  |
| OW <b>DD</b> 55     | Auxiliary SERVOPACK<br>Parameter Size | Set the size of the SERVOPACK parameter to read. Set the size in words. Setting Precautions The SERVOPACK user manual lists the sizes in bytes, so those values must be converted to words. |  |

#### ◆ Monitor Parameters

| Register<br>Address | Name                                                                                                    | Monitored Contents                                                                                                    |
|---------------------|----------------------------------------------------------------------------------------------------|----------------------------------------------------------------------------------------------------|
| IW□□□0A             | Motion Subcommand<br>Response Code                                                                                                    | This parameter shows the motion subcommand that is currently in execution.  This parameter is 1 during execution of the PRM_RD command. |
| IW□□□0B<br>Bit 0    | Command Execution Flag                                                                                                    | This bit is 1 (Processing) during execution of the PRM_RD command. The bit changes to 0 (Completed) when execution ends.                |
| IW□□□0B<br>Bit 3    | This bit changes to 1 (Completed with an error) when an error during execution of the PRM_RD command. This bit change (Completed normally) when another command is executed. |                                                                                                    |
| IW□□□0B<br>Bit 8    | Command Execution Completed                                                                                                    | This bit changes to 1 (Normal execution completed) when execution of the PRM_RD command ends.                                           |
| IW□□□37             | Auxiliary SERVOPACK Parameter Number                                                                                                    | This parameter stores the number of the SERVOPACK parameter that was read.                                                              |
| IL□□□3A             | Auxiliary SERVOPACK Parameter Read Data                                                                                                    | This parameter stores the data of the SERVOPACK parameter that was read.                                                                |

### **Timing Charts**

### ◆ Normal Completion

OWDDD0A = 1 (PRM\_RD)

IWDDD0A = 1 (PRM\_RD)

IWDDD0B Bit 0 (BUSY)

IWDDD0B Bit 3 (FAIL)

IWDDD0B Bit 8 (COMPLETE)

IWDDD37

ILDDD3A

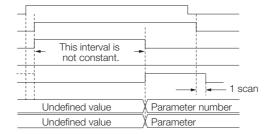

#### Error Completion

OWDDD0A = 1 (PRM\_RD)

IWDDD0A = 1 (PRM\_RD)

IWDDD0B Bit 0 (BUSY)

IWDDD0B Bit 3 (FAIL)

IWDDD0B Bit 8 (COMPLETE)

IWDDD37

ILDDD3A

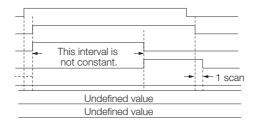

### 4.3.3 PRM\_WR (Write SERVOPACK Parameter)

The PRM\_WR subcommand overwrites the setting of a SERVOPACK parameter using the specified parameter number, parameter size, and set value data. The data is written to the SERVOPACK RAM.

Two types of SERVOPACK parameters can be written with this command: vendor-specific parameters, which are vendor-specific specifications for the particular Servo product used, and Servo common parameters, which are defined in the MECHATROLINK-III communications specifications. Set bit 8 (SERVOPACK Parameter Access Selection) in the OWDDD09 setting parameter to select which type of SERVOPACK parameter to write.

### **Execution and Operating Procedures**

1. Make sure that all of the following conditions are met.

| No. | Execution Condition                                 | Confirmation Method                               |
|-----|-----------------------------------------------------|---------------------------------------------------|
| 1   | Execution of motion subcommands must be completed.* | IW□□□0A must be 0 and bit 0 in IW□□□0B must be 0. |
| 2   | OWDDD54, OWDDD55, and OLDDD56 must all be set.      | Refer to the list of setting parameters below.    |

<sup>\*</sup> This subcommand cannot be executed until the execution of other motion subcommands is completed.

#### 2. Set the following setting parameters.

- OW□□□09, Bit 8 (SERVOPACK Parameter Access Selection)
- OWDDD54 (Auxiliary SERVOPACK Parameter Number)
- OW□□□55 (Auxiliary SERVOPACK Parameter Size)
- OLDDD56 (Auxiliary SERVOPACK Parameter Set Value)

# 3. Set the OW□□□0A setting parameter (Motion Subcommands) to 2 to execute the PRM\_WR motion subcommand.

The SERVOPACK parameter is overwritten.

The IWDDDOA monitor parameter (Motion Subcommand Response Code) is 2 during execution of this command

During command processing, bit 0 (Command Execution Flag) in the IW\$\sum \subset 008 monitor parameter will change to 1 (Processing). When processing is completed, this bit will change to 0 (Completed).

#### 4. Set OWDDDOA to 0 to execute the NOP motion subcommand.

This concludes the process for writing SERVOPACK parameters.

#### Related Parameters

The parameters that are related to this subcommand are listed in the following table.

#### Setting Parameters

| Register<br>Address | Name                                                                                     | Setting Details                                                                                                    |  |
|---------------------|------------------------------------------------------------------------------------------|----------------------------------------------------------------------------------------------------|--|
| OW□□□09<br>Bit 8    | SERVOPACK Parameter Access Selection                                                     | Use this bit to select the parameter to write.  0: Vendor-specific parameters  1: Common parameters                                                                                                    |  |
| OWDDD0A             | Motion Subcommands                                                                       | Set this parameter to 2 (PRM_WR) to write a SERVOPACK parameter.                                                                                                    |  |
| OW□□□54             | Auxiliary SERVOPACK Parameter Number Set the number of the SERVOPACK parameter to write. |                                                                                                    |  |
| OW <b>DD</b> 55     | Auxiliary SERVOPACK<br>Parameter Size                                                    | Set the size of the SERVOPACK parameter to write. Set the size in words. Setting Precautions The SERVOPACK user manual lists the parameter sizes in bytes, so those values must be converted to words. |  |
| OL□□□56             | Auxiliary SERVOPACK Parameter Set Value                                                  | Set the set value data to write to the target SERVOPACK parameter.                                                                                                    |  |

#### ◆ Monitor Parameters

| Register<br>Address | Name                                                                                                    | Monitored Contents                                                                                                    |  |
|---------------------|----------------------------------------------------------------------------------------------------|----------------------------------------------------------------------------------------------------|--|
| IW□□□0A             | Motion Subcommand<br>Response Code                                                                                                    | This parameter shows the motion subcommand that is currently in execution.  This parameter is 2 during execution of the PRM_WR command.                                                   |  |
| IW□□□0B<br>Bit 0    | Command Execution Flag This bit is 1 (Processing) during execution of the PRM_WR command The bit changes to 0 (Completed) when execution ends. |                                                                                                    |  |
| IW□□□0B<br>Bit 3    | Command Error End                                                                                                    | This bit changes to 1 (Completed with an error) when an error occurs during execution of the PRM_WR command. This bit changes to 0 (Completed normally) when another command is executed. |  |
| IW□□□0B<br>Bit 8    | Command Execution Completed                                                                                                    | This bit changes to 1 (Normal execution completed) when execution of the PRM_WR command ends.                                                                                             |  |
| IW□□□37             | Auxiliary SERVOPACK Parameter Number                                                                                                    | This parameter reports the number of the SERVOPACK parameter that was written.                                                                                                    |  |

## **Timing Charts**

### ◆ Normal Completion

OWDDDA = 2 (PRM\_WR)

IWDDDA = 2 (PRM\_WR)

IWDDDB Bit 0 (BUSY)

IWDDDB Bit 3 (FAIL)

IWDDDB Bit 8 (COMPLETE)

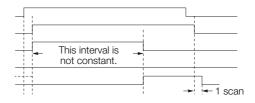

### ◆ Error Completion

OWDDD0A = 2 (PRM\_WR)

IWDDD0A = 2 (PRM\_WR)

IWDDD0B Bit 0 (BUSY)

IWDDD0B Bit 3 (FAIL)

IWDDD0B Bit 8 (COMPLETE)

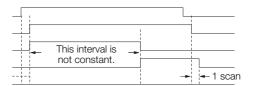

### 4.3.4 INF\_RD (Read Device Information)

The INF\_RD subcommand reports the device information of the connected MECHATROLINK-III Servo Drive to the monitor parameters.

The target information is specified in the OWDDD5B setting parameter (Device Information Selection Code).

### **Execution and Operating Procedures**

1. Make sure that all of the following conditions are met.

| No. | Execution Condition                         | Confirmation Method                               |
|-----|---------------------------------------------|---------------------------------------------------|
| 1   | Must be ready for motion operation.         | Bit 0 in IW□□□00 must be 1.                       |
| 2   | Motion command execution must be completed. | IW□□□08 must be 0 and bit 0 in IW□□□09 must be 0. |

- 2. Set the OWDDD5B setting parameter (Device Information Selection Code).
- 3. Set the OW□□□0A setting parameter (Motion Subcommands) to 3 to execute the INF\_RD motion subcommand.

The device information is reported in the monitor parameters.

**4.** Set OWDDDOA to 0 to execute the NOP motion subcommand.

This concludes the read device information operation.

#### **Related Parameters**

The parameters that are related to this subcommand are listed in the following table.

#### Setting Parameters

| Register<br>Address | Name                                 | Setting Details                                                                                                    |
|---------------------|--------------------------------------|----------------------------------------------------------------------------------------------------|
| OWDDD0A             | Motion Subcommands                   | Set this parameter to 3 (INF_RD) to read device information.                                                                                                    |
| ОШПП 5В             | Device Information<br>Selection Code | Select the device information to read. You can select the following devices.  00 hex: Disabled 01 hex: Vendor ID code 02 hex: Device code 03 hex: Device version 04 hex: Device information file version 05 hex: Serial number |

#### Monitor Parameters

| Register<br>Address | Name                               | Monitored Contents                                                                                                    |  |
|---------------------|------------------------------------|----------------------------------------------------------------------------------------------------|--|
| IWDDD0A             | Motion Subcommand<br>Response Code | This parameter shows the motion subcommand currently in execution.  This parameter is 3 during execution of the INF_RD command.                                                           |  |
| IW□□□0B<br>Bit 0    | Command Execution Flag             | This bit changes to 0 (Completed) when the INF_RD operation will end.                                                                                                    |  |
| IW□□□0B<br>Bit 3    | Command Error End                  | This bit changes to 1 (Completed with an error) when an error occurs during execution of the INF_RD command. This bit changes to 0 (Completed normally) when another command is executed. |  |
| IW□□□0B<br>Bit 8    | Command Execution Completed        | This bit changes to 1 (Normal execution completed) when execution of the INF_RD command ends.                                                                                             |  |

Continued on next page.

| Continued | from | previous | page. |
|-----------|------|----------|-------|

| Register<br>Address      | Name                                       | Monitored Contents                                                                                                    |  |
|--------------------------|--------------------------------------------|----------------------------------------------------------------------------------------------------|--|
| IWOOD5B                  | Device Information<br>Monitor Code         | This parameter reports the code that was read.  00 hex: Disabled  01 hex: Vendor ID code  02 hex: Device code  03 hex: Device version  04 hex: Device information file version  05 hex: Serial number                                            |  |
| IWDDD70<br>to<br>IWDDD7F | Device Information<br>Monitor Data 1 to 16 | Information that is read is reported in these registers.  01 hex: Vendor ID code (2 words)  02 hex: Device code (2 words)  03 hex: Device version (2 words)  04 hex: Device information file version (2 words)  05 hex: Serial number (16 words) |  |

### **Timing Charts**

### ◆ Normal Completion

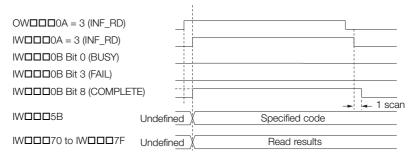

### **♦** Error Completion

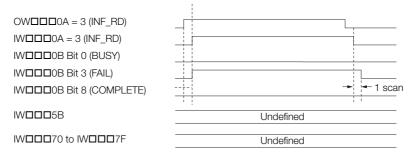

### 4.3.5 SMON (Monitor Status)

The SMON subcommand reports the data specified in Monitor 4 of the OW \( \subseteq \subseteq 4 \) setting parameter (SERVOPACK User Monitor Setting) in the IL \( \subseteq \subseteq 34 \) monitor parameter (SERVOPACK User Monitor 4).

The following table lists the data that can be specified in the User Monitor Setting parameter.

| Set Value | Name  | Description                                                             |  |
|-----------|-------|-------------------------------------------------------------------------|--|
| 0         | APOS  | Feedback position                                                       |  |
| 1         | MPOS  | Reference position                                                      |  |
| 2         | PERR  | Position deviation                                                      |  |
| 3         | LPOS1 | Latch position 1                                                        |  |
| 4         | LPOS2 | Latch position 2                                                        |  |
| 5         | FSPD  | Feedback Speed                                                          |  |
| 6         | CSPD  | Reference Speed                                                         |  |
| 7         | TRQ   | Torque/force reference                                                  |  |
| 8         | ALARM | Detailed information on the first alarm                                 |  |
| 9         | -     | Reserved.                                                               |  |
| А         | -     | Reserved.                                                               |  |
| В         | -     | Reserved.                                                               |  |
| С         | CMN1  | Common monitor 1                                                        |  |
| D         | CMN2  | Common monitor 2                                                        |  |
| Е         | OMN1  | Optional monitor 1 (Depends on the specifications of the product used.) |  |
| F         | OMN2  | Optional monitor 2 (Depends on the specifications of the product used.) |  |

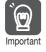

- 1. Refer to the manual for your SERVOPACK for details on the content that you can monitor.
- 2. Some settings cannot be monitored for some SERVOPACK models.

### **Execution and Operating Procedures**

**1.** Make sure that the following condition is met.

| No. | Execution Condition                                 | Confirmation Method                               |
|-----|-----------------------------------------------------|---------------------------------------------------|
| 1   | Execution of motion subcommands must be completed.* | IW□□□0A must be 0 and bit 0 in IW□□□0B must be 0. |

<sup>\*</sup> This subcommand cannot be executed until the execution of other motion subcommands is completed.

# 2. Set the OWDDDOA setting parameter (Motion Subcommands) to 4 to execute the SMON motion subcommand.

The information managed by the SERVOPACK is read and the code is stored in the monitor parameter.

The IWDDDOA monitor parameter (Motion Subcommand Response Code) is 4 during execution of this command.

During command processing, bit 0 (Command Execution Flag) in the IW\$\pi\$\pi\$0B monitor parameter will change to 1 (Processing). When processing is completed, this bit will change to 0 (Completed).

3. Set OWDDDOA to 0 to execute the NOP motion subcommand.

This concludes the monitor status operation.

### **Related Parameters**

The parameters that are related to this subcommand are listed in the following table.

#### ◆ Setting Parameters

| Register<br>Address | Name                           | Setting Details                                                          |
|---------------------|--------------------------------|--------------------------------------------------------------------------|
| OWDDD0A             | Motion Subcommands             | Set this parameter to 4 (SMON) to execute the monitor status subcommand. |
| OWDDD4E             | SERVOPACK User Monitor Setting | Set the information managed by the SERVOPACK to monitor.                 |

#### ◆ Monitor Parameters

| Register<br>Address | Name                                  | Monitored Contents                                                                                                    |  |
|---------------------|---------------------------------------|----------------------------------------------------------------------------------------------------|--|
| IW□□□0A             | Motion Subcommand<br>Response Code    | This parameter shows the motion subcommand that is currently in execution.  This parameter is 4 during execution of the SMON command.                                                   |  |
| IW□□□0B<br>Bit 0    | Command Execution Flag                | This bit is 1 (Processing) during execution of the SMON command. The bit changes to 0 (Completed) when execution ends.                                                                  |  |
| IW□□□0B<br>Bit 3    | Command Error End                     | This bit changes to 1 (Completed with an error) when an error occurs during execution of the SMON command. This bit changes to 0 (Completed normally) when another command is executed. |  |
| IW□□□0B<br>Bit 8    | Command Execution Completed           | This bit changes to 1 (Normal execution completed) when execution of the SMON command ends.                                                                                             |  |
| IWDDD2F             | SERVOPACK User<br>Monitor Information | This parameter reports which data the user is actually monitoring.                                                                                                    |  |
| IL□□□34             | SERVOPACK User<br>Monitor 4           | This parameter reports the result of the selected monitor.                                                                                                    |  |

### **Timing Charts**

OWDDDA = 4 (SMON)

IWDDDA = 4 (SMON)

IWDDDB Bit 0 (BUSY)

IWDDDB Bit 3 (FAIL)

IWDDDB Bit 8 (COMPLETE)

IWDDD2F Bit C to F

ILDDD34

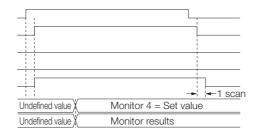

### 4.3.6 FIXPRM\_RD (Read Fixed Parameter)

The current value of the fixed parameter that is specified in the OWDDD5C setting parameter (Fixed Parameter Number) is reported in the ILDDD56 monitor parameter (Fixed Parameter Monitor).

### **Execution and Operating Procedures**

1. Make sure that the following condition is met.

| No. | Execution Condition                                 | Confirmation Method                               |
|-----|-----------------------------------------------------|---------------------------------------------------|
| 1   | Execution of motion subcommands must be completed.* | IW□□□0A must be 0 and bit 0 in IW□□□0B must be 0. |

<sup>\*</sup> This subcommand cannot be executed until the execution of other motion subcommands is completed.

- 2. Set the OWDDD5C setting parameter (Fixed Parameter Number).
- 3. Set the OWDDDOA setting parameter (Motion Subcommands) to 5 to execute the FIX-PRM RD motion subcommand.

The current value of the specified fixed parameter is read, and the code is stored in the monitor parameter.

The IWDDDOA monitor parameter (Motion Subcommand Response Code) is 5 during execution of this command.

During command processing, bit 0 in the IWDDD0B monitor parameter will change to 1 (Processing). When processing is completed, this bit will change to 0 (Completed).

**4.** Set OWDDDOA to 0 to execute the NOP motion subcommand.

This concludes the read fixed parameter operation.

#### **Related Parameters**

The parameters that are related to this subcommand are listed in the following table.

#### Setting Parameters

| Register<br>Address | Name                      | Setting Details                                                |
|---------------------|---------------------------|----------------------------------------------------------------|
| OWDDD0A             | Motion Subcom-<br>mands   | Set this parameter to 5 (FIXPRM_RD) to read a fixed parameter. |
| OWDDD5C             | Fixed Parameter<br>Number | Set the number of the fixed parameter to read.                 |

#### Monitor Parameters

| Register<br>Address | Name                            | Monitored Contents                                                                                                    |  |
|---------------------|---------------------------------|----------------------------------------------------------------------------------------------------|--|
| IWDDD0A             | Motion Subcommand Response Code | This parameter shows the motion subcommand that is currently in excution. This parameter is 5 during execution of the FIXPRM_RD command.                                                     |  |
| IW□□□0B<br>Bit 0    | Command Execution Flag          | This bit is 1 (Processing) during execution of the FIXPRM_RD command. The bit changes to 0 (Completed) when execution ends.                                                                  |  |
| IW□□□0B<br>Bit 3    | Command Error End               | This bit changes to 1 (Completed with an error) when an error occurs during execution of the FIXPRM_RD command. This bit changes to 0 (Completed normally) when another command is executed. |  |
| IW□□□0B<br>Bit 8    | Command Execution Completed     | This bit changes to 1 (Normal execution completed) when execution of the FIXPRM_RD command ends.                                                                                             |  |
| IL□□□56             | Fixed Parameter<br>Monitor      | This parameter reports the fixed parameter data for the specified fixed parameter number.                                                                                                    |  |

## **Timing Charts**

### ◆ Normal Completion

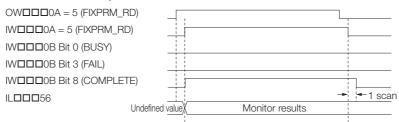

### **♦** Error Completion

OWDDD0A = 5 (FIXPRM\_RD)

IWDDD0A = 5 (FIXPRM\_RD)

IWDDD0B Bit 0 (BUSY)

IWDDD0B Bit 3 (FAIL)

IWDDD0B Bit 8 (COMPLETE)

ILDDD56

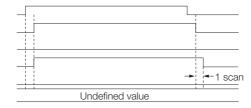

### 4.3.7 FIXPRM\_CHG (Change Fixed Parameter)

You can use FIXPRM\_CHG subcommand to change the value of some of the fixed parameters from a user application. The results of the change are immediately applied when execution of the command ends.

The FIXPRM\_CHG subcommand changes only the values in RAM. Therefore, any changes made are lost when the power supply to the MP3000 is turned OFF and ON again, or when data is saved on the Fixed Parameters Tab Page.

Furthermore, any changes that are made cannot be viewed on the MPE720. Use the FIX-PRM\_RD (Read Fixed Parameter) motion subcommand to confirm any changes that are made to fixed parameters with this motion subcommand.

The FIXPRM\_CHG command can be used to change the following fixed parameters:

| No. | Name                    | Setting Range                          | Setting Unit    | Default            |
|-----|-------------------------|----------------------------------------|-----------------|--------------------|
| 12  | Positive Software Limit | -2 <sup>31</sup> to 2 <sup>31</sup> –1 | Reference units | 2 <sup>31</sup> -1 |
| 14  | Negative Software Limit | -2 <sup>31</sup> to 2 <sup>31</sup> –1 | Reference units | -2 <sup>31</sup>   |

### **Execution and Operating Procedures**

1. Make sure that the following condition is met.

| No. | Execution Condition                                 | Confirmation Method                               |
|-----|-----------------------------------------------------|---------------------------------------------------|
| 1   | Execution of motion subcommands must be completed.* | IW□□□0A must be 0 and bit 0 in IW□□□0B must be 0. |

<sup>\*</sup> This subcommand cannot be executed until the execution of other motion subcommands is completed.

- 2. Set the following setting parameters.
  - OW□□□54 (Auxiliary SERVOPACK Parameter Number)
  - OLDDD56 (Auxiliary SERVOPACK Parameter Set Value)

Information

- OWDDD54 and OLDDD56 are normally used to set SERVOPACK parameter information, but for the FIXPRM\_CHG subcommand, these parameters are used to set the fixed parameter information.
- An attempt to use this command to change any fixed parameters other than those listed in the above table will result in a Command Error End (i.e., bit 3 in IWDDD09 will change to 1).
- 3. Set the OWDDDOA setting parameter (Motion Subcommands) to 6 to execute the FIX-PRM CHG motion subcommand.

The IWDDDOA monitor parameter (Motion Subcommand Response Code) is 6 during execution of this command.

4. Set OWDDDOA to 0 to execute the NOP motion subcommand.

This concludes the change fixed parameter operation.

#### **Related Parameters**

The parameters that are related to this subcommand are listed in the following tables.

#### ◆ Setting Parameters

| Register<br>Address | Name                                            | Name Setting Details                                            |  |  |  |  |  |  |  |  |  |  |
|---------------------|-------------------------------------------------|-----------------------------------------------------------------|--|--|--|--|--|--|--|--|--|--|
| OWDDD0A             | Motion Subcom-<br>mands                         | Set this parameter to 6 (FIXPRM_CHG) to read a fixed parameter. |  |  |  |  |  |  |  |  |  |  |
| OW00054             | Auxiliary SERVO-<br>PACK Parameter<br>Number    | Set the number of the fixed parameter to change.                |  |  |  |  |  |  |  |  |  |  |
| OL□□□56             | Auxiliary SERVO-<br>PACK Parameter Set<br>Value | Set the new value for the target fixed parameter.               |  |  |  |  |  |  |  |  |  |  |

#### ◆ Monitor Parameters

| Register<br>Address | Name                                         | Monitored Contents                                                                                                    |
|---------------------|----------------------------------------------|----------------------------------------------------------------------------------------------------|
| IWDDD0A             | Motion Subcommand<br>Response Code           | This parameter shows the motion subcommand that is currently in execution.  This parameter is 6 during execution of the FIXPRM_CHG command.                                                   |
| IW□□□0B<br>Bit 0    | Command Execution Flag                       | This bit is always 0 (Completed) for the FIXPRM_CHG command.                                                                                                    |
| IW□□□0B<br>Bit 3    | Command Error End                            | This bit changes to 1 (Completed with an error) when an error occurs during execution of the FIXPRM_CHG command. This bit changes to 0 (Completed normally) when another command is executed. |
| IW□□□0B<br>Bit 8    | Command Execution Completed                  | This bit changes to 1 (Normal execution completed) when execution of the FIXPRM_CHG command ends.                                                                                             |
| IW00037             | Auxiliary SERVO-<br>PACK Parameter<br>Number | This parameter reports the number of the fixed parameter to change.                                                                                                    |

# **Timing Charts**

#### Normal Completion

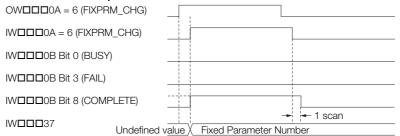

### ◆ Error Completion

OWDDDOA = 6 (FIXPRM\_CHG)

IWDDDOA = 6 (FIXPRM\_CHG)

IWDDDOB Bit 0 (BUSY)

IWDDDOB Bit 3 (FAIL)

IWDDDOB Bit 8 (COMPLETE)

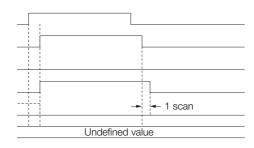

### 4.3.8 MEM\_RD (Read Memory)

The MEM\_RD command reads the data in SERVOPACK memory at the specified memory address and size. The read data is then stored in the IL□□□3A monitor parameter (Auxiliary SERVOPACK Parameter Read Data). Whether data can be read from memory depends on the product specifications of the SERVOPACK. Refer to the relevant SERVOPACK manual for details.

### **Execution and Operating Procedures**

1. Make sure that all of the following conditions are met.

| No. | Execution Condition                                 | Confirmation Method                               |
|-----|-----------------------------------------------------|---------------------------------------------------|
| 1   | Must be ready for motion operation.                 | Bit 0 in IW□□□00 must be 1.                       |
| 2   | Execution of motion subcommands must be completed.* | IW□□□0A must be 0 and bit 0 in IW□□□0B must be 0. |

<sup>\*</sup> This subcommand cannot be executed until the execution of other motion subcommands has completed.

#### 2. Set the following setting parameters.

- OW□□□55 (Auxiliary SERVOPACK Parameter Size)
- OL□□□6A (Auxiliary Address Setting)

Information

Make any necessary change to OWDDD55 and OLDDD6A before the MEM\_RD command is executed, or during the same scan that OWDDD0A is set to 7. Do not make these changes during execution of the MEM\_RD command.

# 3. Set the OWDDDOA setting parameter (Motion Subcommands) to 7 to execute the MEM RD motion subcommand.

The MEM\_RD command reads the data in SERVOPACK memory and stores the contents in the monitor parameters.

The IWDDDOA monitor parameter (Motion Subcommand Response Code) is 7 during execution of this command.

During command processing, bit 0 (Command Execution Flag) in the IW\$\square\$ \square\$ on the IW\$\square\$ on the IW\$\square\$ on

#### **4.** Set OW□□□0A to 0 to execute the NOP motion subcommand.

This concludes the read memory operation.

#### **Related Parameters**

The parameters that are related to this subcommand are listed in the following table.

#### Setting Parameters

| Register<br>Address | Name                               | Setting Details                                                                                                    |
|---------------------|------------------------------------|----------------------------------------------------------------------------------------------------|
| OWDDD0A             | Motion Subcommands                 | Set this parameter to 7 (MEM_RD) to read from memory.                                                                                                    |
| OW□□□55             | Auxiliary SERVOPACK Parameter Size | Set the size of the data to read from the specified address in words. The valid settings for this parameter are 1 and 2.                                                                   |
| OLOO06A             | Auxiliary Address Setting          | Set the first address to read in the SERVOPACK memory. The valid address range depends on the product specifications of the SERVOPACK. Refer to the relevant SERVOPACK manual for details. |

#### ◆ Monitor Parameters

| Register<br>Address | Name                                       | Monitored Contents                                                                                                    |  |  |  |  |  |  |  |  |  |
|---------------------|--------------------------------------------|----------------------------------------------------------------------------------------------------|--|--|--|--|--|--|--|--|--|
| IW□□□0A             | Motion Subcommand<br>Response Code         | This parameter shows the motion subcommand that is currently in execution.  This parameter is 7 during execution of the MEM_RD command.                                                   |  |  |  |  |  |  |  |  |  |
| IW□□□0B<br>Bit 0    | Command Execution Flag                     | This bit is 1 (Processing) during execution of the MEM_RD command. The bit changes to 0 (Completed) when execution ends.                                                                  |  |  |  |  |  |  |  |  |  |
| IW□□□0B<br>Bit 3    | Command Error End                          | This bit changes to 1 (Completed with an error) when an error occurs during execution of the MEM_RD command. This bit changes to 0 (Completed normally) when another command is executed. |  |  |  |  |  |  |  |  |  |
| IW□□□0B<br>Bit 8    | Command Execution Completed                | This bit changes to 1 (Normal execution completed) when execution of the MEM_RD command ends.                                                                                             |  |  |  |  |  |  |  |  |  |
| IL□□□3A             | Auxiliary SERVOPACK<br>Parameter Read Data | This parameter stores the data of the SERVOPACK parameter that was read.                                                                                                    |  |  |  |  |  |  |  |  |  |

### **Timing Charts**

### ◆ Normal Completion

OWDDDA = 7 (MEM\_RD)

IWDDDA = 7 (MEM\_RD)

IWDDDB Bit 0 (BUSY)

IWDDDB Bit 3 (FAIL)

IWDDDB Bit 8 (COMPLETE)

ILDDD3A

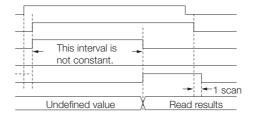

### ◆ Error Completion

OWDDD0A = 7 (MEM\_RD)

IWDDD0A = 7 (MEM\_RD)

IWDDD0B Bit 0 (BUSY)

IWDDD0B Bit 3 (FAIL)

IWDDD0B Bit 8 (COMPLETE)

ILDDD3A

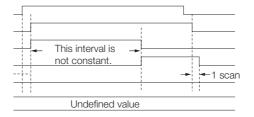

### 4.3.9 MEM\_WR (Write Memory)

The MEM\_WR command writes the specified setting data to SERVOPACK memory at the specified memory address and size.

Whether data can be written to memory depends on the product specifications of the SERVO-PACK. Refer to the relevant SERVOPACK manual for details.

### **Execution and Operating Procedures**

1. Make sure that all of the following conditions are met.

| No. | Execution Condition                                 | Confirmation Method                               |
|-----|-----------------------------------------------------|---------------------------------------------------|
| 1   | Must be ready for motion operation.                 | Bit 0 in IW□□□00 must be 1.                       |
| 2   | Execution of motion subcommands must be completed.* | IW□□□0A must be 0 and bit 0 in IW□□□0B must be 0. |

<sup>\*</sup> This subcommand cannot be executed until the execution of other motion subcommands has completed.

#### 2. Set the following setting parameters.

- OW□□□55 (Auxiliary SERVOPACK Parameter Size)
- OL□□□56 (Auxiliary SERVOPACK Parameter Set Value)
- OL□□□6A (Auxiliary Address Setting)

Information

Make any necessary change to OWDDD55, OLDDD56, and OLDDD6A before the MEM\_WR command is executed, or during the same scan that OWDDD0A is set to 8. Do not make these changes during execution of the MEM\_WR command.

# 3. Set the OWDDDOA setting parameter (Motion Subcommands) to 8 to execute the MEM WR motion subcommand.

The setting value will be written to SERVOPACK memory.

The IW $\square\square\square$ OA monitor parameter (Motion Subcommand Response Code) is 8 during execution of this command.

During command processing, bit 0 (Command Execution Flag) in the IWDDDOB monitor parameter will change to 1 (Processing). When processing is completed, this bit will change to 0 (Completed).

#### 4. Set OWDDDOA to 0 to execute the NOP motion subcommand.

This concludes the write memory operation.

#### **Related Parameters**

The parameters that are related to this subcommand are listed in the following table.

#### Setting Parameters

| Register<br>Address | Name                                    | Setting Details                                                                                                    |
|---------------------|-----------------------------------------|----------------------------------------------------------------------------------------------------|
| OWDDD0A             | Motion Subcommands                      | Set this parameter to 8 (MEM_WR) to write to memory.                                                                                                    |
| OW□□□55             | Auxiliary SERVOPACK Parameter Size      | Set the size of the data to write to the specified address in words. The valid settings for this parameter are 1 and 2.                                                                     |
| OL□□□56             | Auxiliary SERVOPACK Parameter Set Value | Set the data to write to the specified address.                                                                                                    |
| OLDDD6A             | Auxiliary Address Setting               | Set the first address to write in the SERVOPACK memory. The valid address range depends on the product specifications of the SERVOPACK. Refer to the relevant SERVOPACK manual for details. |

#### ◆ Monitor Parameters

| Register<br>Address | Name                               | Monitored Contents                                                                                                    |  |  |  |  |  |  |  |  |
|---------------------|------------------------------------|----------------------------------------------------------------------------------------------------|--|--|--|--|--|--|--|--|
| IW <b>□□</b> □0A    | Motion Subcommand<br>Response Code | This parameter shows the motion subcommand that is currently in execution.  This parameter is 8 during execution of the MEM_WR command.                                                   |  |  |  |  |  |  |  |  |
| IW□□□0B<br>Bit 0    | Command Execution Flag             | This bit is 1 (Processing) during execution of the MEM_WR command. The bit changes to 0 (Completed) when execution ends.                                                                  |  |  |  |  |  |  |  |  |
| IW□□□0B<br>Bit 3    | Command Error End                  | This bit changes to 1 (Completed with an error) when an error occurs during execution of the MEM_WR command. This bit changes to 0 (Completed normally) when another command is executed. |  |  |  |  |  |  |  |  |
| IW□□□0B<br>Bit 8    | Command Execution Completed        | This bit changes to 1 (Normal execution completed) when execution of the MEM_WR command ends.                                                                                             |  |  |  |  |  |  |  |  |

### **Timing Charts**

#### ◆ Normal Completion

OWDDDA = 8 (MEM\_WR)

IWDDDA = 8 (MEM\_WR)

IWDDDB Bit 0 (BUSY)

IWDDDB Bit 3 (FAIL)

IWDDDB Bit 8 (COMPLETE)

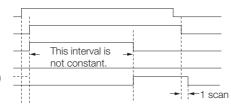

### **◆** Error Completion

OWDDDA = 8 (MEM\_WR)

IWDDDA = 8 (MEM\_WR)

IWDDDB Bit 0 (BUSY)

IWDDDB Bit 3 (FAIL)

IWDDDB Bit 8 (COMPLETE)

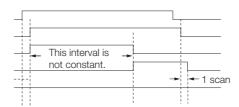

# 4.4 Changing the Command

This section provides tables that indicate whether changing to other commands is possible during motion command execution and whether subcommands can be executed. This section also describes operation changes that occur after the motion command is changed.

# 4.4.1 Motion Command and Subcommand Execution Judgment Table

# SVC Function Module Motion Command Execution Judgment Table

The following table indicates whether changing to another command is possible during motion command execution.

|      |                  |    |    |    |    |    |    | Ne | ew Co | mmai | nd |    |    |        |      |        |      |
|------|------------------|----|----|----|----|----|----|----|-------|------|----|----|----|--------|------|--------|------|
| Code | Current          | 0  | 1  | 2  | 3  | 4  | 6  | 7  | 8     | 9    | 10 | 11 | 12 | 13     | 14   | 15     | 16   |
| Code | Command          | NO | РО | EX | ZR | IN | LA | FE | ST    | ZS   | AC | DC | SC | СН     | KV   | KP     | KF   |
|      |                  | Р  | S  | _P | ET | TE | TC | ED | EP    | ET   | С  | С  | С  | G      | S    | S      | S    |
| 0    | NOP              | -  | 0  | 0  | 0  | 0  | 0  | 0  | 0     | 0    | 0  | 0  | 0  | 0      | 0    | 0      | 0    |
| 1    | POSING           | ×  | _  | 0  | 0  | ×  | ×  | 0  | ×     | 0    | ×  | ×  | ×  | ×      | 0    | 0      | 0    |
| 2    | EX_POS-<br>ING   | ×  | Δ  | _  | 0  | ×  | ×  | 0  | ×     | Δ    | ×  | ×  | ×  | ×      | Δ    | Δ      | Δ    |
| 3    | ZRET             | ×  | ×  | ×  | _  | ×  | ×  | ×  | ×     | ×    | ×  | ×  | ×  | ×      | ×    | ×      | ×    |
| 4    | INTERPO-<br>LATE | 0  | 0  | 0  | 0  | _  | 0  | 0  | 0     | 0    | 0  | 0  | 0  | 0      | 0    | 0      | 0    |
| 6    | LATCH            | 0  | 0  | 0  | 0  | 0  | -  | 0  | 0     | 0    | 0  | 0  | 0  | 0      | 0    | 0      | 0    |
| 7    | FEED             | ×  | Δ  | Δ  | 0  | ×  | ×  | -  | ×     | 0    | ×  | ×  | ×  | ×      | ×    | ×      | ×    |
| 8    | STEP             | ×  | 0  | 0  | 0  | ×  | ×  | 0  | _     | 0    | ×  | ×  | ×  | ×      | 0    | 0      | 0    |
| 9    | ZSET             | 0  | 0  | 0  | 0  | 0  | 0  | 0  | 0     | _    | 0  | 0  | 0  | 0      | 0    | 0      | 0    |
| 10   | ACC              | •  | •  | •  | •  | •  | •  | •  | •     | •    | _  | •  | •  | •      | •    | •      | •    |
| 11   | DCC              | •  | •  | •  | •  | •  | •  | •  | •     | •    | •  | _  | •  | •      | •    | •      | •    |
| 12   | SCC              | •  | •  | •  | •  | •  | •  | •  | •     | •    | •  | •  | _  | •      | •    | •      | •    |
| 13   | CHG_<br>FILTER   | 0  | 0  | 0  | 0  | 0  | 0  | 0  | 0     | 0    | 0  | 0  | 0  | _      | 0    | 0      | 0    |
| 14   | KVS              | •  | •  | •  | •  | •  | •  | •  | •     | •    | •  | •  | •  | •      | -    | •      | •    |
| 15   | KPS              | •  | •  | •  | •  | •  | •  | •  | •     | •    | •  | •  | •  | •      | •    | _      | •    |
| 16   | KFS              | •  | •  | •  | •  | •  | •  | •  | •     | •    | •  | •  | •  | •      | •    | •      | _    |
| 17   | PRM_RD           | •  | •  | •  | •  | •  | •  | •  | •     | •    | •  | •  | •  | •      | •    | •      | •    |
| 18   | PRM_WR           | •  | •  | •  | •  | •  | •  | •  | •     | •    | •  | •  | •  | •      | •    | •      | •    |
| 19   | ALM_MON          | •  | •  | •  | •  | •  | •  | •  | •     | •    | •  | •  | •  | •      | •    | •      | •    |
| 20   | ALM_HIST         | •  | •  | •  | •  | •  | •  | •  | •     | •    | •  | •  | •  | •      | •    | •      | •    |
| 21   | ALMHIST_<br>CLR  | •  | •  | •  | •  | •  | •  | •  | •     | •    | •  | •  | •  | •      | •    | •      | •    |
| 22   | ABS_RST          | •  | •  | •  | •  | •  | •  | •  | •     | •    | •  | •  | •  | •      | •    | •      | •    |
| 23   | VELO             | ×  | 0  | 0  | ×  | ×  | ×  | 0  | 0     | ×    | ×  | ×  | ×  | ×      | ×    | ×      | ×    |
| 24   | TRQ              | ×  | 0  | 0  | ×  | ×  | ×  | 0  | 0     | ×    | ×  | ×  | ×  | ×      | ×    | ×      | ×    |
| 25   | PHASE            | 0  | 0  | 0  | 0  | 0  | 0  | 0  | 0     | 0    | 0  | 0  | 0  | 0      | 0    | 0      | 0    |
| 26   | KIS              | •  | •  | •  | •  | •  | •  | •  | •     | •    | •  | •  | •  | •      | •    | •      | •    |
| 27   | PPRM_WR          | •  | •  | •  | •  | •  | •  | •  | •     | •    | •  | •  | •  | •      | •    | •      | •    |
| 34   | EX_FEED          | ×  | Δ  | Δ  | 0  | ×  | ×  | 0  | ×     | 0    | ×  | ×  | ×  | ×      | ×    | ×      | ×    |
| 35   | MEM_RD           | •  | •  | •  | •  | •  | •  | •  | •     | •    | •  | •  | •  | •      | •    | •      | •    |
|      |                  |    |    |    | •  | •  |    |    |       |      |    |    | Co | ntinue | d on | next c | age. |

Continued on next page.

#### Continued from previous page.

|      |                |    | New Command |    |    |    |    |    |    |    |    |    |    |    |    |    |    |
|------|----------------|----|-------------|----|----|----|----|----|----|----|----|----|----|----|----|----|----|
| Code | Current        | 0  | 1           | 2  | 3  | 4  | 6  | 7  | 8  | 9  | 10 | 11 | 12 | 13 | 14 | 15 | 16 |
| Oodc | Command        | NO | РО          | EX | ZR | IN | LA | FE | ST | ZS | AC | DC | SC | СН | KV | KP | KF |
|      |                | Р  | S           | _P | ET | TE | TC | ED | EP | ET | С  | С  | С  | G  | S  | S  | S  |
| 36   | MEM_WR         | •  | •           | •  | •  | •  | •  | •  | •  | •  | •  | •  | •  | •  | •  | •  | •  |
| 37   | PMEM_RD        | •  | •           | •  | •  | •  | •  | •  | •  | •  | •  | •  | •  | •  | •  | •  | •  |
| 38   | PMEM_WR        | •  | •           | •  | •  | •  | •  | •  | •  | •  | •  | •  | •  | •  | •  | •  | •  |
| 39   | MLTTRN_<br>SET | •  | •           | •  | •  | •  | •  | •  | •  | •  | •  | •  | •  | •  | •  | •  | •  |

|      | New Command      |          |          |          |          |          |          |          |         |          |         |         |          |          |          |          |          |          |
|------|------------------|----------|----------|----------|----------|----------|----------|----------|---------|----------|---------|---------|----------|----------|----------|----------|----------|----------|
| Codo | Current          | 17       | 18       | 19       | 20       | 21       | 22       | 23       | 24      | 25       | 26      | 27      | 34       | 35       | 36       | 37       | 38       | 39       |
| Code | Command          | PR<br>M_ | PR<br>M_ | AL<br>M_ | AL<br>M_ | AL<br>MH | AB<br>S_ | VE<br>LO | TR<br>Q | PH<br>AS | KI<br>S | PP<br>R | EX<br>_F | ME<br>M_ | ME<br>M_ | PM<br>EM | PM<br>EM | ML<br>TT |
| 0    | NOP              | 0        | 0        | 0        | 0        | 0        | 0        | 0        | 0       | 0        | 0       | 0       | 0        | 0        | 0        | 0        | 0        | 0        |
| 1    | POSING           | 0        | 0        | 0        | 0        | 0        | 0        | 0        | 0       | 0        | 0       | ×       | 0        | 0        | 0        | 0        | 0        | 0        |
| 2    | EX_POS-<br>ING   | Δ        | Δ        | Δ        | Δ        | Δ        | Δ        | ×        | ×       | ×        | Δ       | ×       | 0        | Δ        | Δ        | Δ        | Δ        | Δ        |
| 3    | ZRET             | ×        | ×        | ×        | ×        | ×        | ×        | ×        | ×       | ×        | ×       | ×       | ×        | ×        | ×        | ×        | ×        | ×        |
| 4    | INTERPO-<br>LATE | 0        | 0        | 0        | 0        | 0        | 0        | 0        | 0       | 0        | 0       | 0       | 0        | 0        | 0        | 0        | 0        | 0        |
| 6    | LATCH            | 0        | 0        | 0        | 0        | 0        | 0        | 0        | 0       | 0        | 0       | 0       | 0        | 0        | 0        | 0        | 0        | 0        |
| 7    | FEED             | ×        | ×        | ×        | ×        | ×        | ×        | 0        | 0       | 0        | ×       | ×       | 0        | ×        | ×        | ×        | ×        | ×        |
| 8    | STEP             | 0        | 0        | 0        | 0        | 0        | 0        | 0        | 0       | 0        | 0       | ×       | 0        | 0        | 0        | 0        | 0        | 0        |
| 9    | ZSET             | 0        | 0        | 0        | 0        | 0        | 0        | 0        | 0       | 0        | 0       | 0       | 0        | 0        | 0        | 0        | 0        | 0        |
| 10   | ACC              | •        | •        | •        | •        | •        | •        | •        | •       | •        | •       | •       | •        | •        | •        | •        | •        | •        |
| 11   | DCC              | •        | •        | •        | •        | •        | •        | •        | •       | •        | •       | •       | •        | •        | •        | •        | •        | •        |
| 12   | SCC              | •        | •        | •        | •        | •        | •        | •        | •       | •        | •       | •       | •        | •        | •        | •        | •        | •        |
| 13   | CHG_FIL-<br>TER  | 0        | 0        | 0        | 0        | 0        | 0        | 0        | 0       | 0        | 0       | 0       | 0        | 0        | 0        | 0        | 0        | 0        |
| 14   | KVS              | •        | •        | •        | •        | •        | •        | •        | •       | •        | •       | •       | •        | •        | •        | •        | •        | •        |
| 15   | KPS              | •        | •        | •        | •        | •        | •        | •        | •       | •        | •       | •       | •        | •        | •        | •        | •        | •        |
| 16   | KFS              | •        | •        | •        | •        | •        | •        | •        | •       | •        | •       | •       | •        | •        | •        | •        | •        | •        |
| 17   | PRM_RD           | _        | •        | •        | •        | •        | •        | •        | •       | •        | •       | •       | •        | •        | •        | •        | •        | •        |
| 18   | PRM_WR           | •        | _        | •        | •        | •        | •        | •        | •       | •        | •       | •       | •        | •        | •        | •        | •        | •        |
| 19   | ALM_MON          | •        | •        | _        | •        | •        | •        | •        | •       | •        | •       | •       | •        | •        | •        | •        | •        | •        |
| 20   | ALM_HIST         | •        | •        | •        | _        | •        | •        | •        | •       | •        | •       | •       | •        | •        | •        | •        | •        | •        |
| 21   | ALMHIST_<br>CLR  | •        | •        | •        | •        | _        | •        | •        | •       | •        | •       | •       | •        | •        | •        | •        | •        | •        |
| 22   | ABS_RST          | •        | •        | •        | •        | •        | _        | •        | •       | •        | •       | •       | •        | •        | •        | •        | •        | •        |
| 23   | VELO             | ×        | ×        | ×        | ×        | ×        | ×        | _        | 0       | 0        | ×       | ×       | 0        | ×        | ×        | ×        | ×        | ×        |
| 24   | TRQ              | ×        | ×        | ×        | ×        | ×        | ×        | 0        | _       | 0        | ×       | ×       | 0        | ×        | ×        | ×        | ×        | ×        |
| 25   | PHASE            | 0        | 0        | 0        | 0        | 0        | 0        | 0        | 0       | _        | 0       | 0       | 0        | 0        | 0        | 0        | 0        | 0        |
| 26   | KIS              | •        | •        | •        | •        | •        | •        | •        | •       | •        | _       | •       | •        | •        | •        | •        | •        | •        |
| 27   | PPRM_WR          | •        | •        | •        | •        | •        | •        | •        | •       | •        | •       | _       | •        | •        | •        | •        | •        | •        |
| 34   | EX_FEED          | ×        | ×        | ×        | ×        | ×        | ×        | 0        | 0       | 0        | ×       | ×       | _        | ×        | ×        | ×        | ×        | ×        |
| 35   | MEM_RD           | •        | •        | •        | •        | •        | •        | •        | •       | •        | •       | •       | •        | _        | •        | •        | •        | •        |
| 36   | MEM_WR           | •        | •        | •        | •        | •        | _        | •        | •       | •        | •       | •       | •        | •        | _        | •        | •        | _        |
| 37   | PMEM_RD          | •        | •        | •        | •        | •        | •        | •        | •       | •        | •       | •       | •        | •        | •        | _        | •        | •        |
| 38   | PMEM_W<br>R      | •        | •        | •        | •        | •        | •        | •        | •       | •        | •       | •       | •        | •        | •        | •        | -        | •        |
| 39   | MLTTRN_<br>SET   | •        | •        | •        | •        | •        | •        | •        | •       | •        | •       | •       | •        | •        | •        | •        | •        | -        |

Note: O: Indicates commands that can be changed to.

Δ: Indicates commands that can be executed only when the absolute value specification method is selected for the position reference type. If the incremental addition method is selected, the axis stops when the command is changed.

x: Indicates when the current command is canceled and the axis decelerates to a stop.

Indicates commands that are ignored. Processing for the current command will continue.
Changing from the INTERPOLATE, LATCH, or PHASE command to the SCC or CHG\_FILTER command before distribution is completed will cause a command error.

# SVC Function Module Motion Subcommand Execution Judgment Table

The following table shows which subcommands can be executed during execution of motion commands.

| Code         Current Motion Command         0         1         2         3         4         5         6         7         8           0         NOP         O         O<                                                                                                    |      | Current Motion | New Subcommand |        |        |        |      |           |            |        |        |  |  |  |  |
|----------------------------------------------------------------------------------------------------|------|----------------|----------------|--------|--------|--------|------|-----------|------------|--------|--------|--|--|--|--|
| NOP                                                                                                    | Code |                | 0              | 1      | 2      | 3      | 4    | 5         | 6          | 7      | 8      |  |  |  |  |
| POSING                                                                                                    |      | Command        | NOP            | PRM_RD | PRM_WR | INF_RD | SMON | FIXPRM_RD | FIXPRM_CHG | MEM_RD | MEM_WR |  |  |  |  |
| 2         EX_POSING         O         X         X         O         O         O         X         X           3         ZRET         O         X         X         O         O         O         X         X           4         INTERPOLATE         O         O                                                                                                    | 0    | NOP            | 0              | 0      | 0      | 0      | 0    | 0         | 0          | 0      | 0      |  |  |  |  |
| 3   ZRET                                                                                                    | 1    | POSING         | 0              | 0      | 0      | 0      | 0    | 0         | 0          | 0      | 0      |  |  |  |  |
| 4         INTERPOLATE         O         O         A         X <td< td=""><td>2</td><td>EX_POSING</td><td>0</td><td>×</td><td>×</td><td>0</td><td>0</td><td>0</td><td>0</td><td>×</td><td>×</td></td<> | 2    | EX_POSING      | 0              | ×      | ×      | 0      | 0    | 0         | 0          | ×      | ×      |  |  |  |  |
| 6 LATCH                                                                                                    | 3    | ZRET           | 0              | ×      | ×      | 0      | 0    | 0         | 0          | ×      | ×      |  |  |  |  |
| 7         FEED         O         O                                                                                                    | 4    | INTERPOLATE    | 0              | 0      | 0      | 0      | 0    | 0         | 0          | 0      | 0      |  |  |  |  |
| 8         STEP         O         O                                                                                                    | 6    | LATCH          | 0              | 0      | 0      | 0      | 0    | 0         | 0          | 0      | 0      |  |  |  |  |
| 9 ZSET O O O O O O O O O O O O O O O O O O O                                                                                                    | 7    | FEED           | 0              | 0      | 0      | 0      | 0    | 0         | 0          | 0      | 0      |  |  |  |  |
| 10         ACC         O         X         X         O         O         O         X         X           11         DCC         O         X         X         O         O         O         O         X         X           12         SCC         O         X         X         O         O         X         X         O         O         O         O         X         X         O         O         O         O         X         X         O         O         O         O         X         X         X         O                                                                                                    | 8    | STEP           | 0              | 0      | 0      | 0      | 0    | 0         | 0          | 0      | 0      |  |  |  |  |
| 11         DCC         O         X         X         O         O         O         X         X           12         SCC         O         X         X         O         O         O         O         X         X           13         CHG_FILTER         O         O         X         X         O         O         O         O         X         X         O         O         O         O         X         X         O         O         O         O         X         X         O         O         O         O         X         X         X         O         O         O         O         O         X         X         X         X         X                                                                                                    | 9    | ZSET           | 0              | 0      | 0      | 0      | 0    | 0         | 0          | 0      | 0      |  |  |  |  |
| 12       SCC       O       X       X       O       O       O       O       X       X         13       CHG_FILTER       O       O       X       X       O       O       O       O       O       X       X       O       O       O       O       O       O       O       X       X       X       O       O       O       O       X       X       X       O       O       O       O       O       O       O       O       O       O       O       O       O       O       O       O       O       O       O       O       O       O       O                                                                                                    | 10   | ACC            | 0              | ×      | ×      | 0      | 0    | 0         | 0          | ×      | ×      |  |  |  |  |
| 13         CHG_FILTER         O         O         X         X         O         O         O         O         X         X         O         O         O         X         X         O         O         O         X         X         O         O         O         X         X         X         O         O         O         X         X         X         O         O         O         X         X         X         O         O         O         X         X         X         X         X         X         X         X         X         X         X         X         X         X         X         X         X         X         X         X         X         X         X         X         X         X         X         X <td< td=""><td>11</td><td>DCC</td><td>0</td><td>×</td><td>×</td><td>0</td><td>0</td><td>0</td><td>0</td><td>×</td><td>×</td></td<>      | 11   | DCC            | 0              | ×      | ×      | 0      | 0    | 0         | 0          | ×      | ×      |  |  |  |  |
| 14         KVS         O         X         X         O         O         O         X         X           15         KPS         O         X         X         O         O         O         X         X           16         KFS         O         X         X         O         O         O         X         X           17         PRM_RD         O         X         X         O         O         O         X         X           18         PRM_WR         O         X         X         O         O         O         X         X           19         ALM_HON         O         X         X         O         O         O         X         X           20         ALM_HIST         O         X         X         O         O         O         X         X           21         ALMHIST_CLR         O         X         X         X         O         O         O         X         X         X         X         X         X         X         X         X         X         X         X         X         X         X         X         X         X                                                                                                    | 12   | SCC            | 0              | ×      | ×      | 0      | 0    | 0         | 0          | ×      | ×      |  |  |  |  |
| 15         KPS         O         X         X         O         O         O         X         X           16         KFS         O         X         X         O         O         O         X         X           17         PRM_RD         O         X         X         O         O         O         X         X           18         PRM_WR         O         X         X         O         O         O         X         X           19         ALM_MON         O         X         X         O         O         O         O         X         X           20         ALM_HIST         O         X         X         O         O         O         X         X           21         ALMHIST_CLR         O         X         X         X         O         O         O         X         X           22         ABS_RST         O         X         X         X         X         X         X         X         X         X         X         X         X         X         X         X         X         X         X         X         X         X         X                                                                                                    | 13   | CHG_FILTER     | 0              | 0      | 0      | 0      | 0    | 0         | 0          | 0      | 0      |  |  |  |  |
| 16         KFS         O         X         X         O         O         O         X         X           17         PRM_RD         O         X         X         O         O         O         X         X           18         PRM_WR         O         X         X         O         O         O         X         X           19         ALM_MON         O         X         X         O         O         O         X         X           20         ALM_HIST         O         X         X         O         O         O         X         X           21         ALMHIST_CLR         O         X         X         O         O         O         X         X           22         ABS_RST         O         X         X <td< td=""><td>14</td><td>KVS</td><td>0</td><td>×</td><td>×</td><td>0</td><td>0</td><td>0</td><td>0</td><td>×</td><td>×</td></td<>                                    | 14   | KVS            | 0              | ×      | ×      | 0      | 0    | 0         | 0          | ×      | ×      |  |  |  |  |
| 17         PRM_RD         O         X         X         O         O         O         X         X           18         PRM_WR         O         X         X         O         O         O         X         X           19         ALM_MON         O         X         X         O         O         O         X         X           20         ALM_HIST         O         X         X         O         O         O         X         X           21         ALMHIST_CLR         O         X         X         O         O         O         X         X           22         ABS_RST         O         X         X         X         O         X         X         X           23         VELO         O         O <t< td=""><td>15</td><td>KPS</td><td>0</td><td>×</td><td>×</td><td>0</td><td>0</td><td>0</td><td>0</td><td>×</td><td>×</td></t<>                                     | 15   | KPS            | 0              | ×      | ×      | 0      | 0    | 0         | 0          | ×      | ×      |  |  |  |  |
| 18         PRM_WR         O         X         X         O         O         O         X         X           19         ALM_MON         O         X         X         O         O         O         X         X           20         ALM_HIST         O         X         X         O         O         O         X         X           21         ALMHIST_CLR         O         X         X         O         O         O         O         X         X           22         ABS_RST         O         X         X                                                                                                    | 16   | KFS            | 0              | ×      | ×      | 0      | 0    | 0         | 0          | ×      | ×      |  |  |  |  |
| 19         ALM_MON         O         X         X         O         O         O         X         X           20         ALM_HIST         O         X         X         O         O         O         X         X           21         ALMHIST_CLR         O         X         X         O         O         O         O         X         X           22         ABS_RST         O         X         X                                                                                                    | 17   | PRM_RD         | 0              | ×      | ×      | 0      | 0    | 0         | 0          | ×      | ×      |  |  |  |  |
| 20         ALM_HIST         O         X         X         O         O         O         X         X           21         ALMHIST_CLR         O         X         X         O         O         O         X         X           22         ABS_RST         O         X         X<                                                                                                    | 18   | PRM_WR         | 0              | ×      | ×      | 0      | 0    | 0         | 0          | ×      | ×      |  |  |  |  |
| 21       ALMHIST_CLR       O       X       X       O       O       O       X       X         22       ABS_RST       O       X       X                                                                                                    | 19   | ALM_MON        | 0              | ×      | ×      | 0      | 0    | 0         | 0          | ×      | ×      |  |  |  |  |
| 22       ABS_RST       O       X       X       O       X       X<                                                                                                    | 20   | ALM_HIST       | 0              | ×      | ×      | 0      | 0    | 0         | 0          | ×      | ×      |  |  |  |  |
| 23         VELO         O         O <td>21</td> <td>ALMHIST_CLR</td> <td>0</td> <td>×</td> <td>×</td> <td>0</td> <td>0</td> <td>0</td> <td>0</td> <td>×</td> <td>×</td> | 21   | ALMHIST_CLR    | 0              | ×      | ×      | 0      | 0    | 0         | 0          | ×      | ×      |  |  |  |  |
| 24       TRQ       O       O                                                                                                    | 22   | ABS_RST        | 0              | ×      | ×      | ×      | 0    | ×         | ×          | ×      | ×      |  |  |  |  |
| 25       PHASE       O       O       O       O       O       O       O       O       O       O       O       O       O       O       O       O       O       O       O       O       O       O       O       O       O       O       O       X       X       X       O       O       O       O       O       X       X       X       O       O       O       O       X       X       X       O       O       O       O       X       X       X       O       O       O       O       X       X       X       O       O       O       O       X       X       X       O       O       O       O       X       X       X       X       O       O       O       O       X       X       X       X       O       O       O       O       X       X       X       X       O       O       O       O       X       X       X       X       O       O       O       O       X       X       X       O       O       O       O       X       X       X       O       O       O       O       O <td>23</td> <td>VELO</td> <td>0</td> <td>0</td> <td>0</td> <td>0</td> <td>0</td> <td>0</td> <td>0</td> <td>0</td> <td>0</td>                                                                                                    | 23   | VELO           | 0              | 0      | 0      | 0      | 0    | 0         | 0          | 0      | 0      |  |  |  |  |
| 26       KIS       O       X       X       O       O       O       O       X       X         27       PPRM_WR       O       X       X       O       O       O       O       X       X         34       EX_FEED       O       X       X       O       O       O       X       X         35       MEM_RD       O       X       X       O       O       O       X       X         36       MEM_WR       O       X       X       O       O       O       X       X         37       PMEM_RD       O       X       X       O       O       O       O       X       X         38       PMEM_WR       O       X       X       O       O       O       O       X       X                                                                                                    | 24   | TRQ            | 0              | 0      | 0      | 0      | 0    | 0         | 0          | 0      | 0      |  |  |  |  |
| 27         PPRM_WR         O         X         X         O         O         O         X         X           34         EX_FEED         O         X         X         O         O         O         O         X         X           35         MEM_RD         O         X         X         O         O         O         O         X         X           36         MEM_WR         O         X         X         O         O         O         O         X         X           37         PMEM_RD         O         X         X         O         O         O         O         X         X           38         PMEM_WR         O         X         X         O         O         O         O         X         X                                                                                                    | 25   | PHASE          | 0              | 0      | 0      | 0      | 0    | 0         | 0          | 0      | 0      |  |  |  |  |
| 34         EX_FEED         O         X         X         O         O         O         O         X         X           35         MEM_RD         O         X         X         O         O         O         O         X         X           36         MEM_WR         O         X         X         O         O         O         O         X         X           37         PMEM_RD         O         X         X         O         O         O         O         X         X           38         PMEM_WR         O         X         X         O         O         O         O         X         X                                                                                                    | 26   | KIS            | 0              | ×      | ×      | 0      | 0    | 0         | 0          | ×      | ×      |  |  |  |  |
| 35         MEM_RD         O         X         X         O         O         O         O         X         X           36         MEM_WR         O         X         X         O         O         O         O         X         X           37         PMEM_RD         O         X         X         O         O         O         O         X         X           38         PMEM_WR         O         X         X         O         O         O         O         X         X                                                                                                    | 27   | PPRM_WR        | 0              | ×      | ×      | 0      | 0    | 0         | 0          | ×      | ×      |  |  |  |  |
| 36         MEM_WR         O         X         X         O         O         O         O         X         X           37         PMEM_RD         O         X         X         O         O         O         O         X         X           38         PMEM_WR         O         X         X         O         O         O         O         X         X                                                                                                    | 34   | EX_FEED        | 0              | ×      | ×      | 0      | 0    | 0         | 0          | ×      | ×      |  |  |  |  |
| 37         PMEM_RD         O         ×         ×         O         O         O         O         ×         ×           38         PMEM_WR         O         ×         ×         O         O         O         O         ×         ×                                                                                                    | 35   | MEM_RD         | 0              | ×      | ×      | 0      | 0    | 0         | 0          | ×      | ×      |  |  |  |  |
| 38 PMEM_WR O × × O O O O × ×                                                                                                    | 36   | MEM_WR         | 0              | ×      | ×      | 0      | 0    | 0         | 0          | ×      | ×      |  |  |  |  |
|                                                                                                    | 37   | PMEM_RD        | 0              | ×      | ×      | 0      | 0    | 0         | 0          | ×      | ×      |  |  |  |  |
| 39 MLTTRN_SET O × × × O × × × ×                                                                                                    | 38   | PMEM_WR        | 0              | ×      | ×      | 0      | 0    | 0         | 0          | ×      | ×      |  |  |  |  |
|                                                                                                    | 39   | MLTTRN_SET     | 0              | ×      | ×      | ×      | 0    | ×         | ×          | ×      | ×      |  |  |  |  |

Note: O: Indicates subcommands that can be executed. x: Indicates subcommands that cannot be executed.

### SVR Function Module Motion Command Execution Judgment Table

|      |                    |    | New Command |     |    |     |     |     |     |    |    |    |    |    |     |    |     |
|------|--------------------|----|-------------|-----|----|-----|-----|-----|-----|----|----|----|----|----|-----|----|-----|
| Code | Current<br>Command | 0  | 1           | 2   | 3  | 4   | 6   | 7   | 8   | 9  | 10 | 11 | 12 | 13 | 23  | 24 | 25  |
| Oode |                    | NO | РО          | EX_ | ZR | INT | LAT | FEE | STE | ZS | AC | DC | SC | СН | VEL | TR | PHA |
|      |                    | Р  | S           | Р   | ET | Е   | С   | D   | Р   | ET | С  | С  | С  | G  | 0   | Q  | S   |
| 0    | NOP                | _  | 0           | 0   | 0  | 0   | 0   | 0   | 0   | 0  | 0  | 0  | 0  | 0  | 0   | 0  | 0   |
| 1    | POSING             | ×  | _           | 0   | 0  | ×   | ×   | 0   | ×   | 0  | ×  | ×  | ×  | ×  | 0   | 0  | 0   |
| 2    | EX_POS-<br>ING     | ×  | Δ           | _   | 0  | ×   | ×   | 0   | ×   | 0  | ×  | ×  | ×  | ×  | Δ   | Δ  | Δ   |
| 3    | ZRET               | ×  | ×           | ×   | -  | ×   | ×   | ×   | ×   | ×  | ×  | ×  | ×  | ×  | ×   | ×  | ×   |
| 4    | INTERPO-<br>LATE   | 0  | 0           | 0   | 0  | _   | 0   | 0   | 0   | 0  | 0  | 0  | 0  | 0  | 0   | 0  | 0   |
| 6    | LATCH              | 0  | 0           | 0   | 0  | 0   | _   | 0   | 0   | 0  | 0  | 0  | 0  | 0  | 0   | 0  | 0   |
| 7    | FEED               | ×  | Δ           | Δ   | ×  | ×   | ×   | _   | ×   | ×  | ×  | ×  | ×  | ×  | ×   | ×  | ×   |
| 8    | STEP               | ×  | 0           | 0   | ×  | ×   | ×   | 0   | -   | ×  | ×  | ×  | ×  | ×  | 0   | 0  | 0   |
| 9    | ZSET               | 0  | 0           | 0   | ×  | 0   | 0   | 0   | 0   | -  | 0  | ×  | 0  | 0  | 0   | 0  | 0   |
| 10   | ACC                | ×  | ×           | ×   | ×  | ×   | ×   | ×   | ×   | ×  | _  | ×  | ×  | ×  | ×   | ×  | ×   |
| 11   | DCC                | ×  | ×           | ×   | ×  | ×   | ×   | ×   | ×   | ×  | ×  | _  | ×  | ×  | ×   | ×  | ×   |
| 12   | SCC                | ×  | ×           | ×   | ×  | ×   | ×   | ×   | ×   | ×  | ×  | ×  | _  | ×  | ×   | ×  | ×   |
| 13   | CHG_<br>FILTER     | 0  | 0           | 0   | ×  | 0   | 0   | 0   | 0   | ×  | 0  | ×  | 0  | _  | 0   | 0  | 0   |
| 23   | VELO               | ×  | 0           | 0   | ×  | ×   | ×   | 0   | 0   | ×  | ×  | ×  | ×  | ×  | _   | ×  | ×   |
| 24   | TRQ                | ×  | 0           | 0   | ×  | ×   | ×   | 0   | 0   | ×  | ×  | ×  | ×  | ×  | ×   | ı  | ×   |
| 25   | PHASE              | ×  | Δ           | Δ   | ×  | ×   | ×   | ×   | ×   | ×  | ×  | ×  | ×  | ×  | ×   | ×  | _   |

Note: O : Indicates commands that can be changed to.  $\Delta$  : Indicates commands that can be executed only when the absolute value specification method is selected for the position reference type. If the incremental addition method is selected, the axis stops when the com-

x: Indicates when the current command is canceled and the axis decelerates to a stop.

### 4.4.2 Operation after Changing the Motion Command

The 13 motion commands related to axis motion that are listed below are extracted from the following table: SVC Function Module Motion Command Execution Judgment Table.

|      |                    | New Command |     |          |          |      |     |          |          |          |          |     |          |           |
|------|--------------------|-------------|-----|----------|----------|------|-----|----------|----------|----------|----------|-----|----------|-----------|
| Code | Current<br>Command | 0           | 1   | 2        | 3        | 4    | 6   | 7        | 8        | 9        | 23       | 24  | 25       | 34        |
| Oode |                    | NOP         | POS | EX_<br>P | ZRE<br>T | INTE | LAT | FEE<br>D | STE<br>P | ZSE<br>T | VEL<br>O | TRQ | PHA<br>S | EX_F<br>E |
| 0    | NOP                | _           | 0   | 0        | 0        | 0    | 0   | 0        | 0        | 0        | 0        | 0   | 0        | 0         |
| 1    | POSING             | ×           | _   | 0        | 0        | ×    | ×   | 0        | ×        | 0        | 0        | 0   | 0        | 0         |
| 2    | EX_POSING          | ×           | 0   | _        | 0        | ×    | ×   | 0        | ×        | 0        | 0        | 0   | 0        | 0         |
| 3    | ZRET               | ×           | ×   | ×        | _        | ×    | ×   | ×        | ×        | ×        | ×        | ×   | ×        | ×         |
| 4    | INTERPOLATE        | 0           | 0   | 0        | 0        | _    | 0   | 0        | 0        | 0        | 0        | 0   | 0        | 0         |
| 6    | LATCH              | 0           | 0   | 0        | 0        | 0    | 1   | 0        | 0        | 0        | 0        | 0   | 0        | 0         |
| 7    | FEED               | ×           | 0   | 0        | 0        | ×    | ×   | _        | ×        | 0        | 0        | 0   | 0        | 0         |
| 8    | STEP               | ×           | 0   | 0        | 0        | ×    | ×   | 0        | _        | 0        | 0        | 0   | 0        | 0         |
| 9    | ZSET               | 0           | 0   | 0        | 0        | 0    | 0   | 0        | ×        | _        | 0        | 0   | 0        | 0         |
| 23   | VELO               | ×           | 0   | 0        | ×        | ×    | ×   | 0        | 0        | ×        | _        | 0   | 0        | 0         |
| 24   | TRQ                | ×           | 0   | 0        | ×        | ×    | ×   | 0        | 0        | ×        | 0        | _   | 0        | 0         |
| 25   | PHASE              | 0           | 0   | 0        | 0        | 0    | 0   | 0        | 0        | 0        | 0        | 0   | -        | 0         |
| 34   | EX_FEED            | ×           | 0   | 0        | 0        | ×    | ×   | 0        | ×        | 0        | 0        | 0   | 0        | _         |

Note: O: Indicates commands that can be changed to.

Detailed descriptions of the changes in axis motion when any of the above 13 commands are changed to another command during execution are provided below.

x: Indicates commands for which the current command is canceled and the axis decelerates to a stop. Then, the new command is executed.

4.4.2 Operation after Changing the Motion Command

### **Switching from the POSING Motion Command**

This section describes the operation when switching to another command during execution of the POSING command.

| Command<br>before<br>Switching | Command<br>after<br>Switching | Operation                                                                                                    |
|--------------------------------|-------------------------------|----------------------------------------------------------------------------------------------------|
|                                | NOP                           | The motion command switches to the NOP command after the axis decelerates to a complete stop.  Canceled part of POSING operation  POSING NOP  Motion command POSING NOP  Motion command NOP  Motion command NOP  Motion command NOP                                                                                                    |
|                                | POSING                        | The POSING operation continues.                                                                                                    |
| POSING                         | EX_POSING                     | The motion command immediately switches to the EX_POSING command. When this occurs, the travel distance that is stored in the acceleration/ deceleration filter is distributed. When execution of the EX_POSING command is started, the related SERVOPACK parameters are written, and then the positioning operation starts.  The speeds will change smoothly.  (Acceleration or deceleration is performed to the target speed of the EX_POSING command based on the current speed when the command was switched.)  The acceleration/deceleration filter also continues operation.  POSING EX_POSING  Motion command POSING EX_POSING  Canceled part of POSING operation  Canceled part of POSING operation  Lising the Incremental Value Addition Method (When Bit 5 in OWDDDO Is Set to 0)  The setting of OLDDD1C (Position Reference Setting) is ignored.  Using the Absolute Value Specification Method (When Bit 5 in OWDDD0 Is Set to 1)  The target position is the value of OLDD11C (Position Reference Setting) when execution of the EX_POSING command is started.  Precautions  Do not change the Position Reference Setting parameter during deceleration.  Doing so may cause a decrease in speed because the related parameters are written at the start of EX_POSING execution. |

Continued on next page.

#### 4.4.2 Operation after Changing the Motion Command

Continued from previous page.

|                                |                               | Continued from previous page.                                                                                                    |
|--------------------------------|-------------------------------|----------------------------------------------------------------------------------------------------|
| Command<br>before<br>Switching | Command<br>after<br>Switching | Operation                                                                                                    |
|                                | ZRET                          | The motion command immediately switches to the ZRET command. When this occurs, the travel distance that is stored in the acceleration/deceleration filter is distributed. When execution of ZRET is started, the related SER-VOPACK parameters are written, and then the origin return operation starts.  The speeds will change smoothly. (Acceleration or deceleration is performed to the target speed of the ZRET command based on the current speed when the command was switched.) The acceleration/deceleration filter also continues operation.  POSING ZRET  Motion command POSING ZRET  Precautions  The speed may decrease because the related parameters are written at the start of ZRET execution. |
| POSING                         | INTERPOLATE                   | The motion command switches to the INTERPOLATE command after the axis decelerates to a complete stop.    Canceled part of POSING Operation                                                                                                    |
|                                | LATCH                         | Same as the INTERPOLATE command.                                                                                                    |

Continued on next page.

Continued from previous page.

| Command<br>before<br>Switching | Command<br>after<br>Switching | Operation                                                                                                    |
|--------------------------------|-------------------------------|----------------------------------------------------------------------------------------------------|
| POSING                         | FEED                          | The motion command immediately switches to the FEED command, and the travel distance that is stored in the acceleration/deceleration filter is continued.  The speeds will change smoothly. (Acceleration or deceleration is performed to the target speed of the FEED command based on the current speed when the command was switched.) The acceleration/deceleration filter also continues operation.  POSING FEED  Motion command POSING FEED  Motion command POSING FEED  Motion command POSING FEED |
|                                | STEP                          | The motion command switches to the STEP command after the axis decelerates to a complete stop.  Canceled part of POSING operation  STEP Travel Distance  Motion command Motion command POSING STEP Motion command response                                                                                                    |
|                                | ZSET                          | The motion command immediately switches to the ZSET command, and the positioning operation continues.  The POSING operation continues.  Motion command POSING ZSET  Motion command response  Precautions In actual operation, set the origin by executing ZSET when positioning has been completed.                                                                                                    |

Continued from previous page.

| 0                              | 0                             | Continued from previous page.                                                                                                    |
|--------------------------------|-------------------------------|----------------------------------------------------------------------------------------------------|
| Command<br>before<br>Switching | Command<br>after<br>Switching | Operation                                                                                                    |
| POSING                         | VELO                          | The motion command immediately switches to the VELO command, and the control mode switches from position control to speed control. The travel distance that is stored in the acceleration/deceleration filter is canceled.  The speeds will change smoothly. [Acceleration or deceleration is performed to the target speed of the VELO command based on the current speed when the command was switched.) The acceleration/deceleration filter is disabled.  Canceled part of POSING operation  POSING VELO  Motion command POSING VELO  Motion command POSING VELO  Position Control Mode Speed Control Mode  Precautions  After switching to VELO, the VELO command operates without the acceler-                                                                                                    |
|                                | TRQ                           | ation/deceleration filter. To enable the acceleration/deceleration filter, hold the POSING operation by executing the NOP command. Then, check that bit 0 (Distribution Completed) in IWDDDC is 1 (Completed) before you execute the VELO command.  The motion command immediately switches to the TRQ command, and the control mode switches from position control to torque control. The travel distance that is stored in the acceleration/deceleration filter is canceled.  The reference value of the TRQ command is output regardless of the current speed when the command is switched.  POSING TRQ  Motion command POSING TRQ  Position Control Mode Torque Control Mode  Precautions  After switching the command, the TRQ command operates without the acceleration/deceleration filter because the acceleration/deceleration filter is disabled for the TRQ command. |
|                                | PHASE                         | The motion command immediately switches to the PHASE command, and the control mode switches from position control to phase control.  The reference value of the PHASE command is output regardless of the current speed when the command is switched.  Canceled part of POSING operation  POSING PHASE  Motion command POSING PHASE  Motion command POSING PHASE  Position Control Mode Phase Control Mode                                                                                                    |
|                                | EX_FEED                       | Same as for the FEED command.                                                                                                    |
|                                |                               |                                                                                                    |

## Switching from the EX\_POSING Motion Command

This section describes the operation when switching to another command during execution of the EX\_POSING command.

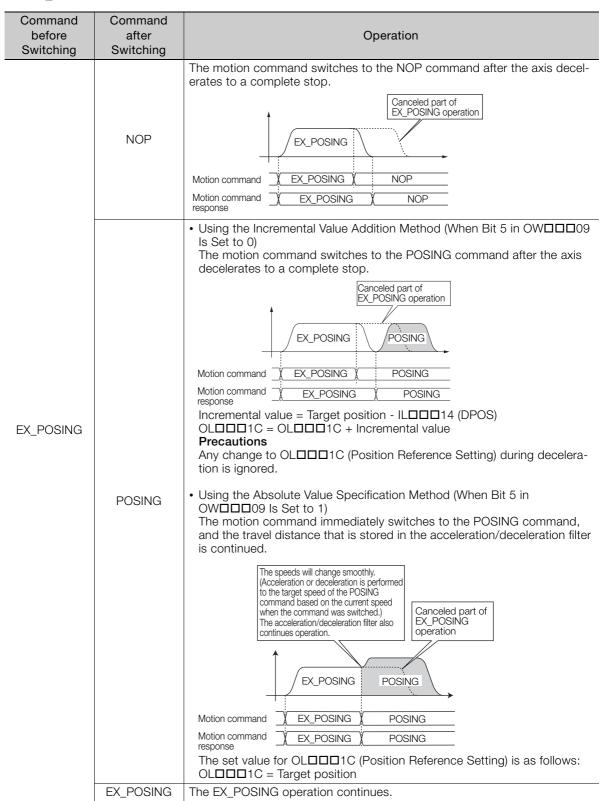

Continued from previous page.

| Command<br>before<br>Switching | Command<br>after<br>Switching | Operation                                                                                                    |
|--------------------------------|-------------------------------|----------------------------------------------------------------------------------------------------|
| Switching                      | ZRET                          | The motion command immediately switches to the ZRET command, and the travel distance that is stored in the acceleration/deceleration filter is continued.  The speeds will change smoothly. (Acceleration or deceleration is performed to the target speed of the ZRET command based on the current speed when the command was switched.) The acceleration/deceleration filter also continues operation.  Motion command  EX_POSING  ZRET  Motion command  response  Precautions  The speed may decrease because the related parameters are written at the start of ZRET execution.                                                                                                    |
| EX_POSING                      | INTERPOLATE                   | The motion command switches to the INTERPOLATE command after the axis decelerates to a complete stop.  Canceled part of EX_POSING Operation  EX_POSING INTERPOLATE  Motion command EX_POSING INTERPOLATE  Motion command EX_POSING INTERPOLATE  Changing OL I I C (Position Reference Setting) during Deceleration  Using the Incremental Value Addition Method (When Bit 5 in OWII 09 Is Set to 0)  Any change to OL II I C (Position Reference Setting) is ignored.  Using the Absolute Value Specification Method (When Bit 5 in OWII 09 Is Set to 1)  The change to OL II C (Position Reference Setting) is output in the first high-speed scan after execution of the INTERPOLATE command is started.  Precautions  Do not change the Position Reference Setting parameter during deceleration. |
|                                | LATCH                         | Same as the INTERPOLATE command.                                                                                                    |

Continued from previous page.

|                |               | Continued from previous page.                                                                                                    |
|----------------|---------------|----------------------------------------------------------------------------------------------------|
| Command before | Command after | Operation                                                                                                    |
| Switching      | Switching     | S por union                                                                                                    |
| EX_POSING      | FEED          | The motion command immediately switches to the FEED command, and the travel distance that is stored in the acceleration/deceleration filter is continued.  The speeds will change smoothly. (Acceleration or deceleration is performed to the target speed of the FEED command based on the current speed when the command was switched.) The acceleration/deceleration is performed to the target speed of the FEED command was switched.) The acceleration or deceleration is performed to the target speed of the FEED command was switched.) The acceleration or deceleration is performed to the target speed of the FEED command was switched.) The acceleration or deceleration is performed to the target speed of the FEED command was switched.)  EX_POSING FEED  Motion command EX_POSING FEED  Motion command EX_POSING FEED  The speeds will change smoothly.  Canceled part of EX_POSING operation.                                                                                                    |
|                | STEP          | The motion command switches to the STEP command after the axis decelerates to a complete stop.  Canceled part of EX_POSING operation  STEP travel distance  STEP travel distance  Motion command STEP STEP  Motion command EX_POSING STEP  STEP  Motion command STEP  Motion command SWITCHES STEP  Motion command SWITCHES STEP  STEP  Motion command SWITCHES STEP  Motion command SWITCHES STEP  Motion command SWITCHES STEP  STEP  Motion command SWITCHES STEP  Motion command SWITCHES STEP  Motion SWITCHES SWITCHES S |
|                | ZSET          | Using the Incremental Value Addition Method (When Bit 5 in OW□□□09 Is Set to 0)  The motion command switches to the ZSET command after the axis decelerates to a complete stop.  A machine coordinate system is created based on the position where the axis decelerated to a stop.  Motion command                                                                                                    |

Continued from previous page.

| Command<br>before<br>Switching | Command<br>after<br>Switching | Operation                                                                                                    |
|--------------------------------|-------------------------------|----------------------------------------------------------------------------------------------------|
| EX_POSING                      | VELO                          | The motion command switches to the VELO command after the axis decelerates to a complete stop, and the control mode switches from position control to speed control.  Canceled part of EX_POSING operation  Wotion command Motion command EX_POSING VELO  Motion command EX_POSING VELO  Position Control Mode Speed Control Mode                                                                                                    |
|                                | TRQ                           | The motion command switches to the TRQ command after the axis decelerates to a complete stop, and the control mode switches from position control to torque control.  Canceled part of EX_POSING Operation  Motion command EX_POSING TRQ  Motion command EX_POSING TRQ  Motion command EX_POSING TRQ  Position Control Mode Torque Control Mode  Precautions  After switching the command, the TRQ command operates without the acceleration/deceleration filter is disabled for the TRQ command.                                        |
|                                | PHASE                         | The motion command switches to the PHASE command after the axis decelerates to a complete stop, and the control mode switches from position control to phase control.  The reference value of the PHASE command is output regardless of the current speed when the command is switched.  EX_POSING  PHASE  Motion command  Motion command  response  The reference value of the PHASE command is output regardless of the current speed when the command is switched.  PHASE  Phase Control Mode  Phase Control Mode  Phase Control Mode |
|                                | EX_FEED                       | Same as for the FEED command.                                                                                                    |

# Switching from the ZRET Motion Command

This section describes the operation when switching to another command during execution of the ZRET command.

| Command<br>before | Command<br>after | Operation                                                                                                    |
|-------------------|------------------|----------------------------------------------------------------------------------------------------|
| Switching         | Switching        | The motion command switches to the NOP command after the axis decel-                                                                                                    |
| ZRET              | NOP              | erates to a complete stop.  Canceled part of ZRET operation  ZRET NOP  Motion command ZRET NOP  Motion command ZRET NOP                                                                                                    |
|                   | POSING           | The motion command switches to the POSING command after the axis decelerates to a complete stop.  Canceled part of ZRET operation  Motion command ZRET POSING  Motion command ZRET POSING  Motion command ZRET POSING  Changing OL□□□1C (Position Reference Setting) during Deceleration  • Using the Incremental Value Addition Method (When Bit 5 in OW□□□09 Is Set to 0)  Any change to OL□□□1C (Position Reference Setting) is ignored.  • Using the Absolute Value Specification Method (When Bit 5 in OW□□□09 Is Set to 1)  The target position is the value of OL□□□1C (Position Reference Setting) when execution of the POSING command is started.  Precautions  Do not change the Position Reference Setting parameter during deceleration.                                                                                                    |
|                   | EX_POSING        | The motion command switches to the EX_POSING command after the axis decelerates to a complete stop.  When execution of the EX_POSING command is started, the related SER-VOPACK parameters are written, and then the positioning operation starts.  Canceled part of ZRET DEX_POSING  Motion command ZRET EX_POSING  Motion command ZRET EX_POSING  Changing OLDDD1C (Position Reference Setting) during Deceleration  Using the Incremental Value Addition Method (When Bit 5 in OWDD09 Is Set to 0)  Any change to OLDD1C (Position Reference Setting) is ignored.  Using the Absolute Value Specification Method (When Bit 5 in OWDD09 Is Set to 1)  The target position is the value of OLD1C (Position Reference Setting) when execution of the EX_POSING command is started.  Precautions  Do not change the Position Reference Setting parameter during deceleration. |

Continued from previous page.

|                |               | Continued from previous page.                                                                                                    |
|----------------|---------------|----------------------------------------------------------------------------------------------------|
| Command before | Command after | Operation                                                                                                    |
| Switching      | Switching     | Operation                                                                                                    |
|                | ZRET          | The ZRET operation continues.                                                                                                    |
|                | INTERPOLATE   | The motion command switches to the INTERPOLATE command after the axis decelerates to a complete stop.  Canceled part of ZRET operation  Motion command ZRET INTERPOLATE  Motion command ZRET INTERPOLATE  Motion command ZRET INTERPOLATE  Changing OL□□□1C (Position Reference Setting) during Deceleration  Using the Incremental Value Addition Method (When Bit 5 in OW□□□09 Is Set to 0)  Any change to OL□□□1C (Position Reference Setting) is ignored.  Using the Absolute Value Specification Method (When Bit 5 in OW□□□09 Is Set to 1)  The change to OL□□□1C (Position Reference Setting) is output in the first high-speed scan after execution of the INTERPOLATE command is started.  Precautions  Do not change the Position Reference Setting parameter during deceleration. |
|                | LATCH         | Same as the INTERPOLATE command.                                                                                                    |
| ZRET           | FEED          | The motion command switches to the FEED command after the axis decelerates to a complete stop.  Canceled part of ZRET OPERATION  ZRET FEED  Motion command  ZRET FEED  Motion command ZRET FEED                                                                                                    |
|                | STEP          | The motion command switches to the STEP command after the axis decelerates to a complete stop.  Canceled part of ZRET Operation  ZRET STEP  Motion command ZRET STEP  Motion command ZRET STEP  The ZSET command is executed when the axis has decelerated to a complete stop.                                                                                                    |
|                | ZSET          | A machine coordinate system is created based on the position where the axis decelerated to a stop.  Canceled part of ZRET operation  Canceled part of ZRET operation  ZRET ZSET  Motion command ZRET ZSET  Motion command ZRET ZSET  response                                                                                                    |

Continued from previous page.

|                                |                               | Continued from previous page.                                                                                                    |
|--------------------------------|-------------------------------|----------------------------------------------------------------------------------------------------|
| Command<br>before<br>Switching | Command<br>after<br>Switching | Operation                                                                                                    |
| ZRET                           | VELO                          | The motion command switches to the VELO command after the axis decelerates to a complete stop.  Canceled part of ZRET VELO  Motion command  Motion command TRET VELO  Motion command TRET VELO  Position Control Mode Speed Control Mode                                                                                                    |
|                                | TRQ                           | The motion command switches to the TRQ command after the axis decelerates to a complete stop.  Canceled part of ZRET TRQ  Motion command Motion command response  Motion Control Mode  Torque Control Mode                                                                                                    |
|                                | PHASE                         | The motion command switches to the PHASE command after the axis decelerates to a complete stop.  Canceled part of ZRET operation  PHASE  Motion command  ZRET PHASE  Position Control Mode  Phase Control Mode                                                                                                    |
|                                | EX_FEED                       | The motion command switches to the EX_FEED command after the axis decelerates to a complete stop.  When execution of the EX_FEED command is started, the related SERVO-PACK parameters are written, and then the jogging operation starts.  Canceled part of ZRET EX_FEED  Motion command ZRET EX_FEED  Motion command ZRET EX_FEED  response |

Motion Control Program Commands and Instructions

This section describes the operation when switching to another command during execution of the INTERPOLATE command.

| Command<br>before<br>Switching | Command<br>after<br>Switching | Operation                                                                                                    |
|--------------------------------|-------------------------------|----------------------------------------------------------------------------------------------------|
|                                | NOP                           | The motion command immediately switches to the NOP command, and the travel distance that is stored in the acceleration/deceleration filter is distributed.  Output of the amount stored in the acceleration/deceleration filter  INTERPOLATE NOP  Motion command response                                                                                                    |
| INTERPOLATE                    | POSING                        | The motion command immediately switches to the POSING command, and the travel distance that is stored in the acceleration/deceleration filter is continued.  The speeds will change smoothly.  (Acceleration or deceleration is performed to the target speed of the POSING command based on the current speed when the command was switched.)  The acceleration/deceleration filter also continues operation.  Motion command  Motion command  VINTERPOLATE  POSING  Motion command  VINTERPOLATE  POSING  The value of OLDDD1C (Position Reference Setting) when the motion command is switched is as follows:  Using the Incremental Value Addition Method (When Bit 5 in OWDD109 Is Set to 0)  Incremental value = Target position - ILDD114 (DPOS)  OLDD11C = OLDD11C + Incremental value  Using the Absolute Value Specification Method (When Bit 5 in OWDD109 Is Set to 1)  OWD101C = Target position |

Continued from previous page.

|             |           | Continued from previous page.                                                                                                    |
|-------------|-----------|----------------------------------------------------------------------------------------------------|
| Command     | Command   |                                                                                                    |
| before      | after     | Operation                                                                                                    |
| Switching   | Switching |                                                                                                    |
| INTERPOLATE | EX_POSING | The motion command immediately switches to the EX_POSING command, and the travel distance that is stored in the acceleration/deceleration filter is distributed.  When execution of the EX_POSING command is started, the related SER-VOPACK parameters are written, and then the positioning operation starts.  Stop to change the SERVOPACK parameters related to external positioning  Motion command  Motion command  INTERPOLATE  EX_POSING  The value of OLDDD1C (Position Reference Setting) when the motion command is switched is as follows:  Using the Incremental Value Addition Method (When Bit 5 in OWDD09 Is Set to 0)  Incremental value = Target position – ILDD14 (DPOS)  OLDD1C = OLDD1C + Incremental value  Using the Absolute Value Specification Method (When Bit 5 in OWDD109 Is Set to 1)  OLDD1C = Target position |
|             | ZRET      | The motion command immediately switches to the ZRET command, and the travel distance that is stored in the acceleration/deceleration filter is distributed.  When execution of ZRET is started, the related SERVOPACK parameters are written, and then the origin return operation starts.  Stop to change the SERVOPACK parameters related to the origin return operation  Motion command  Motion command  Motion command  INTERPOLATE  ZRET  Motion command  INTERPOLATE  ZRET  Motion command  INTERPOLATE  ZRET                                                                                                    |
|             |           | The INTERPOLATE operation continues.                                                                                                    |
|             | LATCH     | The motion command immediately switches to the LATCH command, and the travel distance that is stored in the acceleration/deceleration filter is continued.  The reference value of the LATCH command is output, regardless of the current speed when the command is switched. The acceleration/deceleration filter also continues operation.  Motion command  INTERPOLATE LATCH                                                                                                    |
|             |           | response                                                                                                    |
|             |           | Continued on payt page                                                                                                    |

|                                |                               | Continued from previous page.                                                                                                    |
|--------------------------------|-------------------------------|----------------------------------------------------------------------------------------------------|
| Command<br>before<br>Switching | Command<br>after<br>Switching | Operation                                                                                                    |
| INTERPOLATE                    | FEED                          | The motion command immediately switches to the FEED command, and the travel distance that is stored in the acceleration/deceleration filter is continued.  The speeds will change smoothly. (Acceleration or deceleration is performed to the target speed of the FEED command based on the current speed when the command was switched.) The acceleration/deceleration filter also continues operation.  Motion command  VINTERPOLATE  FEED  Motion command  VINTERPOLATE  FEED  Motion command  VINTERPOLATE  FEED |
|                                | STEP                          | The motion command immediately switches to the STEP command, and the travel distance that is stored in the acceleration/deceleration filter is continued.  The speeds will change smoothly. (Acceleration or deceleration is performed to the target speed of the STEP command based on the current speed when the command was switched.) The acceleration/deceleration filter also continues operation.  STEP Travel Distance  Motion command  VINTERPOLATE  STEP  Motion command  VINTERPOLATE  STEP  STEP         |
|                                | ZSET                          | The motion command immediately switches to the ZSET command, and the travel distance that is stored in the acceleration/deceleration filter is distributed.  Output of the amount stored in the acceleration/deceleration filter  Motion command INTERPOLATE ZSET  Motion command INTERPOLATE ZSET  Precautions In actual operation, set the origin by executing ZSET when positioning has been completed.                                                                                                    |

Continued from previous page.

|                                |                               | Continued from previous page.                                                                                                    |
|--------------------------------|-------------------------------|----------------------------------------------------------------------------------------------------|
| Command<br>before<br>Switching | Command<br>after<br>Switching | Operation                                                                                                    |
| Switching                      | Switching                     | The motion command immediately switches to the VELO command, and                                                                                                    |
|                                | VELO                          | the control mode switches from position control to speed control.  The travel distance that is stored in the acceleration/deceleration filter is canceled.  The speeds will change smoothly. (Acceleration or deceleration is performed to the target speed of the VELO command based on the current speed when the command was switched.)  The acceleration/deceleration filter is disabled.  Motion command  Motion command  Motion command response  Motion command  Frecautions  After switching to VELO, the VELO command operates without the acceleration/deceleration filter. To enable the acceleration/deceleration filter, hold |
|                                |                               | the INTERPOLATE operation by executing the NOP command. Then, check                                                                                                    |
|                                |                               | that bit 0 (Distribution Completed) in IWDDDOC is 1 (Completed) before you execute the VELO command.                                                                                                    |
| INTERPOLATE                    | TRQ                           | The motion command immediately switches to the TRQ command, and the control mode switches from position control to torque control.  At this time, the travel distance that is stored in the acceleration/deceleration filter is canceled.  The reference value of the TRQ command is output, regardless of the current speed when the command is switched.  Motion command Motion command response  TRQ  INTERPOLATE TRQ  Position Control Mode  Torque Control Mode  Precautions                                                                                                    |
|                                |                               | After switching the command, the TRQ command operates without the acceleration/deceleration filter because the acceleration/deceleration filter is disabled for the TRQ command.                                                                                                    |
|                                | PHASE                         | The motion command immediately switches to the PHASE command, and the control mode switches from position control to phase control.  The reference value of the PHASE command is output regardless of the current speed when the command is switched.  Motion command  VINTERPOLATE  PHASE  Motion command                                                                                                    |
|                                |                               | response                                                                                                    |
|                                |                               | Position Control Mode Phase Control Mode Continued on next page.                                                                                                    |

Continued from previous page.

| Command<br>before<br>Switching | Command<br>after<br>Switching | Operation                                                                                                    |
|--------------------------------|-------------------------------|----------------------------------------------------------------------------------------------------|
| INTERPOLATE                    | EX_FEED                       | The motion command immediately switches to the EX_FEED command, and the travel distance that is stored in the acceleration/deceleration filter is distributed.  When execution of the EX_FEED command is started, the related SERVO-PACK parameters are written, and then the jogging operation starts.  Stop to change the SERVOPACK parameters related to external positioning  Motion command  Motion command  Motion command response  INTERPOLATE  EX_FEED  INTERPOLATE  EX_FEED |

## Switching from the FEED Motion Command

This section describes the operation when switching to another command during execution of the FEED command.

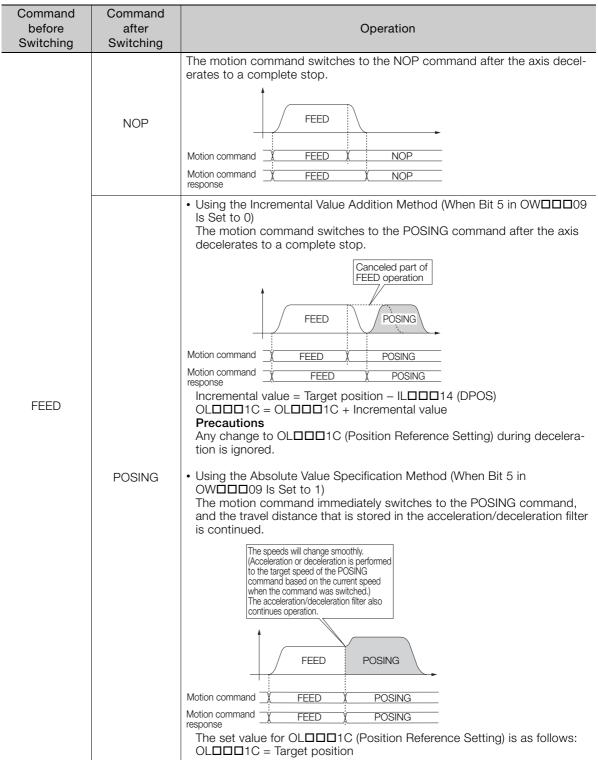

Continued from previous page.

| Command            |                                                                                                    |
|--------------------|----------------------------------------------------------------------------------------------------|
|                    |                                                                                                    |
|                    | Operation                                                                                                    |
| Switching          |                                                                                                    |
| after<br>Switching | Using the Incremental Value Addition Method (When Bit 5 in OWDDD0 Is Set to 0)  The motion command switches to the EX_POSING command after the axis decelerates to a complete stop.  When execution of the EX_POSING command is started, the related SER-VOPACK parameters are written, and then the positioning operation starts.  Canceled part of FEED EX_POSING  Motion command FEED EX_POSING  Motion command FEED EX_POSING  Motion command FEED EX_POSING  Incremental value = Target position - ILDDD14 (DPOS)  OLDDD1C = OLDD1C + Incremental value  Precautions  Any change to OLDD11C (Position Reference Setting) during deceleration is ignored.  • Using the Absolute Value Specification Method (When Bit 5 in OWDD109 Is Set to 1) |
|                    | The motion command immediately switches to the EX_POSING command, and the travel distance that is stored in the acceleration/deceleration filter is continued.  The speeds will change smoothly. (Acceleration or deceleration is performed to the target speed of the EX_POSING command based on the current speed when the command was switched.) The acceleration/deceleration filter also continues operation.                                                                                                    |
|                    | FEED EX_POSING  Motion command FEED EX_POSING  Motion command FEED EX_POSING  response  The set value for OL□□□1C (Position Reference Setting) is as follows:  OL□□□1C = Target position                                                                                                    |
| ZRET               | The motion command immediately switches to the ZRET command, and the travel distance that is stored in the acceleration/deceleration filter is continued.  The speeds will change smoothly. (Acceleration or deceleration is performed to the target speed of the ZRET command based on the current speed when the command was switched.) The acceleration/deceleration filter also continues operation.  Canceled part of FEED operation  Canceled part of FEED operation  FEED ZRET  Motion command FEED ZRET  Motion command FEED ZRET                                                                                                    |
|                    | Switching  EX_POSING                                                                                                    |

Continued from previous page.

|           |             | Continued from previous page.                                                                                                    |
|-----------|-------------|----------------------------------------------------------------------------------------------------|
| Command   | Command     | <u>.</u>                                                                                                    |
| before    | after       | Operation                                                                                                    |
| Switching | Switching   |                                                                                                    |
| Switching | INTERPOLATE | The motion command switches to the INTERPOLATE command after the axis decelerates to a complete stop.  Canceled part of FEED operation  Motion command  Motion command  FEED INTERPOLATE  Motion command FEED INTERPOLATE  Motion command FEED INTERPOLATE  Motion command FEED INTERPOLATE  Changing OL I I C (Position Reference Setting) during Deceleration  • Using the Incremental Value Addition Method (When Bit 5 in OW I I I I I I I I I I I I I I I I I I |
|           | LATCH       | Same as the INTERPOLATE command.                                                                                                    |
|           | FEED        | The FEED operation continues.                                                                                                    |
| FEED      | STEP        | The motion command switches to the STEP command after the axis decelerates to a complete stop.  Canceled part of FEED STEP  Motion command FEED STEP  Motion command FEED STEP  Motion command response                                                                                                    |
|           | ZSET        | The motion command immediately switches to the ZSET command, and the jogging operation continues.  The FEED operation continues.  Motion command Motion command response  Precautions In actual operation, set the origin by executing ZSET when positioning has been completed.                                                                                                    |

Continued from previous page.

| -                   |                    | Continued from previous page.                                                                                                    |
|---------------------|--------------------|----------------------------------------------------------------------------------------------------|
| Command             | Command            | On 227 11                                                                                                    |
| before<br>Switching | after<br>Switching | Operation                                                                                                    |
| Switching           | Switching          | The motion command immediately switches to the VELO command, and                                                                                                    |
|                     | VELO               | the control mode switches from position control to speed control. The travel distance that is stored in the acceleration/deceleration filter is canceled.  The speeds will change smoothly. (Acceleration or deceleration is performed to the target speed of the VELO command based on the current speed when the command was switched.) The acceleration/deceleration filter is disabled.  Motion command  FEED  VELO  Motion command  FEED  VELO  Position Control Mode  Speed Control Mode                                                                           |
|                     |                    | Precautions After switching to VELO, the VELO command operates without the acceleration/deceleration filter. To enable the acceleration/deceleration filter, hold the FEED operation by executing the NOP command. Then, check that bit 0 (Distribution Completed) in IWDDDOC is 1 (Completed) before you execute the VELO command.  The motion command immediately switches to the TRQ command. The control mode changes from position control to torque control. At this time, the travel distance that is stored in the acceleration/deceleration filter is canceled. |
| FEED                | TRQ                | The reference value of the TRQ command is output, regardless of the current speed when the command is switched.  FEED TRQ  Motion command FEED TRQ                                                                                                    |
|                     |                    | Motion command TRQ response  Position Control Mode Torque Control Mode  Precautions  After switching the command, the TRQ command operates without the acceleration/deceleration filter because the acceleration/deceleration filter is disabled for the TRQ command.                                                                                                    |
|                     | PHASE              | The motion command immediately switches to the PHASE command, and the control mode switches from position control to phase control.  The reference value of the PHASE command is output regardless of the current speed when the command is switched.  FEED PHASE  Motion command FEED PHASE                                                                                                    |
|                     |                    | Motion command X FEED X PHASE                                                                                                    |
|                     |                    | response                                                                                                    |
|                     |                    | Position Control Mode Phase Control Mode Continued on post page                                                                                                    |

Continued from previous page.

| Command<br>before<br>Switching | Command<br>after<br>Switching | Operation                                                                                                    |
|--------------------------------|-------------------------------|----------------------------------------------------------------------------------------------------|
| FEED                           | EX_FEED                       | The motion command immediately switches to the EX_FEED command, and the travel distance that is stored in the acceleration/deceleration filter is continued.  The speeds will change smoothly. (Acceleration or deceleration is performed to the target speed of the EX_FEED command based on the current speed when the command was switched.) The acceleration/deceleration filter also continues operation.  Motion command FEED EX_FEED Motion command FEED EX_FEED  Motion command FEED EX_FEED  EX_FEED  Motion command FEED EX_FEED  Motion command FEED EX_FEED  Motion command FEED EX_FEED |

# Switching from the STEP Motion Command

This section describes the operation when switching to another command during execution of the STEP command.

| Command<br>before<br>Switching | Command<br>after<br>Switching | Operation                                                                                                    |
|--------------------------------|-------------------------------|----------------------------------------------------------------------------------------------------|
|                                | NOP                           | The motion command switches to the NOP command after the axis decelerates to a complete stop.  STEP  Motion command STEP  NOP  Motion command response                                                                                                    |
| STEP                           | POSING                        | The motion command immediately switches to the POSING command, and the travel distance that is stored in the acceleration/deceleration filter is continued.  The speeds will change smoothly.  (Acceleration or deceleration is performed to the target speed of the POSING command based on the current speed when the command was switched.)  The acceleration/deceleration filter also continues operation.  STEP POSING  Motion command  STEP POSING  Motion command STEP POSING  The value of OLDDD1C (Position Reference Setting) when the motion command is switched is as follows:  Using the Incremental Value Addition Method (When Bit 5 in OWDD09 Is Set to 0)  Incremental value = Target position - ILDD114 (DPOS)  OLDD11C = OLDD11C + Incremental value  Using the Absolute Value Specification Method (When Bit 5 in OWDD109 Is Set to 1)  OLDD11C = Target position |

Continued from previous page.

| 0         | 0         | Continued from previous page.                                                                                                    |
|-----------|-----------|----------------------------------------------------------------------------------------------------|
| Command   | Command   | 0                                                                                                    |
| before    | after     | Operation                                                                                                    |
| Switching | Switching |                                                                                                    |
| STEP      | EX_POSING | The motion command immediately switches to the EX_POSING command, and the travel distance that is stored in the acceleration/deceleration filter is continued.  The speeds will change smoothly. (Acceleration or deceleration is performed to the target speed of the EX_POSING command based on the current speed when the command was switched.) The acceleration/deceleration filter also continues operation.  STEP EX_POSING  Motion command STEP EX_POSING  Motion command STEP EX_POSING  The value of OLDDD1C (Position Reference Setting) when the motion command is switched is as follows:  Using the Incremental Value Addition Method (When Bit 5 in OWDD09 Is Set to 0) Incremental value = Target position - ILDD114 (DPOS) OLDD11C = OLDD11C + Incremental value  Using the Absolute Value Specification Method (When Bit 5 in OWDD11C = Target position Precautions  The speed may decrease because the related parameters are written at the start of EX_POSING execution. |
|           | ZRET      | The motion command immediately switches to the ZRET command, and the travel distance that is stored in the acceleration/deceleration filter is continued.  The speeds will change smoothly. (Acceleration or deceleration is performed to the target speed of the ZRET command based on the current speed when the command was switched.) The acceleration/deceleration filter also continues operation.  STEP ZRET  Motion command STEP ZRET  Motion command STEP ZRET  Motion command STEP ZRET  Tesponse  Precautions  The speed may decrease because the related parameters are written at the start of ZRET execution.                                                                                                    |

Continued from previous page.

| Command before | Command<br>after | Operation Operation                                                                                                    |
|----------------|------------------|----------------------------------------------------------------------------------------------------|
| Switching      | Switching        |                                                                                                    |
| STEP           | INTERPOLATE      | The motion command switches to the INTERPOLATE command after the axis decelerates to a complete stop.  Canceled part of STEP Operation  STEP INTERPOLATE  Motion command STEP INTERPOLATE  Motion command STEP INTERPOLATE  Motion command STEP INTERPOLATE  Motion command STEP INTERPOLATE  Motion command STEP INTERPOLATE  Motion command STEP INTERPOLATE  Motion command STEP INTERPOLATE  Motion command STEP INTERPOLATE  Motion command STEP INTERPOLATE  Changing OL DD C (Position Reference Setting) during Deceleration  • Using the Incremental Value Addition Method (When Bit 5 in OWDD DO Is Set to 0)  Any change to OL DD C (Position Reference Setting) is ignored.  • Using the Absolute Value Specification Method (When Bit 5 in OWDD DO Is Set to 1)  The change to OL DD C (Position Reference Setting) is output in the first high-speed scan after execution of the INTERPOLATE command is started.  Precautions  Do not change the Position Reference Setting parameter during deceleration. |
|                | LATCH            | Same as the INTERPOLATE command.                                                                                                    |
|                | FEED             | The motion command immediately switches to the FEED command, and the travel distance that is stored in the acceleration/deceleration filter is continued.  The speeds will change smoothly. (Acceleration or deceleration is performed to the target speed of the FEED command based on the current speed when the command was switched.) The acceleration/deceleration filter also continues operation.  STEP FEED  Motion command STEP FEED  Motion command STEP FEED  The motion command immediately switches to the FEED command, and the acceleration/deceleration filter is sometimes of the acceleration filter is sometimes.                                                                                                    |

Continued from previous page.

| 0 1                            |                               | Continued from previous page.                                                                                                    |
|--------------------------------|-------------------------------|----------------------------------------------------------------------------------------------------|
| Command<br>before<br>Switching | Command<br>after<br>Switching | Operation                                                                                                    |
| 3                              | STEP                          | The STEP operation continues.                                                                                                    |
|                                | ZSET                          | The motion command immediately switches to the ZSET command, and the positioning operation continues.  The STEP operation continues.  Motion command STEP ZSET  Motion command response  Precautions In actual operation, set the origin by executing ZSET when positioning has been completed.                                                                                                    |
| STEP                           | VELO                          | The motion command immediately switches to the VELO command, and the control mode switches from position control to speed control. The travel distance that is stored in the acceleration/deceleration filter is canceled.  The speeds will change smoothly, (Acceleration or deceleration is performed to the target speed of the VELO command based on the current speed when the command was switched.) The acceleration/deceleration filter is disabled.  Motion command  STEP  VELO  Motion command  STEP  VELO  Position Control Mode  Speed Control Mode  Precautions  After switching to VELO, the VELO command operates without the acceleration/deceleration filter. To enable the acceleration/deceleration filter, hold the STEP operation by executing the NOP command. Then, check that bit 0 (Distribution Completed) in IWDDDOC is 1 (Completed) before you execute the VELO command. |
|                                | TRQ                           | The motion command immediately switches to the TRQ command, and the control mode switches from position control to torque control. The travel distance that is stored in the acceleration/deceleration filter is canceled.  The reference value of the TRQ command is output, regardless of the current speed when the command is switched.  Motion command  STEP  TRQ  Motion command  STEP  TRQ  Position Control Mode  Torque Control Mode  Precautions  After switching the command, the TRQ command operates without the acceleration/deceleration filter is disabled for the TRQ command.                                                                                                    |

Continued from previous page.

| Command<br>before<br>Switching | Command<br>after<br>Switching | Operation                                                                                                    |
|--------------------------------|-------------------------------|----------------------------------------------------------------------------------------------------|
| STEP                           | PHASE                         | The motion command immediately switches to the PHASE command, and the control mode switches from position control to phase control.  The reference value of the PHASE command is output regardless of the current speed when the command is switched.  Motion command  STEP  PHASE  Motion command  STEP  PHASE  Position Control Mode  Phase Control Mode |
|                                | EX_FEED                       | Same as for the FEED command.                                                                                                    |

# **Switching from the ZSET Motion Command**

The ZSET command completes in one scan as long as an infinite-length axis is not used with an absolute encoder.

Any other motion command is started immediately if it is switched to while execution of the ZSET command is in progress.

# Switching from the VELO Motion Command

This section describes the operation when switching to another command during execution of the VELO command.

| Command<br>before<br>Switching | Command<br>after<br>Switching | Operation                                                                                                    |
|--------------------------------|-------------------------------|----------------------------------------------------------------------------------------------------|
|                                | NOP                           | The motion command switches to the NOP command after the axis decelerates to a complete stop, and the control mode switches from speed control to position control.    VELO                                                                                                    |
| VELO                           | POSING                        | The motion command immediately switches to the POSING command, and the control mode switches from speed control to position control. The travel distance that is stored in the acceleration/deceleration filter is canceled.  The speeds will change smoothly. (Acceleration or deceleration is performed to the target speed of the POSING command based on the current speed when the command was switched.) The acceleration/deceleration filter is disabled.  Precautions  After switching to POSING, the POSING command operates without the acceleration/deceleration filter. To enable the acceleration/deceleration filter, hold the VELO operation by executing the NOP command. Then, check that bit 0 (Distribution Completed) in IWDDDC is 1 (Completed) before you execute the POSING command.  The value of OLDDD1C (Position Reference Setting) when the motion command is switched is as follows:  Using the Incremental Value Addition Method (When Bit 5 in OWDDD0 Is Set to 0) Incremental value = Target position – ILDD11C = Target position  WDDD11C = Target position |

|                                |                               | Continued from previous page.                                                                                                    |
|--------------------------------|-------------------------------|----------------------------------------------------------------------------------------------------|
| Command<br>before<br>Switching | Command<br>after<br>Switching | Operation                                                                                                    |
| VELO                           | EX_POSING                     | The motion command immediately switches to the EX_POSING command, and the control mode switches from speed control to position control. The travel distance that is stored in the acceleration/deceleration filter is canceled.  The speeds will change smoothly.  (Acceleration or deceleration is performed to the target speed of the EX_POSING command based on the current speed when the command was switched.)  The acceleration/deceleration filter is disabled.  Wello EX_POSING  Motion command VELO EX_POSING  Motion command VELO EX_POSING  Precautions  After switching to EX_POSING, the EX_POSING command operates without the acceleration/deceleration filter. To enable the acceleration/deceleration filter, hold the VELO operation by executing the NOP command. Then, check that bit 0 (Distribution Completed) in IWDIDIOC is 1 (Completed) before you execute the EX_POSING command.  The value of OLDIDITC (Position Reference Setting) when the motion command is switched is as follows:  Using the Incremental Value Addition Method (When Bit 5 in OWDIDIOS IS Set to 0)  Incremental value = Target position – ILDIDITA (DPOS)  OLDIDITC = OLDIDITC + Incremental value  Using the Absolute Value Specification Method (When Bit 5 in OWDIDIOS IS Set to 1)  OLDIDITC = Target position |
|                                | ZRET                          | The motion command switches to the ZRET command after the axis decelerates to a complete stop, and the control mode switches from speed control to position control.  Weld ZRET  Motion command VELO ZRET  Motion command VELO ZRET  Speed Control Mode Position Control Mode                                                                                                    |

Continued from previous page.

| •                              |                               | Continued from previous page.                                                                                                    |
|--------------------------------|-------------------------------|----------------------------------------------------------------------------------------------------|
| Command<br>before<br>Switching | Command<br>after<br>Switching | Operation                                                                                                    |
| VELO                           | INTERPOLATE                   | The motion command switches to the INTERPOLATE command after the axis decelerates to a complete stop, and the control mode switches from speed control to position control.    VELO   INTERPOLATE                                                                                                    |
|                                | LATCH                         | Same as the INTERPOLATE command.                                                                                                    |
|                                | FEED                          | The motion command immediately switches to the FEED command, and the control mode switches from speed control to position control. The travel distance that is stored in the acceleration/deceleration filter is canceled.  The speeds will change smoothly. (Acceleration or deceleration is performed to the target speed of the FEED command based on the current speed when the command was switched.) The acceleration/deceleration filter is disabled.  Motion command  VELO  FEED  Motion command  Speed Control Mode  Position Control Mode |

Continued from previous page.

| Command   | Command   | Continued from previous page.                                                                                                    |
|-----------|-----------|----------------------------------------------------------------------------------------------------|
| before    | after     | Operation                                                                                                    |
| Switching | Switching |                                                                                                    |
|           | STEP      | The motion command immediately switches to the STEP command, and the control mode switches from speed control to position control. The travel distance that is stored in the acceleration/deceleration filter is canceled.  The speeds will change smoothly. (Acceleration or deceleration is performed to the target speed of the STEP command based on the current speed when the command was switched.) The acceleration/deceleration filter is disabled.  STEP Travel Distance  Welo STEP                                                                                                    |
|           |           | Motion command velocities and velocities and veloci |
| VELO      | ZSET      | The ZSET command is executed when the axis has decelerated to a complete stop.  A machine coordinate system is created based on the position where the axis decelerated to a stop.  VELO  VELO  ZSET  Motion command response  Speed Control Mode  Position Control Mode                                                                                                    |
|           | VELO      | The VELO operation continues.                                                                                                    |
|           | TRQ       | The motion command immediately switches to the TRQ command, and the control mode switches from speed control to torque control. The travel distance that is stored in the acceleration/deceleration filter is canceled.  The reference value of the TRQ command is output, regardless of the current speed when the command is switched.  Motion command  VELO  TRQ  Motion command  VELO  TRQ  Motion command  VELO  TRQ  Precautions  After switching the command, the TRQ command operates without the acceleration/deceleration filter is disabled for the TRQ command.                                                                                                    |

Continued from previous page.

| Command<br>before<br>Switching | Command<br>after<br>Switching | Operation                                                                                                    |
|--------------------------------|-------------------------------|----------------------------------------------------------------------------------------------------|
| VELO                           | PHASE                         | The motion command immediately switches to the PHASE command, and the control mode switches from speed control to phase control. The travel distance that is stored in the acceleration/deceleration filter is canceled.  The reference value of the PHASE command is output regardless of the current speed when the command is switched.  VELO PHASE  Motion command VELO PHASE  Motion command response  Speed Control Mode: Phase Control Mode |
|                                | EX_FEED                       | Same as for the FEED command.                                                                                                    |

This section describes the operation when switching to another command during execution of the TRQ command.

| Command<br>before<br>Switching | Command<br>after<br>Switching | Operation                                                                                                    |
|--------------------------------|-------------------------------|----------------------------------------------------------------------------------------------------|
|                                |                               | The axis decelerates to a stop in Position Control Mode from the speed when the motion command was switched. TRQ switches to the NOP command after the axis completely decelerates.  The axis decelerates to a stop in Position Control Mode from the speed when the motion                                                                                                    |
|                                | NOP                           | TRQ                                                                                                    |
|                                |                               | Motion command  Motion command  TRQ  NOP  TRQ  NOP  Torque Control Mode  Position Control Mode                                                                                                    |
| TRQ                            |                               | The motion command immediately switches to the POSING command, and the control mode switches from torque control to position control.  The speeds will change smoothly. (Acceleration or deceleration is performed to the target speed of the POSING command based on the current speed when the command was switched.) The acceleration/deceleration filter is disabled.  TRQ POSING                                                                                                    |
|                                | POSING                        | Motion command Motion command Motion command Motion command Motion command Motion command Motion command Motion command Motion command Motion command Motion command Motion command Motion command Motion command Motion Control Mode  The value of OLDDD1C (Position Reference Setting) when the motion command is switched is as follows:  Using the Incremental Value Addition Method (When Bit 5 in OWDD109)  Incremental value = Target position – ILDD114 (DPOS) OLDD11C = OLDD11C + Incremental value  Using the Absolute Value Specification Method (When Bit 5 in OWDD109 Is Set to 1) OLDD11C = Target position |

Continued from previous page.

| 0                              | 0                             | Continued from previous page.                                                                                                    |
|--------------------------------|-------------------------------|----------------------------------------------------------------------------------------------------|
| Command<br>before<br>Switching | Command<br>after<br>Switching | Operation                                                                                                    |
| TRQ                            | EX_POSING                     | The motion command immediately switches to the EX_POSING command, and the control mode switches from torque control to position control.  The speeds will change smoothly. (Acceleration or deceleration is performed to the target speed of the EX_POSING command based on the current speed when the command was switched.) The acceleration/deceleration filter is disabled.  TRQ EX_POSING  Motion command TRQ EX_POSING  Motion command TRQ EX_POSING  Motion command TRQ EX_POSING  Motion command TRQ EX_POSING  Motion command TRQ EX_POSING  Frecautions  After switching to EX_POSING, the EX_POSING command operates without the acceleration/deceleration filter. To enable the acceleration/deceleration filter, hold the TRQ operation by executing the NOP command. Then, check that bit 0 (Distribution Completed) in IWDIIIOC is 1 (Completed) before you execute the EX_POSING command.  The value of OLIIIIC (Position Reference Setting) when the motion command is switched is as follows:  Using the Incremental Value Addition Method (When Bit 5 in OWIIIO9 Is Set to 0) Incremental value = Target position — ILIIIIIIIIIIIIIIIIIIIIIIIIIIIIIIIIII |
|                                | ZRET                          | The axis decelerates to a stop in Position Control Mode, and then the motion command switches to the ZRET command.  The axis decelerates to a stop in Position Control Mode from the speed when the motion command was switched.  TRQ ZRET  Motion command TRQ ZRET  Motion command TRQ ZRET  Fosition Control Mode  Position Control Mode                                                                                                    |

Continued from previous page.

| Commercial | Commercial  | Continued nom previous page.                                                                                                    |
|------------|-------------|----------------------------------------------------------------------------------------------------|
| Command    | Command     | Onevetice                                                                                                    |
| before     | after       | Operation                                                                                                    |
| Switching  | Switching   |                                                                                                    |
| Switching  | INTERPOLATE | The axis decelerates to a stop in Position Control Mode, and then the motion command switches to the INTERPOLATE command.  The axis decelerates to a stop in Position Control Mode from the speed when the motion command was switched.  TRQ INTERPOLATE  Motion command response  TRQ INTERPOLATE  Motion command response  TRQ INTERPOLATE  Motion command response  Changing OL I I C (Position Reference Setting) during Deceleration  • Using the Incremental Value Addition Method (When Bit 5 in OW I I I I I I I I I I I I I I I I I I                                                                                                    |
|            |             | Same as the INTERPOLATE command.                                                                                                    |
| TRQ        | LATCH       | Came as the INVERTI CEATE Command.                                                                                                    |
|            | FEED        | The motion command immediately switches to the FEED command, and the control mode switches from torque control to position control. The travel distance that is stored in the acceleration/deceleration filter is canceled.  The speeds will change smoothly. (Acceleration or deceleration is performed to the target speed of the FEED command based on the current speed when the command was switched.)  The acceleration/deceleration filter is disabled.  TRQ FEED  Motion command TRQ FEED  Motion command TRQ FEED  TRQ FEED  Motion command TRQ FEED  TrQ FEED  Motion command Trang FEED  TrQ FEED  Motion command Trang FEED  TrQ FEED  Motion command Trang FEED  TrQ FEED  Motion command Trang FEED  Command operates without the acceleration/deceleration filter, hold the Trange operation by executing the NOP command. Then, check that bit 0 (Distribution Completed) in IW□□□OC is 1 (Completed) before you execute the FEED command. |

Continued from previous page.

| Command<br>before<br>Switching | Command<br>after<br>Switching | Operation Operation                                                                                                    |
|--------------------------------|-------------------------------|----------------------------------------------------------------------------------------------------|
| TRQ                            | STEP                          | The motion command immediately switches to the STEP command, and the control mode switches from torque control to position control. The travel distance that is stored in the acceleration/deceleration filter is canceled.  The speeds will change smoothly. (Acceleration or deceleration is performed to the target speed of the STEP command based on the current speed when the command was switched.) The acceleration/deceleration filter is disabled.  TRQ STEP  Motion command TRQ STEP  Motion command TRQ STEP  Torque Control Mode Position Control Mode  Precautions  After switching to STEP, the STEP command operates without the acceleration/deceleration filter. To enable the acceleration/deceleration filter, hold the TRQ operation by executing the NOP command. Then, check that bit 0 (Distribution Completed) in IWDDDOC is 1 (Completed) before you execute the STEP command. |
|                                | ZSET                          | The axis decelerates to a stop in Position Control Mode, and then the ZSET command is executed.  The axis decelerates to a stop in Position Control Mode from the speed when the motion command was switched.  A machine coordinate system is created based on the position where the axis decelerated to a stop.  TRQ  TRQ  ZSET  Motion command response  TRQ  ZSET  Torque Control Mode  Position Control Mode                                                                                                    |

Continued from previous page.

| Command             | Command            |                                                                                                    |
|---------------------|--------------------|----------------------------------------------------------------------------------------------------|
| before<br>Switching | after<br>Switching | Operation                                                                                                    |
| Switching           | VELO               | The motion command immediately switches to the VELO command, and the control mode switches from torque control to speed control. The travel distance that is stored in the acceleration/deceleration filter is canceled.  The speeds will change smoothly. (Acceleration or deceleration is performed to the target speed of the VELO command based on the current speed when the command was switched.) The acceleration/deceleration filter is disabled.  TRQ VELO  Motion command TRQ VELO  Trace Control Mode  Precautions  After switching to VELO, the VELO command operates without the acceleration/deceleration filter. To enable the acceleration/deceleration filter, hold the TRQ operation by executing the NOP command. Then, check that bit 0 (Distribution Completed) in IWDDDOC is 1 (Completed) before you execute the VELO command. |
|                     | TRQ                | The TRQ operation continues.                                                                                                    |
|                     | PHASE              | The motion command immediately switches to the PHASE command, and the control mode switches from torque control to phase control. The travel distance that is stored in the acceleration/deceleration filter is canceled.  The reference value of the PHASE command is output regardless of the current speed when the command is switched.  TRQ PHASE  Motion command TRQ PHASE  Motion command TRQ PHASE  Torque Control Mode Phase Control Mode  Precautions  After switching the command, the PHASE command operates without the acceleration/deceleration filter because the acceleration/deceleration filter is disabled for the PHASE command.                                                                                                    |
|                     | EX_FEED            | Same as for the FEED command.                                                                                                    |

# Switching from the PHASE Motion Command

This section describes the operation when switching to another command during execution of the PHASE command.

| Command<br>before<br>Switching | Command<br>after<br>Switching | Operation                                                                                                    |
|--------------------------------|-------------------------------|----------------------------------------------------------------------------------------------------|
| Owntolling                     | NOP                           | The motion command immediately switches to the NOP command, and the travel distance that is stored in the acceleration/deceleration filter is distributed.  Output of the amount stored in the acceleration/deceleration filter  PHASE  NOP  Wotion command  PHASE  NOP  Phase Control Mode  Position Control Mode                                                                                                    |
| PHASE                          | POSING                        | The motion command immediately switches to the POSING command, and the control mode switches from phase control to position control.  The speeds will change smoothly. (Acceleration or deceleration is performed to the target speed of the POSING command based on the current speed when the command was switched.)  PHASE POSING  Motion command  PHASE POSING  Phase Control Mode  The value of OLDDD1C (Position Reference Setting) when the motion command is switched is as follows:  Using the Incremental Value Addition Method (When Bit 5 in OWDD09 Is Set to 0)  Incremental value = Target position – ILDD14 (DPOS)  OLDD1C = OLDD1C + Incremental value  Using the Absolute Value Specification Method (When Bit 5 in OWDD09 Is Set to 1)  OLDD1C = Target position |

Continued from previous page.

|           |             | Continued from previous page.                                                                                                    |
|-----------|-------------|----------------------------------------------------------------------------------------------------|
| Command   | Command     |                                                                                                    |
| before    | after       | Operation                                                                                                    |
| Switching | Switching   |                                                                                                    |
| PHASE     | EX_POSING   | The motion command immediately switches to the EX_POSING command, and the control mode switches from phase control to position control. At this time, the travel distance that is stored in the acceleration/deceleration filter is distributed.  When execution of the EX_POSING command is started, the related SER-VOPACK parameters are written, and then the positioning operation starts.  Stop to change the SERVOPACK parameters related to external positioning  PHASE EX_POSING  Motion command PHASE EX_POSING  Phase Control Mode Position Control Mode  The value of OLDDD1C (Position Reference Setting) when the motion command is switched is as follows:  Using the Incremental Value Addition Method (When Bit 5 in OWDD109 Is Set to 0)  Incremental value = Target position – ILDD114 (DPOS)  OLDD11C = OLDD11C + Incremental value  Using the Absolute Value Specification Method (When Bit 5 in OWDD109 Is Set to 1)  OLDD11C = Target position |
|           | ZRET        | The motion command immediately switches to the ZRET command, and the control mode switches from phase control to position control. At this time, the travel distance that is stored in the acceleration/deceleration filter is distributed.  When execution of ZRET is started, the related SERVOPACK parameters are written, and then the origin return operation starts.  Stop to change the SERVOPACK parameters related to the origin return operation  PHASE  ZRET  Motion command  PHASE  ZRET  Phase Control Mode:  Position Control Mode                                                                                                    |
|           | INTERPOLATE | The motion command immediately switches to the INTERPOLATE command, and the control mode switches from phase control to position control.  PHASE INTERPOLATE  Motion command PHASE INTERPOLATE  Y PHASE INTERPOLATE  Phase Control Mode Position Control Mode                                                                                                    |
|           | LATOLI      |                                                                                                    |
| -         | LATCH       | Same as the INTERPOLATE command.                                                                                                    |

Continued from previous page.

| Command   | Command   | Continued from previous page.                                                                                                    |  |
|-----------|-----------|----------------------------------------------------------------------------------------------------|--|
| before    | after     | Operation                                                                                                    |  |
| Switching | Switching |                                                                                                    |  |
|           | FEED      | The motion command immediately switches to the FEED command, and the control mode switches from phase control to position control.  The speeds will change smoothly. (Acceleration or deceleration is performed to the target speed of the FEED command based on the current speed when the command was switched.)  PHASE FEED  Motion command  PHASE FEED  Motion command  PHASE FEED  TEED  TE |  |
|           |           | Phase Control Mode Position Control Mode                                                                                                    |  |
| PHASE     | STEP      | The motion command immediately switches to the STEP command, and the control mode switches from phase control to position control.  The speeds will change smoothly. (Acceleration or deceleration is performed to the target speed of the STEP command based on the current speed when the command was switched.)  STEP Travel Distance  PHASE STEP  Motion command PHASE STEP  Motion command PHASE STEP  Phase Control Mode Position Control Mode                                                                                                    |  |
|           | ZSET      | The motion command immediately switches to the ZSET command, and the control mode switches from phase control to position control.  Output of the amount stored in the acceleration/deceleration filter  PHASE  PHASE  ZSET  Phase Control Mode  Precautions  In actual operation, set the origin by executing ZSET when positioning has been completed.                                                                                                    |  |

Continued from previous page.

| Command             | Command            | Continued from previous page.                                                                                                    |  |  |
|---------------------|--------------------|----------------------------------------------------------------------------------------------------|--|--|
| before<br>Switching | after<br>Switching | Operation                                                                                                    |  |  |
| Switching           | Switching          | The motion command immediately switches to the VELO command, and                                                                                                    |  |  |
|                     | VELO               | the control mode switches from phase control to speed control. The travel distance that is stored in the acceleration/deceleration filter is canceled.  The speeds will change smoothly, (Acceleration or deceleration is performed to the target speed of the VELO command based on the current speed when the command was switched.) The acceleration/deceleration filter is disabled.  Motion command PHASE VELO  Motion command PHASE VELO  Phase Control Mode Position Control Mode  Precautions  After switching to VELO, the VELO command operates without the acceleration/deceleration filter. To enable the acceleration/deceleration filter, hold |  |  |
|                     |                    | the PHASE operation by executing the NOP command. Then, check that bit 0 (Distribution Completed) in IWDDDOC is 1 (Completed) before you execute the VELO command.                                                                                                    |  |  |
| PHASE               |                    | The motion command immediately switches to the TRQ command, and the control mode switches from phase control to torque control.  The reference value of the TRQ command is output, regardless of the current speed when the command is switched.                                                                                                    |  |  |
|                     | TRQ                | PHASE TRQ                                                                                                    |  |  |
|                     |                    | Motion command PHASE TRQ                                                                                                    |  |  |
|                     |                    | Motion command                                                                                                    |  |  |
|                     |                    | Phase Control Mode Torque Control Mode                                                                                                    |  |  |
|                     | PHASE              | The PHASE operation continues.                                                                                                    |  |  |
|                     |                    | The motion command immediately switches to the EX_FEED command, and the control mode switches from phase control to position control. At this time, the travel distance that is stored in the acceleration/deceleration filter is distributed.  When execution of the EX_FEED command is started, the related SERVO-PACK parameters are written, and then the jogging operation starts.                                                                                                    |  |  |
|                     | EX_FEED            | Stop to change the SERVOPACK parameters related to external positioning                                                                                                    |  |  |
|                     |                    | PHASE EX_FEED  Motion command PHASE EX_FEED                                                                                                    |  |  |
|                     |                    | Motion command X PHASE X EX_FEED response                                                                                                    |  |  |
|                     |                    | Phase Control Mode Position Control Mode                                                                                                    |  |  |

# Switching from the EX\_FEED Motion Command

This section describes the operation when switching to another command during execution of the EX\_FEED command.

| Command<br>before<br>Switching | Command<br>after<br>Switching | Operation                                                                                                    |
|--------------------------------|-------------------------------|----------------------------------------------------------------------------------------------------|
|                                | NOP                           | The motion command switches to the NOP command after the axis decelerates to a complete stop.     EX_FEED   NOP                                                                                                    |
| EX_FEED                        | POSING                        | Using the Incremental Value Addition Method (When Bit 5 in OWDDD09 Is Set to 0)     The motion command switches to the POSING command after the axis decelerates to a complete stop.    Canceled part of EX_FEED   POSING |

Continued from previous page.

|                     |                    | Continued from previous page.                                                                                                    |  |  |
|---------------------|--------------------|----------------------------------------------------------------------------------------------------|--|--|
| Command             | Command            | On anation                                                                                                    |  |  |
| before<br>Switching | after<br>Switching | Operation                                                                                                    |  |  |
| EX_FEED             | EX_POSING          | Using the Incremental Value Addition Method (When Bit 5 in OW□□□9 Is Set to 0) The motion command switches to the EX_POSING command after the axis decelerates to a complete stop. When execution of the EX_POSING command is started, the related SER-VOPACK parameters are written, and then the positioning operation starts.    Canceled part of EX_FEED                                                                                                    |  |  |
|                     | ZRET               | The motion command immediately switches to the ZRET command, and the travel distance that is stored in the acceleration/deceleration filter is continued.  The speeds will change smoothly. (Acceleration or deceleration is performed to the target speed of the ZRET command based on the current speed when the command was switched.) The acceleration/deceleration filter also continues operation.  Canceled part of EX_FEED ZRET  Motion command EX_FEED ZRET |  |  |
|                     |                    | Motion command X EX_FEED X ZRET response                                                                                                    |  |  |

Continued from previous page.

|                                                                                                    |           | Continued from previous page.                                                                                                    |  |
|----------------------------------------------------------------------------------------------------|-----------|----------------------------------------------------------------------------------------------------|--|
| Command                                                                                                    | Command   |                                                                                                    |  |
| before                                                                                                    | after     | Operation                                                                                                    |  |
| Switching                                                                                                    | Switching | TI II II II II II II II II II II II II I                                                                                                    |  |
| The motion command switches to the INTERPOLATE cor axis decelerates to a complete stop.    Canceled part of EX_FEED   INTERPOLATE |           | Motion command  EX_FEED  INTERPOLATE  Motion command  EX_FEED  INTERPOLATE  Motion command  EX_FEED  INTERPOLATE  Motion command  response  Changing OL□□□1C (Position Reference Setting) during Deceleration  • Using the Incremental Value Addition Method (When Bit 5 in OW□□□09 Is Set to 0)  Any change to OL□□□1C (Position Reference Setting) is ignored.  • Using the Absolute Value Specification Method (When Bit 5 in OW□□□09 Is Set to 1)  The change to OL□□□1C (Position Reference Setting) is output in the first high-speed scan after execution of the INTERPOLATE command is started.  Precautions  Do not change the Position Reference Setting parameter during decelera- |  |
|                                                                                                    | LATCH     | Same as the INTERPOLATE command.                                                                                                    |  |
| EX_FEED                                                                                                    | FEED      | The motion command immediately switches to the FEED command, and the travel distance that is stored in the acceleration/deceleration filter is continued.  The speeds will change smoothly. (Acceleration or deceleration is performed to the target speed of the FEED command based on the current speed when the command was writched.) The acceleration/deceleration filter also continues operation.  EX_FEED FEED  Motion command  EX_FEED FEED  Motion command EX_FEED FEED  Motion command EX_FEED FEED                                                                                                    |  |
|                                                                                                    | STEP      | The motion command switches to the STEP command after the axis decelerates to a complete stop.  Canceled part of EX_FEED operation  EX_FEED STEP  Motion command EX_FEED STEP  Motion command EX_FEED STEP                                                                                                    |  |

Continued from previous page.

|                                |                               | Continued from previous page.                                                                                                    |  |  |
|--------------------------------|-------------------------------|----------------------------------------------------------------------------------------------------|--|--|
| Command<br>before<br>Switching | Command<br>after<br>Switching | Operation                                                                                                    |  |  |
|                                | ZSET                          | The motion command immediately switches to the ZSET command, and the jogging operation continues.  The EX_FEED operation continues.  Motion command EX_FEED ZSET  Motion command EX_FEED ZSET  Motion command response  Precautions In actual operation, set the origin by executing ZSET when positioning has been completed.                                                                                                    |  |  |
| EX_FEED                        | VELO                          | The motion command immediately switches to the VELO command, and the control mode switches from position control to speed control. The travel distance that is stored in the acceleration/deceleration filter is canceled.  The speeds will change smoothly. (Acceleration or deceleration is performed to the target speed of the VELO command based on the current speed when the command was switched.) The acceleration/deceleration filter is canceled.  Motion command  EX_FEED  VELO  Position Control Mode  Precautions  After switching to VELO, the VELO command operates without the acceleration/deceleration filter. To enable the acceleration/deceleration filter, hold the EX_FEED operation by executing the NOP command. Then, check that bit 0 (Distribution Completed) in IWDDDC is 1 (Completed) before you execute the VELO command. |  |  |
|                                | TRQ                           | The motion command immediately switches to the TRQ command, and the control mode switches from position control to torque control.  At this time, the travel distance that is stored in the acceleration/deceleration filter is canceled.  The reference value of the TRQ command is output, regardless of the current speed when the command is switched.  Motion command  EX_FEED  TRQ  Motion command  EX_FEED  TRQ  Position Control Mode  Precautions  After switching the command, the TRQ command operates without the acceleration/deceleration filter is disabled for the TRQ command.                                                                                                    |  |  |

Continued from previous page.

| Command<br>before<br>Switching | Command<br>after<br>Switching | Operation                                                                                                    |  |
|--------------------------------|-------------------------------|----------------------------------------------------------------------------------------------------|--|
| EX_FEED                        | PHASE                         | The motion command immediately switches to the PHASE command, and the control mode switches from position control to phase control.  The reference value of the PHASE command is output regardless of the current speed when the command is switched.  EX_FEED PHASE  Motion command EX_FEED PHASE  Position Control Mode Phase Control Mode |  |
|                                | EX_FEED                       | The EX_FEED operation continues.                                                                                                    |  |

# 4.5 Motion Language Instructions

Motion language instructions are used to write text-based motion control programs. This section provides a list of motion language instructions required for motion programs. Refer to the following manual for details on each language instruction.

Machine Controller MP3000 Series Motion Programming Manual (Manual No.: SIEP C880725 14)

| Instruc-<br>tion<br>Type | Instruc-<br>tion | Name                                                          | Format                                                                                                    | Description                                                                                                    |
|--------------------------|------------------|---------------------------------------------------------------|----------------------------------------------------------------------------------------------------|----------------------------------------------------------------------------------------------------|
|                          | ABS              | Absolute<br>Mode                                              | ABS;<br>or<br>ABS MOV [Logical_axis_name_1] –<br>[Logical_axis_name_2] –;                                                                                         | Causes all subsequent coordinates to be treated as absolute values.                                                                                                    |
|                          | INC              | Incremental<br>Mode                                           | INC;<br>or<br>INC MOV [Logical_axis_name_1] –<br>[Logical_axis_name_2] –;                                                                                         | Causes all subsequent coordinates to be treated as incremental values.                                                                                                    |
|                          | ACC              | Change Acceleration Time                                      | ACC [Logical_axis_name_1] Acceleration_time [Logical_axis_name_2] Acceleration_time [Logical_axis_name_3] Acceleration_time;                                      | Sets the acceleration times for positioning instructions. A maximum of 32 axes can be designated in one instruction block.                                                                                                    |
|                          | DCC              | Change<br>Deceleration<br>Time                                | DCC [Logical_axis_name_1] Deceleration_time [Logical_axis_name_2] Deceleration_time [Logical_axis_name_3] Deceleration_time;                                      | Sets the deceleration times for positioning instructions. A maximum of 32 axes can be designated in one instruction block.                                                                                                    |
| Axis<br>Setting          | SCC              | Change S-<br>curve Time<br>Constant                           | SCC [Logical_axis_name_1] S-curve time_constant [Logical_axis_name_2] S-curve time_constant;                                                                      | Sets the time constants for the moving average filters. A maximum of 32 axes can be designated in one instruction block. The filters are valid for both positioning instructions and interpolation instructions.               |
|                          | VEL              | Set Speed                                                     | VEL [Logical_axis_name_1] Feed speed [Logical_axis_name_2] Feed speed [Logical_axis_name_3] Feed speed;                                                           | Sets the speeds for positioning instructions. A maximum of 32 axes can be designated in one instruction block.                                                                                                    |
|                          | FMX              | Set Maximum<br>Interpolation<br>Feed Speed                    | FMX Tmaximum_interpolation_feed<br>speed;                                                                                                    | Sets the maximum speed for interpolation instructions. The interpolation acceleration time is the time from a speed of zero to this speed. The interpolation deceleration time is the time from this speed to a speed of zero. |
|                          | IFMX             | Set Maximum<br>Individual Axis<br>Speeds for<br>Interpolation | IFMX [Logical_axis_name_1]Maxi-<br>mum_individual_axis_speed<br>for_interpolation<br>[Logical_axis_name_2]Maxi-<br>mum_individual_axis_speed<br>for_interpolation | Sets the maximum speeds for<br>the individual axes that are<br>specified for interpolation<br>instructions.<br>You can set a different speed<br>limit for each axis.                                                           |
|                          | FUT              | Change Interpolation Feed Speed Unit                          | FUT Uinterpolation_feed<br>speed_unit_number;                                                                                                    | Changes the speed unit for interpolation instructions.                                                                                                    |

| Instruc-<br>tion<br>Type | Instruc-<br>tion | Name                                                      | Format                                                                                                    | Description                                                                                                    |
|--------------------------|------------------|-----------------------------------------------------------|----------------------------------------------------------------------------------------------------|----------------------------------------------------------------------------------------------------|
| Axis<br>Setting          | IFP              | Set Interpolation Feed Speed Ratio                        | IFP Pinterpolation_feeding_speed_ra- tio;                                                                                             | Sets the speed for interpolation instructions. Specify the speed as a percentage of the maximum speed.                                                                                                    |
|                          | IAC              | Change Interpolation Acceleration Time                    | IAC Tinterpolation_acceleration_time;                                                                                                 | Sets the acceleration time for interpolation instructions. Specify the time required to reach the maximum speed from a speed of 0.                                                                                                    |
|                          | IDC              | Change Interpolation Deceleration Time                    | IDC Tinterpolation_deceleration_time;                                                                                                 | Sets the deceleration time for interpolation instructions. Specify the time required to decelerate to a speed of 0 from the maximum speed.                                                                                                    |
|                          | IDH              | Change Interpolation Deceleration Time for Temporary Stop | IDH Tinterpolation_deceleration_time<br>for_temporary_stop;                                                                           | Sets the deceleration time for interpolation instructions when the axis is temporarily stopped. Specify the time required to decelerate to a speed of 0 from the maximum speed.                                                                                                    |
|                          | IUT              | Change Interpolation Acceleration/ Deceleration Unit      | IUT Uinterpolation_acceleration/decel-<br>eration_unit_number;                                                                        | Changes the acceleration/<br>deceleration unit for interpola-<br>tion instructions (MVS, SKP,<br>MCW, and MCC).                                                                                                    |
|                          | (+ or -)         | Set Interpolation Feed<br>Speed Axes                      | MVS [+ Logical_axis_name_1] Reference_position [+ Logical_axis_name_2] Reference_position [- Logical_axis_name_3] Reference_position; | Specifies the axes to use as component axes for the interpolation feed speed.  If "+" or nothing is given before the logical axis name, the axis is used as one of the component axes for the interpolation feed speed.  If "-" is given before the logical axis name, the axis operates at a speed that is synchronized with the interpolation feed speed. |
|                          | ACCM<br>ODE      | Set Interpolation Acceleration/ Deceleration Mode         | ACCMODE Mmode_number;                                                                                                    | Sets the acceleration/deceleration mode for interpolation instructions. This allows you to specify processing multiple interpolation instructions in succession.                                                                                                    |

|                          |                  |                                          |                                                                                                    | Continued from previous page.                                                                                                    |
|--------------------------|------------------|------------------------------------------|----------------------------------------------------------------------------------------------------|----------------------------------------------------------------------------------------------------|
| Instruc-<br>tion<br>Type | Instruc-<br>tion | Name                                     | Format                                                                                                    | Description                                                                                                    |
|                          | MOV              | Positioning                              | MOV [Logical_axis_name_1] Reference_position [Logical_axis_name_2] Reference_position [Logical_axis_name_3] Reference_position;                                                                                                    | Performs positioning using the positioning speed. Up to 32 axes can be specified simultaneously.                                    |
|                          | MVS              | Linear Interpo-<br>lation                | MVS [Logical_axis_name_1] Reference_position [Logical_axis_name_2] Reference_position [Logical_axis_name_3] Reference_position Finterpolation_feed_speed;                                                                                                    | Performs linear movement using the interpolation feeding speed F. Up to 32 axes can be specified simultaneously.                    |
| Axis<br>Move-<br>ment    | MCW              | Clockwise Circular Interpolation         | MCW [Logical_axis_name_1] End_position [Logical_axis_name_2] End_position Ucenter_point_position Vcenter_point_position Tnumber_of_turns Finterpolation_feed_speed;  MCW [Logical_axis_name_1] End_position [Logical_axis_name_2] End_position Rradius Finterpolation feed_speed; | Executes circular interpolation at tangential speed F for two axes simultaneously following radius R or designated center           |
|                          | MCC wise         | Counterclock-wise Circular Interpolation | MCC [Logical_axis_name_1] End_position [Logical_axis_name_2] End_position Ucenter_point_position Vcenter_point_position Tnumber_of_turns Finterpolation_feed_speed;                                                                                                    | point coordinates.  Multiple circles can be specified after "T" if the center point coordinate is specified.  ("T" can be omitted.) |
|                          |                  |                                          | MCC [Logical_axis_name_1] End_position [Logical_axis_name_2] End_position Signature                                                                                                    |                                                                                                    |

|                          |                  |                                                    |                                                                                                    | Continued from previous page.                                                                                                    |
|--------------------------|------------------|----------------------------------------------------|----------------------------------------------------------------------------------------------------|----------------------------------------------------------------------------------------------------|
| Instruc-<br>tion<br>Type | Instruc-<br>tion | Name                                               | Format                                                                                                    | Description                                                                                                    |
| Axis<br>Move-<br>ment    | MCW              | Clockwise<br>Helical Inter-<br>polation            | MCW [Logical_axis_name_1]  End_position [Logical_axis_name_2]  End_position Ucenter_point_position Vcenter_point_position [Logical_axis_name_3]  End_position_for_linear_interpolation Tnumber_of_turns Finterpolation_feed_speed; |                                                                                                    |
|                          |                  |                                                    | MCW [Logical_axis_name_1] End_position [Logical_axis_name_2] End_position Rradius [Logical_axis_name_3] End_position_for_linear_interpolation Finterpolation_feed_speed;                                                           | Moves three axes simultaneously with a combination of circular interpolation and linear interpolation outside the circular interpolation plane. Speed Fis the circular interpolation tan- |
|                          | MCC              | Counterclock-<br>MCC wise Helical<br>Interpolation | MCC [Logical_axis_name_1] End_position [Logical_axis_name_2] End_position Ucenter_point_position Vcenter_point_position [Logical_axis_name_3] End_position_for_linear_interpolation Tnumber_of_turns Finterpolation_feed_speed;    | gential speed. The number of turns can be specified after "T" if the center point coordinate is specified. ("T" can be omitted.)                                                          |
|                          |                  |                                                    | MCC [Logical_axis_name_1] End_position [Logical_axis_name_2] End_position Rradius [Logical_axis_name_3] End_position_for_linear_interpolation Finterpolation_feed_speed;                                                           |                                                                                                    |
|                          | ZRN              | Zero Point<br>Return                               | ZRN [Logical_axis_name_1]0 [Logical_axis_name_2]0 [Logical_axis_name_3]0;                                                                                                    | Returns each axis to its origin.                                                                                                    |
|                          | DEN              | Position after Distribution                        | MOV [Logical_axis_name_1] Reference_position [Logical_axis_name_2] Reference_position [Logical_axis_name_3] Reference_position DEN;                                                                                                | Performs positioning to the next block after distribution is completed without waiting for a Positioning Completed signal.                                                                |
|                          | SKP              | Skip Function                                      | SKP [Logical_axis_name_1] Reference_position [Logical_axis_name_2] Reference_position [Logical_axis_name_3] Reference_position Finterpolation_feed_speed SSskip_input_signal_selection;                                            | If the SKIP signal turns ON during a linear interpolation operation, the remaining movement is skipped and operation proceeds to the next block.                                          |

| Inot:::-                 |                  |                                     |                                                                                                    | Continued from previous page.                                                                                                    |
|--------------------------|------------------|-------------------------------------|----------------------------------------------------------------------------------------------------|----------------------------------------------------------------------------------------------------|
| Instruc-<br>tion<br>Type | Instruc-<br>tion | Name                                | Format                                                                                                    | Description                                                                                                    |
| Axis<br>Move-<br>ment    | MVT              | Set-time Positioning                | MVT [Logical_axis_name_1] Reference_position [Logical_axis_name_2] Reference_position [Logical_axis_name_3] Reference_position Tpositioning_time(ms); | Executes positioning by adjusting the feed speed so that travel can be completed at the designated time.                                                                                                    |
|                          | EXM              | External Positioning                | EXM [Logical_axis_name_1] Reference_position Dtravel_distance_from_external_positioning_signal_input;                                                 | If an external positioning signal is input during external positioning, the axis is moved only by the travel distance designated after "D" as an incremental value, and then the next instruction is executed.                                            |
| Axis<br>Control          | POS              | Set Current<br>Position             | POS [Logical_axis_name_1] New_co-<br>ordinate_values<br>[Logical_axis_name_2] New_co-<br>ordinate_values<br>;                                         | Changes the current values to the desired coordinate values. Subsequent travel commands use this new coordinate system. Up to 32 axes can be specified simultaneously.                                                                                    |
|                          | MVM              | Move on<br>Machine Coor-<br>dinates | MVM MOV [Logical_axis_name_1] Reference_position [Logical_axis_name_2] Reference_position [Logical_axis_name_3] Reference_position;                   | Moves to the target position in the machine coordinate system. The coordinate system that is set automatically on completion of the origin return is called the machine coordinate system. This coordinate system is not affected by the POS instruction. |
|                          | PLD              | Update Program Current Position     | PLD [Logical_axis_name_1] [Logical_axis_name_2];                                                                                                    | Updates the program current position for axes that were moved manually. Up to 32 axes can be specified simultaneously.                                                                                                    |
|                          | PFN              | In-Position<br>Check                | MVS [Logical_axis_name_1] -                                                                                                    | Causes interpolation movement instructions in the same block or in the previous block to proceed to the next block only after the in-position range has been entered.                                                                                     |
|                          | INP              | In-Position<br>Range                | INP [Logical_axis_name_1]  NEAR_signal_output_width [Logical_axis_name_2]  NEAR_signal_output_width;                                                  | Sets the NEAR signal output widths (i.e., the in-position ranges). The execution of subsequent interpolation movement instructions that are used with a PFN instruction proceed to the next block only after the NEAR signal output width is entered.     |

|                          |                           | Continued from previous page.     |                                                                                                    |                                                                                                    |  |  |
|--------------------------|---------------------------|-----------------------------------|----------------------------------------------------------------------------------------------------|----------------------------------------------------------------------------------------------------|--|--|
| Instruc-<br>tion<br>Type | Instruc-<br>tion          | Name                              | Format                                                                                                    | Description                                                                                                    |  |  |
| Axis<br>Control          | PFP                       | Positioning<br>Completed<br>Check | MVS [Logical_axis_name_1] -                                                                                                    | Causes interpolation movement instructions in the same block or in the previous block to proceed to the next block only after positioning has been completed. |  |  |
|                          | PLN                       | Coordinate<br>Plane Setting       | PLN [Logical_axis_name_1 (vertical axis)] [Logical_axis_name_2 (horizon-tal axis)];                                                                                                    | Designates the coordinate plane to be used for an instruction that requires a plane designation.                                                              |  |  |
|                          | IF<br>ELSE<br>IEND        | Branching                         | IF (Conditional_expression); (Process_1); ELSE; (Process_2); IEND;                                                                                                    | Executes process 1 if the conditional expression is satisfied, or executes process 2 if the conditional expression is not satisfied.                          |  |  |
| Pro-<br>gram<br>Control  | WHILE                     | Repetition                        | WHILE (Conditional_expression);; WEND;                                                                                                    | Repeatedly executes the processes between WHILE and WEND as long as the conditional expression is satisfied.                                                  |  |  |
|                          | WHILE<br>WENDX            | Repetition with<br>One Scan Wait  | WHILE (Conditional_expression);; WENDX;                                                                                                    | Repeatedly executes the processes between WHILE and WENDX as long as the conditional expression is satisfied. Executes one loop process per scan.             |  |  |
|                          | PFORK<br>JOINTO<br>PJOINT | Parallel Execution                | PFORK  Label_1, Label_2,  Label_3;  Label_1: Process_1;  JOINTO  Label_X;  Label_2: Process_2;  JOINTO  Label_X;  Label_3: Process_3;  JOINTO  Label_X;  Label_X;  Label_X;  Label_X: PJOINT;                                                                                                    | Executes the blocks (forks) that are designated by the labels in parallel. The END and RET instructions cannot be used in parallel execution processing.      |  |  |
|                          | SFORK<br>JOINTO<br>SJOINT | Selective Execution               | SFORK  Conditional_expression_1? Label_1, Conditional_expression_2? Label_2, Conditional_expression_3? Label_3, Conditional_expression_4? Label_4; Label_1: Process_1; JOINTO Label_X; Label_2: Process_2; JOINTO Label_X; Label_3: Process_3; Label_4: Process_4; Label_4: Process_4; Label_X; Label_X; Label_X; Label_X; Label_X; Label_X; Label_X; SJOINTO Label_X; SJOINT; | Executes process 1 if conditional expression 1 is satisfied, or executes process 2 if conditional expression 2 is satisfied.                                  |  |  |
|                          | MSEE                      | Call Subprogram                   | MSEE MPS□□□;                                                                                                    | Executes the MPS  subprogram.                                                                                                    |  |  |
|                          | SSEE                      | Call Sequence<br>Subprogram       | SSEE SPS□□□;                                                                                                    | Executes the SPS DD subprogram.                                                                                                    |  |  |

| Instruc-<br>tion<br>Type | Instruc-<br>tion | Name                                                                                        | Format                  |                                                      | Description                                                                                                    |
|--------------------------|------------------|---------------------------------------------------------------------------------------------|-------------------------|------------------------------------------------------|----------------------------------------------------------------------------------------------------|
|                          | UFC              | Call User<br>Function                                                                       |                         | Input_data,<br>Input_ad-<br>dress, Out-<br>put_data; | Calls a user-created function from the motion program.                                                                    |
|                          | FUNC             | User<br>Function                                                                            | FUNC User_function_name | Input data, Input_ad- dress, Output data;            | Calls a user-created function from the sequence program.                                                                  |
|                          | END              | Program End                                                                                 | END;                    |                                                      | Ends the program.                                                                                                    |
| Pro-                     | RET              | Subprogram<br>Return                                                                        | RET;                    |                                                      | Ends the subprogram.                                                                                                    |
|                          | TIM              | Dwell Time                                                                                  | TIM T-;                 |                                                      | Waits for the period of time specified by T, and then proceeds to the next block.                                         |
| gram<br>Control          | TIM1M<br>S       | One-ms Dwell<br>Time                                                                        | TIM1MS T-;              |                                                      | Waits for the period of time specified by T, and then proceeds to the next block.                                         |
|                          | IOW              | I/O Variable<br>Wait                                                                        | IOW MB -= =;            |                                                      | Stops execution of the motion program until the conditional expression is satisfied.                                      |
|                          | EOX              | One Scan Wait                                                                               | EOX;                    |                                                      | Divides the execution of consecutive sequence instructions. The instruction block after EOX is executed in the next scan. |
|                          | SNGD/<br>SNGE    | Disable Sin-<br>gle-block Sig-<br>nal (SNGD)<br>and Enable<br>Single-block<br>Signal (SNGE) | SNGD;<br>;<br>SNGE;     |                                                      | Specifies whether to enable or disable single step operation during debugging.                                            |

| Instruc-<br>tion<br>Type | Instruc-<br>tion | Name                 | Format                                 | Description                                                                                                    |
|--------------------------|------------------|----------------------|----------------------------------------|----------------------------------------------------------------------------------------------------|
|                          | =                | Substitute           | Result = Math_expression               | Substitutes the results of an operation. Calculations are performed from left to right with no order of priority.                              |
|                          | +                | Add                  | $MW\square = MW\square + MW\square;$   | Performs integer and real number addition. If both integers and real numbers are included, calculations are performed with real numbers.       |
|                          | -                | Subtract             | $MW\square = MW\square - MW\square;$   | Performs integer and real number subtraction. If both integers and real numbers are included, calculations are performed with real numbers.    |
| Numeric                  | + +              | Extended Add         | $MW\square = MW\square + + MW\square;$ | Performs extended addition of integers.                                                                                                    |
| Opera-<br>tions          |                  | Extended<br>Subtract | MW□ = MW□ MW□;                         | Performs extended subtraction of integers.                                                                                                    |
|                          | *                | Multiply             | $MW\square = MW\square * MW\square;$   | Performs integer and real number multiplication. If both integers and real numbers are included, calculations are performed with real numbers. |
|                          | /                | Divide               | $MW\square = MW\square / MW\square;$   | Performs integer and real number division. If both integers and real numbers are included, calculations are performed with real numbers.       |
|                          | MOD              | Modulo               | MW□ = MW□ / MW□;<br>MW□ = MOD;         | When programmed in the next block after a division, MOD stores the remainder in the designated register.                                       |

| Instruc-                   |                  |                             |                                                                                                    | Continued from previous page.                                                                                           |
|----------------------------|------------------|-----------------------------|----------------------------------------------------------------------------------------------------|----------------------------------------------------------------------------------------------------|
| tion<br>Type               | Instruc-<br>tion | Name                        | Format                                                                                                    | Description                                                                                                    |
| Logic<br>Opera-<br>tions   | I                | OR (Inclusive<br>OR)        | MB□ = MB□   MB□;<br>MB□ = MB□   1;<br>MW□ = MW□   MW□;<br>MW□ = MW□   00FFH;<br>ML□ = ML□   ML□;<br>ML□ = ML□   00FF00FFH;<br>MQ□ = MQ□   MQ□;<br>MQ□ = MQ□   00FF00FF 00FF00FFH;                                                                                        | Performs a bit or integer inclusive OR operation.                                                                       |
|                            | &                | AND (AND)                   | MB□ = MB□ & MB□; MB□ = MB□ & 1; MW□ = MW□ & MW□; MW□ = MW□ & 00FFH; ML□ = ML□ & ML□; ML□ = ML□ & 00FF00FFH; MQ□ = MQ□ & MQ□; MQ□ = MQ□ & 00FF00FF 00FF00FFH;                                                                                                    | Performs a bit or integer AND operation.                                                                                |
|                            | ٨                | XOR (Exclusive OR)          | MW□ = MW□ ^ MW□;<br>MW□ = MW□ ^ 00FFH;<br>ML□ = ML□ ^ ML□;<br>ML□ = ML□ ^ 00FF00FFH;<br>MQ□ = MQ□ ^ MQ□;<br>MQ□ = MWQ□ ^ 00FF00FF<br>00FF00FFH;                                                                                                    | Performs an integer exclusive OR operation.                                                                             |
|                            | !                | NOT (Logical<br>Complement) | MB□ = !MB□;<br>MB□ = !1;<br>MW□ = !MW□;<br>MW□ = !00FFH;<br>ML□ = !ML□;<br>ML□ = !00FF00FFH;<br>MQ□ = !MQ□;<br>MQ□ = !00FF00FF 00FF00FFH;                                                                                                    | Returns the inverse of the specified bit.                                                                               |
| Numeric<br>Com-<br>parison | ==               | Equal                       | IF MB□ = = MB□;<br>  WHILE MB□ = = MB□;<br>  IF MW□ = = MW□;<br>  WHILE MW□ = = MW□;<br>  IF ML□ = = ML□;<br>  WHILE ML□ = = ML□;<br>  IF MF□ = = MF□;<br>  WHILE MF□ = = MF□;<br>  IF MQ□ = = MQ□;<br>  WHILE MQ□ = = MQ□;<br>  IF MD□ = = MD□;<br>  WHILE MD□ = = MD□; | Used in an IF or WHILE conditional expression. If the left side and right side are the same, the condition is TRUE.     |
|                            | <>               | Mismatch                    | IF MW < > MW < ; WHILE MW < > MW < ; IF ML < > ML < CCC; WHILE ML < > ML < CCCC; WHILE MF < CCCCC; WHILE MF < CCCCCCCCCCCCCCCCCCCCCCCCCCCCCCCCCC                                                                                                    | Used in an IF or WHILE conditional expression. If the left side and the right side do not match, the condition is TRUE. |

| -                        |                  | Continued from previous page. |                                                                                                    |                                                                                                    |  |  |  |
|--------------------------|------------------|-------------------------------|----------------------------------------------------------------------------------------------------|----------------------------------------------------------------------------------------------------|--|--|--|
| Instruc-<br>tion<br>Type | Instruc-<br>tion | Name                          | Format                                                                                                    | Description                                                                                                    |  |  |  |
|                          | >                | Greater Than                  | IF MW > MW ; WHILE MW > MW ; IF ML > ML ; WHILE ML > ML ; WHILE MF > MF ; WHILE MF > MF ; WHILE MF > MF ; WHILE MQ > MQ ; WHILE MQ > MQ ; WHILE MD > MD ; WHILE MD > MD ;                                         | Used in an IF or WHILE conditional expression. If the left side is greater than the right side, the condition is TRUE.             |  |  |  |
| Numeric                  | <                | Less Than                     | IF MW <a> <a> <a> <a> <a> <a> <a> <a> <a> <a></a></a></a></a></a></a></a></a></a></a>                                                                                                    | Used in an IF or WHILE conditional expression. If the left side is less than the right side, the condition is TRUE.                |  |  |  |
| Comparison               | >=               | Greater Than<br>or Equal To   | IF MW□ >= MW□; WHILE MW□ >= MW□; IF ML□ >= ML□; WHILE ML□ >= ML□; IF MF□ >= MF□; WHILE MF□ >= MF□; IF MQ□ >= MQ□; WHILE MQ□ >= MQ□; WHILE MD□ >= MD□; WHILE MD□ >= MD□;                                           | Used in an IF or WHILE conditional expression. If the left side is greater than or equal to the right side, the condition is TRUE. |  |  |  |
|                          | <=               | Less Than or<br>Equal To      | IF MW□ <= MW□;<br>  WHILE MW□ <= MW□;<br>  IF ML□ <= ML□;<br>  WHILE ML□ <= ML□;<br>  IF MF□ <= MF□;<br>  WHILE MF□ <= MF□;<br>  IF MQ□ <= MQ□;<br>  WHILE MQ□ <= MQ□;<br>  IF MD□ <= MD□;<br>  WHILE MD□ <= MD□; | Used in an IF or WHILE conditional expression. If the left side is less than or equal to the right side, the condition is TRUE.    |  |  |  |
|                          | SFR              | Right Shift                   | SFR MB□ N□ W□;                                                                                                    | Shifts the bit variable by the specified number of bits to the right.                                                              |  |  |  |
|                          | SFL              | Left Shift                    | SFL MB□ N□ W□;                                                                                                    | Shifts the bit variable by the specified number of bits to the left.                                                               |  |  |  |
| Data                     | BLK              | Move Block                    | BLK MWO MWO;                                                                                                    | Copies the areas of specified blocks beginning with the specified transfer source to the specified transfer destination.           |  |  |  |
| Manip-<br>ulations       | CLR              | Clear                         | CLR MW□ W□;                                                                                                    | Clears the desired area to 0's (zeros) beginning with the specified register.                                                      |  |  |  |
|                          | SETW             | Table<br>Initialization       | SETW MW□ DW□; W□;                                                                                                    | Stores the specified data in all registers starting from the target register to the specified number of registers thereafter.      |  |  |  |
|                          | ASCII            | ASCII<br>Conversion 1         | ASCII 'Text_string' MW□;                                                                                                    | Converts the specified characters to ASCII text, and stores the results of that operation in the specified registers.              |  |  |  |

| Instruc-       | Inctrice         |                                | Continued from previous page.                                                                                |                                                                                                    |  |  |
|----------------|------------------|--------------------------------|----------------------------------------------------------------------------------------------------|----------------------------------------------------------------------------------------------------|--|--|
| tion<br>Type   | Instruc-<br>tion | Name                           | Format                                                                                                    | Description                                                                                                    |  |  |
|                | SIN              | N Sine SIN (MW□);<br>SIN (90); |                                                                                                    | Calculates the sine. The specifications depend on whether the data type is integer or real number.                                                                  |  |  |
|                | COS              | Cosine                         | COS (MW□);<br>COS (90);                                                                                      | Calculates the cosine. The specifications depend on whether the data type is integer or real number.                                                                |  |  |
|                | TAN              | Tangent                        | TAN (MF□);<br>TAN (45.0);                                                                                    | Calculates the tangent. Only a real number register can be specified.                                                                                               |  |  |
|                | ASN              | Arc Sine                       | ASN (MF□);<br>ASN (90.0);                                                                                    | Calculates the arc sine. Only a real number register can be specified.                                                                                              |  |  |
|                | ACS              | Arc Cosine                     | ACS (MF□);<br>ACS (90.0);                                                                                    | Calculates the arc cosine. Only a real number register can be specified.                                                                                            |  |  |
|                | ATN              | Arc Tangent                    | ATN (MW□);<br>ATN (45);                                                                                      | Calculates the arc tangent. The specifications depend on whether the data type is integer or real number.                                                           |  |  |
|                | SQT              | Square Root                    | SQT (MW□);<br>SQT (100);                                                                                     | Calculates the square root. The specifications depend on whether the data type is integer or real number.                                                           |  |  |
|                | BIN              | BCD→BIN                        | BIN (MW□);                                                                                                   | Converts BCD data to binary data.                                                                                                    |  |  |
| Basic<br>Func- | BCD              | BIN→BCD                        | BCD (MW□);                                                                                                   | Converts binary data to BCD data.                                                                                                    |  |  |
| tions          | S { }            | Set Bit                        | S {MB□} = MB□ & MB□;                                                                                         | If the logic operation result is TRUE, the specified bit turns ON. However, the specified bit is not turned OFF even if the result of the logic operation is FALSE. |  |  |
|                | R{}              | Reset Bit                      | R {MB□} = MB□ & MB□;                                                                                         | If the logic operation result is TRUE, the specified bit turns OFF. However, the specified bit is not turned ON even if the result of the logic operation is FALSE. |  |  |
|                | PON              | Rising-edge<br>Pulse           | MB□ = PON (MB□ MB□);<br>Or<br>IF PON (MB□ MB□) = = 1;<br>;<br>IEND;                                          | The bit output turns ON for one scan when the bit input status changes from OFF to ON.                                                                              |  |  |
|                | NON              | Falling-edge<br>Pulse          | $MB\square = NON (MB\square MB\square);$<br>Or<br>$IF NON (MB\square MB\square) = = 1;$<br>$\dots;$<br>IEND; | The bit output turns ON for one scan when the bit input status changes from ON to OFF.                                                                              |  |  |
|                | TON              | On-Delay<br>Timer              | MB□ = MB□ & TON (□ MB□);                                                                                     | Counts the time whenever the bit input is ON. The bit output turns ON when the counted value is equal to the set value. Counting unit: 10 ms                        |  |  |

|                          |                  |                          | and the second property of the second property of the second propert |                                                                                                    |  |  |  |
|--------------------------|------------------|--------------------------|----------------------------------------------------------------------------------------------------|----------------------------------------------------------------------------------------------------|--|--|--|
| Instruc-<br>tion<br>Type | Instruc-<br>tion | Name                     | Format                                                                                                    | Description                                                                                                    |  |  |  |
| Basic<br>Func-<br>tions  | TON1M<br>S       | 1-ms ON-<br>Delay Timer  | DB□ = DB□ & TON1MS (□ DB□);                                                                                                    | Counts the time whenever the bit input is ON. The bit output turns ON when the counted value is equal to the set value. Counting unit: 1 ms     |  |  |  |
|                          | TOF              | Off-Delay<br>Timer       | MB□ = MB□ & TOF (□ MB□);                                                                                                    | Counts the time whenever the bit input is OFF. The bit output turns OFF when the counted value is equal to the set value. Counting unit: 10 ms  |  |  |  |
|                          | TOF1M<br>S       | 1-ms OFF-<br>Delay Timer | DB□ = DB□ & TOF1MS (□ DW□);                                                                                                    | Counts the time whenever the bit input is OFF.  The bit output turns OFF when the counted value is equal to the set value.  Counting unit: 1 ms |  |  |  |

# Machine-Specific Motion Control

5

This chapter provides information and describes settings that are necessary to perform machine-specific motion control.

| 5.1 | Motio                                                                | on Parameters5-3            |
|-----|----------------------------------------------------------------------|-----------------------------|
|     | 5.1.1<br>5.1.2<br>5.1.3<br>5.1.4<br>5.1.5<br>5.1.6<br>5.1.7<br>5.1.8 | Reference Unit              |
| 5.2 | Abso                                                                 | lute Encoders5-17           |
|     | 5.2.1<br>5.2.2<br>5.2.3<br>5.2.4<br>5.2.5<br>5.2.6                   | Absolute Position Detection |
| 5.3 | Multit                                                               | turn Limit                  |
|     | 5.3.1<br>5.3.2<br>5.3.3<br>5.3.4<br>5.3.5                            | Check Items before Setup    |

|     | 5.3.6 | Checking for a Multiturn Limit Setting        |
|-----|-------|-----------------------------------------------|
|     |       | Disagreement                                  |
|     | 5.3.7 | Clearing the Warning5-52                      |
|     |       |                                               |
| 5.4 | Absol | ute Encoders with 24-Bit Resolution 5-53      |
|     | 5.4.1 | Encoder with 24-Bit Resolution and Electronic |
|     |       | Gear Ratio Settings5-53                       |
|     | 5.4.2 | Self Configuration and Encoder Resolution5-54 |
|     | 5.4.3 | Possible Travel Distances and Deceleration    |
|     |       | Times for the MP30005-55                      |

# 5.1 Motion Parameters

Set the following eight motion parameters according to the machine's specifications to ensure correct motion control.

- Reference Unit
- Electronic Gear
- Axis Selection
- Position Reference
- Speed Reference
- Acceleration/Deceleration Settings
- Acceleration/Deceleration Filter Settings
- Linear Scale Pitch/Rated Speed (when using a linear motor)

This section describes settings for the eight items listed above.

#### 5.1.1 Reference Unit

The motion control reference unit can be set to pulses, millimeters, degrees, inches, or micrometers. The reference unit is set in fixed parameter No. 4 (Reference Unit Selection). The minimum reference unit is determined by the setting in fixed parameter No. 5 (Number of Digits Below Decimal Point).

| Fixed parameter No. 5                  | Fixed parameter No. 4 (Reference Unit Selection) |            |             |              |            |  |  |
|----------------------------------------|--------------------------------------------------|------------|-------------|--------------|------------|--|--|
| (Number of Digits Below Decimal Point) | 0: pulse                                         | 1: mm      | 2: deg      | 3: inch      | 4: μm      |  |  |
| 0: 0 digits                            | 1 pulse                                          | 1 mm       | 1 deg       | 1 inch       | 1 μm       |  |  |
| 1: 1 digit                             | 1 pulse                                          | 0.1 mm     | 0.1 deg     | 0.1 inch     | 0.1 μm     |  |  |
| 2: 2 digits                            | 1 pulse                                          | 0.01 mm    | 0.01 deg    | 0.01 inch    | 0.01 μm    |  |  |
| 3: 3 digits                            | 1 pulse                                          | 0.001 mm   | 0.001 deg   | 0.001 inch   | 0.001 μm   |  |  |
| 4: 4 digits                            | 1 pulse                                          | 0.0001 mm  | 0.0001 deg  | 0.0001 inch  | 0.0001 μm  |  |  |
| 5: 5 digits                            | 1 pulse                                          | 0.00001 mm | 0.00001 deg | 0.00001 inch | 0.00001 μm |  |  |

### 5.1.2 Electronic Gear

The amount of change in the mechanical system (i.e., the travel distance) for the input of 1 reference unit is called the output unit. The electronic gear converts positions or speeds from reference units to output units for the mechanical system without going through an input mechanism, such as a gear.

If the mechanical configuration is such that rotating the Servomotor axis m times results in rotating the load axis n times, this electronic gear can be used to make the output units equivalent to the reference units.

The electronic gear is set with the following fixed parameters.

- No. 6 (Travel Distance per Machine Rotation)
- No. 8 (Servomotor Gear Ratio Term)
- No. 9 (Machine Gear Ratio Term)

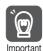

The electronic gear cannot be used if fixed parameter No. 4 (Reference Unit Selection) is set to 0 (Pulses).

#### 5.1.2 Electronic Gear

The following examples show the settings for a ball screw and rotary table.

#### **Example Parameter Settings for a Ball Screw**

- Machine specifications: The ball screw axis rotates 5 times for every 7 rotations of the motor axis. (Refer to the following figure.)
- Reference unit: 0.001 mm

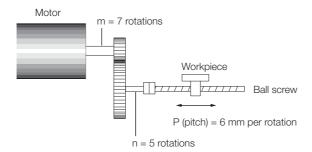

To move the workpiece 0.001 mm for 1 reference unit input under the above conditions, i.e., for 1 reference unit to equal 1 output unit, make the following settings for fixed parameters No. 6, No. 8, and No. 9.

- No. 6 (Travel Distance per Machine Rotation): 6 mm/0.001 mm = 6,000 (reference units)
- No. 8 (Servomotor Gear Ratio Term): m = 7
- No. 9 (Machine Gear Ratio Term): n = 5

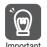

To use the electronic gear by setting the motion parameters, set the electronic gear ratio in the SERVOPACK parameters to 1:1. However, to use a 24-bit resolution encoder, refer to the following section and set the electronic gear ratio in the SERVOPACK parameters.

5.4 Absolute Encoders with 24-Bit Resolution on page 5-53

#### **Example Parameter Settings for a Rotary Table**

- Machine specifications: The rotary table axis rotates 10 times for every 30 rotations of the motor axis. (Refer to the following figure.)
- Reference unit: 0.1°

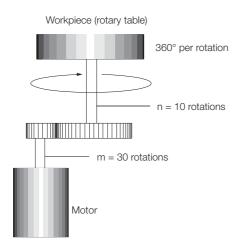

To rotate the rotary table 0.1° for 1 reference unit input under the above conditions, i.e., for 1 reference unit to equal 1 output unit, make the following settings for fixed parameters No. 6, No. 8, and No. 9.

- No. 6 (Travel Distance per Machine Rotation): 360°/0.1° = 3,600 (reference units)
- No. 8 (Servomotor Gear Ratio Term): m = 30
- No. 9 (Machine Gear Ratio Term): n = 10

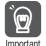

To use the electronic gear by setting the motion parameters, set the electronic gear ratio in the SERVOPACK parameters to 1:1. However, to use a 24-bit resolution encoder, refer to the following section and set the electronic gear ratio in the SERVOPACK parameters.

5.4 Absolute Encoders with 24-Bit Resolution on page 5-53

Information

The result will be the same as long as the ratio between the settings for fixed parameters No. 8 and No. 9 (m/n) is constant, e.g., m = 3 and n = 1.

#### **Electronic Gear Conversion**

The formulas for electronic gear conversion are as follows:

#### ◆ Reference Units to Pulses

Travel distance (pulses) = Travel distance (reference units)  $\times$ 

No. 36 (Number of Pulses per Motor Rotation) × No. 8 (Servomotor Gear Ratio Term)

No. 6 (Travel Distance per Machine Rotation) × No. 9 (Machine Gear Ratio Term)

#### Pulses to Reference Units

Travel distance (reference units) = Travel distance (pulses) ×

No. 6 (Travel Distance per Machine Rotation) × No. 9 (Machine Gear Ratio Term)

No. 36 (Number of Pulses per Motor Rotation)  $\times$  No. 8 (Servomotor Gear Ratio Term)

#### 5.1.3 Axis Selection

There are two types of position control: finite-length axis position control for round-trip operation and other tasks that are performed only within a specified range, and infinite-length axis position control that is used for rotation in one direction only. Infinite-length axis position control can work in one of two ways: It can be used to reset the position data to 0 after one rotation, e.g, for belt conveyors, or to simply rotate in one direction only, without resetting the position after one rotation. The Axis Selection parameter sets which of these types of position control to use.

The parameters that are related to axis selection are listed in the following table.

| Parameter<br>Type     | No.        | Name                                                 | Description                                                                                                    | Default |
|-----------------------|------------|------------------------------------------------------|----------------------------------------------------------------------------------------------------|---------|
| Fixed Parame-<br>ters | No.1 Bit 0 | Function Selection Flags 1, Axis Selection           | This parameter specifies the position control method for the controlled axis.  0: Finite-length axis  This is an axis that uses finite-length axis position control or an axis that uses infinite-length axis position control that rotates in one direction only and does not reset its position data after every rotation.  1: Infinite-length axis  This is an axis that uses infinite-length axis position control that resets position data after every rotation. | 0       |
|                       | No. 10     | Infinite-length<br>Axis Reset Posi-<br>tion (POSMAX) | This parameter sets the reset position of the position data when the Axis Selection parameter is set to 1 (Infinite-length axis).                                                                                                    | 360000  |

#### 5.1.4 Position References

The target position for position control is set in the OLDDD1C setting parameter (Position Reference Setting). There are two different methods of setting the position reference: the absolute value specification method, which sets the coordinate data for the target position directly, and the incremental addition method, which adds the current travel amount to the previous position reference value.

The parameters that are related to setting the position reference are listed in the following table.

| Parameter<br>Type     | Register<br>Address | Name                       | Description                                                                                                    | Default |
|-----------------------|---------------------|----------------------------|----------------------------------------------------------------------------------------------------|---------|
|                       | OW□□□09<br>Bit 5    | Position Reference Type    | This parameter specifies the type of position reference data.  0: Incremental value addition method   This method sets OL□□□1C to the current value of OL□□□1C plus the current travel distance.  1: Absolute value specification method   This method sets OL□□□1C to the coordinate value of the target position.                                                                                                    | 0       |
| Setting<br>Parameters | OL□□□1C             | Position Reference Setting | This parameter sets the position data.  • If the incremental value addition method is used (i.e., if bit 5 in OW□□□09 is set to 0), the current travel distance (incremental amount) is added to the current value of OL□□□1C.  OL□□□1C = OL□□□1C + Incremental travel distance  Example:  If the current travel distance is 500 and the previous value of OL□□□1C is 1,000, OL□□□1C will equal 1,000 + 500 or 1,500.  • If the absolute value specification method is used (i.e., if bit 5 in OW□□□09 is set to 1), this parameter is set to the coordinate value of the target position.  Example:  Set OL□□□1C to 10,000 to move to the position 10,000.  OL□□□1C = 10000 | 0       |

The following table compares the merits and demerits of the incremental value addition and absolute value specification methods.

| Position<br>Reference Type          | Merit                                                                                                    | Demerit                                                                                                    |
|-------------------------------------|----------------------------------------------------------------------------------------------------|----------------------------------------------------------------------------------------------------|
| Incremental value addition method   | It is not necessary to consider the relationship between OLDD1C and the current position when a move is canceled. | OLDDD1C does not equal the target position, so the position reference can be difficult to understand intuitively.                                                                                                    |
| Absolute value specification method | The coordinate of the target position is specified directly, making it easy to understand.                        | The current position must be set in OLDDD1C whenever the power supply is turned ON or a move is canceled. If this operation is not performed, the axis may move suddenly when a movement motion command is started.  This method also makes the target position difficult to manage for infinite-length axes. |

#### Setting the Target Position for an Infinite-length Axis

There are two methods that you can use to set the target position when an infinite-length axis is used.

In the following cases, use setting method 1 to set the target position.

• When executing a POSING command when no command (NOP) is being executed

- When changing the target position based on the current position when a POSING command is being executed
- When changing to a POSING command when a non-POSING command is being executed In the following cases, use setting method 2 to set the target position.
- When changing the target position based on the original target position when a POSING command is being executed

#### ◆ Setting Method 1

#### ■ Using the Incremental Value Addition Method (When Bit 5 in OW□□□09 Is Set to 0)

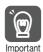

Issue the reference only when distribution has been completed (i.e., when bit 0 in  $IW\Box\Box\Box OC$  is 1).

Incremental value = Target position (a value between 0 and POSMAX) - ILDDD10 (CPOS) + POSMAX × n

OLDDD1C = OLDDD1C + Incremental value

n is the number of POSMAX turns needed to move from the current position (CPOS) to the target position. When the distance between the target position and the current position is within the first turn, n is 0.

# ■ Using the Absolute Value Specification Method (When Bit 5 in OW□□□09 Is Set to 1)

In this case, the reference can be issued even when distribution has not been completed (i.e., even when bit 0 in IWDDDOC is 0).

Incremental value = Target position (a value between 0 and POSMAX) - ILDDD10 (CPOS) + POSMAX × n

OLDDD1C = ILDDD14 (DPOS) + Incremental value

n is the number of POSMAX turns needed to move from the current position (CPOS) to the target position. When the distance between the target position and the current position is within the first turn, n is 0.

Example When n = 2

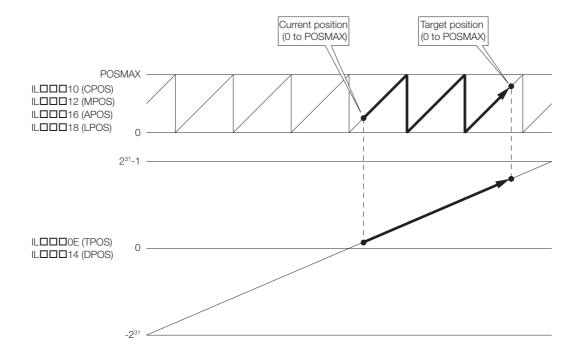

#### 5.1.4 Position References

#### Setting Method 2

■ Using the Incremental Value Addition Method (When Bit 5 in OW□□□09 Is Set to 0) Incremental value = Target position (a value between 0 and POSMAX) - Previous target position (a value between 0 and POSMAX) + POSMAX × n

 $OL\Box\Box\Box1C = OL\Box\Box\Box1C + Incremental value$ 

Previous target position: The directly specified value or the value that was stored in a location such as an M register.

n is the number of POSMAX turns needed to move from the current position (CPOS) to the target position. When the distance between the target position and the current position is within the first turn, n is 0.

■ Using the Absolute Value Specification Method (When Bit 5 in OW□□□09 Is Set to 1)

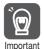

Make sure that the absolute value specification method setting is retained after the target position is changed.

Incremental value = Target position (a value between 0 and POSMAX) - Previous target position (a value between 0 and POSMAX) + POSMAX  $\times$  n

OLUUU1C = ILUUU14 (DPOS) + Incremental value

Previous target position: The directly specified value or the value that was stored in a location such as an M register.

n is the number of POSMAX turns needed to move from the current position (CPOS) to the target position. When the distance between the target position and the current position is within the first turn, n is 0.

Example When n = -2

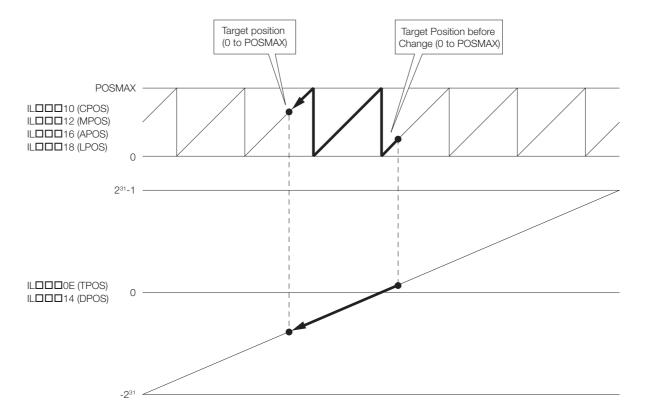

# 5.1.5 Speed References

There are two methods of setting the speed reference for the feed speed or other speeds. One method involves using reference units and the other method involves setting the percentage (%) of the rated speed. The setting method depends on the settings of the related parameters.

The parameters that are related to the speed reference are listed in the following table.

| Parameter<br>Type     | Parameter/<br>Register<br>Address | Name                                       | Description                                                                                                    | Default |
|-----------------------|-----------------------------------|--------------------------------------------|----------------------------------------------------------------------------------------------------|---------|
| Fixed                 | No.5                              | Number of<br>Digits Below<br>Decimal Point | This parameter sets the number of digits below the decimal point in the reference unit. The minimum reference unit is determined by this parameter and fixed parameter No. 4 (Reference Unit Selection). Example:  When the Reference Unit Selection parameter is set to mm and the Number of Digits Below Decimal Point parameter is set to 3, a reference unit of 1 will be 0.001 mm.                                                                                                    | 3       |
| Parameters            | No.34                             | Rated Motor<br>Speed                       | This parameter sets the number of rotations when the motor is rotated at the rated speed (100% speed). Set this parameter according to the specifications of the motor.                                                                                                    | 3,000   |
|                       | No.36                             | Number of<br>Pulses Per<br>Motor Rotation  | This parameter sets the number of pulses per Servomotor rotation. Example: For a 16-bit encoder, set this parameter to $2^{16} = 65,536$ .                                                                                                    | 65,536  |
| Setting<br>Parameters | OWDDD03<br>Bit 0 to 3             | Speed Unit<br>Selection                    | This parameter sets the unit for the reference speed.  0: Reference units/s  1: 10 <sup>n</sup> reference units/min (n: Number of digits below the decimal point)  2: 0.01%  3: 0.0001%                                                                                                    | 1       |
|                       | OL0010                            | Speed Reference Setting                    | This parameter sets the feed speed. The unit for the speed is set in bits 0 to 3 (Speed Unit Selection) of OW□□□03.  Example:  When the number of digits below the decimal point is set to 3, the settings are as follows:  • When the Speed Unit Selection Is Set to 0 (Reference Unit/s):  Pulse unit: 1 = 1 pulse/s  mm unit: 1 = 0.001 mm/s  Degree unit: 1 = 0.001 deg/s  Inch unit: 1 = 0.001 inches/s  μm unit: 1 = 0.001 μm/s  • When the Speed Unit Selection Is Set to 1 (10 <sup>n</sup> reference unit/min):  Pulse unit: 1 = 1,000 pulses/min  mm unit: 1 = 1 mm/min  Degree unit: 1 = 1 deg/min  Inch unit: 1 = 1 μm/min  • When the Speed Unit Selection Is Set to 2 (0.01%):  Set a percentage of the rated motor speed (1 = 0.01%), regardless of the reference unit. | 3,000   |
|                       | OW <b>□</b> □□18                  | Override                                   | You can set an output ratio (%) for the setting of this parameter to change the feed speed without changing the Speed Reference Setting.  Setting unit: 1 = 0.01%                                                                                                    | 10,000  |

#### 5.1.5 Speed References

# Example Settings for the OL□□□10 Setting Parameter (Speed Reference Setting)

Given the following fixed parameter settings, the following table lists examples of the OLDDD10 settings that are required to achieve the target feed speed (reference speed).

- No. 5 (Number of Digits Below Decimal Point) = 3
- No. 34 (Rated Motor Speed) = 3,000 min<sup>-1</sup>
- No. 36 (Number of Pulses per Motor Rotation) = 65,536 P/R

| OW□□□03 Setting<br>Parameter (Speed<br>Unit Selection)                            | Fixed parameter No. 4 (Reference Unit Selection) | Reference Speed                                                              | Example OL□□□10 Setting                                                                                                    |
|-----------------------------------------------------------------------------------|--------------------------------------------------|------------------------------------------------------------------------------|----------------------------------------------------------------------------------------------------|
|                                                                                   | aula a                                           | 500 R/s                                                                      | 500 (R/s) × 65,536 (pulse/R) = 37,268,000 (pulse/s)                                                                                                    |
|                                                                                   | pulse                                            | 1500 min <sup>-1</sup>                                                       | 1,500 (min <sup>-1</sup> ) × 65,536 (pulse/R) ÷ 60 (s) = 1,638,400 (pulse/s)                                                                                                    |
| 0<br>(Reference units/s)                                                          |                                                  | Feed speed of 500 mm/s with a machine that travels 10 mm for each rotation   | 500 (mm/s) ÷ 0.001= 500,000 (0.001 mm/s) The speed is determined by the feed speed and the number of digits below the decimal point (0.001 in the above equation), regardless of the machine configuration.                                                                       |
|                                                                                   | mm                                               | Feed speed of 900 mm/min with a machine that travels 10 mm for each rotation | 900 (mm/min) ÷ 0.001 ÷ 60 (s) = 15,000 (0.001 mm/s) The speed is determined by the feed speed and the number of digits below the decimal point (0.001 in the above equation), regardless of the machine configuration.                                                            |
|                                                                                   | pulse                                            | 500 R/s                                                                      | (500 (R/s) × 65536 (pulse/R) ÷ 1,000) × 60 (s) = 1966080 (1,000 pulse/min) 1,000 = 10 <sup>n</sup> (n = 3)                                                                                                    |
| 1                                                                                 |                                                  | 1500 min <sup>-1</sup>                                                       | 1,500 (min <sup>-1</sup> ) × 65,536 (pulse/R) ÷ 1,000 = 98,304 (1,000 pulse/min)<br>1,000 = 10 <sup>n</sup> (n = 3)                                                                                                    |
| (10 <sup>n</sup> reference units/min) n: Number of digits below the decimal point | mm<br>(n = 3)                                    | Feed speed of 500 mm/s with a machine that travels 10 mm for each rotation   | $(500 \text{ (mm/s)} \times 0.001) \times 1,000 \times 60 \text{ (s)} = 30,000 \text{ (mm/min)}$<br>The speed is determined by the feed speed and the number of digits below the decimal point $(0.001 \text{ in the above equation})$ , regardless of the machine configuration. |
|                                                                                   |                                                  | Feed speed of 900 mm/min with a machine that travels 10 mm for each rotation | (900 (mm/min) × 0.001) × 1,000 = 900 (mm/min) The speed is determined by the feed speed, regardless of the machine configuration.                                                                                                    |
| 2<br>(0.01%)                                                                      | _                                                | 1500 min <sup>-1</sup>                                                       | $(1,500 \text{ (min}^{-1}) \div 3,000 \text{ (min}^{-1})) \times 100 \text{ (%)} \div 0.01$<br>= 5,000 (0.01%)<br>The speed is determined by the ratio (percentage) of the feed speed to the rated speed.                                                                         |

# Example Settings for the OW□□□18 Setting Parameter (Override)

The OWDDD18 setting parameter sets the speed as a percentage (output ratio) of the target feed speed in 0.01% increments. OWDD18 is set independently of the Reference Unit Selection, Number of Digits Below Decimal Point, and other parameters.

Setting Example

If the output ratio is  $25\% \dots 25 \div 0.01 = 2,500$ 

If the output ratio is  $50\% ... 50 \div 0.01 = 5,000$ 

If the output ratio is  $75\% ... 75 \div 0.01 = 7,500$ 

If the output ratio is  $100\% \dots 100 \div 0.01 = 10,000$ 

# 5.1.6 Acceleration/Deceleration Settings

There are two methods that you can use to set the acceleration and deceleration rate: One sets the acceleration and deceleration directly, and the other sets the time required to reach the rated speed from a speed of zero. The setting method depends on the settings of the related parameters.

#### **Related Parameters**

The parameters that are related to acceleration and deceleration rate settings are listed in the following table.

| Parameter<br>Type        | Parameter/<br>Register<br>Address | Name                                        | Description                                                                                                    | Default |
|--------------------------|-----------------------------------|---------------------------------------------|----------------------------------------------------------------------------------------------------|---------|
| Fixed<br>Parame-<br>ters | No.5                              | Number of Digits<br>Below Decimal<br>Point  | This parameter sets the number of digits below the decimal point in the reference unit. The minimum reference unit is determined by this parameter and fixed parameter No. 4 (Reference Unit Selection). Example:  When the Reference Unit Selection parameter is set to mm and the Number of Digits Below Decimal Point parameter is set to 3, a reference unit of 1 will be 0.001 mm. | 3       |
|                          | No.34                             | Rated Motor<br>Speed                        | This parameter sets the number of rotations when the motor is rotated at the rated speed (100% speed). Set this parameter according to the specifications of the motor.                                                                                                    | 3,000   |
|                          | No.36                             | Number of Pulses<br>Per Motor Rota-<br>tion | This parameter sets the number of pulses per Servomotor rotation.  Example:  For a 16-bit encoder, set this parameter to 2 <sup>16</sup> = 65,536.                                                                                                    | 65,536  |

#### 5.1.6 Acceleration/Deceleration Settings

Continued from previous page.

| Parameter<br>Type          | Parameter/<br>Register<br>Address | Name                                                             | Description                                                                                                    | Default |
|----------------------------|-----------------------------------|------------------------------------------------------------------|----------------------------------------------------------------------------------------------------|---------|
| Setting<br>Parame-<br>ters | OW□□□03<br>Bit 4 to 7             | Acceleration/<br>Deceleration Rate<br>Unit Selection             | This parameter sets the unit for the acceleration/deceleration rate.  0: Reference units/s² 1: ms                                                                                                    | 1       |
|                            | OL□□□36                           | Linear Accelera-<br>tion Rate/Acceler-<br>ation Time<br>Constant | This parameter sets the acceleration rate or the acceleration time constant based on the setting in bits 4 through 7 in OW□□□03.  • When the Acceleration/Deceleration Rate Unit Selection is set to 0 (Reference units/s²), this parameter sets the acceleration rate.  Pulse unit: 1 = 1 pulse/s² mm unit: 1 = 1 reference unit/s² Degree unit: 1 = 1 reference unit/s² Inch unit: 1 = 1 reference unit/s² Example: When the number of digits below the decimal point is set to 3: mm unit: 1 = 0.001 mm/s² Degree unit: 1 = 0.001 deg/s² Inch unit: 1 = 0.001 jinches/s²  µm unit: 1 = 0.001 µm/s² • When the Acceleration/Deceleration Rate Unit Selection is set to 1 (ms), this parameter sets the time constant from 0 to the rated speed, regardless of the reference unit. | 0       |
|                            | OL□□□38                           | Linear Decelera-<br>tion Rate/Deceler-<br>ation Time<br>Constant | This parameter sets the deceleration rate or the deceleration time constant based on the setting in bits 4 through 7 in OW□□□03.  • When the Acceleration/Deceleration Rate Unit Selection is set to 0 (Reference units/s²), this parameter sets the deceleration rate.  Pulse unit: 1 = 1 pulse/s²  mm unit: 1 = 1 reference unit/s²  Degree unit: 1 = 1 reference unit/s²  Inch unit: 1 = 1 reference unit/s²  when the Acceleration/Deceleration Rate Unit Selection is set to 1 (ms), this parameter sets the time constant from the rated speed to 0, regardless of the reference unit.                                                                                                    | 0       |

# Acceleration/Deceleration Rate Unit Selection and Speed Changes Over Time

The settings for the OLDDD36 setting parameter (Linear Acceleration Rate/Acceleration Time Constant) and OLDDD38 (Linear Deceleration Rate/Deceleration Time Constant) are handled differently based on the setting in bits 4 through 7 in OWDDD33 (Acceleration/Deceleration Rate Unit Selection).

#### ◆ When Bits 4 to 7 in OW□□□03 Are Set to 0 (Reference Units/s²)

The settings of OLDDD36 and OLDD38 are treated as the linear acceleration rate and linear deceleration rate, respectively.

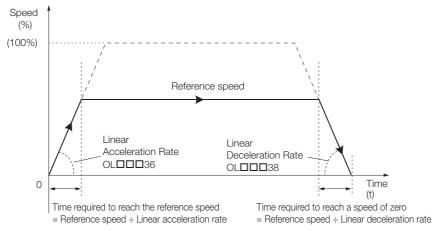

#### ◆ When Bits 4 to 7 in OW□□□03 Are Set to 1 (ms)

The setting of OLDDD36 is treated as the linear acceleration time constant, or the time required to reach the rated speed from a speed of zero using linear acceleration. The setting of OLDD38 is treated as the linear deceleration time constant, or the time required to reach a speed of zero from the rated speed using linear deceleration.

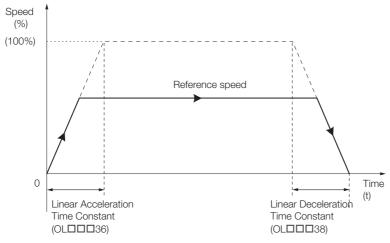

For the following commands, acceleration/deceleration processing is performed by the SER-VOPACK.

- 1: POSING
- 2: EX POSING
- 3: ZRET
- 7: FEED
- 8: STEP
- 34: EX\_FEED

## 5.1.7 Acceleration/Deceleration Filter Settings

There are two types of acceleration/deceleration filters: an exponential acceleration/deceleration filter and an average movement filter. These filter settings can be used to set non-linear acceleration/deceleration curves.

#### **Related Parameters**

The parameters that are related to acceleration/deceleration filter settings are listed in the following table.

| Parameter<br>Type     | Register<br>Addresses | Name                     | Description                                                                                                    | Default |
|-----------------------|-----------------------|--------------------------|----------------------------------------------------------------------------------------------------|---------|
| Setting<br>Parameters | OW□□□03<br>Bit 8 to B | Filter Type<br>Selection | This parameter sets the acceleration/deceleration filter type.  0: No filter (Filter none)  1: Exponential acceleration/deceleration filter  2: Average movement filter When a filter is used, set the filter type in this parameter and execute the CHG_FILTER motion command to apply the change. Refer to the following section for details.  3: 4.2.13 CHG_FILTER (Change Filter Type) on page 4-69  However, when bit A (SERVOPACK Parameter Auto-Write) in fixed parameter No. 1 is 0 (Enabled), the filter type is changed to the set filter type when reference pulse distribution is completed, even if the CHG_FILTER command is not executed. | 0       |
|                       | ОШППЗА                | Filter Time<br>Constant  | This parameter sets the acceleration/deceleration filter time constant.  Always make sure that distribution has been completed (i.e., that bit 0 in IWDDDOC is 1) before you change the filter time constant.                                                                                                    | 0       |

#### **Acceleration/Deceleration Patterns**

The following figures show the relationship between acceleration/deceleration patterns and each parameter setting.

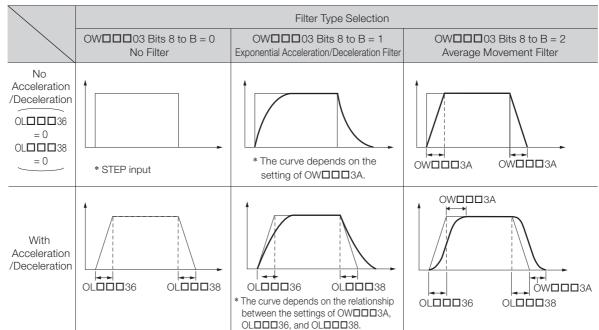

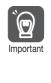

If an exponential acceleration/deceleration filter is used with the SVR Function Module, you can use the setting for the OWDDD3B setting parameter (Bias Speed for Indexed Deceleration/Acceleration Filter).

If the speed goes higher than the value of OWDDD3B, the exponential acceleration/deceleration filter is enabled.

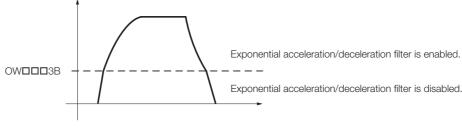

### 5.1.8 Linear Scale Pitch and Rated Speed

When a linear motor is used, set the following fixed parameters according to the specifications of the linear motor.

- No. 6 (Linear Scale Pitch)
- No. 34 (Rated Speed)
- No. 36 (Number of Pulses per Linear Scale Pitch)

### **Example Settings Based on the Linear Motor Specifications**

#### ◆ Example Settings 1

The following table lists example settings for the following linear motor specifications.

- Linear scale pitch: 20 (μm)
- Serial converter resolution: 8 (bits)
- Rated speed: 1.5 (m/s)

| Fixed parameter No. 4 (Reference Unit Selection) | Unit and Number of Digits<br>below the Decimal Point for<br>the Linear Scale Pitch and<br>Rated Speed | Example Settings                                                                                                    |
|--------------------------------------------------|----------------------------------------------------------------------------------------------------|----------------------------------------------------------------------------------------------------|
| pulse                                            | Linear scale pitch: μm<br>Rated speed: 0.1 m/s                                                        | Linear scale pitch: 20 (μm) Rated speed: 15 (0.1 m/s) Number of pulses per linear scale pitch: 256 (pulses) = 2 <sup>8</sup>      |
| mm                                               | Number of digits below the decimal point: 3                                                           | Linear scale pitch: 20 (μm) Rated speed: 15 (0.1 m/s) Number of pulses per linear scale pitch: 256 (pulses) = 2 <sup>8</sup>      |
| μm                                               | Number of digits below the decimal point: 0                                                           | Linear scale pitch: 20 (μm) Rated speed: 15,000 (0.1 mm/s) Number of pulses per linear scale pitch: 256 (pulses) = 2 <sup>8</sup> |

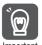

- 1. In the following case, set fixed parameter No. 34 (Rated Speed) in units of 0.1 m/s.
  - When fixed parameter No. 4 (Reference Unit Selection) is set to 0 (Pulses)
  - When fixed parameter No. 6 (Linear Scale Pitch) is set in μm
- 2. In the following case, set fixed parameter No. 34 (Rated Speed) in units of 0.1 mm/s.
  - When fixed parameter No. 6 (Linear Scale Pitch) is set in nm

#### 5.1.8 Linear Scale Pitch and Rated Speed

#### ◆ Example Settings 2

The following table lists example settings for the following linear motor specifications.

• Linear scale pitch: 400 (nm)

• Serial converter resolution: 9 (bits)

• Rated speed: 1.5 (m/s)

| Fixed parameter No. 4 (Reference Unit Selection) | Unit and Number of Digits<br>below the Decimal Point for<br>the Linear Scale Pitch and<br>Rated Speed | Example Settings                                                                                                    |
|--------------------------------------------------|----------------------------------------------------------------------------------------------------|----------------------------------------------------------------------------------------------------|
| pulse                                            | Linear scale pitch: nm<br>Rated speed: 0.1 m/s                                                        | Linear scale pitch: 400 (nm) Rated speed: 15,000 (0.1 mm/s) Number of pulses per linear scale pitch: 512 (pulses) = 2 <sup>9</sup>                                     |
| mm                                               | Number of digits below the decimal point: 5                                                           | Linear scale pitch: 40 (reference units) 400(nm)=40 (0.00001 mm) Rated speed: 15 (0.1 m/s) Number of pulses per linear scale pitch: 512 (pulses) = 29                  |
| μm                                               | Number of digits below the decimal point: 3                                                           | Linear scale pitch: 400 (reference units) 400(nm)=400 (0.001 μm) Rated speed: 15,000 (0.1 mm/s) Number of pulses per linear scale pitch: 512 (pulses) = 2 <sup>9</sup> |

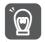

- 1. In the following case, set fixed parameter No. 34 (Rated Speed) in units of 0.1 m/s.
  - When fixed parameter No. 4 (Reference Unit Selection) is set to 0 (Pulses)
  - When fixed parameter No. 6 (Linear Scale Pitch) is set in  $\mu m$
- Important 2. In the following case, set fixed parameter No. 34 (Rated Speed) in units of 0.1 mm/s.
  - When fixed parameter No. 6 (Linear Scale Pitch) is set in nm

# 5.2 Absolute Encoders

This section provides information and describes settings that are necessary to perform motion control with a machine that uses an absolute encoder.

#### 5.2.1 Absolute Position Detection

To detect the absolute position of the machine (axis), the MP3000 constantly reads the current value of the absolute encoder attached to the Servomotor. As a result, automatic operation can be immediately performed because the machine coordinate system is automatically detected as soon as the power supply is turned ON.

Systems that use absolute position detection do not need to perform an origin return operation after the power supply is turned ON.

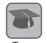

#### **Absolute Encoders**

An absolute encoder outputs the absolute position (position data for the rotational angle) from a reference position (origin of the encoder).

The absolute encoder uses a battery connected to the battery terminals of the SERVOPACK to maintain the absolute position data (called the absolute value data) at all times, even when the power supply is turned OFF. The absolute value data is also updated if the position changes while the power supply is OFF.

The absolute encoder consists of a detector that is used to detect the absolute position within one rotation and a counter that is used to count the number of rotations. After automatic operation starts, the absolute encoder operates in the same way as an incremental encoder.

#### 5.2.2 Absolute Encoder System Startup

An absolute encoder system is a system that uses an absolute encoder.

With an absolute encoder system, the origin must be set during the initial setup procedure when the system is commissioned. There are two origins, the absolute encoder's origin and the machine's origin. These are called the origin of the encoder coordinate system and the origin of the machine coordinate system.

The absolute encoder system establishes the positional relationship between the origin of the machine coordinate system and the origin of the absolute encoder.

When the origin is established, positions are then managed based on the origin of the machine coordinate system. This reference position will not change even if the power supply is turned OFF. Therefore, it is not necessary to return to the origin after turning ON the power supply.

The following table gives the setup procedure for an absolute encoder system.

| Step | Item                                                      | Description                                                                                                    |
|------|-----------------------------------------------------------|----------------------------------------------------------------------------------------------------|
| 1    | Confirming the Machine Configuration and Wiring           | Confirm that the components and cable connections are correct.                                                                                                    |
| 2    | Setting Up the Absolute Encoder (Initialization)          | The absolute encoder is initialized to initialize the multiturn data.  Setting Up the Absolute Encoder (Initialization) on page 5-18                                                                                                    |
| 3    | Setting Parameters Related to Absolute Position Detection | There are two types of machine operation. One type is finite-length operation, where round-trip operation is performed within a defined travel interval, and the other type is infinite-length operation, where movement is performed in one direction, such as for a conveyor belt. Set the related parameters according to the operation method.  Finite-length Operation on page 5-26-Parameter Settings on page 5-26  Infinite-length Operation with Simple Absolute Infinite Axis Position Management on page 5-32-Parameter Settings on page 5-32  Infinite-length Operation with Non-simple Absolute Infinite Axis Position Management on page 5-36-Parameter Settings on page 5-36 |
| 4    | Setting the Origin of the Machine Coordinate System       | _                                                                                                    |

The following pages give detailed explanations of setting up the absolute encoder, setting the origin of the machine coordinate system, and the current value of the machine coordinate system.

#### Setting Up the Absolute Encoder (Initialization)

The multiturn data for the absolute encoder system must be initialized the first time the system is started. When the absolute encoder is set up (initialized), the multiturn data is initialized and any alarms related to the absolute encoder are reset.

Absolute encoder setup (initialization) is required in the following situations.

- · When the system is first started
- When an Encoder Backup Alarm (A.810) occurs
- When an Encoder Checksum Alarm (A.820) occurs
- When you want to reset the multiturn data in the absolute encoder

#### Information

The position data of the absolute encoder is the position coordinate from the origin of the absolute encoder.

The absolute encoder position data consists of the following two types of information.

- The amount of rotation from the origin of the encoder coordinate system (multiturn data)
- Position within one rotation (number of pulses): Initial incremental pulses

The following formula is used to calculate the absolute encoder position data.

Absolute encoder position data = Multiturn data × Number of encoder pulses per rotation + Position within one rotation (number of pulses)

Refer to the following section for information on how to reset an absolute encoder.

5.2.3 Resetting the Absolute Encoder on page 5-20

#### Setting the Origin of the Machine Coordinate System

After the absolute encoder is initialized, the reference position to operate the machine with the MP3000 must be set.

The origin of the absolute encoder and the origin of the machine coordinate system will not match, so they must be corrected. The reference for the origin of the machine coordinate system is the origin of the absolute encoder. The deviation from the origin of the absolute encoder is the correction value (offset), and this establishes the origin position of the machine coordinate system.

Example

When encoder position X is set as the origin of the machine coordinate system (0),  $OL\Box\Box\Box 48$  is set to -X.

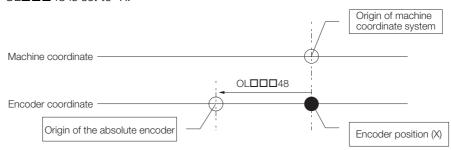

Each machine axis moves to the reference position for operation, and that position is the origin in the machine coordinate system.

The negative of the value of  $IL\Box\Box\Box$ 16 (APOS) is written to  $OL\Box\Box\Box$ 48 ( $OL\Box\Box\Box$ 48 = - $IL\Box\Box\Box$ 16).

If the zero point of the machine coordinate system is set, the MP3000 will recognize the current position when the power supply is next turned ON, as shown in the next section 5.2.5 Reading Position Data When the Power Supply Is Turned ON. The zero point will not need to be set again.

#### Current Value in the Machine Coordinate System

If an absolute encoder is used, the MP3000 calculates the axis position (i.e., the current position in the machine coordinate system) as follows when the power supply is turned ON.

Current position in machine coordinate system (IL□□□10 or IL□□□16) = Position when the Servo power supply is turned ON + Value of OL□□□48 setting parameter (Zero Point Position Offset in Machine Coordinate System)

Example

When IL $\square\square$ 10 is 10,000 and OL $\square\square$ 48 is 100, the negative value of the position when the Servo power supply is turned ON is as follows:

 $OL\Box\Box\Box 48 - IL\Box\Box\Box 10 = 100 - 10000 = -9900$ 

You can set this value of -9,900 in OLDDD48 to set the current position in the machine coordinate system as the machine coordinate origin.

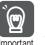

- 1. Use IL□□□10 to make the machine coordinate reference position the reference, or use IL□□□16 to make the current position in the machine coordinate system the reference.
- 2. The position when the servo power supply is turned ON is the value that is calculated with the following formula and then converted to reference units:
  - Multiturn data × Number of encoder pulses + Initial incremental pulses (position within one rotation)

Refer to your SERVOPACK manual for details on initial incremental pulses (position within one rotation).

#### 5.2.3 Resetting the Absolute Encoder

This section describes how to reset the absolute encoder from the MP3000.

#### **Preparations**

Before you reset the absolute encoder, check the following items:

- Synchronous communications are established with the SERVOPACK (bit 0 in IWDDD00 is 1).
- The Servomotor is OFF (Servo OFF) (bit 1 in IWDDD00 is 0).
- An absolute encoder is used.
- The Pn002 = n.□x□□ SERVOPACK parameter (Encoder Usage in Application Function Selections 2) is set to 0 (Use the encoder according to the encoder specifications).

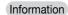

If there is an A.810 alarm (Encoder Backup Alarm) or A.820 alarm (Encoder Checksum Alarm) in the SERVOPACK, communications cannot be synchronized just by turning ON the power supply to the MP3000. Use the Alarm Clear bit (OWDD00, bit F) to synchronize communications.

#### Procedure from the MP3000

Use the following procedure to reset the absolute encoder from the MP3000.

Refer to the following section for details on MEM\_WR (Write Memory).

4.2.30 MEM\_WR (Write Memory) on page 4-116

#### 1. Writing the Absolute Encoder Reset Request

Use the following parameter settings to write to memory.

| Register<br>Addresses | Name                                | Setting      | Description                             |
|-----------------------|-------------------------------------|--------------|-----------------------------------------|
| 0W□□□08               | Motion Command                      | 36           | MEM_WR (Write Memory)                   |
| OW□□□51               | W□□□51 SERVOPACK Parameter Size     |              | Number of words                         |
| OL□□□52               | OLDDD52 SERVOPACK Parameter Setting |              | Absolute encoder reset request code     |
| OL□□□58               | Address Setting                     | 80004000 hex | Virtual memory address in the SERVOPACK |

#### 2. Preparing for Execution

Use the following parameter settings to write to memory.

| Register<br>Addresses   | Name                                | Setting      | Description                                      |
|-------------------------|-------------------------------------|--------------|--------------------------------------------------|
| OW□□□08                 | Motion Command                      | 36           | MEM_WR (Write Memory)                            |
| OW <b>DD5</b> 1         | SERVOPACK Parameter Size            | 1            | Number of words                                  |
| OL□□□52                 | OLDDD52 SERVOPACK Parameter Setting |              | The code required for the preliminary processing |
| OLDDD58 Address Setting |                                     | 80004002 hex | Virtual memory address in the SERVOPACK          |

#### 3. Resetting the Absolute Encoder

Use the following parameter settings to write to memory.

| Register<br>Addresses | Name                        |              | Description                                                              |
|-----------------------|-----------------------------|--------------|--------------------------------------------------------------------------|
| OW□□□08               | Motion Command              | 36           | MEM_WR (Write Memory)                                                    |
| OW <b>DD5</b> 1       | SERVOPACK Parameter Size    | 1            | Number of words                                                          |
| OL□□□52               | SERVOPACK Parameter Setting | 1            | The code required to send the data and perform the calibration operation |
| OL□□□58               | Address Setting             | 80004002 hex | Virtual memory address in the SERVOPACK                                  |

# Machine-Specific Motion Control

#### 4. Completing Absolute Encoder Initialization

Use the following parameter settings to write to memory.

| Register<br>Addresses | Name                             | Setting      | Description                                                          |
|-----------------------|----------------------------------|--------------|----------------------------------------------------------------------|
| 0W□□□08               | Motion Command                   | 36           | MEM_WR (Write Memory)                                                |
| OW□□□51               | OW□□□51 SERVOPACK Parameter Size |              | Number of words                                                      |
| OL□□□52               | SERVOPACK Parameter Setting      | 0            | The code required to send the data and end the calibration operation |
| OL□□□58               | Address Setting                  | 80004000 hex | Virtual memory address in the SERVOPACK                              |

#### 5. Turn the power supply to the SERVOPACK OFF and ON again

This concludes the procedure to reset the absolute encoder.

#### ■ Handling Errors

If writing to memory ends in an error during steps 1 to 3, perform step 4.

#### **Programming Example**

The following example ladder program resets the absolute encoder. Axis 1 of circuit number 1 is used here. Change the motion parameter register address if the circuit and/or axis numbers are different.

#### 5.2.3 Resetting the Absolute Encoder

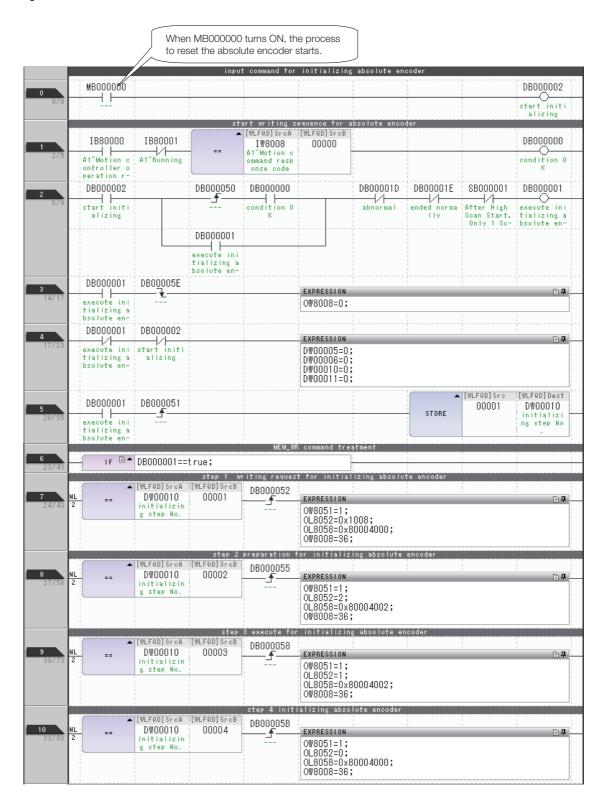

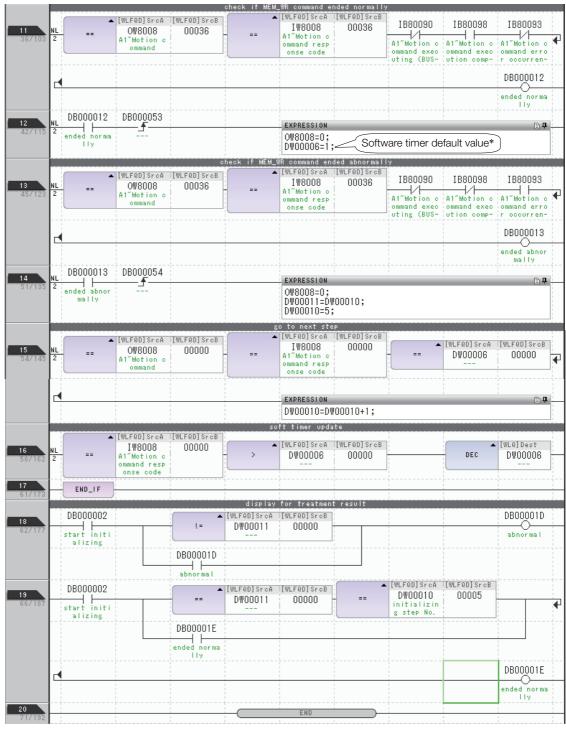

\* The value set in DW00006 is determined as given in the following table.

| Condition                                                             | Setting                                                                                  |
|-----------------------------------------------------------------------|------------------------------------------------------------------------------------------|
| High-speed scan setting ≥ MECHATROLINK-III transmission cycle setting | 1                                                                                        |
| High-speed scan setting < MECHATROLINK-III transmission cycle setting | (MECHATROLINK-III transmission cycle setting/High-speed scan setting - 1) $\times$ 4 + 1 |

Example

When High-speed Scan Setting = 1 ms and MECHATROLINK-III Transmission Cycle Setting = 250  $\mu$ s

Software timer default value = 1

When High-speed Scan Setting = 0.5 ms and MECHATROLINK-III Transmission Cycle Setting = 1 ms

• Software timer default value =  $(1 \text{ ms} / 0.5 \text{ ms} - 1) \times 4 + 1 = 5$ 

5.2.4 Using the SERVOPACK to Reset the Absolute Encoder

## 5.2.4 Using the SERVOPACK to Reset the Absolute Encoder

Use the following procedure to reset the absolute encoder with a Digital Operator from a  $\Sigma$ -V SERVOPACK.

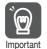

When the absolute encoder is reset, the number of turns is reset to 0, which changes the mechanical reference position. If the machine is operated in this state, unintended operation could occur resulting in injuries or damage to the machine. Be careful when starting the machine to ensure that this does not occur.

Refer to the following manual for details.

- Σ-V Series User's Manual, Design and Maintenance, Rotational Motor/MECHATROLINK-III Communications Reference (Manual No.: SIEP S8000000 64)
- Press the MODE/SET Key to display the Utility Function Mode main menu. Use the ∧ (UP) or ∨ (DOWN) keys to select Fn008.

| вв    | -FUNCTION- |
|-------|------------|
| Fn007 |            |
| Fn008 |            |
| Fn009 |            |
| FnOOA |            |

2. Press the DATA Key.

The display will change to the execution display for Fn008 (absolute encoder setup (initialize) and encoder alarm reset).

If the display does not change and NO-OP is displayed in the status area, a password has been set prohibiting write operations with Fn010. Check the status and clear the Write Prohibited setting.

3. Keep pressing the ∧ (UP) key until PGCL1 changes to PGCL5.

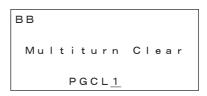

| ВВ        |       |
|-----------|-------|
| Multiturn | Clear |
| PGCL5     |       |

4. Press the DATA Key. BB in the status display will change to "Done."

| Done             |       |
|------------------|-------|
| Multiturn        | Clear |
| P G C L <u>5</u> |       |

**5.** Press the MODE/SET Key. The display returns to the Utility Function Mode main menu.

This concludes the operation for setting up the absolute encoder. Turn the power supply OFF and ON again to reset the SERVOPACK.

# Machine-Specific Motion Control

# 5.2.5 Reading Position Data When the Power Supply Is Turned ON

This section describes reading the position data from an absolute encoder.

#### Reading the Position Data from the Absolute Encoder

When the power supply to the MP3000 is turned ON, the MP3000 reads the absolute encoder position data from the slave SERVOPACK through MECHATROLINK-III communications.

The MP3000 system automatically reads the position data, so no programming is required.

Turn ON the power supply to the slave SERVOPACK first, or simultaneously turn ON the power supplies to the MP3000 and slave SERVOPACK.

The flow of the procedure from turning ON the power supply to obtaining the position data is illustrated in the following figure.

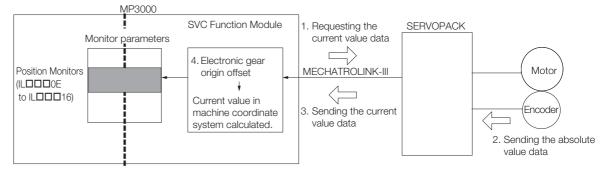

| Process<br>Order | Description                                                                                                    |  |  |
|------------------|----------------------------------------------------------------------------------------------------|--|--|
| 1                | After the power supply is turned ON, the MP3000 sends a request to the slave SERVOPACK to send the current value when MECHATROLINK communications are established.                                                                         |  |  |
| 2                | The slave SERVOPACK gets the current value data from the absolute encoder when it receives the current value request.                                                                                                    |  |  |
| 3                | The slave SERVOPACK sends the current value data position information to the MP3000.                                                                                                    |  |  |
| 4                | The MP3000 calculates the current value in the machine coordinate system from the electronic gear and machine coordinate system zero point offset (in the OLDDD48 setting parameter) data and places it in the position monitor registers. |  |  |

Machine operation methods can be broadly classified into the following two types.

- Finite-length Operation
  - Finite-length operation is machine operation that performs round-trip operations within a defined travel range.
  - This method is used when the travel range is within the absolute encoder's counting range. No special management of the current value is required.
- Infinite-length Operation
  - Infinite-length operation is machine operation where movement is performed in only one direction, such as for a conveyor belt.
  - Because the travel range exceeds the absolute encoder's counting range, special position management is required, such as resetting the current value at a specific count value and then starting the count again.

#### **Finite-length Operation**

Finite-length operation is machine operation that performs round-trip operations within a defined travel range. This section describes parameter settings required with finite-length operation, precautions for parameter settings, setting the origin, and precautions for when the power supply is turned OFF and ON.

#### Parameter Settings

This section describes the parameter settings for each axis when performing finite-length operation.

#### ■ Fixed Parameter Settings Required for Finite Axis Position Management

Set bit 0 (Axis Selection) in fixed parameter No. 1 to 0 (Finite-length axis) to use the axis as a finite-length axis.

| No. | Bit | Name                                              | Setting (Meaning)      | Reference                       |  |
|-----|-----|---------------------------------------------------|------------------------|---------------------------------|--|
| 1   | 0   | Axis Selection                                    | 0 (Finite-length axis) | ◆ Function Selection Flags 1 on |  |
| 1   | 9   | Simple Absolute Infinite Axis Position Management | 0* (Disabled)          | page 3-28                       |  |

<sup>\*</sup> When a finite-length axis is selected, the setting of bit 9 is ignored.

#### ■ Fixed Parameter Settings Required for an Absolute Encoder System

The fixed parameters that must be set for an absolute encoder system are listed in the following table.

| No. | Name                                            | Setting                                         | Setting<br>Unit | Reference                                                                           |
|-----|-------------------------------------------------|-------------------------------------------------|-----------------|-------------------------------------------------------------------------------------|
| 4   | Reference Unit Selection                        | 0: pulse<br>1: mm<br>2: deg<br>3: inch<br>4: µm | _               | ◆ Reference Unit Selection on<br>page 3-31                                          |
| 30  | Encoder Selection                               | 1: Absolute encoder                             | _               | ◆ Encoder Selection on page 3-33                                                    |
| 36  | Number of Pulses Per Motor<br>Rotation          | 2 <sup>N</sup> *                                | pulse           | ■ Number of Pulses Per Motor<br>Rotation on page 5-27                               |
| 38  | Maximum Number of Absolute<br>Encoder Rotations | 0 to 2 <sup>31</sup> - 1                        | Rota-<br>tions  | <ul> <li>◆ Maximum Number of Absolute Encoder Rotations on page<br/>3-35</li> </ul> |

<sup>\*</sup> N is the number of encoder bits.

Machine-Specific Motion Control

#### ■ SERVOPACK Parameter Settings

The SERVOPACK parameters that must be set for an absolute encoder system are listed in the following table.

5.2.6 Position Management Method for Each Machine Operation Type

| Para  | ameter | Name                                            | Description                                                                                                    | Reference                                                           |
|-------|--------|-------------------------------------------------|----------------------------------------------------------------------------------------------------|---------------------------------------------------------------------|
| Pn000 | n.□□□X | Rotation/<br>Movement<br>Direction<br>Selection | O: Use CCW as the forward direction. (Rotary Servomotor) Use the direction in which the linear encoder counts up as the forward direction. (Linear Servomotor)  1: Use CW as the forward direction. (Rotary Servomotor) Use the direction in which the linear encoder counts down as the forward direction. (Linear Servomotor) | _                                                                   |
| Pn205 | _      | Multiturn<br>Limit                              | 0 to 65,535                                                                                                    | ■ Maximum Number of<br>Absolute Encoder Rota-<br>tions on page 5-28 |
| Pn002 | n.□X□□ | Encoder<br>Usage                                | <ul><li>0: Use the encoder according to encoder specifications.</li><li>2: Use the encoder as a single-turn absolute encoder.</li></ul>                                                                                                    | ■ Encoder Selection on page 5-27                                    |

Note: These are parameters for  $\Sigma$ -7-Series SERVOPACKs. Refer to the manual for your SERVOPACK for details on parameters for SERVOPACKs in other series.

#### Precautions for Parameter Settings

The names of some of the motion parameters and SERVOPACK parameters are different even though they have the same meaning. Set the values of these motion parameters and SERVO-PACK parameters so that they are consistent with each other. The following tables list information on the settings.

#### ■ Encoder Selection

Set the parameters as listed in the following table for an axis that performs absolute position detection.

| Type Parameter         |                                            | Setting                                                                                                    |
|------------------------|--------------------------------------------|----------------------------------------------------------------------------------------------------|
| Motion Parameter       | Fixed Parameter No. 30 (Encoder Selection) | 1: Absolute encoder                                                                                                    |
| SERVOPACK<br>Parameter |                                            | <ul><li>0: Use the encoder according to encoder specifications.</li><li>2: Use the encoder as a single-turn absolute encoder.</li></ul> |

#### ■ Number of Pulses Per Motor Rotation

Refer to the following table and set fixed parameter No. 36 (Number of Pulses Per Motor Rotation) according to the number of encoder bits (resolution).

| Encoder Resolution<br>(Number of Bits) | Fixed Parameter No. 36 (Number of Pulses Per Motor Rotation) |
|----------------------------------------|--------------------------------------------------------------|
| 12                                     | 4096                                                         |
| 13                                     | 8192                                                         |
| 15                                     | 32768                                                        |
| 16                                     | 65536                                                        |
| 17                                     | 131072                                                       |
| 20                                     | 1048576                                                      |
| 22                                     | 4194304                                                      |
| 24                                     | 16777216                                                     |

The setting of the Pn212 (Number of Encoder Pulses) SERVOPACK parameter is not used for control with the MP3000. It is not necessary to change the setting of Pn212.

#### ■ Maximum Number of Absolute Encoder Rotations

Set the maximum number of absolute encoder rotations.

For a finite-length axis, set the SERVOPACK multiturn limit (Pn205) to the maximum value that can be set. Set the Machine Controller's maximum number of absolute encoder rotations (fixed parameter No. 38) to the same value as Pn205 in the SERVOPACK.

The set value when the system is used with the  $\Sigma$ -V- or  $\Sigma$ -7-series SERVOPACK is given in the following table.

| Туре                                               | Parameter                                                             | Set Value |
|----------------------------------------------------|-----------------------------------------------------------------------|-----------|
| Machine Controller                                 | Fixed parameter No. 38 (Maximum Number of Absolute Encoder Rotations) | 65,535    |
| $\Sigma$ -V-series or $\Sigma$ -7-series SERVOPACK | Parameter: Pn205 (Multiturn Limit Setting)                            | 65,535    |

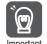

Set fixed parameter No. 38 and SERVOPACK parameter Pn205 to the same values to ensure that correct motion control is performed and to prevent position variation.

Multiturn limit setting mismatch detection can be used to determine whether both values match. Refer to the following section for details.

6.7 Multiturn Limit Setting Disagreement Detection on page 6-31

#### Setting the Origin

## **CAUTION**

 OL□□□48 (Zero Point Position Offset in Machine Coordinate System) is always valid when the axis type is set to a finite-length axis. Do not change the setting of OL□□□48 while the machine is operating.

There is a risk of machine damage or an accident.

Set the origin after you reset the absolute encoder to set the origin of the machine coordinate system and to create the machine coordinate system. Use the following procedure to do so. Perform this procedure only once when the machine is initially started. This procedure is not necessary at any other time.

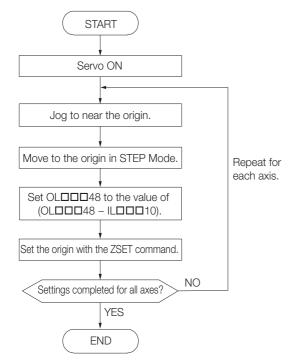

#### • Saving the Value of OLDDD48 before the Power Supply Is Turned OFF

After the origin is set, save the value of the OL□□□□48 setting parameter (Zero Point Position Offset in Machine Coordinate System) before you turn OFF the control power supply to the SERVOPACK so that the value will be written in OL□□□□48 again the next time the power supply is turned ON.

There are two methods to save the value of OLDDD48: from the MPE720 Parameters Tab Page or from a ladder program to an M register. Both of these methods are described below.

#### Saving the Value of OL□□□48 from the MPE720 Parameters Tab Page

Open the Setting/Monitor parameter Tab Page for the axis to set on the MPE720 and use the following procedure to save the value.

1. Check the value of ILDDD10 in the Monitor Parameters Area.

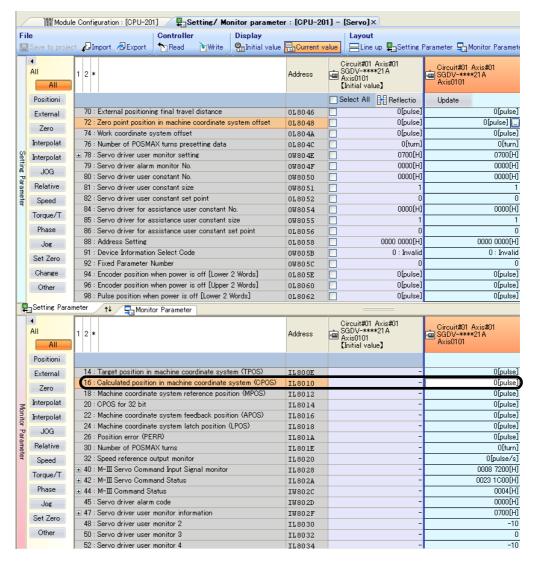

2. Check the current value of OL□□□48 in the Setting Parameter Area, and then calculate value with the following formula and set that value in OL□□□48. (OL□□□48: Zero Point Position Offset in Machine Coordinate System) - (IL□□□10: Machine Coordinate System Calculated Position (CPOS))

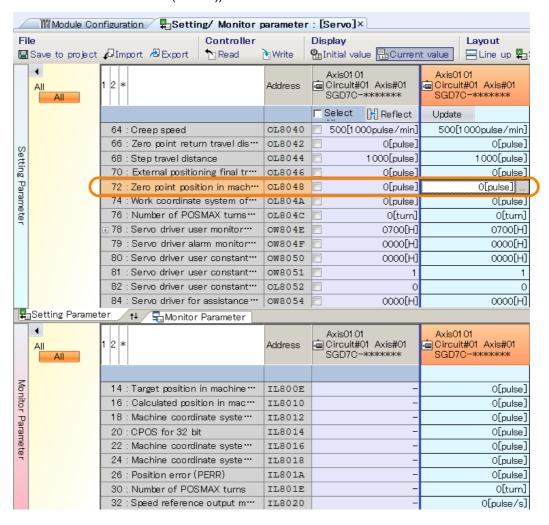

- Check that the current value and setting data value are the same for OL□□□□48.
- **4.** Click the Write Button. The set value is saved to the MP3000.
- **5.** Select *Online Save to Flash* from the menu bar of the MPE 720 Ver.7 window. The setting is saved to flash memory.
- 6. Set the origin with the ZSET command.

After performing the above procedure, the saved value is stored automatically in OLDDD48 when the power supply is turned OFF and ON again.

#### • Saving in M Registers from a Ladder Program

This method saves the value of the zero point position offset in the machine coordinate system in M registers when the zero point is set. When the power supply for the MP3000 is turned ON again, the value of the M registers is stored in the OLDDD48 setting parameter (Zero Point Position Offset in Machine Coordinate System).

In a ladder program, program instructions that automatically execute the following sequence.

#### **Programming Examples**

The following diagram shows an example of the ladder programming to use to store the offsetting of axis 1 of circuit number 1.

In the ladder program for an actual application, change the register address for each axis.

The ladder programming that is shown here is used to perform the following processing.

- After the origin is set, the program subtracts the value of the IL□□□10 monitor parameter (Machine Coordinate System Calculated Position (CPOS)) from the OL□□□48 setting parameter (Zero Point Position Offset in Machine Coordinate System), and stores that value in OL□□□□48. This value is also saved in M registers at the same time.
- After the origin is set, the value that is saved in the M registers is stored in OLDDD48.

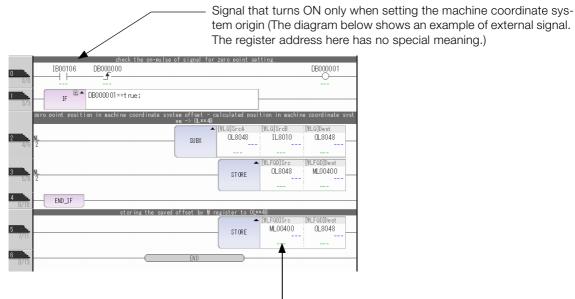

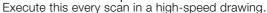

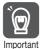

Save the value of OLDDD48 (Zero Point Position Offset in Machine Coordinate System) to the M registers only when the value of OLDDD48 is updated, such as when the origin is set. Processing that constantly saves the value of OLDDD48 to the M registers may cause position variations.

### **Infinite-length Operation**

Infinite-length axis positioning automatically resets the machine position, the program position (absolute value in the program coordinate system), and the current position at regular intervals according to the value set in fixed parameter No. 10 (Infinite-length Axis Reset Position (POS-MAX)). With this function, the system can operate the axis as an infinite-length axis that performs repeated positioning in the same direction.

This concept is shown below.

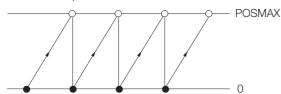

#### ◆ Infinite-length Operation Position Management Methods

There are two methods for infinite-length operation position management: a position management method that does not require ladder programming (simple absolute infinite axis position management) and a method that manages the position with ladder programming (non-simple absolute infinite axis position management).

To perform simple absolute infinite axis position management, set fixed parameters No. 36, 38, 10, 6, 8, and 9 so they satisfy the following conditions.

#### Condition 1:

(No. 38: Maximum Number of Absolute Encoder Rotations + 1) / Reset rotations = Integer (Remainder = 0)

The reset number of rotations depends on whether the pulse, or whether the mm, degree, inch, or µm is selected for the reference unit.

When the Reference Unit Is Pulse

Reset number of rotations = No. 10: Infinite-length Axis Reset Position (POSMAX) / No. 36: Numbers of Pulses Per Motor Rotation

• When the Reference Unit Is mm, degree, inch, or µm

Reset number of rotations = No. 10: Infinite-length Axis Reset Position (POSMAX)  $\times$  No. 8: Servomotor Gear Ratio / (No. 6: Travel Distance per Machine Rotation (Rotary Motor)  $\times$  No. 9: Machine Gear Ratio)

#### Condition 2:

No. 36: Number of Pulses per Motor Rotation (Rotary Motor)  $\times$  (No. 38: Maximum Number of Absolute Encoder Rotations + 1) < 2<sup>31</sup> (= 2,147,483,648)

Information Condition 2 is only applicable for MP3200 CPU201 Version 1.07 or earlier.

If the above conditions cannot be satisfied, non-simple absolute infinite axis position management must be used to manage the position with ladder programming.

# Infinite-length Operation with Simple Absolute Infinite Axis Position Management

Infinite-length operation is operation where movement is performed in one direction, such as is required for a conveyor belt. This section describes parameter settings required with infinite-length operation using simple absolute infinite axis position management, precautions for parameter settings, setting the origin, and precautions for when the power supply is turned ON and OFF.

#### Parameter Settings

This section describes the parameter settings required for each axis when performing infinite-length operation using simple absolute infinite axis position management.

#### Fixed Parameter Settings Required for Infinite Axis Position Management

To perform simple absolute infinite axis position management using the axis as an infinite-length axis, set fixed parameter No. 1 bit 0 (Axis Selection) to 1 (Infinite-length axis) and fixed parameter No. 1 bit 9 (Simple Absolute Infinite Axis Position Management) to 1 (Enabled).

| No. | Bit              | Name                                              | Setting (Meaning)       | Reference                       |  |
|-----|------------------|---------------------------------------------------|-------------------------|---------------------------------|--|
| 1   | 0 Axis Selection |                                                   | 1: Infinite-length axis | ◆ Function Selection Flags 1 on |  |
| 1   | 9                | Simple Absolute Infinite Axis Position Management | 1: Enabled              | page 3-28                       |  |

#### ■ Fixed Parameter Settings Required for an Absolute Encoder System

The following table lists the fixed parameters that must be set to perform infinite-length operation using simple absolute infinite axis position management.

| No. | Name                                            | Setting                               | Setting<br>Unit         | Reference                                                                           |
|-----|-------------------------------------------------|---------------------------------------|-------------------------|-------------------------------------------------------------------------------------|
| 4   | Reference Unit Selection                        | 0: pulse*1 1: mm 2: deg 3: inch 4: µm | -                       | ◆ Reference Unit Selection on<br>page 3-31                                          |
| 30  | Encoder Selection                               | 1: Absolute encoder                   | _                       | <ul><li>◆ Encoder Selection on page 3-<br/>33</li></ul>                             |
| 6   | Travel Distance per Machine<br>Rotation         | 1 to 2 <sup>31</sup> – 1              | Refer-<br>ence<br>units | _                                                                                   |
| 8   | Servomotor Gear Ratio Term                      | 1 to 65,535                           | Rota-<br>tions          | _                                                                                   |
| 9   | Machine Gear Ratio Term                         | 1 to 65,535                           | Rota-<br>tions          | _                                                                                   |
| 10  | Infinite-length Axis Reset<br>Position (POSMAX) | 1 to 2 <sup>31</sup> – 1              | Refer-<br>ence<br>units | _                                                                                   |
| 36  | Number of Pulses Per Motor Rotation             | 2 <sup>N *2</sup>                     | pulse                   | ■ Number of Pulses Per Motor<br>Rotation on page 5-34                               |
| 38  | Maximum Number of Absolute<br>Encoder Rotations | 0 to 2 <sup>31</sup> – 1              | Rota-<br>tions          | <ul> <li>◆ Maximum Number of Absolute Encoder Rotations on page<br/>3-35</li> </ul> |

<sup>\*1.</sup> Electronic gear settings are invalid when the pulse is selected as the reference unit.

#### Fixed Parameter Setting Example

The following table gives a fixed parameter setting example for infinite-length operation using simple absolute infinite axis position management.

| No. | Name                                          | Setting | Unit                     |
|-----|-----------------------------------------------|---------|--------------------------|
| 4   | Reference Unit Selection                      | 2       | deg                      |
| 30  | Encoder Selection                             | 1       | Absolute encoder         |
| 6   | Travel Distance per Machine Rotation          | 360000  | Reference unit = Degrees |
| 8   | Servomotor Gear Ratio Term                    | 6       | Rotations                |
| 9   | Machine Gear Ratio Term                       | 5       | Rotations                |
| 10  | Infinite-length Axis Reset Position (POS-MAX) | 360000  | Reference unit = Degrees |
| 36  | Number of Pulses Per Motor Rotation           | 16384   | pulse                    |
| 38  | Maximum Number of Absolute Encoder Rotations  | 59705   | Rotations                |

Reset number of turns =  $(360,000 \times 6)/(360,000 \times 5) = 6/5$ 

Formula for determining if simple infinite axis position management can be used: (59,705 + 1)/ (6/5) = 49,755

Because the above formula results in an integer with a remainder of 0, simple absolute infinitelength position management can be used.

<sup>\*2.</sup> N is the number of encoder bits.

#### ■ SERVOPACK Parameter Settings

The SERVOPACK parameters that must be set for an absolute encoder system are listed in the following table.

| Para  | ameter | Name                                            | Description                                                                                                    | Reference                                                           |
|-------|--------|-------------------------------------------------|----------------------------------------------------------------------------------------------------|---------------------------------------------------------------------|
| Pn000 | n.□□□X | Rotation/<br>Movement<br>Direction<br>Selection | O: Use CCW as the forward direction. (Rotary Servomotor) Use the direction in which the linear encoder counts up as the forward direction. (Linear Servomotor)  1: Use CW as the forward direction. (Rotary Servomotor) Use the direction in which the linear encoder counts down as the forward direction. (Linear Servomotor) | -                                                                   |
| Pn205 | _      | Multiturn<br>Limit                              | 0 to 65,535                                                                                                    | ■ Maximum Number of<br>Absolute Encoder Rota-<br>tions on page 5-28 |
| Pn002 | n.□X□□ | Encoder<br>Usage                                | Use the encoder according to encoder specifications.     Use the encoder as a single-turn absolute encoder.                                                                                                    | ■ Encoder Selection on page 5-27                                    |

Note: These are parameters for  $\Sigma$ -7-Series SERVOPACKs. Refer to the manual for your SERVOPACK for details on parameters for SERVOPACKs in other series.

#### Precautions for Parameter Settings

The names of some of the motion parameters and SERVOPACK parameters are different even though they have the same meaning. Set the values of these motion parameters and SERVO-PACK parameters so that they are consistent with each other.

#### ■ Encoder Selection

Set the parameters as shown in the following table for an axis that performs absolute position detection.

| Type Parameter         |                                            | Setting                                                                                                    |  |
|------------------------|--------------------------------------------|----------------------------------------------------------------------------------------------------|--|
| Motion Parameter       | Fixed Parameter No. 30 (Encoder Selection) | 1: Absolute encoder                                                                                                    |  |
| SERVOPACK<br>Parameter | Pn002 = n.□X□□ (Encoder Usage)             | <ul><li>0: Use the encoder according to encoder specifications.</li><li>2: Use the encoder as a single-turn absolute encoder.</li></ul> |  |

#### ■ Number of Pulses Per Motor Rotation

Refer to the following table and set fixed parameter No. 36 (Number of Pulses Per Motor Rotation) according to the number of encoder bits (resolution). This setting can be used for all SER-VOPACK models.

| Encoder Resolution (Number of Bits) | Fixed Parameter No. 36 (Number of Pulses Per Motor Rotation) |
|-------------------------------------|--------------------------------------------------------------|
| 12                                  | 4,096                                                        |
| 13                                  | 8,192                                                        |
| 15                                  | 32,768                                                       |
| 16                                  | 65,536                                                       |
| 17                                  | 131,072                                                      |
| 20                                  | 1,048,576                                                    |
| 22                                  | 4,194,304                                                    |
| 24                                  | 16,777,216                                                   |

The setting of the Pn212 (Number of Encoder Pulses) SERVOPACK parameter is not used for control with the MP3000. It is not necessary to change the set value of Pn212.

#### ■ Maximum Number of Absolute Encoder Rotations

Set the maximum number of absolute encoder rotations.

Set fixed parameter No. 38 (Maximum Number of Absolute Encoder Rotations) to the same value as the Pn205 SERVOPACK parameter.

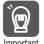

Set fixed parameter No. 38 and SERVOPACK parameter Pn205 to the same values to ensure that correct motion control is performed and to prevent position variation.

Multiturn limit setting mismatch detection can be used to determine whether both values match. Refer to the following section for details.

6.7 Multiturn Limit Setting Disagreement Detection on page 6-31

#### Setting the Origin

## **A** CAUTION

 OL□□□48 (Zero Point Position Offset in Machine Coordinate System) is always valid when the axis type is set to a finite-length axis. Do not change the setting of OL□□□48 while the machine is operating.

There is a risk of machine damage or an accident.

Set the origin after you reset the absolute encoder to set the origin of the machine coordinate system and to create the machine coordinate system. Use the following procedure to do so.

Perform this procedure only once when the machine is initially started. This procedure is not necessary at any other time.

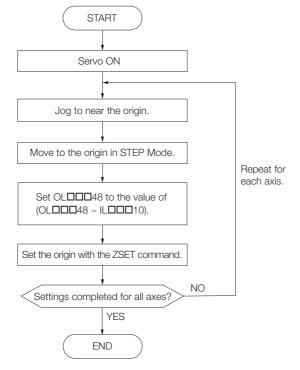

## ◆ Saving the Value of OL□□□48 before the Power Supply Is Turned OFF

After the zero point is set, save the value of the OL□□□□48 setting parameter (Zero Point Position Offset in Machine Coordinate System) before you turn OFF the power supply to the MP3000 so that the value will be written in OL□□□□48 again the next time the power supply is turned ON.

There are two methods to save the value of OLDDD48: from the MPE720 Parameters Tab Page or from a ladder program to an M register.

Refer to the following sections for details on these methods.

• Saving the Value of OL □□□48 from the MPE720 Parameters Tab Page on page 5-29

• Saving in M Registers from a Ladder Program on page 5-31

## Turning ON the Power after Setting the Origin in the Machine Coordinate System

Bit 5 (Zero Point Return/Setting Completed) in the IWDDDOC monitor parameter changes to 0 (Zero point return/setting not completed) when the power supply to the MP3000 is turned OFF and ON again or communications are restarted by turning the power supply to the slave SER-VOPACK OFF and ON again after the zero point has been set. Therefore, you must use the following procedure to change bit 5 in IWDDDOC back to 1 (Zero point return/setting completed) after the power supply is turned back ON and communications are restored.

- 1. Turn ON the power supply to the MP3000. Or, clear alarms to restart communications. The saved offset is stored in OLDDD48.
- 2. Check that communications are synchronized.

  Check to make sure that bit 0 (Motion Operation Ready) in the IWDDD00 monitor parameter is 0 (Motion operation not ready) at this time.
- 3. Set the OWDDD08 setting parameter (Motion Commands) to 9 to execute the ZSET motion command.

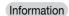

This process is performed to set bit 5 in IWDDDOC to 1 (Zero point return/setting completed). This is not the same as the process to set the origin in the machine coordinate system (i.e., the process to set OLDDDA8).

# Infinite-length Operation with Non-simple Absolute Infinite Axis Position Management

If the conditions to perform simple absolute infinite axis position management cannot be satisfied, non-simple absolute infinite axis position management must be used to manage the position with ladder programming in order to perform infinite-length operation.

If simple absolute infinite axis position management is not used, special ladder programming is required for operation and for when the power supply to the system is turned ON.

The origin must also be set when the machine (system) first starts.

#### ◆ Parameter Settings

This section describes the parameter settings required for each axis when performing infinite-length operation using non-simple absolute infinite axis position management.

Machine-Specific Motion Control

#### ■ Fixed Parameter Settings Required for Infinite Axis Position Management

To perform non-simple absolute infinite axis position management using the axis as an infinitelength axis, set fixed parameter No. 1 bit 0 (Axis Selection) to 1: Infinite-length axis and fixed parameter No. 1 bit 9 (Simple Absolute Infinite Axis Position Management) to 0 (Disabled).

| No. | Bit | Name                                              | Setting (Meaning)       | Reference                    |
|-----|-----|---------------------------------------------------|-------------------------|------------------------------|
|     | 0   | Axis Selection                                    | 1: Infinite-length axis | ◆ Function Selection Flags 1 |
| 1   | 9   | Simple Absolute Infinite Axis Position Management | 0: Disabled             | on page 3-28                 |

#### ■ Fixed Parameter Settings Required for an Absolute Encoder System

The following table lists the fixed parameters that must be set to perform infinite-length operation using non-simple absolute infinite axis position management.

| No. | Name                                            | Setting                               | Setting<br>Unit         | Reference                                                                               |
|-----|-------------------------------------------------|---------------------------------------|-------------------------|-----------------------------------------------------------------------------------------|
| 4   | Reference Unit Selection                        | 0: pulse*1 1: mm 2: deg 3: inch 4: µm | -                       | ◆ Reference Unit Selection<br>on page 3-31                                              |
| 30  | Encoder Selection                               | 1: Absolute encoder                   | _                       | ◆ Encoder Selection on page 3-33                                                        |
| 6   | Travel Distance per Machine<br>Rotation         | 1 to 2 <sup>31</sup> – 1              | Refer-<br>ence<br>units | _                                                                                       |
| 8   | Servomotor Gear Ratio Term                      | 1 to 65,535                           | Rota-<br>tions          | -                                                                                       |
| 9   | Machine Gear Ratio Term                         | 1 to 65,535                           | Rota-<br>tions          | -                                                                                       |
| 10  | Infinite-length Axis Reset Position (POSMAX)    | 1 to 2 <sup>31</sup> – 1              | Refer-<br>ence<br>units | _                                                                                       |
| 36  | Number of Pulses Per Motor<br>Rotation          | 2 <sup>N *2</sup>                     | pulse                   | ■ Number of Pulses Per<br>Motor Rotation on page 5-39                                   |
| 38  | Maximum Number of Absolute<br>Encoder Rotations | 0 to 2 <sup>31</sup> – 1              | Rota-<br>tions          | <ul> <li>◆ Maximum Number of<br/>Absolute Encoder Rotations<br/>on page 3-35</li> </ul> |

<sup>\*1.</sup> Electronic gear settings are invalid when the pulse is selected as the reference unit.

#### ■ SERVOPACK Parameter Settings

The SERVOPACK parameters that must be set for an absolute encoder system are listed in the following table.

| Parameter |        | Name                                            | Description                                                                                                    | Reference                                                   |
|-----------|--------|-------------------------------------------------|----------------------------------------------------------------------------------------------------|-------------------------------------------------------------|
| Pn000     | n.□□□X | Rotation/<br>Movement<br>Direction<br>Selection | O: Use CCW as the forward direction. (Rotary Servomotor)  Use the direction in which the linear encoder counts up as the forward direction. (Linear Servomotor)  1: Use CW as the forward direction. (Rotary Servomotor)  Use the direction in which the linear encoder counts down as the forward direction. (Linear Servomotor) | _                                                           |
| Pn205     | _      | Multiturn<br>Limit                              | 0 to 65,535                                                                                                    | ■ Maximum Number of Absolute Encoder Rotations on page 5-28 |
| Pn002     | n.□X□□ | Encoder<br>Usage                                | O: Use the encoder according to encoder specifications.  2: Use the encoder as a single-turn absolute encoder.                                                                                                    | ■ Encoder Selection on page 5-27                            |

Note: These are parameters for Σ-7-Series SERVOPACKs. Refer to the manual for your SERVOPACK for details on parameters for SERVOPACKs in other series.

<sup>\*2.</sup> N is the number of encoder bits.

#### ◆ Setting the Machine Coordinate Origin

The following procedure sets the origin for non-simple absolute infinite axis position management.

When the origin is set, the position where the axis stops is specified by using the distance from the origin of the machine coordinate system. In other words, the position of the origin of the machine coordinate system is determined by setting the offset from the origin of the encoder.

When the OLDDD48 (Zero Point Position Offset in Machine Coordinate System) setting parameter is set to the value of the desired position to set the origin, the setting will be set as the current position in the machine coordinate system.

Therefore, to set the origin of the machine coordinate system as the stop position when setting the origin, set  $OL\square\square\square48 = 0$ .

The setting of OLDDD48 is valid only when the ZSET command is executed.

The following flowchart shows the procedure.

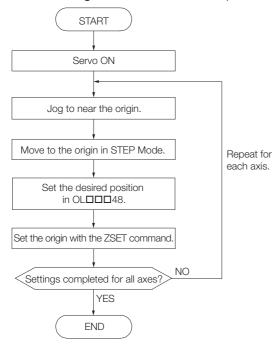

#### Position Management

For non-simple absolute infinite axis position management, the MP3000 performs position management in the following manner after the zero point is set.

- 1. The pulse position and encoder position are always stored as paired information in memory.
- 2. The data in step 1 above is used as the power OFF pulse position and the power OFF encoder position when the power supply is turned ON again.
- 3. The pulse position is calculated from the relative position of the encoder with the following formula:

Pulse position = Power OFF pulse position + (Encoder position – Power OFF encoder position)\*

<sup>\*</sup> The portion in parentheses () represents the travel distance (relative encoder position) while the power supply is OFF.

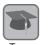

· Encoder Position

The encoder position is the absolute encoder position information (Multiturn data  $\times$  Number of encoder pulses + Initial incremental pulses (position within one rotation)).

The unit for this position information is pulses.

The actual position management is performed in the set reference units, so you do not need to be concerned about it.

· Pulse Position

The pulse position is the position information managed by the MP3000 converted into pulses. The unit for this position information is pulses.

The actual position management is performed in the set reference units, so you do not need to be concerned about it.

#### Precautions for Parameter Settings

The names of some of the motion parameters and SERVOPACK parameters are different even though they have the same meaning. Set the values of these motion parameters and SERVO-PACK parameters so that they are consistent with each other.

#### ■ Encoder Selection

Set the parameters as shown in the following table for an axis that performs absolute position detection.

| Type                   | Parameter                                  | Setting                                                                                                    |
|------------------------|--------------------------------------------|----------------------------------------------------------------------------------------------------|
| Motion Parameter       | Fixed Parameter No. 30 (Encoder Selection) | 1: Absolute encoder                                                                                         |
| SERVOPACK<br>Parameter |                                            | Use the encoder according to encoder specifications.     Use the encoder as a single-turn absolute encoder. |

#### ■ Number of Pulses Per Motor Rotation

Refer to the following table and set fixed parameter No. 36 (Number of Pulses Per Motor Rotation) according to the number of encoder bits (resolution). This setting can be used for all SER-VOPACK models.

| Encoder Resolution (Number of Bits) | Fixed Parameter No. 36 (Number of Pulses Per Motor Rotation) |
|-------------------------------------|--------------------------------------------------------------|
| 12                                  | 4,096                                                        |
| 13                                  | 8,192                                                        |
| 15                                  | 32,768                                                       |
| 16                                  | 65,536                                                       |
| 17                                  | 131,072                                                      |
| 20                                  | 1,048,576                                                    |
| 22                                  | 4,194,304                                                    |
| 24                                  | 16,777,216                                                   |

The setting of the Pn212 (Number of Encoder Pulses) SERVOPACK parameter is not used for control with the MP3000. It is not necessary to change the setting of Pn212.

#### ■ Maximum Number of Absolute Encoder Rotations

Set the maximum number of absolute encoder rotations.

Set fixed parameter No. 38 (Maximum Number of Absolute Encoder Rotations) to the same value as the Pn205 SERVOPACK parameter.

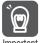

Set fixed parameter No. 38 and SERVOPACK parameter Pn205 to the same values to ensure that correct motion control is performed and to prevent position variation.

Multiturn limit setting mismatch detection can be used to determine whether both values match. Refer to the following section for details.

6.7 Multiturn Limit Setting Disagreement Detection on page 6-31

# Creating Ladder Programs for Infinite Axis Position Management

If simple absolute infinite axis position management is not used, special ladder programming is required for operation and for when the power supply to the system is turned ON.

#### During Operation

If simple absolute infinite axis position management is not used, special ladder programming is required for normal operation and for when the power supply to the system is turned OFF and ON again.

- 1. Check to make sure that bit 5 (Zero Point Return/Setting Completed) in the IW□□□0C monitor parameter is 1 (Zero point return/setting completed).
  - If it is not, it means that the power OFF pulse position, power OFF encoder position, and all position data have not been set. In this case, refer to the following section and either set up the position information again or execute the ZSET motion command to establish new position information.
  - 5.2.5 Reading Position Data When the Power Supply Is Turned ON on page 5-25
- 2. Use the ladder program to save the following monitor parameters in the high-speed scan to M registers.
  - All four words of the IL\$\textstyle{\textstyle{IL}}\$\textstyle{\textstyle{IL}}\$\textstyle{\textstyle
  - All four words of the ILDDD62/ILDDD64 monitor parameters (Power OFF Pulse Position)

The M registers that are used to save the above monitor parameters are structured as shown below.

|                | Bit 0 Toggle Buffer Enabled Flag (0: Disabled, 1: Enabled) |                                                                       | ed, 1: Enabled)            |  |
|----------------|------------------------------------------------------------|-----------------------------------------------------------------------|----------------------------|--|
|                | Bit 1                                                      | Toggle Buffer Selection Flag (0: Buffer 0, 1: Buffer 1)               |                            |  |
| MWDDDD         | Bit 2                                                      | Position Information Re-setup Request Flag (0: Completed, 1: Request) |                            |  |
|                | Bit 3                                                      | Position Information Save Request Flag (0: Prohibited, 1: Request)    |                            |  |
| MW 🗆 🗆 🗆 🗆 + 1 | Not used.                                                  |                                                                       |                            |  |
| ML0000+2       |                                                            | Monitor Parameter: Encoder position when the power is                 | Lower 2 words (ILDDD5E)    |  |
| ML□□□□□+4      | — Buffer 0                                                 | OFF                                                                   | Upper 2 words<br>(IL□□□60) |  |
| ML0000+6       |                                                            | Monitor Parameter: Pulse position when the power is OFF               | Lower 2 words (IL□□□62)    |  |
| ML0000+8       |                                                            |                                                                       | Upper 2 words (IL□□□64)    |  |
| ML0000+10      |                                                            | Monitor Parameter: Encoder position when the power is                 | Lower 2 words (ILDDD5E)    |  |
| ML0000+12      | — Buffer 1                                                 | OFF                                                                   | Upper 2 words (IL□□□60)    |  |
| ML0000+14      |                                                            | Monitor Parameter: Pulse position when the power is                   | Lower 2 words (ILDDD62)    |  |
| ML□□□□□+16     |                                                            | OFF                                                                   | Upper 2 words<br>(IL□□□64) |  |

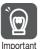

Two sets of buffers are needed to save the power OFF encoder position and the power OFF pulse position because the program may end without setting all four words of the position information if the power supply is turned OFF during the high-speed scan.

The following flowchart shows the procedure for storing this information to these buffers.

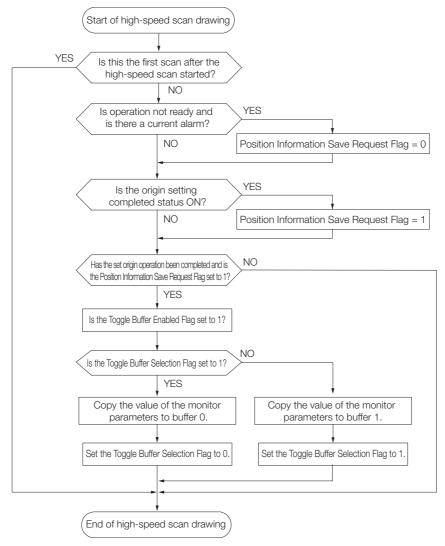

The example of ladder programming on the next page is for the above flowchart. Axis 1 of circuit number 1 is used here. Change the motion parameter register address if the circuit and/or axis numbers are different.

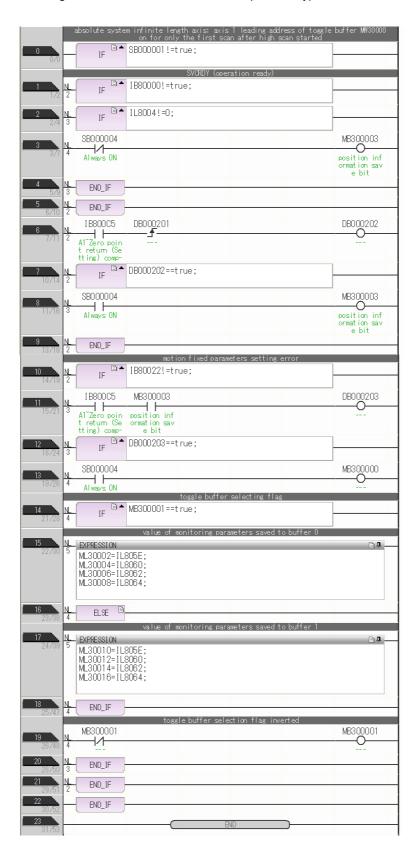

#### ♦ When the Power Supply Is Turned ON

Set the position information again from a ladder program in the high-speed scan as shown below when the system power supply is turned OFF and ON again. This operation must be performed when the power supply to the MP3000 or to the slave SERVOPACK is turned OFF and ON again.

- 1. Store the Power OFF Pulse Position and Power OFF Encoder Position values that are saved in the M registers to the following setting parameters.
  - All four words of the OLDDD5E/OLDDD60 setting parameters (Power OFF Encoder Position)
  - All four words of the OLDDD62/OLDD64 setting parameters (Power OFF Pulse Position) Store the contents of the buffers selected by the Toggle Buffer Selection Flag.
- 2. Set bit 7 (Absolute Infinite-length Position Information Load Request) in the OW□□□00 setting parameter to 0 (OFF), 1 (ON), and then 0 (OFF) again.

This allows all position information to be set. Bit 5 (Zero Point Return/Setting Completed) in the IWDDDOC monitor parameter changes to 1 (Zero point return/setting completed) and the following monitor parameters are enabled.

- All four words of the IL\$\textstyle{\textstyle{IL}}\$\textstyle{\textstyle{IL}}\$\textstyle{\textstyle
- All four words of the IL\$\to\$\to\$02/IL\$\to\$04 monitor parameters (Power OFF Pulse Position)

  The system creates position information using the following formula when the Absolute Infinite-length Position Information Load Request bit changes to 1.
- Pulse position = Power OFF pulse position + (Encoder position Power OFF encoder position)\*
  - \* The portion in parentheses ( ) represents the travel distance while the power supply is OFF.

The following flowchart shows the procedure for storing the position information in the setting parameters and for requesting to load the absolute infinite axis position information.

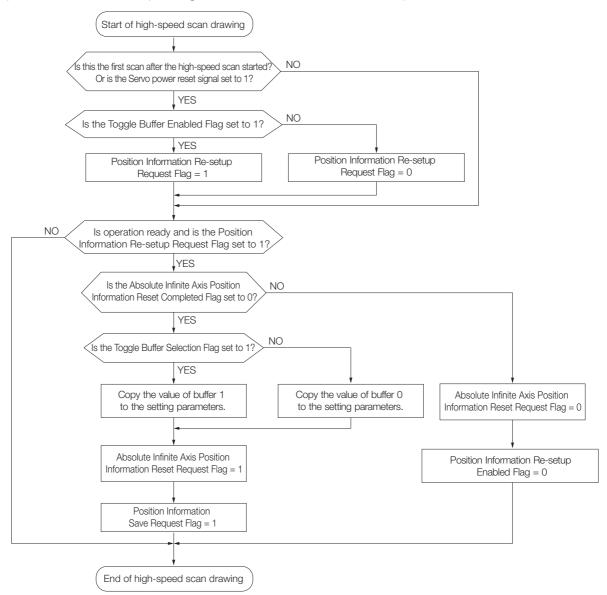

The following example of ladder programming is for the flowchart on the previous page. Axis 1 of circuit number 1 is used here. Change the motion parameter register address if the circuit and/or axis numbers are different.

There are no restrictions in the execution order for ladder programs H10 and H11 when an Information absolute encoder is used as an infinite-length axis.

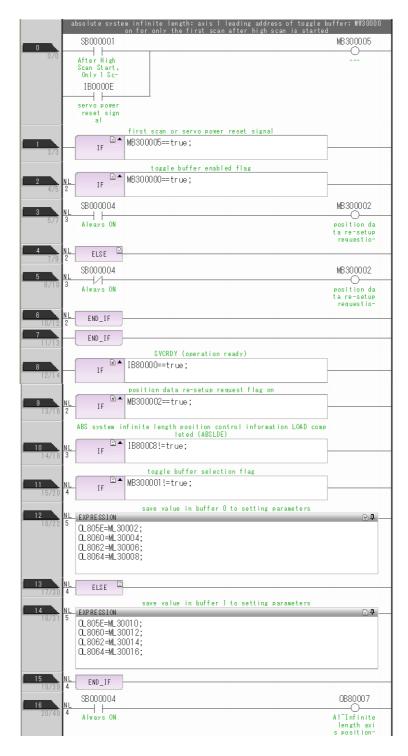

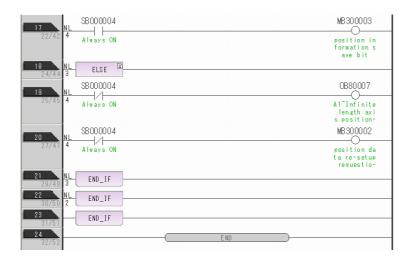

## 5.3 Multiturn Limit

This section describes how to set the multiturn limit from the MP3000 or SERVOPACK.

## 5.3.1 Check Items before Setup

Check the following items before setting the multiturn limit.

- Synchronous communications are established with the SERVOPACK (bit 0 in IWDDD00 is 1).
- The Servomotor is OFF (Servo OFF) (bit 1 in IWDDD00 is 0).
- An absolute encoder is used.
- The Pn002 = n.□x□□ SERVOPACK parameter (Encoder Usage in Application Function Selections 2) is set to 0 (Use the encoder according to the encoder specifications).
- A multiturn limit disagreement alarm (A.CC0) has occurred on the SERVOPACK.\*
- \* A multiturn limit disagreement alarm (A.CC0) is displayed when the multiturn limit setting is changed with parameter Pn205, because the value will differ from the value that is set for the encoder.

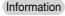

If there is a A.CC0 alarm (Multiturm Limit Mismatch) in the SERVOPACK, communications cannot be synchronized just by turning ON the power supply to the MP3000. Use the Alarm Clear bit (OWDD00, bit F) to synchronize communications.

## 5.3.2 Setting Procedure

Use the following procedure to set the multiturn limit from the MP3000.

Refer to the following section for details on MEM\_WR (Write Memory). 4.2.30 MEM\_WR (Write Memory) on page 4-116

#### 1. Writing the Multiturn Limit Setting Request

Use the following parameter settings to write to memory.

| Register<br>Addresses | Name                        | Setting      | Description                              |
|-----------------------|-----------------------------|--------------|------------------------------------------|
| OW□□□08               | Motion Command              | 36           | MEM_WR (Write Memory)                    |
| OW <b>DD5</b> 1       | SERVOPACK Parameter Size    | 1            | Number of words                          |
| OL□□□52               | SERVOPACK Parameter Setting | 1013 hex     | The multiturn limit setting request code |
| OL□□□58               | Address Setting             | 80004000 hex | Virtual memory address in the SERVOPACK  |

#### 2. Preparing for Execution

Use the following parameter settings to write to memory.

| Register<br>Addresses | Name                        | Setting      | Description                                      |
|-----------------------|-----------------------------|--------------|--------------------------------------------------|
| OW□□□08               | Motion Command              | 36           | MEM_WR (Write Memory)                            |
| OW <b>DD5</b> 1       | SERVOPACK Parameter Size    | 1            | Number of words                                  |
| OL□□□52               | SERVOPACK Parameter Setting | 2            | The code required for the preliminary processing |
| OL□□□58               | Address Setting             | 80004002 hex | Virtual memory address in the SERVOPACK          |

#### 5.3.2 Setting Procedure

#### 3. Setting the Multiturn Limit

Use the following parameter settings to write to memory.

| Register<br>Addresses | Name                        | Setting      | Description                                                              |
|-----------------------|-----------------------------|--------------|--------------------------------------------------------------------------|
| OW□□□08               | Motion Command              | 36           | MEM_WR (Write Memory)                                                    |
| OW□□□51               | SERVOPACK Parameter Size    | 1            | Number of words                                                          |
| OL□□□52               | SERVOPACK Parameter Setting | 1            | The code required to send the data and perform the calibration operation |
| OL□□□58               | Address Setting             | 80004002 hex | Virtual memory address in the SERVOPACK                                  |

#### 4. Completing the Setting of the Multiturn Limit

Use the following parameter settings to write to memory.

| Register<br>Addresses | Name                        | Setting      | Description                                                          |
|-----------------------|-----------------------------|--------------|----------------------------------------------------------------------|
| OW□□□08               | Motion Command              | 36           | MEM_WR (Write Memory)                                                |
| OW□□□51               | SERVOPACK Parameter Size    | 1            | Number of words                                                      |
| OL□□□52               | SERVOPACK Parameter Setting | 0            | The code required to send the data and end the calibration operation |
| OL□□□58               | Address Setting             | 80004000 hex | Virtual memory address in the SERVOPACK                              |

#### 5. Turning the Power Supply to the SERVOPACK OFF and ON Again

This concludes the process for setting the multiturn limit.

#### ■ Handling Errors

If writing to memory ends in an error during steps 1 to 3, perform step 4.

## 5.3.3 Programming Example

The following example of ladder programming sets the multiturn limit. Axis 1 of circuit number 1 is used here. Change the motion parameter register address if the circuit and/or axis numbers are different.

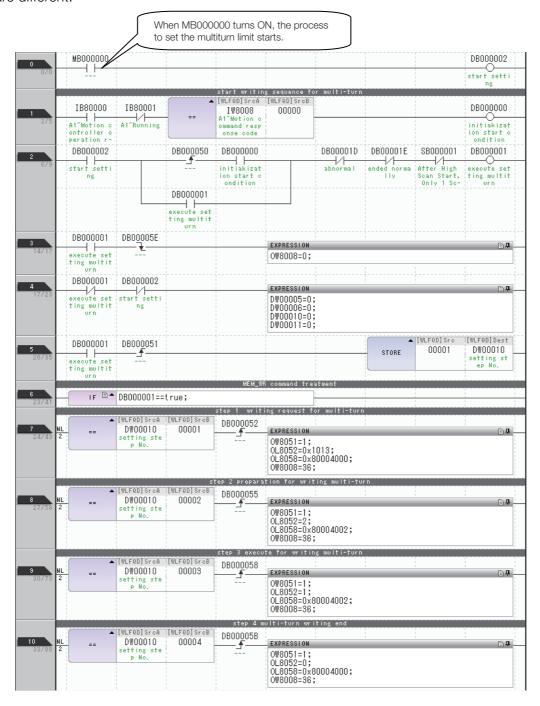

#### 5.3.3 Programming Example

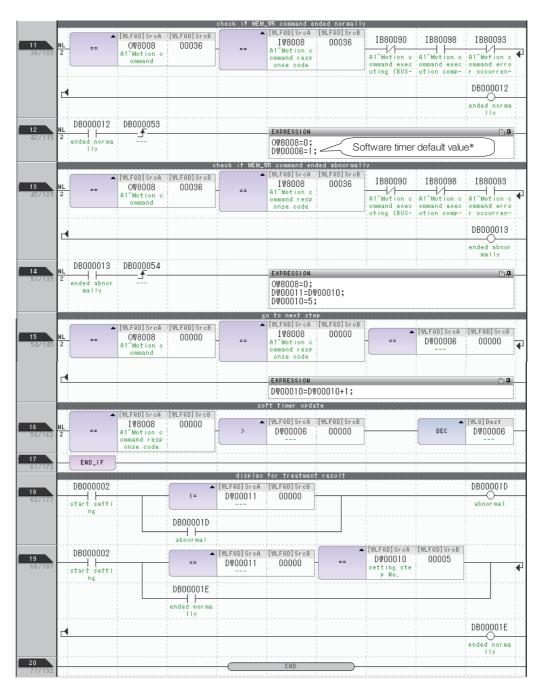

\* The value set in DW00006 is determined as given in the following table.

| Condition                                                             | Setting                                                                                  |
|-----------------------------------------------------------------------|------------------------------------------------------------------------------------------|
| High-speed scan setting ≥ MECHATROLINK-III transmission cycle setting | 1                                                                                        |
| High-speed scan setting < MECHATROLINK-III transmission cycle setting | (MECHATROLINK-III transmission cycle setting/High-speed scan setting - 1) $\times$ 4 + 1 |

Example

When High-speed Scan Setting = 1 ms and MECHATROLINK-III Transmission Cycle Setting = 250  $\mu s$ 

• Software timer default value = 1

When High-speed Scan Setting = 0.5 ms and MECHATROLINK-III Transmission Cycle Setting = 1 ms

• Software timer default value =  $(1 \text{ ms} / 0.5 \text{ ms} - 1) \times 4 + 1 = 5$ 

#### 5.3.4 Related Parameters

For a finite-length axis, set this parameter as shown below. This parameter does not need to be set for an infinite-length axis. A check will always be performed to see if there is a multiturn limit setting disagreement regardless of the setting of this parameter.

| Fixed Parameter | Name      | Description                                                                                                    |
|-----------------|-----------|----------------------------------------------------------------------------------------------------|
| No.2 Bit 5      | tion Mask | Use this bit to specify whether or not to detect a multi-<br>turn limit setting disagreement during finite-length opera-<br>tion. 0: Do not detect, 1: Detect |

## 5.3.5 Multiturn Limit Setting Disagreement Detection Timing

A check will be made for a multiturn limit setting disagreement when the operations in the following table are performed.

| No. | Operation                                       | Condition                                                                             |
|-----|-------------------------------------------------|---------------------------------------------------------------------------------------|
| 1   | Starting from flash memory                      |                                                                                       |
| 2   | Writing fixed parameters                        |                                                                                       |
| 3   | Saving MECHATROLINK definitions                 | None                                                                                  |
| 4   | Transferring module configuration definitions   |                                                                                       |
| 5   | Turning ON OW□□□00 bit C (Reset Network)        |                                                                                       |
| 6   | Turning ON OW□□□00 bit E (Reset Communications) | IL□□□02 bit 2 (Fixed Parameter Error) is OFF.                                         |
| 7   | Turning ON OW□□□00 bit F (Clear Alarm)          | A communications error has occurred and ILDDD02 bit 2 (Fixed Parameter Error) is OFF. |

## 5.3.6 Checking for a Multiturn Limit Setting Disagreement

A warning will occur when a multiturn limit setting disagreement is detected. The parameters will have the following values.

| Register                                                                 | Parameter Name                | Value                                                                        |
|--------------------------------------------------------------------------|-------------------------------|------------------------------------------------------------------------------|
| IL□□□02 Bit 2 Fixed Parameter Setting Error                              |                               | 1: ON (Outside setting range)                                                |
| IW□□□01                                                                  | Out-of-range Parameter Number | 1038 (fixed parameter No. 38 (Maximum Number of Absolute Encoder Rotations)) |
| IW□□□00 Bit 0 Motion Operation Ready (Motion controller operation ready) |                               | 0: OFF (Motion operation not ready)                                          |

## 5.3.7 Clearing the Warning

Change the set value of either fixed parameter No. 38 (Maximum Number of Absolute Encoder Rotations) or common parameter 24 (Multiturn Limit Setting), and clear the warning in ILDDDD02 bit 02 (Fixed Parameter Error).

#### Changing the Set Value of Fixed Parameter No. 38

The warning will be cleared when the fixed parameters are written.

- 1. Set fixed parameter No. 38 in the SERVOPACK where the warning occurred to the value of common parameter 24.
- 2. Write the fixed parameters.

This concludes the procedure.

# Changing the Set Value of Common Parameter 24 (Multiturn Limit Setting)

The warning will be cleared when the power supply to the MP3000 is turned OFF and ON again. The following procedure describes how to clear the warning when a  $\Sigma$ -V-series SERVO-PACK is connected.

- Set common parameter 24 to the value of fixed parameter No. 38 using the Digital Operator.
- 2. Turn the power supply to the SERVOPACK OFF and ON again A multiturn limit disagreement alarm (A.CC0) will occur in the SERVOPACK.
- 3. Execute Fn013 (Multiturn Limit Setting) from the Digital Operator.
- **4.** Turn the power supply to the SERVOPACK OFF and ON again The A.CC0 alarm in the SERVOPACK will be cleared.
- 5. Turn the power supply to the MP3000 OFF and ON again.

This concludes the procedure.

5.4.1 Encoder with 24-Bit Resolution and Electronic Gear Ratio Settings

## 5.4 Absolute Encoders with 24-Bit Resolution

Encoders with 24-bit resolutions can be used with  $\Sigma$ -7-Series SERVOPACKs. However, if you use an encoder with a 24-bit resolution, it may not be possible to specify correct travel distances and deceleration times with the MP3000.

This section describes settings and precautions when using a 24-bit encoder.

Also, if you write any fixed parameters after turning ON the power supply, save the settings to flash memory and then turn the power supply OFF and ON again.

# 5.4.1 Encoder with 24-Bit Resolution and Electronic Gear Ratio Settings

The setting of OLDDD1C (Position Reference Setting) in the MP3000 is two words. Therefore, the travel distance that you can specify from the MP3000 can be from -2,147,483,648 to +2,147,483,647 reference units.

There are 16,777,216 pulses per motor rotation of the 24-bit resolution absolute encoder. Therefore, depending on the machine, the distance that can be traveled may not be sufficient. The deceleration time during deceleration may also be restricted. Refer to the following section for details.

5.4.3 Possible Travel Distances and Deceleration Times for the MP3000 on page 5-55

To eliminate this problem, set the electronic gear ratio in the SERVOPACK parameters to 16:1 to use the 24-bit resolution encoder as a 20-bit resolution encoder.

The relation between the electronic gear ratio in the SERVOPACK parameters and the number of reference pulses in the MP3000 is shown in the following figure.

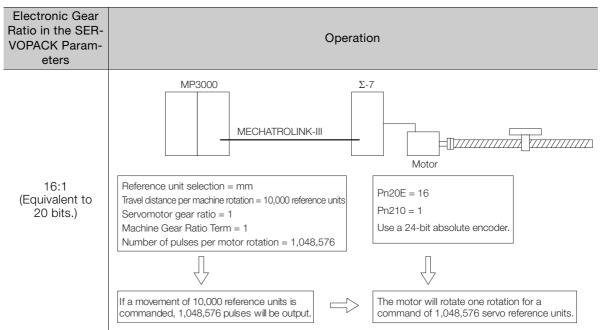

Continued on next page.

#### 5.4.2 Self Configuration and Encoder Resolution

Continued from previous page.

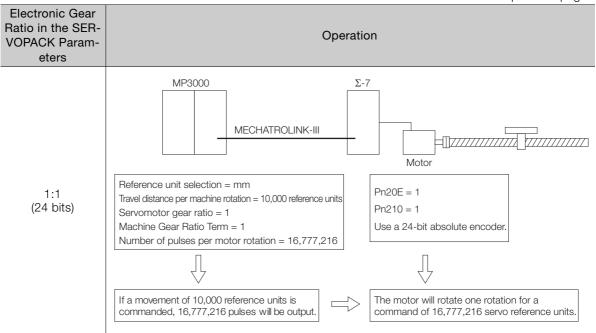

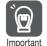

If the electronic gear ratio in the SERVOPACK parameters is set to 16:1, the reference unit increment in the MP3000 will be 16 times its size when the electronic gear ratio in the SERVOPACK parameters is set to 1:1. In other words, a 24-bit resolution encoder will be used as a 20-bit resolution encoder.

If high resolution is required, set the electronic gear ratio in the SERVOPACK parameters to 1:1 and set fixed parameter No. 36 (Number of Pulses per Motor Rotation) to 16,777,216.

# 5.4.2 Self Configuration and Encoder Resolution

When you execute self-configuration, the link assignment is set automatically according to the encoder information of the connected SERVOPACK.

If the resolution of the encoder exceeds 20 bits at this time, the number of pulses per encoder rotation will automatically be set as follows so that the resolution of the encoder is equivalent to 20 bits:

- Fixed parameter No.36: 1,048,576
- SERVOPACK electronic gear ratio of 16:1 (Pn20E = 16 and Pn210 = 1)

The electronic gear ratio in the SERVOPACK parameters and the number of pulses per motor rotation is automatically set as follows based on the resolution of the encoder:

| Encoder<br>Resolution | Electronic Gear Ratio in<br>the SERVOPACK<br>Parameters | Fixed Parameter 36:<br>Number of Pulses Per Motor<br>Rotation |
|-----------------------|---------------------------------------------------------|---------------------------------------------------------------|
| 20 bits or lower      | 1:1                                                     | 1.048.576                                                     |
| 24 bits               | 16:1                                                    | 1,046,576                                                     |

# Possible Travel Distances and Deceleration Times for the MP3000

#### Possible Travel Distance for One Command

The range that you can move with one motion command for which a target position is specified (POSING, EX\_POSING, and STEP) is given below.

-2,147,483,648 to 2,147,483,647 MP3000 reference units

#### ◆ Operation

5.4.3

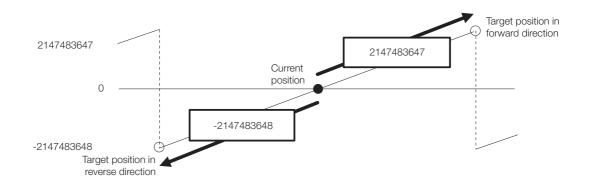

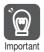

If the target position is changed while the axis is moving and the travel distance from the current position exceeds the above range, ILDDD04 bit 7 (Excessive Positioning Travel Distance) will turn ON.

# OL□□□42 (Zero Point Return Travel Distance) and OL□□□46 (External Positioning Final Travel Distance)

The maximum travel distances that can be used for OLDDD42 (Zero Point Return Travel Distance), which is used for ZRET (Zero Point Return), and OLDDD46 (External Positioning Final Travel Distance), which is used for EX\_POSING (Latch Target Positioning) and EX\_FEED (Jog Mode with External Positioning), depend on the electronic gear ratio setting, as given in the following table.

| Electronic Gear Ratio         | Reverse Direction   | Forward Direction  |
|-------------------------------|---------------------|--------------------|
| 16:1 (Equivalent to 20 bits.) | -1,023.99 rotations | 1,023.99 rotations |
| 1:1 (24 bits)                 | -63.99 rotations    | 63.99 rotations    |

The values of OLDDD42 and OLDD46 depend on the setting of fixed parameter No. 4 (Reference Unit Selection) as given below.

| Setting of Fixed Parameter No. 4 | 0             | 1                 | 2                                                                                  | 3    | 4  |  |  |
|----------------------------------|---------------|-------------------|------------------------------------------------------------------------------------|------|----|--|--|
| Reference Unit                   | pulse         | mm                | deg                                                                                | inch | μm |  |  |
| Maximum Value                    |               | 2,147,483,647 × - | No. 6 (Travel Distance per Machine Rotation) × No. 9 (Machine Gear Ra              |      |    |  |  |
| of OL□□□42 and OL□□□46           | 2,147,483,647 |                   | No. 36 (Number of Pulses per Motor Rotation) × No. 8 (Servo Motor Gear Ratio Term) |      |    |  |  |

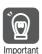

If a value that exceeds the above maximum value is set, ILDDD02 bit 1 (Setting Parameter Error) will turn ON and operation will be performed with OLDDD042 or OLDD046 set to 0.

5.4.3 Possible Travel Distances and Deceleration Times for the MP3000

# **Deceleration Time during Positioning**

The maximum setting of the deceleration time for positioning motion commands (POSING, EX\_POSING, ZRET, FEED, STEP, and EX\_FEED) depends on the setting of the electronic gear ratio as given below.

|                                      | Maximum Deceleration Time                                |                                        |  |  |
|--------------------------------------|----------------------------------------------------------|----------------------------------------|--|--|
| Reference speed [min <sup>-1</sup> ] | Electronic Gear Ratio of 16:1<br>(Equivalent to 20 Bits) | Electronic Gear Ratio of 1:1 (24 Bits) |  |  |
| 6000                                 | 13.65                                                    | 0.85                                   |  |  |
| 3000                                 | 27.30                                                    | 1.70                                   |  |  |
| 1500                                 | 54.61                                                    | 3.41                                   |  |  |
| 750                                  | 109.22                                                   | 6.82                                   |  |  |

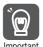

Operation will not be performed with the specified speed or deceleration time if a value that exceeds the maximum value is set.

#### Operation

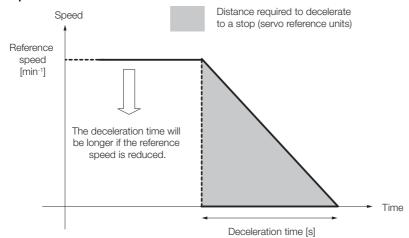

# Other Useful Functions

This chapter describes useful functions related to motion control that are provided by the MP3000.

| 6.1 | Contr                                              | olling Vertical Axes6-3                                                                          |
|-----|----------------------------------------------------|--------------------------------------------------------------------------------------------------|
|     | 6.1.1<br>6.1.2                                     | SERVOPACK Holding Brake 6-3 Connecting to a $\Sigma$ -V or $\Sigma$ -7 Servo Drive 6-4           |
| 6.2 | Overt                                              | ravel6-6                                                                                         |
|     | 6.2.1<br>6.2.2                                     | Overtravel Input Signal Connections 6-6 Parameter Settings 6-7                                   |
| 6.3 | Softw                                              | rare Limits6-9                                                                                   |
|     | 6.3.1<br>6.3.2<br>6.3.3                            | Software Limit Parameter Selection 6-9 Related Parameters 6-10 Comparison with the MP2000-series |
|     | 6.3.4<br>6.3.5                                     | SVC-01 Module                                                                                    |
| 6.4 | Moda                                               | Latching6-12                                                                                     |
|     | 6.4.1<br>6.4.2<br>6.4.3<br>6.4.4                   | Latch Request                                                                                    |
| 6.5 | Waiting                                            | for Slave Detection with the SVC Function Module6-14                                             |
|     | 6.5.1<br>6.5.2<br>6.5.3<br>6.5.4<br>6.5.5<br>6.5.6 | Overview                                                                                         |

| 6.6 | Slave                              | CPU Synchronization 6-18                                                                                 |
|-----|------------------------------------|----------------------------------------------------------------------------------------------------|
|     | 6.6.1<br>6.6.2                     | Overview                                                                                                 |
|     | 6.6.3<br>6.6.4                     | Setting Procedure         .6-20           I/O Registers         .6-24                                    |
|     | 6.6.5                              | Execution Flow for Slave CPU Synchronization6-25                                                         |
|     | 6.6.6<br>6.6.7                     | Procedure to Turn ON Power6-26 Confirmation That the Slave CPU                                           |
|     | 6.6.8<br>6.6.9<br>6.6.10<br>6.6.11 | Is Synchronized                                                                                          |
| 6.7 | Multitu                            | urn Limit Setting Disagreement Detection 6-31                                                            |
|     | 6.7.1<br>6.7.2<br>6.7.3            | Applicable Versions                                                                                      |
|     | 6.7.4                              | Timing                                                                                                   |
|     | 6.7.5                              | Clearing the Warning                                                                                     |
| 6.8 | Precau                             | tions When Using $\Sigma$ -7-series SERVOPACKs 6-34                                                      |
|     | 6.8.1                              | MP3000 Versions That Support the Σ-7-series SERVOPACKs6-34                                               |
|     | 6.8.2                              | Σ-7-series SERVOPACK Electronic Gear Ratio and MP3000 Settings6-35                                       |
|     | 6.8.3                              | Link Assignments                                                                                         |
|     | 6.8.4                              | Number of Pulses Per Motor Rotation6-36                                                                  |
|     | 6.8.5                              | Self Configuration6-36                                                                                   |
|     | 6.8.6                              | Operating Specifications When Using an MP3000 Controller That Supports the Σ-7-series SERVOPACKs         |
|     | 6.8.7                              | Operating Specifications When Using an MP3000 Controller That Does Not Support the Σ-7-series SERVOPACKs |

# 6.1 Controlling Vertical Axes

This section describes the connection methods and parameter settings that are required to use the SERVOPACK to control a vertical axis.

# 6.1.1 SERVOPACK Holding Brake

When a SERVOPACK is used to control a vertical axis or an axis to which an external force is being applied, a Servomotor with a brake must be used to prevent the work load from dropping or moving due to gravity or the external force when the system power supply is turned OFF.

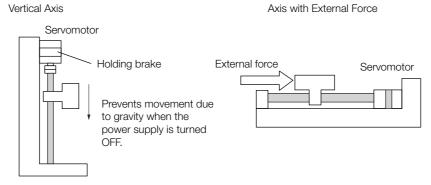

The holding brake of the Servomotor is controlled through the brake output (/BK) signal from the SERVOPACK. MP3000 brake control is not performed.

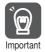

The brake that is built into the Servomotor uses non-excitation operation. It is for use as a holding brake only. It cannot be used to control or stop axis movement. Use the holding brake only to hold the axis in a stopped state after the motor has stopped. The torque of the brake is 100% or higher of the rated torque of the motor.

# 6.1.2 Connecting to a $\Sigma$ -V or $\Sigma$ -7 Servo Drive

This section describes how to connect to a  $\Sigma$ -V or  $\Sigma$ -7 Series Servo Drive.

#### **Brake ON/OFF Circuit Example**

A circuit is configured to turn the brake ON and OFF using the /BK contact output signal from the SERVOPACK and a brake power supply. The following diagram shows a standard connection example.

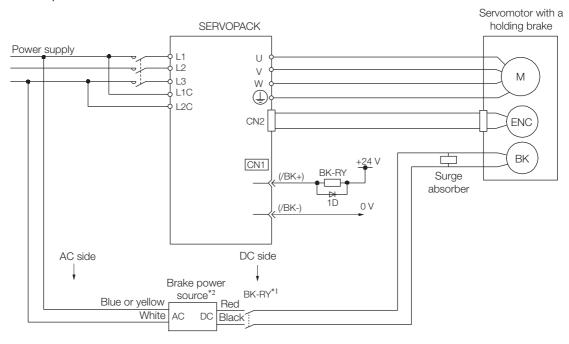

<sup>\*1.</sup> BK-RY: Brake control relay

A 24-VDC power supply must be supplied if a 24-V brake is used.

Note: Refer to the relevant SERVOPACK manual for connection details.

## **Parameter Settings**

The SERVOPACK parameters that are related to controlling the holding brake are listed in the following table.

| Parameter | Name                      | Unit | Set Value/Setting<br>Range                                                                        | Default | Valid Control<br>Modes             |
|-----------|---------------------------|------|---------------------------------------------------------------------------------------------------|---------|------------------------------------|
| Pn50F.2   | Output Signal Selection 2 | _    | 0: Brake is not used.<br>1: Terminals 1 and 2<br>2: Terminals 23 and 24<br>3: Terminals 25 and 26 |         | Speed, torque, or position control |

#### Details

This parameter determines (0 to 3 above) which CN1 pins are used to output the /BK signal.

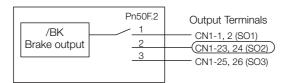

<sup>\*2. 90-</sup>V brake power source 200-V input voltage: LPSE-2H01-E 100-V input voltage: LPDE-1H01-E

| Parameter | Name                                      | Unit  | Set Value/Setting<br>Range | Default | Valid Control<br>Modes             |
|-----------|-------------------------------------------|-------|----------------------------|---------|------------------------------------|
| Pn506     | Brake Reference -<br>Servo OFF Delay Time | 10 ms | 0 to 50                    | 0       | Speed, torque, or position control |

#### Details

This parameter adjusts the delay time from when the /BK signal is output until the Servomotor turns OFF.

Set this parameter when the machine moves slightly due to gravity or other forces after the brake is turned ON.

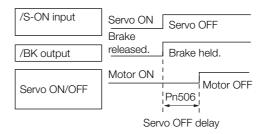

#### Setting Precautions

- This parameter is used to set when the motor stops. Set Pn507 and Pn508 to operate the brake while the motor is running.
- Under the standard settings, the Servomotor turns OFF simultaneously with the /BK output (brake operation). If gravity causes the machine to move slightly at this time due to the machine configuration or the brake characteristics, you can delay when the Servomotor is turned OFF to reduce the movement.

| Parameter | Name                                           | Unit              | Set Value/Setting<br>Range | Default | Valid Control<br>Modes             |
|-----------|------------------------------------------------|-------------------|----------------------------|---------|------------------------------------|
| Pn507     | Brake Reference Output Speed Level             | min <sup>-1</sup> | 0 to 10,000                | 100     | Speed, torque, or position control |
| Pn508     | Servo OFF - Brake<br>Reference Waiting<br>Time | 10 ms             | 0 to 100                   | 50      | Speed, torque, or position control |

#### Details

These parameters are used to set the timing for applying the brake when the Servomotor turns OFF due to an /S-ON input signal or when an alarm occurs.

- Conditions for Brake Operation during Servomotor Operation
  The brake will operate when one of the following conditions is met.
  - When the motor speed is equal to or less than the setting of Pn507 after power to the motor is turned OFF
  - When the time set in Pn508 has elapsed after power to the motor is turned OFF

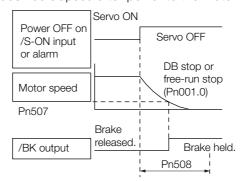

#### **Setting Precautions**

The brake on the Servomotor is designed as a holding brake and it must be applied only after the motor has stopped. Adjust this parameter while observing the operation of the machine.

#### 6.2.1 Overtravel Input Signal Connections

# 6.2 Overtravel

Overtravel forces the machine to stop when any moving part of the machine exceeds the range of movement. With the MP3000, the process for stopping as a result of overtravel is achieved through the use of SERVOPACK functions.

Set the required parameters and ensure that the overtravel input signals are connected correctly for overtravel. The required parameter settings and how to connect to a  $\Sigma$ -V or  $\Sigma$ -7 Servo Drive are described below.

# 6.2.1 Overtravel Input Signal Connections

Connect the input signals for the overtravel limit switches correctly as shown below to the corresponding pins on the SERVOPACK's CN1 connector.

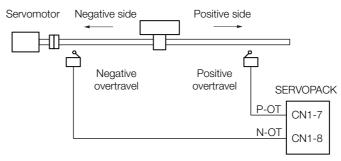

| P-OT | When ON CN1-7 is low.   | Forward drive is enabled. Normal operation                          |
|------|-------------------------|---------------------------------------------------------------------|
|      | When OFF CN1-7 is high. | Forward drive is disabled. (Movement is in the negative direction.) |
| N-OT | When ON CN1-8 is low.   | Reverse drive is enabled.<br>Normal operation                       |
|      | When OFF CN1-8 is high. | Reverse drive is disabled. (Movement is in the positive direction.) |

# 6.2.2 Parameter Settings

This section describes the parameter settings for overtravel.

## **Enabling or Disabling Overtravel Input Signals**

The following parameters are used to enable or disable the overtravel input signals.

| Parameter | Description            | Setting              | Item                                                                                                    | Default |
|-----------|------------------------|----------------------|----------------------------------------------------------------------------------------------------|---------|
| Pn50A.3   | P-OT Signal<br>Mapping | 1 (recom-<br>mended) | This setting enables the use of the Forward Run<br>Prohibited signal (P-OT). (Positive rotation prohib-<br>ited when open or allowed at 0 V.) | 1       |
|           |                        | 8                    | This setting disables the P-OT signal.                                                                                                    |         |
| Pn50B.0   | N-OT Signal<br>Mapping | 2 (recom-<br>mended) | This setting enables the use of the Reverse Run Prohibited signal (N-OT). (Negative rotation prohibited when open or allowed at 0 V.)         | 2       |
|           |                        | 8                    | This setting disables the N-OT signal.                                                                                                    |         |

#### **Setting Precautions**

• These parameters are disabled when self configuration is performed.

# **Selecting Motor Stopping Methods for Overtravel**

When overtravel is used, the following parameters are used to set the method for stopping the motor. Select the method for stopping when the P-OT or N-OT is input while the Servomotor is running.

| Parameter | Description                       | Settings             | Item                                                                                                    | Default |
|-----------|-----------------------------------|----------------------|----------------------------------------------------------------------------------------------------|---------|
| Pn001.1   | Overtravel Stop<br>Mode           | 0 (recom-<br>mended) | This setting stops the Servomotor with the same stop method that is used when the Servomotor is turned OFF (based on the setting of Pn001.0).                                                                       | 0       |
|           |                                   | 1                    | This setting decelerates the Servomotor to a stop by applying the specified torque when overtravel is detected, and then sets it to Zero Clamp (Servo Lock) Mode. (Specified torque: Pn406 (Emergency Stop Torque)) |         |
|           |                                   | 2                    | This setting decelerates the Servomotor to a stop by applying the specified torque when overtravel is detected, and then sets it to freerun mode. (Specified torque: Pn406 (Emergency Stop Torque))                 |         |
|           |                                   | 0 (recom-<br>mended) | This setting stops the Servomotor by applying the dynamic brake (DB). The DB is held after stopping.                                                                                                    |         |
| Pn001.0   | Servomotor Power<br>OFF Stop Mode | 1                    | Stops the Servomotor by applying the dynamic brake (DB), and then releases the DB and puts the Servomotor into Free-run Mode.                                                                                       | 0       |
|           |                                   | 2                    | This setting makes the Servomotor free-run to a stop. The Servomotor is turned OFF. The machine stops due to friction.                                                                                              |         |

#### 6.2.2 Parameter Settings

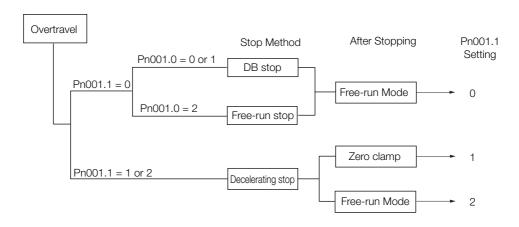

# 6.3 Software Limits

Software limits are used to set upper and lower limits for the range of machine movement in fixed or setting parameters so that the MP3000 can constantly monitor the operating range of the machine. Software limits can be used to help prevent machine runaway or damage due to incorrect operation or incorrect references in a motion program.

Software limits can be used under the following conditions:

- When software limits are enabled (i.e., bits 1 and 2 in fixed parameter No. 1 are both set to 1)
- When a finite-length axis is used (i.e., bit 0 in fixed parameter No. 1 is set to 0)
- When the origin return/setting has completed (i.e., bit 5 in the IW□□□0C monitor parameter is set to 1)

Disable the software limits in the SERVOPACK to use the MP3000 for position management in the machine coordinate system. Refer to the manual for your SERVOPACK for setting details.

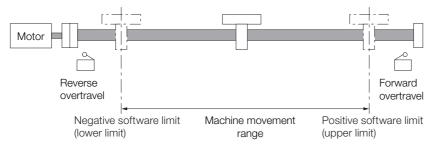

# 6.3.1 Software Limit Parameter Selection

Software limits can be set in either of the following sets of motion parameters.

- Fixed parameters No. 12 (Positive Software Limit) and No. 14 (Negative Software Limit) Use these parameters if you do not need to change the software limits after setting them.
- OL□□□66 setting parameter (Positive Software Limit) and OL□□□68 setting parameter (Negative Software Limit)

Use these parameters if you need to change the software limits based on the workpieces that are processed.

Bit C (Software Limit Parameter Selection) in fixed parameter No. 1 is used to select between the use of the setting parameters or the fixed parameters for software limits.

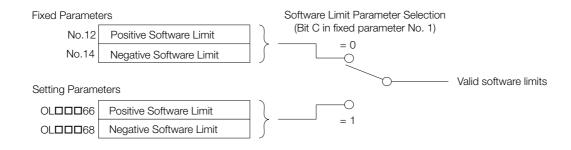

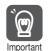

- Only one set of software limit values can be valid at any given time (either those set in the relevant fixed parameters or those in the relevant setting parameters). Both sets cannot be used together at the same time.
- 2. If bit C (Software Limit Parameter Selection) in fixed parameter No. 1 is set to 1 (Setting parameter), software limits can be changed even during axis operation. Therefore, a software limit alarm may be detected due to a change in the software limits. Refer to the following section for details.
  - 6.3.5 Processing after an Alarm Occurs on page 6-11

#### 6.3.2 Related Parameters

Set and check the following parameters when using software limits.

#### Fixed Parameters

| No.        | Name                               | Setting Range                                 | Setting<br>Unit | Default               |
|------------|------------------------------------|-----------------------------------------------|-----------------|-----------------------|
| No.1 Bit 0 | Axis Selection                     | 0: Finite-length axis 1: Infinite-length axis | _               | 0: Finite-length axis |
| No.1 Bit 1 | Enable Positive Software Limit     | 0: Disabled<br>1: Enabled                     | _               | 0: Disabled           |
| No.1 Bit 2 | Enable Negative Software Limit     | 0: Disabled<br>1: Enabled                     | _               | 0: Disabled           |
| No.1 Bit C | Software Limit Parameter Selection | 0: Fixed parameters 1: Setting parameters     | _               | 0: Fixed parameters   |
| No.12      | Positive Software Limit            | -2 <sup>31</sup> to 2 <sup>31</sup> –1        | Reference units | 2 <sup>31</sup> –1    |
| No.14      | Negative Software Limit            | -2 <sup>31</sup> to 2 <sup>31</sup> –1        | Reference units | -2 <sup>31</sup>      |

#### Setting Parameters

| Register Address | Name                    | Setting Range                          | Setting Unit    | Default            |
|------------------|-------------------------|----------------------------------------|-----------------|--------------------|
| OL□□□66          | Positive Software Limit | -2 <sup>31</sup> to 2 <sup>31</sup> –1 | Reference units | 2 <sup>31</sup> –1 |
| OL□□□68          | Negative Software Limit | -2 <sup>31</sup> to 2 <sup>31</sup> –1 | Reference units | -2 <sup>31</sup>   |

#### ◆ Monitor Parameters

| Register Address | Name                                | Setting Range                                                                                | Default |
|------------------|-------------------------------------|----------------------------------------------------------------------------------------------|---------|
| IW□□□0C Bit 5    | Zero Point Return/Setting Completed | 0: Zero point return/<br>setting not completed<br>1: Zero point return/<br>setting completed | _       |

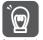

The software limits are enabled only after the origin return or origin setting operation has been completed. Perform an origin return or set the origin again in the following cases:

- When the power supply is turned ON
- When a fixed parameter is changed and saved

# 6.3.3 Comparison with the MP2000-series SVC-01 Module

Software limits are different for the MP3000-series SVC Function Module and the MP2000-series SVC-01 Module.

The following table shows the differences.

| Item                                                                                    | MP3000<br>SVC or SVC32 | MP2000 SVC-01 Module |
|-----------------------------------------------------------------------------------------|------------------------|----------------------|
| Software Limits                                                                         | 0                      | 0                    |
| Changing software limits via the FIX-PRM_CHG (Change Fixed Parameter) motion subcommand | 0                      | 0                    |
| Software Limit Parameter Selection                                                      | 0                      | X                    |

Note: O: Supported, x: Not supported.

#### 6.3.4 The Effects of Software Limits

If a position command that exceeds the positive or negative software limit is executed with software limits enabled, an alarm occurs and the MP3000 stops the axis. The way in which the axis stops depends on the motion command, as shown in the following table.

| Motion Commands                    | Axis Stop Operation                                                                                       |
|------------------------------------|----------------------------------------------------------------------------------------------------|
| POSING EX_POSING FEED STEP EX_FEED | The axis starts decelerating before the software limit position and stops at the software limit position. |
| INTERPOLATE<br>LATCH               | Distribution stops at the software limit position. The Servomotor performs an emergency stop.             |
| VELO<br>TRQ<br>PHASE               | The axis starts decelerating at the software limit position and stops beyond the software limit position. |

#### **Setting Precautions**

- Software limit settings are not valid for the ZRET command.
- If a software limit is detected after an external positioning signal is detected and during the external positioning travel distance for an EX\_POSING or EX\_FEED operation, the axis starts decelerating at the software limit position and stops beyond the software limit position.

# 6.3.5 Processing after an Alarm Occurs

This section describes the processing that occurs after an alarm.

### **Monitoring Alarms**

If a position command that moves to or exceeds the positive and negative software limit is received, the axis will be moved to the software limit position, and a Positive/Negative Software Limit alarm will occur. This alarm can be monitored via the IL\$\square\$\square\$04 monitor parameter (Alarms).

| Register<br>Address | Name   | Description |                         |
|---------------------|--------|-------------|-------------------------|
| □□□04               | Alarms | Bit 3       | Positive Software Limit |
|                     | Alaims | Bit 4       | Negative Software Limit |

### Clearing a Software Limit Alarm

Use the following procedure to clear a software limit alarm.

1. Set bit F (Clear Alarm) in the OW□□□00 setting parameter to 1 (Clear Alarm ON). This clears the alarm in IL□□□04.

| Register Address | Name                 |       | Description |
|------------------|----------------------|-------|-------------|
| OW□□□00          | Run Command Settings | Bit F | Clear Alarm |

2. Use a FEED or STEP command to move in the opposite direction from the direction that was used when the alarm occurred.

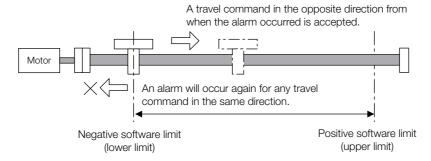

#### 6.4.1 Latch Request

# 6.4

# **Modal Latching**

A modal latch can be used to latch a position independently from the motion command being executed as long as the motion command being executed is not a motion command with a latch function, such as EX POSING, ZRET, LATCH, or EX FEED.

Information

If a motion command with a latch function, such as EX\_POSING, ZRET, LATCH, or EX\_FEED, is executed while a modal latch is in use, the motion command takes priority over the modal latch and is executed first.

# 6.4.1 Latch Request

A latch request is sent when bit 4 (Latch Detection Request) in the OWDDD00 setting parameter changes from 0 (OFF) to 1 (ON).

When the latch is completed, bit 2 (Latch Completed) in the IWDDDOC monitor parameter changes to 1 (Latch completed).

The latch position is reported in the ILDDD18 monitor parameter (Machine Coordinate System Latch Position (LPOS)).

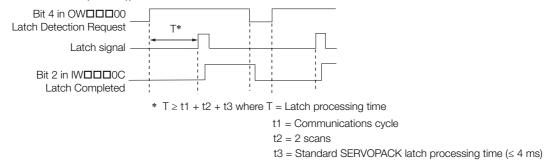

# 6.4.2 Canceling a Latch Request

Set bit 4 (Latch Detection Request) in the OW \( \subseteq 000 \) setting parameter to 0 (OFF) to cancel the latch request.

# 6.4.3 Latch Signals

Phase-C pulse, /EXT1, /EXT2, and /EXT3 signals can be used for latches. Select the latch signal to use via bits 0 to 3 (Latch Detection Signal Selection) in OWDDD04.

### 6.4.4 Related Parameters

The parameters that are related to the modal latch function are listed in the following table.

| Parameter Type     | Register Address       | Name                                | Description                                                                                                    |
|--------------------|------------------------|-------------------------------------|----------------------------------------------------------------------------------------------------|
| Setting Parameters | OW□□□00<br>Bit 4       | Latch Detection Request             | A latch request is made when this bit changes from 0 to 1. The latch request is canceled when this bit changes from 1 to 0. |
|                    | OWDDD04<br>Bits 0 to 3 | Latch Detection Signal<br>Selection | 2: Phase-C pulse<br>3: /EXT1<br>4: /EXT2<br>5: /EXT3                                                                        |

Continued on next page.

#### 6.4.4 Related Parameters

#### Continued from previous page.

| Parameter Type  | Register Address | Name                                     | Description                                                                     |
|-----------------|------------------|------------------------------------------|---------------------------------------------------------------------------------|
| Monitor Parame- | IW□□□00 Bit 4    | Latch Mode                               | O: Latch detection request not received     1: Latch detection request received |
| ters            | IW□□□0C Bit 2    | Latch Completed                          | 0: Latch not completed 1: Latch completed                                       |
|                 | IL□□□18          | Machine Coordinate System Latch Position | 1 = 1 reference unit                                                            |

#### 6.5.1 Overview

# 6.5

# Waiting for Slave Detection with the SVC Function Module

#### 6.5.1 Overview

Waiting for slave detection is used to repeatedly search for MECHATROLINK-III slave stations for a user-specified time when the power supply to the MP3000 is turned ON. Even if MECHATROLINK-III communications for slave stations start later than communications for the MP3000, the MP3000 will detect the slave stations so that normal communications can be established without setting up external interlocks.

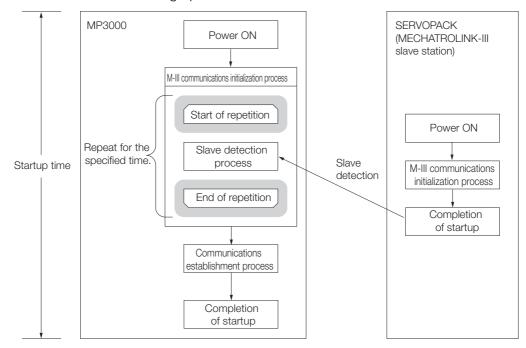

# 6.5.2 Applicable Versions

The following tables list the firmware and Engineering Tool versions that support waiting for slave detection.

#### ■ MP3000-series Machine Controllers

| CPU Unit/CPU Module | Model            | Version               |
|---------------------|------------------|-----------------------|
| CPU-201             | JEPMC-CP3201-E   |                       |
| CPU-202             | JEPMC-CP3202-E   | Version 1.17 or later |
| CPU-301             | JAPMC-CP3301-1-E | version 1.17 of later |
| GF0-301             | JAPMC-CP3301-2-E |                       |
| CPU-302             | JAPMC-CP3302-1-E |                       |
| GFU-302             | JAPMC-CP3302-2-E | All versions          |
| MD0100              | JAPMC-MC3100-1-E | All versions          |
| MP3100              | JAPMC-MC3100-2-E |                       |

#### ■ Engineering Tool

| Product          | Model       | Version               |
|------------------|-------------|-----------------------|
| MPE720 Version 7 | CPMC-MPE780 | Version 7.31 or later |

# 6.5.3 Operating Procedure

Use the following procedure to enable waiting for slave detection.

- 1. Start the MPE720 on a computer that is connected to the MP3000.
- 2. Click the Module Configuration Icon on the Start Tab Page.

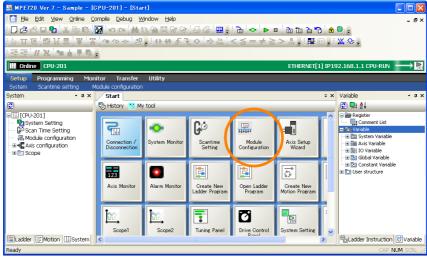

The Module Configuration Definition Tab Page will be displayed.

3. Double-click the SVC32 cell in the Module Configuration Definition Tab Page.

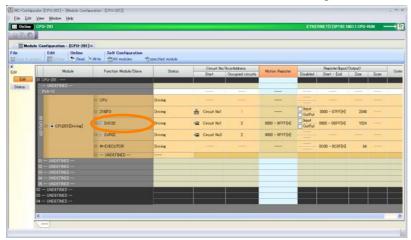

The MECHATROLINK Detail Definition Dialog Box will be displayed.

4. Click the Transmission Parameters Tab.

The Transmission Parameters Tab Page will be displayed.

#### 6.5.4 Timing to Complete Slave Detection

5. Set the slave detection waiting time.

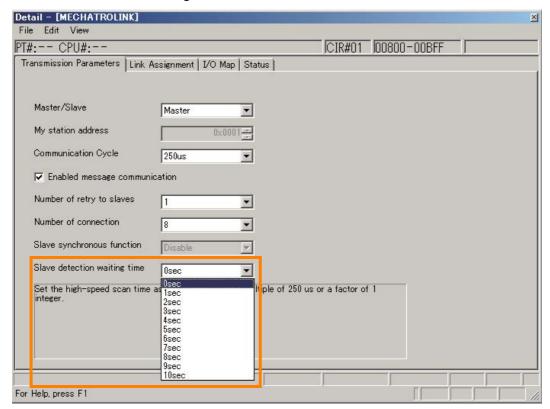

| Item                         | Description                                                                            | Default | Setting Range                   |
|------------------------------|----------------------------------------------------------------------------------------|---------|---------------------------------|
| Slave Detection Waiting Time | Sets the maximum time to continuously perform detection processing for slave stations. | 0 s     | 0 s to 10 s (in 1-s increments) |

- 6. Save the settings to flash memory.
- 7. Turn ON the power supplies to the MP3000.

  The MP3000 will wait for slave detection for the slave detection wait time.

This concludes the procedure.

# 6.5.4 Timing to Complete Slave Detection

■ When All Slave Stations Can Communicate before the Start of Slave Detection

All slave stations are detected immediately after the start of slave detection processing, and slave detection processing is completed.

- When All Slave Stations Can Communicate during the Slave Detection Wait Time Waiting for slave detection is ended when all slave stations can communicate, and slave detection processing is completed.
- When There Are Slave Stations That Cannot Communicate during the Slave Detection Wait Time

Slave detection processing is completed after it has been repeated for the set slave detection wait time.

Communications are established with only the detected slave stations.

#### 6.5.5 Indicators When the Power Is Turned ON

The indicators change as shown below when the MP3000 is waiting for slave detection.

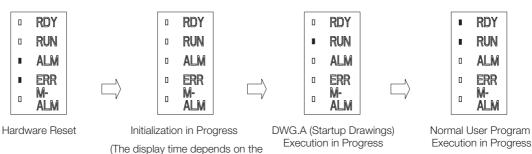

### 6.5.6 Precautions

#### When There Are Unconnected Stations

slave detection waiting time.)

When there are unconnected stations, the time for the MP3000 to complete startup will increase by the length of the slave detection waiting time. Therefore, the use of this function may affect Modules other than the SVC Function Module for which waiting for slave detection is performed.

**Example** When the MP3000 is connected via Ethernet to a PLC, touch panel, or other host device.

### When Waiting for Slave Detection Will Not Be Executed

The MP3000 will not wait for slave detection in the following cases, even when a slave detection wait time has been set.

| No. | Case                                       | Description                                                                                                    |
|-----|--------------------------------------------|----------------------------------------------------------------------------------------------------|
| 1   | Startup has been completed for the MP3000. | The MP3000 will not wait for slave detection even if the setting of the slave detection waiting time is changed after the MP3000 has been started. |
| 2   | No stations have been assigned links.      | The MP3000 will not wait for slave detection because there are no slave stations to detect.                                                        |

#### When the Slave Detection Wait Time Is Initialized

The slave detection wait time is initialized to 0 s in the following cases.

| No. | Case                                                                                                    | Description                                                                                         |
|-----|----------------------------------------------------------------------------------------------------|----------------------------------------------------------------------------------------------------|
| 1   | DIP switch pins SW3 (CNFG) and SW4 (INIT) were both turned ON, and the power supply to the MP3000 was turned ON. | The set value will be initialized to 0 s because the MECHA-TROLINK definitions will be initialized. |

# 6.6

# Slave CPU Synchronization

#### 6.6.1 Overview

Slave CPU synchronization is used for configurations with master and slave MP3000 Controllers that have CPU Units/CPU Modules with a built-in SVC Function Module in order to synchronize the high-speed scan cycles of the master and slave MP3000 Controllers.

When multiple MP3000 Controllers are connected as slaves, the high-speed scans in all of the MP3000 Controllers connected as slaves will be synchronized. The references sent from the application program in the master will be transmitted to all of the MP3000 Controllers connected as slaves at the same time. If you mount Option Modules in the slaves MP3000 Controllers, you can synchronize the operation of the axes connected to the Option Modules.

With slave CPU synchronization, you can distribute the application programming in the MP3000 Controllers to distribute the application loads on the CPUs and expand memory.

The following figure shows a system configuration example.

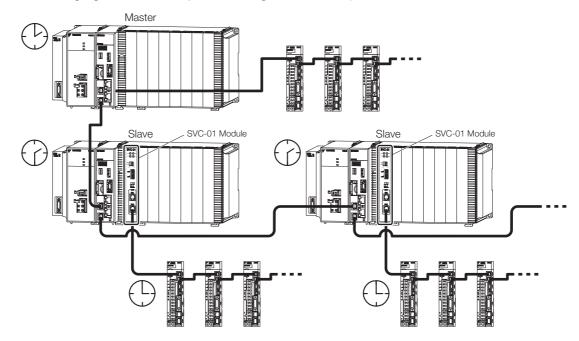

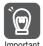

A delay will occur in MECHATROLINK-III communications until the references from the application program in the master reach the slaves. Therefore, the operation of the SERVOPACKs connected to the master will not be synchronized with the operation of the SERVOPACKs connected to the slaves.

# **Applicable Versions and Execution Conditions**

## **Applicable Versions**

To use slave CPU synchronization, the SVC Function Module in both the master and slave must support slave CPU synchronization. The applicable versions are given in the following tables.

#### Master

6.6.2

| CPU Unit/<br>CPU Module | Model            | Versions              |
|-------------------------|------------------|-----------------------|
| CPU-201                 | JEPMC-CP3201-E   | Version 1.06 or later |
| CPU-202                 | JEPMC-CP3202-E   |                       |
| CPU-301                 | JAPMC-CP3301-1-E |                       |
| GPU-301                 | JAPMC-CP3301-2-E |                       |
| CPU-302                 | JAPMC-CP3302-1-E | All versions          |
| OFU-302                 | JAPMC-CP3302-2-E |                       |
| MP3100                  | JAPMC-MC3100-1-E |                       |
| MESTOO                  | JAPMC-MC3100-2-E |                       |

#### ◆ Slave

| CPU Unit/<br>CPU Module | Model            | Versions              |
|-------------------------|------------------|-----------------------|
| CPU-201                 | JEPMC-CP3201-E   | Version 1.06 or later |
| CPU-202                 | JEPMC-CP3202-E   |                       |
| CDI L 201               | JAPMC-CP3301-1-E |                       |
| CPU-301                 | JAPMC-CP3301-2-E |                       |
| CPU-302                 | JAPMC-CP3302-1-E | All versions          |
| GPU-302                 | JAPMC-CP3302-2-E |                       |
| MP3100                  | JAPMC-MC3100-1-E |                       |
| WP3100                  | JAPMC-MC3100-2-E |                       |

#### **Execution Conditions**

To use slave CPU synchronization, the execution conditions must be met in both the master and slave. If the conditions are not met, the MP3000 Controllers will operate without synchronizing the high-speed scan cycles between the master and slave.

#### Master

- The CPU Unit/CPU Module must be the applicable versions listed above.
- The high-speed scan setting must be an integer multiple of or an integer fraction of 1 of the MECHATROLINK transmission cycle setting.

#### 6.6.3 Setting Procedure

#### Slave

- The CPU Unit/CPU Module must be the applicable versions listed above.
- For CPU-201, the CPU Unit/CPU Module hardware must support slave CPU synchronization.\*
- The high-speed scan setting must be an integer multiple of or an integer fraction of 1 of the MECHATROLINK transmission cycle setting.
- The high-speed scan setting must be an integer multiple of or an integer fraction of 1 of the high-speed scan setting in the master.
- Slave synchronization must be enabled in the MECHATROLINK Communications Definition Dialog Box.
- The SLVSC (Slave CPU Synchronization Restart Control) command control bit in the output registers must be set to OFF.
- \* You can check the hardware subversion in the SW00639 system register. SW00639 > 2

#### Setting Example

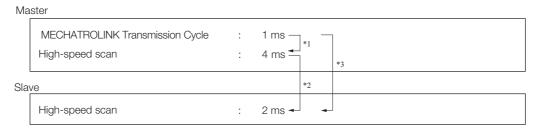

- \*1. The high-speed scan setting on the master is an integer multiple of the MECHATROLINK transmission cycle setting.
- \*2. The high-speed scan setting on the slave is an integer fraction of 1 of the master high-speed scan setting.
- \*3. The high-speed scan setting on the slave is an integer multiple of the MECHATROLINK transmission cycle setting.

# 6.6.3 Setting Procedure

The MPE720 is used to make the settings to use slave CPU synchronization. Use the following procedure to set the MECHATROLINK communications definitions on the master and slave.

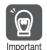

- To use slave CPU synchronization, you cannot use a PO-01 or MPU-01 Option Module on the slave. If the PO-01 or MPU-01 is used, disable slave CPU synchronization.
- If you change the SVC Function Module settings from a slave to a master, save the settings to flash memory, and then turn the power supply OFF and ON again.

# **Master Settings**

1. Double-click the SVC32 cell in the Module Configuration Definition Tab Page.

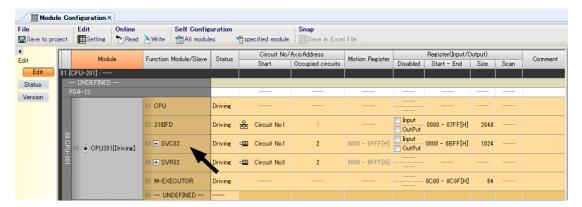

The MECHATROLINK Communications Definition Dialog Box is displayed.

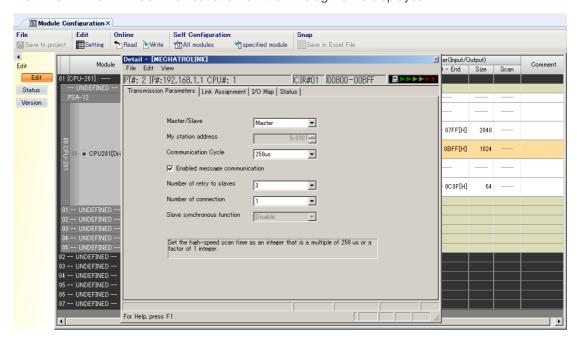

- 2. Click the Transmission Parameters Tab.
- 3. Select Master from the Master/Slave Box.
- 4. Click the Link Assignment Tab.
- 5. Make the following settings.

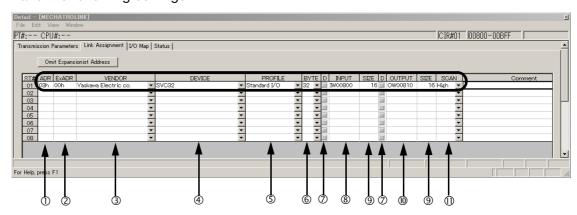

| No. | Item    | Description                           |
|-----|---------|---------------------------------------|
| ①   | ADR     | Slave station address                 |
| 2   | ExADR   | 0                                     |
| 3   | VENDOR  | Yaskawa Electric co.                  |
| 4   | DEVICE  | SVC32                                 |
| (5) | PROFILE | Standard I/O                          |
| 6   | BYTE    | 16, 32, 48, or 64                     |
| 7   | D       | Not selected (I/O enabled).           |
| 8   | INPUT   | First register address in input area  |
| 9   | SIZE    | 8, 16, 24, or 32                      |
| 10  | OUTPUT  | First register address in output area |
|     | SCAN    | High                                  |

# **Slave Settings**

1. Double-click the SVC32 cell in the Module Configuration Definition Tab Page.

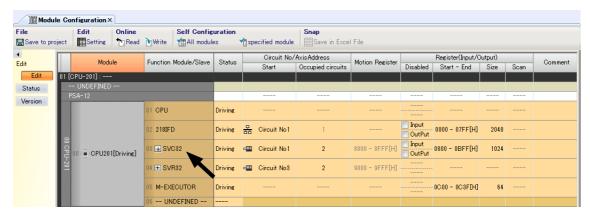

The MECHATROLINK Communications Definition Dialog Box is displayed.

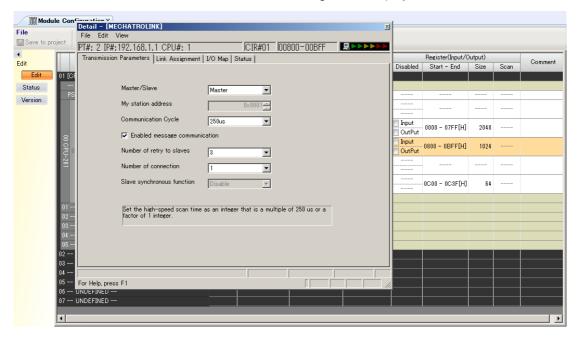

- 2. Click the Transmission Parameters Tab.
- 3. Select Slave from the Master/Slave Box.
- 4. Set the local station address in the My station address Box.

#### 5. Select Enable from the Slave synchronous function Box.

Note: You cannot enable this function on a sub CPU.

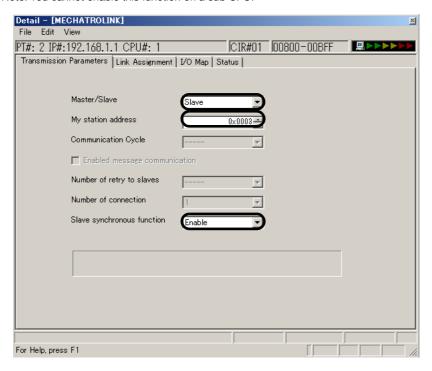

- 6. Click the Link Assignment Tab.
- 7. Make the following settings.

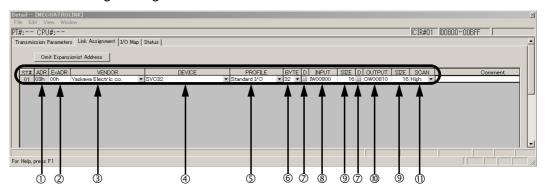

| No. | Item    | Description                                                               |
|-----|---------|---------------------------------------------------------------------------|
| ①   | ADR     | Station address (fixed)                                                   |
| 2   | ExADR   | 0                                                                         |
| 3   | VENDOR  | Yaskawa Electric co.                                                      |
| 4   | DEVICE  | SVC32                                                                     |
| (5) | PROFILE | Standard I/O                                                              |
| 6   | BYTE    | 16, 32, 48, or 64 (Set the same value as you set for the master station.) |
| 7   | D       | Not selected (I/O enabled).                                               |
| 8   | INPUT   | First register address in input area                                      |
| 9   | SIZE    | 8, 16, 24, or 32 (Set the same value as you set for the master station.)  |
| 10  | OUTPUT  | First register address in output area                                     |
| 1   | SCAN    | High (fixed)                                                              |

# 6.6.4 I/O Registers

This section gives the configurations of the I/O registers on the master and slave.

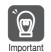

The first addresses and sizes of the I/O register areas are set on the Link Assignment Tab Page in the MECHATROLINK Communications Definition Dialog Box.

# Master I/O Register Configuration

Information

Refer to the following section for details on register areas.

\*\*Initial Comparison of the Initial Comparison of the Initi

|                                         | Output Regis    | ters  |           | Input Regis   | ters     |
|-----------------------------------------|-----------------|-------|-----------|---------------|----------|
|                                         | 7 6 5 3 2       | 1 0   |           | 7 6 5 3 2     | 1 0      |
| $OW\square\square\square\square\square$ | I/O Comma       | nd    | IWDDDD    | I/O Command R | lesponse |
|                                         | Reserved for sy | stem. |           | Master Sta    | ıtus     |
| OW□□□□□+1                               | Command Co      | ntrol | IW00000+1 | Command S     | tatus    |
| OW□□□□□+2                               | Output Data 1   | Low   | IW□□□□□+2 | Input Data 1  | Low      |
|                                         |                 | High  |           |               | High     |
| OW□□□□□+3                               | Output Data 2   | Low   | IW□□□□□+3 | Input Data 2  | Low      |
|                                         |                 | High  |           |               | High     |
| OW□□□□□+4                               | Output Data 3   | Low   | IW□□□□□+4 | Input Data 3  | Low      |
|                                         |                 | High  |           |               | High     |
| OW□□□□□+5                               | Output Data 4   | Low   | IW□□□□□+5 | Input Data 4  | Low      |
|                                         |                 | High  |           |               | High     |
| OW□□□□□+6                               | Output Data 5   | Low   | IW□□□□□+6 | Input Data 5  | Low      |
|                                         |                 | High  |           |               | High     |
| OW0000+7                                | Output Data 6   | Low   | IW□□□□□+7 | Input Data 6  | Low      |
|                                         |                 | High  |           |               | High     |
|                                         | •               |       |           | •             |          |
|                                         | •               |       |           | •             |          |
|                                         | •               |       |           | •             |          |

# Slave I/O Register Configuration

Information Refer to the following section for details on register areas.

Detailed Information When an SVC Function Module Is Set as a Slave (page 7-16)

|             | Output Registers     |           | Input Registers      |
|-------------|----------------------|-----------|----------------------|
|             | 7 6 5 4 3 2 1 0      |           | 7 6 5 4 3 2 1 0      |
| 0W0000      | Reserved for system. | IWOOOO    | Reserved for system. |
| OW□□□□□+1   | Command Control      | IW00000+1 | Command Status       |
| OW□□□□□+2   | Output Data 1 Low    | IW□□□□□+2 | Input Data 1 Low     |
|             | High                 |           | High                 |
| OW 🗆 🗆 🗆 +3 | Output Data 2 Low    | IW□□□□□+3 | Input Data 2 Low     |
|             | High                 |           | High                 |
| OW□□□□□+4   | Output Data 3 Low    | IW□□□□□+4 | Input Data 3 Low     |
|             | High                 |           | High                 |
| OW0000+5    | Output Data 4 Low    | IW□□□□□+5 | Input Data 4 Low     |
|             | High                 |           | High                 |
| OW□□□□□+6   | Output Data 5 Low    | IW□□□□□+6 | Input Data 5 Low     |
|             | High                 |           | High                 |
| OW0000+7    | Output Data 6 Low    | IW0000+7  | Input Data 6 Low     |
|             | High                 |           | High                 |
|             | •                    |           | •                    |
|             | •                    |           | •                    |
|             | •                    | ]         | •                    |

# 6.6.5 Execution Flow for Slave CPU Synchronization

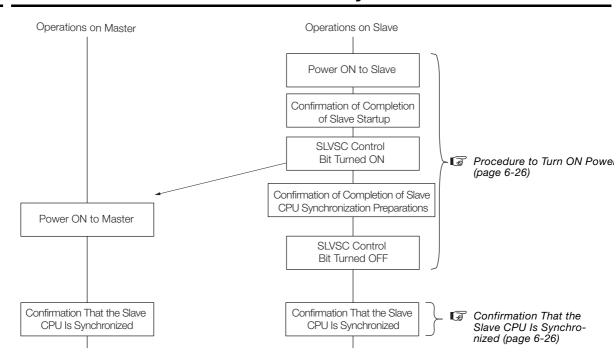

#### 6.6.6 Procedure to Turn ON Power

Use the following procedure to turn the power supply to the MP3000 OFF and ON again.

- **1.** Turn ON the power supply to the slave MP3000.
- 2. Confirm that the SB000401 system register is 1 (RUN).
- 3. Use the application program to set the SLVSC command control bit to 1.
- 4. Turn ON the power supply to the master MP3000.
- 5. Confirm that the servo axes that are connected to the SVC Function Module at the slave are stopped.

Note: Confirm that there is no motion command for servo axis movement being executed and check the servo axis status.

6. Set the SLVC command control bit to 0.

This concludes the procedure.

If the execution conditions are met, synchronization of the high-speed scan cycles will start automatically.

# 6.6.7 Confirmation That the Slave CPU Is Synchronized

Use the application program to check the status of slave CPU synchronization.

#### Confirmation Method on the Master

Check bit 7 (SYNC) in the Command Status parameter (IWDDDDD+1) in the second word of the input registers that were assigned to the master station.

SYNC = 1: Slave CPU is synchronized.

SYNC = 0: Slave CPU is not synchronized.

Refer to the following sections for details on the command status.

11.3.7 Command Status on page 11-33

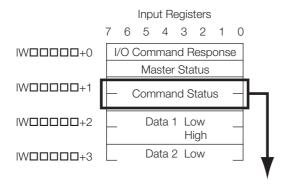

| Bit 7 | Bit 6   | Bit 5 | Bit 4     | Bit 3           | Bit 2  | Bit 1 | Bit 0 |
|-------|---------|-------|-----------|-----------------|--------|-------|-------|
| SYNC  | SYNCRDY | SBUSY | Not used. | ALM_CLR<br>_CMP | CMDRDY | D_WAR | D_ALM |

#### Confirmation Method on the Slave

Check bit 7 (SYNC) in the Command Status parameter (IWDDDDD+1) in the second word of the input registers that were assigned to the slave station.

SYNC = 1: Slave CPU is synchronized.

SYNC = 0: Slave CPU is not synchronized.

Refer to the following sections for details on the command status.

11.3.7 Command Status on page 11-33

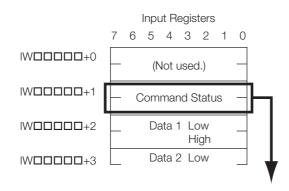

| Bit 7 | Bit 6   | Bit 5 | Bit 4     | Bit 3           | Bit 2  | Bit 1 | Bit 0 |
|-------|---------|-------|-----------|-----------------|--------|-------|-------|
| SYNC  | SYNCRDY | SBUSY | Not used. | ALM_CLR_<br>CMP | CMDRDY | D_WAR | D_ALM |

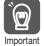

If synchronization is lost, e.g., due to a communications error, during slave CPU synchronization, slave CPU synchronization will be automatically restarted if SLVSC (Slave CPU Synchronization Restart Control) is set to 0 (restarting allowed). However, the input data starting from the third word in the input registers (IWDDDDDD+2) that is input before SNYC changes to 1 (slave CPU synchronized) will not be reliable, so do not use it.

# 6.6.8 Handling Input Errors

Write the application program so that input data is not used while there is an input error. You can use the following procedure to check for input errors from the application programs in the master and slave.

1. Check the Input Error Status system registers (SW00213 to SW00215).

Master: Bit status of station assigned to the slave

Slave: Bit status of local station number

1: I/O error

0: No I/O error

If there is an I/O error, the I/O data will be cleared to zeros. Refer to the following manual for details on errors.

MP3000 Series MP3200/MP3300 Troubleshooting Manual (Manual No.: SIEP C880725 01)

#### 6.6.9 Effect on Application Program

#### 2. Check the Command Status input register (second word from the start).

Bit 0  $D_ALM = 0$ Bit 1  $D_WAR = 0$ Bit 2 CMDRDY = 1

Bit 7 SYNC = 1 (Only when slave CPU is synchronized.)

Bits 8 to 11  $CMD_ALM = 0$ Bits 12 to 15 COMM ALM = 0

If any bit status is shown other than the above status, there is an error in the slave. Refer to the following section for specific errors.

11.3.7 Command Status on page 11-33

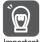

For the slave MP3000 to detect an error, the input from the master MP3000 must be completed normally at least once. For example, if the power supply to the slave MP3000 is turned ON when it is not connected to the master, the bit for the local station in the I/O Error Status will remain at Important 0 (no error).

#### Recovering from Input Errors

Even if an input error occurs, processing in the MP3000 will automatically switch to normal reception, so no specific operation is required for recovery. However, if input errors occur frequently, check the following items.

- Is the same station address set for more than one station?
- Has the count reached the value set in SW00044 (H Scan Exceeded Count)? Note: If the count has reached the set value, set a longer scan time.
- Is there a problem with the MECHATROLINK cable (e.g., is it broken or disconnected)?

#### **Effect on Application Program** 6.6.9

This section describes the effect of the system on the application when the communications cycles between the master and slave change from asynchronous status to slave CPU synchronized status. The setting to restart slave CPU synchronization is also described. Refer to the following section for countermeasures of the system's effect on the application. 6.6.11 Precautions on page 6-30

#### Overview

The slave CPU synchronization function synchronizes the slave cycle with the master cycle. When the status is changing from asynchronous status to slave CPU synchronized status, the processing that is performed by the system at the slave may affect the application at the slave as described in the following table.

| System Processing at Slave                               | Effect on Application                                                        |
|----------------------------------------------------------|------------------------------------------------------------------------------|
|                                                          | The high-speed scan cycle may temporarily be disturbed.                      |
|                                                          | Shock may occur for an axis being controlled by the SVA-01.                  |
| Adjustment of the start of the high-<br>speed scan cycle | An axis being control by the SVB-01 or SVC-01 may suddenly stop.             |
|                                                          | The counter values for LIO-01, LIO-02, LIO-06, and CNTR-01 may be disturbed. |
|                                                          | Position information may be lost.                                            |
| Resetting MECHATROLINK communications                    | Zero point return information may be lost.                                   |
| (SVC, SVC32, SVC-01, and SVB-01)                         | The software limits may be disabled.                                         |
|                                                          | Controlled axes may stop suddenly.                                           |

# Setting the Restarting Method for Slave CPU Synchronization

You can set the SLVSC (Slave CPU Synchronization Restart Control) command control bit in the slave application to specify whether to restart slave CPU synchronization automatically when synchronization is lost.

ON (SLVSC = 1): When slave CPU synchronization is lost, the system operates asynchronously. In this case, use the application programming to control the timing of changing back to slave CPU synchronization.

OFF (SLVSC = 0): When slave CPU synchronization is lost, it is automatically restarted.

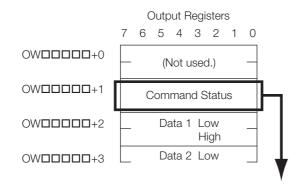

| Bit 7  | Bit 6  | Bit 5  | Bit 4     | Bit 3  | Bit 2  | Bit 1 | Bit 0 |
|--------|--------|--------|-----------|--------|--------|-------|-------|
|        | •      | •      | Not used. | •      | •      | •     | SLVSC |
| •      |        |        |           |        |        |       |       |
| -      |        |        |           |        |        |       |       |
| Bit 15 | Bit 14 | Bit 13 | Bit 12    | Bit 11 | Bit 10 | Bit 9 | Bit 8 |

| Name  | Definition |                        | Description                                                               |
|-------|------------|------------------------|---------------------------------------------------------------------------|
| SLVSC | 1          | Restarting prohibited. | If slave CPU synchronization is lost, operation continues asynchronously. |
|       | 0          | Restarting allowed.    | If slave CPU synchronization is lost, it is automatically restarted.      |

# 6.6.10 Operation of Slave MP3000

The following table gives the slave MP3000 operation when the following operations are performed during slave CPU synchronization or when an error occurs.

| Item                                                                                                    | Operation                                                                                                    |  |
|----------------------------------------------------------------------------------------------------|----------------------------------------------------------------------------------------------------|--|
| The power supply to the master is turned OFF.                                                                           |                                                                                                    |  |
| The MECHATROLINK communications cable is disconnected.                                                                  | Operation will continue asynchronously. An input error will occur, but the scan operation is not affected.                                          |  |
| The master assignment is deleted.                                                                                       |                                                                                                    |  |
| A watchdog timer timeout occurs at the master.                                                                          |                                                                                                    |  |
| A transmission error occurs. (For example, the transmission cycle is disrupted by a MECHATROLINK communications error.) | High-speed scan processing may be disrupted.                                                                                                    |  |
| The high-speed scan setting is changed at the master or slave.                                                          | Asynchronous operation will be used. (This is because MECHATROLINK communications are reset.) Note: If the SLVSC control bit is set to 0, slave CPU |  |
| The MECHATROLINK definitions are saved at the master.                                                                   |                                                                                                    |  |
| MP3000 self configuration is performed for the master or slave.                                                         | synchronization will be restarted after MECH/<br>TROLINK communications are restarted.                                                              |  |
| The master or slave is switched between CPU RUN and CPU STOP.                                                           | Operation with slave CPU synchronization will continue.                                                                                             |  |

#### 6.6.11 Precautions

Observe the following precautions when you use slave CPU synchronization.

- To use slave CPU synchronization, you cannot use a PO-01 or MPU-01 Option Module on the slave. If a PO-01 or MPU-01 is used, disable slave CPU synchronization.
- If you change the SVC Function Module settings from a slave to a master, save the settings to flash memory, and then turn the power supply OFF and ON again.
- When the status changes between asynchronous to synchronous for the slave CPU synchronization, there may be a delay of up to one scan cycle (i.e., the scan cycles may be disturbed) for the high-speed and low-speed scans on the slave. For applications that require regularity or periodicity, do not use the data while switching to slave CPU synchronized status.
- If the SVA-01 is mounted in a slot on the slave's Base Unit, operation may be affected when changing to slave CPU synchronized status, e.g., the axis may be subjected to shock. In this case, stop operation in advance.
- If the SVB-01 or SVC-01 is mounted in a slot on the slave's Base Unit, communications with the slave connected to the SVB-01 or SVC-01 are disconnected and then reconnected when changing to slave CPU synchronized status. If a servo, inverter, or similar slave device is connected, stop operation in advance. The disconnection of communications may cause the axes to stop suddenly or subject the machine to shock.
- If the LIO-01, LIO-02, LIO-06, or CNTR-01 is mounted in a slot on the slave's Base Unit, the counter value may be disrupted when changing to slave CPU synchronized status. Do not use the counter value while this change is being made.
- If the version of the CPU Unit/CPU Module of the master or slave MP3000 is lower than version 1.06, the MP3000 Controllers will operate asynchronously.

# 6.7 Multiturn Limit Setting Disagreement Detection

Multiturn limit setting disagreement detection is used to compare the setting of fixed parameter No. 38 (Maximum Number of Absolute Encoder Rotations) with the Multiturn Limit Setting. If there is a disagreement between the set values, a warning will be reported.

Conceptual diagrams of this function are given below.

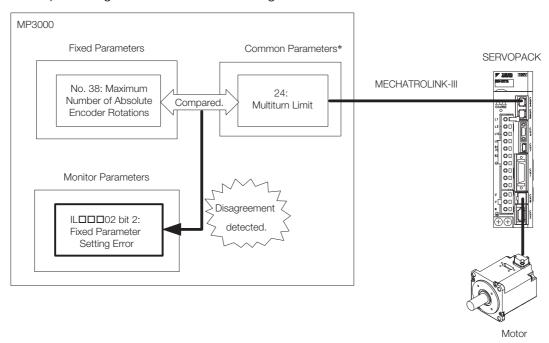

<sup>\*</sup> The common parameters are set in the slave SERVOPACK from the MP3000 through MECHATROLINK-III communications.

# 6.7.1 Applicable Versions

The following tables list the firmware and Engineering Tool versions that support multiturn limit setting disagreement detection.

#### ■ MP3000-series Machine Controllers

| CPU Unit/CPU Module | Model            | Version               |
|---------------------|------------------|-----------------------|
| CPU-201             | JEPMC-CP3201-E   | Version 1.10 or later |
| CPU-202             | JEPMC-CP3202-E   |                       |
| CPU-301             | JAPMC-CP3301-1-E |                       |
| CF0-301             | JAPMC-CP3301-2-E |                       |
| CPU-302             | JAPMC-CP3302-1-E |                       |
| CFU-302             | JAPMC-CP3302-2-E | All versions          |
| MP3100              | JAPMC-MC3100-1-E |                       |
| WF3100              | JAPMC-MC3100-2-E |                       |

#### ■ Engineering Tool

| Product      | Model       | Version               |
|--------------|-------------|-----------------------|
| MPE720 Ver.7 | CPMC-MPE780 | Version 7.26 or later |

#### 6.7.2 Related Parameters

You do not need to set any parameters for an infinite-length axis. The settings of fixed parameter No. 38 and the Pn205 SERVOPACK parameter are constantly compared. For a finite-length axis, set the following parameter.

| Fixed Parameter | Name                                                                    | Description                                                                                                    |
|-----------------|-------------------------------------------------------------------------|----------------------------------------------------------------------------------------------------|
| No.2 Bit 5      | Finite-length Multiturn Limit<br>Setting Disagreement<br>Detection Mask | Use this bit to specify whether or not to detect a multiturn limit setting disagreement during finite-length operation.  0: Do not detect, 1: Detect |

# 6.7.3 Multiturn Limit Setting Disagreement Detection Timing

A check will be made for a multiturn limit setting disagreement when the operations in the following table are performed.

| Operation                                       | Condition                                                                                   |
|-------------------------------------------------|---------------------------------------------------------------------------------------------|
| Starting from flash memory                      |                                                                                             |
| Writing fixed parameters                        | None                                                                                        |
| Saving MECHATROLINK definitions                 |                                                                                             |
| Transferring module configuration definitions   |                                                                                             |
| Turning ON OW□□□00 bit C (Reset Network)        |                                                                                             |
| Turning ON OW□□□00 bit E (Reset Communications) | IL□□□02 bit 2 (Fixed Parameter Setting Error) is 0.                                         |
| Turning ON OW□□□00 bit F (Clear Alarm)          | A communications error has occurred and ILDDDD2 bit 2 (Fixed Parameter Setting Error) is 0. |

# 6.7.4 Checking for a Multiturn Limit Setting Disagreement

A warning will occur when a multiturn limit setting disagreement is detected. The parameters will have the following values.

| Register      | Parameter Name                | Value                                                                        |
|---------------|-------------------------------|------------------------------------------------------------------------------|
| IL□□□02 Bit 2 | Fixed Parameter Setting Error | 1: Outside setting range                                                     |
| IW□□□01       | Out-of-range Parameter Number | 1038 (fixed parameter No. 38 (Maximum Number of Absolute Encoder Rotations)) |
| IW□□□00 Bit 0 | Motion Operation Ready        | 0: Motion operation not ready                                                |

# 6.7.5 Clearing the Warning

Change the setting of either fixed parameter No. 38 (Maximum Number of Absolute Encoder Rotations) or the Multiturn Limit Setting, and clear the warning in ILDDD02 bit 02 (Fixed Parameter Setting Error).

# Changing the Setting of Fixed Parameter No. 38

The warning will be cleared when the fixed parameters are written.

- 1. Set fixed parameter No. 38 in the SERVOPACK where the warning occurred to the same value as common parameter 24.
- 2. Write the fixed parameters.

This concludes the procedure.

# Changing the Setting of Common Parameter 24 (Multiturn Limit)

The warning will be cleared when the control power supply to the MP3000 is turned OFF and ON again.

- **1.** Use the Digital Operator to set common parameter 24 to the value of fixed parameter No. 38.
- **2.** Turn the power supply to the slave SERVOPACK OFF and ON again. A multiturn limit disagreement alarm (A.CC0) will occur in the slave SERVOPACK.
- 3. Execute Fn013 (Multiturn Limit Setting) from the Digital Operator.
- **4.** Turn the power supply to the slave SERVOPACK OFF and ON again. The A.CC0 alarm in the slave SERVOPACK will be cleared.
- **5.** Turn the control power supply to the slave SERVOPACK OFF and ON again. This concludes the procedure.

6.8.1 MP3000 Versions That Support the  $\Sigma$ -7-series SERVOPACKs

# 6.8

# Precautions When Using $\Sigma$ -7-series SERVOPACKs

NT $\Lambda\Pi\Sigma$ -7-series AC SERVOPACKs with MECHATROLINK-III Communications References (SGD7S- $\Box\Box\Box\Box$ 20 $\Box$  and SGD7W- $\Box\Box\Box\Box$ 20 $\Box$ ) support encoders with 24-bit resolution. However, if you set an SGD7S- $\Box\Box\Box\Box$ 20 $\Box$  or SGD7W- $\Box\Box\Box\Box$ 20 $\Box$  to 24-bit resolution and connect it to and MP3000, the travel distances and deceleration times that can be specified will be restricted.

This section provides precautions for using the above SERVOPACKs and describes the combinations of the above SERVOPACKs with the MP3000.

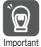

For details on the SGD7S-□□□□20□ and SGD7W-□□□□20□, refer to the following manuals.

 $\Sigma$ -7-series AC Servo Drive  $\Sigma$ -7S SERVOPACK with MECHATROLINK-III Communications References Product Manual (manual number: SIEP S800001 28)

 $\Sigma$ -7-series AC Servo Drive  $\Sigma$ -7W SERVOPACK with MECHATROLINK-III Communications References Product Manual (manual number: SIEP S800001 29)

#### ■ Definition of Terms

| Term                  | Meaning                                          |
|-----------------------|--------------------------------------------------|
| Electronic gear ratio | The Σ-7 electronic gear ratio (Pn20E:Pn210).     |
| Servo reference unit  | The reference unit in the servo coordinates.     |
| MP3000 Command Unit   | The reference unit in the Controller coordinates |

#### Applicable SERVOPACKs

| Model Number  | Interface                                 |
|---------------|-------------------------------------------|
| SGD7S-□□□□20□ | SERVOPACKs with MECHATROLINK-III Communi- |
| SGD7W-000200  | cations References                        |

The default setting of the electronic gear ratio for the above SERVOPACKs is given in the following table.

| Pn20E                             | Pn210                               |
|-----------------------------------|-------------------------------------|
| Electronic Gear Ratio (Numerator) | Electronic Gear Ratio (Denominator) |
| 16                                | 1                                   |

# 6.8.1 MP3000 Versions That Support the $\Sigma$ -7-series SERVO-PACKs

The models and versions of the MP3000 that support  $\Sigma$ -7-series SERVOPACKs are given in the following table.

| CPU Unit/CPU Module | Model Number     | Version               |  |
|---------------------|------------------|-----------------------|--|
| CPU-201             | JEPMC-CP3201-E   | Version 1.12 or later |  |
| CPU-202             | JEPMC-CP3202-E   | version 1.12 or later |  |
| CPU-301             | JAPMC-CP3301-1-E | Version 1.10 or later |  |
| CPU-301             | JAPMC-CP3301-2-E |                       |  |
| CPU-302             | JAPMC-CP3302-1-E |                       |  |
| GPU-302             | JAPMC-CP3302-2-E | All versions          |  |
| MP3100              | JAPMC-MC3100-1-E |                       |  |
| IVIF3100            | JAPMC-MC3100-2-E |                       |  |

# $\Sigma$ -7-series SERVOPACK Electronic Gear Ratio and MP3000 Settings

We recommend that you set the electronic gear ratio in the SERVOPACK to 1:1 when you use the MP3000. However, if you use a  $\Sigma$ -7-series SERVOPACK that supports an encoder with 24-bit resolution, the travel distances and deceleration times that you can specify will be restricted. You can solve this problem by setting the electronic gear ratio in the  $\Sigma$ -7-series SERVOPACK to 16:1.

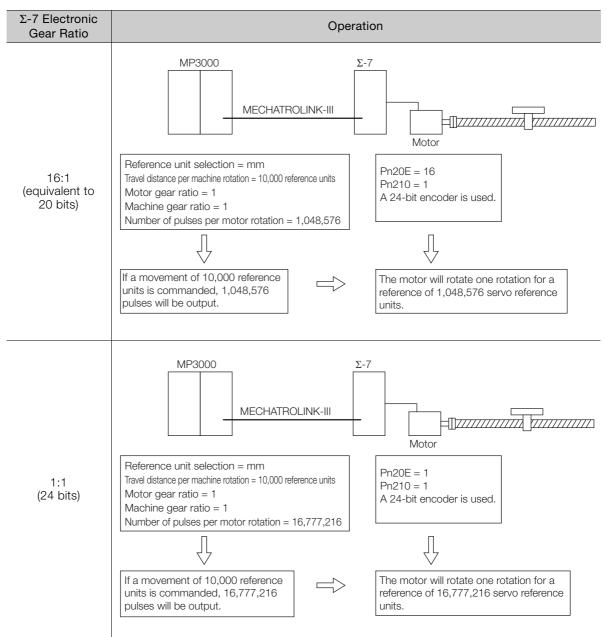

If the electronic gear ratio of the  $\Sigma$ -7-series SERVOPACK is set to 16:1, the motor will rotate one rotation for 1,048,576 servo reference units (equivalent to 20 bits). To do this, set fixed parameter No. 36 (Number of Pulses per Motor Rotation) to 1,048,576.

If greater resolution is required, set the electronic gear ratio of the  $\Sigma$ -7-series SERVOPACK to 1:1 and set fixed parameter No. 36 (Number of Pulses per Motor Rotation) to 16,777,216.

Information

6.8.2

If you set the electric gear ratio of a  $\Sigma$ -7-series SERVOPACK to 16:1, you will be able to use an absolute encoder with an infinite-length setting only with the MP3000 with a version that supports the  $\Sigma$ -7-series SERVOPACKs.

# 6.8.3 Link Assignments

You can manually assign links as shown below according to the model of the ?-7-series SER-VOPACK.

| Model Link Assignment |               |
|-----------------------|---------------|
| Σ-7S                  | SGD7S-****20* |
| Σ-7W                  | SGD7W-***20*  |

An example of the on-screen settings is shown below.

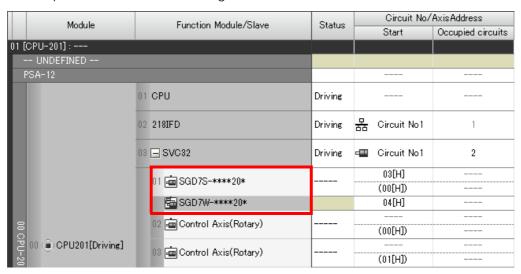

# 6.8.4 Number of Pulses Per Motor Rotation

Set fixed parameter No. 36 (Number of Pulses per Motor Rotation) according to setting of the electronic gear ratio as given below.

■ Electronic Gear Ratio of 16:1 (Equivalent to 20 Bits)

36: Number of Pulses Per Motor Rotation 1,048,576: 20 bits

■ Electronic Gear Ratio of 1:1 (Equivalent to 24 Bits)

**36: Number of Pulses Per Motor Rotation** 16,777,216: 24 bits

# 6.8.5 Self Configuration

When you execute self-configuration, the link assignment is set automatically according to the model of the connected  $\Sigma$ -7-series SERVOPACK.

However, the electronic gear ratio in the SERVOPACK and fixed parameter No. 36 (Number of Pulses Per Motor Rotation) are automatically set according to the version of the MP3000 as given below.

| MP3000 Version        | Electronic Gear Ratio        | Fixed Parameter 36:<br>Number of Pulses Per Motor<br>Rotation |
|-----------------------|------------------------------|---------------------------------------------------------------|
| Version 1.10 or 1.11  | 1:1 (Pn20E = 1, Pn210 = 1)   | 16,777,216: 24 bits                                           |
| Version 1.12 or later | 16:1 (Pn20E = 16, Pn210 = 1) | 1,048,576: 20 bits                                            |

# Operating Specifications When Using an MP3000 Controller That Supports the $\Sigma$ -7-series SERVOPACKs

The operating specifications for combining the MP3000 with a  $\Sigma$ -7-series SERVOPACK are given in the following sections 1 to 4.

#### 1. Possible Travel Distance for One Command

The range that you can move with one motion command for which a target position is specified (POSING.

EX\_POSING, and STEP) is given below.

-2,147,483,648 to 2,147,483,647 MP3000 reference units

#### Operation

6.8.6

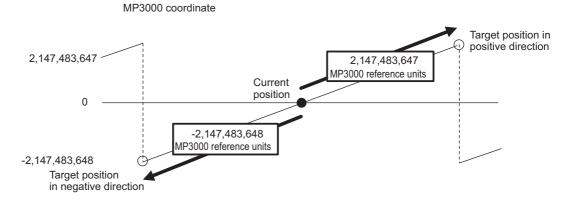

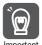

If the target position is changed while the axis is moving and the travel distance from the current position exceeds the above range, ILDDD04 bit 7 (Excessive Positioning Moving Amount) will turn ON.

#### 2. Restrictions in Deceleration Time during Positioning

The maximum setting of the deceleration time for positioning motion commands (POSING, EX\_POSING, ZRET, FEED, STEP, and EX\_FEED) depends on the setting of the electronic gear ratio as given below.

|                                      | Maximum Deceleration Time [s]                            |                                        |  |
|--------------------------------------|----------------------------------------------------------|----------------------------------------|--|
| Reference Speed [min <sup>-1</sup> ] | Electronic Gear Ratio of 16:1<br>(Equivalent to 20 Bits) | Electronic Gear Ratio of 1:1 (24 Bits) |  |
| 6,000                                | 13.65                                                    | 0.85                                   |  |
| 3,000                                | 27.30                                                    | 1.70                                   |  |
| 1,500                                | 54.61                                                    | 3.41                                   |  |
| 750                                  | 109.22                                                   | 6.82                                   |  |

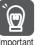

Operation will not be performed with the specified speed or deceleration time if a value that exceeds the maximum value is set.

6.8.6 Operating Specifications When Using an MP3000 Controller That Supports the Σ-7-series SERVOPACKs

#### Operation

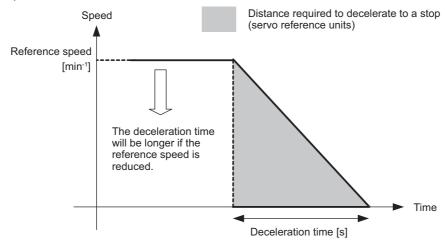

# 3. Restrictions to OL□□□42 (Zero Point Return Travel Distance) and OL□□□46 (External Positioning Final Travel Distance)

The maximum travel distances that can be used for OLDDD42 (Zero Point Return Travel Distance), which is used for ZRET (Zero Point Return), and OLDDD46 (External Positioning Final Travel Distance), which is used for EX\_POSING (Latch Target Positioning) and EX\_FEED (Jog Mode with External Positioning), are given in the following table.

| Electronic Gear Ratio        | Negative Direction  | Positive Direction |
|------------------------------|---------------------|--------------------|
| 16:1 (equivalent to 20 bits) | -1,023.99 rotations | 1,023.99 rotations |
| 1:1 (24 bits)                | -63.99 rotations    | 63.99 rotations    |

The restrictions on OLDDDD42 and OLDDD46 depend on the setting of fixed parameter No. 4 (Reference Unit Selection) as given below.

| Setting of Fixed Parameter No. 4     | 0            | 1               | 2                                                               | 3     | 4        |
|--------------------------------------|--------------|-----------------|-----------------------------------------------------------------|-------|----------|
| Reference Unit                       | pulse        | mm              | deg                                                             | inch  | μm       |
| Maximum Value of OL□□□42 and OL□□□46 | 2,147,483,64 | 2,147,483,647 × | No. 6 (Travel Distance per Ma<br>No. 36 (Number of Pulses per N | , , , | <u> </u> |

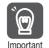

If a value that exceeds the above maximum value is set, IL\$\square\$\square\$02 bit 1 (Setting Parameter Error) will turn ON and operation will be performed with OL\$\square\$0L\$\square\$0L\$\square\$0L\$\square\$0L\$\square\$0.

#### 4. Restrictions When Writing Fixed Parameters

If you write any fixed parameters after turning ON the power supply, save the settings to flash memory and then turn the power supply OFF and ON again.

# Operating Specifications When Using an MP3000 Controller That Does Not Support the $\Sigma$ -7-series SERVO-PACKs

You can connect an MP3000 that does not support  $\Sigma$ -7-series SERVOPACKs to a  $\Sigma$ -7-series SERVOPACK and still control the SERVOPACK, but the following restrictions will apply.

- 1. You must set the electronic gear ratio in the  $\Sigma$ -7-series SERVOPACK to 16:1 (Pn20E = 16 and Pn210 = 1) to use a reference resolution equivalent to a 20-bit encoder.
- 2. If you manually assign the link, you must assign the link according to the model of the  $\Sigma$ -7-series SERVOPACK that is connected.
- 3. Because a reference resolution equivalent to a 20-bit encoder is used, you must set fixed parameter No. 36 (Number of Pulses Per Motor Rotation) as follows:

  Number of pulses per motor rotation: 1,048,576 (20 bits)
- 4. If you execute self-configuration, the link assignment is set automatically according to the model of the connected  $\Sigma$ -7-series SERVOPACK. However, the electronic gear ratio of the SERVOPACK will be automatically set to 1:1, so you must reset items 1 and 3, above.
- **5.** If you use an absolute encoder, you cannot use the infinite-length setting. Doing so will cause the position to be offset when the power supply is turned ON.
- 6. The range that you can move with one motion command for which a target position is specified (POSING, EX\_POSING, and STEP) is restricted to the following range (MP3000 reference units is converted to server reference units). -2,147,483,648 to 2,147,483,647 Servo reference units
- 7. The maximum setting of the deceleration time for positioning motion commands (POS-ING, EX\_POSING, ZRET, FEED, STEP, and EX\_FEED) will be as given in the following table.

| Reference Speed [min <sup>-1</sup> ] | Maximum Deceleration Time [s] |
|--------------------------------------|-------------------------------|
| 6,000                                | 4.09                          |
| 3,000                                | 8.19                          |
| 1,500                                | 16.38                         |
| 750                                  | 32.76                         |

6.8.7

8. The maximum travel distances that can be used for OLDDD42 (Zero Point Return Travel Distance), which is used for ZRET (Zero Point Return), and OLDDD46 (External Positioning Final Travel Distance), which is used for EX\_POSING (Latch Target Positioning) and EX\_FEED (Jog Mode with External Positioning), are given in the following table.

| EL                           | N .: 5: .:          | B ::: B: ::        |
|------------------------------|---------------------|--------------------|
| Electronic Gear Ratio        | Negative Direction  | Positive Direction |
| 16:1 (equivalent to 20 bits) | -1.023.99 rotations | 1.023.99 rotations |

# Making Settings for Motion Control with the MPE720

7

This chapter describes how to confirm information and make settings for the Motion Control Function Module.

| 7.1 | Modu                          | lle Configuration Settings7-2                                                                    |
|-----|-------------------------------|--------------------------------------------------------------------------------------------------|
|     | 7.1.1<br>7.1.2                | Settings for Motion Control Function Modules 7-2 Deleting Unused Motion Control Function Modules |
| 7.2 | MECH                          | HATROLINK Communications Settings7-7                                                             |
|     | 7.2.1                         | Displaying the MECHATROLINK Detail                                                               |
|     | 7.2.2                         | Definition Dialog Box                                                                            |
|     |                               | Box Details                                                                                      |
| 7.3 | Settin                        | g Motion Parameters7-19                                                                          |
|     | 7.3.1<br>7.3.2                | Displaying and Setting Motion Parameters 7-19 Precautions after Making Settings 7-22             |
| 7.4 | SERV                          | OPACK Parameter Data Flow 7-23                                                                   |
|     | 7.4.1                         | When the Power Supply Is Turned ON7-23                                                           |
|     | 7.4.2                         | Normal Operation                                                                                 |
|     | 7 / 3                         | When the SERVOPACK Tab Page Is Opened 7-24                                                       |
|     | 7.4.4                         | When SERVOPACK Parameters Are Saved 7-25                                                         |
| 7.4 | 7.3.2<br><b>SERV</b><br>7.4.1 | Precautions after Making Settings                                                                |
|     | 7/3                           | When the SERVOPACK Tab Page Is Opened                                                            |

7.1.1 Settings for Motion Control Function Modules

# 7.1

# **Module Configuration Settings**

You must confirm information and make settings for the Motion Control Function Module before you perform motion control.

This section describes how to use the MPE720 Version 7 Engineering Tool to confirm information and make settings for the Motion Control Function Module.

# 7.1.1 Settings for Motion Control Function Modules

You can confirm information for your Motion Control Function Module on the Module Configuration Definition Tab Page of the MPE720.

This section describes how to display the Module Configuration Definition Tab Page and describes its contents.

# Displaying the Module Configuration Definition Tab Page

Use the following procedure to display the Module Configuration Definition Tab Page.

- 1. Connect the MP3000 to the computer, and start the MPE720.

  Refer to the following manual for details on how to start the MPE720.

  MP3000 Series Machine Controller Setup Manual (Manual No.: SIEP C880725 00)
- 2. Open the required project file.
- 3. Click the **Module Configuration** Icon on the Start Tab Page.

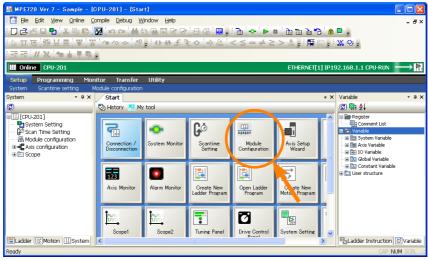

The following Module Configuration Definition Tab Page is displayed.

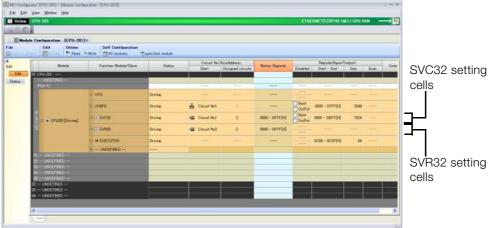

This concludes the procedure for displaying the Module Configuration Definition Tab Page.

The following table describes the items that are displayed in the Module Configuration Definition Tab Page.

Module Configuration Definition Tab Page Details

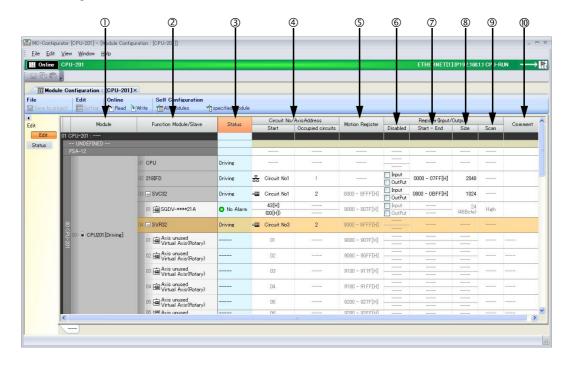

| No.      | Item                            |                             | Display/Setting Item                                                                                                    | Setting Range/Settings                                                | Changing     |
|----------|---------------------------------|-----------------------------|----------------------------------------------------------------------------------------------------|-----------------------------------------------------------------------|--------------|
| ①        | Module                          |                             | Displays the Module that is set for the slot.  Any Module                                                                                                    |                                                                       | Possible     |
| 2        | Function Mo                     | dule/Slave                  | Displays the Function Modules and slaves that are used by the Module.                                                                                                    | Any Function Module or slave                                          | Possible     |
| 3        | Status                          |                             | In Online Mode, displays the status of the Function Modules and the communications status of MECHATROLINK slave devices.                                                                                    | Refer to the following section.                                       | Not possible |
| (4)      | Circuit No./                    | Start                       | Displays the first circuit number that is assigned to the Function Module.                                                                                                    | Circuit No. 1 to 16                                                   | Possible     |
|          | Address                         | Occu-<br>pied cir-<br>cuits | Displays the number of circuits that are assigned to the Function Module.                                                                                                    | 1 or 2                                                                | Possible     |
| (5)      | Motion Register                 |                             | Displays the first and last register addresses of the motion parameters.                                                                                                    | The parameter is automatically set based on the circuit numbers.      | Not possible |
| 6        |                                 | Disabled                    | Used to disable inputs or outputs by selecting the check boxes.                                                                                                    | Selected or not selected                                              | Possible     |
| <b>⑦</b> | Register<br>(Input/Out-<br>put) | Start -<br>End              | Displays the range of registers that is used as an I/O area by the Function Module. For the SVC or SVC32, the first and last registers of the I/O Modules that are connected to MECHATROLINK are displayed. | Start: 0000 to 7FFF hex End: 10000 to 17FFFF hex, 800 hex words max.* | Possible     |
| 8        | Size                            |                             | Displays the number of words in the I/O area.                                                                                                    | 1 to 1024                                                             | Possible     |
| 9        | Scan                            |                             | Displays the scan in which the I/O service is performed for the I/O device.                                                                                                    | High/Low                                                              | Possible     |

Continued on next page.

#### 7.1.1 Settings for Motion Control Function Modules

Continued from previous page.

| No. | Item    | Display/Setting Item       | Setting Range/Settings                                                                                               | Changing |
|-----|---------|----------------------------|----------------------------------------------------------------------------------------------------|----------|
| 100 | Comment | Displays the user comment. | You can enter up to 16 characters for a Function Module. You can enter up to 32 characters for a MECHATROLINK slave. | Possible |

<sup>\*</sup> Set I/O registers so that the same registers are not used by more than one Function Module.

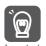

- 1. Always save all settings to the flash memory after changing them.
- 2. When changing the settings, be careful not to set register addresses that overlap with other Function Modules.
- 3. I/O first and last register defaults will be automatically set, even if an I/O Module is not connected to the MECHATROLINK network. It is not necessary to change these settings from their defaults.

#### Status Display Contents

The items displayed in the Status Column are listed below.

#### Status of the CPU, Communications Function Modules, Motion Control Function Modules, and Option Modules

The following will be displayed as the status of the CPU, Communications Function Modules, Motion Control Function Modules, and Option Modules.

| Display                     | Description                                                                                                    |  |
|-----------------------------|----------------------------------------------------------------------------------------------------|--|
|                             | Undefined.                                                                                                    |  |
| Empty                       | Defined but not connected.                                                                                         |  |
| Driving Operating normally. |                                                                                                    |  |
| Failure                     | Error detected.                                                                                                    |  |
| ×                           | The connected Module has a different name from the Module defined on the Module Configuration Definition Tab Page. |  |
| Initializing                | The Module is connected but the Module configuration is not defined.                                               |  |
| Driving Stop                | The CPU is stopped (The user programs are stopped).                                                                |  |
| Duplicate Address           | The same station address is used for more than one connected MECHA-TROLINK-III slave device.                       |  |

#### ■ Transmission Status for the SVC Function Module

The following status is displayed for the SVC Function Module.

| Display                                 | Description                                                                                       |
|-----------------------------------------|---------------------------------------------------------------------------------------------------|
| No Alarm                                | Transmission is normal.                                                                           |
| High Speed Scan Trans-<br>mission Error | A transmission error has occurred. (The high-speed scan is set for the I/O scan for the station.) |
| Low Speed Scan Trans-<br>mission Error  | A transmission error has occurred. (The low-speed scan is set for the I/O scan for the station.)  |
| Duplicate Address                       | The same station address is set for more than one slave device.                                   |

#### 7.1.2 Deleting Unused Motion Control Function Modules

#### ■ Hexadecimal Code

The hexadecimal code displayed in the Status Column is described below.

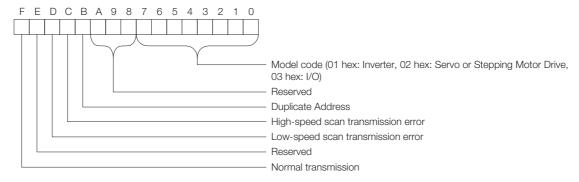

# 7.1.2 Deleting Unused Motion Control Function Modules

You can delete (disable) unused Motion Control Function Modules to reduce the processing time of the MP3000.

Use the following procedure to delete unused Function Modules from the Motion Control Function Modules that are built into the MP3000.

1. Right-click the cell of the Function Module to delete and select **Device Select** from the pop-up menu.

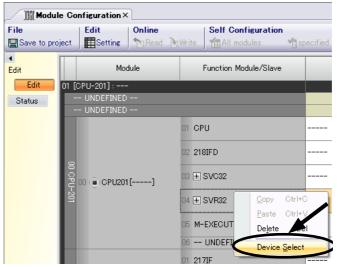

The Function Module Dialog Box is displayed.

#### 7.1.2 Deleting Unused Motion Control Function Modules

2. Select UNDEFINED in the Function Module Dialog Box, and then click the OK Button.

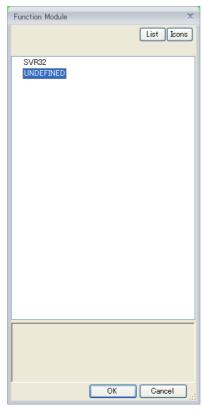

The following message is displayed.

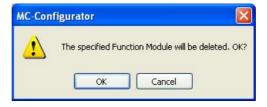

3. Click the OK Button.

The cell of the deleted Function Module changes to **UNDEFINED**.

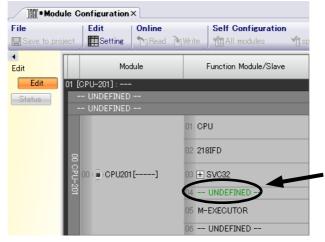

This concludes the procedure.

# 7.2 MECHATROLINK Communications Settings

To perform motion control using the SVC Function Module, you must first make settings for MECHATROLINK communications.

Use the MECHATROLINK Detail Definition Dialog Box to make settings for MECHATROLINK communications.

The section describes how to open the MECHATROLINK Detail Definition Dialog Box, its contents, and how to use it to make settings.

# 7.2.1 Displaying the MECHATROLINK Detail Definition Dialog Box

Use the following procedure to display the MECHATROLINK Detail Definition Dialog Box.

- 1. Open the Module Configuration Definition Tab Page.
- 2. Double-click the SVC32 cell on the Module Configuration Definition Tab Page.

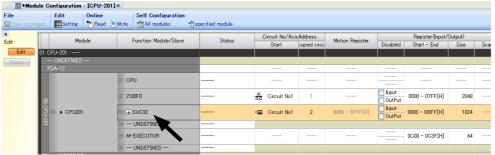

The MECHATROLINK Communications Definition Dialog Box is displayed.

Information If more than one Module is mounted, select the Module to be checked or set.

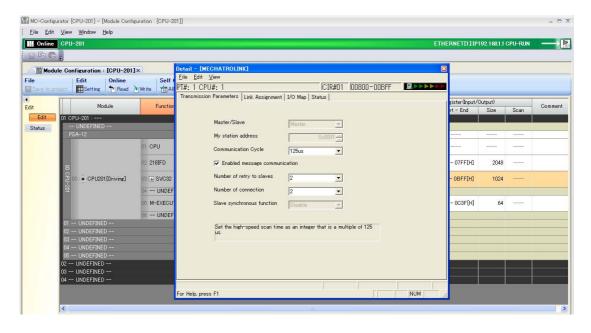

This concludes the procedure to display the MECHATROLINK Detail Definition Dialog Box.

# 7.2.2 MECHATROLINK Detail Definition Dialog Box Details

The MECHATROLINK Detail Definition Dialog Box has four tab pages: Transmission Parameters, Link Assignment, I/O Map, and Status. Click the tab to view each tab page.

# **Transmission Parameters Tab Page**

The items on the Transmission Parameters Tab Page are described in the following table.

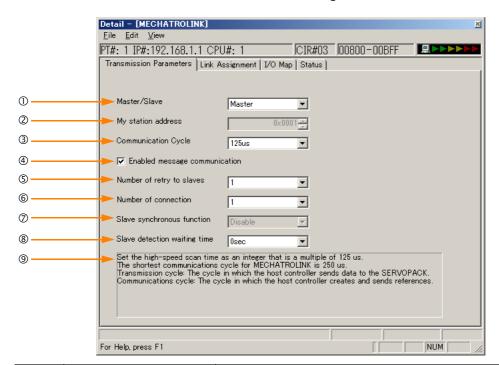

| No. | Item                                                                      | Description                                                                            | Default  |
|-----|---------------------------------------------------------------------------|----------------------------------------------------------------------------------------|----------|
| ①   | Master/Slave                                                              | Set whether to use the SVC Function Module as a master or a slave station.             | Master   |
| 2   | My station address                                                        | Sets the local station address.                                                        | 01 hex   |
| 3   | Communication Cycle                                                       | Sets the transmission cycle.                                                           | 250 μs   |
| 4   | Enabled message com-<br>munication                                        | Friance or digables message communications                                             |          |
| (5) | Number of retry to slaves                                                 | Sets the maximum number of retries to execute within one transmission cycle.           | 1        |
| 6   | Number of connection                                                      | Sets the number of connected slave stations.                                           | 8        |
| 7   | Slave synchronous function Enables or disables slave CPU synchronization. |                                                                                        | Disabled |
| 8   | Slave Detection Waiting Time                                              | Sets the maximum time to continuously perform detection processing for slave stations. | 0 s      |
| 9   | Message Box                                                               | Displays precautions on the high-speed scan cycle setting.                             | _        |

Refer to the following section for details on each item.

Fig 

Item Details on page 7-8

#### Item Details

This section provides details on the items that are displayed on the Transmission Parameters Tab Page.

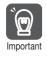

Always save all settings to the flash memory after you change them.

#### ■ Master/Slave

Set whether to use the SVC or SVC32 as a master or a slave station.

Refer to the following section for details on device definition information and I/O data when the SVC or SVC32 is set as a slave station.

Detailed Information When an SVC Function Module Is Set as a Slave on page 7-16

#### Communication Cycle

Set the transmission cycle.

Selection: 125 μs EX\*, 125 μs, 250 μs, 500 μs, 1 ms, 1.5 ms, 2 ms, or 3 ms

\* Use 125  $\mu$ s EX when operating with the transmission cycle set to 125  $\mu$ s and the high-speed scan cycle set to 125  $\mu$ s.

125  $\mu$ s EX can be set with combinations of the following products.

| Machine Controller                                                                             | SERVOPACK                               |
|------------------------------------------------------------------------------------------------|-----------------------------------------|
| JEPMC-CP3202-E<br>JAPMC-MC3100-1-E<br>JAPMC-MC3100-2-E<br>JAPMC-CP3302-1-E<br>JAPMC-CP3302-2-E | SGDV-00021000EX001<br>SGD7S-00020A00000 |

#### ■ Enabled message communication

Enable or disable message communications.

This check box is linked to the retry count. If the retry count is 0, the retry count automatically changes to 1 when you select this check box.

If a value higher than 1 is set for the retry count, this check box is automatically selected.

#### Number of retry to slaves

Set the maximum number of retries to execute within one transmission cycle.

| Transmission<br>Cycle | Number of Slave<br>Stations | Setting Range                        |
|-----------------------|-----------------------------|--------------------------------------|
| 125 μs                | 1 to 4                      | 0 to (5 - Number of slave stations)  |
| 250 μs                | 1 to 8                      | 0 to (9 - Number of slave stations)  |
| 500 μs                | 1 to 14                     | 0 to (15 - Number of slave stations) |
| 1 ms                  | 1 to 29                     | 0 to (30 - Number of slave stations) |
| 1.5 ms                | 1 to 42                     | 0 to (43 - Number of slave stations) |
| 2 ms                  | 1 to 42                     | 0 to (43 - Number of slave stations) |
| 3 ms                  | 1 to 42                     | 0 to (43 - Number of slave stations) |

#### ■ Number of Connection

Set the number of connected slave stations.

| Transmission | Number of Connected Stations |                        |  |  |
|--------------|------------------------------|------------------------|--|--|
| Cycle        | Star Connections             | Cascade<br>Connections |  |  |
| 125 μs       | 1 to 4                       | 1 to 3                 |  |  |
| 250 μs       | 1 to 8                       | 1 to 7                 |  |  |
| 500 μs       | 1 to 14                      | 1 to 12                |  |  |
| 1 ms         | 1 to 29                      | 1 to 21                |  |  |
| 1.5 ms       | 1 to 42                      | 1 to 27                |  |  |
| 2 ms         | 1 to 42                      | 1 to 32                |  |  |
| 3 ms         | 1 to 42                      | 1 to 38                |  |  |

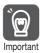

If the SigmaWin+ is connected to the MP3000, the SigmaWin+ may not be usable if there are too many SERVOPACK stations connected. If this occurs, either connect the SigmaWin+ to the SERVOPACK (CN7) directly, or lengthen the transmission cycle.

#### 7.2.2 MECHATROLINK Detail Definition Dialog Box Details

#### ■ Slave Detection Waiting Time

Set the maximum time to continuously perform detection processing for MECHATROLINK-III slave stations when the power supply of the MP3000 is turned ON.

• Selections: 0 s to 10 s (in 1-s increments)

Note: The following firmware and Engineering Tool versions support this function.
• MP3000: Version 1.17 or later

- MPE720 Ver. 7: Version 7.31 or later

#### ■ Message Box

This box displays precautions on the high-speed scan cycle setting.

| Transmission<br>Cycle | Message                                                                                                |
|-----------------------|----------------------------------------------------------------------------------------------------|
| 125 μs EX             | Set the high-speed scan time as an integer that is a multiple of 125 $\mu s$ .                         |
| 125 μs                | Set the high-speed scan time as an integer that is a multiple of 125 $\mu s$ .                         |
| 250 μs                | Set the high-speed scan time as an integer that is a multiple of 250 $\mu s$ or a factor of 1 integer. |
| 500 μs                | Set the high-speed scan time as an integer that is a multiple of 500 $\mu s$ or a factor of 1 integer. |
| 1 ms                  | Set the high-speed scan time as an integer that is a multiple of 1 ms or a factor of 1 integer.        |

## Link Assignment Tab Page

The Link Assignment Tab Page displays the assignment settings for all slave devices that were detected during self-configuration (MECHATROLINK-III-connected devices, such as SERVO-PACKs or distributed I/O).

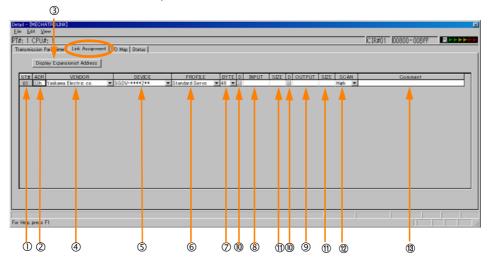

| No.  | Item                                                                                                    | Description                                              |  |
|------|----------------------------------------------------------------------------------------------------|----------------------------------------------------------|--|
| ①    | ST #                                                                                                    | Displays the station number.                             |  |
| 2    | ADR                                                                                                    | Sets the station address of the slave station.           |  |
| 3    | ExADR  Sets the individual extended addresses when multi-station modul (multi-slaves) are grouped together as a single node. |                                                          |  |
| 4    | VENDOR                                                                                                    | Sets the vendor name of the device.                      |  |
| (5)  | DEVICE                                                                                                    | Sets the slave model.                                    |  |
| 6    | PROFILE                                                                                                    | Sets the profile to use.                                 |  |
| 7    | BYTE                                                                                                    | Sets the number of transmission bytes.                   |  |
| 8    | INPUT                                                                                                    | Sets the first register address of the input area.       |  |
| 9    | OUTPUT                                                                                                    | Sets the first register address of the output area.      |  |
| (10) | D                                                                                                    | Enables or disables the I/O registers.                   |  |
| 1    | SIZE                                                                                                    | Sets the input or output size in words.                  |  |
| 12   | SCAN                                                                                                    | Sets the scan in which the input or output is performed. |  |
| 13   | Comment                                                                                                    | Enter a comment of up to 32 characters if required.      |  |

Refer to the following section for details on each item.

#### ◆ Item Details

This section provides details on the items that are displayed on the Link Assignment Tab Page.

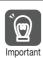

Always save all settings to the flash memory after you change them.

#### ■ ST #

This is the station number.

The number of rows that is displayed corresponds to the number of slave stations that is set on the Transmission Parameters Tab Page.

This number is automatically assigned.

#### ■ ADR

Set the station address of the slave station.

When the local station is set as a slave station, the address specified on the Transmission Parameters Tab Page is displayed.

• Setting range: 03 hex to EF hex

#### ■ ExADR

Set the individual extended addresses when multi-station modules (multi-slaves) are grouped together as a single node.

This box is displayed when the **Display Expansionist Address** Button is clicked, and is hidden when the **Omit Expansionist Address** Button is clicked.

- Setting range: 03 hex to EF hex
- Setting the Extended Address

Extended addresses are set in succession from extended address 00 hex.

The following figure shows an example of how to set extended addresses.

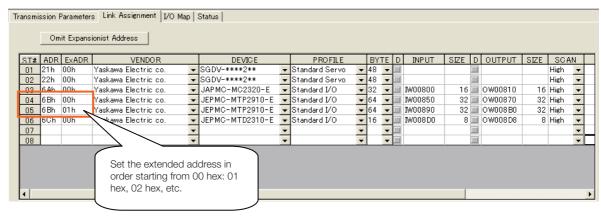

#### ■ VENDOR

Set the vendor name of the device.

• Selections: Yaskawa Electric co.,\*\*\*\*Vendor

#### **■** DEVICE

Set the slave model.

Link Assignment Model Details

The relationship between the model displayed under DEVICE and its corresponding profile is shown below.

If you manually assign a link, be sure that the actual device connected to the SVC Function Module is the same as the one that is displayed under **DEVICE** on the Link Assignment Tab Page.

#### 7.2.2 MECHATROLINK Detail Definition Dialog Box Details

|                         | Communications Specifications |                                   |                                 |                                 |  |
|-------------------------|-------------------------------|-----------------------------------|---------------------------------|---------------------------------|--|
| DEVICE                  | Supported Profiles            | Number of Trans-<br>mission Bytes | Minimum Trans-<br>mission Cycle | Maximum Trans-<br>mission Cycle |  |
| SGD7S-<br>0000200000000 |                               |                                   |                                 |                                 |  |
| SGD7W-                  | Standard Servo                | 48                                | 125 μs                          | 4 ms                            |  |
| SGDV-000200             |                               |                                   |                                 |                                 |  |
| 1000Series INVERTER     | Standard Inverter             | 32, 64                            | 250 μs                          | 8 ms                            |  |
| JAPMC-MC2320-E          | Standard I/O                  | 16, 32, 48, 64                    | 250 μs                          | 32 ms                           |  |
| SVC32                   | Standard I/O                  | 16, 32, 48, 64                    | 125 µs                          | 32 ms                           |  |
| JEPMC-MTD2310-E         | Standard I/O                  | 16                                | 250 μs                          | 8 ms                            |  |
| JEPMC-MTA2900-E         | Standard I/O                  | 32                                | 125 μs                          | 8 ms                            |  |
| JEPMC-MTA2910-E         | Standard I/O                  | 16                                | 125 μs                          | 8 ms                            |  |
| JEPMC-MTP2900-E         | Standard I/O                  | 64                                | 125 μs                          | 8 ms                            |  |
| JEPMC-MTP2910-E         | Standard I/O                  | 64                                | 125 μs                          | 8 ms                            |  |
| WildCard Device         | Standard Servo                | 48                                | Depends on the actual device.   | Depends on the actual device.   |  |
| WIIIUOAIU DEVICE        | Standard I/O                  | 16, 32, 48, 64                    | Depends on the actual device.   | Depends on the actual device.   |  |

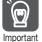

- The SERVOPACK parameters can no longer be set if the SERVOPACK is set as "WildCard Device".
- If you are using an SGD7S or SGD7W, confirm the setting methods for fixed parameters and the precautions. Refer to the following section for details.

 $\bigcirc$  6.8 Precautions When Using  $\Sigma$ -7-series SERVOPACKs on page 6-34

#### ■ PROFILE

Set the profile to use.

Settings: Depends on the device.

#### ■ BYTE

Set the number of transmission bytes.

• Settings: Depends on the profile.

#### ■ INPUT

Set the first register address of the input area.

These settings are disabled if the profile is set to **Standard Servo**.

• Setting range: The range of the Module's I/O registers

#### **■** OUTPUT

Set the first register address of the output area.

These settings are disabled if the profile is set to Standard Servo.

• Setting range: The range of the Module's I/O registers

#### D

Enable or disable the I/O registers.

• Settings: Enable or Disable

Enabled: Enabled: Disabled

#### ■ SIZE

Set the input or output size in words.

These settings are disabled if the profile is set to Standard Servo.

• Setting range: 0 to 32

#### ■ SCAN

Set the scan in which the input or output is performed.

These settings are always set to **High** if the profile is set to **Standard Servo**.

- · Settings: High or Low
- Comment

Enter a comment of up to 32 characters if required.

#### Deleting Station Assignments

You can delete the items on the Link Assignment Tab Page for a station.

Click any cell in the row for the station to delete, and then select *Edit – Assignment Delete* from the menu bar.

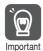

Deleted station assignments cannot be restored.

## I/O Map Tab Page

This tab page displays the assignments to I/O registers.

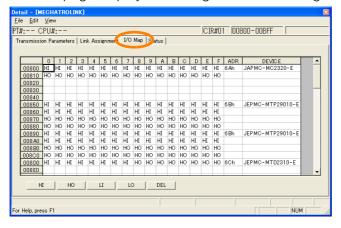

#### ◆ Displayed Items

HI: High-speed scan input HO: High-speed scan output LI: Low-speed scan input

LO: Low-speed scan output

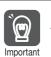

The I/O Map Tab Page is for reference only. Do not change any of the displayed settings.

7.2.2 MECHATROLINK Detail Definition Dialog Box Details

## Status Tab Page

This tab page displays the MECHATROLINK transmission status. The displayed settings cannot be changed.

Information

The items displayed on the Status Tab Page are the same as those on the Link Assignment Tab Page except for STS.

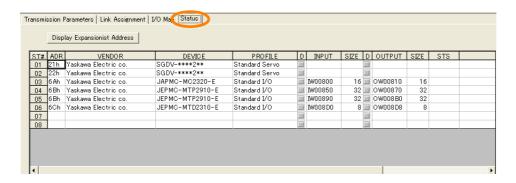

#### **♦** STS

In Online Mode, MECHATROLINK transmission status is displayed in hexadecimal.

In Offline Mode, nothing is displayed.

The meaning of each bit is given below.

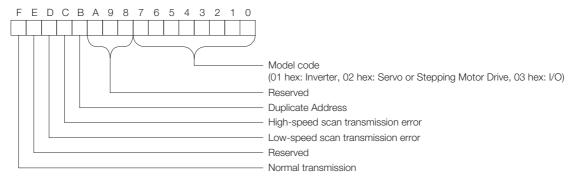

# Environment for Using $\Sigma$ -7-series SERVOPACKs

## Supported Versions

Details on SERVOPACKs:  $\Sigma$ -7-series SERVOPACKs with MECHATROLINK-III Communications References

SERVOPACK models: SGD7S-DDD20D, SGD7W-DDD20D

#### ■ Using a Rotary Servomotor

| CPU Unit/CPU Module | Model Number     | Version               |  |
|---------------------|------------------|-----------------------|--|
| CPU-201             | JEPMC-CP3201-E   | Version 1.12 or later |  |
| CPU-202             | JEPMC-CP3202-E   | version 1.12 or later |  |
| CPU-301             | JAPMC-CP3301-1-E | Version 1.10 or later |  |
| GF0-301             | JAPMC-CP3301-2-E |                       |  |
| CPU-302             | JAPMC-CP3302-1-E |                       |  |
| OF 0-302            | JAPMC-CP3302-2-E | All versions          |  |
| MP3100              | JAPMC-MC3100-1-E |                       |  |
|                     | JAPMC-MC3100-2-E |                       |  |

| MP3000           | Model Number | Version               |
|------------------|--------------|-----------------------|
| MPE720 Version 7 | CPMC-MPE780  | Version 7.28 or later |

#### ■ Using a Linear Servomotor

| CPU Unit/CPU Module | Model Number     | Version               |
|---------------------|------------------|-----------------------|
| CPU-201             | JEPMC-CP3201-E   |                       |
| CPU-202             | JEPMC-CP3202-E   | Version 1.14 or later |
| CPU-301             | JAPMC-CP3301-1-E | version 1.14 of later |
| CF0-301             | JAPMC-CP3301-2-E |                       |
| CPU-302             | JAPMC-CP3302-1-E |                       |
| CFU-302             | JAPMC-CP3302-2-E | All versions          |
| MP3100              | JAPMC-MC3100-1-E | All versions          |
| IVIFOTOO            | JAPMC-MC3100-2-E |                       |

| Engineering Tool | Model Number | Version               |
|------------------|--------------|-----------------------|
| MPE720 Version 7 | CPMC-MPE780  | Version 7.30 or later |

#### Allocations

Click the Link Assignment tab in the MECHATROLINK Communications Definition Dialog Box, make the following slave device settings for the desired station number (ST#), and save the settings to flash memory.

|   | VENDOR           | DEVICE PROFILE BYTE |          | SIZE    |              | SCAN         |               |
|---|------------------|---------------------|----------|---------|--------------|--------------|---------------|
| 1 | VENDOR           | DEVICE              | FROFILE  | DITE    | INPUT        | OUTPUT       | SCAN          |
|   | Yaskawa Electric | SGD7S-□□□□20□       | Standard | 48      | No setting   | No setting   | High (fixed)  |
|   | CO.              | SGD7W-□□□□20□       | Servo    | (fixed) | is required. | is required. | nigii (lixea) |

Note: 1. Assignment Mistakes

If you make a mistake in the assignments (for example, set SGD7S-□□□□20□ when an SGD7W-□□□□20□ is connected), a Detected Servo Driver Type Error alarm (monitor parameter IL□□□04 bit 1D) will occur. Synchronous communications will not start and the Motion Controller Operation Ready bit (monitor parameter IW□□□00 bit 0) will be 0 (Operation not ready).

2. Using a Linear Servomotor

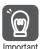

- The SERVOPACK parameters can no longer be set if the SERVOPACK is set as "WildCard Device".
- If you are using an SGD7S or SGD7W, confirm the setting methods for fixed parameters and the precautions. Refer to the following section for details.
  - $\bigcirc$  6.8 Precautions When Using Σ-7-series SERVOPACKs on page 6-34

7.2.2 MECHATROLINK Detail Definition Dialog Box Details

# Detailed Information When an SVC Function Module Is Set as a Slave

This section describes the device information and I/O data when an SVC Function Module is set as a slave.

#### ◆ Device Definition Information

The following table gives the device definition information when the MP3000 is set as a slave.

| Item                                       | Specification                                                                                                 |
|--------------------------------------------|----------------------------------------------------------------------------------------------------|
| Vendor ID Code                             | 0                                                                                                    |
| Device Code                                | 02000002 hex                                                                                                  |
| Device Definition File Version             | 1000 hex                                                                                                    |
| Serial Number                              | Not defined                                                                                                   |
| Profile Type 1 (Primary)                   | 30 hex                                                                                                    |
| Profile Version 1 (Primary)                | 0100 hex                                                                                                    |
| Profile Type 2                             | Not defined                                                                                                   |
| Profile Version 2                          | Not defined                                                                                                   |
| Profile Type 3                             | 0                                                                                                    |
| Profile Version 3                          | 0                                                                                                    |
| Minimum transmission Cycle                 | 125 μs                                                                                                    |
| Maximum transmission Cycle                 | 32 ms                                                                                                    |
| Transmission Cycle Increment (Granularity) | 03 hex                                                                                                    |
| Maximum Communications Cycle               | 32 ms                                                                                                    |
| Number of Transmission Bytes               | 16, 32, 48, or 64                                                                                             |
| Supported Communications Modes             | Event-driven communications and cyclic communications                                                         |
| List of Main Commands                      | Supported Commands NOP, ID_RD, CONFIG, ALM_RD, ALM_CLR, SYNC_SET, CONNECT, DISCONNECT, DATA_RWA, and DATA_RWS |
| Main Device Name                           | SVC or SVC32                                                                                                  |

#### ◆ I/O Data

The relationship between the I/O data and the data on the MECHATROLINK transmission line when I/O processing is performed normally is shown below.

#### ■ Input Register Configuration

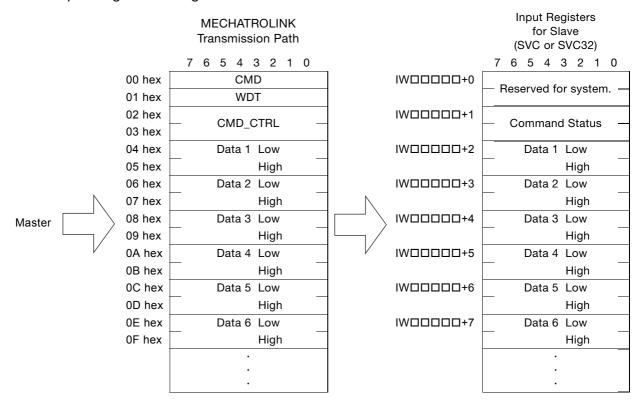

#### ■ Command Status

Refer to the following section for details on the command status.

[3] 11.3.7 Command Status on page 11-33

#### 7.2.2 MECHATROLINK Detail Definition Dialog Box Details

#### ■ Output Register Configuration

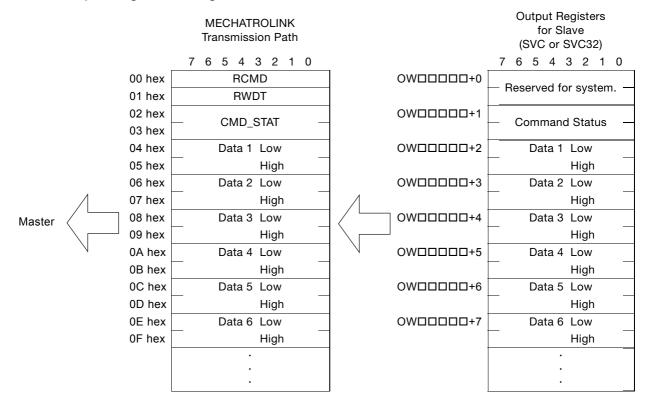

#### ■ Command Control

This section describes the details of the Command Control register.

| Bit 7 | Bit 6    | Bit 5 | Bit 4 | Bit 3 | Bit 2 | Bit 1 | Bit 0 |
|-------|----------|-------|-------|-------|-------|-------|-------|
|       | Reserved |       |       |       | SLVSC |       |       |
|       |          |       |       |       |       |       |       |

| Bit 15   | Bit 14 | Bit 13 | Bit 12 | Bit 11 | Bit 10 | Bit 9 | Bit 8 |
|----------|--------|--------|--------|--------|--------|-------|-------|
| Reserved |        |        |        |        |        |       |       |

#### SLVSC

- Definition
  - 1: Restarting prohibited.
  - 0: Restarting allowed.
- Description

Specify whether slave CPU synchronization is automatically restarted when the slave CPU changes from synchronized to asynchronized status.

If SLVSC is set to 1, slave CPU synchronization will not be restarted when the slave CPU changes from synchronized to asynchronized status and operation will be continued in asynchronized status

If SLVSC is set to 0, slave CPU synchronization is automatically restarted when the slave CPU changes from synchronized to asynchronized status.

Refer to the following section for details on slave CPU synchronization.

6.6 Slave CPU Synchronization on page 6-18

# 7.3 Setting Motion Parameters

The Definition Tab Page of each Motion Control Function Module displays the motion parameters (fixed parameters, setting parameters, and monitor parameters) that are used to control motion axes, such as SERVOPACKs, Inverters, and Stepping Motor Drives.

This section describes methods for checking and changing motion parameters.

Refer to the following section for details on motion parameters.

3.4 Motion Parameter Details on page 3-27

# 7.3.1 Displaying and Setting Motion Parameters

Use the following procedure to display and set motion parameters.

1. Select View - Work Space from the menu bar.

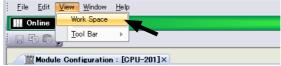

The Work Space Pane is displayed on the left side of the window.

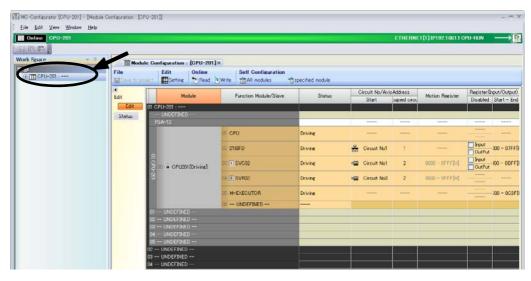

2. Click the **Expand [+]** Button beside each item in the Work Space Pane to display motion parameters as shown below.

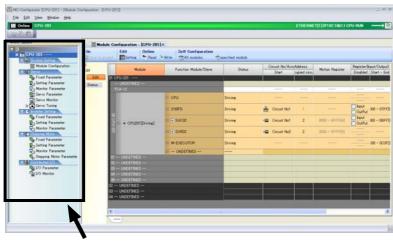

#### 7.3.1 Displaying and Setting Motion Parameters

**3.** Double-click the motion parameter to set or monitor. The Display in axis selected Dialog Box will be displayed.

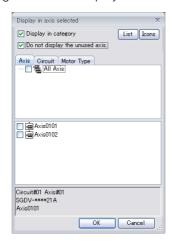

4. Select the axis to set or monitor, and then click the **OK** Button.

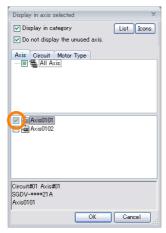

The tab page for the selected motion parameter will be displayed.

5. Check or change the settings of the motion parameters.

To change which motion parameters are displayed, double-click the required motion parameters in the Work Space Pane.

The following figures show examples of the tab pages for each group of motion parameters.

• Fixed Parameter Tab Page

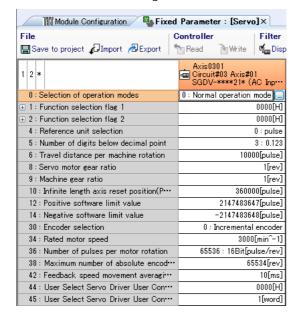

• Setting/Monitor Parameter Tab Page
Setting and monitor parameters are displayed on the same tab page.
Click the 「↑↓ Button to change the top and bottom displays.

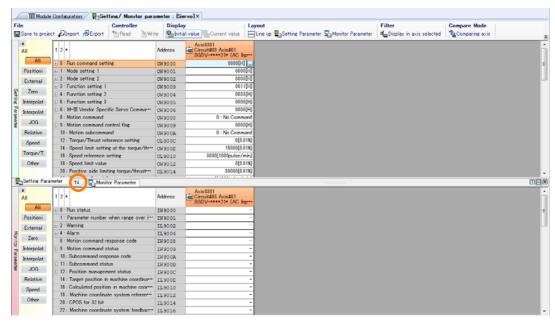

 Servo/Servo Monitor Parameter Tab Page SERVOPACK parameters and servo monitor information are displayed on the same tab page. Click the [↑↓] Button to change the top and bottom displays.

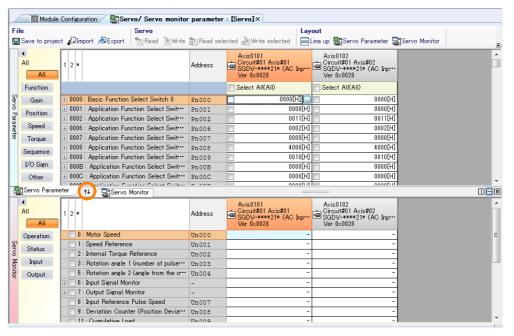

Information

- · Some parameters will change if the axis is changed in the Display in axis selected Dialog Box.
- Refer to the product manual for your SERVOPACK for details on the SERVOPACK parameters.

# 7.3.2 Precautions after Making Settings

The fixed values in the MP3000 are written to the slave SERVOPACK EEPROM or RAM during self-configuration as shown below. The SERVOPACK parameters are also written to the MP3000 setting parameters.

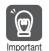

SERVOPACK parameters and MP3000 parameters may be overwritten when self-configuration is executed.

# Writing from the MP3000 to the Slave SERVOPACK

The following settings are written regardless of the setting of bit A (SERVOPACK Parameter Auto-Write) in fixed parameter No. 1.

| Μ | P3000 |  |
|---|-------|--|
|   |       |  |

| Fixed Values                            |         |  |  |
|-----------------------------------------|---------|--|--|
| Name                                    | Setting |  |  |
| P-OT Signal Mapping                     | Disable |  |  |
| N-OT Signal Mapping                     | Disable |  |  |
| Positive Servo Software Limit           | Disable |  |  |
| Negative Servo Software Limit           | Disable |  |  |
| Servo Electronic Gear Ratio Numerator   | 1*      |  |  |
| Servo Electronic Gear Ratio Denominator | 1       |  |  |
| Fixed Monitor Selection                 | 1       |  |  |
| Fixed Monitor Selection                 | 0       |  |  |

Slave SERVOPACK

|               | Servo Common Parameters |                                     |  |  |  |
|---------------|-------------------------|-------------------------------------|--|--|--|
|               | No.                     | Name/Description                    |  |  |  |
| $\rightarrow$ | 25. Bit 0               | Limit Setting, P-OT                 |  |  |  |
| $\rightarrow$ | 25. Bit 1               | Limit Setting, N-OT                 |  |  |  |
| $\rightarrow$ | 25. Bit 4               | Limit Setting, P-SOT                |  |  |  |
| $\rightarrow$ | 25. Bit 5               | Limit Setting, N-SOT                |  |  |  |
| $\rightarrow$ | 21                      | Electronic Gear Ratio (Numerator)   |  |  |  |
| $\rightarrow$ | 22                      | Electronic Gear Ratio (Denominator) |  |  |  |
| $\rightarrow$ | 87                      | Monitor Select 1                    |  |  |  |
| $\rightarrow$ | 88                      | Monitor Select 2                    |  |  |  |
|               |                         | •                                   |  |  |  |

Information

The above settings are not written for axes that are already defined.

# Writing from the Slave SERVOPACK to the MP3000

The following settings are written when bit A (SERVOPACK Parameter Auto-Write) in fixed parameter No. 1 is set to 0 (Enable).

MP3000

| 1111 0000                            |                    |
|--------------------------------------|--------------------|
| Setting Parameters                   |                    |
| Name                                 | Register<br>Number |
| Position Loop Gain                   | OWDDD2E            |
| Speed Loop Gain                      | OW□□□2F            |
| Speed Feedforward Compensation       | OW□□□30            |
| Position Loop Integral Time Constant | OW□□□32            |
| Speed Loop Integral Time Constant    | OW□□□34            |
| Filter Time Constant                 | OWDDD3A            |
|                                      |                    |

Slave SERVOPACK

|   | Servo Common Parameters |                                      |  |  |  |
|---|-------------------------|--------------------------------------|--|--|--|
|   | No.                     | Name/Description                     |  |  |  |
| - | 63                      | Position Loop Gain                   |  |  |  |
| - | 61                      | Speed Loop Gain                      |  |  |  |
| - | 64                      | Feed Forward Compensation            |  |  |  |
| - | 65                      | Position Loop Integral Time Constant |  |  |  |
| - | 62                      | Speed Loop Integral Time Constant    |  |  |  |
| - | 82                      | Movement Average Time                |  |  |  |
|   |                         |                                      |  |  |  |

<sup>\*</sup> When using a 24-bit encoder, the set value is 16.

# 7.4 SERVOPACK Parameter Data Flow

When performing motion control, you can read and write SERVOPACK parameters from the MP3000.

3.5 Automatically Updated Parameters on page 3-89

This means that the parameter settings are saved in both the MP3000 and in the slave SERVO-PACK. Therefore, it is necessary to consider the relationship between the settings in both places.

This section describes the flow of data for the SERVOPACK parameters under different conditions.

The following descriptions of procedures and conceptual diagrams are for the SVC Function Module.

# 7.4.1 When the Power Supply Is Turned ON

The flow of data for the SERVOPACK parameters when the power supply is turned ON is shown below.

- 1. The parameter data in the SERVOPACK's EEPROM\*1 is copied to RAM.
- 2. The MP3000 copies the parameter data for all axes from flash memory\*1 to SDRAM\*2.
- 3. Some gain settings are written from the MP3000 to the SERVOPACK RAM\*1.

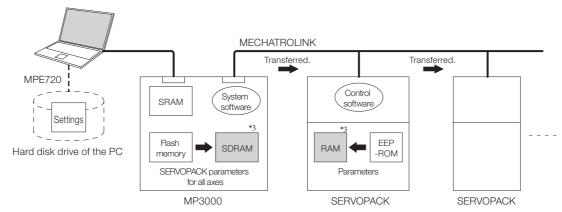

- \*1. EEPROM and flash memory: Memory that retains data even when the power supply is turned OFF.
- \*2. RAM, SRAM, and SDRAM: Memory that loses data when the power supply is turned OFF.
- \*3. indicates the data that is written.

# 7.4.2 Normal Operation

The flow of data for the SERVOPACK parameters under normal operation is shown below.

- The SERVOPACK's control software operates according to the parameters that are stored in RAM.
- 2. Some setting parameters and commands of the MP3000 temporarily change SERVO-PACK parameters. When this processing is executed, it also changes the contents of the RAM in the SERVOPACK.
  - Chapter 3 Parameters for Motion Control

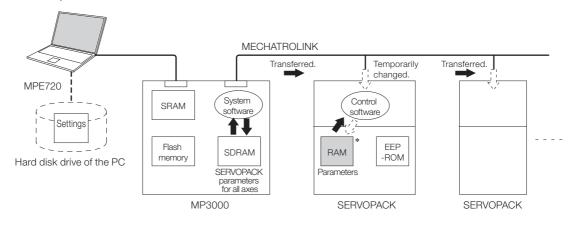

\* indicates the data that is written.

Information

A Digital Operator that is connected to the SERVOPACK will display the parameters that are stored in the SERVOPACK's RAM. Press the **DATA/ENTER** Key to write the parameters to the EEPROM.

# 7.4.3 When the SERVOPACK Tab Page Is Opened

The flow of data for the SERVOPACK parameters when the SERVOPACK Tab Page is opened is shown below

Refer to the following section for the procedure to display the SERVOPACK Tab Page. *7.3.1 Displaying and Setting Motion Parameters* on page 7-19

The MPE720 loads the parameter values in the SERVOPACK's RAM and displays them on the SERVOPACK Tab Page.

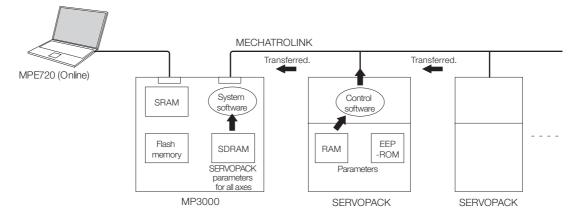

# 7.4.4 When SERVOPACK Parameters Are Saved

The flow of data for the SERVOPACK parameters when parameters are saved on the SERVO-PACK Tab Page is shown below.

Refer to the following section for the procedure to display the SERVOPACK Tab Page. *7.3.1 Displaying and Setting Motion Parameters* on page 7-19

The MPE720 writes all of the parameters that are displayed on the SERVOPACK Tab Page for the relevant axes to the following locations.

- Hard disk drive of the PC
- SDRAM in the MP3000
- RAM and EEPROM in the SERVOPACK

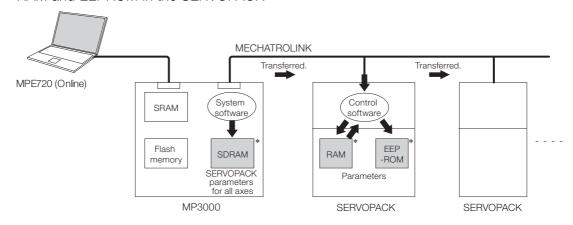

\* indicates the data that is written.

# 7.4.5 When Saving Data to Flash Memory

When data is saved to flash memory, the MP3000 writes the settings of the parameters that are stored in SDRAM to flash memory.

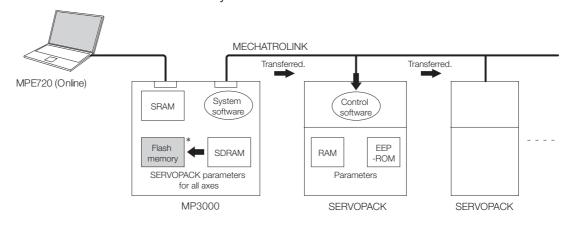

indicates the data that is written.

Note: Always save all of the SERVOPACK parameter settings to the flash memory after any changes are made.

# Sample Programming

8

This chapter provides sample programming for a machine model with a simple structure to enable the user to better understand programming of motion control.

| 8.1 | One A                        | Axis Positioning8-2                                                      |  |
|-----|------------------------------|--------------------------------------------------------------------------|--|
|     | 8.1.1<br>8.1.2<br>8.1.3      | Machine Configuration 8-2 Related Parameters 8-2 Sample Programming 8-3  |  |
| 8.2 | Interpolation of Two Axes8-6 |                                                                          |  |
|     | 8.2.1<br>8.2.2<br>8.2.3      | Machine Configuration8-6Related Parameters8-7Sample Programming8-8       |  |
| 8.3 | Torque Control 8-9           |                                                                          |  |
|     | 8.3.1<br>8.3.2<br>8.3.3      | Machine Configuration 8-9 Related Parameters 8-9 Sample Programming 8-10 |  |
| 8.4 | Phase Control8               |                                                                          |  |
|     | 8.4.1<br>8.4.2<br>8.4.3      | Machine Configuration                                                    |  |

#### 8.1.1 Machine Configuration

# 8.1

# One Axis Positioning

This section provides an example of positioning for a machine with a table mounted on a ball screw that is directly coupled to a motor.

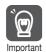

This section describes the basic programming necessary to move the machine. The example in this section does not include interlocks or other elements that must be included for an actual system.

# 8.1.1 Machine Configuration

The following figure shows the machine configuration used in this example, which moves a table horizontally with a ball screw that is directly driven by the Servomotor. The ball screw lead (i.e., the travel distance for one rotation) is 6 mm.

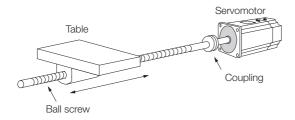

#### 8.1.2 Related Parameters

The parameters that are related to the sample programming are listed in the following table.

#### **Fixed Parameters**

| No. | Setting  | Description                                                                                     |
|-----|----------|-------------------------------------------------------------------------------------------------|
| 0   | 0        | Normal operation mode                                                                           |
| 1   | 0000 hex | Finite length, software limits disabled, overtravel detection disabled, etc.                    |
| 2   | 0000 hex | Masking disabled.                                                                               |
| 4   | 1        | Selected reference unit: mm                                                                     |
| 5   | 3        | Number of digits below decimal point: 3 (i.e., 1 reference unit = 0.001 mm)                     |
| 6   | 6000     | Travel distance per machine rotation: 6,000 reference units = 6 mm                              |
| 8   | 1        | Servomotor gear ratio term: 1 (This is because the ball screw is directly driven by the motor.) |
| 9   | 1        | Machine gear ratio term: 1 (This is because the ball screw is directly driven by the motor.)    |
| 29  | 0        | Rotary motor                                                                                    |
| 30  | 1        | Absolute encoder                                                                                |
| 34  | 3000     | Rated motor speed: 3,000 min <sup>-1</sup>                                                      |
| 36  | 1048576  | Number of pulses per motor rotation: 1,048,576 P/R                                              |

Note: The default settings are used for the shaded parameters.

#### **Setting Parameters**

The SVC Function Module, circuit number 1, and axis number 1 are used. The motion register addresses of the setting parameters are OW08000 to OW0807F.

Information

OB or OL may be used in some register addresses in place of OW, depending on the data size.

#### **Monitor Parameters**

The SVC Function Module, circuit number 1, and axis number 1 are used. The motion register addresses of the monitor parameters are IW08000 to IW0807F.

Information

IB or IL may be used in some register addresses in place of IW, depending on the data size.

# 8.1.3 Sample Programming

Sample programming that can be used to position one axis is described below.

# Positioning One Axis with a Ladder Program

An example of a ladder program that uses motion commands (positioning command code = 1) to position an axis is shown in the following figure.

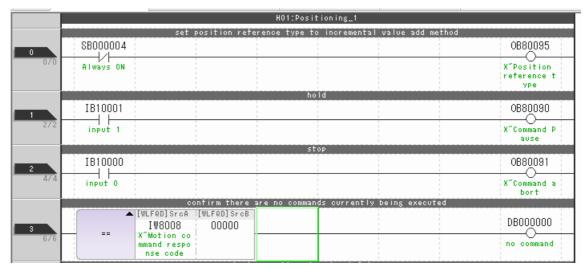

- Line 0: The position reference type is set to the incremental value addition method.
- Line 1: While input 1 (IB010001) is ON, the positioning operation is paused. When input 1 turns ON, the axis decelerates to a stop. When input 1 turns OFF, the axis moves the remaining distance required to complete the positioning operation.
- Line 2: When input 0 (IB010000) turns ON, the axis decelerates to a stop and the positioning operation is interrupted.
- Line 3: It is confirmed that target axis is not executing other commands.

#### 8.1.3 Sample Programming

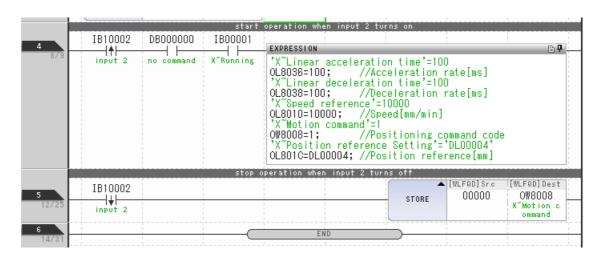

- Line 4: When input 2 (IB010002) turns ON, positioning is executed. Input 2 (IB010002) is left ON during positioning. The acceleration/deceleration time, speed, and motion command travel distance are set in setting parameters with the EXPRESSION instruction.
- Line 5: When input 2 (IB010002) turns OFF, the motion command is set to NOP, and the positioning operation stops.

## Positioning One Axis with a Motion Program

Motion programs are used to program the movements of axes, but to execute a motion program, it must be called with a ladder program. Motion programs are used in sets with ladder programs.

#### Motion Program

An example of motion programming in which the target axis has been designated as Axis X is shown in the following figure.

This motion program has been registered as MPM001.

```
LINE BLOCK
              ACC [X]100;
                               //Acceleration rate[ms]
          0
              DCC [X]100;
    2
                               //Deceleration rate[ms]
          1
    3
              VEL [X]1000;
                               //Speed[mm/min]
              MOV [X]DL00004; //Position reference[mm]
    4
    5
          4
              END:
```

#### ◆ Calling Motion Programs with Ladder Programs

In the following figure, one axis is positioned by calling a motion program with a ladder program.

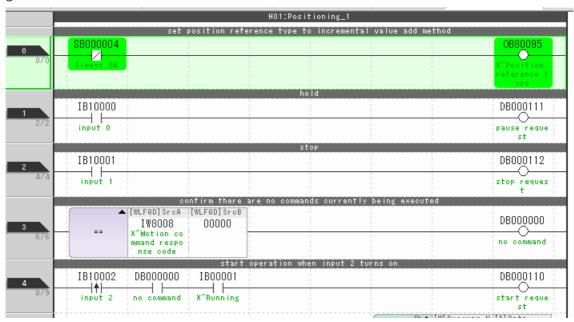

- Line 0: The position reference type is set to the incremental value addition method.
- Line 1: While input 1 (IB010000) is ON, the positioning operation is paused. When input 1 turns ON, the axis decelerates to a stop. When input 1 turns OFF, the axis moves the remaining distance required to complete the positioning operation.
- Line 2: While input 1 (IB010001) is ON, the positioning operation is paused. When input 1 turns ON, the axis decelerates to a stop. When input 1 turns OFF, the axis moves the remaining distance required to complete the positioning operation.
- Line 3: It is confirmed that the target axis is not executing other motion commands.
- Line 4: When input 2 (IB010002) turns ON, the motion program start request (DB0000110) will turn ON, and execution of the MPM001 motion program will start. The execution of the motion program is continued while input 2 is ON.

The operation start request signal is bit 0 of the second word in the work registers that are used by the MSEE instruction.

Refer to the following manual for details on the work registers.

Machine Controller MP3000 Series Motion Programming Manual (Manual No.: SIEP C880725 14)

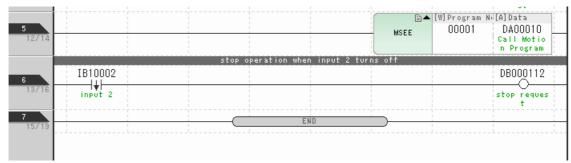

Line 5: The MPM001 motion program is called.

Lines 6 and 7: When input 2 (IB010002) turns OFF, the motion program stop request (DB0000112) will turn ON, and execution of the MPM001 motion program will stop. The axis decelerates to a stop.

The operation stop request signal is bit 2 of the second word in the work registers that are used with the MSEE instruction.

Refer to the following manual for details on the work registers.

Machine Controller MP3000 Series Motion Programming Manual (Manual No.: SIEP C880725 14)

#### 8.2.1 Machine Configuration

## 8.2

## Interpolation of Two Axes

This section gives examples of linear interpolation and circular interpolation for a machine with two orthogonal axes that are mounted on ball screws directly driven by Servomotors. The machine is programmed with a motion program. Control with a ladder program that uses motion commands is also possible, but it requires complex programming. An example of a motion program is provided in this manual.

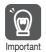

This section describes the basic programming necessary to move the machine. The example in this section does not include interlocks or other elements that must be included for an actual system.

## 8.2.1 Machine Configuration

The machine configuration that is used in this example consists of an X-Y plotter that has two orthogonal axes as shown below.

The ball screw lead (i.e., the travel distance for one rotation) is 6 mm for each axis.

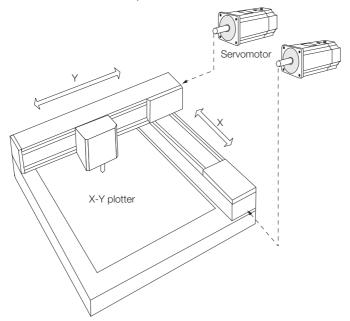

#### 8.2.2 Related Parameters

The parameters that are related to the sample programming are listed in the following table.

#### **Fixed Parameters**

The following table gives the fixed parameter settings for both the axis X and axis Y in this example.

| No. | Setting  | Description                                                                                     |
|-----|----------|-------------------------------------------------------------------------------------------------|
| 0   | 0        | Normal operation mode                                                                           |
| 1   | 0001 hex | Finite length, software limits disabled, overtravel detection disabled, etc.                    |
| 2   | 0000 hex | Masking disabled.                                                                               |
| 4   | 1        | Selected reference unit: mm                                                                     |
| 5   | 3        | Number of digits below decimal point: 3 (i.e., 1 reference unit = 0.001 mm)                     |
| 6   | 6000     | Travel distance per machine rotation: 6,000 reference units = 6 mm                              |
| 8   | 1        | Servomotor gear ratio term: 1 (This is because the ball screw is directly driven by the motor.) |
| 9   | 1        | Machine gear ratio term: 1 (This is because the ball screw is directly driven by the motor.)    |
| 29  | 0        | Rotary motor                                                                                    |
| 30  | 1        | Absolute encoder                                                                                |
| 34  | 3000     | Rated motor speed: 3,000 min <sup>-1</sup>                                                      |
| 36  | 1048576  | Number of pulses per motor rotation: 1,048,576 P/R                                              |

Note: The default settings are used for the shaded parameters.

#### **Setting Parameters**

The SVC Function Module, circuit number 1, axis number 1 for axis X, and axis number 2 for axis Y are used. The motion register addresses of the setting parameters for axis X are OW08000 to OW0807F. The motion register addresses of the setting parameters for axis Y are OW08080 to OW080FF.

Information

OB or OL may be used in some register addresses in place of OW, depending on the data size.

#### **Monitor Parameters**

The SVC Function Module, circuit number 1, axis number 1 for axis X, and axis number 2 for axis Y are used. The motion register addresses of the monitor parameters for axis X are IW08000 to IW0807F. The motion register addresses of the monitor parameters for axis Y are IW08080 to IW080FF.

Information IB or IL may be used in some register addresses in place of IW, depending on the data size.

## 8.2.3 Sample Programming

This section provides sample programming in which linear interpolation and circular interpolation are programmed with a motion program.

## **Motion Program**

Linear interpolation and circular interpolation are programmed in one motion program. Position references are incremental values, and the interpolation operations are repeated five times. This motion program has been registered as MPM001.

```
LINE BLOCK
                      "**** Data Settings ****
                     VEL [X]1000 [Y]1000;
FMX T50000000;
IAC T500;
IDC T500;
                                                                                 Travel speed setting for positioning instruction
                                                                              //Composite speed upper limit for interpolation instruction
//Acceleration time setting for interpolation instruction
//Deceleration time setting for interpolation instruction
//Plane specification for circular interpolation instruction
                     PLN [X][Y];
                     INC;
TIM T100;
                                                                               //Incremental position reference setting
                    "**** Repetitive Operation ****"
DW0010 = 0;;
WHILE DW0010 < 5;
MOV [X]ML30100 [Y]ML30102;</pre>
    12
13
                                                                              //Repeat 5 times
                                                                              //Positioning instruction
                     TIM T100;
MVS [X]ML30110 [Y]ML30112;
                                                                              //Linear interpolation instruction
                     TIM T100;
                     ABS;
MCC [X]0 [Y]0 R1000.0 FML30114;
TIM T100;
                                                                              //Absolute position reference setting
              14
15
16
17
                                                                              //Circular interpolation instruction
    19
20
21
                     DW0010 = DW0010 + 1;
                     WEND:
                     "**** End of Repetitive Operation ****"
              18
                     END:
```

## Calling Motion Programs with Ladder Programs

In the following ladder program, linear interpolation and circular interpolation are performed for two axes by calling an interpolation motion program.

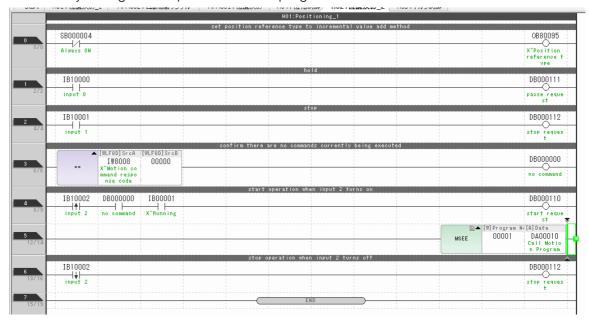

## 8.3 Torque Control

This section provides an example of torque control. The torque control is programmed with a ladder program that uses motion commands.

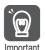

This section describes the basic programming necessary to move the machine. The example in this section does not include interlocks or other elements that must be included for an actual system.

## 8.3.1 Machine Configuration

The machine configuration is the same as in 8.1 One Axis Positioning.

Refer to the following section for details on the machine configuration.

8.1.1 Machine Configuration on page 8-2

## 8.3.2 Related Parameters

The parameters that are related to the sample programming are listed in the following table.

#### **Fixed Parameters**

| No. | Setting  | Description                                                                                     |
|-----|----------|-------------------------------------------------------------------------------------------------|
| 0   | 0        | Normal operation mode                                                                           |
| 1   | 0001 hex | Finite length, software limits disabled, overtravel detection disabled, etc.                    |
| 2   | 0000 hex | Masking disabled.                                                                               |
| 4   | 1        | Selected reference unit: mm                                                                     |
| 5   | 3        | Number of digits below decimal point: 3 (i.e., 1 reference unit = 0.001 mm)                     |
| 6   | 6000     | Travel distance per machine rotation: 6,000 reference units = 6 mm                              |
| 8   | 1        | Servomotor gear ratio term: 1 (This is because the ball screw is directly driven by the motor.) |
| 9   | 1        | Machine gear ratio term: 1 (This is because the ball screw is directly driven by the motor.)    |
| 29  | 0        | Rotary motor                                                                                    |
| 30  | 1        | Absolute encoder                                                                                |
| 34  | 3000     | Rated motor speed: 3,000 min <sup>-1</sup>                                                      |
| 36  | 1048576  | Number of pulses per motor rotation: 1,048,576 P/R                                              |

Note: The default settings are used for the shaded parameters.

## **Setting Parameters**

The SVC Function Module, circuit number 1, and axis number 1 are used. The motion register addresses of the setting parameters are OW08000 to OW0807F.

Information

OB or OL may be used in some register addresses in place of OW, depending on the data size.

#### **Monitor Parameters**

The SVC Function Module, circuit number 1, and axis number 1 are used. The motion register addresses of the monitor parameters are IW08000 to IW0807F.

Information IB or IL may be used in some register addresses in place of IW, depending on the data size.

## 8.3.3 Sample Programming

An example of ladder programming that uses a motion command (torque command code = 24) to perform torque control is shown in the following figures.

When torque control is performed, a speed limit is applied to keep the speed from accelerating more than necessary.

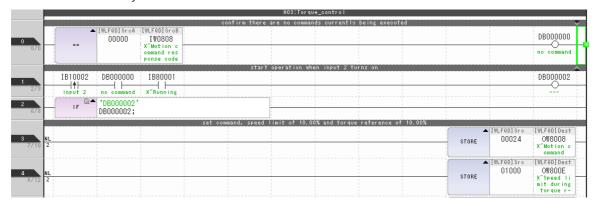

- Line 3: The torque command code is set in the motion command register.
- Line 4: The speed limit is specified.

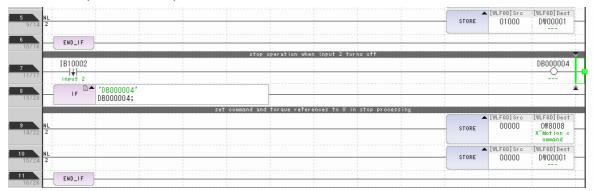

Line 5: The torque reference value is set in DW00001. Lines 12 to 15 apply a filter to the reference value.

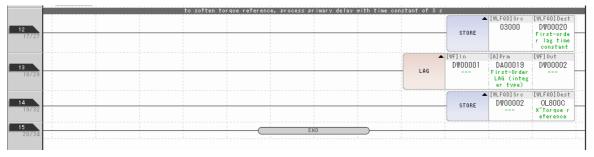

Lines 12 to 15: A first order lag filter is applied to the torque reference value. The first order lag time constant is three seconds.

## 8.4 Phase Control

This section gives an example of programming an electronic shaft to replace the physical shaft of a mechanical line shaft.

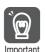

This section describes the basic programming necessary to move the machine. The example in this section does not include interlocks or other elements that must be included for an actual system.

## 8.4.1 Machine Configuration

In this example, the line drive motor of a mechanical line shaft is replaced with a virtual axis using the SVR Function Module. The sectional drive axes (i.e., two axes of the SVC Function Module) are synchronized with the virtual axis in SVR Function Module.

Line Shaft Drive System

Electronic Shaft Control System (Phase Control)

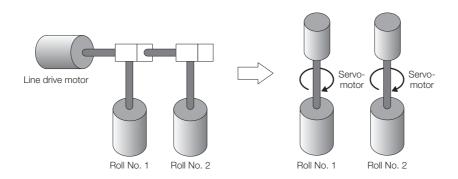

The advantage of an electronic shaft is that by having no drive system (i.e., no gear), the variations in mechanical precision that occur in drive systems are eliminated, which allows the machine to operate with greater accuracy. The need for drive system maintenance is also eliminated. This continuous multi-axis synchronized control is implemented with phase control using the PHASE motion command. Motion programs are designed to perform positioning and cannot be used for this kind of control.

This example uses operational patterns like those shown in the following figures.

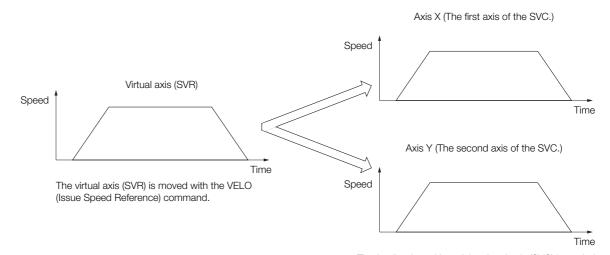

The feedback position of the virtual axis (SVC) is copied to the position references for both axes, and synchronized operation of the two axes is performed with the PHASE command.

#### 8.4.2 Related Parameters

The parameters that are related to the sample programming are listed in the following table. The SVC Function Module, roll No. 1 (electronic shaft) for axis X, and roll No. 2 (electronic shaft) for axis Y are used.

#### **Fixed Parameters**

The following table gives the fixed parameter settings for both the axis X and axis Y in this example.

| No. | Setting  | Description                                                                                     |
|-----|----------|-------------------------------------------------------------------------------------------------|
| 0   | 0        | Normal operation mode                                                                           |
| 1   | 0001 hex | Finite length, software limits disabled, overtravel detection disabled, etc.                    |
| 2   | 0000 hex | Masking disabled.                                                                               |
| 4   | 1        | Selected reference unit: degrees                                                                |
| 5   | 3        | Number of digits below decimal point: 3 (i.e., 1 reference unit = 0.001 degrees)                |
| 6   | 360000   | Travel distance per machine rotation: 360,000 reference units = 360.000 degrees                 |
| 8   | 1        | Servomotor gear ratio term: 1 (This is because the ball screw is directly driven by the motor.) |
| 9   | 1        | Machine gear ratio term: 1 (This is because the ball screw is directly driven by the motor.)    |
| 29  | 0        | Rotary motor                                                                                    |
| 30  | 1        | Incremental encoder                                                                             |
| 34  | 3000     | Rated motor speed: 3,000 min <sup>-1</sup>                                                      |
| 36  | 1048576  | Number of pulses per motor rotation: 1,048,576 P/R                                              |

Note: The default settings are used for the shaded parameters.

## **Setting Parameters**

Axis 1 of the SVR is used as the virtual axis. The motion register addresses of the setting parameters are OW08800 to OW0887F. Two axes of the SVC Function Module are used as physical axes. The motion register addresses of the setting parameters for axis X are OW08000 to OW0807F. The motion register addresses of the setting parameters for axis Y are OW08080 to OW080FF.

Information

OB or OL may be used in some register addresses in place of OW, depending on the data size.

The SVR Function Module circuit number is set to 2 and the axis number is set to 1. The SVC Function Module circuit number is set to 1, the axis number for axis X is set to 1, and the axis number for axis Y is set to 2.

The setting parameters for the SVR Function Module are set as follows:

- OL08803 = 0011 hex: Speed unit selection (10<sup>n</sup> reference units/min) and acceleration/deceleration rate unit selection (ms)
- OL08836 = 100: Acceleration rate (ms)
- OL08838 = 100: Deceleration rate (ms)
- OL08810 = NNNNN: Speed reference value (deg/min) --- Set from an input register.
- OW08808 = 23: Speed command code (VELO command)

#### **Monitor Parameters**

Axis 1 of the SVR Function Module is used as the virtual axis. The motion register addresses of the monitor parameters are IW08800 to IW0887F.

Two axes of the SVC Function Module are used as physical axes. The motion register addresses of the monitor parameters for axis X are IW08000 to IW0807F. The motion register addresses of the monitor parameters for axis Y are IW08080 to IW080FF.

Information

IB or IL may be used in some register addresses in place of IW, depending on the data size.

The SVR Function Module circuit number is set to 2 and the axis number is set to 1. The SVC Function Module circuit number is set to 1, the axis number for axis X is set to 1, and the axis number for axis Y is set to 2.

## 8.4.3 Sample Programming

An example of a ladder programming that uses a motion command (PHASE command code = 25) to position an axis is shown the following figure.

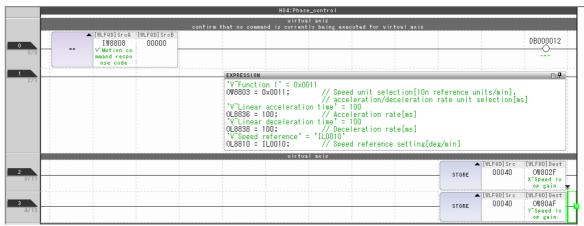

- Line 0: It is confirmed that the virtual axis is not executing any command.
- Line 1: Settings required for virtual axis operation are made. The speed reference is read from input register IL00010.
- Lines 2 and 3: The speed loop gains are set for the two physical axes.

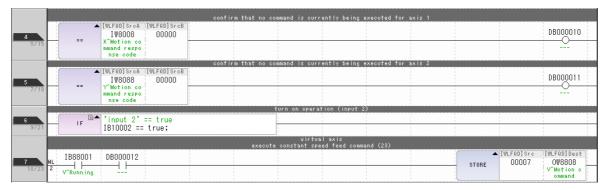

Lines 4 and 5: It is confirmed that both SVC axes are not executing any command.

- Line 6: If the operation command (IB010002) is ON, lines 7 to 11 are executed and then execution proceeds to line 20. If the operation command is OFF, lines 13 to 18 are executed and then execution proceeds to line 20.
- Line 7: A jogging command (FEED command) is executed for the virtual axis.

#### 8.4.3 Sample Programming

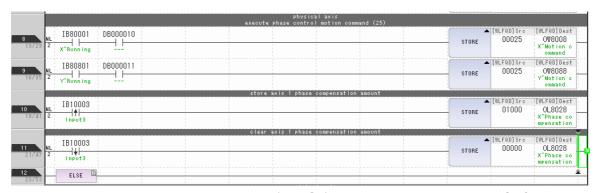

Lines 8 and 9: The Issue Phase Reference (PHASE) is executed for both of the SVC physical axes.

Lines 10 and 11: Phase compensation is set and cleared for SVC axis 1 (axis X). Phase compensation is applied on the rising edge of input signal IB010003. Phase compensation is canceled on the falling edge of input signal IB010003.

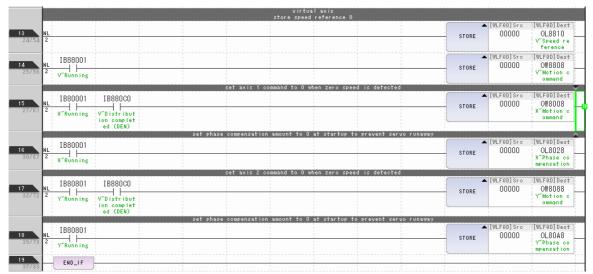

- Lines 13 to 18: Processing is performed when the operation command (IB010002) is OFF and stopping processing is performed when the operation command changes from ON to OFF.
- Lines 13 and 14: The speed reference value for the virtual axis is set to 0, and the motion command is set to NOP.
- Lines 15 and 17: Virtual axis commands are completed, and NOP is sent to the SVC axes.
- Lines 16 and 18: The phase bias of the SVC axes is set to 0. The phase bias is cleared in preparation for the start of operation.

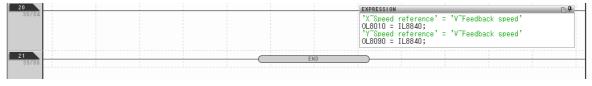

Line 20: The reference speed is set for the SVC axes. The reference speed is the feedback speed for the virtual axis.

# Stepping Motor Drive Operation

9

This chapter provides information required to control a Stepping Motor Drive using the SVC Function Module. A Stepping Motor Drive can be controlled in the same manner as motion control with a SERVOPACK. This chapter provides information that is different from when a SERVOPACK is used.

The Stepping Motor Drive that will be controlled with SVC Function Module must implement the MECHATROLINK-III standard Stepping Motor Drive profile. Contact the manufacturer of the stepping motor that will be used for profiles that can be supported by the Stepping Motor Drive.

| 9.1 | Connection Specifications9-2                                                                 |
|-----|----------------------------------------------------------------------------------------------|
| 9.2 | Motion Parameter Table9-3                                                                    |
|     | 9.2.1Fixed Parameter Table9-39.2.2Setting Parameter Table9-79.2.3Monitor Parameter Table9-16 |
| 9.3 | Link Assignments9-25                                                                         |
| 9.4 | Common Parameters9-26                                                                        |

## 9.1

# **Connection Specifications**

The following table lists the specifications for a Stepping Motor Drive connection.

|                                           | Item                              | Description                                                                                                    |  |  |
|-------------------------------------------|-----------------------------------|----------------------------------------------------------------------------------------------------|--|--|
| Applicable models                         | SVC and SVC32<br>Function Modules | MP3200 SVC32: Version 1.18 or later<br>MP3300 SVC/SVC32: Version 1.18 or later                                                                            |  |  |
| models                                    | Engineering Tool                  | MPE720 Version 7: Version 7.33 or later                                                                                                    |  |  |
| Number of Inverters that can be connected |                                   | SVC: 16 max.<br>SVC32: 32 max.                                                                                                    |  |  |
| Transmission cycle                        |                                   | SVC: 125 $\mu$ s, 250 $\mu$ s, 500 $\mu$ s, or 1 ms SVC32: 125 $\mu$ s, 250 $\mu$ s, 500 $\mu$ s, 1 ms, 1.5 ms, 2 ms, or 3 ms                             |  |  |
| Interface                                 |                                   | Fixed parameters (usage condition settings) Setting parameters (updating references and output data) Monitor parameters (updating monitor and input data) |  |  |
| Self configuration                        |                                   | Supported.                                                                                                    |  |  |
| Others                                    |                                   | Compliant with the MECHATROLINK-III standard Stepping Motor Drive profile specifications.                                                                 |  |  |

## 9.2 Motion Parameter Table

The Stepping Motor Drive also has fixed parameters, setting parameters, and monitor parameters, the same as for a SERVOPACK.

Different information is given for each parameter depending on whether a Stepping Motor Drive or SERVOPACK is used.

## 9.2.1 Fixed Parameter Table

The following table lists the fixed parameters.

Fixed parameters compatible with Stepping Motor Drives and SERVOPACKs are indicated with check marks  $(\checkmark)$ .

Refer to the pages in the *Reference Page* column for details on the fixed parameters in the following table.

| No. | Name                     | Description                              | Step-<br>ping<br>Motor | Servo-<br>motor | Reference<br>Page |
|-----|--------------------------|------------------------------------------|------------------------|-----------------|-------------------|
|     |                          | 0: Normal Operation Mode                 | ✓                      | ✓               |                   |
| 0   | Operation Mode Selection | 1: Unused Axis (Axis unused)             | ✓                      | ✓               |                   |
|     |                          | 2: Simulation Mode                       | ✓                      | ✓               | page 3-27         |
|     |                          | 3: SERVOPACK Transmission Reference Mode | ✓                      | ✓               | pago o zi         |
|     |                          | 4 and 5: Reserved.                       | _                      | _               |                   |

## 9.2.1 Fixed Parameter Table

Continued from previous page.

| Bit 0: Axis Selection 0: Finite-length axis 1: Infinite-length axis Bit 1: Enable Positive Software Limit (Soft limit (positive direction) enable/ disable) 0: Disabled, 1: Enabled Bit 2: Enable Negative Software Limit (Soft limit (negative Software Limit (Soft limit (negative Software Limit (Soft limit (negative Software Limit (Soft limit (negative Software Limit (Soft limit (negative Software Limit (Soft limit (negative Overtravel Individual) 0: Disabled, 1: Enabled Bit 3: Enable Positive Overtravel (Over- travel positive direction enable/ disable) 0: Disabled, 1: Enabled Bit 4: Enable Negative Girection enable/ disable) 0: Disabled, 1: Enabled Bit 5: To 7: Reserved. Bit 8: Interpolation Segment Distribu- tion Processing 0: Enabled, 1: Disabled Bit 5: Simple Absolute Infinite Axis Position Management (Simple ABS rotary Pos. mode) 0: Disabled, 1: Enabled Bit 4: SERVOPACK Parameter Auto- Write (User constants self-writing func- tion) 0: Enabled, 1: Disabled Bit 6: Software Limit Parameter Selec- tion (Soft limit parameter selection) 0: Disabled, 1: Enabled Bit 7: Senting parameter 1: Setting parameter 1: Setting parameter 1: Setting parameter 1: Setting parameter 1: Setting parameter 1: Setting parameter 1: Setting parameter 1: Setting parameter 2 Bit 0: Mask Communications Error Detection (Communication abnormality detection mask) 0: Disabled, 1: Enabled Bit 2: 10: 4: Reserved. Bit 5: Finite-length Multiturn Limit Set- ting Mismatch Detection Mask (Multiturn Limit Setting Mismatch Detection Mask) 0: Disabled, 1: Enabled Bits 6: 10: F. Reserved.  3 - Reserved                                                                                                    | No. | Name                       | Description                                                                          | Step-<br>ping<br>Motor | Servo-<br>motor | Reference<br>Page |
|----------------------------------------------------------------------------------------------------|-----|----------------------------|--------------------------------------------------------------------------------------|------------------------|-----------------|-------------------|
| (Soft limit (positive direction) enable/ disable) 0: Disabled, 1: Enabled Bit 2: Enable Negative Software Limit (Soft limit (negative direction) enable/ disable) 0: Disabled, 1: Enabled Bit 3: Enable Positive Overtravel (Overtravel positive direction enable/disable) 0: Disabled, 1: Enabled Bit 4: Enable Negative Overtravel (Overtravel (Overtravel negative direction enable/ disable) 0: Disabled, 1: Enabled Bit 4: Enable Negative Overtravel (Overtravel negative direction enable/ disable) 0: Disabled, 1: Enabled Bit 5: To 7: Reserved. Bit 8: Interpolation Segment Distribution Processing 0: Enabled, 1: Disabled Bit 9: Simple Absolute Infinite Axis Position Management (Simple ABS rotary Pos. mode) 0: Disabled, 1: Enabled Bit A: SERVOPACK Parameter Auto-Write (User constants self-writing function) 0: Enabled, 1: Disabled Bit B: User-specified SERVOPACK Parameter Auto-Write (User constants self-writing function) 0: Enabled, 1: Enabled Bit Contract Interpolation Segment Distribution Processing 0: Disabled, 1: Enabled Bit Contract Interpolation Segment Order (Soft Innit Parameter Selection (Soft Innit parameter Auto-Write (User select User constants self-writing function) 0: Disabled, 1: Enabled Bit Contract Interpolation Segment Order (Soft Innit Parameter Selection (Soft Innit parameter Selection (Soft Innit parameter Selection |     |                            | 0: Finite-length axis 1: Infinite-length axis                                        | <b>√</b>               | <b>✓</b>        |                   |
| (Soft limit (negative direction) enable/ disable) 0: Disabled, 1: Enabled Bit 3: Enable Positive Overtravel (Overtravel positive direction enable/disable) 0: Disabled, 1: Enabled Bit 4: Enable Negative Overtravel (Overtravel negative direction enable/ disable) 0: Disabled, 1: Enabled Bit 4: Enable Negative Overtravel (Overtravel negative direction enable/ disable) 0: Disabled, 1: Enabled Bits 5 to 7: Reserved. Bit 8: Interpolation Segment Distribution Processing 0: Enabled, 1: Disabled Bit 9: Simple Absolute Infinite Axis Position Management (Simple ABS rotary Pos. mode) 0: Disabled, 1: Enabled Bit A: SERVOPACK Parameter Auto-Write (User constants self-writing function) 0: Enabled, 1: Disabled Bit B: User-specified SERVOPACK Parameter Auto-Write (User select User constants self-writing function) 0: Disabled, 1: Enabled Bit C: Software Limit Parameter Selection (Soft limit parameter selection) 0: Fixed parameter 1: Setting parameter Bits D to F: Reserved.  Bit 0: Mask Communications Error Detection (Communication abnormality detection mask) 0: Disabled, 1: Enabled Bit 1: Mask Watchdog Error Detection (WDT abnormality detection mask) 0: Disabled, 1: Enabled Bit 1: Mask Watchdog Error Detection (WDT abnormality detection mask) 0: Disabled, 1: Enabled Bit 5: Tinite-length Multiturn Limit Setting Mismatch Detection Mask (Multiturn Limit Setting Mismatch Detection Mask) 0: Disabled, 1: Enabled Bits 6 to F: Reserved.                                                                                                    |     |                            | (Soft limit (positive direction) enable/disable)                                     | <b>√</b>               | <b>√</b>        |                   |
| travel positive direction enable/disable) 0: Disabled, 1: Enabled Bit 4: Enable Negative Overtravel (Overtravel negative direction enable/ disable) 0: Disabled, 1: Enabled Bit 5: Tenable Negative Overtravel (Overtravel negative direction enable/ disable) 0: Disabled, 1: Enabled Bit 5: Tenabled Negative Overtravel (Overtravel negative direction enable/ disable) 0: Disabled, 1: Enabled Bit 5: Tenabled Negative Overtravel (Overtravel negative direction enable/ disable) 0: Disabled, 1: Enabled Bit 5: Tenabled Negative Negative Negat |     |                            | (Soft limit (negative direction) enable/ disable)                                    | <b>√</b>               | <b>✓</b>        |                   |
| Function Selection Flags  Function Selection Flags  Function Selection |     |                            | travel positive direction enable/disable)                                            | <b>√</b>               | <b>√</b>        |                   |
| Bit 8: Interpolation Segment Distribution Processing 0: Enabled, 1: Disabled Bit 9: Simple Absolute Infinite Axis Position Management (Simple ABS rotary Pos. mode) 0: Disabled, 1: Enabled Bit A: SERVOPACK Parameter Auto- Write (User constants self-writing function) 0: Enabled, 1: Disabled Bit B: User-specified SERVOPACK Parameter Auto-Write (User select User constants self-writing function) 0: Disabled, 1: Enabled Bit C: Software Limit Parameter Selection (Soft limit parameter Selection (Soft limit parameter selection) 0: Fixed parameter 1: Setting parameter Bits D to F: Reserved.  Bit 0: Mask Communications Error Detection (Communication abnormality detection mask) 0: Disabled, 1: Enabled Bit 1: Mask Watchdog Error Detection (WDT abnormality detection mask) 0: Disabled, 1: Enabled Bits 2 to 4: Reserved. Bit 5: Finite-length Multiturn Limit Setting Mismatch Detection Mask) 0: Disabled, 1: Enabled Bits 6 to F: Reserved.                                                                                                    |     |                            | (Overtravel negative direction enable/disable)                                       | <b>√</b>               | ~               |                   |
| Bit 8: Interpolation Segment Distribution Processing 0: Enabled, 1: Disabled Bit 9: Simple Absolute Infinite Axis Position Management (Simple ABS rotary Pos. mode) 0: Disabled, 1: Enabled Bit A: SERVOPACK Parameter Auto- Write (User constants self-writing function) 0: Enabled, 1: Disabled Bit Bit 9: Suser-specified SERVOPACK Parameter Auto-Write (User select User constants self-writing function) 0: Disabled, 1: Enabled Bit C: Software Limit Parameter Selection (Soft limit parameter selection) 0: Fixed parameter 1: Setting parameter Bits 0 to F: Reserved.  Bit 0: Mask Communications Error Detection (Communication abnormality detection mask) 0: Disabled, 1: Enabled Bit 1: Mask Watchdog Error Detection (WDT abnormality detection mask) 0: Disabled, 1: Enabled Bits 2 to 4: Reserved. Bit 5: Finite-length Multiturn Limit Setting Mismatch Detection Mask (Multiturn Limit Setting Mismatch Detection Mask) 0: Disabled, 1: Enabled Bits 6 to F: Reserved.                                                                                                    |     | Franctica Octobbies Flores | Bits 5 to 7: Reserved.                                                               | _                      | _               |                   |
| Position Management (Simple ABS rotary Pos. mode) 0: Disabled, 1: Enabled Bit A: SERVOPACK Parameter Auto-Write (User constants self-writing function) 0: Enabled, 1: Disabled Bit B: User-specified SERVOPACK Parameter Auto-Write (User select User constants self-writing function) 0: Disabled, 1: Enabled Bit C: Software Limit Parameter Selection (Soft limit parameter selection (Soft limit parameter selection) 0: Fixed parameter 1: Setting parameter Bits D to F: Reserved.  Bit 0: Mask Communications Error Detection (Communication abnormality detection mask) 0: Disabled, 1: Enabled Bit 1: Mask Watchdog Error Detection (WDT abnormality detection mask) 0: Disabled, 1: Enabled Bit 5: Finite-length Multiturn Limit Setting Mismatch Detection Mask (Multiturn Limit Setting Mismatch Detection Mask) 0: Disabled, 1: Enabled Bits 6 to F: Reserved.                                                                                                    | 1   |                            | tion Processing                                                                      | <b>√</b>               | <b>✓</b>        | page 3-28         |
| Write (User constants self-writing function) 0: Enabled, 1: Disabled  Bit B: User-specified SERVOPACK Parameter Auto-Write (User select User constants self-writing function) 0: Disabled, 1: Enabled  Bit C: Software Limit Parameter Selection (Soft limit parameter selection) 0: Fixed parameter 1: Setting parameter 1: Setting parameter Bits D to F: Reserved.  Bit 0: Mask Communications Error Detection (Communication abnormality detection mask) 0: Disabled, 1: Enabled  Bit 1: Mask Watchdog Error Detection (WDT abnormality detection mask) 0: Disabled, 1: Enabled  Bits 2 to 4: Reserved.  Bit 5: Finite-length Multiturn Limit Setting Mismatch Detection Mask (Multiturn Limit Setting Mismatch Detection Mask) 0: Disabled, 1: Enabled  Bits 6 to F: Reserved.                                                                                                    |     |                            | Position Management (Simple ABS rotary Pos. mode)                                    | <b>√</b>               | <b>√</b>        |                   |
| Parameter Auto-Write (User select User constants self-writing function) 0: Disabled, 1: Enabled  Bit C: Software Limit Parameter Selection (Soft limit parameter selection) 0: Fixed parameter 1: Setting parameter Bits D to F: Reserved.  Bit 0: Mask Communications Error Detection (Communication abnormality detection mask) 0: Disabled, 1: Enabled  Bit 1: Mask Watchdog Error Detection (WDT abnormality detection mask) 0: Disabled, 1: Enabled  Bit 2 to 4: Reserved.  Bit 5: Finite-length Multiturn Limit Setting Mismatch Detection Mask (Multiturn Limit Setting Mismatch Detection Mask) 0: Disabled, 1: Enabled  Bits 6 to F: Reserved.  Bits 6 to F: Reserved.                                                                                                    |     |                            | Write (User constants self-writing function)                                         | <b>√</b>               | ~               |                   |
| tion (Soft limit parameter selection) 0: Fixed parameter 1: Setting parameter Bits D to F: Reserved.  Bit 0: Mask Communications Error Detection (Communication abnormality detection mask) 0: Disabled, 1: Enabled  Bit 1: Mask Watchdog Error Detection (WDT abnormality detection mask) 0: Disabled, 1: Enabled  Bits 2 to 4: Reserved.  Bit 5: Finite-length Multiturn Limit Setting Mismatch Detection Mask (Multiturn Limit Setting Mismatch Detection Mask) 0: Disabled, 1: Enabled  Bits 6 to F: Reserved.                                                                                                    |     |                            | Parameter Auto-Write (User select User constants self-writing function)              | <b>√</b>               | <b>√</b>        |                   |
| Bit 0: Mask Communications Error Detection (Communication abnormality detection mask) 0: Disabled, 1: Enabled  Bit 1: Mask Watchdog Error Detection (WDT abnormality detection mask) 0: Disabled, 1: Enabled  Bits 2 to 4: Reserved.  Bit 5: Finite-length Multiturn Limit Setting Mismatch Detection Mask (Multiturn Limit Setting Mismatch Detection Mask) 0: Disabled, 1: Enabled  Bits 6 to F: Reserved.                                                                                                    |     |                            | tion (Soft limit parameter selection) 0: Fixed parameter                             | <b>✓</b>               | <b>✓</b>        |                   |
| Detection (Communication abnormality detection mask) 0: Disabled, 1: Enabled  Bit 1: Mask Watchdog Error Detection (WDT abnormality detection mask) 0: Disabled, 1: Enabled  Bits 2 to 4: Reserved.  Bit 5: Finite-length Multiturn Limit Setting Mismatch Detection Mask (Multiturn Limit Setting Mismatch Detection Mask) 0: Disabled, 1: Enabled  Bits 6 to F: Reserved.                                                                                                    |     |                            | Bits D to F: Reserved.                                                               | _                      | _               |                   |
| Function Selection Flags 2    Function Selection Flags   (WDT abnormality detection mask)   0: Disabled, 1: Enabled                                                                                                    |     |                            | Detection (Communication abnormality detection mask)                                 | ✓                      | <b>✓</b>        |                   |
| Bits 2 to 4: Reserved.  Bit 5: Finite-length Multiturn Limit Setting Mismatch Detection Mask (Multiturn Limit Setting Mismatch Detection Mask) 0: Disabled, 1: Enabled  Bits 6 to F: Reserved.                                                                                                    | 2   | Function Selection Flags   | (WDT abnormality detection mask)                                                     | ✓                      | ✓               | 0 00              |
| ting Mismatch Detection Mask (Multiturn Limit Setting Mismatch Detection Mask) 0: Disabled, 1: Enabled Bits 6 to F: Reserved.                                                                                                    |     |                            | Bits 2 to 4: Reserved.                                                               |                        | _               | page 3-30         |
|                                                                                                    |     |                            | ting Mismatch Detection Mask<br>(Multiturn Limit Setting Mismatch<br>Detection Mask) | <b>✓</b>               | ~               |                   |
| 3 - Reserved                                                                                                    |     |                            | Bits 6 to F: Reserved.                                                               | _                      | _               |                   |
|                                                                                                    | 3   | _                          | Reserved.                                                                            | _                      | _               | _                 |

Continued from previous page.

|                | Continued from previous page.                                  |                                                                                                    |                        |                 |                   |
|----------------|----------------------------------------------------------------|----------------------------------------------------------------------------------------------------|------------------------|-----------------|-------------------|
| No.            | Name                                                           | Description                                                                                                    | Step-<br>ping<br>Motor | Servo-<br>motor | Reference<br>Page |
| 4              | Reference Unit Selection                                       | 0: Pulses 1: mm 2: Degrees 3: Inches 4: μm                                                                                                    | <b>✓</b>               | <b>✓</b>        | page 3-31         |
| 5              | Number of Digits Below<br>Decimal Point                        | 1 = 1 digit                                                                                                    | ✓                      | ✓               | page 3-31         |
| 6              | Travel Distance per<br>Machine Rotation<br>(Rotary Motor)      | 1 = 1 reference unit                                                                                                    | <b>✓</b>               | ✓               | page 3-32         |
|                | Linear Scale Pitch (Linear Motor)                              | 1 = 1 reference unit                                                                                                    | -                      | ✓               | page 3-32         |
| 8              | Servomotor Gear Ratio<br>Term                                  | 1 = 1 revolution                                                                                                    | <b>✓</b>               | ✓               | page 3-32         |
| 9              | Machine Gear Ratio<br>Term                                     | 1 = 1 revolution                                                                                                    | ✓                      | ✓               | page 3-32         |
| 10             | Infinite-length Axis Reset<br>Position<br>(POSMAX)             | 1 = 1 reference unit                                                                                                    | <b>✓</b>               | ✓               | page 3-32         |
| 12             | Positive Software Limit                                        | 1 = 1 reference unit                                                                                                    | ✓                      | ✓               | page 3-33         |
| 14             | Negative Software Limit                                        | 1 = 1 reference unit                                                                                                    | ✓                      | ✓               | page 3-33         |
| 16<br>to<br>28 | _                                                              | Reserved.                                                                                                    | _                      | _               | -                 |
| 29             | Motor Type Selection                                           | 0: Rotary motor 1: Linear motor                                                                                                    | -                      | <b>✓</b>        | page 3-33         |
| 30             | Encoder Selection                                              | O: Incremental encoder 1: Absolute encoder 2: Absolute encoder used as incremental encoder (Absolute encoder (Incremental encoder is used)) 3: Reserved. | <b>√</b>               | <b>√</b>        | page 3-33         |
| 31<br>to<br>33 | _                                                              | Reserved.                                                                                                    | _                      | _               | -                 |
| 34             | Rated Motor Speed (Rotary Motor)                               | 1 = 1 min <sup>-1</sup>                                                                                                    | <b>√</b>               | <b>✓</b>        | page 3-34         |
|                | Rated Speed (Linear<br>Motor)                                  | 1 = 0.1 m/s                                                                                                    | _                      | ✓               | page 3-34         |
| 36             | Number of Pulses Per<br>Motor Rotation (Rotary<br>Motor)       | 1 = 1 pulse/rev                                                                                                    | <b>✓</b>               | ✓               | page 3-34         |
| 30             | Number of Pulses Per<br>Linear Scale Pitch (Lin-<br>ear Motor) | 1 = 1 pulse/scale pitch                                                                                                    | _                      | ✓               | page 3-34         |
| 38             | Maximum Number of<br>Absolute Encoder Rota-<br>tions           | 1 = 1 revolution                                                                                                    | <b>√</b>               | <b>√</b>        | page 3-35         |
| 40<br>to<br>41 | _                                                              | Reserved.                                                                                                    | _                      | _               | -                 |
| 42             | Feedback Speed Move-<br>ment Averaging Time<br>Constant        | 1 = 1 ms                                                                                                    | <b>√</b>               | <b>√</b>        | page 3-35         |
| 43             | -                                                              | Reserved.                                                                                                    | _                      | _               | -                 |
|                |                                                                |                                                                                                    |                        |                 |                   |

## 9.2.1 Fixed Parameter Table

Continued from previous page.

| No. | Name                                                | Description                                              | Step-<br>ping<br>Motor | Servo-<br>motor | Reference<br>Page |
|-----|-----------------------------------------------------|----------------------------------------------------------|------------------------|-----------------|-------------------|
| 44  | User-specified SERVO-<br>PACK Parameter Num-<br>ber | The SERVOPACK parameter number to apply automatically.   | <b>√</b>               | <b>√</b>        | page 3-35         |
| 45  | User-specified SERVO-<br>PACK Parameter Size        | The data size of the above SERVO-PACK parameter. 1 = 1 W | <b>√</b>               | <b>√</b>        | page 3-35         |

## 9.2.2 Setting Parameter Table

The following table lists the setting parameters.

Setting parameters compatible with Stepping Motor Drives and SERVOPACKs are indicated with check marks  $(\checkmark)$ .

Refer to the pages in the *Reference Page* column for details on the setting parameters in the following table.

Information

The box characters ( $\Box\Box\Box$ ) in "OW $\Box\Box\Box$ 00" are determined by the circuit number and the axis number. Refer to the following section for details on register addresses.

3.2 Motion Parameter Registers on page 3-3

| Register<br>Address | Name                    | Description                                                                                                    | Step-<br>ping<br>Motor | Servo-<br>motor | Reference<br>Page |
|---------------------|-------------------------|----------------------------------------------------------------------------------------------------|------------------------|-----------------|-------------------|
|                     |                         | Bit 0: Servo ON<br>0: OFF, 1: ON                                                                                        | <b>√</b>               | ✓               |                   |
|                     |                         | Bit 1: Machine Lock 0: Machine lock mode released 1: Machine lock mode                                                  | <b>√</b>               | <b>✓</b>        |                   |
|                     |                         | Bits 2 and 3: Reserved.                                                                                                 | _                      | -               |                   |
|                     |                         | Bit 4: Latch Detection Request (Latch detection demand) 0: OFF, 1: ON                                                   | <b>√</b>               | <b>✓</b>        |                   |
|                     |                         | Bit 5: Reserved.                                                                                                    | _                      | _               |                   |
|                     |                         | Bit 6: Number of POSMAX Turns Preset<br>Request (POSMAX turn number preset-<br>ting demand)<br>0: OFF, 1: ON            | <b>√</b>               | <b>✓</b>        |                   |
|                     | Run Command<br>Settings | Bit 7: Absolute Infinite-length Position<br>Information Load Request (Request ABS<br>rotary pos. load)<br>0: OFF, 1: ON | <b>√</b>               | <b>✓</b>        |                   |
| OW00000             |                         | Bit 8: Positive External Torque/Force<br>Limit Input (Forward outside limiting<br>torque/thrust input)<br>0: OFF, 1: ON | <b>√</b>               | <b>✓</b>        | page 3-36         |
|                     |                         | Bit 9: Negative External Torque/Force<br>Limit Input (Reverse outside limiting<br>torque/thrust input)<br>0: OFF, 1: ON | <b>√</b>               | <b>✓</b>        |                   |
|                     |                         | Bit A: Reserved.                                                                                                    | -                      | -               | -                 |
|                     |                         | Bit B: Reset Integration (Integration reset) 0: OFF, 1: ON                                                              | <b>√</b>               | <b>✓</b>        |                   |
|                     |                         | Bit C: Reset Network (Network reset) 0: OFF, 1: ON                                                                      | ✓                      | ✓               |                   |
|                     |                         | Bit D: Latch Completed Status Clear<br>Request (Latch completion status clear<br>request)<br>0: OFF, 1: ON              | <b>√</b>               | <b>√</b>        |                   |
|                     |                         | Bit E: Reset Communications (Communication reset) 0: OFF, 1: ON                                                         | <b>√</b>               | <b>✓</b>        |                   |
|                     |                         | Bit F: Clear Alarm (Alarm clear) 0: OFF, 1: ON                                                                          | ✓                      | ✓               |                   |

#### 9.2.2 Setting Parameter Table

Continued from previous page.

|                     |                          |                                                                                                    |                        | од пош рі       | revious page.     |
|---------------------|--------------------------|----------------------------------------------------------------------------------------------------|------------------------|-----------------|-------------------|
| Register<br>Address | Name                     | Description                                                                                                    | Step-<br>ping<br>Motor | Servo-<br>motor | Reference<br>Page |
|                     |                          | Bit 0: Excessive Deviation Error Level<br>Setting<br>0: Alarm, 1: Warning                                                                                                    | <b>√</b>               | ✓               |                   |
|                     |                          | Bits 1 and 2: Reserved.                                                                                                    | _                      | _               |                   |
| OW <b></b> 01       | Mode Settings 1          | Bit 3: Speed Loop P/PI Switch 0: PI control, 1: P control                                                                                                    | ✓                      | ✓               | page 3-39         |
|                     | J. Company               | Bit 4: Switch Gain (Gain switch) 0: OFF, 1: ON                                                                                                    | ✓                      | ✓               |                   |
|                     |                          | Bit 5: Switch Gain 2 (Gain switch 2) 0: OFF, 1: ON                                                                                                    | ✓                      | <b>✓</b>        |                   |
|                     |                          | Bits 6 to F: Reserved.                                                                                                    | _                      | _               |                   |
|                     |                          | Bits 0 to 7: Reserved.                                                                                                    | _                      | _               |                   |
| OW□□□02             | Mode Settings 2          | Bits 8 to F: Stop Mode Selection 0: Stop according to the Linear Deceleration Rate/Deceleration Time Constant parameter (Decelerate to a stop according to the linear deceleration time constant). 1: Stop immediately. (Stop reference output.) | ✓                      | <b>✓</b>        | page 3-40         |
|                     | Function Set-<br>tings 1 | Bits 0 to 3: Speed Unit Selection 0: Reference units/s (Reference unit/sec) 1: 10 <sup>n</sup> reference units/min 2: Percentage of rated speed (1 = 0.01%) 3: Percentage of rated speed (1 = 0.0001%)                                           | <b>√</b>               | ~               |                   |
| OW0003              |                          | Bits 4 to 7: Acceleration/Deceleration Rate Unit Selection 0: Reference units/s <sup>2</sup> 1: ms                                                                                                    | <b>√</b>               | <b>✓</b>        | page 3-40         |
|                     |                          | Bits 8 to B: Filter Type Selection 0: No filter (Filter none) 1: Exponential acceleration/deceleration filter 2: Moving average filter                                                                                                    | <b>√</b>               | <b>✓</b>        |                   |
|                     |                          | Bits C to F: Torque Unit Selection 0: Percentage of rated torque (1 = 0.01%) 1: Percentage of rated torque (1 = 0.0001%)                                                                                                    | <b>√</b>               | <b>✓</b>        |                   |
|                     |                          | Bits 0 to 3: Latch Detection Signal Selection 0: – 1: – 2: Phase-C pulse 3: /EXT1 4: /EXT2 5: /EXT3                                                                                                    | <b>√</b>               | ~               |                   |
| OW00004             | Function Settings 2      | Bits 4 to 7: External Positioning Signal Setting 0: - 1: - 2: Phase-C pulse 3: /EXT1 4: /EXT2 5: /EXT3  Bits 8 to F: Reserved.                                                                                                    | <b>√</b>               | ✓<br>-          | page 3-41         |
|                     | 1                        |                                                                                                    |                        | ontinued a      | n nevt nage       |

| Continued | from | nrevious | nage |
|-----------|------|----------|------|

| Register<br>Address | Name                                                          | Description                                                                                                    | Step-<br>ping<br>Motor | Servo-<br>motor | Reference<br>Page |
|---------------------|---------------------------------------------------------------|----------------------------------------------------------------------------------------------------|------------------------|-----------------|-------------------|
|                     |                                                               | Bit 0: Reserved.                                                                                                    | _                      | _               |                   |
| OW□□□05             |                                                               | Bit 1: Disable Phase Reference Calculation 0: Enabled, 1: Disabled                                                     | <b>√</b>               | <b>√</b>        |                   |
|                     | Function Set-<br>tings 3                                      | Bit 2: External Positioning Final Travel Distance Write Selection 0: Automatically apply 1: Do not automatically apply | <b>√</b>               | <b>√</b>        | page 3-41         |
|                     |                                                               | Bits 3 to A: Reserved.                                                                                                 | _                      | _               |                   |
|                     |                                                               | Bit B: Zero Point Return Input Signal 0: OFF, 1: ON                                                                    | <b>√</b>               | ✓               |                   |
|                     |                                                               | Bits C to F: Reserved.                                                                                                 | _                      | _               |                   |
| OW00006             | M-III Vendor-<br>specific Servo<br>Command Out-<br>put Signal | Used as the Servo I/O areas.                                                                                           | <b>√</b>               | <b>√</b>        | page 3-42         |
| OW <b>D</b> 07      | _                                                             | Reserved.                                                                                                    | _                      | _               | _                 |

## 9.2.2 Setting Parameter Table

Continued from previous page.

|                     |             |                                                                                  | Step-         |                 | evious page.      |
|---------------------|-------------|----------------------------------------------------------------------------------|---------------|-----------------|-------------------|
| Register<br>Address | Name        | Description                                                                      | ping<br>Motor | Servo-<br>motor | Reference<br>Page |
|                     |             | 0: NOP (No Operation) (No command)                                               | ✓             | ✓               |                   |
|                     |             | 1: POSING (Positioning)                                                          | <b>√</b>      | ✓               |                   |
|                     |             | 2: EX_POSING (External Positioning)                                              | ✓             | ✓               |                   |
|                     |             | 3: ZRET (Zero Point Return)                                                      | ✓             | ✓               |                   |
|                     |             | 4: INTERPOLATE (Interpolation)                                                   | ✓             | ✓               |                   |
|                     |             | 5: Reserved.                                                                     | _             | _               |                   |
|                     |             | 6: LATCH (Interpolate with Latch Input)                                          | ✓             | ✓               | i                 |
|                     |             | 7: FEED (Jog) (Jog mode)                                                         | ✓             | ✓               | -                 |
|                     |             | 8: STEP (STEP Operation) (Relative position mode)                                | ✓             | ✓               |                   |
|                     |             | 9: ZSET (Set Zero Point)                                                         | ✓             | ✓               |                   |
|                     |             | 10: ACC (Change Acceleration Time)                                               | ✓             | ✓               |                   |
|                     |             | 11: DCC (Change Deceleration Time)                                               | <b>✓</b>      | ✓               |                   |
|                     |             | 12: SCC (Change Filter Time Constant)                                            | ✓             | ✓               |                   |
|                     |             | 13: CHG_FILTER (Change Filter Type)                                              | ✓             | ✓               |                   |
|                     |             | 14: KVS (Change Speed Loop Gain)                                                 | ✓             | ✓               |                   |
|                     |             | 15: KPS (Change Position Loop Gain)                                              | ✓             | ✓               |                   |
|                     |             | 16: KFS (Change Feedforward)                                                     | ✓             | ✓               |                   |
|                     | Motion Com- | 17: PRM_RD (Read SERVOPACK Parameter) (Read user constant)                       | ✓             | ✓               |                   |
|                     |             | 18: PRM_WR (Write SERVOPACK Parameter) (Write user constant)                     | ✓             | ✓               |                   |
|                     |             | 19: ALM_MON (Monitor Alarms) (Alarm monitor)                                     | ✓             | ✓               |                   |
| OW□□□08             | mands       | 20: ALM_HIST (Monitor Alarm History) (Alarm history monitor)                     | ✓             | ✓               | page 3-44         |
|                     |             | 21: ALMHIST_CLR (Clear Alarm History)                                            | <b>√</b>      | <b>✓</b>        |                   |
|                     |             | 22: ABS_RST (Reset Absolute Encoder)                                             | _             | ✓               |                   |
|                     |             | 23: VELO (Issue Speed Reference) (Speed reference)                               | ✓             | ✓               |                   |
|                     |             | 24: TRQ (Issue Torque/Force Reference) (Torque/Thrust reference)                 | ✓             | ✓               |                   |
|                     |             | 25: PHASE (Issue Phase Reference)<br>(Phase reference)                           | ✓             | <b>✓</b>        |                   |
|                     |             | 26: KIS (Change Position Loop Integral Time Constant)                            | ✓             | <b>✓</b>        |                   |
|                     |             | 27: PPRM_WR (Write Non-volatile Parameter) (Stored parameter write)              | <b>√</b>      | <b>✓</b>        |                   |
|                     |             | 28 to 33: Reserved.                                                              | _             | _               |                   |
|                     |             | 34: EX_FEED (Jog with External Positioning) (Jog mode with external positioning) | ✓             | <b>√</b>        |                   |
|                     |             | 35: MEM_RD (Read Memory)                                                         | ✓             | <b>✓</b>        |                   |
|                     |             | 36: MEM_WR (Write Memory)                                                        | ✓             | <b>✓</b>        |                   |
|                     |             | 37: PMEM_RD (Read Non-volatile Memory)                                           | ✓             | <b>✓</b>        |                   |
|                     |             | 38: PMEM_WR (Write Non-volatile Memory)                                          | ✓             | <b>✓</b>        |                   |
|                     |             | 39: MLTTRN_SET (Multiturn Limit Setting)                                         | _             | <b>✓</b>        |                   |
| -                   | l .         | 1                                                                                |               | ontinued c      | n nevt nage       |

Continued from previous page.

|                     |                                                                     |                                                                                                    | Continu                | ea from pi      | revious page.     |
|---------------------|---------------------------------------------------------------------|----------------------------------------------------------------------------------------------------|------------------------|-----------------|-------------------|
| Register<br>Address | Name                                                                | Description                                                                                                    | Step-<br>ping<br>Motor | Servo-<br>motor | Reference<br>Page |
|                     |                                                                     | Bit 0: Hold Command (Holds a command) 0: OFF, 1: ON                                                                                                    | <b>√</b>               | <b>✓</b>        |                   |
|                     |                                                                     | Bit 1: Cancel Command (Interrupt a command) 0: OFF, 1: ON                                                                                                    | ✓                      | ✓               |                   |
|                     |                                                                     | Bit 2: Travel Direction<br>(Moving direction (JOG/STEP))<br>0: Forward, 1: Reverse                                                                                                    | <b>√</b>               | ✓               |                   |
|                     |                                                                     | Bit 3: Zero Point Return Direction Selection 0: Reverse, 1: Forward                                                                                                    | ✓                      | ✓               |                   |
|                     |                                                                     | Bit 4: Latch Zone Enable (Latch zone effective selection) 0: Disabled, 1: Enabled                                                                                                    | ✓                      | ✓               |                   |
| OW0009              | Motion Com-<br>mand Control<br>Flags                                | Bit 5: Position Reference Type 0: Incremental value addition method (Incremental value add method) 1: Absolute value specification method (Absolute value set method)                                  | <b>√</b>               | <b>✓</b>        | page 3-45         |
|                     |                                                                     | Bit 6: Electric Cam Phase Compensation Type (Phase Compensation Type) 0: Incremental addition method (Incremental value add method) 1: Absolute value specification method (Absolute value set method) | <b>√</b>               | <b>✓</b>        |                   |
|                     |                                                                     | Bit 7: Reserved.                                                                                                    | -                      | -               |                   |
|                     |                                                                     | Bit 8: SERVOPACK Parameter Access<br>Selection (Access target servo driver<br>user constant)<br>0: Vendor-specific parameters<br>1: Common parameters                                                  | <b>~</b>               | ~               |                   |
|                     |                                                                     | Bits 9 to F: Reserved.                                                                                                    | -                      | -               |                   |
|                     |                                                                     | 0: NOP (No Operation) (No command)                                                                                                    | ✓                      | ✓               |                   |
|                     |                                                                     | 1: PRM_RD (Read SERVOPACK Parameter) (Read user constant)                                                                                                    | <b>√</b>               | ✓               | -                 |
|                     |                                                                     | 2: PRM_WR (Write SERVOPACK Parameter) (Write user constant)                                                                                                    | ✓                      | ✓               |                   |
| OWDDD0A             | Motion Subcom-                                                      | 3: INF_RD (Read Device Information)                                                                                                    | ✓                      | ✓               | page 2 46         |
| OWELLOA             | mands                                                               | 4: SMON (Monitor Status)                                                                                                    | ✓                      | ✓               | page 3-46         |
|                     |                                                                     | 5: FIXPRM_RD (Read Fixed Parameter)                                                                                                    | ✓                      | ✓               |                   |
|                     |                                                                     | 6: FIXPRM_CHG (Change Fixed Parameter) (Write fixed parameter)                                                                                                    | ✓                      | ✓               | _                 |
|                     |                                                                     | 7: MEM_RD (Read Memory)                                                                                                    | ✓                      | ✓               |                   |
|                     |                                                                     | 8: MEM_WR (Write Memory)                                                                                                    | ✓                      | ✓               |                   |
| OWDDD0B             | _                                                                   | Reserved.                                                                                                    | _                      | _               | _                 |
| OLOOOC              | Torque/Force Reference Set- ting or Torque Feedforward Compensation | The unit is set in bits C to F (Torque Unit Selection) of OW□□□03.                                                                                                    | <b>√</b>               | <b>✓</b>        | page 3-47         |
| OWDDD0E             | Speed Limit for<br>Torque/Force<br>Reference                        | 1 = 0.01% (percentage of rated speed)                                                                                                    | ✓                      | <b>✓</b>        | page 3-47         |
| OWDDD0F             | _                                                                   | Reserved.                                                                                                    | _                      | _               | _                 |
| OL0010              | Speed Reference<br>Setting                                          | The unit is set in bits 0 to 3 (Speed Unit Selection) of OW□□□03.                                                                                                    | ✓                      | ✓               | page 3-48         |

## 9.2.2 Setting Parameter Table

Continued from previous page.

| Continued from previous pa |                                                                  |                                                                                            |                        |                 | evious page.      |
|----------------------------|------------------------------------------------------------------|--------------------------------------------------------------------------------------------|------------------------|-----------------|-------------------|
| Register<br>Address        | Name                                                             | Description                                                                                | Step-<br>ping<br>Motor | Servo-<br>motor | Reference<br>Page |
| OW00012                    | Speed Limit                                                      | 1 = 0.01% (percentage of rated motor speed (rotary motor) or rated speed (linear motor))   | <b>√</b>               | <b>✓</b>        | page 3-48         |
| OW0013                     | -                                                                | Reserved.                                                                                  | _                      | -               | _                 |
| OL00014                    | Torque/Force<br>Limit                                            | The unit is set in bits C to F (Torque Unit Selection) of OW□□□03.                         | ✓                      | <b>✓</b>        | page 3-49         |
| OL00016                    | Second Speed Compensation                                        | The unit is set in bits 0 to 3 (Speed Unit Selection) of OW□□□03.                          | <b>✓</b>               | ✓               | page 3-49         |
| OW <b>D</b> 18             | Override                                                         | 1 = 0.01%                                                                                  | ✓                      | ✓               | page 3-50         |
| OW00019<br>to<br>OW0001B   | -                                                                | Reserved.                                                                                  | _                      | _               | _                 |
| OLDDD1C                    | Position Reference Setting                                       | 1 = 1 reference unit                                                                       | ✓                      | ✓               | page 3-50         |
| OLOO01E                    | Positioning Completion Width                                     | 1 = 1 reference unit                                                                       | ✓                      | ✓               | page 3-50         |
| OL00020                    | NEAR Signal<br>Output Width                                      | 1 = 1 reference unit                                                                       | <b>√</b>               | ✓               | page 3-51         |
| OL□□□22                    | Excessive Deviation Detection Value                              | 1 = 1 reference unit                                                                       | ✓                      | ✓               | page 3-52         |
| OL00024                    | _                                                                | Reserved.                                                                                  | -                      | _               | _                 |
| OW□□□26                    | Positioning Completion Check Time                                | 1 = 1 ms                                                                                   | ✓                      | ✓               | page 3-52         |
| OW□□□27                    | _                                                                | Reserved.                                                                                  | _                      | _               | _                 |
| OL <b>□□□</b> 28           | Phase Compensation Setting                                       | 1 = 1 reference unit                                                                       | ✓                      | <b>✓</b>        | page 3-53         |
| OLDDD2A                    | Latch Zone<br>Lower Limit Set-<br>ting                           | 1 = 1 reference unit                                                                       | <b>√</b>               | ✓               | - page 3-53       |
| OL0002C                    | Latch Zone<br>Upper Limit Set-<br>ting                           | 1 = 1 reference unit                                                                       | <b>~</b>               | ✓               | page 3-30         |
| OWDD2E                     | Position Loop<br>Gain                                            | 1 = 0.1 /s                                                                                 | ✓                      | ✓               | page 3-55         |
| OWDD2F                     | Speed Loop<br>Gain                                               | 1 = 1 Hz                                                                                   | ✓                      | ✓               | page 3-55         |
| OW <b>D3</b> 0             | Speed Feedfor-<br>ward Compen-<br>sation                         | 1 = 0.01% (percentage of distribution segment)                                             | ✓                      | ✓               | page 3-55         |
| OW00031                    | Speed Compensation                                               | 1 = 0.01% (percentage of rated speed)                                                      | ✓                      | ✓               | page 3-56         |
| OW00032                    | Position Loop<br>Integral Time<br>Constant                       | 1 = 1 ms                                                                                   | ✓                      | ✓               | page 3-56         |
| OW <b>D3</b> 3             | _                                                                | Reserved.                                                                                  | _                      | _               | _                 |
| OW□□□34                    | Speed Loop<br>Integration Time<br>Constant                       | 1 = 0.01 ms                                                                                | ✓                      | ✓               | page 3-56         |
| OW□□□35                    |                                                                  | Reserved.                                                                                  | _                      | _               | _                 |
| OL0036                     | Linear Accelera-<br>tion Rate/Accel-<br>eration Time<br>Constant | The unit is set in bits 4 to 7 (Acceleration/Deceleration Rate Unit Selection) of OWDDD03. | <b>√</b>               | <b>✓</b>        | page 3-57         |

Continued from previous page.

|                     |                                                                      |                                                                                                    |                        | CG IIOIII PI    | evious page.      |
|---------------------|----------------------------------------------------------------------|----------------------------------------------------------------------------------------------------|------------------------|-----------------|-------------------|
| Register<br>Address | Name                                                                 | Description                                                                                                    | Step-<br>ping<br>Motor | Servo-<br>motor | Reference<br>Page |
| OL0038              | Linear Decelera-<br>tion Rate/Decel-<br>eration Time<br>Constant     | The unit is set in bits 4 to 7 (Acceleration/Deceleration Rate Unit Selection) of OWDDD03.                                                                                                    | <b>√</b>               | <b>√</b>        | page 3-57         |
| OWDD3A              | Filter Time Constant                                                 | 1 = 0.1 ms                                                                                                    | ✓                      | ✓               | page 3-58         |
| ОШПППЗВ             | Bias Speed for<br>Indexed Deceler-<br>ation/Accelera-<br>tion Filter | The unit is set in bits 0 to 3 (Speed Unit Selection) of OW□□□03.                                                                                                    | -                      | -               | page 3-59         |
| OWDD3C              | Zero Point<br>Return Method                                          | 0: DEC1 + C pulse  1: ZERO signal  2: DEC1 + ZERO signal  3: C pulse  4 to 10: Reserved.  11: C pulse only  12: P-OT + C pulse  13: P-OT only  14: HOME LS + C pulse  15: HOME only  16: N-OT + C pulse  17: N-OT only  18: INPUT + C pulse  19: INPUT only | <b>✓</b>               | <b>✓</b>        | page 3-59         |
| OW□□□3D             | Zero Point Position Output Width                                     | 1 = 1 reference unit                                                                                                    | ✓                      | ✓               | page 3-60         |
| OLOO 3E             | Approach Speed                                                       | The unit is set in bits 0 to 3 (Speed Unit Selection) of OWDDD03.                                                                                                    | ✓                      | ✓               | page 3-60         |
| OL00040             | Creep Speed                                                          | The unit is set in bits 0 to 3 (Speed Unit Selection) of OW□□□03.                                                                                                    | <b>√</b>               | <b>✓</b>        | page 3-60         |
| OL□□□42             | Zero Point<br>Return Travel<br>Distance                              | 1 = 1 reference unit                                                                                                    | ✓                      | ✓               | page 3-60         |
| OL00044             | STEP Travel Distance                                                 | 1 = 1 reference unit                                                                                                    | <b>√</b>               | ✓               | page 3-61         |
| OL□□□46             | External Positioning Final Travel Distance                           | 1 = 1 reference unit                                                                                                    | <b>√</b>               | ✓               | page 3-62         |
| OL□□□48             | Zero Point Position Offset in Machine Coordinate System              | 1 = 1 reference unit                                                                                                    | <b>√</b>               | ✓               | page 3-62         |
| OLDDD4A             | Working Coordinate System Offset                                     | 1 = 1 reference unit                                                                                                    | ✓                      | ✓               | page 3-62         |
| OLDDD4C             | Number of POS-<br>MAX Turns Pre-<br>set Data                         | 1 = 1 revolution                                                                                                    | <b>✓</b>               | <b>√</b>        | page 3-63         |
| OWDD04E             | SERVOPACK<br>User Monitor<br>Setting                                 | Bits 0 to 3: Monitor 1 (Cannot be set.) Bits 4 to 7: Monitor 2 Bits 8 to B: Monitor 3 (Cannot be set.) Bits C to F: Monitor 4                                                                                                    | <b>√</b>               | <b>✓</b>        | page 3-63         |

## 9.2.2 Setting Parameter Table

Continued from previous page.

| Continued from previous |                                                                                             |                                                                                                    |                        |                 | evious page.      |
|-------------------------|---------------------------------------------------------------------------------------------|----------------------------------------------------------------------------------------------------|------------------------|-----------------|-------------------|
| Register<br>Address     | Name                                                                                        | Description                                                                                                    | Step-<br>ping<br>Motor | Servo-<br>motor | Reference<br>Page |
| OWDDD4F                 | SERVOPACK<br>Alarm Monitor<br>Number                                                        | Sets the number of the alarm to monitor.                                                                                                    | ✓                      | <b>✓</b>        | page 3-64         |
| OW <b>DD</b> 50         | SERVOPACK<br>Parameter Num-<br>ber                                                          | Sets the SERVOPACK parameter number.                                                                                                    | ✓                      | ✓               | page 3-64         |
| OW <b>DDD</b> 51        | SERVOPACK<br>Parameter Size                                                                 | Sets the size of the SERVOPACK parameter in words.                                                                                               | ✓                      | <b>✓</b>        | page 3-64         |
| OL□□□52                 | SERVOPACK<br>Parameter Set<br>Value                                                         | Sets the set value for the SERVOPACK parameter.                                                                                                  | ✓                      | ✓               | page 3-65         |
| OW□□□54                 | Auxiliary SERVO-<br>PACK Parame-<br>ter Number                                              | Sets the SERVOPACK parameter number.                                                                                                    | ✓                      | ✓               | page 3-65         |
| OW <b>DD5</b> 5         | Auxiliary SERVO-<br>PACK Parame-<br>ter Size                                                | Sets the size of the SERVOPACK parameter in words.                                                                                               | <b>√</b>               | ✓               | page 3-65         |
| OL00056                 | Auxiliary SERVO-<br>PACK Parame-<br>ter Set Value                                           | Sets the set value for the SERVOPACK parameter.                                                                                                  | ✓                      | <b>✓</b>        | page 3-65         |
| OL00058                 | Address Setting                                                                             | Sets the target address for the MEM_RD, MEM_WR, PMEM_RD, and PMEM_WR motion commands.                                                            | ✓                      | <b>✓</b>        | page 3-66         |
| OWDDD5A                 | _                                                                                           | Reserved.                                                                                                    | -                      | _               | _                 |
| OWDDD5B                 | Device Informa-<br>tion Selection<br>Code                                                   | 00 hex: Disabled 01 hex: Vendor ID code 02 hex: Device code 03 hex: Device version 04 hex: Device information file version 05 hex: Serial number | <b>√</b>               | <b>√</b>        | page 3-66         |
| OWDDD5C                 | Fixed Parameter<br>Number                                                                   | Sets the number of the fixed parameter to read with the FIXPRM_RD motion subcommand.                                                             | ✓                      | <b>✓</b>        | page 3-66         |
| OW <b>DD</b> 5D         | _                                                                                           | Reserved.                                                                                                    | 1                      | _               | _                 |
| OLOO5E                  | Power OFF<br>Encoder Position (Encoder<br>position when<br>power is off)<br>(Lower 2 Words) | 1 = 1 pulse                                                                                                    | <b>√</b>               | <b>~</b>        | 0.07              |
| OL00060                 | Power OFF<br>Encoder Position (Encoder<br>position when<br>power is off)<br>(Upper 2 Words) | 1 = 1 pulse                                                                                                    | <b>√</b>               | <b>√</b>        | - page 3-67       |
| OL00062                 | Power OFF Pulse<br>Position (Pulse<br>position when<br>power is off)<br>(Lower 2 Words)     | 1 = 1 pulse                                                                                                    | <b>~</b>               | <b>~</b>        | - page 3-67       |
| OL00064                 | Power OFF Pulse<br>Position (Pulse<br>position when<br>power is off)<br>(Upper 2 Words)     | 1 = 1 pulse                                                                                                    | <b>√</b>               | ~               |                   |
| OL00066                 | Positive Software<br>Limit                                                                  | 1 = 1 reference unit                                                                                                    | ✓                      | <b>✓</b>        | page 3-68         |

| Continued | from | nrevious | nage |
|-----------|------|----------|------|

| Register<br>Address      | Name                                                                      | Description                                                                                  | Step-<br>ping<br>Motor | Servo-<br>motor | Reference<br>Page |
|--------------------------|---------------------------------------------------------------------------|----------------------------------------------------------------------------------------------|------------------------|-----------------|-------------------|
| OL□□□68                  | Negative Soft-<br>ware Limit                                              | 1 = 1 reference unit                                                                         | ✓                      | ✓               | page 3-68         |
| OLDDD6A                  | Auxiliary Address<br>Setting                                              | Sets the target address for the MEM_RD and MEM_WR motion subcommands.                        | <b>√</b>               | ✓               | page 3-68         |
| OLDDD6C                  | _                                                                         | Reserved.                                                                                    | _                      | _               | _                 |
| OLDDD6E                  | _                                                                         | Reserved.                                                                                    | _                      | _               | _                 |
| OL00070                  | User-specified<br>SERVOPACK<br>Parameter Set<br>Value                     | Enter the value to set for the SERVO-PACK parameter that is set with fixed parameter No. 44. | <b>√</b>               | <b>√</b>        | page 3-69         |
| OWDDD68<br>to<br>OWDDD7F | Command Buf-<br>fers for SERVO-<br>PACK<br>Transmission<br>Reference Mode | This area is used for command data when MECHATROLINK Servo commands are specified directly.  | -                      | <b>✓</b>        | page 3-69         |

## 9.2.3 Monitor Parameter Table

The following table lists the monitor parameters.

Monitor parameters compatible with Stepping Motor Drives and SERVOPACKs are indicated with check marks  $(\checkmark)$ .

Refer to the pages in the *Reference Page* column for details on the monitor parameters in the following table.

Information

The box characters ( $\square\square\square$ ) in "IW $\square\square\square$ 00" are determined by the circuit number and the axis number. Refer to the following section for details on register addresses.

3.2 Motion Parameter Registers on page 3-3

| Register<br>Address | Name                             | Description                                                                                   | Step-<br>ping<br>Motor | Servo-<br>motor | Reference<br>Page |
|---------------------|----------------------------------|-----------------------------------------------------------------------------------------------|------------------------|-----------------|-------------------|
|                     |                                  | Bit 0: Motion Operation Ready 0: Motion operation not ready 1: Motion operation ready         | <b>√</b>               | ✓               |                   |
|                     |                                  | Bit 1: Running with Servo ON (Running (At servo on)) 0: Stopped 1: Running with Servo ON      | ✓                      | <b>√</b>        |                   |
| IW□□□00             | IW□□□00 Run Status               | Bit 2: System Busy 0: System not busy 1: System busy                                          | ✓                      | <b>√</b>        | page 3-69         |
|                     |                                  | Bit 3: Servo Ready 0: Servo not ready 1: Servo ready                                          | ✓                      | <b>√</b>        |                   |
|                     |                                  | Bit 4: Latch Mode 0: Latch detection request not received 1: Latch detection request received | <b>√</b>               | <b>√</b>        |                   |
|                     |                                  | Bits 5 to F: Reserved.                                                                        | 1                      | _               |                   |
| IW0001              | Out-of-range<br>Parameter Number | Setting parameter: 0 and higher Fixed parameter: 1000 and higher                              | ✓                      | ✓               | page 3-70         |

Continued from previous page.

| Register<br>Address | Name             | Description                                                                                                    | Step-<br>ping<br>Motor | Servo-<br>motor | Reference<br>Page |
|---------------------|------------------|----------------------------------------------------------------------------------------------------|------------------------|-----------------|-------------------|
|                     |                  | Bit 0: Excessive Deviation 0: In normal deviation range 1: Excessive deviation detected                              | <b>√</b>               | <b>√</b>        |                   |
|                     |                  | Bit 1: Setting Parameter Error (Set parameter error) 0: In setting range 1: Outside setting range                    | <b>√</b>               | ✓               |                   |
|                     |                  | Bit 2: Fixed Parameter Error 0: In setting range 1: Outside setting range                                            | <b>√</b>               | <b>✓</b>        |                   |
|                     |                  | Bit 3: Servo Driver Error 0: No warning 1: Warning                                                                   | <b>√</b>               | ✓               |                   |
|                     |                  | Bit 4: Motion Command Setting Error (Motion command set error) 0: No command setting error 1: Command setting error  | <b>√</b>               | <b>√</b>        |                   |
|                     |                  | Bit 5: Reserved.                                                                                                    | _                      | _               |                   |
| IL□□□02             | IL□□□02 Warnings | Bit 6: Positive Overtravel (Positive direction overtravel) 0: No positive overtravel 1: Positive overtravel occurred | <b>√</b>               | ✓               | page 3-71         |
|                     |                  | Bit 7: Negative Overtravel (Negative direction overtravel) 0: No negative overtravel 1: Negative overtravel occurred | <b>√</b>               | <b>✓</b>        |                   |
|                     |                  | Bit 8: Servo ON Incomplete 0: Servo ON 1: Servo ON incomplete                                                        | <b>√</b>               | <b>√</b>        |                   |
|                     |                  | Bit 9: SERVOPACK Communications Warning 0: Communications normal 1: Communications error detected                    | <b>✓</b>               | ✓               |                   |
|                     |                  | Bit A: SERVOPACK Stop Signal Active 0: There is no stop signal input 1: There is a stop signal input                 | <b>✓</b>               | <b>✓</b>        |                   |
|                     |                  | Bits B to 1F: Reserved.                                                                                              | _                      | _               |                   |

#### 9.2.3 Monitor Parameter Table

Continued from previous page.

| Register<br>Address                        | Name   | Description                                                                                                    | Step-<br>ping<br>Motor | Servo-<br>motor | Reference<br>Page |
|--------------------------------------------|--------|----------------------------------------------------------------------------------------------------|------------------------|-----------------|-------------------|
|                                            |        | Bit 0: SERVOPACK Error 0: No SERVOPACK alarm 1: SERVOPACK alarm occurred                                                                       | <b>√</b>               | <b>✓</b>        |                   |
|                                            |        | Bit 1: Positive Overtravel (Positive direction overtravel) 0: No positive overtravel 1: Positive overtravel occurred                           | <b>√</b>               | <b>√</b>        |                   |
|                                            |        | Bit 2: Negative Overtravel (Negative direction overtravel) 0: No negative overtravel 1: Negative overtravel occurred                           | <b>✓</b>               | <b>√</b>        |                   |
|                                            |        | Bit 3: Positive Software Limit (Positive direction software limit) 0: Positive software limit not exceeded 1: Positive software limit exceeded | <b>✓</b>               | <b>✓</b>        |                   |
|                                            | Alarms | Bit 4: Negative Software Limit (Negative direction software limit) 0: Negative software limit not exceeded 1: Negative software limit exceeded | <b>√</b>               | <b>~</b>        |                   |
|                                            |        | Bit 5: Servo OFF<br>0: Servo ON<br>1: Servo OFF                                                                                                | <b>√</b>               | ✓               | page 3-72         |
| ILDDD04<br>(continued<br>on next<br>page.) |        | Bit 6: Positioning Time Exceeded (Positioning time over) 0: No timeout 1: Timeout occurred                                                     | <b>√</b>               | <b>√</b>        |                   |
| 1-3-7                                      |        | Bit 7: Excessive Positioning Travel Distance (Excessive positioning moving amount)  0: Normal travel distance 1: Excessive travel distance     | <b>√</b>               | <b>~</b>        |                   |
|                                            |        | Bit 8: Excessive Speed 0: Normal speed 1: Excessive speed                                                                                      | <b>√</b>               | <b>✓</b>        |                   |
|                                            |        | Bit 9: Excessive Deviation 0: Normal following deviation 1: Excessive deviation                                                                | <b>√</b>               | ✓               |                   |
|                                            |        | Bit A: Filter Type Change Error 0: No change error 1: Change error occurred                                                                    | ✓                      | ✓               |                   |
|                                            |        | Bit B: Filter Time Constant Change Error 0: No change error 1: Change error occurred                                                           | <b>✓</b>               | ✓               |                   |
|                                            |        | Bit C: Reserved.                                                                                                    | _                      | _               |                   |
|                                            |        | Bit D: Zero Point Unset (Zero point unsetting) 0: Zero point is set 1: Zero point unset error occurred                                         | <b>√</b>               | <b>~</b>        |                   |
|                                            |        | Bits E and F: Reserved.                                                                                                    | _                      | _               |                   |

Continued from previous page.

| Register<br>Address                           | Name                            | Description                                                                                                    | Step-<br>ping | Servo-<br>motor | Reference Page |
|-----------------------------------------------|---------------------------------|----------------------------------------------------------------------------------------------------|---------------|-----------------|----------------|
|                                               |                                 | Bit 10: SERVOPACK Synchronized Communications Error (Servo Driver Synch. Comm. error) 0: No synchronized communications error 1: Synchronized communications error occurred | Motor<br>✓    | √ ·             | i age          |
|                                               |                                 | Bit 11: SERVOPACK Communications Error 0: No consecutive synchronized communications errors 1: Consecutive synchronized communications errors occurred                      | ✓             | <b>~</b>        |                |
|                                               |                                 | Bit 12: SERVOPACK Communications Timeout Error 0: SERVOPACK command completed within the specified time 1: SERVOPACK command not completed within the specified time        | <b>√</b>      | <b>✓</b>        |                |
| IL□□□04<br>(continued<br>from previous page.) | Alarms                          | Bit 13: Excessive Absolute Encoder<br>Rotations (Excessive ABS encoder<br>rotations)<br>0: In valid range<br>1: Outside valid range                                         | ✓             | ~               | page 3-72      |
|                                               |                                 | Bits 14 and 15: Reserved.                                                                                                    | -             | _               |                |
|                                               |                                 | Bit 16: Scan Setting Error 0: No scan setting error 1: Scan setting error occurred                                                                                          | ✓             | ✓               |                |
|                                               |                                 | Bits 17 to 1B: Reserved.                                                                                                    | _             | _               |                |
|                                               |                                 | Bit 1C: Cyclic Communications Initialization Incomplete 0: Initialization completed (default) 1: Initialization not completed                                               | ✓             | ~               |                |
|                                               |                                 | Bit 1D: Detected SERVOPACK Model<br>Error<br>0: Match<br>1: Mismatch                                                                                                    | ✓             | <b>✓</b>        |                |
|                                               |                                 | Bit 1E: Motor Type Setting Error 0: Match 1: Mismatch                                                                                                    | ✓             | ✓               |                |
|                                               |                                 | Bit 1F: Connected Encoder Model Error 0: Match 1: Mismatch                                                                                                    | ✓             | <b>✓</b>        |                |
| IL□□□06                                       | _                               | Reserved.                                                                                                    | _             | _               | _              |
| IW□□□08                                       | Motion Command<br>Response Code | Same as OW□□□08 (Motion Commands).                                                                                                    | ✓             | ✓               | page 3-75      |

#### 9.2.3 Monitor Parameter Table

Continued from previous page.

| Register<br>Address | Name                                    | Description                                                                                                    | Step-<br>ping<br>Motor | Servo-<br>motor | Reference<br>Page |
|---------------------|-----------------------------------------|----------------------------------------------------------------------------------------------------|------------------------|-----------------|-------------------|
|                     |                                         | Bit 0: Command Execution Flag (BUSY) 0: READY (Completed) 1: BUSY (Processing)                                    | ✓                      | <b>✓</b>        |                   |
|                     |                                         | Bit 1: Command Hold Completed (HOLDL) 0: Command hold not completed 1: Command hold completed                     | ✓                      | <b>√</b>        |                   |
|                     |                                         | Bit 2: Reserved.                                                                                                  | _                      | _               |                   |
| IW□□□09             | Motion Command<br>Status                | Bit 3: Command Error End (FAIL) (Command error completed status) 0: Completed normally 1: Completed with an error | ✓                      | <b>✓</b>        | page 3-76         |
|                     |                                         | Bits 4 to 6: Reserved.                                                                                            | _                      | _               | -                 |
|                     |                                         | Bit 7: Absolute Encoder Reset Completed 0: Reset not completed 1: Reset completed                                 | -                      | -               |                   |
|                     |                                         | Bit 8: Command Execution Completed (COMPLETE)  0: Normal execution not completed 1: Normal execution completed    | <b>√</b>               | <b>~</b>        |                   |
|                     |                                         | Bits 9 to F: Reserved.                                                                                            | _                      | _               |                   |
| IWDDD0A             | Motion Subcom-<br>mand Response<br>Code | Same as OW□□□0A (Motion Subcommands).                                                                             | ✓                      | <b>✓</b>        | page 3-77         |
|                     |                                         | Bit 0: Command Execution Flag<br>0: READY (Completed)<br>1: BUSY (Processing)                                     | ✓                      | <b>✓</b>        |                   |
|                     |                                         | Bits 1 and 2: Reserved.                                                                                           | _                      | _               | -                 |
|                     | Motion Subcom-<br>mand Status           | Bit 3: Command Error End (Command error completed status) 0: Completed normally 1: Completed with an error        | ✓                      | <b>~</b>        | page 3-77         |
|                     |                                         | Bits 4 to 7: Reserved.                                                                                            | -                      | _               |                   |
|                     |                                         | Bit 8: Command Execution Completed 0: Normal execution not completed 1: Normal execution completed                | ✓                      | <b>✓</b>        |                   |
|                     |                                         | Bits 9 to F: Reserved.                                                                                            | _                      | _               |                   |

Continued from previous page.

|                     |                                                      |                                                                                                    |                        |                 | evious page.      |
|---------------------|------------------------------------------------------|----------------------------------------------------------------------------------------------------|------------------------|-----------------|-------------------|
| Register<br>Address | Name                                                 | Description                                                                                                    | Step-<br>ping<br>Motor | Servo-<br>motor | Reference<br>Page |
|                     |                                                      | Bit 0: Distribution Completed (DEN) (Discharging completed) 0: Distributing pulses 1: Distribution completed                                                                  | <b>√</b>               | <b>√</b>        |                   |
|                     |                                                      | Bit 1: Positioning Completed (POS-COMP)  0: Outside positioning completed range 1: Within positioning completed range                                                         | <b>√</b>               | <b>✓</b>        |                   |
|                     |                                                      | Bit 2: Latch Completed (LCOMP)  0: Latch not complete  1: Latch completed                                                                                                    | ✓                      | ✓               |                   |
|                     |                                                      | Bit 3: Near Position (NEAR)  0: Outside near position range  1: Within near position range                                                                                    | ✓                      | ✓               |                   |
|                     |                                                      | Bit 4: Zero Point Position (ZERO)  0: Outside zero point position range  1: Within zero point position range                                                                  | ✓                      | ✓               |                   |
| IWDDDOC             | Position Manage-<br>ment Status                      | Bit 5: Zero Point Return/Setting Completed (ZRNC) (Zero point return [setting] completed)  0: Zero point return/setting not completed  1: Zero point return/setting completed | <b>√</b>               | <b>√</b>        | page 3-78         |
|                     |                                                      | Bit 6: Machine Locked (MLKL) (During machine lock) 0: Machine Lock Mode released 1: Machine locked                                                                            | <b>√</b>               | <b>✓</b>        |                   |
|                     |                                                      | Bit 7: Reserved.                                                                                                    | -                      | _               |                   |
|                     |                                                      | Bit 8: Absolute Infinite-length Position<br>Information Load Completed (ABSLDE)<br>(ABS rotary pos. LOAD complete)<br>0: Load not complete<br>1: Load completed               | <b>✓</b>               | <b>✓</b>        |                   |
|                     |                                                      | Bit 9: POSMAX Turn Preset Completed (TPRSE) (POSMAX turn preset complete) 0: Preset not completed 1: Preset completed                                                         | <b>√</b>               | ~               |                   |
|                     |                                                      | Bits A to F: Reserved.                                                                                                    | _                      | _               |                   |
| IWDDD0D             | -                                                    | Reserved.                                                                                                    | _                      | _               | _                 |
| ILOOOE              | Machine Coordinate System Target Position (TPOS)     | 1 = 1 reference unit                                                                                                    | ✓                      | ✓               | page 3-79         |
| IL□□□10             | Machine Coordinate System Calculated Position (CPOS) | 1 = 1 reference unit                                                                                                    | ✓                      | <b>√</b>        | page 3-80         |
| IL00012             | Machine Coordinate System Reference Position (MPOS)  | 1 = 1 reference unit                                                                                                    | <b>~</b>               | <b>✓</b>        | page 3-80         |
| IL00014             | 32-bit DPOS<br>(DPOS)                                | 1 = 1 reference unit                                                                                                    | <b>√</b>               | ✓               | page 3-80         |

#### 9.2.3 Monitor Parameter Table

|                          |                                                                                            | Continued from previous page                                                                                                    |                        | evious page.    |                   |
|--------------------------|--------------------------------------------------------------------------------------------|----------------------------------------------------------------------------------------------------|------------------------|-----------------|-------------------|
| Register<br>Address      | Name                                                                                       | Description                                                                                                    | Step-<br>ping<br>Motor | Servo-<br>motor | Reference<br>Page |
| IL00016                  | Machine Coordinate System Feedback Position (APOS)                                         | 1 = 1 reference unit                                                                                                    | <b>√</b>               | <b>√</b>        | page 3-81         |
| IL□□□18                  | Machine Coordinate System Latch Position (LPOS)                                            | 1 = 1 reference unit                                                                                                    | <b>√</b>               | ✓               | page 3-81         |
| ILOOO1A                  | Position Deviation (PERR)                                                                  | 1 = 1 reference unit                                                                                                    | ✓                      | ✓               | page 3-81         |
| ILDDD1C                  | Target Position<br>Increment Monitor<br>(PDV) (Target posi-<br>tion difference<br>monitor) | 1 = 1 reference unit                                                                                                    | -                      | -               | page 3-81         |
| ILOOO1E                  | Number of POS-<br>MAX Turns                                                                | 1 = 1 turn                                                                                                    | ✓                      | <b>✓</b>        | page 3-81         |
| IL00020                  | Speed Reference<br>Output Monitor                                                          | pulse/s                                                                                                    | ✓                      | ✓               | page 3-82         |
| IL□□□22<br>to<br>IL□□□27 | _                                                                                          | Reserved.                                                                                                    | I                      | _               | _                 |
| IL□□□28                  | M-III Servo Com-<br>mand Input Signal<br>Monitor                                           | Reports the signal information that is input to the MECHATROLINK-III.                                                                                                    | ✓                      | ✓               | page 3-82         |
| ILOOO2A                  | M-III Servo Com-<br>mand Status                                                            | Reports the Servo command information that is input to MECHATROLINK-III.                                                                                                    | ✓                      | <b>✓</b>        | page 3-82         |
| IWDDD2C                  | M-III Command<br>Status                                                                    | Bit 0: Drive Alarm (D_ALM) (Drive Alarm Occurrence) Bit 1: Drive Warning (D_WAR) (Drive Warning Occurrence) Bit 2: Command Ready (CMDRDY) Bit 3: Alarm Clear Execution Completed (ALM_CLR_CMP) (Alarm Clear Execution Completed (ALM_CLR_CMP) (Alarm Clear Execution Completion) Bits 4 and 5: Reserved. Bits 6 and 7: Echo-back of Command ID (RCMD_ID) Bits 8 to B: Command Error (CMD_ALM) Bits C to F: Communications Error (COMM_ALM) | <b>√</b>               | <b>✓</b>        | page 3-83         |
| IWDDD2D                  | SERVOPACK<br>Alarm Code                                                                    | Reports the alarm code from the SER-VOPACK.                                                                                                    | ✓                      | ✓               | page 3-84         |
| IW□□□2E                  | _                                                                                          | Reserved.                                                                                                    | 1                      | _               | _                 |
| IWDDD2F                  | SERVOPACK User<br>Monitor Informa-<br>tion                                                 | Bits 0 to 3: Monitor 1 (Cannot be set.) Bits 4 to 7: Monitor 2 Bits 8 to B: Monitor 3 (Cannot be set.) Bits C to F: Monitor 4                                                                                                    | <b>√</b>               | <b>✓</b>        | page 3-84         |
| IL□□□30                  | SERVOPACK User<br>Monitor 2                                                                | Reports the result of the selected monitor item.                                                                                                    | ✓                      | <b>✓</b>        | page 3-84         |
| IL00032                  | _                                                                                          | Reserved.                                                                                                    | _                      | _               | _                 |
| IL00034                  | SERVOPACK User<br>Monitor 4                                                                | Reports the result of the selected monitor item.                                                                                                    | <b>√</b>               | ✓               | page 3-85         |
| IW□□□36                  | SERVOPACK<br>Parameter Number                                                              | Reports the number of the target parameter.                                                                                                    | <b>√</b>               | ✓               | page 3-85         |
| IW□□□37                  | Auxiliary SERVO-<br>PACK Parameter<br>Number                                               | Reports the number of the target parameter.                                                                                                    | ✓                      | <b>✓</b>        | page 3-85         |

#### Continued from previous page.

|                          |                                                                                             |                                                                                                    |                        | ea irom pr      | evious page.      |  |
|--------------------------|---------------------------------------------------------------------------------------------|----------------------------------------------------------------------------------------------------|------------------------|-----------------|-------------------|--|
| Register<br>Address      | Name                                                                                        | Description                                                                                                    | Step-<br>ping<br>Motor | Servo-<br>motor | Reference<br>Page |  |
| IL□□□38                  | SERVOPACK<br>Parameter Read<br>Data                                                         | The data of the SERVOPACK parameter that was read.                                                                                               | <b>√</b>               | ✓               | page 3-85         |  |
| IL□□□3A                  | Auxiliary SERVO-<br>PACK Parameter<br>Read Data                                             | The data of the SERVOPACK parameter that was read.                                                                                               | ✓                      | ✓               | page 3-85         |  |
| IWDDD3C<br>to<br>IWDDD3E | -                                                                                           | Reserved.                                                                                                    | _                      | _               | _                 |  |
| IWDDD3F                  | Motor Type                                                                                  | Reports the type of the connected motor.  0: Rotary motor 1: Linear motor                                                                        | ✓                      | <b>√</b>        | page 3-85         |  |
| IL□□□40                  | Feedback Speed                                                                              | The unit is set in bits 0 to 3 (Speed Unit Selection) of OWDDD03.                                                                                | <b>√</b>               | <b>✓</b>        | page 3-86         |  |
| IL00042                  | Torque/Force Reference Monitor                                                              | The unit is set in bits C to F (Torque Unit Selection) of OW□□□03.                                                                               | ✓                      | ✓               | page 3-86         |  |
| IW□□□44                  | _                                                                                           | Reserved.                                                                                                    | _                      | _               | _                 |  |
| IW□□□45                  | -                                                                                           | Reserved.                                                                                                    | _                      | _               | _                 |  |
| IW00046<br>to<br>IW00055 | -                                                                                           | Reserved.                                                                                                    | _                      | _               | -                 |  |
| IL <b>□□□</b> 56         | Fixed Parameter<br>Monitor                                                                  | Stores the execution results of the FIXPRM_RD motion subcommand.                                                                                 | <b>√</b>               | <b>✓</b>        | page 3-87         |  |
| IWDDD58<br>to<br>IWDDD5A | -                                                                                           | Reserved.                                                                                                    | _                      | _               | -                 |  |
| IWaaa5B                  | Device Information<br>Monitor Code                                                          | 00 hex: Disabled 01 hex: Vendor ID code 02 hex: Device code 03 hex: Device version 04 hex: Device information file version 05 hex: Serial number | <b>√</b>               | <b>√</b>        | page 3-87         |  |
| ILDDD5C                  | _                                                                                           | Reserved.                                                                                                    | _                      | _               | _                 |  |
| ILDDD5E                  | Power OFF<br>Encoder Position<br>(Encoder position<br>when power is off)<br>(Lower 2 Words) | 1 = 1 pulse                                                                                                    | <b>√</b>               | <b>~</b>        | - page 3-87       |  |
| IL□□□60                  | Power OFF<br>Encoder Position<br>(Encoder position<br>when power is off)<br>(Upper 2 Words) | 1 = 1 pulse                                                                                                    | <b>✓</b>               | <b>✓</b>        | page 0 01         |  |
| IL <b>□□□</b> 62         | Power OFF Pulse<br>Position (Pulse<br>position when<br>power is off)<br>(Lower 2 Words)     | 1 = 1 pulse                                                                                                    | <b>✓</b>               | <b>✓</b>        | page 2 87         |  |
| IL00064                  | Power OFF Pulse<br>Position (Pulse<br>position when<br>power is off)<br>(Upper 2 Words)     | 1 = 1 pulse                                                                                                    | <b>✓</b>               | <b>✓</b>        | — page 3-87       |  |
| IWDDD66<br>to<br>IWDDD6F | -                                                                                           | Reserved.                                                                                                    | _                      | _               | _                 |  |

#### 9.2.3 Monitor Parameter Table

Continued from previous page.

| Register<br>Address       | Name                                                                  | Description                                                       |          | Servo-<br>motor | Reference<br>Page |
|---------------------------|-----------------------------------------------------------------------|-------------------------------------------------------------------|----------|-----------------|-------------------|
| IW00070<br>to<br>IW0007F  | Device Information<br>Monitor Data                                    | Reports the information that was read with the INF_RD subcommand. | <b>√</b> | ✓               | page 3-88         |
| OWDDD68<br>to<br>OWDDD7F* | Response Buffers<br>for SERVOPACK<br>Transmission Ref-<br>erence Mode | Stores MECHATROLINK Servo responses.                              | <b>√</b> | <b>√</b>        | page 3-88         |

<sup>\*</sup> These parameters are used in SERVOPACK Transmission Reference Mode only.

## 9.3 Link Assignments

Use the following method to create link assignments to define the Module configuration of the Stepping Motor Drive.

#### 1. Execute self configuration on the MP3000.

The information of the Stepping Motor Drive connected to the MP3000 is recognized and displayed as shown below on the Link Assignment Tab Page in the MECHATROLINK Communications Definition Dialog Box. Refer to the following manual for the procedure to execute self configuration.

MP3000 Series Machine Controller Setup Manual (Manual No.: SIEP C880725 00)

Refer to the following section for the procedure to display the Link Assignment Tab Page.

Displaying the Module Configuration Definition Tab Page on page 7-2

| VENDOR          | DEVICE          | PROFILE                   |  |
|-----------------|-----------------|---------------------------|--|
| UnKnown*******1 | UnKnown******** | Standard SteppingMotorDRV |  |

- \*1. VENDOR gives the vendor ID of the Stepping Motor Drive connected to the MP3000.
- \*2. VENDOR gives the device ID of the Stepping Motor Drive connected to the MP3000.

#### 2. Manually set VENDOR and DEVICE.

Select \*\*\*\*VENDOR and WildCardDevice as shown below.

| VENDOR     | DEVICE         | PROFILE                   |  |
|------------|----------------|---------------------------|--|
| ****VENDOR | WildCardDevice | Standard SteppingMotorDRV |  |

This concludes the procedure.

Information

The ST#s that can be linked to a MECHATROLINK-III Standard Stepping Motor Drive profile are the same as those that can be linked to the MECHATROLINK-III standard servo profile.

| Number of Assigned SVC Function<br>Module Circuits | Linkable ST#s |  |
|----------------------------------------------------|---------------|--|
| 1 circuit                                          | ST#1 to ST#16 |  |
| 2 circuits                                         | ST#1 to ST#32 |  |

## 9.4

## **Common Parameters**

The following common parameters in the MECHATROLINK-III Standard Stepping Motor Drive profile can be monitored.

| Parameter No. | Item              |
|---------------|-------------------|
| 6A            | Starting speed    |
| 6B            | Operating current |
| 6C            | Stopping current  |

When links have been assigned, the following common parameters will be displayed in the Stepping Motor Parameter Tab Page.

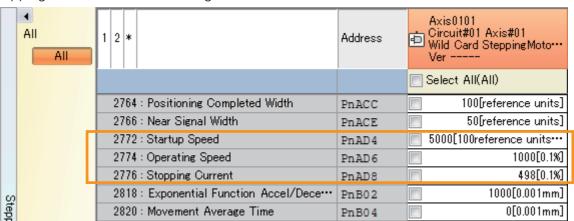

# **Inverter Operation**

Motion control with an Inverter is possible using the SVC Function Module. This chapter describes the parameters and commands required for motion control with an Inverter.

| 10.1 | Conne                      | ection Specifications10-2                                           |
|------|----------------------------|---------------------------------------------------------------------|
|      |                            |                                                                     |
| 10.2 | Paran                      | neters for Inverter Operation10-3                                   |
|      | 10.2.1<br>10.2.2<br>10.2.3 | Types of Motion Parameters                                          |
| 10.3 | Main                       | Commands and Subcommands10-33                                       |
|      | 10.3.1<br>10.3.2<br>10.3.3 | List of Commands                                                    |
|      |                            | Commands and Subcommands                                            |
| 10.4 | Preca                      | utions for Inverter Operation 10-50                                 |
| 10.5 | Setup                      | Procedure                                                           |
|      | 10.5.1<br>10.5.2<br>10.5.3 | Check Items before Setup10-55Inverter Settings10-56I/O Options10-64 |
| 10.6 | Alarm                      | and Warning Codes for Inverter 10-66                                |
|      | 10.6.1<br>10.6.2           | A1000                                                               |

# 10.1 Connection Specifications

The connection specifications when controlling an Inverter using MECHATROLINK-III communications from the MP3000 Series are given in the following table.

| Item                                      |                                   | Specification                                                                                                    |
|-------------------------------------------|-----------------------------------|----------------------------------------------------------------------------------------------------|
|                                           | SVC and SVC32<br>Function Modules | MP3200 SVC32: Version 1.12 or later<br>MP3300 SVC/SVC32: Version 1.10 or later                                                                                    |
|                                           | Engineering Tool                  | MPE720 Version 7: Version 7.23 or later                                                                                                    |
| Applicable models                         | Inverter                          | A1000: S1018 or later using the SI-ET3 Communications<br>Option Card<br>V1000: S1022 or later using the SI-ET3/V Communications<br>Option Card                    |
| Number of Inverters that can be connected |                                   | SVC: 16 max.<br>SVC32: 32 max.                                                                                                    |
| Transmission cycle                        |                                   | SVC: 125 μs, 250 μs, 500 μs, or 1 ms<br>SVC32: 125 μs, 250 μs, 500 μs, 1 ms, 1.5 ms, 2 ms, or 3 ms                                                                |
| Interface                                 |                                   | Fixed parameters (To set application conditions) Setting parameters (To update references and output data) Monitor parameters (To update monitored or input data) |
| Self-configuration Function               |                                   | Available                                                                                                    |
| Others                                    |                                   | Conforms to the MECHATROLINK-III standard inverter profile specifications (64-byte*1 or 32-byte*2).                                                               |

<sup>\*1.</sup> Main commands and subcommands can be used.

<sup>\*2.</sup> Only main commands can be used.

## 10.2 Parameters for Inverter Operation

This section describes the motion parameters required for Inverter operation.

## 10.2.1 Types of Motion Parameters

The motion parameters for operating an Inverter are fixed parameters, setting parameters, and monitor parameters.

| Parameter         | Description                                                                                              |  |
|-------------------|----------------------------------------------------------------------------------------------------|--|
| Fixed Parameter   | These parameters are used to configure basic system settings for Inverter operation.                     |  |
| Setting Parameter | These parameters are used to configure Inverter operation references and details of functions.           |  |
| Monitor Parameter | These parameters are used to monitor detailed information, such as the operating status of the Inverter. |  |

## 10.2.2 Motion Parameter Registers

Motion parameter registers are used to store setting parameters and monitor parameters.

Specific motion parameter register addresses are determined by the circuit number that is used for the Motion Control Function Module and the axis number that is assigned.

Motion parameter registers are the same as for SERVOPACKs. Refer to the following chapter for details on motion parameter registers.

3.2 Motion Parameter Registers on page 3-3

However, the station address of the Inverter is used for motion parameter registers instead of the axis number on the SERVOPACK.

This section provides tables of the motion parameters.

It also provides details of Inverter output data and input data when using A1000 and V1000 MECHATROLINK-III-compatible Inverters.

## **Fixed Parameter List**

Fixed parameters are used to configure basic system settings for Inverter operation. The following table lists the fixed parameters.

| No.        |                                                                                                    | Name and Contents | Setting Range | Default Setting |  |  |
|------------|----------------------------------------------------------------------------------------------------|-------------------|---------------|-----------------|--|--|
|            | Selection of Operation                                                                                                    | on Mode           | 0 or 1        | 0               |  |  |
| 0          | Sets the run mode to send/receive commands to/from the Inverter through MECHATROLINK.  0: Normal Operation Mode (default) Inverter operation is performed.  1: Axis Unused Impossible to send/receive commands.                                                                                                    |                   |               |                 |  |  |
| 1          | Reserved                                                                                                    |                   |               |                 |  |  |
|            | Function Selection F                                                                                                    | lag 2             | _             | 0               |  |  |
|            | Specifies whether to mask an error to be reported to the monitor parameter whan error is detected in MECHATROLINK communications.  Disabled (default) When a communication error occurs, the error will be reported in the Alarm or Warning monitor parameter.  Enabled When a communication error occurs, the error will not be reported in the Alarm Warning monitor parameter.                                                                                                    |                   |               |                 |  |  |
| 2          | Specifies whether to mask an error to be reported to the monitor parameter what a synchronization management error is detected in MECHATROLINK communitions.  Detection Mask (Applicable only for synchronous communications supported inverters)  Detection Mask (Applicable only for synchronous communications supported in the Alarm monitor parameter.  1: Enabled If a watchdog error occurs in communications with the Inverter, the error will not be reported in the Alarm monitor parameter. |                   |               |                 |  |  |
|            | Bits 2 to F Reserved                                                                                                    |                   |               |                 |  |  |
|            | Function Selection F                                                                                                    | lag 3             | _             | 8000H           |  |  |
| 3          | Valid when Communication Abnormality Detection Mask bit (bit 0) of Communications Selection Flag 2 is set to 0 (Disabled).  Specifies whether an Alarm or Warning is to be output when a communication errors occurs.  O: Alarm (default)  Outputs Alarm at occurrence of communication error.  The alarm must be reset to restart communications.  1: Warning  Outputs Warning at occurrence of communication error.  When communications is restored, the warning will be automatically cleared.     |                   |               | ommunication    |  |  |
|            | Bits 1 to E                                                                                                    | Reserved          |               |                 |  |  |
|            | Bit F: Parameter Discrimination Flag  Reserved 1: Inverter parameter (always ON)                                                                                                    |                   |               |                 |  |  |
| 4 to<br>63 | Reserved                                                                                                    |                   | _             | _               |  |  |

## **Setting Parameter List**

Settings parameters are used to configure Inverter operation references and details of functions. The following table lists the settings parameters.

| Register No. |                    | Name                          | Description                                                                                                    |
|--------------|--------------------|-------------------------------|----------------------------------------------------------------------------------------------------|
|              |                    | Bits 0 to B                   | Reserved                                                                                                    |
|              |                    | Bit C: Reset Network          | 0: OFF, 1: ON Turn ON this bit to reset the entire MECHATROLINK network.                                                                                                    |
|              | RUN                | Bit D: Drive Permission       | <ul> <li>O: OFF, 1: ON Enables (ON) or disables (OFF) the Inverter drive control.</li> <li>This bit is captured at both rising and falling edges.</li> <li>When set to 0 (OFF), the command Inverter Drive Control cannot be used.</li> <li>When this bit turns ON from OFF, the request to prepare for inverter control operation is sent. However, this request will not be accepted while the command Inverter Drive Control is being executed. To allow the Inverter to get ready to run, turn OFF this bit and then turn it ON again after setting a command other than Inverter Drive Control.</li> <li>When this bit turns OFF from ON while the command Inverter Drive Control is being executed, bit 3 (Command Error Completed Status) of the monitoring parameter Command Status will turn ON. Also, when this bit turns OFF from ON while the Inverter is operating, the system will execute Forced OFF (OFF both for forward RUN and reverse RUN).</li> </ul> |
|              | Command<br>Setting | Bit E: Communication<br>Reset | O: OFF, 1: ON Re-establishes the connection for MECHATROLINK communications with the Inverter, whether communications are stopped or in process. Also clears the Alarm monitor parameter.  • This bit is captured at the rising edge. <application example=""> With the setting to continue communications after a communications error occurrence,* the SVC Function Module will continue communications whether or not the Inverter stops communications because of the error. In this case, the connection for communications can be re-established by executing the Communications, you can re-establish communications with the Inverter.</application>                                                                                                    |
|              |                    |                               | Bit F: Alarm Clear                                                                                                    |

Continued from previous page.

| Register No.             | Name                                          |                                                                                                    | Description                                                                                                    |
|--------------------------|-----------------------------------------------|----------------------------------------------------------------------------------------------------|----------------------------------------------------------------------------------------------------|
| OW□□□01                  | Mode Set-<br>tings 1                          | Bit 0: Multi-function<br>Input Terminal 3  Bit 1: Multi-function<br>Input Terminal 4  Bit 2: Multi-function<br>Input Terminal 5  Bit 3: Multi-function<br>Input Terminal 6  Bit 4: Multi-function<br>Input Terminal 7  Bit 5: Multi-function<br>Input Terminal 8 | 0: Function OFF, 1: Function ON Specifies whether to use the multi-function input terminals. The status of the input terminals is reported in the Multi-Function Input Terminal monitor parameter.                             |
|                          |                                               | Bits 6 to F                                                                                                    | Reserved                                                                                                    |
| OW□□□02<br>to<br>OW□□□05 | _                                             |                                                                                                    | Reserved                                                                                                    |
| OL□□□06                  | (Inverter command output)                     |                                                                                                    | Reserved                                                                                                    |
| OW0008                   | Command  Main Command Details on page 10- 35  |                                                                                                    | 00: No Command 01: Inverter Drive Control 02: Read User Constant 03: Write User Constant 04: Alarm Monitor 05: Alarm History Monitor 06: User Constant RAM Writing 07: User Constant EEPROM Writing 08: Transmission Reference |
| OW <b>DD</b> 09          | _                                             |                                                                                                    | Reserved                                                                                                    |
| OW0000A                  | Sub Command  Subcommand Details on page 10-42 |                                                                                                    | 00: No Command 01: Inverter I/O Control 02: Read User Constant 03: Write User Constant 04: Alarm Monitor 05: Alarm History Monitor 06: Reserved 07: Reserved 08: Transmission Reference 09: Read Fixed Parameters              |
| OWDDD0B                  | -                                             |                                                                                                    | Reserved                                                                                                    |

Continued from previous page.

|                 | T                                 |                                        | Continued from previous page.                                                                                                    |
|-----------------|-----------------------------------|----------------------------------------|----------------------------------------------------------------------------------------------------|
| Register No.    | Name                              |                                        | Description                                                                                                    |
|                 |                                   | Bit 0: Torque Compensation (Option)    | 0: Disabled, 1: Enabled When this bit is set to 1 (enabled), the output data option Torque Compensation (OWDDD13) will be enabled when the Inverter Drive Control command is executed.             |
|                 |                                   | Bit 1: Analog Output Terminal 1 Output | 0: Disabled, 1: Enabled When this bit is set to 1 (enabled), the output data option Analog Output Terminal 1 Output (OWDDD14) will be enabled when the Inverter Drive Control command is executed. |
|                 |                                   | Bit 2: Analog Output Terminal 2 Output | 0: Disabled, 1: Enabled When this bit is set to 1 (enabled), the output data option Analog Output Terminal 2 Output (OW□□□15) will be enabled when the Inverter Drive Control command is executed. |
|                 | Output Data                       | Bit 3: Terminal Output                 | 0: Disabled, 1: Enabled When this bit is set to 1 (enabled), the output data option Terminal Output (OW□□□16) will be enabled when the Inverter Drive Control command is executed.                 |
| OWDDD0C         | Option<br>Selection               | Bit 4: PID Target                      | 0: Disabled, 1: Enabled When this bit is set to 1 (enabled), the output data option PID Target (OWDDD17) will be enabled when the Inverter Drive Control command is executed.                      |
|                 |                                   | Bit 5: Pulse Train Output              | 0: Disabled, 1: Enabled When this bit is set to 1 (enabled), the output data option Pulse Train Output (OW□□□18) will be enabled when the Inverter Drive Control command is executed.              |
|                 |                                   | Bit 6: V/f Gain                        | 0: Disabled, 1: Enabled When this bit is set to 1 (enabled), the output data option V/f Gain (OW□□□19) will be enabled when the Inverter Drive Control command is executed.                        |
|                 |                                   | Bit 7                                  | Reserved                                                                                                    |
|                 |                                   | Bit 8: Command Selection               | 0: Disabled, 1: Enabled When this bit is set to 1 (enabled), the output data option Command Selection (OWDDD1B) will be enabled when the Inverter Drive Control command is executed.               |
|                 |                                   | Bits 9 to F                            | Reserved                                                                                                    |
|                 | Input Data<br>Option<br>Selection | Bit 0: Motor Speed<br>(Option)         | 0: Disabled, 1: Enabled When this bit is set to 1 (enabled), the input data option Motor Speed (IWDDD13) will be monitored when the Inverter Drive Control command is executed.                    |
| OW <b>□□</b> 0D |                                   | Bit 1: Torque Reference<br>Setting     | 0: Disabled, 1: Enabled When this bit is set to 1 (enabled), the input data option Torque Reference (IWDDD14) will be monitored when the Inverter Drive Control command is executed.               |
|                 |                                   | Bit 2: Encoder Count<br>PG1            | 0: Disabled, 1: Enabled When this bit is set to 1 (enabled), the input data option Encoder Count PG1 (IWDDD15) will be monitored when the Inverter Drive Control command is executed.              |
|                 |                                   | Bit 3: Frequency<br>Reference (Option) | 0: Disabled, 1: Enabled When this bit is set to 1 (enabled), the input data option Frequency Reference (IWDDD16) will be monitored when the Inverter Drive Control command is executed.            |

Continued from previous page.

| Bit 4: Analog Input A2  Bit 5: Main Bus Voltage (Option)  Name  Description  0: Disabled, 1: Enabled When this bit is set to 1 (enabled), the input of option Analog Input A2 (IW□□□17) will be more tored when the Inverter Drive Control commandexecuted.  0: Disabled, 1: Enabled When this bit is set to 1 (enabled), the input of option Main Bus Voltage (IW□□□18) will be the proof when the Inverter Drive Control commander to the proof when the Inverter Drive Control commander to the proof when the Inverte  | oni-         |
|----------------------------------------------------------------------------------------------------|--------------|
| When this bit is set to 1 (enabled), the input of option Analog Input A2 (IW□□□17) will be more to describe to the Inverter Drive Control command executed.  Bit 5: Main Bus Voltage  (Option)  When this bit is set to 1 (enabled), the input of option Main Bus Voltage (IW□□□18) will be                                                                                                    | oni-         |
| Bit 5: Main Bus Voltage When this bit is set to 1 (enabled), the input of option Main Bus Voltage (IWDDD18) will be                                                                                                    |              |
| tored when the Inverter Drive Control comma executed.                                                                                                    | moni-        |
| O: Disabled, 1: Enabled When this bit is set to 1 (enabled), the input of option Alarm Code (IWDDD19) will be monit when the Inverter Drive Control command is excuted.                                                                                                    | ored         |
| O: Disabled, 1: Enabled When this bit is set to 1 (enabled), the input of option Warning Code (IWDDD1A) will be most tored when the Inverter Drive Control comma executed.                                                                                                    | ni-          |
| Bit 8: Multi-Function Output Terminal  O: Disabled, 1: Enabled When this bit is set to 1 (enabled), the input of option Multi-Function Output Terminal (IWDD will be monitored when the Inverter Drive Concommand is executed.                                                                                                    | <b>□</b> 1B) |
| OWDDDO  Input Data Option Selection (continued)  O: Disabled, 1: Enabled When this bit is set to 1 (enabled), the input of option Analog Input A3 (IWDDD1C) will be not tored when the Inverter Drive Control comma executed.                                                                                                    | ioni-        |
| Bit A: Multi-Function Input Terminal  O: Disabled, 1: Enabled When this bit is set to 1 (enabled), the input option Multi-Function Input Terminal (IWDDD will be monitored when the Inverter Drive Concommand is executed.                                                                                                    | 1D)          |
| O: Disabled, 1: Enabled When this bit is set to 1 (enabled), the input of option Analog Input A1 (IWDDD1E) will be more tored when the Inverter Drive Control comma executed.                                                                                                    | oni-         |
| Bit C: Encoder Count PG2  O: Disabled, 1: Enabled When this bit is set to 1 (enabled), the input of option Encoder Count PG2 (IWDDD1F) will be monitored when the Inverter Drive Control command is executed.                                                                                                    | е            |
| Bit D: Monitor data set in F6-23  O: Disabled, 1: Enabled When this bit is set to 1 (enabled), the input option Monitor Data Set in F6-23 (IWDDD20 be monitored when the Inverter Drive Control mand is executed.                                                                                                    | ) will       |
| 0: Disabled, 1: Enabled When this bit is set to 1 (enabled), the input of the control of the control of the con | ) will       |
| option Monitor Data Set in F6-24 (IWDDD21 be monitored when the Inverter Drive Control mand is executed.  Bit F Reserved                                                                                                    | com-         |

Continued from previous page.

| Register No. | Name                                              |                                        | Description                                                                                                    |
|--------------|---------------------------------------------------|----------------------------------------|----------------------------------------------------------------------------------------------------|
| OWDD0E       |                                                   | Bit 0: Torque Compensation (Option)    | 0: Disabled, 1: Enabled When this bit is set to 1 (enabled), the output data option Torque Compensation (OWDDD13) will be enabled when the Inverter I/O Control subcommand is executed.             |
|              |                                                   | Bit 1: Analog Output Terminal 1 Output | 0: Disabled, 1: Enabled When this bit is set to 1 (enabled), the output data option Analog Output Terminal 1 Output (OWDDD14) will be enabled when the Inverter I/O Control subcommand is executed. |
|              |                                                   | Bit 2: Analog Output Terminal 2 Output | 0: Disabled, 1: Enabled When this bit is set to 1 (enabled), the output data option Analog Output Terminal 2 Output (OWDDD15) will be enabled when the Inverter I/O Control subcommand is executed. |
|              | Auxiliary Out-<br>put Data<br>Option<br>Selection | Bit 3: Terminal Output                 | 0: Disabled, 1: Enabled When this bit is set to 1 (enabled), the output data option Terminal Output (OW□□□16) will be enabled when the Inverter I/O Control subcommand is executed.                 |
|              |                                                   | Bit 4: PID Target                      | 0: Disabled, 1: Enabled When this bit is set to 1 (enabled), the output data option PID Target (OWDDD17) will be enabled when the Inverter I/O Control subcommand is executed.                      |
|              |                                                   | Bit 5: Pulse Train Output              | 0: Disabled, 1: Enabled When this bit is set to 1 (enabled), the output data option Pulse Train Output (OWDDD18) will be enabled when the Inverter I/O Control subcommand is executed.              |
|              |                                                   | Bit 6: V/f Gain                        | 0: Disabled, 1: Enabled When this bit is set to 1 (enabled), the output data option V/f Gain (OW□□□19) will be enabled when the Inverter I/O Control subcommand is executed.                        |
|              |                                                   | Bit 7                                  | Reserved                                                                                                    |
|              |                                                   | Bit 8: Command Selection               | 0: Disabled, 1: Enabled When this bit is set to 1 (enabled), the output data option Command Selection (OWDDD1B) will be enabled when the Inverter I/O Control subcommand is executed.               |
|              |                                                   | Bits 9 to F                            | Reserved                                                                                                    |

Continued from previous page.

| No                                             |                                          | Continued from previous page.                                                                                                    |
|------------------------------------------------|------------------------------------------|----------------------------------------------------------------------------------------------------|
|                                                | Name                                     | Description                                                                                                    |
|                                                | Bit 0: Motor Speed<br>(Option)           | 0: Disabled, 1: Enabled When this bit is set to 1 (enabled), the input data option Motor Speed (IWDDD13) will be monitored when the Inverter I/O Control subcommand is executed.                                                                                                    |
|                                                | Bit 1: Torque Reference<br>Setting       | 0: Disabled, 1: Enabled When this bit is set to 1 (enabled), the input data option Torque Reference (IWDDD14) will be monitored when the Inverter I/O Control subcommand is executed.                                                                                                    |
|                                                | Bit 2: Encoder Count<br>PG1              | 0: Disabled, 1: Enabled When this bit is set to 1 (enabled), the input data option Encoder Count PG1 (IWDD15) will be monitored when the Inverter I/O Control subcommand is executed.                                                                                                    |
|                                                | Bit 3 Frequency Reference (Option)       | 0: Disabled, 1: Enabled When this bit is set to 1 (enabled), the input data option Frequency Reference (IWDDD16) will be monitored when the Inverter I/O Control subcommand is executed.                                                                                                    |
| Auxiliary<br>Input Data<br>Option<br>Selection | Bit 4: Analog Input A2                   | 0: Disabled, 1: Enabled When this bit is set to 1 (enabled), the input data option Analog Input A2 (IWDDD17) will be monitored when the Inverter I/O Control subcommand is executed.                                                                                                    |
|                                                | Bit 5: Main Bus Voltage<br>(Option)      | 0: Disabled, 1: Enabled When this bit is set to 1 (enabled), the input data option Main Bus Voltage (IWDDD18) will be monitored when the Inverter I/O Control subcommand is executed.                                                                                                    |
|                                                | Bit 6: Alarm Code                        | 0: Disabled, 1: Enabled When this bit is set to 1 (enabled), the input data option Alarm Code (IWDDD19) will be monitored when the Inverter I/O Control subcommand is executed.                                                                                                    |
|                                                | Bit 7: Warning Code                      | 0: Disabled, 1: Enabled When this bit is set to 1 (enabled), the input data option Warning Code (IWDDD1A) will be monitored when the Inverter I/O Control subcommand is executed.                                                                                                    |
|                                                | Bit 8: Multi-Function<br>Output Terminal | 0: Disabled, 1: Enabled When this bit is set to 1 (enabled), the input data option Multi-Function Output Terminal (IWDDD1B) will be monitored when the Inverter I/O Control sub- command is executed.                                                                                                |
|                                                | Bit 9: Analog Input A3                   | 0: Disabled, 1: Enabled When this bit is set to 1 (enabled), the input data option Analog Input A3 (IWDDD1C) will be monitored when the Inverter I/O Control subcommand is executed.                                                                                                    |
|                                                | Bit A: Multi-Function<br>Input Terminal  | 0: Disabled, 1: Enabled When this bit is set to 1 (enabled), the input data option Multi-Function Input Terminal (IWDDD1D) will be monitored when the Inverter I/O Control subcommand is executed.                                                                                                   |
|                                                | Bit B: Analog Input A1                   | 0: Disabled, 1: Enabled When this bit is set to 1 (enabled), the input data option Analog Input A1 (IWDDD1E) will be monitored when the Inverter I/O Control subcommand is executed.  Continued on next page.                                                                                        |
|                                                | Input Data<br>Option                     | Bit 1: Torque Reference Setting  Bit 2: Encoder Count PG1  Bit 3 Frequency Reference (Option)  Bit 4: Analog Input A2  Bit 5: Main Bus Voltage (Option)  Bit 6: Alarm Code  Bit 7: Warning Code  Bit 8: Multi-Function Output Terminal  Bit 9: Analog Input A3  Bit A: Multi-Function Input Terminal |

|                 |                                                |                                       | Continued from previous page.                                                                                                    |
|-----------------|------------------------------------------------|---------------------------------------|----------------------------------------------------------------------------------------------------|
| Register No.    |                                                | Name                                  | Description                                                                                                    |
| OW <b>□</b> □0F | Auxiliary<br>Input Data<br>Option<br>Selection | Bit C: Encoder Count<br>PG2           | 0: Disabled, 1: Enabled When this bit is set to 1 (enabled), the input data option Encoder Count PG2 (IWDDD1F) will be monitored when the Inverter I/O Control subcommand is executed.                                                                                   |
|                 |                                                | Bit D: Monitor data set in F6-23      | 0: Disabled, 1: Enabled When this bit is set to 1 (enabled), the input data option Monitor Data Set in F6-23 (IWDDD20) will be monitored when the Inverter I/O Control subcommand is executed.                                                                           |
|                 | (continued)                                    | Bit E: Monitor data set in F6-24      | 0: Disabled, 1: Enabled When this bit is set to 1 (enabled), the input data option Monitor Data Set in F6-24 (IWDDD21) will be monitored when the Inverter I/O Control subcommand is executed.                                                                           |
|                 |                                                | Bit F                                 | Reserved                                                                                                    |
|                 |                                                | Bit 0: Forward RUN                    | 0: Stop, 1: Forward RUN This data is enabled when the Inverter Drive Control command is executed. A forward command is applied.                                                                                                    |
|                 |                                                | Bit 1: Reverse RUN                    | 0: Stop, 1: Reverse RUN This data is enabled when the Inverter Drive Control command is executed. A reverse command is applied.                                                                                                    |
|                 |                                                | Bit 2 to 8                            | Reserved                                                                                                    |
|                 | Input Com-<br>mand                             | Bit 9: Fault Reset                    | 0: Disabled, 1: Fault reset This data is enabled when the Inverter Drive Control command is executed. Clears an alarm or warning in the Inverter.                                                                                                    |
| OWDD10          |                                                | Bit A: External Fault<br>Input EF0    | 0: Disabled, 1: External error input (EF0) This data is enabled when the Inverter Drive Control command is executed. An error is reported to the Inverter. The operation of the Inverter after receiving the report is selected in an Inverter parameter.                |
|                 |                                                | Bit B: Fault Trace Clear              | 0: Disabled, 1: Error history cleared This data is enabled when the Inverter Drive Control command is executed. Clears the error history trace.                                                                                                    |
|                 |                                                | Bit C: External Base<br>Block Command | 0: Disabled, 1: External base block command ON This data is enabled when the Inverter Drive Control command is executed. A base block command is sent to the Inverter.                                                                                                   |
|                 |                                                | Bits D to F                           | Reserved                                                                                                    |
| OW□□□11         | Speed Reference                                |                                       | This data is enabled when the Inverter Drive Control command is executed. Unit: According to the O1-03 Inverter parameter. (0.01 Hz, 0.01%, min <sup>-1</sup> , or user-specified unit) You can check the current unit setting in the Unit monitor parameter (IW□□□□06). |
| OW00012         | Torque Reference                               |                                       | This data is enabled when the Inverter Drive Control command is executed. Unit: 0.1% Setting range: -3,000 to 3,000                                                                                                    |
| OW <b>□</b> □13 | Torque Compensation (Option)                   |                                       | This data is enabled when the Inverter Drive Control command is executed. Unit: 0.1% Setting range: -3,000 to 3,000                                                                                                    |
|                 |                                                |                                       | Continued on next page                                                                                                    |

Continued from previous page.

| Dogistar No              |                                         | Nama                     | Description                                                                                                    |
|--------------------------|-----------------------------------------|--------------------------|----------------------------------------------------------------------------------------------------|
| Register No.             |                                         | Name                     | Description                                                                                                    |
| OW□□□14                  | Analog Output Terminal 1 Output         |                          | This data is enabled when the Inverter Drive Control command is executed. Unit: 10 V/4000 hex Setting range: -16,384 (C000 hex) to 16,384 (4000 hex)                                                                                                    |
| OW00015                  | Analog Output Terminal 2 Output         |                          | This data is enabled when the Inverter Drive Control command is executed. Unit: 10 V/4000 hex Setting range: -16,384 (C000 hex) to 16,384 (4000 hex)                                                                                                    |
|                          |                                         | Bit 0: Contact M1-M2     | 0: OFF, 1: ON Outputs to terminals M1-M2. This data is enabled when the Inverter Drive Control command is executed.                                                                                                    |
| OW□□□16                  | Terminal Output                         | Bit 1: Contact P1-PC     | 0: OFF, 1: ON Outputs to terminals P1-PC. This data is enabled when the Inverter Drive Control command is executed.                                                                                                    |
|                          |                                         | Bit 2: Contact P2-PC     | 0: OFF, 1: ON Outputs to terminals P2-PC. This data is enabled when the Inverter Drive Control command is executed.                                                                                                    |
|                          |                                         | Bits 3 to F              | Reserved                                                                                                    |
| OW□□□17                  | PID Target                              |                          | Unit: 0.01%<br>Setting range: -10,000 to 10,000                                                                                                    |
| OW□□□18                  | Pulse Train Output                      |                          | Unit: 1 Hz<br>Setting range: 0 to 32,000                                                                                                    |
| OW <b>DD</b> 19          | V/f Gain                                |                          | Unit: 0.1%<br>Setting range: 20 to 2,000                                                                                                    |
| OWDDD1A                  | _                                       |                          | Reserved                                                                                                    |
|                          |                                         | Bit 0                    | Reserved                                                                                                    |
| OW <b></b> 1B            | Command<br>Selection                    | Bit 1: PID Target Enable | 0: OFF, 1: ON Turn ON this bit to enable the PID target set in OWDDD17.                                                                                                    |
|                          |                                         | Bit 2                    | Reserved                                                                                                    |
| OWDDD1C<br>to<br>OWDDD31 | _                                       |                          | Reserved                                                                                                    |
| OW□□□32                  | Inverter Alarm Monitor Number           |                          | Setting range: 0 to 9 Set the alarm history number for the Alarm History Monitor command.                                                                                                    |
| OW□□□33                  | Auxiliary Inverter Alarm Monitor Number |                          | Setting range: 0 to 9 Set the alarm history number for the Alarm History Monitor subcommand.                                                                                                    |
| OW□□□34                  | 1                                       |                          |                                                                                                    |
| to<br>OW□□□3B            | _                                       |                          | Reserved                                                                                                    |
| OW0003C                  | Inverter User Constant Number           |                          | Setting range: 0 to FFFFH Set the leading number of the user constants to read by executing the Read User Constant command, or set the leading number of the user constants to write by executing the Write User Constant command.  Note: Set the register number used for MEMO- |
| -                        |                                         |                          | BUS communications.                                                                                                    |

Continued from previous page.

| _               | Continued from previous p                       |                                                                                                    |  |
|-----------------|-------------------------------------------------|----------------------------------------------------------------------------------------------------|--|
| Register No.    | Name                                            | Description                                                                                                    |  |
| OW <b>==</b> 3D | Inverter User Constant Number Size              | Setting range: 1 to 4 (words) Set the size of the user constant to read by executing the Read User Constant command, or set the size of the user constant to write by executing the Write User Constant command, in words. Each inverter user constant is composed of one word. Therefore, setting the Inverter User Constant Number Size enables the reading or writing of data of 1 to 4 consecutive words at once.  |  |
| OW□□□3E         | Inverter User Constant<br>Set Point 1           | Setting range: 0 to 65,535 (FFFFH) Set the data to write for the Write User Constant command. Enabled when Inverter User Constant Number Size = 1 to 4                                                                                                    |  |
| OWDD3F          | Inverter User Constant<br>Set Point 2           | Setting range: 0 to 65,535 (FFFFH) Set the data to write for the Write User Constant command. Enabled when Inverter User Constant Number Size = 2 to 4.                                                                                                    |  |
| OW00040         | Inverter User Constant<br>Set Point 3           | Setting range: 0 to 65,535 (FFFFH) Set the data to write for the Write User Constant command. Enabled when Inverter User Constant Number Size = 3 or 4.                                                                                                    |  |
| OW <b>DD</b> 41 | Inverter User Constant<br>Set Point 4           | Setting range: 0 to 65,535 (FFFFH) Set the data to write for the Write User Constant command. Enabled when Inverter User Constant Number Size = 4.                                                                                                    |  |
| OW□□□42         | Auxiliary Inverter User Constant Number         | Setting range: 0 to FFFFH Set the leading number of user constants to read by executing the Read User Constant subcom- mand, or the leading number of user constants to write by executing the Write User Constant sub- command.                                                                                                    |  |
|                 |                                                 | Note: Set the register number used for MEMO-<br>BUS communications.                                                                                                    |  |
| OW□□□43         | Auxiliary Inverter User Constant Size           | Setting range: 1 to 4 (words) Set the size of the user constant to read by executing the Read User Constant subcommand, or set the size of the user constant to write by executing the Write User Constant subcommand, in words. Each inverter constant is composed of one word. Therefore, setting the Inverter User Constant Number Size enables the reading or writing of data of 1 to 4 consecutive words at once. |  |
| OW00044         | Auxiliary Inverter User Constant<br>Set Point 1 | Setting range: 0 to 65,535 (FFFFH) Set the data to write for the Write User Constant subcommand. Enabled when Auxiliary Inverter User Constant Number Size = 1 to 4.                                                                                                    |  |
| OW□□□45         | Auxiliary Inverter User Constant<br>Set Point 2 | Setting range: 0 to 65,535 (FFFFH) Set the data to write for the Write User Constant subcommand. Enabled when Auxiliary Inverter User Constant Number Size = 2 to 4.                                                                                                    |  |
| OW□□□46         | Auxiliary Inverter User Constant<br>Set Point 3 | Setting range: 0 to 65,535 (FFFFH) Set the data to write for the Write User Constant subcommand. Enabled when Auxiliary Inverter User Constant Number Size = 3 or 4.                                                                                                    |  |

Continued from previous page.

|               |                                                 | Continued from previous page.                                                                                                    |
|---------------|-------------------------------------------------|----------------------------------------------------------------------------------------------------|
| Register No.  | Name                                            | Description                                                                                                    |
| OW□□□47       | Auxiliary Inverter User Constant<br>Set Point 4 | Setting range: 0 to 65,535 (FFFFH) Set the data to write for the Write User Constant subcommand. Enabled when Auxiliary Inverter User Constant Number Size = 4.   |
| OW□□□48       | Fixed Parameter Number                          | Setting range: 0 to 65,535 Set the fixed parameter number to read for the Read Fixed Parameters subcommand.                                                       |
| OW□□□49       |                                                 |                                                                                                    |
| to<br>OW□□□5F | _                                               | Reserved                                                                                                    |
| OW□□□60       | Transmission Reference Output Data 0            | Setting range: 0 to FFFFH This data is sent as the 1st word in the command (main command bytes 0 and 1) when the Transmission Reference command is executed.      |
| OW00061       | Transmission Reference Output Data 1            | Setting range: 0 to FFFFH This data is sent as the 2nd word in the command (main command bytes 2 and 3) when the Transmission Reference command is executed.      |
| OW□□□62       | Transmission Reference Output Data 2            | Setting range: 0 to FFFFH This data is sent as the 3rd word in the command (main command bytes 4 and 5) when the Transmission Reference command is executed.      |
| OW□□□63       | Transmission Reference Output Data 3            | Setting range: 0 to FFFFH This data is sent as the 4th word in the command (main command bytes 6 and 7) when the Transmission Reference command is executed.      |
| OW□□□64       | Transmission Reference Output Data 4            | Setting range: 0 to FFFFH This data is sent as the 5th word in the command (main command bytes 8 and 9) when the Transmission Reference command is executed.      |
| OW00065       | Transmission Reference Output Data 5            | Setting range: 0 to FFFFH This data is sent as the 6th word in the command (main command bytes 10 and 11) when the Trans- mission Reference command is executed.  |
| OW□□□66       | Transmission Reference Output Data 6            | Setting range: 0 to FFFFH This data is sent as the 7th word in the command (main command bytes 12 and 13) when the Trans- mission Reference command is executed.  |
| OW00067       | Transmission Reference Output Data 7            | Setting range: 0 to FFFFH This data is sent as the 8th word in the command (main command bytes 14 and 15) when the Trans- mission Reference command is executed.  |
| OW□□□68       | Transmission Reference Output Data 8            | Setting range: 0 to FFFFH This data is sent as the 9th word in the command (main command bytes 16 and 17) when the Trans- mission Reference command is executed.  |
| OW00069       | Transmission Reference Output Data 9            | Setting range: 0 to FFFFH This data is sent as the 10th word in the command (main command bytes 18 and 19) when the Transmission Reference command is executed.   |
| OWDDD6A       | Transmission Reference Output Data 10           | Setting range: 0 to FFFFH This data is sent as the 11th word in the command (main command bytes 20 and 21) when the Trans- mission Reference command is executed. |
| OW□□□6B       | Transmission Reference Output Data 11           | Setting range: 0 to FFFFH This data is sent as the 12th word in the command (main command bytes 22 and 23) when the Transmission Reference command is executed.   |
|               | •                                               | Continued on next page.                                                                                                    |

Continued from previous page.

| OW□□□6C  Transmission Reference Output Data 12  OW□□6D  Transmission Reference Output Data 13  OW□□6D  Transmission Reference Output Data 13  OW□□6D  Transmission Reference Output Data 13  OW□□6E  Transmission Reference Output Data 14  OW□□6E  Transmission Reference Output Data 15  Transmission Reference Output Data 14  OW□□6D  Transmission Reference Output Data 15  OW□□6D  Transmission Reference Output Data 15  Setting range: 0 to FFFFH This data is sent as the 14th word in the command function or output Data 14  Setting range: 0 to FFFFH This data is sent as the 15th word in the command function or output Data 14  Setting range: 0 to FFFFH This data is sent as the 15th word in the command function or output Data 15  Setting range: 0 to FFFFH This data is sent as the 15th word in the command function or output Data 15  Setting range: 0 to FFFFH This data is sent as the 15th word in the command function or output Data 16  Transmission Reference Output Data 16  Transmission Reference Output Data 17  Transmission Reference Output Data 17  Transmission Reference Output Data 18  Transmission Reference Output Data 19  Transmission Reference Output Data 19  Transmission Reference Output Data 19  Transmission Reference Output Data 19  Transmission Reference Output Data 19  Transmission Reference Output Data 20  Transmission Reference Output Data 21  Transmission Reference Output Data 21  Transmission Reference Output Data 21  Transmission Reference Subcommand is executed.  Note: Enabled only in 64-byte Mode.  Setting range: 0 to FFFFH This data is sent as the 3th word in the subcommand (subcommand bytes 2 and 3) when the Transmission Reference subcommand is executed.  Note: Enabled only in 64-byte Mode.  Setting range: 0 to FFFFH This data is sent as the 4th word in the subcommand output Data 21  Transmission Reference Subcommand is executed.  Note: Enabled only in 64-byte Mode.  Setting range: 0 to FFFFH This data is sent as the 4th word in the subcommand is sexecuted.  Note: Enabled only in 64-byte Mode.  Setting r  |                  |                                       | Continued from previous page.                                                                                                    |
|----------------------------------------------------------------------------------------------------|------------------|---------------------------------------|----------------------------------------------------------------------------------------------------|
| OWDDD60 Transmission Reference Output Data 12 minima command bytes 24 and 25 when the Transmission Reference command is executed.  OWDDD6F Transmission Reference Output Data 13 Setting range: 0 to FFFFH This data is sent as the 14th word in the command main command bytes 28 and 27) when the Transmission Reference command is executed.  Setting range: 0 to FFFFH This data is sent as the 15th word in the command main command bytes 28 and 27) when the Transmission Reference command is executed.  Setting range: 0 to FFFFH This data is sent as the 15th word in the command main command bytes 28 and 29) when the Transmission Reference command bytes 28 and 29) when the Transmission Reference command bytes 28 and 29) when the Transmission Reference command bytes 20 and 31) when the Transmission Reference command bytes 30 and 31) when the Transmission Reference command bytes 30 and 31) when the Transmission Reference command bytes 30 and 31) when the Transmission Reference command bytes 30 and 31) when the Transmission Reference command bytes 30 and 31) when the Transmission Reference Output Data 18  Transmission Reference Output Data 17  Transmission Reference Output Data 18  Transmission Reference Output Data 18  Transmission Reference Output Data 19  Transmission Reference Output Data 19  Transmission Reference Output Data 20  Transmission Reference Output Data 21  Transmission Reference Output Data 22  Transmission Reference Output Data 22  Transmission Reference Output Data 24  Transmission Reference Output Data 25  Transmission Reference Output Data 26  Transmission Reference Output Data 27  Transmission Reference Output Data 27  Transmission Reference Output Data 28  Transmission Reference Output Data 29  Transmission Reference Output Data 29  Transmission Reference Output Data 29  Transmission Reference Output Data 29  Transmission Reference Output Data 29  Transmission Reference Output Data 29  Transmission Reference Output Data 29  Transmission Reference Output Data 29  Transmission Reference Output Data 29  Tra | Register No.     | Name                                  | Description                                                                                                    |
| OW□□□6E Transmission Reference Output Data 13 OW□□6E Transmission Reference Output Data 14  OW□□6E Transmission Reference Output Data 14  OW□□6F Transmission Reference Output Data 14  OW□□6F Transmission Reference Output Data 15  OW□□6F Transmission Reference Output Data 15  OW□□6F Transmission Reference Output Data 15  OW□□70 Transmission Reference Output Data 16  OW□□70 Transmission Reference Output Data 17  Transmission Reference Output Data 18  OW□□70 Transmission Reference Output Data 19  Transmission Reference Output Data 19  Transmission Reference Output Data 20  Transmission Reference Output Data 20  Transmission Reference Output Data 20  Transmission Reference Output Data 20  Transmission Reference Output Data 21  Transmission Reference Output Data 21  Transmission Reference Output Data 22  Transmission Reference Subcommand is executed. Note: Enabled only in 64-byte Mode. Settling range: 0 to FFFFH This data is sent as the 15th word in the subcommand lytes 2 and 3) when the Transmission Reference subcommand is executed. Note: Enabled only in 64-byte Mode. Settling range: 0 to FFFFH This data is sent as the 15th word in the subcommand lytes 2 and 30 when the Transmission Reference subcommand is executed. Note: Enabled only in 64-byte Mode. Settling range: 0 to FFFFH This data is sent as the 15th word in the subcommand lytes 2 and 13 when the Transmission Reference subcommand is executed. Note: Enabled only in 64-byte Mode. Settling range: 0 to FFFFH This data is sent  | OWDDD6C          | Transmission Reference Output Data 12 | This data is sent as the 13th word in the command (main command bytes 24 and 25) when the Trans-                                         |
| OW□□□6E Transmission Reference Output Data 14 This data is sent as the 15th word in the command (main command bytes 28 and 29) when the Transmission Reference command is executed.  Setting range: 0 to FFFFH This data is sent as the 16th word in the command (main command bytes 30 and 31) when the Transmission Reference Output Data 16  OW□□□70 Transmission Reference Output Data 16  OW□□□71 Transmission Reference Output Data 17 Transmission Reference Output Data 17  Transmission Reference Output Data 17  Transmission Reference Output Data 18  Transmission Reference Output Data 18  Transmission Reference Output Data 18  Transmission Reference Output Data 19  Transmission Reference Output Data 19  Transmission Reference Output Data 19  Transmission Reference Output Data 19  Transmission Reference Output Data 19  Transmission Reference Output Data 19  Transmission Reference Output Data 19  Transmission Reference Output Data 20  Transmission Reference Output Data 20  Transmission Reference Output Data 20  Transmission Reference Output Data 20  Transmission Reference Output Data 20  Transmission Reference Output Data 20  Transmission Reference Output Data 20  Transmission Reference Output Data 21  Transmission Reference Output Data 22  Transmission Reference Output Data 24  Transmission Reference Output Data 25  Transmission Reference Output Data 26  OW□□□75  Transmission Reference Output Data 27  Transmission Reference Output Data 29  Transmission Reference Subcommand is executed. Note: Enabled only in 64-byte Mode.  Setting range: 0 to FFFFH This data is sent as the 6th word in the subcommand (subcommand bytes 8 and 9) when the Transmission Reference subcommand is executed. Note: Enabled only in 64-byte Mode.  Setting range: 0 to FFFFH This data is sent as the 6th word in the subcommand (subcommand bytes 10 and 11) when the Transmission Reference subcommand is executed. Note: Enabled only in 64-byte Mode.  Setting range: 0 to FFFFH This data is sent as the 8th word in the subcommand (subcommand bytes 10 and 11) when  | OWDDD6D          | Transmission Reference Output Data 13 | This data is sent as the 14th word in the command (main command bytes 26 and 27) when the Trans-                                         |
| OW□□□70 Transmission Reference Output Data 15 OW□□□70 Transmission Reference Output Data 15 OW□□□71 Transmission Reference Output Data 16 OW□□□71 Transmission Reference Output Data 16 OW□□□71 Transmission Reference Output Data 17 Transmission Reference Output Data 17 Transmission Reference Output Data 17 Transmission Reference Output Data 17 Transmission Reference Output Data 17 Transmission Reference Output Data 18 OW□□□72 Transmission Reference Output Data 19 Transmission Reference Output Data 19 Transmission Reference Output Data 19 Transmission Reference Output Data 19 Transmission Reference Output Data 19 Transmission Reference Output Data 19 Transmission Reference Output Data 19 Transmission Reference Output Data 19 Transmission Reference Output Data 19 Transmission Reference Output Data 19 Transmission Reference Output Data 19 Transmission Reference Output Data 19 Transmission Reference Output Data 20 Transmission Reference Output Data 21 Transmission Reference Output Data 21 Transmission Reference Output Data 21 Transmission Reference Output Data 21 Transmission Reference Output Data 21 Transmission Reference Output Data 22 Transmission Reference Subcommand is executed. Note: Enabled only in 64-byte Mode. Setting range: 0 to FFFFH This data is sent as the 5th word in the subcommand (subcommand bytes 6 and 7) when the Transmission Reference subcommand is executed. Note: Enabled only in 64-byte Mode. Setting range: 0 to FFFFH This data is sent as the 6th word in the subcommand (subcommand bytes 10 and 11) when the Transmission Reference subcommand is executed. Note: Enabled only in 64-byte Mode. Setting range: 0 to FFFFH This data is sent as the 6th word in the subcommand (subcommand bytes 10 and 11) when the Transmission Reference subcommand is executed. Note: Enabled only in 64-byte Mode. Setting range: 0 to FFFFH This data is sent as the 6th word in the subcommand (subcommand bytes 10 and 11) when the Transmission Reference subcommand is executed. Note: Enabled only in 64-byte Mode. Setting range: 0 t  | OWDDD6E          | Transmission Reference Output Data 14 | This data is sent as the 15th word in the command (main command bytes 28 and 29) when the Trans-                                         |
| Transmission Reference Output Data 16 Transmission Reference Output Data 16 Transmission Reference Output Data 16 Transmission Reference Output Data 17 Transmission Reference Output Data 17 Transmission Reference Output Data 17 Transmission Reference Output Data 18 Transmission Reference Output Data 18 Transmission Reference Output Data 18 Transmission Reference Output Data 18 Transmission Reference Output Data 18 Transmission Reference Output Data 19 Transmission Reference Output Data 19 Transmission Reference Output Data 19 Transmission Reference Output Data 19 Transmission Reference Output Data 19 Transmission Reference Output Data 20 Transmission Reference Output Data 20 Transmission Reference Output Data 21 Transmission Reference Output Data 21 Transmission Reference Output Data 21 Transmission Reference Output Data 22 Transmission Reference Output Data 21 Transmission Reference Output Data 22 Transmission Reference Output Data 21 Transmission Reference Output Data 22 Transmission Reference Output Data 22 Transmission Reference Output Data 23 Transmission Reference Output Data 24 Transmission Reference Subcommand is executed. Note: Enabled only in 64-byte Mode. Setting range: 0 to FFFFH This data is sent as the 5th word in the subcommand (subcommand bytes 10 and 11) when the Transmission Reference subcommand is executed. Note: Enabled only in 64-byte Mode. Setting range: 0 to FFFFH This data is sent as the 6th word in the subcommand Notes Inabled only in 64-byte Mode. Setting range: 0 to FFFFH This data is sent as the 7th word in the subcommand (subcommand bytes 10 and 11) when the Transmission Reference subcommand is executed. Note: Enabled only in 64-byte Mode. Setting range: 0 to FFFFH This data is sent as the 7th word in the subcommand (subcommand bytes 10 and 11) when the Transmission Reference subcommand is executed. Note: Enabled only in 64-byte Mode. Setting range: 0 to FFFFH This data is sent as the 8th word in the subcommand bytes 10 and 11) when the Transmission Reference subcommand is executed. | OWDDD6F          | Transmission Reference Output Data 15 | This data is sent as the 16th word in the command (main command bytes 30 and 31) when the Trans-                                         |
| Setting range: 0 to FFFFH This data is sent as the 2nd word in the subcommand of Subcommand bytes 2 and 3) when the Transmission Reference Output Data 18  Transmission Reference Output Data 18  OWDDD73  Transmission Reference Output Data 19  Transmission Reference Output Data 19  Transmission Reference Output Data 19  Transmission Reference Output Data 20  Transmission Reference Output Data 20  Transmission Reference Output Data 21  Transmission Reference Output Data 22  Transmission Reference Output Data 21  Transmission Reference Output Data 22  Transmission Reference Output Data 21  Transmission Reference Output Data 22  Transmission Reference Output Data 23  Transmission Reference Output Data 24  Transmission Reference Output Data 25  Transmission Reference Output Data 26  Transmission Reference Output Data 27  Transmission Reference Output Data 28  Transmission Reference Output Data 29  Transmission Reference Output Data 29  Transmission Reference Subcommand is executed. Note: Enabled only in 64-byte Mode.  Setting range: 0 to FFFFH This data is sent as the 8th word in the subcommand (subcommand bytes 12 and 13) when the Transmission Reference Subcommand is executed. Note: Enabled only in 64-byte Mode.                                                                                                    | OW <b>□</b> □□70 | Transmission Reference Output Data 16 | This data is sent as the 1st word in the subcommand (subcommand bytes 0 and 1) when the                                                  |
| Transmission Reference Output Data 17 Transmission Reference Output Data 17 Transmission Reference Output Data 17 Transmission Reference Subcommand bytes 2 and 3) when the Transmission Reference Subcommand is executed. Note: Enabled only in 64-byte Mode.  Setting range: 0 to FFFFH This data is sent as the 3rd word in the subcommand (subcommand bytes 4 and 5) when the Transmission Reference subcommand is executed. Note: Enabled only in 64-byte Mode.  Setting range: 0 to FFFFH This data is sent as the 4th word in the subcommand (subcommand bytes 6 and 7) when the Transmission Reference subcommand is executed. Note: Enabled only in 64-byte Mode.  Setting range: 0 to FFFFH This data is sent as the 5th word in the subcommand (subcommand bytes 6 and 7) when the Transmission Reference subcommand is executed. Note: Enabled only in 64-byte Mode.  Setting range: 0 to FFFFH This data is sent as the 6th word in the subcommand (subcommand bytes 8 and 9) when the Transmission Reference subcommand is executed. Note: Enabled only in 64-byte Mode.  Setting range: 0 to FFFFH This data is sent as the 6th word in the subcommand (subcommand bytes 10 and 11) when the Transmission Reference subcommand is executed. Note: Enabled only in 64-byte Mode.  Setting range: 0 to FFFFH This data is sent as the 7th word in the subcommand (subcommand bytes 10 and 13) when the Transmission Reference subcommand is executed. Note: Enabled only in 64-byte Mode.  Setting range: 0 to FFFFH This data is sent as the 7th word in the subcommand (subcommand bytes 12 and 13) when the Transmission Reference subcommand is executed. Note: Enabled only in 64-byte Mode.  Setting range: 0 to FFFFH This data is sent as the 8th word in the subcommand (subcommand bytes 12 and 13) when the Transmission Reference subcommand is executed. Note: Enabled only in 64-byte Mode.                                                                                                    |                  |                                       | Note: Enabled only in 64-byte Mode.                                                                                                    |
| OW□□□72  Transmission Reference Output Data 18  Transmission Reference Output Data 18  Transmission Reference Output Data 18  Transmission Reference Output Data 19  Transmission Reference Output Data 19  Transmission Reference Output Data 19  Transmission Reference Output Data 19  Transmission Reference Output Data 20  Transmission Reference Output Data 20  Transmission Reference Output Data 21  Transmission Reference Output Data 21  Transmission Reference Output Data 21  Transmission Reference Output Data 21  Transmission Reference Output Data 21  Transmission Reference Output Data 21  Transmission Reference Output Data 21  Transmission Reference Output Data 22  Transmission Reference Output Data 21  Transmission Reference Output Data 22  Transmission Reference Output Data 22  Transmission Reference Output Data 22  Transmission Reference Output Data 22  Transmission Reference Output Data 22  Transmission Reference Output Data 22  Transmission Reference Output Data 22  Transmission Reference Output Data 22  Transmission Reference Output Data 22  Transmission Reference Output Data 23  Transmission Reference Output Data 24  Transmission Reference Output Data 25  Transmission Reference Output Data 26  OW□□□77  Transmission Reference Output Data 27  Transmission Reference Output Data 28  Transmission Reference Output Data 29  Transmission Reference Output Data 29   | OW00071          | Transmission Reference Output Data 17 | This data is sent as the 2nd word in the subcommand (subcommand bytes 2 and 3) when the                                                  |
| Transmission Reference Output Data 18  Transmission Reference Output Data 18  Transmission Reference Output Data 18  Transmission Reference Subcommand is executed.  Note: Enabled only in 64-byte Mode.  Setting range: 0 to FFFFH This data is sent as the 4th word in the subcommand (subcommand bytes 6 and 7) when the Transmission Reference Subcommand is executed.  Note: Enabled only in 64-byte Mode.  Setting range: 0 to FFFFH This data is sent as the 5th word in the subcommand (subcommand bytes 8 and 9) when the Transmission Reference Subcommand is executed.  Note: Enabled only in 64-byte Mode.  Setting range: 0 to FFFFH This data is sent as the 5th word in the subcommand (subcommand bytes 8 and 9) when the Transmission Reference subcommand is executed.  Note: Enabled only in 64-byte Mode.  Setting range: 0 to FFFFH This data is sent as the 6th word in the subcommand (subcommand bytes 10 and 11) when the Transmission Reference subcommand is executed.  Note: Enabled only in 64-byte Mode.  Setting range: 0 to FFFFH This data is sent as the 7th word in the subcommand (subcommand bytes 12 and 13) when the Transmission Reference subcommand is executed.  Note: Enabled only in 64-byte Mode.  Setting range: 0 to FFFFH This data is sent as the 7th word in the subcommand (subcommand bytes 12 and 13) when the Transmission Reference subcommand is executed.  Note: Enabled only in 64-byte Mode.  Setting range: 0 to FFFFH This data is sent as the 8th word in the subcommand (subcommand bytes 12 and 13) when the Transmission Reference subcommand is executed.  Note: Enabled only in 64-byte Mode.                                                                                                    |                  |                                       | Note: Enabled only in 64-byte Mode.                                                                                                    |
| OW□□□73 Transmission Reference Output Data 19 Transmission Reference Output Data 19 Transmission Reference Output Data 19  OW□□□74 Transmission Reference Output Data 20 Transmission Reference Output Data 20  OW□□□75 Transmission Reference Output Data 21 Transmission Reference Output Data 21  Transmission Reference Output Data 21  Transmission Reference Output Data 21  Transmission Reference Output Data 21  Transmission Reference Output Data 22  Transmission Reference Output Data 22  Transmission Reference Output Data 22  Transmission Reference Output Data 22  Transmission Reference Output Data 22  Transmission Reference Output Data 22  Transmission Reference Output Data 22  Transmission Reference Output Data 22  Transmission Reference Output Data 23  Transmission Reference Output Data 23  Transmission Reference Output Data 23  Transmission Reference Output Data 23  Transmission Reference Output Data 24  Transmission Reference Subcommand is executed.  Note: Enabled only in 64-byte Mode.  Setting range: 0 to FFFFH This data is sent as the 7th word in the subcommand (subcommand bytes 12 and 13) when the Transmission Reference subcommand is executed.  Note: Enabled only in 64-byte Mode.  Setting range: 0 to FFFFH This data is sent as the 7th word in the subcommand (subcommand bytes 12 and 13) when the Transmission Reference subcommand is executed.  Note: Enabled only in 64-byte Mode.  Setting range: 0 to FFFFH This data is sent as the 8th word in the subcommand bytes 12 and 13) when the Transmission Reference subcommand is executed.                                                                                                    | OW00072          | Transmission Reference Output Data 18 | This data is sent as the 3rd word in the subcommand (subcommand bytes 4 and 5) when the                                                  |
| Transmission Reference Output Data 19 Transmission Reference Output Data 19 Transmission Reference Output Data 19 Transmission Reference subcommand (subcommand sytes 6 and 7) when the Transmission Reference subcommand is executed.  Note: Enabled only in 64-byte Mode.  Setting range: 0 to FFFFH This data is sent as the 5th word in the subcommand (subcommand bytes 8 and 9) when the Transmission Reference subcommand is executed.  Note: Enabled only in 64-byte Mode.  Setting range: 0 to FFFFH This data is sent as the 6th word in the subcommand (subcommand bytes 10 and 11) when the Transmission Reference subcommand is executed.  Note: Enabled only in 64-byte Mode.  Setting range: 0 to FFFFH This data is sent as the 7th word in the subcommand (subcommand bytes 12 and 13) when the Transmission Reference subcommand is executed.  Note: Enabled only in 64-byte Mode.  Setting range: 0 to FFFFH This data is sent as the 7th word in the subcommand (subcommand bytes 12 and 13) when the Transmission Reference subcommand is executed.  Note: Enabled only in 64-byte Mode.  Setting range: 0 to FFFFH This data is sent as the 8th word in the subcommand (subcommand bytes 14 and 15) when the Transmission Reference subcommand is executed.                                                                                                    |                  |                                       | Note: Enabled only in 64-byte Mode.                                                                                                    |
| Setting range: 0 to FFFFH This data is sent as the 5th word in the subcommand (subcommand bytes 8 and 9) when the Transmission Reference subcommand is executed.  Note: Enabled only in 64-byte Mode.  Setting range: 0 to FFFFH This data is sent as the 6th word in the subcommand (subcommand bytes 10 and 11) when the Transmission Reference subcommand is executed.  Note: Enabled only in 64-byte Mode.  Setting range: 0 to FFFFH This data is sent as the 6th word in the subcommand (subcommand bytes 10 and 11) when the Transmission Reference subcommand is executed.  Note: Enabled only in 64-byte Mode.  Setting range: 0 to FFFFH This data is sent as the 7th word in the subcommand (subcommand bytes 12 and 13) when the Transmission Reference subcommand is executed.  Note: Enabled only in 64-byte Mode.  Setting range: 0 to FFFFH This data is sent as the 8th word in the subcommand (subcommand bytes 14 and 15) when the Transmission Reference subcommand (subcommand bytes 14 and 15) when the Transmission Reference subcommand is executed.                                                                                                    | OW00073          | Transmission Reference Output Data 19 | This data is sent as the 4th word in the subcommand (subcommand bytes 6 and 7) when the                                                  |
| Transmission Reference Output Data 20 Transmission Reference Output Data 20 Transmission Reference Output Data 21 Transmission Reference Subcommand bytes 8 and 9) when the Transmission Reference subcommand is executed.  Note: Enabled only in 64-byte Mode.  Setting range: 0 to FFFFH This data is sent as the 6th word in the subcommand (subcommand bytes 10 and 11) when the Transmission Reference subcommand is executed.  Note: Enabled only in 64-byte Mode.  Setting range: 0 to FFFFH This data is sent as the 7th word in the subcommand (subcommand bytes 12 and 13) when the Transmission Reference subcommand is executed.  Note: Enabled only in 64-byte Mode.  Setting range: 0 to FFFFH This data is sent as the 8th word in the subcommand is executed.  Note: Enabled only in 64-byte Mode.  Setting range: 0 to FFFFH This data is sent as the 8th word in the subcommand (subcommand bytes 14 and 15) when the Transmission Reference subcommand is executed.  Reference Subcommand bytes 14 and 15) when the Transmission Reference subcommand is executed.                                                                                                    |                  |                                       | Note: Enabled only in 64-byte Mode.                                                                                                    |
| OW□□75  Transmission Reference Output Data 21  Transmission Reference Output Data 21  Transmission Reference Output Data 21  OW□□76  Transmission Reference Output Data 22  Transmission Reference Output Data 22  Transmission Reference Output Data 22  Transmission Reference Output Data 22  Transmission Reference Output Data 22  Transmission Reference Output Data 23  OW□□77  Transmission Reference Output Data 23  Transmission Reference Output Data 23  Transmission Reference Output Data 23  Setting range: 0 to FFFFH This data is sent as the 7th word in the subcommand (subcommand bytes 12 and 13) when the Transmission Reference subcommand is executed.  Note: Enabled only in 64-byte Mode.  Setting range: 0 to FFFFH This data is sent as the 8th word in the subcommand (subcommand bytes 14 and 15) when the Transmission Reference subcommand is executed.                                                                                                    | OW□□□74          | Transmission Reference Output Data 20 | This data is sent as the 5th word in the subcommand (subcommand bytes 8 and 9) when the                                                  |
| Transmission Reference Output Data 21  This data is sent as the 6th word in the subcommand (subcommand bytes 10 and 11) when the Transmission Reference subcommand is executed.  Note: Enabled only in 64-byte Mode.  Setting range: 0 to FFFH This data is sent as the 7th word in the subcommand (subcommand bytes 12 and 13) when the Transmission Reference subcommand is executed.  Note: Enabled only in 64-byte Mode.  Setting range: 0 to FFFH This data is sent as the 7th word in the subcommand (subcommand bytes 12 and 13) when the Transmission Reference subcommand is executed.  Note: Enabled only in 64-byte Mode.  Setting range: 0 to FFFFH This data is sent as the 8th word in the subcommand (subcommand bytes 14 and 15) when the Transmission Reference subcommand is executed.                                                                                                    |                  |                                       | Note: Enabled only in 64-byte Mode.                                                                                                    |
| OWDDD76 Transmission Reference Output Data 22 Transmission Reference Output Data 22 Transmission Reference Output Data 22 Transmission Reference Subcommand is executed. Note: Enabled only in 64-byte Mode. Setting range: 0 to FFFFH This data is sent as the 8th word in the subcommand (subcommand bytes 14 and 15) when the Transmission Reference subcommand is executed.                                                                                                    | OW <b>□</b> □□75 | Transmission Reference Output Data 21 | This data is sent as the 6th word in the subcommand (subcommand bytes 10 and 11) when the                                                |
| OWDD076 Transmission Reference Output Data 22 This data is sent as the 7th word in the subcommand (subcommand bytes 12 and 13) when the Transmission Reference subcommand is executed.  Note: Enabled only in 64-byte Mode.  Setting range: 0 to FFFFH This data is sent as the 8th word in the subcommand (subcommand bytes 14 and 15) when the Transmission Reference subcommand is executed.                                                                                                    |                  |                                       |                                                                                                    |
| OWDDD77 Setting range: 0 to FFFFH This data is sent as the 8th word in the subcommand (subcommand bytes 14 and 15) when the Transmission Reference subcommand is executed.                                                                                                    | OW□□□76          | Transmission Reference Output Data 22 | This data is sent as the 7th word in the subcommand (subcommand bytes 12 and 13) when the Transmission Reference subcommand is executed. |
| OWDDD77 Transmission Reference Output Data 23 This data is sent as the 8th word in the subcommand (subcommand bytes 14 and 15) when the Transmission Reference subcommand is executed.                                                                                                    |                  |                                       |                                                                                                    |
| Note: Enabled only in 64-byte Mode.                                                                                                    | OW <b>_</b> _77  | Transmission Reference Output Data 23 | This data is sent as the 8th word in the subcommand (subcommand bytes 14 and 15) when the                                                |
| Continued on post page                                                                                                    |                  |                                       |                                                                                                    |

Continued on next page.

10

Continued from previous page.

| Register No.     | Name                                  | Description                                                                                                    |
|------------------|---------------------------------------|----------------------------------------------------------------------------------------------------|
| OW <b>DD</b> 78  | Transmission Reference Output Data 24 | Setting range: 0 to FFFFH This data is sent as the 9th word in the subcommand (subcommand bytes 16 and 17) when the Transmission Reference subcommand is executed.  |
|                  |                                       | Note: Enabled only in 64-byte Mode.                                                                                                    |
| OW <b>□</b> □□79 | Transmission Reference Output Data 25 | Setting range: 0 to FFFFH This data is sent as the 10th word in the subcommand (subcommand bytes 18 and 19) when the Transmission Reference subcommand is executed. |
|                  |                                       | Note: Enabled only in 64-byte Mode.                                                                                                    |
| OWDDD7A          | Transmission Reference Output Data 26 | Setting range: 0 to FFFFH This data is sent as the 11th word in the subcommand (subcommand bytes 20 and 21) when the Transmission Reference subcommand is executed. |
|                  |                                       | Note: Enabled only in 64-byte Mode.                                                                                                    |
| OW <b></b> 7B    | Transmission Reference Output Data 27 | Setting range: 0 to FFFFH This data is sent as the 12th word in the subcommand (subcommand bytes 22 and 23) when the Transmission Reference subcommand is executed. |
|                  |                                       | Note: Enabled only in 64-byte Mode.                                                                                                    |
| OW0007C          | Transmission Reference Output Data 28 | Setting range: 0 to FFFFH This data is sent as the 13th word in the subcommand (subcommand bytes 24 and 25) when the Transmission Reference subcommand is executed. |
|                  |                                       | Note: Enabled only in 64-byte Mode.                                                                                                    |
| OW <b></b> 7D    | Transmission Reference Output Data 29 | Setting range: 0 to FFFFH This data is sent as the 14th word in the subcommand (subcommand bytes 26 and 27) when the Transmission Reference subcommand is executed. |
|                  |                                       | Note: Enabled only in 64-byte Mode.                                                                                                    |
| OW <b>==</b> 7E  | Transmission Reference Output Data 30 | Setting range: 0 to FFFFH This data is sent as the 15th word in the subcommand (subcommand bytes 28 and 29) when the Transmission Reference subcommand is executed. |
|                  |                                       | Note: Valid only in 64-byte Mode.                                                                                                    |
| OW0007F          | Transmission Reference Output Data 31 | Setting range: 0 to FFFFH This data is sent as the 16th word in the subcommand (subcommand bytes 30 and 31) when the Transmission Reference subcommand is executed. |
|                  |                                       | Note: Valid only in 64-byte Mode.                                                                                                    |

<sup>\*</sup> Communications are continued when the fixed parameters in the SVC Function Module are set as follows:

• When Communication Abnormality Detection Mask is enabled in Function Selection Flag 2

• When Communication Abnormality Detection Mask is disabled in Function Selection Flag 2 and Warning is selected for Communication Selection Is Abnormal in Function Selection Flag 3

## **Monitor Parameter List**

Monitor parameters are used to monitor detailed information, such as the operating status of the Inverter. The following table lists the monitor parameters.

| Register<br>No.  |                                               | Name                              | Description                                                                                                    |
|------------------|-----------------------------------------------|-----------------------------------|----------------------------------------------------------------------------------------------------|
|                  |                                               | Bit 0: Operation Ready            | 0: Inverter drive control disabled 1: Inverter drive control enabled Turns ON when communications (synchronous communication) with the Inverter are established, the Drive Permission bit of Run Command Setting (OWDDDO) is set to ON, and Inverter drive control is enabled. Turns OFF when a MECHATROLINK communications error occurs.                                           |
|                  |                                               |                                   | Note: This bit provides different information from Inverter Operation Ready (READY) in the Inverter.                                                                                                    |
| IW□□□00          | Run Status                                    | Bit 1                             | Reserved                                                                                                    |
|                  |                                               | Bit 2: System BUSY                | Not used                                                                                                    |
|                  |                                               | Bit 3: Inverter Ready             | O: Inverter not ready 1: Inverter ready Turns ON when communications (synchronous communications) with the Inverter are established. Turns OFF when a MECHATROLINK communications error occurs.  Note: This bit provides different information from Inverter Operation Ready (READY) in the Inverter.                                                                               |
|                  |                                               | Bits 4 to F                       | Reserved                                                                                                    |
| IW0001           | Parameter Number when Range Over is Generated |                                   | Setting parameters: 0 and higher Fixed parameters: 1000 and higher Displays the parameter number whose setting is incorrect (out of the setting range). The parameter number offset by 1000 is displayed.                                                                                                    |
|                  |                                               | Bit 0                             | Reserved                                                                                                    |
|                  |                                               | Bit 1: Setting Parameter Error    | Turns ON when setting parameter error occurs. Correct the setting parameter to clear the warning. This warning can be cleared by executing Alarm Clear.                                                                                                    |
|                  |                                               | Bit 2: Fixed Parameter<br>Error   | Turns ON when fixed parameter error occurs. Correct the fixed parameter to clear the warning. This warning cannot be cleared by executing Alarm Clear.                                                                                                    |
|                  |                                               | Bit 3                             | Reserved                                                                                                    |
|                  |                                               | Bit 4: Command Set<br>Warning     | Turns ON when a command outside the allowable setting range is set. Correct the command to clear the warning.                                                                                                    |
| IL <b>□□</b> □02 | Warning                                       | Bits 5 to 8                       | Reserved                                                                                                    |
|                  |                                               | Bit 9: Communication<br>Warning   | Turns ON when MECHATROLINK communications errors are detected individually. Enabled when: Communication Abnormality Detection Mask bit of the Function Selection Flag 2 fixed parameter is disabled, and Communication Selection is Abnormal bit of the Function Selection Flag 3 fixed parameter is set to Warning. This warning will be cleared when communications are restored. |
|                  |                                               | Bit A: Sub Command Set<br>Warning | Turns ON when a subcommand outside the allowable setting range is set. Correct the subcommand to clear the warning.                                                                                                    |
|                  |                                               | Bits B to 1F                      | Reserved Continued on part page                                                                                                    |

Continued from previous page.

| Register | Name                                                                                                    |                                                    | Description                                                                                                    |
|----------|----------------------------------------------------------------------------------------------------|----------------------------------------------------|----------------------------------------------------------------------------------------------------|
| No.      |                                                                                                    | Bits 0 to E                                        | Reserved                                                                                                    |
|          |                                                                                                    | Bit F: User Constant Error                         | Not used                                                                                                    |
|          | Bit 10: Syr Communic  Bit 11: Continue and Entered and Entered and | Bit 10: Synchronization<br>Communication Error     | Turns ON when a MECHATROLINK communications watchdog timer timeout error is detected. Enabled when the WDT Abnormality Detection Mask bit of the Function Selection Flag 2 fixed parameter is set to Disabled. This alarm can be cleared by executing Alarm Clear.                                                                                                    |
|          |                                                                                                    | Bit 11: Communication<br>Error                     | Turns ON when MECHATROLINK communications errors are detected continuously. Communication Abnormality Detection Mask bit of the Function Selection Flag 2 fixed parameter is set to Disabled, and Alarm is selected for Communication Selection Abnormal of the Function Selection Flag 3 fixed parameter. This alarm can be cleared by executing Alarm Clear.                |
| IL□□□04  |                                                                                                    | Bit 12: Communication<br>Timeout Error             | Turns ON when a response from the Inverter for a command or subcommand is not detected within five seconds.  This alarm can be cleared by executing Alarm Clear.                                                                                                    |
|          |                                                                                                    | Bits 13 to 15                                      | Reserved                                                                                                    |
|          |                                                                                                    | Bit 16: Scan Setting Error                         | Turns ON while the high-speed scan cycle setting and the MECHATROLINK communications cycle setting are asynchronous.                                                                                                    |
|          |                                                                                                    | Bits 17 to 1B                                      | Reserved                                                                                                    |
|          |                                                                                                    | Bit 1C: Cyclic Communication Initialize incomplete | With MECHATROLINK-III, a node can join the network while communications are in progress. However, conditions such as the transmission cycle and the number of slave stations may prevent a node from joining the network. If that occurs, this bit turns ON. If this alarm occurs, turn the power supply to the MP3000 OFF and ON again or reset the network (OWDDD00 bit C). |
|          |                                                                                                    | Bit 1D: Drive Type Error                           | Turns ON when the Inverter model assigned in the SVC definitions does not match the actual Inverter model that is connected.                                                                                                    |
|          |                                                                                                    | Bits 1E to 1F                                      | Reserved                                                                                                    |

Continued from previous page.

| Register |              |                                          | Continued from previous page.                                                                                                    |
|----------|--------------|------------------------------------------|----------------------------------------------------------------------------------------------------|
| No.      |              | Name                                     | Description                                                                                                    |
| IW□□□06  |              |                                          | 0: 0.01 Hz 1: 0.01% 2: min <sup>-1</sup> 3: Unit in product specifications The information that is set in the Inverter is read and reported when communications are established.                                                                                                    |
|          | Unit         |                                          | Note: Do not change the setting unit in the Inverter after communications have been established. If you change the setting in the Inverter after communications have been established, the parameter values will not match between the Inverter and monitors, and unexpected operation may occur. |
|          |              | Bits 4 to 7: Torque Reference            | 0: 0.1% 1: Unit in product specifications 1000-series Inverter: 0.1% (fixed)                                                                                                    |
|          |              | Bits 8 to B: Output Current              | 0: 0.1A 1: Unit in product specifications 1000-series Inverter: Unit in product specifications (fixed)                                                                                                    |
|          |              | Bits C to F                              | Reserved                                                                                                    |
| IW00007  | -            |                                          | Reserved                                                                                                    |
|          |              | 00: No Command                           | No command is selected.                                                                                                    |
|          |              | 01: Inverter Drive Control               | Inverter Drive Control is executed.                                                                                                    |
|          |              | 02: Read User Constant                   | Read User Constant is executed.                                                                                                    |
|          |              | 03: Write User Constant                  | Write User Constant is executed.                                                                                                    |
|          | Command      | 04: Alarm Monitor                        | Alarm Monitor is executed.                                                                                                    |
| IW□□□08  | Response     | 05: Alarm History Monitor                | Alarm History Monitor is executed.                                                                                                    |
|          | Code         | 06: User Constant RAM Writing            | User Constant RAM Writing is executed.                                                                                                    |
|          |              | 07: User Constant<br>EEPROM Writing      | User Constant EEPROM Writing is executed.                                                                                                    |
|          |              | 08: Transmission Reference               | Transmission Reference is executed.                                                                                                    |
|          |              | Bit 0: Command Execution Flag            | ON during command execution Always ON when Transmission Reference command is selected.                                                                                                    |
|          |              | Bits 1and 2                              | Reserved                                                                                                    |
| IW□□□09  |              | Bit 3: Command Error<br>Completed Status | Turns ON when command execution ends in an error.                                                                                                    |
|          | Command Sta- | Bits 4 to 7                              | Reserved                                                                                                    |
|          | tus          | Bit 8: Command Execution Completed       | Turns ON when command execution is completed. With a Inverter Drive Control command, data input and output will continue after command execution is completed. Always ON when No Command is selected.                                                                                             |
|          |              | Bits 9 to F                              | Reserved                                                                                                    |

## Continued from previous page.

| Register<br>No.  | Name       |                                          | Description                                                                                                    |
|------------------|------------|------------------------------------------|----------------------------------------------------------------------------------------------------|
|                  |            | 00: No Command                           | No subcommand is selected.                                                                                      |
|                  |            | 01: Inverter I/O Control                 | Inverter I/O Control is executed.                                                                               |
|                  |            | 02: Read User Constant                   | Read User Constant is executed.                                                                                 |
|                  | Subcommand | 03: Write User Constant                  | Write User Constant is executed.                                                                                |
| IWDDD0A          | Response   | 04: Alarm Monitor                        | Alarm Monitor is executed.                                                                                      |
|                  | Code       | 05: Alarm History Monitor                | Alarm History Monitor is executed.                                                                              |
|                  |            | 08: Transmission Reference               | Transmission Reference is executed.                                                                             |
|                  |            | 09: Read Fixed Parameters                | Read Fixed Parameters is executed.                                                                              |
|                  | Subcommand | Bit 0: Command Execution Flag            | ON during command execution. Always ON when Inverter I/O Control or Transmission Reference command is executed. |
|                  |            | Bits 1 and 2                             | Reserved                                                                                                    |
| IW <b>□□□</b> 0B |            | Bit 3: Command Error<br>Completed Status | Turns ON when command execution ends in an error.                                                               |
|                  | Status     | Bits 4 to 7                              | Reserved                                                                                                    |
|                  |            | Bit 8: Command Execution Completed       | Turns ON when command execution is completed. Always ON when No Command is selected.                            |
|                  |            | Bits 9 to F                              | Reserved                                                                                                    |
| IW□□□0C          | _          |                                          | Reserved                                                                                                    |

Continued from previous page.

| Danistan         | Continued from previous p                   |                                            |                                                                                                    |
|------------------|---------------------------------------------|--------------------------------------------|----------------------------------------------------------------------------------------------------|
| Register<br>No.  | Name                                        |                                            | Description                                                                                                    |
|                  |                                             | Bit 0: Motor Speed                         | ON when Motor Speed is selected for Input Data Option Selection (OWDDDOD) and the data is being normally reported.                    |
|                  |                                             | Bit 1: Torque Reference                    | ON when Torque Reference is selected for Input Data Option Selection (OWDDDDD) and the data is being normally reported.               |
|                  |                                             | Bit 2: Encoder Count PG1                   | ON when Encoder Count PG1 is selected for Input Data Option Selection (OW□□□0D) and the data is being normally reported.              |
|                  |                                             | Bit 3: Frequency Reference                 | ON when Frequency Reference is selected for Input Data Option Selection (OWDDDDD) and the data is being normally reported.            |
|                  |                                             | Bit 4: Analog Input A2                     | ON when Analog Input A2 is selected for Input Data Option Selection (OWDDDOD) and the data is being normally reported.                |
|                  |                                             | Bit 5: Main Bus Voltage                    | ON when Main Bus Voltage is selected for Input Data Option Selection (OWDDDOD) and the data is being normally reported.               |
|                  | Input Data<br>Option Selec-<br>tion Monitor | Bit 6: Alarm Code                          | ON when Alarm Code is selected for Input Data Option Selection (OWDDDDD) and the data is being normally reported.                     |
| IW <b>□□</b> □0D |                                             | Bit 7: Warning Code                        | ON when Warning Code is selected for Input Data Option Selection (OWDDDDD) and the data is being normally reported.                   |
|                  |                                             | Bit 8: Multi-Function Out-<br>put Terminal | ON when Multi-Function Output Terminal is selected for Input Data Option Selection (OWDDDOD) and the data is being normally reported. |
|                  |                                             | Bit 9: Analog Input A3                     | ON when Analog Input A3 is selected for Input Data Option Selection (OWDDD0D) and the data is being normally reported.                |
|                  |                                             | Bit A: Multi-Function Input<br>Terminal    | ON when Multi-Function Input Terminal is selected for Input Data Option Selection (OWDDDDD) and the data is being normally reported.  |
|                  |                                             | Bit B: Analog Input A1                     | ON when Analog Input A1 is selected for Input Data Option Selection (OWDDDOD) and the data is being normally reported.                |
|                  |                                             | Bit C: Encoder Count PG2                   | ON when Encoder Count PG2 is selected for Input Data Option Selection (OWDDDDD) and the data is being normally reported.              |
|                  |                                             | Bit D: Monitor data set in F6-23           | ON when Monitor Data Set in F6-23 is selected for Input Data Option Selection (OW□□□0D) and the data is being normally reported.      |
|                  |                                             | Bit E: Monitor data set in F6-24           | ON when Monitor Data Set in F6-24 is selected for Input Data Option Selection (OW□□□0D) and the data is being normally reported.      |
|                  |                                             | Bit F                                      | Reserved                                                                                                    |
| IWDDD0E          | _                                           |                                            | Reserved                                                                                                    |

Continued from previous page.

|                 |                                                          |                                            | Continued from previous page.                                                                                                    |
|-----------------|----------------------------------------------------------|--------------------------------------------|----------------------------------------------------------------------------------------------------|
| Register<br>No. |                                                          | Name                                       | Description                                                                                                    |
|                 |                                                          | Bit 0: Motor Speed                         | ON when Motor Speed is selected for Auxiliary Input Data Option Selection (OWDDDDF) and the data is being normally reported.                                                     |
|                 |                                                          | Bit 1: Torque Reference                    | ON when Torque Reference is selected for Auxiliary Input Data Option Selection (OWDDDOF) and the data is being normally reported.                                                |
|                 |                                                          | Bit 2: Encoder Count PG1                   | ON when Encoder Count PG1 is selected for Auxiliary Input Data Option Selection (OWDDDOF) and the data is being normally reported.                                               |
|                 |                                                          | Bit 3: Frequency Reference                 | ON when Frequency Reference is selected for Auxiliary Input Data Option Selection (OWDDDOF) and the data is being normally reported.                                             |
|                 |                                                          | Bit 4: Analog Input A2                     | ON when Analog Input A2 is selected for Auxiliary Input Data Option Selection (OW□□□0F) and the data is being normally reported.                                                 |
|                 |                                                          | Bit 5: Main Bus Voltage                    | ON when Main Bus Voltage is selected for Auxiliary Input Data Option Selection (OWDDDOF) and the data is being normally reported.                                                |
|                 | Auxiliary Input<br>Data Option<br>Selection Moni-<br>tor | Bit 6: Alarm Code                          | ON when Alarm Code is selected for Auxiliary Input Data Option Selection (OWDDDOF) and the data is being normally reported.                                                      |
| <u>-</u>        |                                                          | Bit 7: Warning Code                        | ON when Warning Code is selected for Auxiliary Input Data Option Selection (OWDDDOF) and the data is being normally reported.                                                    |
| IW□□□0F         |                                                          | Bit 8: Multi-Function Out-<br>put Terminal | ON when Multi-Function Output Terminal is selected for Auxiliary Input Data Option Selection (OWDDDOF) and the data is being normally reported.                                  |
|                 |                                                          | Bit 9: Analog Input A3                     | ON when Analog Input A3 is selected for Auxiliary Input Data Option Selection (OWDDDOF) and the data is being normally reported.                                                 |
|                 |                                                          | Bit A: Multi-Function Input<br>Terminal    | ON when Multi-Function Input Terminal is selected for Auxiliary Input Data Option Selection (OWDDDOF) and the data is being normally reported.                                   |
|                 |                                                          | Bit B: Analog Input A1                     | ON when Analog Input A1 is selected for Auxiliary Input Data Option Selection (OWDDDDF) and the data is being normally reported.                                                 |
|                 |                                                          | Bit C: Encoder Count PG2                   | ON when Encoder Count PG2 is selected for Auxiliary Input Data Option Selection (OWDDDOF) and the data is being normally reported.                                               |
|                 |                                                          | Bit D: Monitor data set in F6-23           | ON when Monitor Data Set in F6-23 is selected for Auxiliary Input Data Option Selection (OWDDDOF) and the data is being normally reported.                                       |
|                 |                                                          | Bit E: Monitor data set in F6-24           | ON when Monitor Data Set in F6-24 is selected for Auxiliary Input Data Option Selection (OWDDDOF) and the data is being normally reported.                                       |
|                 |                                                          | Bit F                                      | Reserved                                                                                                    |
| IW□□□10         | _                                                        | ·                                          | Reserved                                                                                                    |
| IW00011         | Output Frequency                                         |                                            | Reports the output frequency from the Inverter. Unit: According to the O1-03 Inverter parameter. You can check the current unit setting in the Unit monitor parameter (IWDDD06). |

10

Continued from previous page.

|                  | Continued from previous page   |                           |                                                                                                    |
|------------------|--------------------------------|---------------------------|----------------------------------------------------------------------------------------------------|
| Register<br>No.  |                                | Name                      | Description                                                                                                    |
| IW00012          | Output Current                 |                           | Reports the output current from the Inverter. Unit: 0.1 A You can check the current unit setting in the Unit monitor parameter (IW□□□06).                                           |
| IW00013          | Motor Speed (Op                | otion)                    | Reports the motor speed during operation. Unit: According to the O1-03 Inverter parameter. You can check the current unit setting in the Unit monitor parameter (IWDDD06).          |
| IW□□□14          | Torque Reference               | e (Option)                | Reports the torque reference. Unit: 0.1% You can check the current unit setting in the Unit monitor parameter (IWDDD06).                                                            |
| IW□□□15          | Encoder Count F                | PG1                       | Reports the counter value.                                                                                                    |
| IW00016          | Frequency Referen              | ence (Option)             | Reports the frequency reference from the Inverter. Unit: According to the O1-03 Inverter parameter. You can check the current unit setting in the Unit monitor parameter (IW□□□06). |
| IWDDD17          | Analog Input A2                |                           | Unit: 0.1%                                                                                                    |
| IW□□□18          | Main Bus Voltage               | e (Option)                | Unit: 1 VDC                                                                                                    |
| IW□□□19          | Alarm Code                     |                           | Reports the Inverter alarm code.                                                                                                    |
| IWDDD1A          | Warning Code                   |                           | Reports the Inverter warning code.                                                                                                    |
|                  |                                | Bit 0: Terminal 1 Status  | 0: OFF, 1: ON                                                                                                    |
|                  |                                | Bit 1: Terminal 2 Status  | 0: OFF, 1: ON                                                                                                    |
|                  |                                | Bit 2: Terminal 3 Status  | 0: OFF, 1: ON                                                                                                    |
|                  |                                | Bit 3: Terminal 4 Status  | 0: OFF, 1: ON                                                                                                    |
|                  |                                | Bit 4: Terminal 5 Status  | 0: OFF, 1: ON                                                                                                    |
|                  |                                | Bit 5: Terminal 6 Status  | 0: OFF, 1: ON                                                                                                    |
| IW <b>□□</b> □1B | Multi-Function Output Terminal | Bit 6: Terminal 7 Status  | 0: OFF, 1: ON                                                                                                    |
|                  | Output Terminal                | Bit 7: Terminal 8 Status  | 0: OFF, 1: ON                                                                                                    |
|                  |                                | Bit 8: Terminal 9 Status  | 0: OFF, 1: ON                                                                                                    |
|                  |                                | Bit 9: Terminal 10 Status | 0: OFF, 1: ON                                                                                                    |
|                  |                                | Bit A: Terminal 11 Status | 0: OFF, 1: ON                                                                                                    |
|                  |                                | Bit B: Terminal 12 Status | 0: OFF, 1: ON                                                                                                    |
|                  |                                | Bits C to F               | Reserved                                                                                                    |
| IWDDD1C          | Analog Input A3                |                           | Unit: 0.1%                                                                                                    |
|                  | 3 .                            | Bit 0: Terminal 1 Status  | 0: OFF, 1: ON                                                                                                    |
|                  |                                | Bit 1: Terminal 2 Status  | 0: OFF, 1: ON                                                                                                    |
|                  |                                | Bit 2: Terminal 3 Status  | 0: OFF, 1: ON                                                                                                    |
|                  |                                | Bit 3: Terminal 4 Status  | 0: OFF, 1: ON                                                                                                    |
| IW <b></b> 1D    | Multi-Function                 | Bit 4: Terminal 5 Status  | 0: OFF, 1: ON                                                                                                    |
|                  | Input Terminal                 | Bit 5: Terminal 6 Status  | 0: OFF, 1: ON                                                                                                    |
|                  |                                | Bit 6: Terminal 7 Status  | 0: OFF, 1: ON                                                                                                    |
|                  |                                | Bit 7: Terminal 8 Status  | 0: OFF, 1: ON                                                                                                    |
|                  |                                | Bits 8 to F               | Reserved                                                                                                    |
| IWDDD1E          | Analog Input A1                |                           | Unit: 0.1%                                                                                                    |
| IWDDD1F          | Encoder Count PG2              |                           | Reports the count value.                                                                                                    |
| IW <b>DDD</b> 20 | Monitor data set in F6-23      |                           | Reports the result of the monitor set in the F6-23 Inverter parameter.                                                                                                    |
| IW00021          | Monitor data set in F6-24      |                           | Reports the result of the monitor set in the F6-24 Inverter parameter.                                                                                                    |

Continued from previous page.

| Register<br>No.          | Name                           |                                                        | Description                                                                                                    |
|--------------------------|--------------------------------|--------------------------------------------------------|----------------------------------------------------------------------------------------------------|
| IW00022<br>to<br>IW00027 | _                              |                                                        | Reserved                                                                                                    |
| IL□□□28                  | M-III Inverter Cor             | mmand Input Status                                     | Not used.                                                                                                    |
|                          |                                | Bit 0: Forward Operation                               | ON during forward operation.                                                                                             |
|                          |                                | Bit 1: Reverse Operation                               | ON during reverse operation.                                                                                             |
|                          |                                | Bit 2: Base Block                                      | ON while base block is released.                                                                                         |
|                          |                                | Bit 3: Power ON                                        | ON while main power supply is ON.                                                                                        |
|                          |                                | Bit 4: Zero Speed                                      | ON during zero speed.                                                                                                    |
|                          |                                | Bit 5: During Speed Coincident                         | ON during speed coincidence.                                                                                             |
|                          |                                | Bit 6: Inverter Ready                                  | ON when Inverter is ready. This indicates that the Inverter can be monitored. OFF while the Inverter is in Program Mode. |
|                          |                                | Bit 7: oPE Error                                       | ON when an oPE error has occurred.                                                                                       |
|                          |                                | Bit 8                                                  | Reserved                                                                                                    |
| ILDDD2A                  | M-III Inverter<br>Command Sta- | Bit 9: During Reset                                    | ON while the fault reset signal is being input.                                                                          |
| ILUUUZA                  | tus                            | Bit A: Momentary/Power Cut                             | ON after recovering from momentary power interruption.                                                                   |
|                          |                                | Bit B: Remote Operation                                | ON during remote (transmission) commands.                                                                                |
|                          |                                | Bit C: Motor Selection                                 | ON when motor 2 is selected.                                                                                             |
|                          |                                | Bit D: Set Zero Completed                              | ON when Zero Servo is completed.                                                                                         |
|                          |                                | Bit E                                                  | Reserved                                                                                                    |
|                          |                                | Bit F                                                  | Reserved                                                                                                    |
|                          |                                | Bit 10 to Bit 17                                       | Reserved                                                                                                    |
|                          |                                | Bit 18: SEL_MON1 Status                                | 0: SEL_MON1 disabled. 1: Data specified with SEL_MON1 enabled                                                            |
|                          |                                | Bit 19: SEL_MON2 Status                                | SEL_MON2 disabled.     Data specified with SEL_MON2 enabled.                                                             |
|                          |                                | Bit 1A to Bit 1F                                       | Reserved                                                                                                    |
|                          |                                | Bit 0: Device Alarm Occur-<br>rence (D_ALM)            | ON when a device alarm has occurred.                                                                                     |
|                          |                                | Bit 1: Device Warning Occurrence (D_WAR)               | ON when a device warning has occurred.                                                                                   |
|                          |                                | Bit 2: Command Ready (CMDRDY)                          | ON when a command can be received.                                                                                       |
| IW□□□2C                  | M-III Com-                     | Bit 3: Alarm Clear Execution Completion (ALM_CL-R_CMP) | ON when clearing the alarm is completed.                                                                                 |
|                          | mand Status                    | Bits 4 to 5                                            | Reserved                                                                                                    |
|                          |                                | Bits 6 to 7: Echo-back of the command ID (RCM-D_ID)    | Reports the echo-back value of the command ID of a MECHATROLINK command.                                                 |
|                          |                                | Bits 8 to B: Command<br>Error (CMD_ALM)                | Reports the MECHATROLINK command error status.                                                                           |
|                          |                                | Bits C to F: Communication Error (COMM_ALM)            | Reports the MECHATROLINK communications error status.                                                                    |
| IW□□□2D<br>to<br>IW□□□30 | _                              |                                                        | Reserved                                                                                                    |

10

Continued from previous page.

| Register                 | Name                          |                                         | Description                                                                                                    |
|--------------------------|-------------------------------|-----------------------------------------|----------------------------------------------------------------------------------------------------|
| No.                      |                               | Bit 0                                   | ·                                                                                                    |
|                          |                               | Bit 1                                   | Reserved Reserved                                                                                                    |
|                          |                               | Bit 2: Command Ready (CMDRDY)           | ON when a subcommand can be received.                                                                                                    |
| IW□□□31                  | M-III Sub Com-<br>mand Status | Bit 3                                   | Reserved                                                                                                    |
|                          | mana Status                   | Bits 4 to 7                             | Reserved                                                                                                    |
|                          |                               | Bits 8 to B: Command<br>Error (CMD_ALM) | Reports the MECHATROLINK subcommand error status.                                                                                                    |
| -                        |                               | Bits C to F                             | Reserved                                                                                                    |
| IW□□□32                  | Inverter Alarm Co             | ode                                     | Range: 0 to FFFFH Displays the alarm codes returned in the response to the Alarm Monitor or Alarm History Monitor command.                                                   |
| IW□□□33                  | Auxiliary Inverter            | Alarm Code                              | Range: 0 to FFFFH Displays the alarm codes returned in the response to the Alarm Monitor or Alarm History Monitor subcommand.                                                |
| IW□□□34<br>to<br>IW□□□3B | _                             |                                         | Reserved                                                                                                    |
| IWDDD3C                  | Inverter User Constant Number |                                         | Range: 0 to FFFFH Displays the inverter user constant number set for the Read User Constant or Write User Constant command.                                                  |
| IW□□□3D                  | -                             |                                         | Reserved                                                                                                    |
| IWDDD3E                  | User Constant Reading Data 1  |                                         | Range: 0 to FFFFH Displays the value read out by executing the Read User Constant command. Enabled when Inverter User Constant Number Size (OWDDD3D) = 1 to 4.               |
| IWDDD3F                  | User Constant Reading Data 2  |                                         | Range: 0 to FFFFH Displays the value read out by executing the Read User Constant command. Enabled when Inverter User Constant Number Size (OW□□□3D) = 2 to 4.               |
| IW□□□40                  | User Constant Reading Data 3  |                                         | Range: 0 to FFFFH Displays the value read out by executing the Read User Constant command. Enabled when Inverter User Constant Number Size (OW□□□3D) = 3 or 4.               |
| IW00041                  | User Constant Reading Data 4  |                                         | Range: 0 to FFFFH Displays the value read out by executing the Read User Constant command. Enabled when Inverter User Constant Number Size (OW□□□3D) = 4.                    |
| IW□□□42                  | Auxiliary Inverter            | User Constant Number                    | Range: 0 to FFFFH Displays the auxiliary inverter user constant number set for the Read User Constant or Write User Constant subcommand.                                     |
| IW□□□43                  | _                             |                                         | Reserved                                                                                                    |
| IWDDD44                  | Auxiliary User Co             | onstant Reading Data 1                  | Range: 0 to FFFFH Displays the value read out by executing the Read User Constant subcommand. Enabled when Auxiliary Inverter User Constant Number Size (OWDDDD43) = 1 to 4. |

Continued from previous page.

| Register                 | Continued from previo                  |                                                                                                    |  |
|--------------------------|----------------------------------------|----------------------------------------------------------------------------------------------------|--|
| No.                      | Name                                   | Description                                                                                                    |  |
| IW□□□45                  | Auxiliary User Constant Reading Data 2 | Range: 0 to FFFFH Displays the value read out by executing the Read User Constant subcommand. Enabled when Auxiliary Inverter User Constant Number Size (OWDDD43) = 2 to 4.  |  |
| IW□□□46                  | Auxiliary User Constant Reading Data 3 | Range: 0 to FFFFH Displays the value read out by executing the Read User Constant subcommand. Enabled when Auxiliary Inverter User Constant Number Size (OWDDDD43) = 3 or 4. |  |
| IW□□□47                  | Auxiliary User Constant Reading Data 4 | Range: 0 to FFFFH Displays the value read out by executing the Read User Constant subcommand. Enabled when Auxiliary Inverter User Constant Number Size (OWDDD43) = 4.       |  |
| IL□□□48                  | Fixed Parameter Monitor                | Displays the fixed parameter value read out by executing the Read Fixed Parameters subcommand.                                                                               |  |
| IWDDD4A<br>to<br>IWDDD5F | _                                      | Reserved                                                                                                    |  |
| IW□□□60                  | Transmission Reference Input Data 0    | Displays the 1st word in the response data (main command bytes 0 and 1) when the Transmission Reference command is executed.                                                 |  |
| IW□□□61                  | Transmission Reference Input Data 1    | Displays the 2nd word in the response data (main command bytes 2 and 3) when the Transmission Reference command is executed.                                                 |  |
| IW□□□62                  | Transmission Reference Input Data 2    | Displays the 3rd word in the response data (main command bytes 4 and 5) when the Transmission Reference command is executed.                                                 |  |
| IW□□□63                  | Transmission Reference Input Data 3    | Displays the 4th word in the response data (main command bytes 6 and 7) when the Transmission Reference command is executed.                                                 |  |
| IW□□□64                  | Transmission Reference Input Data 4    | Displays the 5th word in the response data (main command bytes 8 and 9) when the Transmission Reference command is executed.                                                 |  |
| IW□□□65                  | Transmission Reference Input Data 5    | Displays the 6th word in the response data (main command bytes 10 and 11) when the Transmission Reference command is executed.                                               |  |
| IW□□□66                  | Transmission Reference Input Data 6    | Displays the 7th word in the response data (main command bytes 12 and 13) when the Transmission Reference command is executed.                                               |  |
| IW□□□67                  | Transmission Reference Input Data 7    | Displays the 8th word in the response data (main command bytes 14 and 15) when the Transmission Reference command is executed.                                               |  |
| IW□□□68                  | Transmission Reference Input Data 8    | Displays the 9th word in the response data (main command bytes 16 and 17) when the Transmission Reference command is executed.                                               |  |
| IW□□□69                  | Transmission Reference Input Data 9    | Displays the 10th word in the response data (main command bytes 18 and 19) when the Transmission Reference command is executed.                                              |  |
| IW□□□6A                  | Transmission Reference Input Data 10   | Displays the 11th word in the response data (main command bytes 20 and 21) when the Transmission Reference command is executed.                                              |  |
| IW□□□6B                  | Transmission Reference Input Data 11   | Displays the 12th word in the response data (main command bytes 22 and 23) when the Transmission Reference command is executed.                                              |  |
| IW□□□6C                  | Transmission Reference Input Data 12   | Displays the 13th word in the response data (main command bytes 24 and 25) when the Transmission Reference command is executed.                                              |  |
|                          |                                        | Continued on next page.                                                                                                    |  |

10

Continued from previous page.

| IWD□□6D   Transmission Reference Input Data 13   Displays the 14th word in the response data (main command bytes 26 and 27) when the Transmission Reference Input Data 14   Displays the 15th word in the response data (main command bytes 28 and 27) when the Transmission Reference command is executed. Displays the 15th word in the response data (main command bytes 28 and 29) when the Transmission Reference Input Data 15   Displays the 15th word in the response data (main command bytes 20 and 31) when the Transmission Reference Input Data 16   Displays the 15th word in the subresponse data (subcommand bytes 30 and 31) when the Transmission Reference Input Data 17   Transmission Reference Input Data 17   Displays the 15th word in the subresponse data (subcommand bytes 30 and 1) when the Transmission Reference Input Data 18   Displays the 27th word in the subresponse data (subcommand bytes 2 and 3) when the Transmission Reference Input Data 18   Displays the 27th word in the subresponse data (subcommand bytes 4 and 5) when the Transmission Reference Input Data 20   Displays the 3th word in the subresponse data (subcommand bytes 4 and 6) when the Transmission Reference Input Data 20   Displays the 3th word in the subresponse data (subcommand bytes 4 and 6) when the Transmission Reference Input Data 20   Displays the 3th word in the subresponse data (subcommand bytes 4 and 6) when the Transmission Reference Input Data 21   Displays the 3th word in the subresponse data (subcommand bytes 4 and 6) when the Transmission Reference Input Data 21   Displays the 3th word in the subresponse data (subcommand bytes 4 and 6) when the Transmission Reference Input Data 21   Displays the 3th word in the subresponse data (subcommand bytes 4)   Displays the 3th word in the subresponse data (subcommand bytes 10 and 11) when the Transmission Reference Input Data 23   Displays the 3th word in the subresponse data (subcommand bytes 10 and 11) when the Transmission Reference subcommand is executed. Note: Enabled only in 64-byte Mode.   D | Register         | Nama                                 | Posseription                                                                        |  |
|----------------------------------------------------------------------------------------------------|------------------|--------------------------------------|-------------------------------------------------------------------------------------|--|
| IW□□□6D   Transmission Reference Input Data 13   (main command bytes 26 and 27) when the Transmission Reference command is executed.                                                                                                    |                  | Name                                 | Description                                                                         |  |
| IW□□□6E   Transmission Reference Input Data 14   (main command bytes 28 and 29) when the Transmission Reference command is executed.   Displays the 16th word in the response data (main command bytes 30 and 31) when the Transmission Reference command is executed.   Displays the 15th word in the subresponse data (subcommand bytes 30 and 31) when the Transmission Reference Input Data 16   Displays the 1st word in the subresponse data (subcommand bytes 2 and 3) when the Transmission Reference Input Data 17   Transmission Reference Input Data 17   Displays the 2nd word in the subresponse data (subcommand bytes 2 and 3) when the Transmission Reference Input Data 18   Displays the 3rd word in the subresponse data (subcommand bytes 2 and 3) when the Transmission Reference Input Data 18   Displays the 3rd word in the subresponse data (subcommand bytes 4 and 5) when the Transmission Reference Input Data 19   Displays the 4th word in the subresponse data (subcommand bytes 4 and 5) when the Transmission Reference Input Data 20   Displays the 4th word in the subresponse data (subcommand bytes 6 and 7) whon the Transmission Reference Input Data 20   Displays the 4th word in the subresponse data (subcommand bytes 6 and 7) when the Transmission Reference Input Data 20   Displays the 5th word in the subresponse data (subcommand bytes 8 and 9) when the Transmission Reference Subcommand is executed. Note: Enabled only in 64-byte Mode.      IW□□□76   Transmission Reference Input Data 21   Displays the 6th word in the subresponse data (subcommand bytes 10 and 11) when the Transmission Reference Subcommand is executed.   Note: Enabled only in 64-byte Mode.      IW□□77   Transmission Reference Input Data 23   Displays the 5th word in the subresponse data (subcommand bytes 12 and 13) when the Transmission Reference subcommand is executed.   Note: Enabled only in 64-byte Mode.      IW□□78   Transmission Reference Input Data 24   Displays the 3th word in the subresponse data (subcommand bytes 14 and 16) when the Transmission Referenc | IW□□□6D          | Transmission Reference Input Data 13 | (main command bytes 26 and 27) when the Transmission Reference command is executed. |  |
| IW□□□70                                                                                                    | IWDDD6E          | Transmission Reference Input Data 14 | (main command bytes 28 and 29) when the                                             |  |
| IW□□□70         Transmission Reference Input Data 16         (subcommand bytes 0 and 1) when the Transmission Reference subcommand is executed. Note: Enabled only in 64-byte Mode.           IW□□071         Transmission Reference Input Data 17         Displays the 2nd word in the subresponse data (subcommand bytes 2 and 3) when the Transmission Reference subcommand is executed. Note: Enabled only in 64-byte Mode.           IW□□072         Transmission Reference Input Data 18         Displays the 3rd word in the subresponse data (subcommand bytes 4 and 5) when the Transmission Reference subcommand is executed. Note: Enabled only in 64-byte Mode.           IW□□073         Transmission Reference Input Data 19         Displays the 4th word in the subresponse data (subcommand bytes 6 and 7) when the Transmission Reference subcommand is executed. Note: Enabled only in 64-byte Mode.           IW□□074         Transmission Reference Input Data 20         Displays the 5th word in the subresponse data (subcommand bytes 8 and 9) when the Transmission Reference subcommand is executed. Note: Enabled only in 64-byte Mode.           IW□□075         Transmission Reference Input Data 21         Displays the 6th word in the subresponse data (subcommand bytes 10 and 11) when the Transmission Reference subcommand is executed. Note: Enabled only in 64-byte Mode.           IW□□076         Transmission Reference Input Data 23         Displays the 6th word in the subresponse data (subcommand bytes 12 and 13) when the Transmission Reference subcommand is executed. Note: Enabled only in 64-byte Mode.           IW□□078         Transmission Reference Input Data 24         Displays the 9th word in                                                                                                    | IW□□□6F          | Transmission Reference Input Data 15 | (main command bytes 30 and 31) when the                                             |  |
| IW□□□71   Transmission Reference Input Data 17   Displays the 2nd word in the subresponse data (subcommand bytes 2 and 3) when the Transmission Reference subcommand is executed. Note: Enabled only in 64-byte Mode.                                                                                                    | IW <b>□□□</b> 70 | Transmission Reference Input Data 16 | (subcommand bytes 0 and 1) when the Trans-                                          |  |
| IW□□□71   Transmission Reference Input Data 17   Subcommand bytes 2 and 3) when the Transmission Reference subcommand is executed. Note: Enabled only in 64-byte Mode.                                                                                                    |                  |                                      |                                                                                     |  |
| IW□□□72   Transmission Reference Input Data 18   Displays the 3rd word in the subresponse data (subcommand bytes 4 and 5) when the Transmission Reference subcommand is executed. Note: Enabled only in 64-byte Mode.    IW□□□73   Transmission Reference Input Data 19   Displays the 4th word in the subresponse data (subcommand bytes 6 and 7) when the Transmission Reference Input Data 20   Displays the 4th word in the subresponse data (subcommand bytes 8 and 9) when the Transmission Reference Input Data 21   Displays the 5th word in the subresponse data (subcommand bytes 8 and 9) when the Transmission Reference Input Data 21   Displays the 6th word in the subresponse data (subcommand bytes 10 and 11) when the Transmission Reference Input Data 22   Displays the 6th word in the subresponse data (subcommand bytes 12 and 13) when the Transmission Reference subcommand is executed. Note: Enabled only in 64-byte Mode.    IW□□□77   Transmission Reference Input Data 23   Displays the 7th word in the subresponse data (subcommand bytes 12 and 13) when the Transmission Reference subcommand is executed. Note: Enabled only in 64-byte Mode.    IW□□□78   Transmission Reference Input Data 23   Displays the 8th word in the subresponse data (subcommand bytes 14 and 15) when the Transmission Reference subcommand is executed. Note: Enabled only in 64-byte Mode.    IW□□79   Transmission Reference Input Data 24   Displays the 9th word in the subresponse data (subcommand bytes 16 and 17) when the Transmission Reference subcommand is executed. Note: Enabled only in 64-byte Mode.    IW□□79   Transmission Reference Input Data 25   Displays the 10th word in the subresponse data (subcommand bytes 18 and 19) when the Transmission Reference subcommand is executed. Note: Enabled only in 64-byte Mode.    IW□□70   Displays the 11th word in the subresponse data (subcommand bytes 18 and 19) when the Transmission Reference subcommand is executed. Note: Enabled only in 64-byte Mode.    IW□10   Displays the 11th word in the subresponse data (subcommand | IW□□□71          | Transmission Reference Input Data 17 | (subcommand bytes 2 and 3) when the Trans-                                          |  |
| IW□□□72   Transmission Reference Input Data 18   (subcommand bytes 4 and 5) when the Transmission Reference subcommand is executed. Note: Enabled only in 64-byte Mode.                                                                                                    |                  |                                      | Note: Enabled only in 64-byte Mode.                                                 |  |
| IW□□□73  Transmission Reference Input Data 19  Displays the 4th word in the subresponse data (subcommand bytes 6 and 7) when the Transmission Reference subcommand is executed.  Note: Enabled only in 64-byte Mode.  Displays the 5th word in the subresponse data (subcommand bytes 8 and 9) when the Transmission Reference Input Data 20  Transmission Reference Input Data 21  Transmission Reference Input Data 21  Transmission Reference Input Data 21  Transmission Reference Input Data 22  Transmission Reference Input Data 22  Transmission Reference Input Data 22  Transmission Reference Input Data 23  Transmission Reference Input Data 23  Transmission Reference Input Data 23  Transmission Reference Input Data 24  Transmission Reference Input Data 24  Transmission Reference Input Data 24  Transmission Reference Input Data 25  Transmission Reference Input Data 26  Transmission Reference Input Data 27  Transmission Reference Input Data 28  Transmission Reference Input Data 29  Transmission Reference Input Data 24  Transmission Reference Input Data 25  Transmission Reference Input Data 26  Transmission Reference Input Data 26  Transmission Reference Input Data 26  Transmission Reference Input Data 26  Transmission Reference Input Data 26  Displays the 3th word in the subresponse data (subcommand bytes 14 and 15) when the Transmission Reference subcommand is executed.  Note: Enabled only in 64-byte Mode.  Displays the 9th word in the subresponse data (subcommand bytes 16 and 17) when the Transmission Reference subcommand is executed.  Note: Enabled only in 64-byte Mode.  Displays the 11th word in the subresponse data (subcommand bytes 12 and 19) when the Transmission Reference subcommand is executed.  Note: Enabled only in 64-byte Mode.  Displays the 11th word in the subresponse data (subcommand bytes 20 and 21) when the Transmission Reference subcommand is executed.  Note: Enabled only in 64-byte Mode.                                                                                                    | IW00072          | Transmission Reference Input Data 18 | (subcommand bytes 4 and 5) when the Trans-                                          |  |
| IW□□73 Transmission Reference Input Data 19                                                                                                    |                  |                                      | Note: Enabled only in 64-byte Mode.                                                 |  |
| Displays the 5th word in the subresponse data (subcommand bytes 8 and 9) when the Transmission Reference subcommand is executed. Note: Enabled only in 64-byte Mode.    W□□□75                                                                                                    | IW00073          | Transmission Reference Input Data 19 | (subcommand bytes 6 and 7) when the Trans-                                          |  |
| IW□□74       Transmission Reference Input Data 20       (subcommand bytes 8 and 9) when the Transmission Reference subcommand is executed.         IW□□75       Transmission Reference Input Data 21       Displays the 6th word in the subresponse data (subcommand bytes 10 and 11) when the Transmission Reference subcommand is executed.         IW□□76       Transmission Reference Input Data 22       Displays the 7th word in the subresponse data (subcommand bytes 12 and 13) when the Transmission Reference subcommand is executed.         IW□□77       Transmission Reference Input Data 23       Displays the 8th word in the subresponse data (subcommand bytes 14 and 15) when the Transmission Reference subcommand is executed.         IW□□78       Transmission Reference Input Data 24       Displays the 8th word in the subresponse data (subcommand bytes 16 and 17) when the Transmission Reference subcommand is executed.         IW□□79       Transmission Reference Input Data 24       Displays the 9th word in the subresponse data (subcommand bytes 16 and 17) when the Transmission Reference subcommand is executed.         IW□□79       Transmission Reference Input Data 25       Displays the 10th word in the subresponse data (subcommand bytes 18 and 19) when the Transmission Reference subcommand is executed.         IW□□7A       Transmission Reference Input Data 26       Displays the 11th word in the subresponse data (subcommand bytes 12 and 21) when the Transmission Reference subcommand is executed.                                                                                                    |                  |                                      | Note: Enabled only in 64-byte Mode.                                                 |  |
| IW□□□75  Transmission Reference Input Data 21  Displays the 6th word in the subresponse data (subcommand bytes 10 and 11) when the Transmission Reference subcommand is executed.  Note: Enabled only in 64-byte Mode.  Displays the 7th word in the subresponse data (subcommand bytes 12 and 13) when the Transmission Reference subcommand is executed.  Note: Enabled only in 64-byte Mode.  Displays the 8th word in the subresponse data (subcommand bytes 14 and 15) when the Transmission Reference subcommand is executed.  Note: Enabled only in 64-byte Mode.  Displays the 9th word in the subresponse data (subcommand bytes 16 and 17) when the Transmission Reference subcommand is executed.  Note: Enabled only in 64-byte Mode.  Displays the 10th word in the subresponse data (subcommand bytes 18 and 19) when the Transmission Reference subcommand is executed.  Note: Enabled only in 64-byte Mode.  Displays the 10th word in the subresponse data (subcommand bytes 18 and 19) when the Transmission Reference subcommand is executed.  Note: Enabled only in 64-byte Mode.  Displays the 11th word in the subresponse data (subcommand bytes 20 and 21) when the Transmission Reference subcommand is executed.  Note: Enabled only in 64-byte Mode.                                                                                                    | IW□□□74          | Transmission Reference Input Data 20 | (subcommand bytes 8 and 9) when the Trans-                                          |  |
| Transmission Reference Input Data 21    Subcommand bytes 10 and 11) when the Transmission Reference subcommand is executed.   Note: Enabled only in 64-byte Mode.                                                                                                    |                  |                                      | Note: Enabled only in 64-byte Mode.                                                 |  |
| Displays the 7th word in the subresponse data (subcommand bytes 12 and 13) when the Transmission Reference Input Data 22  IWDDD77  Transmission Reference Input Data 23  Transmission Reference Input Data 23  IWDDD78  Transmission Reference Input Data 24  Transmission Reference Input Data 24  IWDDD79  Transmission Reference Input Data 25  IWDDD79  Transmission Reference Input Data 25  IWDDD79  Transmission Reference Input Data 25  IWDDD79  Transmission Reference Input Data 25  IWDDD79  Transmission Reference Input Data 26  Displays the 9th word in the subresponse data (subcommand bytes 16 and 17) when the Transmission Reference subcommand is executed.  Note: Enabled only in 64-byte Mode.  Displays the 10th word in the subresponse data (subcommand bytes 18 and 19) when the Transmission Reference subcommand is executed.  Note: Enabled only in 64-byte Mode.  Displays the 11th word in the subresponse data (subcommand bytes 20 and 21) when the Transmission Reference subcommand is executed.  Note: Enabled only in 64-byte Mode.  Displays the 11th word in the subresponse data (subcommand bytes 20 and 21) when the Transmission Reference subcommand is executed.  Note: Enabled only in 64-byte Mode.                                                                                                    | IW□□□75          | Transmission Reference Input Data 21 | (subcommand bytes 10 and 11) when the Trans-                                        |  |
| Transmission Reference Input Data 22    Subcommand bytes 12 and 13) when the Transmission Reference subcommand is executed.   Note: Enabled only in 64-byte Mode.   Displays the 8th word in the subresponse data (subcommand bytes 14 and 15) when the Transmission Reference subcommand is executed.   Note: Enabled only in 64-byte Mode.   Displays the 9th word in the subresponse data (subcommand bytes 16 and 17) when the Transmission Reference subcommand is executed.   Note: Enabled only in 64-byte Mode.   Displays the 9th word in the subresponse data (subcommand bytes 16 and 17) when the Transmission Reference subcommand is executed.   Note: Enabled only in 64-byte Mode.   Displays the 10th word in the subresponse data (subcommand bytes 18 and 19) when the Transmission Reference subcommand is executed.   Note: Enabled only in 64-byte Mode.   Displays the 11th word in the subresponse data (subcommand bytes 20 and 21) when the Transmission Reference subcommand is executed.   Note: Enabled only in 64-byte Mode.   Displays the 11th word in the subresponse data (subcommand bytes 20 and 21) when the Transmission Reference subcommand is executed.   Note: Enabled only in 64-byte Mode.                                                                                                    |                  |                                      | Note: Enabled only in 64-byte Mode.                                                 |  |
| IW□□□77 Transmission Reference Input Data 23  Displays the 8th word in the subresponse data (subcommand bytes 14 and 15) when the Transmission Reference subcommand is executed.  Note: Enabled only in 64-byte Mode.  Displays the 9th word in the subresponse data (subcommand bytes 16 and 17) when the Transmission Reference subcommand is executed.  Note: Enabled only in 64-byte Mode.  Displays the 10th word in the subresponse data (subcommand bytes 18 and 19) when the Transmission Reference subcommand is executed.  Note: Enabled only in 64-byte Mode.  Displays the 11th word in the subresponse data (subcommand bytes 18 and 19) when the Transmission Reference subcommand is executed.  Note: Enabled only in 64-byte Mode.  Displays the 11th word in the subresponse data (subcommand bytes 20 and 21) when the Transmission Reference subcommand is executed.  Note: Enabled only in 64-byte Mode.                                                                                                    | IW00076          | Transmission Reference Input Data 22 | (subcommand bytes 12 and 13) when the Trans-                                        |  |
| Transmission Reference Input Data 23    Subcommand bytes 14 and 15) when the Transmission Reference subcommand is executed.   Note: Enabled only in 64-byte Mode.   Displays the 9th word in the subresponse data (subcommand bytes 16 and 17) when the Transmission Reference subcommand is executed.   Note: Enabled only in 64-byte Mode.   Note: Enabled only in 64-byte Mode.   Displays the 10th word in the subresponse data (subcommand bytes 18 and 19) when the Transmission Reference subcommand is executed.   Note: Enabled only in 64-byte Mode.   Note: Enabled only in 64-byte Mode.   Displays the 11th word in the subresponse data (subcommand bytes 20 and 21) when the Transmission Reference subcommand is executed.   Note: Enabled only in 64-byte Mode.   Note: Enabled only in 64-byte Mode.                                                                                                    |                  |                                      | Note: Enabled only in 64-byte Mode.                                                 |  |
| IW□□□78  Transmission Reference Input Data 24  Displays the 9th word in the subresponse data (subcommand bytes 16 and 17) when the Transmission Reference subcommand is executed.  Note: Enabled only in 64-byte Mode.  Displays the 10th word in the subresponse data (subcommand bytes 18 and 19) when the Transmission Reference subcommand is executed.  Note: Enabled only in 64-byte Mode.  Displays the 11th word in the subresponse data (subcommand bytes 18 and 19) when the Transmission Reference subcommand is executed.  Note: Enabled only in 64-byte Mode.  Displays the 11th word in the subresponse data (subcommand bytes 20 and 21) when the Transmission Reference subcommand is executed.  Note: Enabled only in 64-byte Mode.                                                                                                    | IW00077          | Transmission Reference Input Data 23 | (subcommand bytes 14 and 15) when the Trans-                                        |  |
| IW□□□78Transmission Reference Input Data 24(subcommand bytes 16 and 17) when the Transmission Reference subcommand is executed.<br>Note: Enabled only in 64-byte Mode.IW□□79Transmission Reference Input Data 25Displays the 10th word in the subresponse data (subcommand bytes 18 and 19) when the Transmission Reference subcommand is executed.<br>Note: Enabled only in 64-byte Mode.IW□□7ATransmission Reference Input Data 26Displays the 11th word in the subresponse data (subcommand bytes 20 and 21) when the Transmission Reference subcommand is executed.<br>Note: Enabled only in 64-byte Mode.                                                                                                    |                  |                                      | Note: Enabled only in 64-byte Mode.                                                 |  |
| IW□□□79 Transmission Reference Input Data 25 Displays the 10th word in the subresponse data (subcommand bytes 18 and 19) when the Transmission Reference subcommand is executed.  Note: Enabled only in 64-byte Mode.  Displays the 11th word in the subresponse data (subcommand bytes 20 and 21) when the Transmission Reference subcommand is executed.  Note: Enabled only in 64-byte Mode.                                                                                                    | IW□□□78          | Transmission Reference Input Data 24 | (subcommand bytes 16 and 17) when the Trans-                                        |  |
| Transmission Reference Input Data 25  (subcommand bytes 18 and 19) when the Transmission Reference subcommand is executed.  Note: Enabled only in 64-byte Mode.  Displays the 11th word in the subresponse data (subcommand bytes 20 and 21) when the Transmission Reference subcommand is executed.  Note: Enabled only in 64-byte Mode.                                                                                                    |                  |                                      | Note: Enabled only in 64-byte Mode.                                                 |  |
| IWDDD7A Transmission Reference Input Data 26 Displays the 11th word in the subresponse data (subcommand bytes 20 and 21) when the Transmission Reference subcommand is executed.  Note: Enabled only in 64-byte Mode.                                                                                                    | IW00079          | Transmission Reference Input Data 25 | (subcommand bytes 18 and 19) when the Trans-                                        |  |
| IW□□□7A Transmission Reference Input Data 26 (subcommand bytes 20 and 21) when the Transmission Reference subcommand is executed.  Note: Enabled only in 64-byte Mode.                                                                                                    |                  |                                      | Note: Enabled only in 64-byte Mode.                                                 |  |
|                                                                                                    | IWDDD7A          | Transmission Reference Input Data 26 | (subcommand bytes 20 and 21) when the Trans-                                        |  |
| Continued on post nage                                                                                                    |                  |                                      |                                                                                     |  |

Continued from previous page.

| Register<br>No.  | Name                                 | Description                                                                                                    |
|------------------|--------------------------------------|----------------------------------------------------------------------------------------------------|
| IW <b>□□□</b> 7B | Transmission Reference Input Data 27 | Displays the 12th word in the subresponse data (subcommand bytes 22 and 23) when the Transmission Reference subcommand is executed. |
|                  |                                      | Note: Enabled only in 64-byte Mode.                                                                                                 |
| IWDDD7C          | Transmission Reference Input Data 28 | Displays the 13th word in the subresponse data (subcommand bytes 24 and 25) when the Transmission Reference subcommand is executed. |
|                  |                                      | Note: Enabled only in 64-byte Mode.                                                                                                 |
| IW0007D          | Transmission Reference Input Data 29 | Displays the 14th word in the subresponse data (subcommand bytes 26 and 27) when the Transmission Reference subcommand is executed. |
|                  |                                      | Note: Enabled only in 64-byte Mode.                                                                                                 |
| IWDDD7E          | Transmission Reference Input Data 30 | Displays the 15th word in the subresponse data (subcommand bytes 28 and 29) when the Transmission Reference subcommand is executed. |
|                  |                                      | Note: Enabled only in 64-byte Mode.                                                                                                 |
| IWDDD7F          | Transmission Reference Input Data 31 | Displays the 16th word in the subresponse data (subcommand bytes 30 and 31) when the Transmission Reference subcommand is executed. |
|                  |                                      | Note: Enabled only in 64-byte Mode.                                                                                                 |

## **Inverter Output Data Details**

The following table provides details on the data output from the A1000 and V1000 Inverters that support MECHATROLINK-III.

| Register No. | Name                       |             | Description                                                            |  |
|--------------|----------------------------|-------------|------------------------------------------------------------------------|--|
|              |                            | Bit 0       | Forward RUN                                                            |  |
|              |                            | Bit 1       | Reverse RUN                                                            |  |
|              |                            | Bits 2 to 8 | Reserved                                                               |  |
| OWDDD10      | Input Command              | Bit 9       | Fault Reset                                                            |  |
|              | Input Command              | Bit A       | External Fault Input EF0                                               |  |
|              |                            | Bit B       | Fault Trace Clear                                                      |  |
|              |                            | Bit C       | External Base Block Command                                            |  |
|              |                            | Bits D to F | Reserved                                                               |  |
| OW0011       | Speed Reference            |             | The unit is determined by the setting of the O1-03 Inverter parameter. |  |
| OW□□□12      | Torque Reference           |             | Unit: 0.1%                                                             |  |
| OW□□□13      | Torque Compensation (Opt   | ion)        | Unit: 0.1%                                                             |  |
| OW□□□14      | Analog Output Terminal 1 C | Dutput      | Unit: 10 V/4000 hex                                                    |  |
| OW□□□15      | Analog Output Terminal 2 ( | Dutput      | Unit: 10 V/4000 hex                                                    |  |
|              |                            | Bit 0       | Contact M1-M2                                                          |  |
| OW□□□16      | Terminal Output            | Bit 1       | Contact P1-PC                                                          |  |
|              | Terminal Output            | Bit 2       | Contact P2-PC                                                          |  |
|              |                            | Bits 3 to F | Reserved                                                               |  |

## **Inverter Input Data Details**

The following table provides details on the data input to the A1000 and V1000 Inverters that support MECHATROLINK-III.

| Register No.     | Name                              |                              | Description                                                                                                  |  |
|------------------|-----------------------------------|------------------------------|----------------------------------------------------------------------------------------------------|--|
| IW□□□11          | Output Frequency                  |                              | The unit is determined by the setting of the O1-03 Inverter parameter.                                       |  |
| IW□□□12          | Output Current                    |                              | Unit: 0.1 A                                                                                                  |  |
| IW□□□13          | Motor Speed (Optic                | on)                          | The unit is determined by the setting of the O1-03 Inverter parameter. (Invalid in V/f with PG control mode) |  |
| IW□□□14          | Torque Reference (0               | Option)                      | Unit: 0.1% (Invalid in V/f with PG and V/f control mode)                                                     |  |
| IW□□□15          | Encoder Count PG                  | 1                            | Unit: pulse (Invalid when an optional PG is not connected.)                                                  |  |
| IW□□□16          | Frequency Reference               | ce (Option)                  | The unit is determined by the setting of the O1-03 Inverter parameter.                                       |  |
| IW□□□17          | Analog Input A2                   |                              | Unit: 0.1%                                                                                                   |  |
| IW□□□18          | Main Bus Voltage (0               | Option)                      | Unit: 1 V                                                                                                    |  |
| IW□□□19          | Alarm Code                        |                              | Inverter alarm code                                                                                          |  |
| IW□□□1A          | Warning Code                      |                              | Inverter warning code                                                                                        |  |
|                  | Multi-Function<br>Output Terminal | Bit 0: Terminal 1<br>Status  | 0: OFF, 1: ON                                                                                                |  |
|                  |                                   | Bit 1: Terminal 2<br>Status  | 0: OFF, 1: ON                                                                                                |  |
|                  |                                   | Bit 2: Terminal 3<br>Status  | 0: OFF, 1: ON                                                                                                |  |
|                  |                                   | Bit 3: Terminal 4<br>Status  | 0: OFF, 1: ON                                                                                                |  |
|                  |                                   | Bit 4: Terminal 5<br>Status  | 0: OFF, 1: ON                                                                                                |  |
|                  |                                   | Bit 5: Terminal 6<br>Status  | 0: OFF, 1: ON                                                                                                |  |
| IW <b>□□□</b> 1B |                                   | Bit 6: Terminal 7<br>Status  | 0: OFF, 1: ON                                                                                                |  |
|                  |                                   | Bit 7: Terminal 8<br>Status  | 0: OFF, 1: ON                                                                                                |  |
|                  |                                   | Bit 8: Terminal 9<br>Status  | 0: OFF, 1: ON                                                                                                |  |
|                  |                                   | Bit 9: Terminal<br>10 Status | 0: OFF, 1: ON                                                                                                |  |
|                  |                                   | Bit A: Terminal<br>11 Status | 0: OFF, 1: ON                                                                                                |  |
|                  |                                   | Bit B: Terminal<br>12 Status | 0: OFF, 1: ON                                                                                                |  |
|                  |                                   | Bits C to F                  | Reserved                                                                                                    |  |
| IWDDD1C          | Analog Input A3                   |                              | Unit: 0.1%                                                                                                   |  |

Continued from previous page.

| Register No.     | Nar                                          | ne                          | Description                                                               |
|------------------|----------------------------------------------|-----------------------------|---------------------------------------------------------------------------|
|                  |                                              | Bit 0: Terminal 1<br>Status | 0: OFF, 1: ON                                                             |
|                  |                                              | Bit 1: Terminal 2<br>Status | 0: OFF, 1: ON                                                             |
|                  |                                              | Bit 2: Terminal 3<br>Status | 0: OFF, 1: ON                                                             |
|                  | Multi Function                               | Bit 3: Terminal 4<br>Status | 0: OFF, 1: ON                                                             |
| IW <b>□□□</b> 1D | Multi-Function<br>Input Terminal             | Bit 4: Terminal 5<br>Status | 0: OFF, 1: ON                                                             |
|                  |                                              | Bit 5: Terminal 6<br>Status | 0: OFF, 1: ON                                                             |
|                  |                                              | Bit 6: Terminal 7<br>Status | 0: OFF, 1: ON                                                             |
|                  |                                              | Bit 7: Terminal 8<br>Status | 0: OFF, 1: ON                                                             |
|                  |                                              | Bits 8 to F                 | Reserved                                                                  |
| IWDDD1E          | Analog Input A1                              | •                           | Unit: 0.1%                                                                |
| IWDDD1F          | Encoder Count PG2  Monitor data set in F6-23 |                             | Unit: pulse (Valid when a PG-Y2 is connected.)                            |
| IW□□□20          |                                              |                             | Reports the result of the monitoring set in the F6-23 Inverter parameter. |
| IW□□□21          | Monitor data set in F6-24                    |                             | Reports the result of the monitoring set in the F6-24 Inverter parameter. |

Continued from previous page.

| Register No. | Nar                              | ne                                     | Description                                                    |  |
|--------------|----------------------------------|----------------------------------------|----------------------------------------------------------------|--|
|              |                                  | Bit 0: Forward<br>Operation            | ON during forward operation.                                   |  |
|              |                                  | Bit 1: Reverse<br>Operation            | ON during reverse operation.                                   |  |
|              |                                  | Bit 2: Base<br>Block                   | ON while base block is released.                               |  |
|              |                                  | Bit 3: Power ON                        | ON while main power supply is ON.                              |  |
|              |                                  | Bit 4: Zero<br>Speed                   | ON during zero speed.                                          |  |
|              |                                  | Bit 5: During<br>Speed Coinci-<br>dent | ON during speed coincidence.                                   |  |
|              |                                  | Bit 6: Inverter<br>Ready               | ON when Inverter is ready.                                     |  |
|              |                                  | Bit 7: oPE Error                       | ON when an oPE error has occurred.                             |  |
|              | M-III Inverter<br>Command Status | Bit 8                                  | Reserved                                                       |  |
| IL□□□2A      |                                  | Bit 9: During<br>Reset                 | ON while the fault reset signal is being input.                |  |
| ILUUU2A      |                                  | Bit A: Momen-<br>tary/Power Cut        | ON after recovering from momentary power interruption.         |  |
|              |                                  | Bit B: Remote<br>Operation             | ON during remote (transmission) commands.                      |  |
|              |                                  | Bit C: Motor<br>Selection              | ON when motor 2 is selected.                                   |  |
|              |                                  | Bit D: Set Zero<br>Completed           | ON when Zero Servo is completed.                               |  |
|              |                                  | Bit E                                  | Reserved                                                       |  |
|              |                                  | Bit F                                  | Reserved                                                       |  |
|              |                                  | Bits 10 to 17                          | Reserved                                                       |  |
|              |                                  | Bits 18:<br>SEL_MON1 Sta-<br>tus       | 0: SEL_MON1 disabled. 1: Data specified with SEL_MON1 enabled  |  |
|              |                                  | Bits 19:<br>SEL_MON2 Sta-<br>tus       | 0: SEL_MON2 disabled. 1: Data specified with SEL_MON2 enabled. |  |
|              |                                  | Bits 1A to 1F                          | Reserved                                                       |  |

Continued from previous page.

| Register No. | Nar                     | ne                                                             | Description                                                              |
|--------------|-------------------------|----------------------------------------------------------------|--------------------------------------------------------------------------|
|              | M-III Command<br>Status | Bit 0: Device<br>Alarm Occur-<br>rence (D_ALM)                 | ON when a device alarm has occurred.                                     |
|              |                         | Bit 1: Device<br>Warning Occur-<br>rence (D_WAR)               | ON when a device warning has occurred.                                   |
|              |                         | Bit 2: Command<br>Ready<br>(CMDRDY)                            | ON when a command can be received.                                       |
| IW□□□2C      |                         | Bit 3: Alarm<br>Clear Execution<br>Completion<br>(ALM_CLR_CMP) | ON when clearing the alarm is completed.                                 |
|              |                         | Bits 4 to 5                                                    | Reserved                                                                 |
|              |                         | Bits 6 to 7:<br>Echo-back of the<br>command ID<br>(RCMD_ID)    | Reports the echo-back value of the command ID of a MECHATROLINK command. |
|              |                         | Bits 8 to B:<br>Command Error<br>(CMD_ALM)                     | Reports the MECHATROLINK command error status.                           |
|              |                         | Bits C to F:<br>Communication<br>Error<br>(COMM_ALM)           | Reports the MECHATROLINK communications error status.                    |

## 10.3 Main Commands and Subcommands

This section describes the main commands and subcommands that can be used when connecting Inverters.

## 10.3.1

## **List of Commands**

## **List of Main Commands**

Main commands are used for Inverter operation. They are used to write control programs for Inverter operation as ladder programs.

A distinct command code is assigned to each main command. Inverter operation is started by setting the OWDDD08 setting parameter to the command code of the main command to be used.

The following table lists the main commands.

Main commands compatible with MECHATROLINK-III (64-byte mode) and MECHATROLINK-III (32-byte mode) are indicated with check marks ( $\checkmark$ ).

Refer to the reference pages for details on individual commands.

| Com-<br>mand<br>Code | Name                               | Description                                                                                                    | MECHATROLINK-<br>III<br>(64-byte Mode) | MECHATROLINK-<br>III<br>(32-byte Mode) | Refer-<br>ence<br>Page |
|----------------------|------------------------------------|----------------------------------------------------------------------------------------------------|----------------------------------------|----------------------------------------|------------------------|
| 0                    | No Command                         | Nothing is executed. If you change to this command during execution of another command, the current command process is canceled. | <b>√</b>                               | <b>√</b>                               | page<br>10-35          |
| 1                    | Inverter Drive<br>Control          | Sends commands to the Inverter and monitors the Inverter.                                                                        | ✓                                      | ✓                                      | page<br>10-35          |
| 2                    | Read User<br>Constant              | Reads the specified inverter user constant from the Inverter.                                                                    | ✓                                      | ✓                                      | page<br>10-37          |
| 3                    | Write User<br>Constant             | Writes the specified inverter user constant to a constant in the Inverter.                                                       | <b>√</b>                               | <b>√</b>                               | page<br>10-38          |
| 4                    | Alarm Monitor                      | Reads the alarm that is occurring in the Inverter.                                                                               | ✓                                      | <b>√</b>                               | page<br>10-39          |
| 5                    | Alarm History<br>Monitor           | Reads the Inverter alarm history.                                                                                                | ✓                                      | ✓                                      | page<br>10-40          |
| 6                    | User Constant<br>RAM Writing       | Saves the parameter data written<br>by executing Write User Constant<br>in the Inverter volatile memory to<br>enable the data.   | <b>√</b>                               | ✓                                      | page<br>10-40          |
| 7                    | User Constant<br>EEPROM<br>Writing | Saves the parameter data written<br>by executing Write User Constant<br>in the Inverter nonvolatile mem-<br>ory.                 | <b>√</b>                               | ✓                                      | page<br>10-41          |
| 8                    | Transmission<br>Reference          | You can use this command to freely set a MECHATROLINK-III command and send it through the transmission line.                     | <b>√</b>                               | <b>√</b>                               | page<br>10-42          |

#### 10.3.1 List of Commands

## List of Subcommands

Subcommands assist the main commands. They can be executed at the same time as main commands.

A distinct command code exists for each subcommand. Subcommands are executed by setting the OWDDDOA setting parameter to the command code of the subcommand to be used.

The following table lists the subcommands.

Subcommands compatible with MECHATROLINK-III (64-byte mode) and MECHATROLINK-III (32-byte mode) are indicated with check marks ( $\checkmark$ ).

Refer to the pages given in the Reference Page Column for details on individual subcommands.

| Com-<br>mand<br>Code | Name                      | Description                                                                                                  | MECHATROLINK-<br>III<br>(64-byte Mode) | MECHATROLINK-<br>III<br>(32-byte Mode) | Refer-<br>ence<br>Page |
|----------------------|---------------------------|----------------------------------------------------------------------------------------------------|----------------------------------------|----------------------------------------|------------------------|
| 0                    | No Command                | Nothing is executed. When you do not want to execute a subcommand, set this command code.                    | ✓                                      | ✓                                      | page<br>10-42          |
| 1                    | Inverter IO<br>Control    | Sends a command to the Inverter and monitors the Inverter.                                                   | <b>√</b>                               | -                                      | page<br>10-43          |
| 2                    | Read User<br>Constant     | Reads the specified inverter user constant from the Inverter.                                                | ✓                                      | -                                      | page<br>10-45          |
| 3                    | Write User<br>Constant    | Writes the specified inverter user constant in the Inverter internal constant.                               | ✓                                      | _                                      | page<br>10-46          |
| 4                    | Alarm Monitor             | Reads out the alarm that is occurring in the Inverter.                                                       | ✓                                      | -                                      | page<br>10-46          |
| 5                    | Alarm History<br>Monitor  | Reads out the Inverter alarm history.                                                                        | ✓                                      | -                                      | page<br>10-47          |
| 8                    | Transmission<br>Reference | You can use this command to freely set a MECHATROLINK-III command and send it through the transmission line. | <b>√</b>                               | _                                      | page<br>10-47          |
| 9                    | Read Fixed<br>Parameters* | Reads out the set data of the specified fixed parameter.                                                     | ✓                                      | ✓                                      | page<br>10-48          |

<sup>\*</sup> This is the subcommand to read out a fixed parameter in the SVC Function Module. This subcommand is not sent through the MECHATROLINK transmission line.

# Inverter Operation

## 10.3.2 Command Details

## Main Command Details

Each command and its parameters are described below.

#### No Command

#### Description

No command to be executed

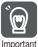

If you change the command to No Command during operation, the motor will stop for a SERVO-PACK but it will not stop for an Inverter.

Be aware that the operation for an Inverter is different from the operation for a SERVOPACK.

#### ■ Related Parameters

### · Setting Parameters

| Register No.    | Name | Setting Range | Remarks        |
|-----------------|------|---------------|----------------|
| OW□□□08 Command |      | 0 to 8        | 00: No Command |

#### Monitor Parameters

| Register No. | Name                             | Setting<br>Range | Remarks                                               |  |
|--------------|----------------------------------|------------------|-------------------------------------------------------|--|
| IW□□□08      | Command Response Code            | 0 to 8           | 00: No Command                                        |  |
|              |                                  | Bit              | Bit 0 (Command execution Always OFF                   |  |
| IW□□□09      | Command Status                   |                  | Bit 3 (Command error completed status)  Always OFF    |  |
|              |                                  |                  | Bit 8 (Command execution completed status)  Always ON |  |
| IL□□□2A      | M-III Inverter Command<br>Status | Bit              | Inverter operating status                             |  |
| IW□□□2C      | M-III Command Status             | Bit              | Inverter command processing status                    |  |
| IW□□□32      | Inverter Alarm Code              | 0 to FFFFH       | Inverter alarm code                                   |  |

#### ◆ Inverter Drive Control

### ■ Description

Sends commands to the Inverter and monitors the Inverter.

Note: If the Inverter Drive Control command is switched to another command during its execution, the Inverter retains the last data and continues operation. The MPE720 retains the last data for the monitor parameters because I/O between the SVC Function Module and Inverter are stopped. The Status monitor parameter, however, will be updated for any command being executed except Transmission Reference.

## 10.3.2 Command Details

## ■ Related Parameters

## Setting Parameters

| Register No.     | Name                               | Setting<br>Range | Remarks                                                               |
|------------------|------------------------------------|------------------|-----------------------------------------------------------------------|
| OW <b>DDO</b> 1  | Mode Settings 1                    | Bit              | -                                                                     |
| 0W <b>□</b> □□08 | Command                            | 0 to 8           | 01: Inverter Drive Control                                            |
| OW□□□0C          | Output Data Option Selection       | Bit              | -                                                                     |
| OW <b>D</b> OD   | Input Data Option Selection        | Bit              | -                                                                     |
| OW <b>1</b> 10   | Input Command                      | Bit              | -                                                                     |
| OW <b>D1</b> 1   | Speed Reference                    | _                | -                                                                     |
| OW□□□12          | Torque Reference                   | _                | -                                                                     |
| OW□□□13          | Torque Compensation (Option)       | _                | Enabled when the Output Data Option Selection (OWDDDOC), bit 0 is ON. |
| OW□□□14          | Analog Output Terminal 1 Output    | _                | Enabled when the Output Data Option Selection (OW□□□OC), bit 1 is ON. |
| OW□□□15          | Analog Output Terminal 2<br>Output | _                | Enabled when the Output Data Option Selection (OWDDDOC), bit 2 is ON. |
| OW□□□16          | Terminal Output                    | _                | Enabled when the Output Data Option Selection (OW□□□OC), bit 3 is ON. |
| OW <b>D1</b> 7   | PID Target                         | _                | Enabled when the Output Data Option Selection (OW□□□OC), bit 4 is ON. |
| OW□□□18          | Pulse Train Output                 | _                | Enabled when the Output Data Option Selection (OW□□□0C), bit 5 is ON. |
| OW□□□19          | V/f Gain                           | _                | Enabled when the Output Data Option Selection (OWDDDOC), bit 6 is ON. |
| OW□□□1B          | Command Selection                  | _                | Enabled when the Output Data Option Selection (OWDDDOC), bit 8 is ON. |

#### Monitor Parameters

| Register No.     | Name                                | Setting<br>Range | Remarks                                                          |                                                                           |
|------------------|-------------------------------------|------------------|------------------------------------------------------------------|---------------------------------------------------------------------------|
| IL <b>□□□</b> 02 | Warning                             | Bit              | -                                                                |                                                                           |
| IL <b>□□□</b> 04 | Alarm                               | Bit              | _                                                                |                                                                           |
| IW□□□08          | Command Response Code               | 0 to 8           | 01: Inverter Drive Control                                       |                                                                           |
| IW□□□09          | Command Status                      | Bit              | Bit 0 (Command execution flag)                                   | ON while the command is being executed                                    |
|                  |                                     |                  | Bit 3 (Command error completed status)                           | ON when an error occurs during command processing                         |
|                  |                                     |                  | Bit 8 (Command execution completed)                              | OFF during command execution, and ON when command execution is completed. |
| IW□□□0D          | Input Data Option Selection Monitor | Bit              | _                                                                |                                                                           |
| IW0011           | Output Frequency                    | _                | -                                                                |                                                                           |
| IW□□□12          | Output Current                      | _                |                                                                  |                                                                           |
| IW□□□13          | Motor Speed (Option)                | _                | Enabled when Input Data Option Selection (OWDDDO), bit 0 is ON.  |                                                                           |
| IW□□□14          | Torque Reference (Option)           | _                | Enabled when Input Data Option Selection (OW□□□0D), bit 1 is ON. |                                                                           |
| IW□□□15          | Encoder Count PG1                   | _                | Enabled when Input Data Option Selection (OW□□□0D), bit 2 is ON. |                                                                           |

Continued from previous page.

| Register No.     | Name                           | Setting<br>Range | Remarks                                                          |
|------------------|--------------------------------|------------------|------------------------------------------------------------------|
| IW□□□16          | Frequency Reference (Option)   | _                | Enabled when Input Data Option Selection (OW□□□0D), bit 3 is ON. |
| IW□□□17          | Analog Input A2                | _                | Enabled when Input Data Option Selection (OW□□□0D), bit 4 is ON. |
| IW□□□18          | Main Bus Voltage (Option)      | _                | Enabled when Input Data Option Selection (OW□□□0D), bit 5 is ON. |
| IW□□□19          | Alarm Code                     | _                | Enabled when Input Data Option Selection (OW□□□0D), bit 6 is ON. |
| IW□□□1A          | Warning Code                   | _                | Enabled when Input Data Option Selection (OWDDDDD), bit 7 is ON. |
| IW□□□1B          | Multi-Function Output Terminal | _                | Enabled when Input Data Option Selection (OWDDDDD), bit 8 is ON. |
| IW□□□1C          | Analog Input A3                | _                | Enabled when Input Data Option Selection (OWDDDDD), bit 9 is ON. |
| IW <b>□□□</b> 1D | Multi-Function Input Terminal  | _                | Enabled when Input Data Option Selection (OWDDDDD), bit A is ON. |
| IWDDD1E          | Analog Input A1                | _                | Enabled when Input Data Option Selection (OWDDDDO), bit B is ON. |
| IWDDD1F          | Encoder Count PG2              | _                | Enabled when Input Data Option Selection (OWDDDDD), bit C is ON. |
| IW□□□20          | Monitor data set in F6-23      | _                | Enabled when Input Data Option Selection (OWDDDDD), bit D is ON. |
| IW□□□21          | Monitor data set in F6-24      | _                | Enabled when Input Data Option Selection (OWDDDDO), bit E is ON. |
| IL□□□2A          | M-III Inverter Command Status  | Bit              | Inverter operating status                                        |
| IW□□□2C          | M-III Command Status           | Bit              | Inverter command processing status                               |
| IW□□□32          | Inverter Alarm Code            | 0 to<br>FFFFH    | Inverter alarm code                                              |

## ◆ Read User Constant

## ■ Description

Reads the specified user constant from the Inverter.

## ■ Related Parameters

## Setting Parameters

| Register No. | Name                               | Setting Range | Remarks                |
|--------------|------------------------------------|---------------|------------------------|
| OW□□□08      | Command                            | 0 to 8        | 02: Read User Constant |
| OW□□□3C      | Inverter User Constant Number      | 0 to FFFFH    | _                      |
| OW□□□3D      | Inverter User Constant Number Size | 1 to 4        | _                      |

#### 10.3.2 Command Details

#### · Monitor Parameters

| Register No.     | Name                             | Setting<br>Range | Remarks                                |                                                           |
|------------------|----------------------------------|------------------|----------------------------------------|-----------------------------------------------------------|
| IL <b>□□□</b> 02 | Warning                          | Bit              | -                                      |                                                           |
| IL <b>□□□</b> 04 | Alarm                            | Bit              | _                                      |                                                           |
| IW□□□08          | Command Response Code            | 0 to 8           | 02: Read User Constant                 |                                                           |
|                  |                                  |                  | Bit 0 (Command execution flag)         | ON during execution                                       |
| IW□□□09          | IW□□□09 Command Status Bit       | Bit              | Bit 3 (Command error completed status) | ON when an error occurs during command processing         |
|                  |                                  |                  | Bit 8 (Command execution completed)    | OFF during execution, and ON when execution is completed. |
| IL□□□2A          | M-III Inverter Command Status    | Bit              | Inverter operating status              |                                                           |
| IW□□□2C          | M-III Command Status             | Bit              | Inverter command processing            | status                                                    |
| IW□□□32          | Inverter Alarm Code              | 0 to FFFFH       | Inverter alarm code                    |                                                           |
| IWDDD3C          | Inverter User Constant<br>Number | 0 to FFFFH       | _                                      |                                                           |
| IWDDD3E          | User Constant<br>Reading Data 1  | 0 to 65535       | _                                      |                                                           |
| IW□□□3F          | User Constant<br>Reading Data 2  | 0 to 65535       | -                                      |                                                           |
| IW□□□40          | User Constant<br>Reading Data 3  | 0 to 65535       | _                                      |                                                           |
| IW□□□41          | User Constant<br>Reading Data 4  | 0 to 65535       | _                                      |                                                           |

# ◆ Write User Constant

#### ■ Description

Writes the specified inverter user constant to a constant in the Inverter.

Note: You must execute the User Constant RAM Writing command to enable the data written by executing the Write User Constant command. Refer to the following section for details.

User Constant RAM Writing on page 10-40

#### ■ Related Parameters

#### · Setting Parameters

| Register No.     | Name                                  | Setting Range | Remarks                 |
|------------------|---------------------------------------|---------------|-------------------------|
| OW□□□08          | Command                               | 0 to 8        | 03: Write User Constant |
| OWDD3C           | Inverter User Constant Number         | 0 to FFFFH    | _                       |
| OW□□□3D          | Inverter User Constant Number<br>Size | 1 to 4        | _                       |
| OW <b>□□□</b> 3E | Inverter User Constant Set Point 1    | 0 to 65535    | _                       |
| OW□□□3F          | Inverter User Constant Set Point 2    | 0 to 65535    | -                       |
| OW□□□40          | Inverter User Constant Set Point 3    | 0 to 65535    | -                       |
| OW <b>DD4</b> 1  | Inverter User Constant Set Point 4    | 0 to 65535    | -                       |

#### Monitor Parameters

| Register No.     | Name                          | Setting<br>Range | Remark                                 | S                                                         |
|------------------|-------------------------------|------------------|----------------------------------------|-----------------------------------------------------------|
| IL <b>□□</b> □02 | Warning                       | Bit              | _                                      |                                                           |
| IL <b>□□□</b> 04 | Alarm                         | Bit              | _                                      |                                                           |
| IW□□□08          | Command Response Code         | 0 to 8           | 03: Write User Constant                |                                                           |
|                  |                               |                  | Bit 0 (Command execution flag)         | ON during execution                                       |
| IW□□□09          | IW□□□09 Command Status        | Bit              | Bit 3 (Command error completed status) | ON when an error occurs during command processing         |
|                  |                               |                  | Bit 8 (Command execution completed)    | OFF during execution, and ON when execution is completed. |
| IL□□□2A          | M-III Inverter Command Status | Bit              | Inverter operating status              |                                                           |
| IW□□□2C          | M-III Command Status          | Bit              | Inverter command processi              | ng status                                                 |
| IW□□□32          | Inverter Alarm Code           | 0 to FFFFH       | Inverter alarm code                    |                                                           |
| IWDDD3C          | Inverter User Constant Number | 0 to FFFFH       | _                                      |                                                           |

# ◆ Alarm Monitor

#### ■ Description

Reads the alarm that is occurring in the Inverter.

#### ■ Related Parameters

# Setting Parameters

| Register No. | Name                             | Setting Range | Remarks              |
|--------------|----------------------------------|---------------|----------------------|
| 0W□□□08      | Command                          | 0 to 8        | 04: Alarm Monitor    |
| OW□□□32      | Inverter Alarm Monitor<br>Number | 0             | Alarm monitor number |

#### Monitor Parameters

| Register No.     | Name                             | Setting<br>Range | Remarks                                    |                                                           |
|------------------|----------------------------------|------------------|--------------------------------------------|-----------------------------------------------------------|
| IL <b>□□</b> □02 | Warning                          | Bit              | _                                          |                                                           |
| IL <b>□□□</b> 04 | Alarm                            | Bit              | _                                          |                                                           |
| IW□□□08          | Command Response Code            | 0 to 8           | 04: Alarm Monitor                          |                                                           |
|                  |                                  |                  | Bit 0 (Command execution flag)             | ON during execution                                       |
| IW0009           | IW□□□09 Command Status E         | Bit              | Bit 3 (Command error completed status)     | ON when an error occurs during command processing         |
|                  |                                  |                  | Bit 8 (Command execution completed status) | OFF during execution, and ON when execution is completed. |
| IL□□□2A          | M-III Inverter Command<br>Status | Bit              | Inverter operating status                  |                                                           |
| IW□□□2C          | M-III Command Status             | Bit              | Inverter command processing                | status                                                    |
| IW□□□32          | Inverter Alarm Code              | 0 to FFFFH       | The currently occurring alarm              | is read out.                                              |

#### 10.3.2 Command Details

# ◆ Alarm History Monitor

#### ■ Description

Reads the Inverter alarm history.

## ■ Related Parameters

#### · Setting Parameters

| Register No. | Name                             | Setting Range | Remarks                   |
|--------------|----------------------------------|---------------|---------------------------|
| 0W□□□08      | Command                          | 0 to 8        | 05: Alarm History Monitor |
| OW□□□32      | Inverter Alarm Monitor<br>Number | 0 to 9        | Alarm monitor number      |

#### Monitor Parameters

| Register No.           | Name                          | Setting<br>Range                    | Remarks                                                   |                                                   |
|------------------------|-------------------------------|-------------------------------------|-----------------------------------------------------------|---------------------------------------------------|
| IL□□□02                | Warning                       | Bit                                 | -                                                         |                                                   |
| IL <b>□□□</b> 04       | Alarm                         | Bit                                 | _                                                         |                                                   |
| IW□□□08                | Command Response Code         | 0 to 8                              | 05: Alarm History Monitor                                 |                                                   |
| IW□□□09 Command Status |                               |                                     | Bit 0 (Command execution flag)                            | ON during execution                               |
|                        | Command Status                | Bit                                 | Bit 3 (Command error completed status)                    | ON when an error occurs during command processing |
|                        |                               | Bit 8 (Command execution completed) | OFF during execution, and ON when execution is completed. |                                                   |
| IL□□□2A                | M-III Inverter Command Status | Bit                                 | Inverter operating status                                 |                                                   |
| IW□□□2C                | M-III Command Status          | Bit                                 | Inverter command processing                               | status                                            |
| IW□□□32                | Inverter Alarm Code           | 0 to FFFFH                          | The alarm history that is read out.                       |                                                   |

# ◆ User Constant RAM Writing

#### ■ Description

Saves the parameter data written by executing Write User Constant in the Inverter volatile memory to enable the data.

#### ■ Related Parameters

#### · Setting Parameters

| Register No. | Name    | Setting Range | Remarks                       |
|--------------|---------|---------------|-------------------------------|
| 0W□□□08      | Command | 0 to 8        | 06: User Constant RAM Writing |

#### • Monitor Parameters

| Register No.           | Name                          | Setting<br>Range                    | Remarks                                                   |                                                   |
|------------------------|-------------------------------|-------------------------------------|-----------------------------------------------------------|---------------------------------------------------|
| IL <b>□□</b> □02       | Warning                       | Bit                                 | -                                                         |                                                   |
| IL <b>□□</b> □04       | Alarm                         | Bit                                 | _                                                         |                                                   |
| IW□□□08                | Command Response Code         | 0 to 8                              | 06: User Constant RAM Writin                              | ng                                                |
| IW□□□09 Command Status |                               |                                     | Bit 0 (Command execution flag)                            | ON during execution                               |
|                        | Command Status                | Bit                                 | Bit 3 (Command error completed status)                    | ON when an error occurs during command processing |
|                        |                               | Bit 8 (Command execution completed) | OFF during execution, and ON when execution is completed. |                                                   |
| IL□□□2A                | M-III Inverter Command Status | Bit                                 | Inverter operating status                                 |                                                   |
| IW□□□2C                | M-III Command Status          | Bit                                 | Inverter command processing                               | status                                            |

# ◆ User Constant EEPROM Writing

#### ■ Description

Saves the parameter data written by executing Write User Constant in the Inverter nonvolatile memory.

#### ■ Related Parameters

#### · Setting Parameters

| Register No. | Name    | Setting Range | Remarks                          |
|--------------|---------|---------------|----------------------------------|
| 0W□□□08      | Command | 0 to 8        | 07: User Constant EEPROM Writing |

#### · Monitor Parameters

| Register No.           | Name                             | Setting<br>Range               | Remarks                                |                                                           |
|------------------------|----------------------------------|--------------------------------|----------------------------------------|-----------------------------------------------------------|
| IL <b>□□□</b> 02       | Warning                          | Bit                            | -                                      |                                                           |
| IL <b>□□□</b> 04       | Alarm                            | Bit                            | _                                      |                                                           |
| IW□□□08                | Command Response<br>Code         | 0 to 8                         | 07: User Constant EEPROM V             | Vriting                                                   |
| IW□□□09 Command Status |                                  | Bit 0 (Command execution flag) | ON during execution                    |                                                           |
|                        | Command Status                   | Bit                            | Bit 3 (Command error completed status) | ON when an error occurs during command processing         |
|                        |                                  |                                | Bit 8 (Command execution completed)    | OFF during execution, and ON when execution is completed. |
| IL□□□2A                | M-III Inverter Command<br>Status | Bit                            | Inverter operating status              |                                                           |
| IW□□□2C                | M-III Command Status             | Bit                            | Inverter command processing            | status                                                    |

#### 10.3.2 Command Details

#### ◆ Transmission Reference

#### ■ Description

You can use this command to freely set a MECHATROLINK-III command and send it through the transmission line.

#### ■ Related Parameters

#### · Setting Parameters

| Register No. | Name                                     | Setting Range | Remarks                                         |
|--------------|------------------------------------------|---------------|-------------------------------------------------|
| 0W□□□08      | Command                                  | 0 to 8        | 08: Transmission Reference                      |
| OW□□□60      | Transmission Reference<br>Output Data 0  | 0 to FFFFH    | The lower bytes contain the M-III command code. |
|              |                                          | _             | _                                               |
| OW□□□6F      | Transmission Reference<br>Output Data 15 | 0 to FFFFH    | _                                               |

#### · Monitor Parameters

| Register No.     | Name                                 | Setting<br>Range | Remarks                                |                     |
|------------------|--------------------------------------|------------------|----------------------------------------|---------------------|
| IL <b>□□□</b> 02 | Warning                              | Bit              | _                                      |                     |
| IL <b>□□□</b> 04 | Alarm                                | Bit              | _                                      |                     |
| IW□□□08          | Command Response Code                | 0 to 8           | 08: Transmission Reference             |                     |
|                  |                                      |                  | Bit 0 (Command execution flag)         | ON during execution |
| IW□□□09          | Command Status                       | Bit              | Bit 3 (Command error completed status) | Always OFF          |
|                  |                                      |                  | Bit 8 (Command execution completed)    | Always OFF          |
| IW□□□60          | Transmission Reference Input Data 0  | 0 to FFFFH       | The lower bytes contain the N          | 1-III command code. |
|                  |                                      | _                | -                                      |                     |
| IW□□□6F          | Transmission Reference Input Data 15 | 0 to FFFFH       | -                                      |                     |

# **Subcommand Details**

Each subcommand and the related parameters are described below.

#### ♦ No Command

#### ■ Description

No command to be executed.

#### ■ Related Parameters

#### Setting Parameters

| Register No. | Name        | Setting Range | Remarks        |
|--------------|-------------|---------------|----------------|
| OWDDD0A      | Sub Command | 0 to 65535    | 00: No Command |

#### Monitor Parameters

| Register No. | Name                          | Setting<br>Range | Remarks                                |               |
|--------------|-------------------------------|------------------|----------------------------------------|---------------|
| IW□□□0A      | Subcommand Response Code      | 0 to 65535       | 00: No Command                         |               |
|              |                               |                  | Bit 0 (Command execution flag)         | Always<br>OFF |
| IW□□□0B      | Subcommand Status             | Bit              | Bit 3 (Command error completed status) | Always<br>OFF |
|              |                               |                  | Bit 8 (Command execution completed)    | Always<br>OFF |
| IW□□□31      | M-III Sub Command Status      | Bit              | Inverter subcommand process            | ing status    |
| IW□□□33      | Auxiliary Inverter Alarm Code | 0 to FFFFH       | Inverter alarm code                    |               |

#### ◆ Inverter I/O Control

#### ■ Description

Sends a command to the Inverter and monitors the Inverter. This subcommand has an auxiliary function for the main command (OWDDD08). Only the data selected in Auxiliary Output Data Option Selection (OWDDD0E) can be output. Furthermore, only the data selected in the Auxiliary Input Data Option Selection (OWDDD0F) can be monitored.

Note: This command is enabled only when the number of transmission bytes is set to 64 bytes.

#### ■ Related Parameters

#### · Setting Parameters

| Register No.     | Name                                   | Setting<br>Range | Remarks                                                                       |
|------------------|----------------------------------------|------------------|-------------------------------------------------------------------------------|
| OWDDD0A          | Sub Command                            | 0 to 65535       | 01: Inverter I/O Control                                                      |
| OW <b>DD</b> 0E  | Auxiliary Output Data Option Selection | Bit              | -                                                                             |
| OW <b>DD</b> OF  | Auxiliary Input Data Option Selection  | Bit              | _                                                                             |
| OW <b>DD</b> 13  | Torque Compensation (Option)           | _                | Enabled when bit 0 of Auxiliary Output Data Option Selection (OWDDDDE) is ON. |
| OW□□□14          | Analog Output Terminal 1<br>Output     | _                | Enabled when bit 1 of Auxiliary Output Data Option Selection (OWDDDDE) is ON. |
| OW <b>DD</b> 15  | Analog Output Terminal 2<br>Output     | _                | Enabled when bit 2 of Auxiliary Output Data Option Selection (OWDDDDE) is ON. |
| OW□□□16          | Terminal Output                        | _                | Enabled when bit 3 of Auxiliary Output Data Option Selection (OWDDDDE) is ON. |
| OW <b>DD</b> 17  | PID Target                             | _                | Enabled when bit 4 of Auxiliary Output Data Option Selection (OWDDDDE) is ON. |
| OW□□□18          | Pulse Train Output                     | _                | Enabled when bit 5 of Auxiliary Output Data Option Selection (OWDDDDE) is ON. |
| OW <b>DD</b> 19  | V/f Gain                               | _                | Enabled when bit 6 of Auxiliary Output Data Option Selection (OWDDDDE) is ON. |
| OW <b>□□□</b> 1B | Command Selection                      | _                | Enabled when bit 8 of Auxiliary Output Data Option Selection (OWDDDDE) is ON. |

#### 10.3.2 Command Details

#### Monitor Parameters

| Register No.     | Name                                          | Setting<br>Range | Remarks                                                                                                    |                                                                   |
|------------------|-----------------------------------------------|------------------|----------------------------------------------------------------------------------------------------|-------------------------------------------------------------------|
| IW□□□0A          | Subcommand Response Code                      | 0 to<br>65535    | 01: Inverter I/O Control                                                                                                    |                                                                   |
|                  |                                               |                  | Bit 0 (Command execution In the order of the order of the |                                                                   |
| IW□□□0B          | Subcommand Status                             | Bit              | Bit 3 (Command error completed status)                                                                                                    | ON when an error occurs during the command processing             |
|                  |                                               |                  | Bit 8 (Command execution completed)                                                                                                    | OFF during execution, and always ON after execution is completed. |
| IW□□□0F          | Auxiliary Input Data Option Selection Monitor | Bit              | _                                                                                                    |                                                                   |
| IW□□□13          | Motor Speed (Option)                          | _                | Enabled when bit 0 of Auxiliary Selection (OWDDDOF) is ON.                                                                                                    | Input Data Option                                                 |
| IW□□□14          | Torque Reference (Option)                     | _                | Enabled when bit 1 of Auxiliary Selection (OWDDDOF) is ON.                                                                                                    | Input Data Option                                                 |
| IW□□□15          | Encoder Count PG1                             | _                | Enabled when bit 2 of Auxiliary Selection (OWDDDOF) is ON.                                                                                                    | Input Data Option                                                 |
| IW□□□16          | Frequency Reference (Option)                  | -                | Enabled when bit 3 of Auxiliary Selection (OW□□□0F) is ON.                                                                                                    |                                                                   |
| IWDDD17          | Analog Input A2                               | -                | Enabled when bit 4 of Auxiliary Selection (OW□□□0F) is ON.                                                                                                    | Input Data Option                                                 |
| IW□□□18          | Main Bus Voltage (Option)                     | -                | Enabled when bit 5 of Auxiliary Selection (OWDDDOF) is ON.                                                                                                    | Input Data Option                                                 |
| IW□□□19          | Alarm Code                                    | _                | Enabled when bit 6 of Auxiliary Selection (OWDDDOF) is ON.                                                                                                    | Input Data Option                                                 |
| IW□□□1A          | Warning Code                                  | _                | Enabled when bit 7 of Auxiliary Selection (OWDDDOF) is ON.                                                                                                    | Input Data Option                                                 |
| IW□□□1B          | Multi-Function Output Terminal                | _                | Enabled when bit 8 of Auxiliary Selection (OWDDD0F) is ON.                                                                                                    | Input Data Option                                                 |
| IWDDD1C          | Analog Input A3                               | _                | Enabled when bit 9 of Auxiliary Selection (OWDDDOF) is ON.                                                                                                    | Input Data Option                                                 |
| IW <b>DDD</b> 1D | Multi-Function Input Terminal                 | _                | Enabled when bit A of Auxiliary Selection (OWDDDOF) is ON.                                                                                                    |                                                                   |
| IWDDD1E          | Analog Input A1                               | _                | Enabled when bit B of Auxiliary Selection (OWDDDOF) is ON.                                                                                                    | Input Data Option                                                 |
| IWDDD1F          | Encoder Count PG2                             | _                | Enabled when bit C of Auxiliary Selection (OWDDDOF) is ON.                                                                                                    | Input Data Option                                                 |
| IW□□□20          | Monitor data set in F6-23                     | -                | Enabled when bit D of Auxiliary Selection (OWDDDOF) is ON.                                                                                                    |                                                                   |
| IW□□□21          | Monitor data set in F6-24                     | -                | Enabled when bit E of Auxiliary Selection (OW□□□0F) is ON.                                                                                                    | Input Data Option                                                 |
| IW□□□31          | M-III Sub Command Status                      | Bit              | Inverter subcommand process                                                                                                    | ing status                                                        |
| IW□□□33          | Auxiliary Inverter Alarm Code                 | 0 to<br>FFFFH    | Inverter alarm code                                                                                                    |                                                                   |

# ◆ Read User Constant

#### ■ Description

Reads the specified inverter user constant from the Inverter.

Note: This command is enabled only when the number of transmission bytes is set to 64 bytes.

#### ■ Related Parameters

#### · Setting Parameters

| Register No. | Name                                  | Setting Range | Remarks                |
|--------------|---------------------------------------|---------------|------------------------|
| OWDDD0A      | Sub Command                           | 0 to 65535    | 02: Read User Constant |
| OW□□□42      | Inverter User Constant Number         | 0 to FFFFH    | _                      |
| OW□□□43      | Inverter User Constant Number<br>Size | 1 to 4        | _                      |

#### · Monitor Parameters

| Register No. | Name                                      | Setting<br>Range                    | Remarks                                                   |                                                    |
|--------------|-------------------------------------------|-------------------------------------|-----------------------------------------------------------|----------------------------------------------------|
| IWDDD0A      | Subcommand Response Code                  | 0 to 65535                          | 02: Read User Constant                                    |                                                    |
|              |                                           |                                     | Bit 0 (Command execution flag)                            | ON during execution                                |
| IW□□□0B      | Subcommand Status                         | Bit                                 | Bit 3 (Command error completed status)                    | ON when an error occurs during command processing. |
|              |                                           | Bit 8 (Command execution completed) | OFF during execution, and ON when execution is completed. |                                                    |
| IW□□□31      | M-III Sub Command Status                  | Bit                                 | Inverter subcommand proces                                | ssing status                                       |
| IW□□□33      | Auxiliary Inverter Alarm Code             | 0 to FFFFH                          | Inverter alarm code                                       | _                                                  |
| IW□□□42      | Auxiliary Inverter User Constant Number   | 0 to FFFFH                          | _                                                         |                                                    |
| IW□□□44      | Auxiliary User Constant<br>Reading Data 1 | 0 to 65535                          | -                                                         |                                                    |
| IW□□□45      | Auxiliary User Constant<br>Reading Data 2 | 0 to 65535                          | -                                                         |                                                    |
| IW□□□46      | Auxiliary User Constant<br>Reading Data 3 | 0 to 65535                          | _                                                         |                                                    |
| IW□□□47      | Auxiliary User Constant<br>Reading Data 4 | 0 to 65535                          | _                                                         |                                                    |

#### 10.3.2 Command Details

#### ◆ Write User Constant

#### Description

Writes the specified inverter user constant in the Inverter internal constant.

- Note: 1. This command is enabled only when the number of transmission bytes is set to 64 bytes.

  2. You must execute the User Constant RAM Writing command to enable the data written by executing the Write User Constant command. Refer to the following section for details.

  \*\*User Constant RAM Writing\* on page 10-40\*\*

#### ■ Related Parameters

#### · Setting Parameters

| Register No. | Name                                            | Setting Range | Remarks                 |
|--------------|-------------------------------------------------|---------------|-------------------------|
| OWDDD0A      | Sub Command                                     | 0 to 65535    | 03: Write User Constant |
| OW□□□42      | Auxiliary Inverter User Constant Number         | 0 to FFFFH    | _                       |
| OW□□□43      | Auxiliary Inverter User Constant<br>Number Size | 1 to 4        | -                       |
| OW□□□44      | Auxiliary Inverter User Constant<br>Set Point 1 | 0 to 65535    | -                       |
| OW□□□45      | Auxiliary Inverter User Constant<br>Set Point 2 | 0 to 65535    | _                       |
| OW□□□46      | Auxiliary Inverter User Constant<br>Set Point 3 | 0 to 65535    | -                       |
| OW□□□47      | Auxiliary Inverter User Constant<br>Set Point 4 | 0 to 65535    | -                       |

#### · Monitor Parameters

| Register No. | Name                                    | Setting<br>Range                                          | Remarks                                |                                                    |
|--------------|-----------------------------------------|-----------------------------------------------------------|----------------------------------------|----------------------------------------------------|
| IWDDD0A      | Subcommand Response<br>Code             | 0 to 65535                                                | 03: Write User Constant                |                                                    |
|              |                                         |                                                           | Bit 0 (Command execution flag)         | ON during exe-<br>cution                           |
| IW□□□0B      | Subcommand Status                       | Bit                                                       | Bit 3 (Command error completed status) | ON when an error occurs during command processing. |
|              | Bit 8 (Command execution completed)     | OFF during execution, and ON when execution is completed. |                                        |                                                    |
| IW□□□31      | M-III Sub Command Status                | Bit                                                       | Inverter subcommand processing status  |                                                    |
| IW□□□33      | Auxiliary Inverter Alarm Code           | 0 to FFFFH                                                | Inverter alarm code                    |                                                    |
| IW□□□42      | Auxiliary Inverter User Constant Number | 0 to FFFFH                                                | _                                      |                                                    |

#### ◆ Alarm Monitor

#### ■ Description

Reads out the alarm that is occurring in the Inverter.

Note: This command is enabled only when the number of transmission bytes is set to 64 bytes.

#### ■ Related Parameters

#### · Setting Parameters

| Register No. | Name                                       | Setting Range | Remarks                     |
|--------------|--------------------------------------------|---------------|-----------------------------|
| OWDDD0A      | Sub Command                                | 0 to 65535    | 04: Alarm Monitor           |
| OW□□□33      | Auxiliary Inverter Alarm Monitor<br>Number | 0             | Record number specification |

#### 10

#### Monitor Parameters

| Register No. | Name                                | Setting<br>Range                                          | Remarks                                         |                                                    |
|--------------|-------------------------------------|-----------------------------------------------------------|-------------------------------------------------|----------------------------------------------------|
| IW□□□0A      | Subcommand Response<br>Code         | 0 to 65535                                                | 04: Alarm Monitor                               |                                                    |
|              |                                     | Bit 0 (Command execution flag)                            | ON during exe-<br>cution                        |                                                    |
| IW□□□0B      | Subcommand Status                   | mand Status Bit                                           | Bit 3 (Command error completed status)          | ON when an error occurs during command processing. |
|              | Bit 8 (Command execution completed) | OFF during execution, and ON when execution is completed. |                                                 |                                                    |
| IW□□□31      | M-III Sub Command Status            | Bit                                                       | Inverter subcommand processing status           |                                                    |
| IW□□□33      | Auxiliary Inverter Alarm Code       | 0 to FFFFH                                                | The currently occurring alarm that is read out. |                                                    |

# ◆ Alarm History Monitor

#### ■ Description

Reads out the Inverter alarm history.

Note: This command is enabled only when the number of transmission bytes is set to 64 bytes.

#### ■ Related Parameters

#### · Setting Parameters

| Register No. | Name                                    | Setting Range | Remarks                     |
|--------------|-----------------------------------------|---------------|-----------------------------|
| OWDDD0A      | Sub Command                             | 0 to 65535    | 05: Alarm History Monitor   |
| OW□□□33      | Auxiliary Inverter Alarm Monitor Number | 0 to 9        | Record number specification |

#### Monitor Parameters

| Register No. | Name                          | Setting<br>Range | Remarks                               |                                                           |  |  |
|--------------|-------------------------------|------------------|---------------------------------------|-----------------------------------------------------------|--|--|
| IWDDD0A      | Subcommand Response Code      | 0 to 65535       | 05: Alarm History Monitor             |                                                           |  |  |
| IWDDD0B      | Subcommand Status             | Bit              | Bit 0 (Command execution flag)        | ON during exe-<br>cution                                  |  |  |
|              |                               |                  | Bit 3 (Command error completed status | ON when an error occurs during command processing.        |  |  |
|              |                               |                  | Bit 8 (Command execution completed)   | OFF during execution, and ON when execution is completed. |  |  |
| IW□□□31      | M-III Sub Command Status      | Bit              | Inverter subcommand processing status |                                                           |  |  |
| IW□□□33      | Auxiliary Inverter Alarm Code | 0 to FFFFH       | The alarm history that is read out.   |                                                           |  |  |

#### ◆ Transmission Reference

#### Description

You can use this subcommand to freely set a MECHATROLINK-III command and send it through the transmission line.

Note: This command is enabled only when the number of transmission bytes is set to 64 bytes.

#### 10.3.2 Command Details

#### ■ Related Parameters

#### Setting Parameters

| Register No.    | Name                                  | Setting Range | Remarks                              |
|-----------------|---------------------------------------|---------------|--------------------------------------|
| OWDDD0A         | Sub Command                           | 0 to 65535    | 08: Transmission Reference           |
| OW <b>DD</b> 70 | Transmission Reference Output Data 16 | 0 to FFFFH    | Subcommand output data bytes 0 and 1 |
|                 |                                       | _             | _                                    |
| OW□□□7F         | Transmission Reference Output Data 31 | 0 to FFFFH    | _                                    |

#### Monitor Parameters

| Register No. | Name                                 | Setting<br>Range | Remarks                                            |            |  |
|--------------|--------------------------------------|------------------|----------------------------------------------------|------------|--|
| IW□□□0A      | Subcommand Response Code             | 0 to 65535       | 08: Transmission Reference                         |            |  |
|              |                                      | Bit              | Bit 0 (Command execution flag) ON during execution |            |  |
| IW□□□0B      | Subcommand Status                    |                  | Bit 3 (Command error completed status)             | Always OFF |  |
|              |                                      |                  | Bit 8 (Command execution completed)                | Always OFF |  |
| IW□□□70      | Transmission Reference Input Data 16 | 0 to FFFFH       | Subcommand input data bytes 0 and 1                |            |  |
|              |                                      | 0 to FFFFH       | _                                                  |            |  |
| IWDDD7F      | Transmission Reference Input Data 31 | 0 to FFFFH       | _                                                  |            |  |

#### ◆ Read Fixed Parameters

#### ■ Description

Reads out the set data of the specified fixed parameter.

#### ■ Related Parameters

# Setting Parameters

| Register No. | Name                   | Setting Range | Remarks                         |
|--------------|------------------------|---------------|---------------------------------|
| OWDDD0A      | Sub Command            | 0 to 65535    | 09: Read Fixed Parameters       |
| OW□□□48      | Fixed Parameter Number | 0 to 63       | Set the fixed parameter number. |

#### • Monitor Parameters

| Register No. | Name                        | Setting<br>Range                       | Remarks                                |                                                           |  |
|--------------|-----------------------------|----------------------------------------|----------------------------------------|-----------------------------------------------------------|--|
| IW□□□0A      | Subcommand Response<br>Code | 0 to 65535                             | 09: Read Fixed Parameters              |                                                           |  |
| IW□□□0B      | Subcommand Status           | Bit                                    | Bit 0 (Command execution flag)         | ON during execution                                       |  |
|              |                             |                                        | Bit 3 (Command error completed status) | ON when an error occurs during command processing.        |  |
|              |                             |                                        | Bit 8 (Command execution completed)    | OFF during execution, and ON when execution is completed. |  |
| IL□□□48      | Fixed Parameter Monitor     | -2 <sup>31</sup> to 2 <sup>31</sup> –1 | _                                      |                                                           |  |

# Applicable Combinations of Main Commands and Subcommands

The following table shows applicable combinations of commands and subcommands.

10.3.3

| Subcommand  Main Command         | No Command | Inverter I/O Control | Read User Constant | Write User Constant | Alarm Monitor | Alarm History Monitor | Transmission Reference | Read Fixed Parameters |
|----------------------------------|------------|----------------------|--------------------|---------------------|---------------|-----------------------|------------------------|-----------------------|
| 00: No Command                   | ✓          | ✓                    | ✓                  | ✓                   | ✓             | ✓                     | ✓                      | ✓                     |
| 01: Inverter Drive Control       | ✓          | ✓                    | ✓                  | ✓                   | ✓             | ✓                     | ✓                      | ✓                     |
| 02: Read User Constant           | ✓          | ✓                    | _                  | _                   | ✓             | ✓                     | ✓                      | ✓                     |
| 03: Write User Constant          | ✓          | ✓                    | _                  | _                   | ✓             | ✓                     | ✓                      | ✓                     |
| 04: Alarm Monitor                | ✓          | ✓                    | _                  | _                   | _             | _                     | ✓                      | ✓                     |
| 05: Alarm History Monitor        | ✓          | ✓                    | _                  | _                   | _             | _                     | ✓                      | ✓                     |
| 06: User Constant RAM Writing    | ✓          | ✓                    | _                  | _                   | _             | _                     | ✓                      | ✓                     |
| 07: User Constant EEPROM Writing | ✓          | ✓                    | _                  | _                   | _             | _                     | ✓                      | ✓                     |
| 08: Transmission Reference       | ✓          | ✓                    | ✓                  | ✓                   | ✓             | ✓                     | ✓                      | ✓                     |

Note: 1. There are no restrictions on the combination of commands and subcommands for the SVC Function Module.

<sup>2.</sup> If the received main command and subcommand are incompatible, the Inverter will process the main command first.

<sup>3.</sup> If a command that is incompatible with the command being processed is received, the command

being processed will have priority.

4. If the Inverter Drive Control main command is incompatible with the Inverter I/O Control subcommand, the main command processing will be overwritten by the subcommand processing.

# 10.4 Precautions for Inverter Operation

This section provides precautions for Inverter operation.

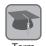

Inverter operation in progress: Either of the following bits in the M-III Inverter Command Status (ILDDD2A) monitoring parameter is 1 (ON): Bit 0 (Forward Operation) or Bit 1 (Reverse Operation). Even if the motor is stopped, Inverter operation is considered to be in progress if either of these bits is ON.

Inverter operation stopped: Both of the following bits in the M-III Inverter Command Status (ILDDD2A) monitoring parameter are 0 (OFF): Bit 0 (Forward Operation) and Bit 1 (Reverse Operation).

# Operation When the CPU Stops

If CPU STOP is executed from the MP3000 while Inverter operation is in progress, the SVC Function Module will force the Inverter to stop operation.

Even if the Forward RUN or Reverse RUN bit was set to 1 (ON) by the application, the bit will be forced to 0 (OFF).

Bit 0 (Operation Ready) in IWDDD00 (Run Status) will also change to 0 (OFF). To start the CPU when it has stopped, click the Setting Parameter Tab to change the tab page, set Command (OWDDD08) to No Command and then change bit D (Drive Permission) of Run Command Setting  $(OW \square \square \square \square 00)$  to 1 (ON).

# Timing of Changes to MECHATROLINK Allocations

Changes to settings made in the MECHATROLINK Detail Definition Dialog Box for the SVC Function Module cannot be saved while Inverter operation is in progress. Save changes made on the MECHATROLINK Detail Definition Dialog Box while the Inverter is stopped.

# Timing of Changes to Fixed Parameters

The fixed parameters cannot be saved while Inverter operation is in progress. Save the fixed parameters while the Inverter is stopped.

# Switching between Motion Commands While the Command Control Inverter Drive is Being Executed

If the Inverter Drive Control command in Command (OWDDD08) is changed to another command while Inverter operation is in progress, the Inverter will maintain the last command status of the Inverter Drive Control command and motor operation will continue. Note that switching the command to NOP (No Command) also will not stop the motor.

Refer to the following section for the motor stopping methods.

Motor Stopping and Restarting Methods on page 10-51

Also, if you change the command, I/O between the SVC Function Module and Inverter will stop. When that occurs, the monitor parameter data on the MPE720 will no longer be the most recent data. If you change to any command other than the Transmission Reference command, the Run status monitor information will be valid.

# Motor Stopping and Restarting Methods

There are two ways to stop and restart the motor.

#### Method 1

To stop the motor, set bit 0 (Forward RUN) and bit 1 (Reserve RUN) of Input Command (OWDDD10) to 0 (OFF) while the Inverter Drive Control command is being executed in Command (OWDDD08).

To restart the motor, set bit 0 or bit 1 of OWDDD10 to 1 (ON).

#### ◆ Method 2

To stop the motor, set bit D (Drive Permission) of Run Command Setting (OW□□□00) to 0 (OFF).

To restart the motor, set parameters using the following procedure.

- 1. Change Command (OWDDD08) to NOP (No Command).
- 2. Set bit D (Drive Permission) of Run Command Setting (OWDDD00) to 1 (ON).
- 3. Change Command (OWDDD08) to the Inverter Drive Control command.

This concludes the procedure to restart the motor.

#### **Inverter Modes**

The Inverter has two modes.

Drive Mode: Drive Mode is used for normal operation and to monitor status. You can control operation from the MP3000 in this mode.

Program Mode: Program Mode is used to set and autotune parameters. In Program Mode, the Ready status in the Inverter is OFF and commands from the MP3000 are not acknowledged.

To confirm that the Inverter is ready, make sure that bit 6 (Inverter Ready) in M-III Inverter Command Status (IL\$\square\$\square\$12A) is 1 (ON) on the Monitor Parameter Tab Page.

Note: Bit 6 (Inverter Ready) in M-III Inverter Command Status (ILDDDD2A) can be monitored only during execution of the Inverter Drive Control command.

# **Inverter Emergency Stopping and Restarting Methods**

This section provides the procedures to perform an emergency stop (turning OFF the main circuit and control circuit power supplies and stopping operation commands) during Inverter operation and the procedures for restarting the Inverter.

#### ◆ Maintaining Drive Permission

- 1. Turn OFF the main circuit power supply.
- 2. To stop the operation command, turn OFF the Forward RUN and Reverse RUN commands. The motor will perform an emergency stop.

Use the following steps to restart operation.

- 3. Execute an alarm clear operation to clear the device alarm.
- 4. Turn ON the main circuit power supply.
- 5. Start the operation command again.

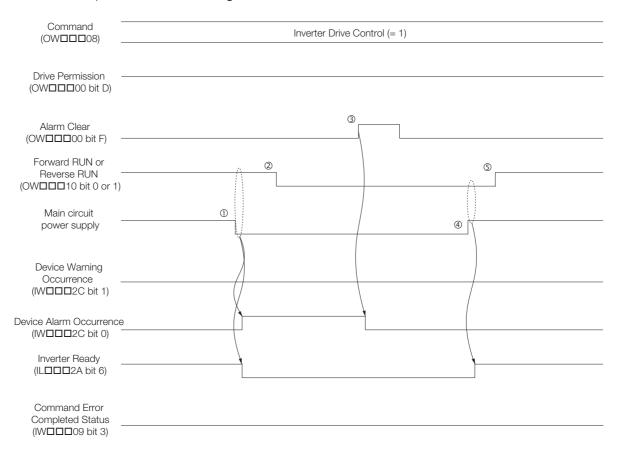

10

## ◆ Turning OFF Drive Permission

It is normally not necessary to turn OFF Drive Permission. However, if there is a reason to turn OFF Drive Permission in the application, use the following procedure.

- 1. Turn OFF the main circuit power supply.
- 2. The operation command will stop, so the Forward RUN and Reverse RUN commands will turn OFF.
- 3. Change the command from Inverter Drive Control to NOP.
- 4. Turn OFF Drive Permission.

The motor will perform an emergency stop.

Use the following steps to restart operation.

- 5. Execute an alarm clear operation to clear the device alarm.
- 6. Turn ON Drive Permission.
- 7. Turn ON the main circuit power supply.
- 8. Change the command from NOP to Inverter Drive Control.
- 9. Start the operation command again.

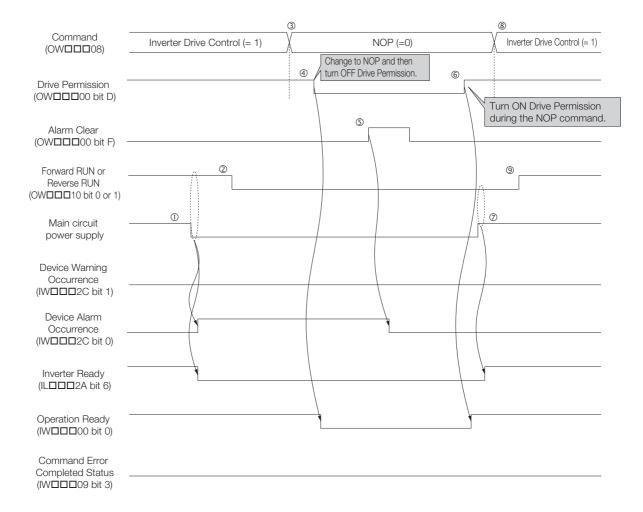

## Command Error Completed Status

If Drive Permission is turned OFF during execution of the Inverter Drive Control command, Command Error Completed Status (IWDDD09 bit 3) turns ON. To clear the Command Error Completed Status, change the command to NOP and perform the recovery operation.

The recovery procedure is the same as steps 5 to 9 of the procedure in *◆ Turning OFF Drive Permission* on page 10-53, on the previous page.

Note: You cannot use Alarm Clear in the Command Error Completed Status.

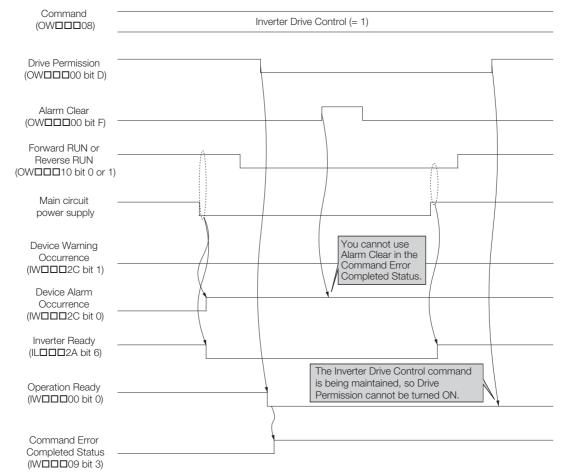

# 10.5 Setup Procedure

This section describes how to set up Inverters using the MPE720.

#### 10.5.1 **Check Items before Setup**

Confirm the following items before you set up an Inverter.

- For information on how to set Inverter constants and user constants, refer to the relevant Inverter manual.
- The b1-01 Inverter parameter (Frequency Reference Selection 1) must be set to 3 (Option Card or Option Unit).
- Inverter parameter b1-02 (Run Command Selection 1) must be set to 3 (Option Card or Option Unit).
- The Inverter parameters shown in the following table must be correctly set.

| Inverter<br>Parameter<br>No. | Name                                                                                                    | Description                                                                                                    | Default<br>Setting |
|------------------------------|----------------------------------------------------------------------------------------------------|----------------------------------------------------------------------------------------------------|--------------------|
| F6-20                        | MECHATROLINK Station Address  20 to 3F hex: For A1000 software version S1018 or S1019, or V1000 software version S1022 03 to EF hex: For A1000 software version S1020, or V1000 software version S1023 |                                                                                                    | 21 hex             |
| F6-21                        | MECHATROLINK Frame Size                                                                                                    | 0: 64 bytes<br>1: 32 bytes                                                                                                    | 0                  |
| F6-23                        | MECHATROLINK Monitor Selection (Code 0EH)                                                                                                    | 0 to FFFF hex                                                                                                    | 0 hex              |
| F6-24                        | MECHATROLINK Monitor Selection (Code 0FH)                                                                                                    | 0 to FFFF hex                                                                                                    | 0 hex              |
| F6-25                        | Operation Selection at Watchdog<br>Error (E5)                                                                                                    | 0: Decelerate to a stop (Decelerate to a stop with the deceleration time in C1- 02) 1: Coast to stop 2: Emergency stop (Decelerate to a stop with the emergency stop time in C1-09) 3: Continue operation | 1                  |
| F6-26                        | MECHATROLINK BUS Errors<br>Detected                                                                                                    | Set the number of BUS errors detected by SI-ET3 or SI-ET3/V. Setting range: 2 to 10                                                                                                    | 2                  |

10.5.2 Inverter Settings

# 10.5.2 Inverter Settings

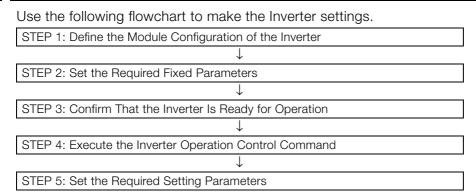

The procedures for STEP 1 to STEP 5 are given below.

# STEP 1: Define the Module Configuration of the Inverter

You can define the Module configuration of the Inverter either automatically or manually.

#### Automatic Definition Method

1. Execute self configuration on the MP3000.

When you execute self configuration, information on the Modules that are connected to the MP3000 is detected and the Inverter I/O registers are assigned in the SVC definition file. Refer to the following manual for the procedure to execute self configuration.

- MP3000 Series Machine Controller Setup Manual (Manual No.: SIEP C880725 00)
- 2. Open the Module Configuration Tab Page. Refer to step 2 in *▶ Manual Definition Method* for the procedure.
- 3. Confirm that communications have been established. Refer to steps 8 to 12 in the *▶ Manual Definition Method* for the procedure.

This concludes the procedure.

#### Manual Definition Method

- 1. Start the MPE720 on a computer that is connected to the MP3000.
- 2. In the Main Window of the MPE720, click Setup Module configuration from the Launcher, or the Module Configuration Icon on the My Tool View of the Start Tab Page.

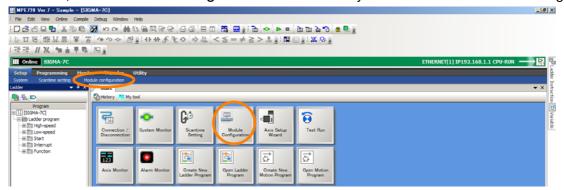

The Module Configuration Definition Tab Page will be displayed.

3. Double-click the SVC4 cell in the Module Configuration Definition Tab Page.

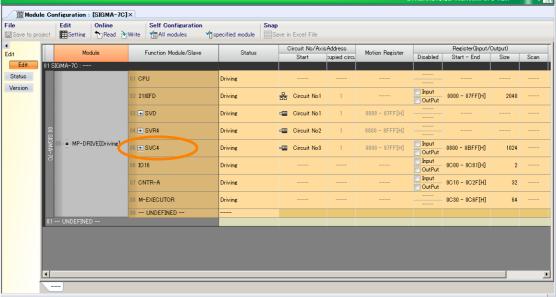

The MECHATROLINK Communications Definition Dialog Box will be displayed.

4. Click the Link Assignment Tab.

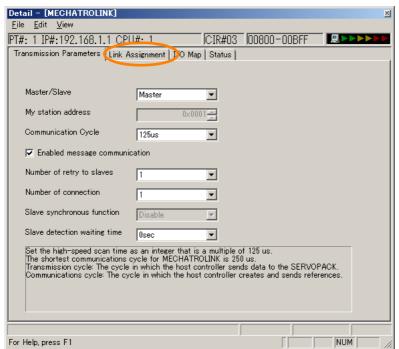

The Link Assignment Tab Page will be displayed.

#### 10.5.2 Inverter Settings

 Click the ▼ Button in the DEVICE Column and select 1000Series INVERTER from the list.

Note: Always select 1000Series INVERTER regardless of the model of the Inverter.

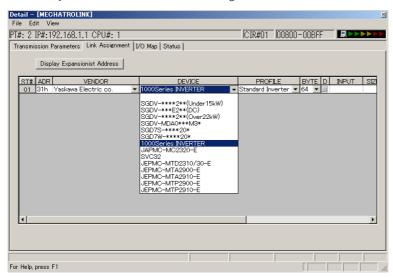

- 6. Select Save from the File Menu to save the settings.
- 7. Click the **Close** Button to close the MECHATROLINK Communications Definition Dialog Box.

You will return to the Module Configuration Definition Tab Page.

**8.** Click the [+] Expand Button in the **SVC4** cell on the Module Configuration Definition Tab Page.

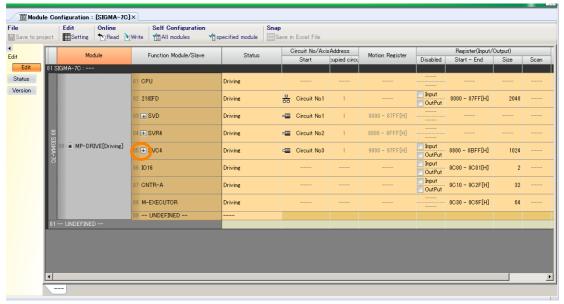

#### 9. Double-click the 1000Series INVERTER cell.

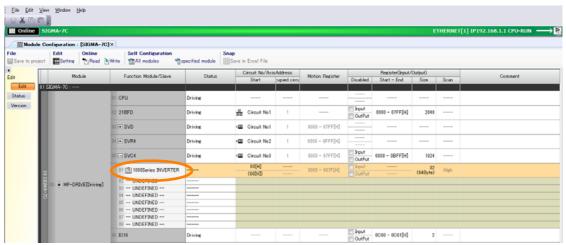

The Function List Dialog Box will be displayed.

#### 10. Click the Monitor Parameter Icon.

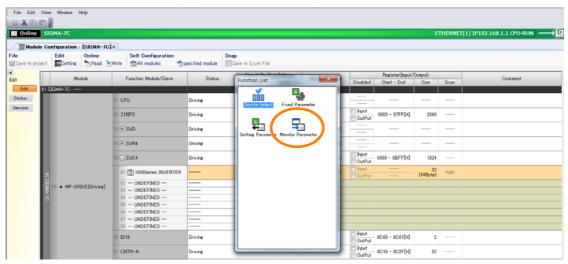

The Setting/Monitor Parameter Tab Page will be displayed.

#### 10.5.2 Inverter Settings

**11.** Click the [+] Expand Button for Run status (IW□□□00).

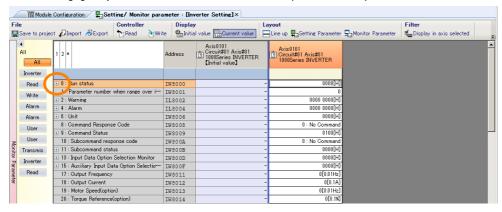

#### **12.** Confirm that bit 3 (Inverter Ready) is 1 (ON).

If it is 1 (ON), the Inverter is ready and communications were established successfully. If it is 0 (OFF), communications have not been established between the MP3000 and Inverter. Check the connection of the MECHATROLINK-III communications cable and the settings on the MECHATROLINK Communications Definition Tab Page.

Refer to the following section for details on the MECHATROLINK communications definitions.

7.2 MECHATROLINK Communications Settings on page 7-7

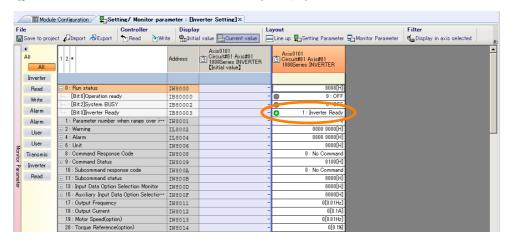

This concludes the procedure.

# STEP 2: Set the Required Fixed Parameters

- 2. Click the Fixed Parameter Icon.

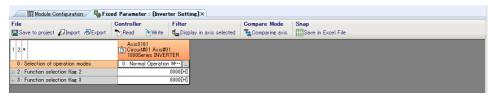

The Fixed Parameter Tab Page will be displayed.

3. Set the required parameters in the setting column.

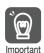

If you manually set the Module configuration definitions for an Inverter, always save the fixed parameters. If you do not save the fixed parameters, the current values of the setting parameters will be restored to the default values when you restart the Inverter.

This concludes the procedure.

# STEP 3: Confirm That the Inverter Is Ready for Operation

- 2. Click the Setting Parameter Icon.
  The Setting/Monitor Parameter Tab Page will be displayed.
- 3. Double-click the setting column cell for Run command setting (OW□□□00). The Edit Dialog Box will be displayed.
- 4. Set bit D (Drive Permission) of Run command setting (OW□□□00) to 1 (ON).

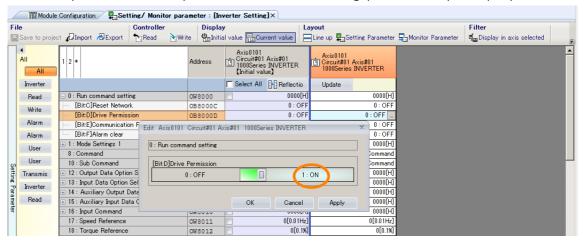

- 5. Click the Apply Button.
- 6. In the monitor parameters on the same tab page, click the [+] Expand Button for Run status (IW□□□00).
- 7. Confirm that bit 0 (Operation ready) is 1 (ON).

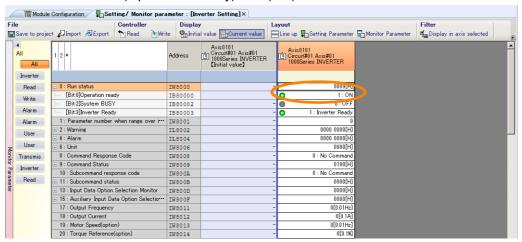

Note: If the status is 0 (OFF), confirm that a command is not being executed in the Command setting parameter (OW□□□08).

If the current command is Inverter Drive Control, first select another command and then set bit D (Drive Permission) in **Run command setting** (OWDDD00) to 0 (OFF) and then change it back to 1 (ON).

This concludes the procedure.

10.5.2 Inverter Settings

# STEP 4: Execute the Inverter Operation Control Command

Double-click the setting column cell for Command (OW□□□08) in the setting parameters.

The Edit Dialog Box will be displayed.

2. Click the ▼ Button and select Inverter Drive Control from the list.

Note: Wait for at least one high-speed scan after you set bit D (Drive Permission) in **Run command setting** (OWDDD00) to 1 (ON) in step 4 of the STEP 3 procedure before you make this setting.

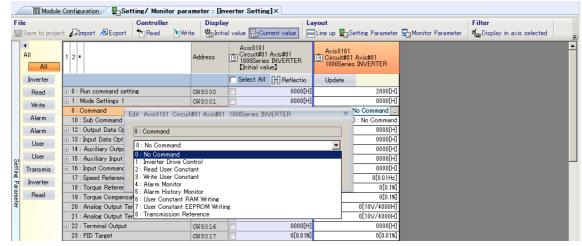

The following parameters will be enabled when you execute the Inverter Drive Control command.

#### <Inverter Output>

Input Command (OWDDD10)

Speed Reference (OWDDD11)

Torque Reference (OW□□□12)

#### <Inverter Input>

Output Frequency (IWDD11)
Output Current (IWDD12)

M-III Inverter Command Status (IL□□□2A)

M-III Command Status (IW□□□2C)

Set the Output Data Option Selection (OWDDDOC) and Input Data Option Selection (OWDDDOD) to enable the output data from OWDDD13 to OWDDD16 and the input data from IWDDD13 to IWDDD1D as required.

Refer to the following section for details on the Output Data Option Selection and Input Data Option Selection parameters.

10.5.3 I/O Options on page 10-64

This concludes the procedure.

# STEP 5: Set the Required Setting Parameters

1. Set the required parameters in the setting column on the Setting/Monitor Parameter Tab Page.

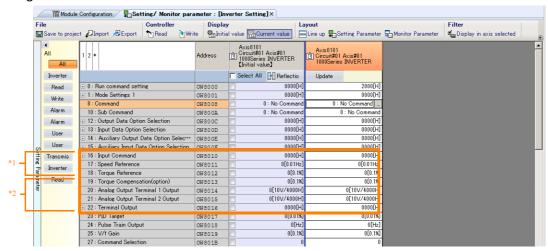

- \*1. This is the data that is output continually during execution of the Inverter Drive Control command.
- \*2. This data is enabled when the Inverter Drive Control command is being executed and the Output Data Option Selection parameter (OWDDDOC) is set to 1 (enable), or when the Inverter I/O Control subcommand is being executed and the Auxiliary Output Data Option Selection parameter (OWDDDOE) is set to 1 (enable).

Note: The Inverter I/O Control subcommand is valid only for MECHATROLINK-III 64-byte Mode.

This concludes the procedure.

#### Information

#### Monitoring Method

You can monitor a parameter by double-clicking the monitor data column cell to monitor on the Monitor Parameter Tab Page.

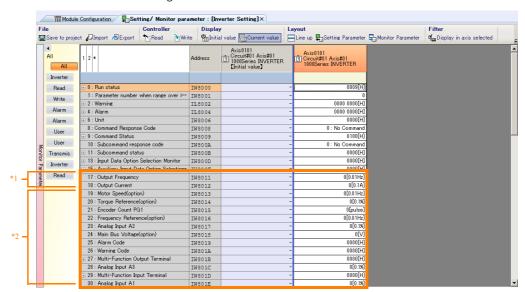

- \*1. This is the data that is input continually during execution of the Inverter Drive Control command.
- \*2. This data is enabled when the Inverter Drive Control command is being executed and the Input Data Option Selection parameter (OWDDDDD) is set to 1 (enable), or when the Inverter I/O Control subcommand is being executed and the Auxiliary Input Data Option Selection parameter (OWDDDDF) is set to 1 (enable).

Note: The Inverter I/O Control subcommand is valid only for MECHATROLINK-III 64-byte Mode.

# 10.5.3 I/O Options

# **Output Data Options**

The OWDDD13 to OWDDD19, and OWDDD1B parameters contain the output data options.

The output data options are valid when the following conditions are met.

- The Output Data Option Selection (OW□□□0C) is set to 1 (enabled) during Inverter drive control.
- The Auxiliary Output Data Option Selection (OWDDD0E) is set to 1 (enabled) during Inverter I/O control for a subcommand.

# **Input Data Options**

The IWDDD13 to IWDDD21 parameters contain the input data options.

The input data options are valid when the following conditions are met.

- The Input Data Option Selection (OW□□□0D) is set to 1 (enabled) during Inverter drive control.
- The Auxiliary Input Data Option Selection (OWDDDOF) is set to 1 (enabled) during Inverter I/O control for a subcommand.

Data of selected input options can be monitored by using the Input Data Option Selection Monitor (IWDDDOD) and Auxiliary Input Data Option Selection Monitor (IWDDDOF) of the monitoring parameters.

# Response Speed of Selected Output and Input Data Options

The response speed for the data selected from Output Data Option Selection, Auxiliary Output Data Option Select, Input Data Option Selection, and auxiliary Input Data Option Selection depends on the amount of selected data. Normally, it will be eight times slower than that for standard I/O data (always available I/O data).

The response speed differs depending on the number of selected options, shown in the following tables.

 Number of Selected Output Data Options (OW□□□0C) and Time Required for Response  Number of Selected Auxiliary Output Data Options (OW□□□0E) and Time Required for Response

| Number of<br>Selected Output | Time Required for Response |
|------------------------------|----------------------------|
| Data Options                 | (Standard output data = 1) |
| 1                            | 1                          |
| 2                            | 1                          |
| 3                            | 2                          |
| 4                            | 2                          |
| 5                            | 3                          |
| 6                            | 3                          |
| 7                            | 4                          |
| 8                            | 4                          |
|                              |                            |

| Number of<br>Selected Auxiliary<br>Output Data<br>Options | Time Required for<br>Response<br>(Standard output data = 1) |
|-----------------------------------------------------------|-------------------------------------------------------------|
| 1                                                         | 1                                                           |
| 2                                                         | 1                                                           |
| 3                                                         | 1                                                           |
| 4                                                         | 1                                                           |
| 5                                                         | 2                                                           |
| 6                                                         | 2                                                           |
| 7                                                         | 2                                                           |
| 8                                                         | 2                                                           |
|                                                           |                                                             |

Inverter Operation

10

- Number of Selected Input Data Options (OW□□□0D) and Time Required for Response
- Number of Selected Auxiliary Input Data Options (OW□□□0F) and Time Required for Response

| Number of<br>Selected Input<br>Data Options | Time Required for<br>Response<br>(Standard input data = 1) |
|---------------------------------------------|------------------------------------------------------------|
| 1                                           | 1                                                          |
| 2                                           | 1                                                          |
| 3                                           | 2                                                          |
| 4                                           | 2                                                          |
| 5                                           | 3                                                          |
| 6                                           | 3                                                          |
| 7                                           | 4                                                          |
| 8                                           | 4                                                          |
| 9                                           | 5                                                          |
| 10                                          | 5                                                          |
| 11                                          | 6                                                          |
| 12                                          | 6                                                          |
| 13                                          | 7                                                          |
| 14                                          | 7                                                          |
| 15                                          | 8                                                          |

| Number of<br>Selected Auxiliary<br>Input Data Options | Time Required for<br>Response<br>(Standard input data = 1) |
|-------------------------------------------------------|------------------------------------------------------------|
| 1                                                     | 1                                                          |
| 2                                                     | 1                                                          |
| 3                                                     | 1                                                          |
| 4                                                     | 1                                                          |
| 5                                                     | 2                                                          |
| 6                                                     | 2                                                          |
| 7                                                     | 2                                                          |
| 8                                                     | 2                                                          |
| 9                                                     | 3                                                          |
| 10                                                    | 3                                                          |
| 11                                                    | 3                                                          |
| 12                                                    | 3                                                          |
| 13                                                    | 4                                                          |
| 14                                                    | 4                                                          |
| 15                                                    | 4                                                          |

# 10.6 Alarm and Warning Codes for Inverter

There are the following four types of inverter alarms and warnings for different detection locations and error contents.

| Error Type |                                                                                | Description                                                                              | Place the Error<br>Occurred |
|------------|--------------------------------------------------------------------------------|------------------------------------------------------------------------------------------|-----------------------------|
| Alarm      | Inverter Alarm                                                                 | Serious failure that can damage the inverter and machine                                 | Inverter                    |
|            | MECHATROLINK-III Command<br>Error and MECHATROLINK-III<br>Communications Error | MECHATROLINK communications failure                                                      | SI-ET3*                     |
|            | Inverter Warning                                                               | Incorrect operation or minor failure that will not likely result in a serious situation. | Inverter                    |
| Warning    | MECHATROLINK-III Command<br>Error and MECHATROLINK-III<br>Communications Error | MECHATROLINK communications error warning                                                | SI-ET3*                     |

<sup>\*</sup> SI-ET3: MECHATROLINK Option Card for Inverter

Note: 1. If more than one error is detected at the same time, the SI-ET3 gives priority to the error with the lowest alarm code.

- 2. When an error is detected while another is being detected, the alarm code will not be refreshed.
- 3. If more than one minor failure (warning) is detected at the same time, the SI-ET3 gives priority to the error with the lowest warning code number.

Inverter alarms and warnings are described below.

#### 10.6.1 A1000

#### **Inverter Alarms**

| Alarm Code (IWDDD19*1/IWDDD32*2) | Digital Operator<br>Display | Name                                              |
|----------------------------------|-----------------------------|---------------------------------------------------|
| _                                | CPF00 or CPF01              | Control Circuit Error                             |
| _                                | oFA03                       | Option Card Error Occurred at Option Port CN5-A   |
|                                  | oFA04                       | Option Card Error Occurred at Option Port CN5-A   |
| _                                | oFb03                       | Option Card Error Occurred at Option Port CN5-B   |
| _                                | oFb04                       | Option Card Error Occurred at Option Port CN5-B   |
| _                                | oFb07 to oFb09              | Option Card Error Occurred at Option Port CN5-B   |
| _                                | oFC03                       | Option Card Error Occurred at Option Port CN5-C   |
| _                                | oFC04                       | Option Card Error Occurred at Option Port CN5-C   |
| _                                | oFC07 to oFC09              | Option Card Error Occurred at Option Port CN5-C   |
| 0002H                            | Uv1                         | DC Bus Undervoltage                               |
| 0003H                            | Uv2                         | Control Power Supply Voltage Fault                |
| 0004H                            | Uv3                         | Undervoltage 3 (Soft-charge Bypass Circuit Fault) |
| 0005H                            | SC                          | Output Short-Circuit or IGBT Fault                |
| 0006H                            | GF                          | Ground Fault                                      |
| 0007H                            | оС                          | Overcurrent                                       |
| 0008H                            | OV                          | Overvoltage                                       |
| 0009H                            | оН                          | Heatsink Overheat                                 |
| 000AH                            | oH1                         | Overheat 1 (Heat sink Overheat)                   |
| 000BH                            | oL1                         | Motor Overload                                    |
| 000CH                            | oL2                         | Drive Overload                                    |
| 000DH                            | oL3                         | Overtorque Detection 1                            |
| 000EH                            | oL4                         | Overtorque Detection 2                            |
| 000FH                            | rr                          | Dynamic Braking Transistor                        |

Continued from previous page.

| Alarm Code $(IW\square\square\square19^{*1}/IW\square\square\square32^{*2})$ | Digital Operator<br>Display | Name                                                                                       |
|------------------------------------------------------------------------------|-----------------------------|--------------------------------------------------------------------------------------------|
| 0010H                                                                        | rH                          | Braking Resistor Overheat                                                                  |
| 0011H to 0016H                                                               | EF3 to EF8                  | External Fault (input terminal 3 to 8)                                                     |
| 0017H                                                                        | FAn                         | Internal Fan Fault                                                                         |
| 0018H                                                                        | oS                          | Overspeed                                                                                  |
| 0019H                                                                        | dEv                         | Speed Deviation (for Control Mode with PG and PM Open Loop Vector Control Mode without PG) |
| 001AH                                                                        | PGo                         | PG Disconnect (for Control Mode with PG)                                                   |
| 001BH                                                                        | PF                          | Input Phase Loss                                                                           |
| 001CH                                                                        | LF                          | Output Phase Loss                                                                          |
| 001DH                                                                        | оН3                         | Motor Overheat Alarm (PTC Input)                                                           |
| 001EH                                                                        | oPr                         | External Digital Operator Connection Fault                                                 |
| 001FH                                                                        | Err                         | EEPROM Write Error                                                                         |
| 0020H                                                                        | oH4                         | Motor Overheat Fault (PTC Input)                                                           |
| 0021H                                                                        | CE                          | MEMOBUS/Modbus Communication Error                                                         |
| 0022H                                                                        | bUS                         | Option Communication Error                                                                 |
| 0025H                                                                        | CF                          | Control Fault                                                                              |
| 0026H                                                                        | SvE                         | Zero Servo Fault                                                                           |
| 0027H                                                                        | EF0                         | Option Card External Fault                                                                 |
| 0028H                                                                        | FbL                         | PID Feedback Loss                                                                          |
| 0029H                                                                        | UL3                         | Undertorque Detection 1                                                                    |
| 002BH                                                                        | oL7                         | High Slip Braking oL                                                                       |
| 0030H                                                                        | UL4                         | Undertorque Detection 2                                                                    |
| 0032H                                                                        | dv1                         | Z Pulse Fault                                                                              |
| 0033H                                                                        | dv2                         | Z Pulse Noise Fault Detection                                                              |
| 0034H                                                                        | dv3                         | Inversion Detection                                                                        |
| 0035H                                                                        | dv4                         | Inversion Prevention Detection                                                             |
| 0036H                                                                        | LF2                         | Output Current Imbalance                                                                   |
| 0037H                                                                        | STo                         | Pull-Out Detection                                                                         |
| 0038H                                                                        | PGoH                        | PG Hardware Fault (when using PG-X3)                                                       |
| 0039H                                                                        | E5                          | MECHATROLINK Watchdog Timer Error                                                          |
| 003BH                                                                        | SEr                         | Too Many Speed Search Restarts                                                             |
| 0041H                                                                        | FbH                         | Excessive PID Feedback                                                                     |
| 0041H                                                                        | EF1                         | External Fault (input terminal S1)                                                         |
| 0043H                                                                        | EF2                         | External Fault (input terminal S2)                                                         |
| 0044H                                                                        | oL5                         | Mechanical Weakening Detection 1                                                           |
| 004411<br>0045H                                                              | UL5                         | Mechanical Weakening Detection 2                                                           |
| 0046H                                                                        | CoF                         | Current Offset Fault                                                                       |
| 0049H                                                                        | dWFL                        | DriveWorksEZ Fault                                                                         |
| 004911<br>004AH                                                              | dWF1                        | EEPROM Memory DriveWorksEZ Data Error                                                      |
| 004AT                                                                        | voF                         | Output Voltage Detection Fault                                                             |
| 004EH                                                                        | rF                          | Braking Resistor Fault                                                                     |
| 004EH                                                                        | boL                         | Braking Transistor Overload Fault                                                          |
| 004FH                                                                        | oH5                         | Motor Overheat (NTC Input)                                                                 |
| 0050H<br>0051H                                                               | LSo                         | LSo Fault                                                                                  |
|                                                                              | nSE                         |                                                                                            |
| 0052H                                                                        |                             | Node Setup Fault                                                                           |
| 0053H                                                                        | THo                         | Thermistor Disconnect                                                                      |
| 005BH                                                                        | dv7                         | Polarity Judge Timeout                                                                     |
| 005FH                                                                        | LF3                         | Power Unit Output Phase Loss 3                                                             |
| 0060H                                                                        | UnbC                        | Current Unbalance  Continued on next page.                                                 |

10.6.1 A1000

Continued from previous page.

| Alarm Code (IWDDD19*1/IWDDD32*2) | Digital Operator<br>Display | Name                                              |
|----------------------------------|-----------------------------|---------------------------------------------------|
| 0061H                            | Uv4                         | Gate Drive Board Undervoltage                     |
| 0083H                            | CPF02                       | A/D Conversion Error                              |
| 0084H                            | CPF03                       | Control Board Connection Error                    |
| 0087H                            | CPF06                       | EEPROM Memory Data Error                          |
| 0088H, 0089H                     | CPF07 or CPF08              | Terminal Board Connection Error                   |
| 008CH                            | CPF11                       | RAM Fault                                         |
| 008DH                            | CPF12                       | FLASH Memory Fault                                |
| 008EH                            | CPF13                       | Watchdog Circuit Exception                        |
| 008FH                            | CPF14                       | Control Circuit Fault                             |
| 0091H                            | CPF16                       | Clock Fault                                       |
| 0092H                            | CPF17                       | Timing Fault                                      |
| 0093H                            | CPF18                       | Control Circuit Fault                             |
| 0094H                            | CPF19                       | - Control Circuit Fault                           |
| 0095H, 0096H                     | CPF20 or CPF21              | Control Circuit Error                             |
| 0097H                            | CPF22                       | Hybrid IC Error                                   |
| 0098H                            | CPF23                       | Control Board Connection Error                    |
| 0099H                            | CPF24                       | Drive Unit Signal Fault                           |
| 009AH                            | CPF25                       | Terminal Board not Connected.                     |
| 009BH to 00A4H                   | CPF26 to CPF35              | Control Circuit Error                             |
| 00A9H to 00AEH                   | CPF40 to CPF45              | - Control Circuit Errol                           |
| 0101H                            | oFA00                       | Option Card Connection Error at Option Port CN5-A |
| 0102H                            | oFA01                       | Option Card Fault at Option Port CN5-A            |
| 0103H                            | oFA02                       | Same type of Option Card already connected        |
| 0106H                            | oFA05                       |                                                   |
| 0107H                            | oFA06                       | Option Card Error Occurred at Option Port CN5-A   |
| 0111H, 0112H                     | oFA10 or oFA11              |                                                   |
| 0113H to 0118H                   | oFA12 to oFA17              | Option Card Connection Error (CN5-A)              |
| 0131H to 013EH                   | oFA30 to oFA43              | Comm. Option Card Connection Error (CN5-A)        |
| 0201H                            | oFb00                       | Option Card Fault at Option Port CN5-B            |
| 0202H                            | oFb01                       | Option Card Fault at Option Port CN5-B            |
| 0203H                            | oFb02                       | Same type of option card already connected        |
| 0206H                            | oFb05                       |                                                   |
| 0207H                            | oFb06                       | Option Card Error Occurred at Option Port CN5-B   |
| 0211H                            | oFb10                       | - Option Card Error Occurred at Option Port CN3-B |
| 0212H                            | oFb11                       |                                                   |
| 0213H to 0218H                   | oFb12 to oFb17              | Option Card Error Occurred at Option Port CN5-B   |
| 0301H                            | oFC00                       | Option Card Connection Error at Option Port CN5-C |
| 0302H                            | oFC01                       | Option Card Fault at Option Port CN5-C            |
| 0303H                            | oFC02                       | Option Card Fault at Option Port CN5-C            |
| 0306H                            | oFC05                       |                                                   |
| 0307H                            | oFC06                       | Option Cord Error Oppured at Option Part ONE C    |
| 0311H                            | oFC10                       | Option Card Error Occurred at Option Port CN5-C   |
| 0312H                            | oFC11                       |                                                   |
| 0313H to 0318H                   | oFC12 to oFC17              | Option Card Error Occurred at Option Port CN5-C   |
| 0351H to 0356H                   | oFC50 to oFC55              | Option Card Error Occurred at Option Port CN5-C   |

<sup>\*1.</sup> You can monitor in the following cases.

• When the Inverter Drive Control command is executed when bit 6 (Alarm code) of Input Data Option Selection (OWDDDO) is ON.

• When the Inverter I/O Control subcommand is executed when bit 6 (Alarm code) of Auxiliary Input Data

Option Selection (OW $\square\square\square$ 0F) is ON.

<sup>\*2.</sup> You can monitor the current alarm codes when the Alarm Monitor or Alarm History Monitor command is exe-

# Inverter Operation

# **Inverter Warnings**

| Warning Code<br>(IW□□□1A*1/IW□□□32*2) | Digital Operator<br>Display | Name                                                                                          |
|---------------------------------------|-----------------------------|-----------------------------------------------------------------------------------------------|
| _                                     | PASS                        | MEMOBUS/Modbus Comm. Test Mode Complete                                                       |
| _                                     | CrST                        | Cannot Reset                                                                                  |
| 0001H                                 | Uv                          | Undervoltage                                                                                  |
| 0002H                                 | OV                          | DC Bus Overvoltage                                                                            |
| 0003H                                 | οΗ                          | Heatsink Overheat                                                                             |
| 0004H                                 | oH2                         | Drive Overheat Warning                                                                        |
| 0005H                                 | oL3                         | Overtorque 1                                                                                  |
| 0006H                                 | oL4                         | Overtorque 2                                                                                  |
| 0007H                                 | EF                          | Forward/Reverse Run Command Input Error                                                       |
| 0008H                                 | bb                          | Baseblock                                                                                     |
| 0009H to 000EH                        | EF3 to EF8                  | External Fault (input terminal S3 to S8)                                                      |
| 000FH                                 | FAn                         | Internal Fan Fault                                                                            |
| 0010H                                 | oS                          | Overspeed                                                                                     |
| 0011H                                 | dEv                         | Speed Deviation (when using a PG option card and PM Open Loop Vector Control Mode without PG) |
| 0012H                                 | PGo                         | PG Disconnect (for Control Mode with PG)                                                      |
| 0014H                                 | CE                          | MEMOBUS/Modbus Communication Error                                                            |
| 0015H                                 | bUS                         | Option Communication Error                                                                    |
| 001AH                                 | EF0                         | Option Card External Fault                                                                    |
| 001BH                                 | rUn                         | Motor Switch during Run                                                                       |
| 001DH                                 | CALL                        | Serial Communication Transmission Error                                                       |
| 001EH                                 | UL3                         | Undertorque Detection 1                                                                       |
| 001FH                                 | UL4                         | Undertorque Detection 2                                                                       |
| 0020H                                 | SE                          | MEMOBUS/Modbus Communication Test Mode Error                                                  |
| 0022H                                 | oH3                         | Motor Overheat                                                                                |
| 0027H                                 | FbL                         | PID Feedback Loss                                                                             |
| 0028H                                 | FbH                         | Excessive PID Feedback                                                                        |
| 002AH                                 | dnE                         | Drive Disabled                                                                                |
| 002BH                                 | PGoH                        | PG Hardware Fault (when using PG-X3)                                                          |
| 0031H                                 | E5                          | MECHATROLINK Watchdog Timer Error                                                             |
| 0032H                                 | AEr                         | Station Address Setting Error (MECHATROLINK)                                                  |
| 0033H                                 | CyC                         | MECHATROLINK Trans. Cycle Setting Error                                                       |
| 0034H                                 | HCA                         | Current Alarm                                                                                 |
| 0035H                                 | LT-1                        | Cooling Fan Maintenance Time                                                                  |
| 0036H                                 | LT-2                        | Capacitor Maintenance Time                                                                    |
| 0039H                                 | EF1                         | External Fault (input terminal S1)                                                            |
| 003AH                                 | EF2                         | External Fault (input terminal S2)                                                            |
| 003BH                                 | HbbF                        | │<br>─ Safe Disable Signal Input                                                              |
| 003CH                                 | Hbb                         | Garo Bioabio digital impat                                                                    |
| 003DH                                 | oL5                         | Mechanical Weakening Detection 1                                                              |
| 003EH                                 | UL5                         | Mechanical Weakening Detection 2                                                              |
| 0041H                                 | voF                         | Output Voltage Detection Fault                                                                |
| 0042H                                 | TrPC                        | IGBT Maintenance Time (90%)                                                                   |
| 0043H                                 | LT-3                        | Soft Charge Bypass Relay Maintenance Time                                                     |
| 0044H                                 | LT-4                        | IGBT Maintenance Time (50%)                                                                   |
| 0045H                                 | boL                         | Braking Transistor Overload Fault                                                             |
| 0048H                                 | oH5                         | Motor Overheat (NTC Input)                                                                    |
| 0049H                                 | dWAL                        | DriveWorksEZ Fault                                                                            |
| 004DH                                 | THo                         | Thermistor Disconnect                                                                         |

#### 10.6.2 V1000

- \*1. You can monitor in the following cases.

   When the Inverter Drive Control command is executed when bit 7 (Warning code) of Input Data Option Selection (OW□□□0D) is ON
  - When the Inverter I/O Control subcommand is executed when bit 7 (Warning code) of Auxiliary Input Data Option Selection (OW□□□0F) is ON
- \*2. You can monitor the current warning codes when the Alarm Monitor or Alarm History Monitor command is exe-

# **Errors Detected in MECHATROLINK-III Interface Cards**

#### **♦** MECHATROLINK-III Command Errors

| Туре     | Code<br>(IW□□□2C Bits 8 to B) | Description                       |
|----------|-------------------------------|-----------------------------------|
| Warnings | 1H                            | Invalid data                      |
| Alarms   | 8H                            | Unsupported command received      |
|          | 9H                            | Invalid data                      |
|          | AH                            | Command execution condition error |
|          | BH                            | Sub-command combination error     |
|          | CH                            | Phase error                       |

#### ◆ MECHATROLINK-III Communications Errors

| Туре     | Code<br>(IW□□□2C Bits C to F) | Description                      |
|----------|-------------------------------|----------------------------------|
|          | 1H                            | Frame Check Sequence (FCS) error |
| Warnings | 2H                            | Command data not received        |
|          | 3H                            | Synchronous frame not received   |
| Alarms   | 8H                            | Frame Check Sequence (FCS) error |
|          | 9H                            | Command data not received        |
|          | AH                            | Synchronous frame not received   |
|          | BH                            | Synchronization interval error   |
|          | CH                            | WDT error                        |

#### V1000 10.6.2

# **Inverter Alarms**

| Alarm Code (IW□□□19*1/IW□□□32*2) | Digital Operator<br>Display | Name                              |
|----------------------------------|-----------------------------|-----------------------------------|
| 0002H                            | Uv1                         | Undervoltage                      |
| 0003H                            | Uv2                         | Control Power Supply Undervoltage |
| 0004H                            | Uv3                         | Soft Charge Circuit Fault         |
| 0005H                            | SC                          | IGBT Short Circuit                |
| 0006H                            | GF                          | Ground Fault                      |
| 0007H                            | оС                          | Overcurrent                       |
| 0008H                            | OV                          | Overvoltage                       |
| 0009H                            | οΗ                          | - Heatsink Overheat               |
| 000AH                            | oH1                         | - Heatsilik Overheat              |
| 000BH                            | oL1                         | Motor Overload                    |
| 000CH                            | oL2                         | Drive Overload                    |
| 000DH                            | oL3                         | Overtorque Detection 1            |
| 000EH                            | oL4                         | Overtorque Detection 2            |
| 000FH                            | rr                          | Dynamic Braking Transistor        |
|                                  |                             |                                   |

Continued from previous page.

| Alarm Code (IWDDD19*1/IWDDD32*2) | Digital Operator<br>Display | Name                                                                            |
|----------------------------------|-----------------------------|---------------------------------------------------------------------------------|
| 0010H                            | rH                          | Dynamic Braking Resistor                                                        |
| 0011H to 0015H                   | EF3 to EF7                  | External Fault (input terminal S3 to S7)                                        |
| 0018H                            | oS                          | Overspeed (for simple V/f with PG)                                              |
| 0019H                            | dEv                         | Excessive Speed Deviation (for simple V/f with PG)                              |
| 001AH                            | PGo                         | PG Disconnect (for simple V/f with PG)                                          |
| 001BH                            | PF                          | Input Phase Loss                                                                |
| 001CH                            | LF                          | Output Phase Loss                                                               |
| 001DH                            | oH3                         | Motor Overheat 1 (PTC input)                                                    |
| 001EH                            | oPr                         | Operator Connection Fault                                                       |
| 001FH                            | Err                         | EEPROM Write Error                                                              |
| 0020H                            | oH4                         | Motor Overheat 2 (PTC input)                                                    |
| 0021H                            | CE                          | MEMOBUS/Modbus Communication Error                                              |
| 0022H                            | bUS                         | Option Communication Error                                                      |
| 0025H                            | CF                          | Control Fault                                                                   |
| 0027H                            | EF0                         | Option External Fault                                                           |
| 002711<br>0028H                  | FbL                         | PID Feedback Loss                                                               |
| 0029H                            | UL3                         | Undertorque Detection 1                                                         |
| 0029H                            | UL4                         | Undertorque Detection 2                                                         |
| 002AH<br>002BH                   | oL7                         | High Slip Braking oL                                                            |
|                                  | LF2                         | Current Imbalance                                                               |
| 0036H<br>0037H                   |                             |                                                                                 |
|                                  | STo                         | Pull-Out Detection                                                              |
| 0039H                            | E5                          | MECHATROLINK Watchdog Timer Error                                               |
| 003BH                            | SEr                         | Too Many Speed Search Restarts                                                  |
| 0041H                            | FbH                         | Excessive PID Feedback                                                          |
| 0042H                            | EF1                         | External Fault (input terminal S1)                                              |
| 0043H                            | EF2                         | External Fault (input terminal S2)                                              |
| 0044H                            | oL5                         | Mechanical Weakening Detection 1                                                |
| 0045H                            | UL5                         | Mechanical Weakening Detection 2                                                |
| 0046H                            | CoF                         | Current Offset Fault                                                            |
| 0049H                            | dWFL                        | DriveWorksEZ Fault                                                              |
| 0052H                            | nSE                         | Node Setup Error                                                                |
| 0083H                            | CPF02                       | A/D Conversion Error                                                            |
| 0084H                            | CPF03                       | PWM Data Fault                                                                  |
| 0087H                            | CPF06                       | Drive specification mismatch during Terminal Board or Control Board replacement |
| 0088H                            | CPF07                       | Terminal Board Communication Fault                                              |
| 0089H                            | CPF08                       | EEPROM Serial Communication Fault                                               |
| 008CH                            | CPF11                       | RAM Fault                                                                       |
| 008DH                            | CPF12                       | FLASH Memory Fault                                                              |
| 008EH                            | CPF13                       | Watchdog Circuit Exception                                                      |
| 008FH                            | CPF14                       | Control Circuit Fault                                                           |
| 0091H                            | CPF16                       | Clock Fault                                                                     |
| 0092H                            | CPF17                       | Timing Fault                                                                    |
| 0093H                            | CPF18                       | Control Circuit Fault                                                           |
| 0094H                            | CPF19                       | John Oncult i ault                                                              |
| 0095H or 0096H                   | CPF20 or CPF21              | RAM Fault FLASH Memory Fault Watchdog Circuit Exception Clock Fault             |

10.6.2 V1000

Continued from previous page.

| Alarm Code (IW□□□19*1/IW□□□32*2) | Digital Operator<br>Display | Name                                              |
|----------------------------------|-----------------------------|---------------------------------------------------|
| 0097H                            | CPF22                       | A/D Conversion Fault                              |
| 0098H                            | CPF23                       | PWM Feedback Data Fault                           |
| 0099H                            | CPF24                       | Drive Capacity Signal Fault                       |
| 009AH                            | CPF25                       | Terminal Board Not Connected                      |
| 0101H                            | oFA00                       | Option Card Connection Error at Option Port CN5-A |
| 0102H                            | oFA01                       |                                                   |
| 0104H                            | oFA03                       | Option Card Fault (Port A)                        |
| 0105H                            | oFA04                       |                                                   |
| 0131H to 013EH                   | oFA30 to oFA43              | Option Card Fault (Port A)                        |

- \*1. You can monitor in the following cases.

   When the Inverter Drive Control command is executed when bit 6 (Alarm code) of Input Data Option Selection
  - (OW□□□0D) is ON
     When the Inverter I/O Control subcommand is executed when bit 6 (Alarm code) of Auxiliary Input Data Option Selection (OW□□□0F) is ON

# **Inverter Warnings**

| Warning Code (IW□□□1A*1/IW□□□32*2) | Digital Operator<br>Display | Name                                               |
|------------------------------------|-----------------------------|----------------------------------------------------|
| _                                  | CrST                        | Can Not Reset                                      |
| _                                  | PASS                        | MEMOBUS/Modbus Test Mode Complete                  |
| 0001H                              | Uv                          | Undervoltage                                       |
| 0002H                              | OV                          | Overvoltage                                        |
| 0003H                              | οΗ                          | Heatsink Overheat                                  |
| 0004H                              | oH2                         | Drive Overheat                                     |
| 0005H                              | oL3                         | Overtorque 1                                       |
| 0006H                              | oL4                         | Overtorque 2                                       |
| 0007H                              | EF                          | Run Command Input Error                            |
| 0008H                              | bb                          | Drive Baseblock                                    |
| 0009H to 000DH                     | EF3 to EF7                  | External Fault (input terminal S3 to S7)           |
| 0010H                              | oS                          | Overspeed (for Simple V/f with PG)                 |
| 0011H                              | dEv                         | Excessive Speed Deviation (for Simple V/f with PG) |
| 0012H                              | PGo                         | PG Disconnect (for Simple V/f with PG)             |
| 0014H                              | CE                          | MEMOBUS/Modbus Communication Error                 |
| 0015H                              | bUS                         | Option Card Communications Error                   |
| 001AH                              | EF0                         | Option Card External Fault                         |
| 001BH                              | rUn                         | During Run 2, Motor Switch Command Input           |
| 001DH                              | CALL                        | Serial Communication Transmission Error            |
| 001EH                              | UL3                         | Undertorque 1                                      |
| 001FH                              | UL4                         | Undertorque 2                                      |
| 0020H                              | SE                          | MEMOBUS/Modbus Test Mode Fault                     |
| 0022H                              | oH3                         | Motor Overheat                                     |
| 0027H                              | FbL                         | PID Feedback Loss                                  |
| 0028H                              | FbH                         | Excessive PID Feedback                             |
| 002AH                              | dnE                         | Drive Disabled                                     |
| 0031H                              | E5                          | MECHATROLINK Watchdog Timer Error                  |
| 0032H                              | AEr                         | Station Address Setting Error (MECHATROLINK)       |
| 0033H                              | CyC                         | MECHATROLINK Trans. Cycle Setting Error            |
| 0034H                              | HCA                         | Current Alarm                                      |

<sup>\*2.</sup> You can monitor the current alarm codes when the Alarm Monitor or Alarm History Monitor command is exe-

Continued from previous page.

| Warning Code<br>(IW□□□1A*1/IW□□□32*2) | Digital Operator<br>Display | Name                                      |
|---------------------------------------|-----------------------------|-------------------------------------------|
| 0035H                                 | LT-1                        | Cooling Fan Maintenance Alarm             |
| 0036H                                 | LT-2                        | Capacitor Maintenance Alarm               |
| 0039H                                 | EF1                         | External Fault (input terminal S1)        |
| 003AH                                 | EF2                         | External Fault (input terminal S2)        |
| 003BH                                 | HbbF                        | - Safe Disable Signal Input               |
| 003CH                                 | Hbb                         | Sale Disable Signal Input                 |
| 003DH                                 | oL5                         | Mechanical Weakening Detection 1          |
| 003EH                                 | UL5                         | Mechanical Weakening Detection 2          |
| 0042H                                 | TrPC                        | IGBT Maintenance Time (90%)               |
| 0043H                                 | LT-3                        | Soft Charge Bypass Relay Maintenance Time |
| 0044H                                 | LT-4                        | IGBT Maintenance Time (50%)               |
| 0049H                                 | dWAL                        | DriveWorksEZ Alarm                        |

<sup>\*1.</sup> You can monitor in the following cases.

- · When the Inverter Drive Control command is executed when bit 7 (Warning code) of Input Data Option Selection (OWDDDO) is ON

  • When the Inverter I/O Control subcommand is executed when bit 7 (Warning code) of Auxiliary Input Data
- Option Selection (OW□□□0F) is ON

# Errors Detected in MECHATROLINK-III Interface Cards

#### ◆ MECHATROLINK-III Command Errors

| Туре     | Code<br>(IW□□□2C Bits 8 to B) | Description                       |
|----------|-------------------------------|-----------------------------------|
| Warnings | 1H                            | Invalid data                      |
|          | 8H                            | Unsupported command received      |
|          | 9H                            | Invalid data                      |
| Alarms   | AH                            | Command execution condition error |
|          | BH                            | Sub-command combination error     |
|          | CH                            | Phase error                       |

#### ◆ MECHATROLINK-III Communications Errors

| Туре     | Code<br>(IW□□□2C Bits C to F) | Description                      |
|----------|-------------------------------|----------------------------------|
| Warnings | 1H                            | Frame Check Sequence (FCS) error |
|          | 2H                            | Command data not received        |
|          | 3H                            | Synchronous frame not received   |
| Alarms   | 8H                            | Frame Check Sequence (FCS) error |
|          | 9H                            | Command data not received        |
|          | AH                            | Synchronous frame not received   |
|          | BH                            | Synchronization interval error   |
|          | CH                            | WDT error                        |

<sup>\*2.</sup> You can monitor the current warning codes when the Alarm Monitor or Alarm History Monitor command is exe-

## **Appendices**

The appendices provide supplemental information related to motion control.

| 11.1 | Contr                                                                        | ol Block Diagrams11-2                                                                                                    |
|------|------------------------------------------------------------------------------|----------------------------------------------------------------------------------------------------|
|      | 11.1.1<br>11.1.2<br>11.1.3<br>11.1.4                                         | Control Block Diagram for Position Control 11-2 Control Block Diagram for Phase Control 11-4 Control Block Diagram for Torque Control 11-6 Control Block Diagram for Speed Control 11-8        |
| 11.2 | Syste                                                                        | m Registers11-10                                                                                                    |
|      | 11.2.1<br>11.2.2<br>11.2.3                                                   | System Service Registers                                                                                                    |
| 11.3 | MECH                                                                         | IATROLINK-III I/O Module Settings11-13                                                                                                    |
|      | 11.3.1<br>11.3.2<br>11.3.3<br>11.3.4<br>11.3.5<br>11.3.6<br>11.3.7<br>11.3.8 | Link Assignment Tab Page Settings11-13I/O Register Configuration11-14I/O Commands11-15I/O Command Details11-16Command Control11-32Master Status11-32Command Status11-33CPU STOP Operation11-35 |
| 11.4 | Setting F                                                                    | ixed Parameters According to Encoder Type and Axis Type 11-36                                                                                                    |
| 11.5 | Commo                                                                        | on Parameters and SERVOPACK Parameters11-38                                                                                                    |
| 11.6 | Termi                                                                        | nology                                                                                                    |

## 11.1 Control Block Diagrams

This section uses block diagrams to show the relation between motion control and motion parameters.

## 11.1.1 Control Block Diagram for Position Control

The following diagram shows the relationships between the control block and motion parameters for position control.

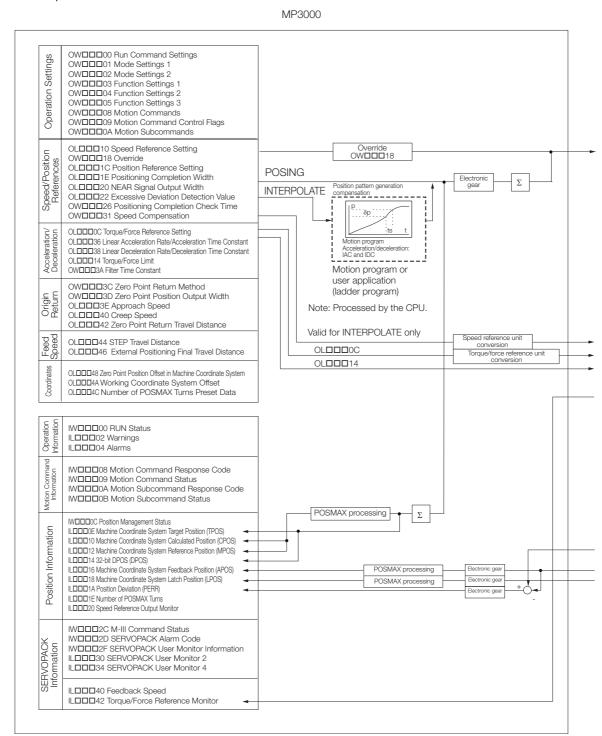

#### Servo Section or SERVOPACK Acceleration/ deceleration Acceleration (OLDDD36) Speed Feedforward processing Compensation S **POSING** Deceleration (OLDD38) Pn109 Pn10A (OWDD30) Speed Loop Gain Position Loop Gain Κv Кp INTERPOLATE В Current М Filter Pn102 Pn100 loop (OWDDD2E) (OWDDD2F) Pn811 or Pn812 (OWDDD3A) Position Loop Integral Time Constant Ti Speed Loop Integral Time Constant NTi FΒ Pn11F Pn101 (OWDDD32) (OWDDD34) TRQ Analog monitor value MPOS -(PG) APOS Counter A B LPOS - Latch signal

## 11.1.2 Control Block Diagram for Phase Control

The following diagram shows the relationships between the control block and motion parameters for phase control.

#### MP3000

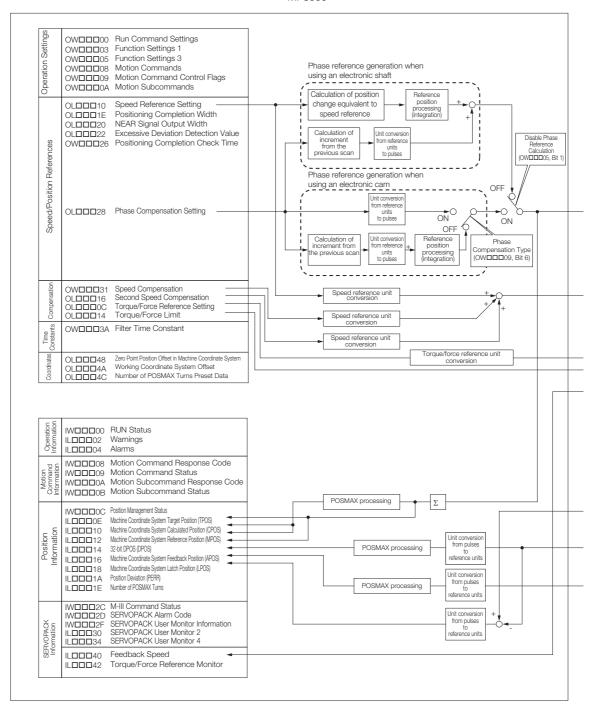

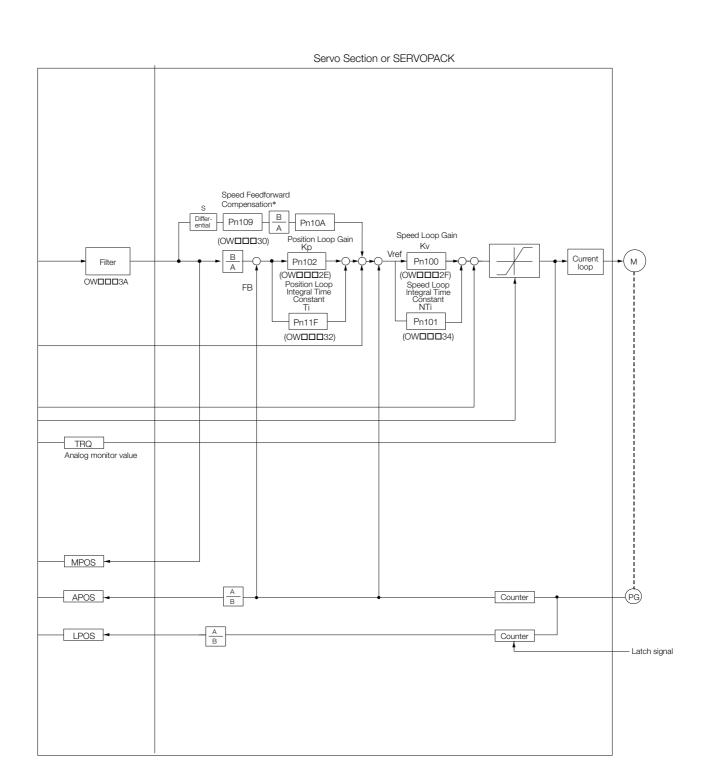

<sup>\*</sup> Set 0 to use phase references.

## 11.1.3 Control Block Diagram for Torque Control

The following diagram shows the relationships between the control block and motion parameters for torque control.

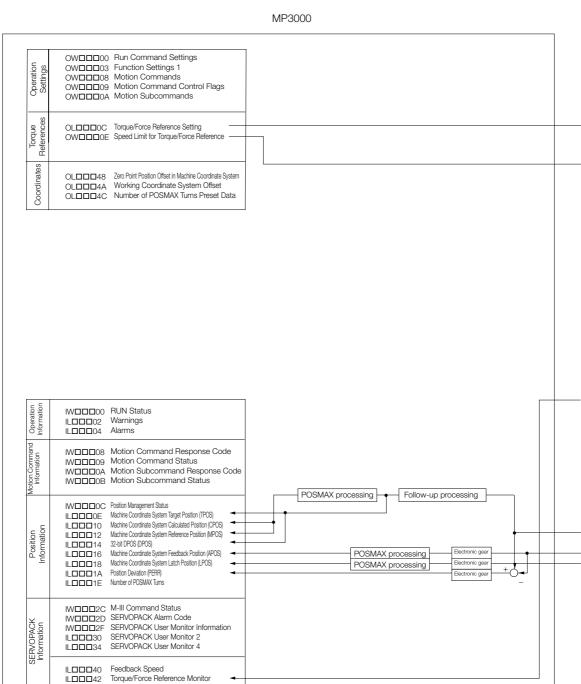

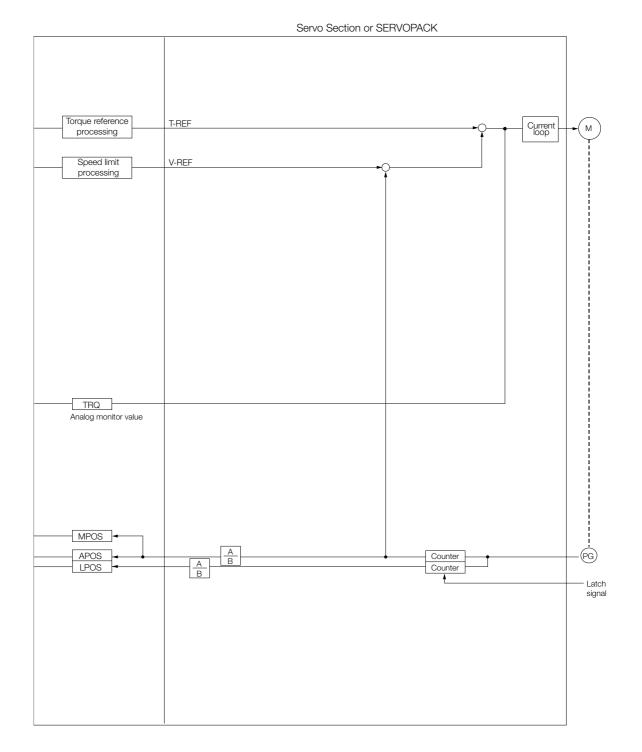

## 11.1.4 Control Block Diagram for Speed Control

The following diagram shows the relationships between the control block and motion parameters for speed control.

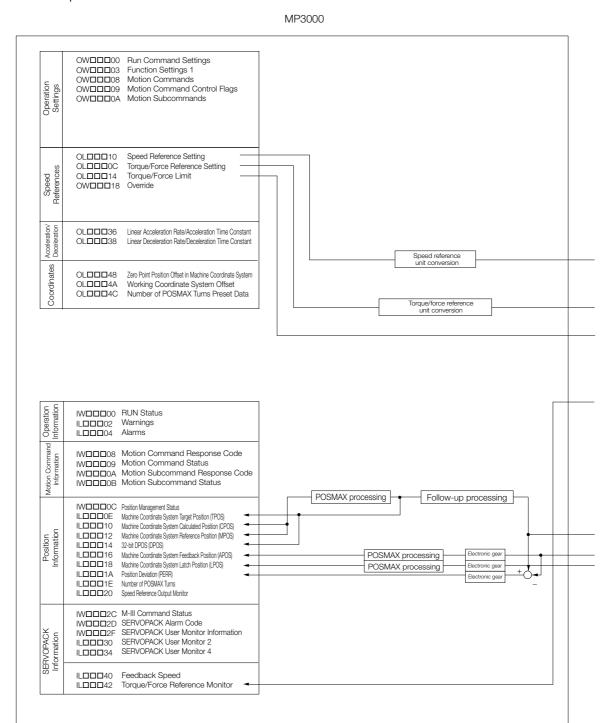

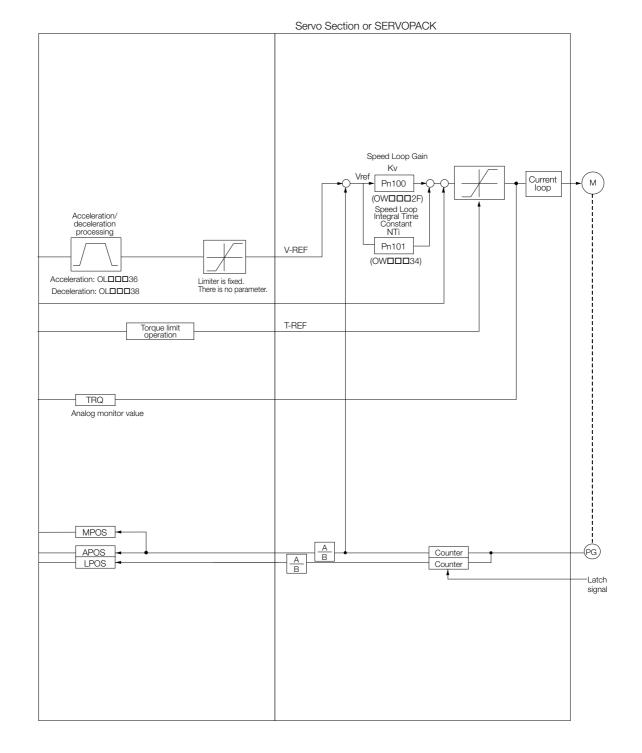

#### 11.2.1 System Service Registers

## 11.2 System Registers

This section provides tables of the system registers.

## 11.2.1 System Service Registers

This section provides tables of the system service registers.

## Shared by All Drawings

| Name                  | Register Address     | Description                                                                   |
|-----------------------|----------------------|-------------------------------------------------------------------------------|
| Reserved              | SB000000             | Do not use.                                                                   |
| First High-speed Scan | SB000001             | This register is ON for only the first scan after the high-speed scan starts. |
| First Low-speed Scan  | SB000003             | This register is ON for only the first scan after the low-speed scan starts.  |
| Always ON             | SB000004             | Always ON (= 1).                                                              |
| Reserved              | SB000005 to SB00000F | Do not use.                                                                   |

## **DWG.H Only**

Operation of the following relays starts when the high-speed scan starts.

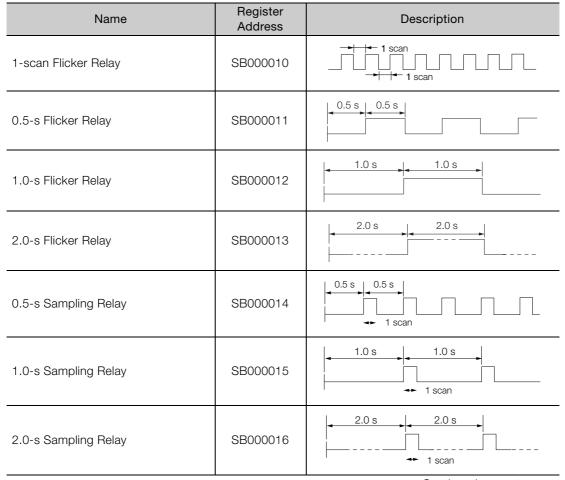

Continued on next page.

| Continued | from | provious | n     |
|-----------|------|----------|-------|
| COHUHUEU  | поп  | NIENIOUS | Daue. |

| Name                            | Register<br>Address | Description   |
|---------------------------------|---------------------|---------------|
| 60.0-s Sampling Relay           | SB000017            | 60.0 s 60.0 s |
| 1.0-s After Start of Scan Relay | SB000018            | 1.0 s         |
| 2.0-s After Start of Scan Relay | SB000019            | 2.0 s         |
| 5.0-s After Start of Scan Relay | SB00001A            | 5.0 s         |

## **DWG.L Only**

Operation of the following relays starts when the low-speed scan starts.

| Name                            | Register<br>Address | Description            |
|---------------------------------|---------------------|------------------------|
| 1-scan Flicker Relay            | SB000030            | 1 scan                 |
| 0.5-s Flicker Relay             | SB000031            | 0.5 \$ 0.5 \$          |
| 1.0-s Flicker Relay             | SB000032            | 1.0 s                  |
| 2.0-s Flicker Relay             | SB000033            | 2.0 s 2.0 s            |
| 0.5-s Sampling Relay            | SB000034            | 0.5 s 0.5 s 1 scan     |
| 1.0-s Sampling Relay            | SB000035            | 1.0 s 1.0 s + 1 scan   |
| 2.0-s Sampling Relay            | SB000036            | 2.0 s 2.0 s 1 scan     |
| 60.0-s Sampling Relay           | SB000037            | 60.0 s 60.0 s 1 scan   |
| 1.0-s After Start of Scan Relay | SB000038            | Continued on part page |

Continued on next page.

#### 11.2.2 Scan Execution Status and Calendar

Continued from previous page.

| Name                            | Register<br>Address | Description |
|---------------------------------|---------------------|-------------|
| 2.0-s After Start of Scan Relay | SB000039            | 2.0 s       |
| 5.0-s After Start of Scan Relay | SB00003A            | 5.0 s       |

## 11.2.2 Scan Execution Status and Calendar

The following table lists the scan execution status and calendar registers.

| Name                            | Register<br>Address      | Description                                                                      |
|---------------------------------|--------------------------|----------------------------------------------------------------------------------|
| High-speed Scan Set Value       | SW00004                  | This is the high-speed scan set value (0.1 ms).                                  |
| High-speed Scan Current Value   | SW00005                  | This is the current value of the high-speed scan (0.1 ms).                       |
| High-speed Scan Maximum Value   | SW00006                  | This is the maximum value of the high-speed scan (0.1 ms).                       |
| Reserved for system.            | SW00007<br>to<br>SW00009 | Not used.                                                                        |
| Low-speed Scan Set Value        | SW00010                  | This is the low-speed scan set value (0.1 ms).                                   |
| Low-speed Scan Current Value    | SW00011                  | This is the current value of the low-speed scan (0.1 ms).                        |
| Low-speed Scan Maximum<br>Value | SW00012                  | This is the maximum value of the low-speed scan (0.1 ms).                        |
| Reserved for system.            | SW00013                  | Not used.                                                                        |
| Executing Scan Current Value    | SW00014                  | This is the current value of the scan that is currently being executed (0.1 ms). |
| Calendar: Year                  | SW00015                  | 1999: 0099 (BCD) (last two digits only)                                          |
| Calendar: Month Day             | SW00016                  | December 31: 1231 (BCD)                                                          |
| Calendar: Hours Minutes         | SW00017                  | 23 hours 59 minutes: 2359 (BCD)                                                  |
| Calendar: Seconds               | SW00018                  | 59 seconds: 59 (BCD)                                                             |
| Calendar: Day of Week           | SW00019                  | 0 to 6: Sun. to Sat.                                                             |

# 11.2.3 System Program Software Numbers and Remaining Program Memory Capacity

The following table lists the registers that give the system program software numbers and remaining program memory capacity.

| Name                              | Register<br>Address      | Description                                  |
|-----------------------------------|--------------------------|----------------------------------------------|
| System Program Software Number    | SW00020                  | S□□□□ (□□□□ is replaced with the BCD value.) |
| System Number                     | SW00021<br>to<br>SW00025 | Not used.                                    |
| Remaining Program Memory Capacity | SL00026                  | Bytes                                        |
| Total Memory Capacity             | SL00028                  | Bytes                                        |

## 11.3 MECHATROLINK-III I/O Module Settings

This section describes the settings for MECHATROLINK-III I/O Modules.

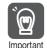

You must use IOWin to set the parameters of the I/O Modules with MECHATROLINK-III Communications (JEPMC-MTA2900-E, JEPMC-MTA2910-E, JEPMC-MTP2900-E, and JEPMC-MTP2910-E).

Refer to the following manual for details.

MECHATROLINK-III Compatible I/O Module User's Manual (Manual No.: SIEP C880781 04)

## 11.3.1 Link Assignment Tab Page Settings

When connecting a MECHATROLINK-III I/O Module, set up the slave device on the Link Assignment Tab Page as given in the following table and save those settings.

✓: Can be set.

| VENDOR           | DEVICE          | PROFILE         | BYTE              | SIZE          |               | SCAN |
|------------------|-----------------|-----------------|-------------------|---------------|---------------|------|
| VENDOR           | DEVICE          |                 |                   | INPUT         | OUTPUT        | SUAN |
|                  | JAPMC-MC2320-E  |                 | 16, 32, 48,<br>64 | 8, 16, 24, 32 | 8, 16, 24, 32 | ✓    |
|                  | SVC32           | Standard<br>I/O | 16, 32, 48,<br>64 | 8, 16, 24, 32 | 8, 16, 24, 32 | ✓    |
| Yaskawa Electric | JEPMC-MTD2310-E |                 | 16                | 8             | 8             | ✓    |
| CO.              | JEPMC-MTA2900-E |                 | 32                | 16            | 16            | ✓    |
|                  | JEPMC-MTA2910-E |                 | 16                | 8             | 8             | ✓    |
|                  | JEPMC-MTP2900-E |                 | 64                | 32            | 32            | ✓    |
|                  | JEPMC-MTP2910-E |                 | 64                | 32            | 32            | ✓    |

## 11.3.2 I/O Register Configuration

The following figure shows the I/O register configuration when a MECHATROLINK-III I/O Module is connected.

|             | Output Registers  |             | Input Registers      |
|-------------|-------------------|-------------|----------------------|
|             | 7 6 5 4 3 2 1 0   |             | 7 6 5 4 3 2 1 0      |
| OW <b></b>  | I/O Command       | IWDDDD      | I/O Command Response |
|             | Not used.         |             | Master Status        |
| OW□□□□□ + 1 | Command Control   | IW0000 + 1  | Command Status       |
| OW□□□□□ + 2 | Output Data 1 Low | IW□□□□□ + 2 | Input Data 1 Low     |
|             | High              |             | High                 |
| OW□□□□□ + 3 | Output Data 2 Low | IW□□□□□ + 3 | Input Data 2 Low     |
|             | High              |             | High                 |
| OW□□□□□ + 4 | Output Data 3 Low | IW□□□□□ + 4 | Input Data 3 Low     |
|             | High              |             | High                 |
| OW□□□□□ + 5 | Output Data 4 Low | IW□□□□□ + 5 | Input Data 4 Low     |
|             | High              |             | High                 |
| OW□□□□□ + 6 | Output Data 5 Low | IW□□□□□ + 6 | Input Data 5 Low     |
|             | High              |             | High                 |
| OW□□□□□ + 7 | Output Data 6 Low | IW□□□□□ + 7 | Input Data 6 Low     |
|             | High              |             | High                 |
|             | •                 |             | •                    |
|             | •                 |             | •                    |
|             | •                 |             | •                    |

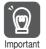

Set the I/O Command, Command Control, and Output Data output registers during the same scan.

## 11.3.3 I/O Commands

The following table lists the I/O commands. Refer to the pages given in the  $\it Reference$  Column for details on individual commands.

| Code    | Name                            | Description                                                                                                    | Reference                                                 |
|---------|---------------------------------|----------------------------------------------------------------------------------------------------|-----------------------------------------------------------|
| 0       | Data I/O                        | Performs data I/O operations with the I/O Module.                                                                                                    | Data I/O Com-<br>mand (page 11-16)                        |
| 1       | Read Alarms/Warn-ings           | Reads the alarm/warning information from the I/O Module.                                                                                                    | Read Alarms/<br>Warnings Com-<br>mand (page 11-17)        |
| 2       | Clear Alarms/Warnings           | Clears an alarm or warning from the I/O Module.                                                                                                    | Clear Alarms/<br>Warnings Com-<br>mand (page 11-19)       |
| 3       | Read Parameter                  | Reads an I/O Module parameter.                                                                                                    | Read Parameter<br>Command (page<br>11-20)                 |
| 4       | Write Parameter                 | Changes an I/O Module parameter.                                                                                                    | Write Parameter<br>Command (page<br>11-21)                |
| 5       | Read Non-volatile<br>Parameter  | Reads an I/O Module parameter from non-volatile memory.                                                                                                    | Read Non-volatile<br>Parameter Com-<br>mand (page 11-23)  |
| 6       | Write Non-volatile<br>Parameter | Changes an I/O Module parameter in non-volatile memory.                                                                                                    | Write Non-volatile<br>Parameter Com-<br>mand (page 11-24) |
| 7       | Read Memory                     | Reads data in the internal memory of the I/O Module.                                                                                                    | Read Memory<br>Command (page<br>11-26)                    |
| 8       | Write Memory                    | Changes data in the internal memory of the I/O Module.                                                                                                    | Write Memory<br>Command (page<br>11-28)                   |
| 9 to 14 | Reserved.                       | Do not set these codes.                                                                                                    | _                                                         |
| 15      | Reset Communica-<br>tions       | Re-establishes communications with the I/O Module.<br>Communications are disconnected, and a new connection is established.                                                                                                    | Reset Communi-<br>cations Command<br>(page 11-30)         |
| 16      | Reset Network                   | Resets the communications for the entire network. Execute this command to ensure that proper cyclic communications are performed if entering an active network fails.  This affects communications with all slave stations on the network. Stop all commands from the application before you reset the network. | Reset Network<br>Command (page<br>11-31)                  |

This section describes how to use the I/O commands.

#### Data I/O Command

Performs data I/O operations with the I/O Module.

#### ◆ Command Format

|                                             | Output Registers  |             | Input Registers  |
|---------------------------------------------|-------------------|-------------|------------------|
|                                             | 7 6 5 4 3 2 1 0   |             | 7 6 5 4 3 2 1 0  |
| OW <b></b>                                  | Data I/O (= 0)    | IWDDDD      | Data I/O (= 0)   |
|                                             | Not used.         |             | Master Status    |
| OW□□□□ + 1                                  | Command Control   | IW00000 + 1 | Command Status   |
| OW□□□□□ + 2                                 | Output Data 1 Low | IW□□□□□ + 2 | Input Data 1 Low |
|                                             | High              |             | High             |
| OW□□□□□ + 3                                 | Output Data 2 Low | IW□□□□□ + 3 | Input Data 2 Low |
|                                             | High              |             | High             |
| OW 🗆 🗆 🗆 + 4                                | Output Data 3 Low | IW□□□□□ + 4 | Input Data 3 Low |
|                                             | High              |             | High             |
| OW + 5                                      | Output Data 4 Low | IW□□□□□ + 5 | Input Data 4 Low |
|                                             | High              |             | High             |
| OW□□□□□ + 6                                 | Output Data 5 Low | IW□□□□□ + 6 | Input Data 5 Low |
|                                             | High              |             | High             |
| $OW\square\square\square\square\square + 7$ | Output Data 6 Low | IW□□□□□ + 7 | Input Data 6 Low |
|                                             | High              |             | High             |
|                                             | •                 |             | •                |
|                                             | •                 |             | •                |
|                                             | •                 |             | •                |

#### ◆ Execution and Operating Procedure

1. Make sure that the following condition is met.

| No. | Execution Condition                      | Confirmation Method               |  |  |
|-----|------------------------------------------|-----------------------------------|--|--|
| 1   | I/O command execution must be completed. | Command Status bit 2 (CMDRDY) = 1 |  |  |

2. Set the I/O Command register to 0 to execute the Data I/O command.

#### ◆ Confirming Completion of the Command

Use the following information to confirm that the command has been completed.

| No. | Confirmation Method                          |
|-----|----------------------------------------------|
| 1   | I/O Command Response register = 0 (Data I/O) |
| 2   | Command Status bit 2 (CMDRDY) = 1            |

#### Information

- If the command is not completed within 5 seconds after it is executed, bit 0 in the Master Status register changes to 1 (TIMEOUT).
- When bit 0 (D\_ALM) or bit 1 (D\_WAR) in the Command Status register is 1, check the error details with the application and perform the stop processing. The system will not perform stop processing.

## Read Alarms/Warnings Command

Reads the alarm/warning information from the I/O Module.

#### ◆ Command Format

|                                         | Output Registers           | Input Registers |                            |  |
|-----------------------------------------|----------------------------|-----------------|----------------------------|--|
|                                         | 7 6 5 4 3 2 1 0            | 7 6 5 4 3 2 1 0 |                            |  |
| $OW\square\square\square\square\square$ | Read Alarms/Warnings (= 1) | IWDDDD          | Read Alarms/Warnings (= 1) |  |
|                                         | Not used.                  |                 | Master Status              |  |
| OW□□□□□ + 1                             | Command Control            | IW00000 + 1     | Command Status             |  |
| OW                                      | ALM_RD_MOD                 | IW□□□□□ + 2     | ALM_RD_MOD                 |  |
| OW + 3                                  | ALM_INDEX                  | IW□□□□□ + 3     | ALM_INDEX                  |  |
| OW                                      |                            | IW□□□□□ + 4     | ALM_DATA1 Low<br>High      |  |
| OW                                      |                            | IW□□□□□ + 5     | ALM_DATA2 Low<br>High      |  |
| OW□□□□ + 6                              |                            | IW□□□□□ + 6     | ALM_DATA3 Low<br>High      |  |
| OW□□□□ + 7                              |                            | IW□□□□□ + 7     | ALM_DATA4 Low<br>High      |  |
|                                         | •                          |                 | •                          |  |
|                                         | •                          |                 | •                          |  |

#### ■ ALM\_RD\_MOD: Read Mode

0: Reads the current alarms or warnings

Reads up to 12 alarms or warnings (one word per alarm/warning, read to ALM\_DATA). If there are less than 12 current alarms or warnings, the remaining portion of ALM\_DATA is filled with

zeroes.

1: Reads alarm/warning history

Reads up to 12 alarms or warnings (one word per alarm/warning, read to ALM\_DATA).

If there are less than 12 current alarms or warnings, the remaining portion of ALM\_DATA is filled with zeroes

- 2: Reads details on a current alarm or warning
- 3: Reads details on an alarm/warning history item

All other bits: Reserved for system.

#### ■ ALM INDEX: Alarm Index

0 to  $\overline{11}$ : Specifies the order of occurrence.

Specify 0 to read the latest alarm information.

All other bits: Reserved for system.

Information This register is valid only when ALM\_RD\_MOD is 2 or 3.

#### ■ ALM DATA: Alarm/Warning Code

This gives the code of the alarm or warning.

Information

This is a vendor-specific register when ALM\_RD\_MOD is 2 or 3. If an ALM\_INDEX is specified for which no alarm or warning has occurred, the contents of ALM\_DATA will be all 0.

#### ◆ Execution and Operating Procedure

1. Make sure that the following condition is met.

| No. | Execution Condition                      | Confirmation Method               |
|-----|------------------------------------------|-----------------------------------|
| 1   | I/O command execution must be completed. | Command Status bit 2 (CMDRDY) = 1 |

2. Set the I/O Command register to 1 to execute the Read Alarms/Warnings command.

#### ◆ Confirming Completion of the Command

| No. | Confirmation Method                                      |  |
|-----|----------------------------------------------------------|--|
| 1   | I/O Command Response register = 1 (Read Alarms/Warnings) |  |
| 2   | Command Status bit 2 (CMDRDY) = 1                        |  |
| 3   | ALM_RD_MOD is the same in the command and response.      |  |
| 4   | ALM_INDEX is the same in the command and response.       |  |

- If the command is not completed within 5 seconds after it is executed, bit 0 in the Master Status register changes to 1 (TIMEOUT).

  • When bit 0 (D\_ALM) or bit 1 (D\_WAR) in the Command Status register is 1, check the error
  - details with the application and perform the stop processing. The system will not perform

## Clear Alarms/Warnings Command

Clears an alarm or warning from the I/O Module.

#### Command Format

|                                         | Output Registers            | Input Registers |                             |  |  |
|-----------------------------------------|-----------------------------|-----------------|-----------------------------|--|--|
|                                         | 7 6 5 4 3 2 1 0             | 7 6 5 4 3 2 1 0 |                             |  |  |
| $OW\square\square\square\square\square$ | Clear Alarms/Warnings (= 2) | IWDDDD          | Clear Alarms/Warnings (= 2) |  |  |
|                                         | Not used.                   |                 | Master Status               |  |  |
| OWDDDD + 1                              | Command Control             | IW□□□□□ + 1     | Command Status              |  |  |
| OW□□□□□ + 2                             | ALM_CLR_MOD                 | IW□□□□□ + 2     | ALM_CLR_MOD                 |  |  |
| OW 🗆 🗆 🗆 + 3                            |                             | IW□□□□□ + 3     |                             |  |  |
| OW 🗆 🗆 🗆 + 4                            |                             | IW□□□□□ + 4     |                             |  |  |
| OW□□□□□ + 5                             |                             | IW□□□□□ + 5     |                             |  |  |
| OW□□□□□ + 6                             |                             | IW□□□□□ + 6     |                             |  |  |
| OW□□□□□ + 7                             |                             | IWDDDDD + 7     |                             |  |  |
|                                         | •                           |                 | •                           |  |  |
|                                         | •                           |                 | •                           |  |  |
|                                         | •                           |                 | •                           |  |  |

#### ■ ALM\_CLR\_MOD: Clear Alarm Mode

0: Clears the current alarm or warning.

1: Clears the alarm history.

All other bits: Reserved for system.

#### Execution and Operating Procedure

1. Make sure that the following condition is met.

| No. | Execution Condition                      | Confirmation Method               |
|-----|------------------------------------------|-----------------------------------|
| 1   | I/O command execution must be completed. | Command Status bit 2 (CMDRDY) = 1 |

2. Set the I/O Command register to 2 to execute the Clear Alarms/Warnings command.

#### Confirming Completion of the Command

| No. | Confirmation Method                                       |
|-----|-----------------------------------------------------------|
| 1   | I/O Command Response register = 2 (Clear Alarms/Warnings) |
| 2   | Command Status bit 2 (CMDRDY) = 1                         |
| 3   | ALM_CLR_MOD is the same in the command and response.      |

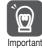

- 1. If the command is not completed within 5 seconds after it is executed, bit 0 in the Master Status register changes to 1 (TIMEOUT).
- 2. When bit 0 (D\_ALM) or bit 1 (D\_WAR) in the Command Status register is 1, check the error details with the application and perform the stop processing. The system will not perform stop processing.

#### **Read Parameter Command**

Reads an I/O Module parameter.

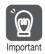

Some I/O Module devices do not support the Read Parameter command. Refer to the product specifications of the I/O Module for details.

#### Command Format

|             |                      | Input Registers |                       |  |
|-------------|----------------------|-----------------|-----------------------|--|
|             | 7 6 5 4 3 2 1 0      | 7 6 5 4 3 2 1 0 |                       |  |
| OWDDDD      | Read Parameter (= 3) | IWDDDD          | Read Parameter (= 3)  |  |
|             | Not used.            |                 | Master Status         |  |
| OW□□□□□ + 1 | Command Control      | IW□□□□□ + 1     | Command Status        |  |
| OW□□□□ + 2  | NO                   | IW□□□□□ + 2     | NO                    |  |
| OWDDDD + 3  | SIZE                 | IW□□□□□ + 3     | SIZE                  |  |
|             | Not used.            |                 | Not used.             |  |
| OW□□□□ + 4  |                      | IW□□□□□ + 4     | PARAMETER Low<br>High |  |
| OW□□□□ + 5  |                      | IW□□□□□ + 5     |                       |  |
| OW□□□□ + 6  |                      | IW□□□□□ + 6     |                       |  |
| OWDDDD + 7  |                      | IW□□□□□ + 7     |                       |  |
|             | •                    |                 | •                     |  |
|             | •                    |                 | •                     |  |
|             | •                    |                 | •                     |  |

■ NO: Parameter Number

■ SIZE: Parameter Size (Bytes)

■ PARAMETER: Parameter Data

#### ◆ Execution and Operating Procedure

1. Make sure that the following condition is met.

| No. | Execution Condition                      | Confirmation Method               |  |  |
|-----|------------------------------------------|-----------------------------------|--|--|
| 1   | I/O command execution must be completed. | Command Status bit 2 (CMDRDY) = 1 |  |  |

#### 2. Set the following parameters.

- NO (Parameter Number)
- SIZE (Parameter Size)

#### **Setting Precautions**

Make any necessary changes to NO (Parameter Number) or SIZE (Parameter Size) before executing the Read Parameter command or during the same scan that the I/O Command register is set to 3. Do not change these settings during execution of the Read Parameter command.

3. Set the I/O Command register to 3 to execute the Read Parameter command.

#### ◆ Confirming Completion of the Command

Use the following information to confirm that the command has been completed.

| No. | Confirmation Method                                |
|-----|----------------------------------------------------|
| 1   | I/O Command Response register = 3 (Read Parameter) |
| 2   | Command Status bit 2 (CMDRDY) = 1                  |
| 3   | NO must be the same in the command and response.   |
| 4   | SIZE must be the same in the command and response. |

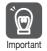

- 1. If the command is not completed within 5 seconds after it is executed, bit 0 in the Master Status register changes to 1 (TIMEOUT).
- 2. When bit 0 (D\_ALM) or bit 1 (D\_WAR) in the Command Status register is 1, check the error details with the application and perform the stop processing. The system will not perform stop processing.

#### Write Parameter Command

Changes an I/O Module parameter.

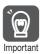

Some I/O Module devices do not support the Write Parameter command. Refer to the product specifications of the I/O Module for details.

#### ◆ Command Format

| ( | Dut | tpu | ıt F | Reg | gist | ter | s |
|---|-----|-----|------|-----|------|-----|---|
| 7 | 6   | 5   | 4    | 3   | 2    | 1   | n |

|             | 7 6 5 4 3 2 1 0       |  |
|-------------|-----------------------|--|
| OW <b></b>  | Write Parameter (= 4) |  |
|             | Not used.             |  |
| OW + 1      | Command Control       |  |
| OW□□□□□ + 2 | NO                    |  |
| OW + 3      | SIZE                  |  |
|             | Not used.             |  |
| OW□□□□□ + 4 | PARAMETER Low         |  |
|             | High                  |  |
| OW + 5      |                       |  |
| OW + 6      |                       |  |
| OW          |                       |  |
|             | •                     |  |

## Input Registers

|             | 7 6 5 4 3 2 1 0       |  |
|-------------|-----------------------|--|
| IWDDDD      | Write Parameter (= 4) |  |
|             | Master Status         |  |
| IW□□□□□ + 1 | Command Status        |  |
| IW□□□□□ + 2 | NO                    |  |
| IW□□□□□ + 3 | SIZE                  |  |
|             | Not used.             |  |
| IW□□□□□ + 4 | PARAMETER Low<br>High |  |
| IW□□□□□ + 5 |                       |  |
| IW□□□□□ + 6 |                       |  |
| IW□□□□□ + 7 |                       |  |
|             | •                     |  |
|             | •                     |  |
|             | •                     |  |

■ NO: Parameter Number

■ SIZE: Parameter Size (Bytes)

■ PARAMETER: Parameter Data

#### ◆ Execution and Operating Procedure

1. Make sure that the following condition is met.

| No. | Execution Condition                      | Confirmation Method               |  |
|-----|------------------------------------------|-----------------------------------|--|
| 1   | I/O command execution must be completed. | Command Status bit 2 (CMDRDY) = 1 |  |

#### 2. Set the following parameters.

- NO (Parameter Number)
- SIZE (Parameter Size)
- PARAMETER (Parameter Data)

#### **Setting Precautions**

Make any necessary changes to NO (Parameter Number), SIZE (Parameter Size), or PARAMETER (Parameter Data) before executing the Write Parameter command or during the same scan that the I/O Command register is set to 4. Do not change these settings during execution of the Write Parameter command.

3. Set the I/O Command register to 4 to execute the Write Parameter command.

#### Confirming Completion of the Command

| No. | Confirmation Method                                     |
|-----|---------------------------------------------------------|
| 1   | I/O Command Response register = 4 (Write Parameter)     |
| 2   | Command Status bit 2 (CMDRDY) = 1                       |
| 3   | NO must be the same in the command and response.        |
| 4   | SIZE must be the same in the command and response.      |
| 5   | PARAMETER must be the same in the command and response. |

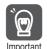

- 1. If the command is not completed within 5 seconds after it is executed, bit 0 in the Master Status register changes to 1 (TIMEOUT).
- 2. When bit 0 (D\_ALM) or bit 1 (D\_WAR) in the Command Status register is 1, check the error details with the application and perform the stop processing. The system will not perform stop processing.

#### Read Non-volatile Parameter Command

Reads an I/O Module parameter from non-volatile memory.

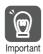

Some I/O Module devices do not support the Read Non-volatile Parameter command. Refer to the product specifications of the I/O Module for details.

#### ◆ Command Format

|                | Output Registers                     |             | Input Registers                      |
|----------------|--------------------------------------|-------------|--------------------------------------|
|                | 7 6 5 4 3 2 1 0                      |             | 7 6 5 4 3 2 1 0                      |
| OW <b>DDDD</b> | Read Non-volatile<br>Parameter (= 5) | IWDDDD      | Read Non-volatile<br>Parameter (= 5) |
|                | Not used.                            |             | Master Status                        |
| OW□□□□□ + 1    | Command Control                      | IW□□□□□ + 1 | Command Status                       |
| OW□□□□□ + 2    | NO                                   | IW□□□□□ + 2 | NO                                   |
| OW 🗆 🗆 🗆 + 3   | SIZE                                 | IW□□□□□ + 3 | SIZE                                 |
|                | Not used.                            |             | Not used.                            |
| OW 🗆 🗆 🗆 + 4   |                                      | IW□□□□□ + 4 | PARAMETER Low<br>High                |
| OW□□□□ + 5     |                                      | IW□□□□□ + 5 |                                      |
| OW□□□□□ + 6    |                                      | W□□□□□ + 6  |                                      |
| OW□□□□□ + 7    |                                      | IW□□□□□ + 7 |                                      |
|                | •                                    |             | •                                    |
|                | •                                    |             | •                                    |
|                | •                                    |             | •                                    |

■ NO: Parameter Number

■ SIZE: Parameter Size (Bytes)

■ PARAMETER: Parameter Data

## ◆ Execution and Operating Procedure

1. Make sure that the following condition is met.

| No. | Execution Condition                      | Confirmation Method               |  |
|-----|------------------------------------------|-----------------------------------|--|
| 1   | I/O command execution must be completed. | Command Status bit 2 (CMDRDY) = 1 |  |

#### 2. Set the following parameters.

- NO (Parameter Number)
- SIZE (Parameter Size)

#### **Setting Precautions**

Make any necessary changes to NO (Parameter Number) or SIZE (Parameter Size) before executing the Read Non-volatile Parameter command or during the same scan that the I/O Command register is set to 5. Do not change these settings during execution of the Read Non-volatile Parameter command

3. Set the I/O Command register to 5 to execute the Read Non-volatile Parameter command.

11

#### Confirming Completion of the Command

Use the following information to confirm that the command has been completed.

| No. | Confirmation Method                                             |
|-----|-----------------------------------------------------------------|
| 1   | I/O Command Response register = 5 (Read Non-volatile Parameter) |
| 2   | Command Status bit 2 (CMDRDY) = 1                               |
| 3   | NO must be the same in the command and response.                |
| 4   | SIZE must be the same in the command and response.              |

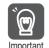

- 1. If the command is not completed within 5 seconds after it is executed, bit 0 in the Master Status register changes to 1 (TIMEOUT).
- 2. When bit 0 (D\_ALM) or bit 1 (D\_WAR) in the Command Status register is 1, check the error details with the application and perform the stop processing. The system will not perform stop processing.

#### Write Non-volatile Parameter Command

Changes an I/O Module parameter in non-volatile memory.

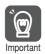

Some I/O Module devices do not support the Write Non-volatile Parameter command. Refer to the product specifications of the I/O Module for details.

#### Command Format

|             | Output Registers   |  |  |
|-------------|--------------------|--|--|
|             | 7 6 5 4 3 2 1 0    |  |  |
| OWDDDDD     | Write Non-volatile |  |  |
| ···         | Parameter (= 6)    |  |  |
|             | Not used.          |  |  |
| OW + 1      | Command Control    |  |  |
| OW + 2      | NO                 |  |  |
| OWDDDD + 3  | SIZE               |  |  |
|             | Not used.          |  |  |
| OW□□□□□ + 4 | PARAMETER Low      |  |  |
|             | High               |  |  |
| OW + 5      |                    |  |  |
| 0           |                    |  |  |
| OWDDDD + 6  |                    |  |  |
| OWDDDDD + 7 |                    |  |  |
|             |                    |  |  |
|             | •                  |  |  |
|             | •                  |  |  |
|             | •                  |  |  |

|             | Input Registers                       |  |  |
|-------------|---------------------------------------|--|--|
|             | 7 6 5 4 3 2 1 0                       |  |  |
| IWDDDD      | Write Non-volatile<br>Parameter (= 6) |  |  |
|             | Master Status                         |  |  |
| IW□□□□□ + 1 | Command Status                        |  |  |
| IW□□□□ + 2  | NO                                    |  |  |
| IW□□□□□ + 3 | SIZE                                  |  |  |
|             | Not used.                             |  |  |
| IW□□□□□ + 4 | PARAMETER Low<br>High                 |  |  |
| IW□□□□□ + 5 |                                       |  |  |
| IW□□□□□ + 6 |                                       |  |  |
| IW0000 + 7  |                                       |  |  |
|             |                                       |  |  |
|             | •                                     |  |  |
|             | •                                     |  |  |
|             | •                                     |  |  |

■ NO: Parameter Number

■ SIZE: Parameter Size (Bytes)

■ PARAMETER: Parameter Data

#### Execution and Operating Procedure

1. Make sure that the following condition is met.

| No. | Execution Condition                      | Confirmation Method               |
|-----|------------------------------------------|-----------------------------------|
| 1   | I/O command execution must be completed. | Command Status bit 2 (CMDRDY) = 1 |

#### 2. Set the following parameters.

- NO (Parameter Number)
- SIZE (Parameter Size)
- PARAMETER (Parameter Data)

#### **Setting Precautions**

Make any necessary changes to NO (Parameter Number), SIZE (Parameter Size), or PARAMETER (Parameter Data) before executing the Write Non-volatile Parameter command or during the same scan that the I/O Command register is set to 6. Do not change these settings during execution of the Write Non-volatile Parameter command.

3. Set the I/O Command register to 6 to execute the Write Non-volatile Parameter command.

#### Confirming Completion of the Command

| No. | Confirmation Method                                              |
|-----|------------------------------------------------------------------|
| 1   | I/O Command Response register = 6 (Write Non-volatile Parameter) |
| 2   | Command Status bit 2 (CMDRDY) = 1                                |
| 3   | NO must be the same in the command and response.                 |
| 4   | SIZE must be the same in the command and response.               |
| 5   | PARAMETER must be the same in the command and response.          |

- Information If the command is not completed within 5 seconds after it is executed, bit 0 in the Master Status register changes to 1 (TIMEOUT).
  - When bit 0 (D\_ALM) or bit 1 (D\_WAR) in the Command Status register is 1, check the error details with the application and perform the stop processing. The system will not perform stop processing.

## **Read Memory Command**

Reads data in the internal memory of the I/O Module.

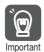

Some I/O Module devices do not support the Read Memory command. Refer to the product specifications of the I/O Module for details.

#### Command Format

|              | Output Registers  |             | Input Registers   |
|--------------|-------------------|-------------|-------------------|
|              | 7 6 5 4 3 2 1 0   |             | 7 6 5 4 3 2 1 0   |
| OWDDDDD      | Read Memory (= 7) | IWDDDD      | Read Memory (= 7) |
|              | Not used.         |             | Master Status     |
| OW□□□□□ + 1  | Command Control   | IW00000 + 1 | Command Status    |
| OW 🗆 🗆 🗆 + 2 | Not used.         | IW□□□□□ + 2 | Not used.         |
|              | MODE/DATA_TYPE    |             | MODE/DATA_TYPE    |
| OW           | SIZE              | IW00000 + 3 | SIZE              |
| OW□□□□□ + 4  | ADDRESS Low       | IW□□□□□ + 4 | ADDRESS Low       |
|              | High              |             | High              |
| OW + 5       | ADDRESS Low       | IW□□□□□ + 5 | ADDRESS Low       |
|              | High              |             | High              |
| OW + 6       |                   | IW□□□□□ + 6 | DATA Low          |
|              |                   |             | High              |
| OW 🗆 🗆 🗆 + 7 |                   | IWDDDD + 7  | DATA Low          |
|              |                   |             | High              |
|              | •                 |             | •                 |
|              | •                 |             | •                 |
|              | •                 |             | •                 |

#### ■ MODE/DATA\_TYPE: Mode/Data Type

| Bit 7 | Bit 6 | Bit 5 | Bit 4 | Bit 3     | Bit 2 | Bit 1 | Bit 0 |
|-------|-------|-------|-------|-----------|-------|-------|-------|
| MODE  |       |       |       | DATA TYPE |       |       |       |

- MODE: Read Mode
  - 0: Reserved for system.
  - 1: Volatile memory

Reads data from volatile memory such as the SRAM.

2: Non-volatile memory

Reads data from non-volatile memory such as the EEPROM.

All other bits: Reserved for system.

- DATA\_TYPE: Data Type
  - 0: Reserved for system.
  - 1: Byte data
  - 2: Short data
  - 3: Long data
  - 4: Longlong data

All other bits: Reserved for system.

■ SIZE: Read Data Size

■ ADDRESS: First Read Address

■ DATA: Data

#### ◆ Execution and Operating Procedure

1. Make sure that the following condition is met.

| No. | Execution Condition                      | Confirmation Method               |  |  |
|-----|------------------------------------------|-----------------------------------|--|--|
| 1   | I/O command execution must be completed. | Command Status bit 2 (CMDRDY) = 1 |  |  |

#### 2. Set the following parameters.

- MODE/DATA\_TYPE (Mode/Data Type)
- SIZE (Read Data Size)
- ADDRESS (First Read Address)

#### **Setting Precautions**

Make any necessary changes to MODE/DATA\_TYPE (Mode/Data Type), SIZE (Read Data Size), or ADDRESS (First Read Address) before executing the Read Memory command or during the same scan that the I/O Command register is set to 7. Do not change these settings during execution of the Read Memory command.

3. Set the I/O Command register to 7 to execute the Read Memory command.

#### ◆ Confirming Completion of the Command

| No. | Confirmation Method                                          |
|-----|--------------------------------------------------------------|
| 1   | I/O Command Response register = 7 (Read Memory)              |
| 2   | Command Status bit 2 (CMDRDY) = 1                            |
| 3   | MODE/DATA_TYPE must be the same in the command and response. |
| 4   | SIZE must be the same in the command and response.           |
| 5   | ADDRESS is the same in the command and response.             |

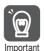

- 1. If the command is not completed within 5 seconds after it is executed, bit 0 in the Master Status register changes to 1 (TIMEOUT).
- 2. When bit 0 (D\_ALM) or bit 1 (D\_WAR) in the Command Status register is 1, check the error details with the application and perform the stop processing. The system will not perform stop processing.

## Write Memory Command

Changes data in the internal memory of the I/O Module.

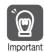

Some I/O Module devices do not support the Write Memory command. Refer to the product specifications of the I/O Module for details.

#### Command Format

|              | Output Registers   |             | Input Registers    |  |  |
|--------------|--------------------|-------------|--------------------|--|--|
|              | 7 6 5 4 3 2 1 0    |             | 7 6 5 4 3 2 1 0    |  |  |
| OWDDDD       | Write Memory (= 8) | IWDDDD      | Write Memory (= 8) |  |  |
|              | Not used.          |             | Master Status      |  |  |
| OW           | Command Control    | IW□□□□□ + 1 | Command Status     |  |  |
| OW□□□□□ + 2  | Not used.          | IW□□□□□ + 2 | Not used.          |  |  |
|              | MODE/DATA_TYPE     |             | MODE/DATA_TYPE     |  |  |
| OW 3         | SIZE               | IW□□□□□ + 3 | SIZE               |  |  |
| OW□□□□□ + 4  | ADDRESS Low        | IW□□□□□ + 4 | ADDRESS Low        |  |  |
|              | High               |             | High               |  |  |
| OW + 5       | ADDRESS Low        | IW□□□□□ + 5 | ADDRESS Low        |  |  |
|              | High               |             | High               |  |  |
| OW 🗆 🗆 🗆 + 6 | DATA Low           | IW□□□□□ + 6 | DATA Low           |  |  |
|              | High               |             | High               |  |  |
| OW 🗆 🗆 🗆 + 7 | DATA Low           | IW□□□□□ + 7 | DATA Low           |  |  |
|              | High               |             | High               |  |  |
|              | •                  |             | •                  |  |  |
|              | •                  |             | •                  |  |  |
|              | •                  |             | •                  |  |  |

#### ■ MODE/DATA\_TYPE: Mode/Data Type

| Bit 7 | Bit 6 | Bit 5 | Bit 4 | Bit 3 | Bit 2 | Bit 1 | Bit 0 |
|-------|-------|-------|-------|-------|-------|-------|-------|
| MODE  |       |       |       | DATA_ | _TYPE |       |       |

- MODE: Write Mode
  - 0: Reserved for system.
  - 1: Volatile memory

Writes data from volatile memory such as the SRAM.

- 2: Non-volatile memory
  - Writes data from non-volatile memory such as the EEPROM.

All other bits: Reserved for system.

- DATA\_TYPE: Data Type
  - 0: Reserved for system.
  - 1: Byte data
  - 2: Short data
  - 3: Long data
  - 4: Longlong data

All other bits: Reserved for system.

■ SIZE: Write Data Size

■ ADDRESS: First Write Address

■ DATA: Data

#### ◆ Execution and Operating Procedure

1. Make sure that the following condition is met.

| No. | Execution Condition                      | Confirmation Method               |
|-----|------------------------------------------|-----------------------------------|
| 1   | I/O command execution must be completed. | Command Status bit 2 (CMDRDY) = 1 |

#### 2. Set the following parameters.

- MODE/DATA\_TYPE (Mode/Data Type)
- SIZE (Write Data Size)
- ADDRESS (First Write Address)
- · DATA (Data)

#### **Setting Precautions**

Make any necessary changes to MODE/DATA\_TYPE (Mode/Data Type), SIZE (Write Data Size), ADDRESS (First Write Address), or DATA (data) before executing the Write Memory command or during the same scan that the I/O Command register is set to 8. Do not change these settings during execution of the Write Memory command.

3. Set the I/O Command register to 8 to execute the Write Memory command.

#### Confirming Completion of the Command

| No. | Confirmation Method                                     |
|-----|---------------------------------------------------------|
| 1   | I/O Command Response register = 8 (Write Memory)        |
| 2   | Command Status bit 2 (CMDRDY) = 1                       |
| 3   | NO must be the same in the command and response.        |
| 4   | SIZE must be the same in the command and response.      |
| 5   | PARAMETER must be the same in the command and response. |
| 6   | DATA must be the same in the command and response.      |

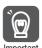

- 1. If the command is not completed within 5 seconds after it is executed, bit 0 in the Master Status register changes to 1 (TIMEOUT).
- 2. When bit 0 (D\_ALM) or bit 1 (D\_WAR) in the Command Status register is 1, check the error details with the application and perform the stop processing. The system will not perform stop processing.

#### **Reset Communications Command**

Re-establishes communications with the I/O Module. Communications are disconnected, and a new connection is established.

#### ◆ Command Format

|                | Output Registers               |             | Input Registers                |
|----------------|--------------------------------|-------------|--------------------------------|
|                | 7 6 5 4 3 2 1 0                |             | 7 6 5 4 3 2 1 0                |
| OW <b>DDDD</b> | Reset Communications<br>(= 15) | IWDDDD      | Reset Communications<br>(= 15) |
|                | Not used.                      |             | Master Status                  |
| OW□□□□ + 1     | Command Control                | IW00000 + 1 | Command Status                 |
| OW             |                                | IW□□□□□ + 2 |                                |
| OW□□□□ + 3     |                                | IW□□□□□ + 3 |                                |
| OW□□□□ + 4     |                                | IW□□□□□ + 4 |                                |
| OW             |                                | IW□□□□□ + 5 |                                |
| OW□□□□ + 6     |                                | IW□□□□□ + 6 |                                |
| OW□□□□ + 7     |                                | IW00000 + 7 |                                |
|                | •                              |             | •                              |
|                | •                              |             | •                              |
|                | •                              |             | •                              |

#### ◆ Execution and Operating Procedure

Set the I/O Command register to 15 to execute the Reset Communications command.

#### Confirming Completion of the Command

| No. | Confirmation Method                                       |
|-----|-----------------------------------------------------------|
| 1   | I/O Command Response register = 15 (Reset Communications) |
| 2   | Command Status bit 2 (CMDRDY) = 1                         |

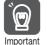

- 1. If the command is not completed within 5 seconds after it is executed, bit 0 in the Master Status register changes to 1 (TIMEOUT).
- 2. When bit 0 (D\_ALM) or bit 1 (D\_WAR) in the Command Status register is 1, check the error details with the application and perform the stop processing. The system will not perform stop processing.

#### **Reset Network Command**

Resets the communications for the entire network. Execute this command to ensure that proper cyclic communications are performed if entering an active network fails. This affects communications with all slave stations on the network. Stop all commands from the application before you reset the network.

#### ◆ Command Format

|                | Output Registers 7 6 5 4 3 2 1 0 |                | Input Registers 7 6 5 4 3 2 1 0 |
|----------------|----------------------------------|----------------|---------------------------------|
| OW <b>DDDD</b> | Reset Network (= 16)             | IWDDDD         | Reset Network (= 16)            |
|                | Not used.                        |                | Master Status                   |
| OW             | Command Control                  | IW□□□□□ + 1    | Command Status                  |
| OW□□□□□ + 2    |                                  | IW□□□□□ + 2    |                                 |
| OW□□□□□ + 3    |                                  | IW0000 + 3     |                                 |
| OW□□□□□ + 4    |                                  |                |                                 |
| OW + 5         |                                  | IW <b></b> + 5 |                                 |
| OW 🗆 🗆 🗆 + 6   |                                  | IW□□□□□ + 6    |                                 |
| OW□□□□□ + 7    |                                  | IW00000 + 7    |                                 |
|                | •                                |                | •                               |
|                | •                                |                | •                               |
|                | •                                |                | •                               |

#### ◆ Execution and Operating Procedure

- 1. Confirm that all application commands are stopped.
- 2. Set the I/O Command register to 16 to execute the Reset Network command.

#### ◆ Confirming Completion of the Command

| No. | Confirmation Method                                |
|-----|----------------------------------------------------|
| 1   | I/O Command Response register = 16 (Reset Network) |
| 2   | Command Status bit 2 (CMDRDY) = 1                  |

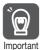

- 1. If the command is not completed within 5 seconds after it is executed, bit 0 in the Master Status register changes to 1 (TIMEOUT).
- 2. When bit 0 (D\_ALM) or bit 1 (D\_WAR) in the Command Status register is 1, check the error details with the application and perform the stop processing. The system will not perform stop processing.

#### 11.3.5 Command Control

#### 11.3.5 Command Control

This section describes the details of the Command Control register.

| Bit 7   | Bit 6 | Bit 5 | Bit 4 | Bit 3   | Bit 2   | Bit 1 | Bit 0 |
|---------|-------|-------|-------|---------|---------|-------|-------|
| Reserve |       |       |       | ALM_CLR | Reserve |       |       |

| Bit 15 Bit 14 Bit 13 Bit 12 Bit 11 Bit 10 Bit 9 Bit 8 |
|-------------------------------------------------------|
|-------------------------------------------------------|

Reserve

#### ■ ALM\_CLR: Clear Communications Alarm/Warning

- Definition
  - 1: Clear alarms/warnings.
  - 0: Disable clearing alarms/warnings.
- Description

The current alarms/warnings are cleared on the rising edge of this bit.

The same processing is performed for as the Clear Alarms/Warnings I/O command.

#### 11.3.6 Master Status

This section describes the details of the Master Status register.

| Bit 7  | Bit 6 | Bit 5 | Bit 4               | Bit 3 | Bit 2 | Bit 1   | Bit 0 |
|--------|-------|-------|---------------------|-------|-------|---------|-------|
| STATUS |       |       | CYCLIC_<br>INIT_ERR | Rese  | erve  | TIMEOUT |       |

#### ■ TIMEOUT

- Definition
  - 1: Command timeout detected.
  - 0: Any state other than the above
- Description

This bit shows when execution of an I/O command is not completed within a specific period of time (5 s).

Clear the alarm to restore operation.

#### ■ CYCLIC\_INIT\_ERR

- Definition
  - 1: Cyclic communications initialization incomplete state detected.
  - 0: Any state other than the above
- Description

This bit shows when the I/O Module fails to initialize cyclic communications.

Clear the alarm to restore operation.

#### ■ STATUS

Definition

| Value | Meaning                                       |  |  |
|-------|-----------------------------------------------|--|--|
| 0 hex | Phase 0: The power supply is ON.              |  |  |
| 1 hex | Phase 1: Status is initialized.               |  |  |
| 2 hex | Phase 2: Communications are not synchronized. |  |  |
| 3 hex | Phase 3: Communications are synchronized.     |  |  |
| 4 hex | Phase 4: Communications are stopped.          |  |  |
| 5 hex | Phase 5: The power supply is OFF.             |  |  |

Description

These bits show the internal state of the I/O communications driver.

# Appendices

11

#### 11.3.7 Command Status

This section describes the details of the Command Status register.

| Bit 7    | Bit 6   | Bit 5  | Bit 4    | Bit 3           | Bit 2  | Bit 1 | Bit 0 |
|----------|---------|--------|----------|-----------------|--------|-------|-------|
| SYNC     | SYNCRDY | SBUSY  | Reserved | ALM_CLR<br>_CMP | CMDRDY | D_WAR | D_ALM |
| Bit 15   | Bit 14  | Bit 13 | Bit 12   | Bit 11          | Bit 10 | Bit 9 | Bit 8 |
| COMM_ALM |         |        |          | CMD_ALM         |        |       |       |

#### ■ D ALM

- Definition
  - 1: Device alarm
  - 0: Any state other than the above
- Description

This bit shows when there is a device alarm in the I/O Module.

D\_ALM changes to 1 when any device-specific alarm other than COMM\_ALM or CMD\_ALM occurs.

When the Clear Alarms/Warnings command is executed or bit 3 (ALM\_CLR) in the Command Control register is set to 1, the I/O Module is restored to normal operation and D\_ALM changes back to 0.

#### ■ D WAR

- Definition
  - 1: Device warning
  - 0: Any state other than the above
- Description

This bit shows when there is a device warning in the I/O Module.

D\_WAR changes to 1 when any device-specific warning other than COMM\_ALM or CMD\_ALM occurs.

When the Clear Alarms/Warnings command is executed or bit 3 (ALM\_CLR) in the Command Control register is set to 1, the I/O Module is restored to normal operation and D\_WAR changes back to 0.

#### ■ CMDRDY

- Definition
  - 1: Commands can be received.
  - 0: Any state other than the above
- Description

This bit shows when the I/O Module can receive I/O commands.

The I/O Module continues processing the current I/O command as long as the CMDRDY status is 0. During this time, no new I/O commands can be executed. However, the Reset Communications and Reset Network I/O commands are executed immediately, regardless of the value of CMDRDY.

The amount of time that CMDRDY remains 0 depends on the product specifications of the I/O Module. If the specified time is exceeded, bit 0 (TIMEOUT) in the Master Status register changes to 1.

CMDRDY is 1 whenever a new I/O command can be executed, even if there is a current alarm or warning.

#### ■ ALM\_CLR\_CMP

- Definition
  - 1: ALM\_CLR completed.
  - 0: Any state other than the above
- Description

A value of 1 in ALM\_CLR\_CMP shows that the clear alarm process started via bit 3 (ALM\_-CLR) in the Command Control register has been completed.

To clear the status of ALM\_CLR\_CMP, set bit 3 (ALM\_CLR) in the Command Control register to 0.

#### 11.3.7 Command Status

#### ■ SBUSY

- Definition
  - 1: Transient state
  - 0: Steady state
- Description

The status of SBUSY will be 1 while changing from an asynchronous status to slave CPU synchronized status.

SBUSY changes to 0 when slave CPU synchronized status is reached.

#### ■ SYNCRDY

- Definition
  - 1: Slave CPU synchronization preparations completed.
  - 0: Slave CPU synchronization preparations not completed.
- Description

SYNCRDY changes to 1 when the execution conditions for slave CPU synchronization are met.

SYNCRDY will be 0 if the execution conditions for slave CPU synchronization are not met or if the SLVSC command control bit in the slave is ON (SLVSC = 1).

#### ■ SYNC

- Definition
  - 1: Slave is synchronized.
  - 0: Slave is asynchronized.
- Description

SYNC changes to 1 when slave CPU synchronized status is reached. At that time, SBUSY will change to 0.

#### ■ CMD ALM

Definition

These bits show the command error status.

Description

These bits show the I/O command error status. This status is independent from COMM\_ALM, D ALM, and D WAR.

CMD\_ALM automatically changes to 0 (normal) when a defined command is received after a command error has occurred.

Communications are not affected even if a command error occurs.

The alarm/warning classification of CMD\_ALM depends on the product specifications of the I/O Module.

| Code     |                                                 | Meaning                                           | Description                                   |  |  |
|----------|-------------------------------------------------|---------------------------------------------------|-----------------------------------------------|--|--|
| _        | 0                                               | No alarm                                          | -                                             |  |  |
|          | 1                                               | Outside data range                                |                                               |  |  |
| gs       | 2                                               | _                                                 |                                               |  |  |
|          | 3                                               | _                                                 | Indicates that a warning has occurred. Opera- |  |  |
| Warnings | <u> 4 –                                    </u> | tion continues under the specified value or it is |                                               |  |  |
| Wa       | 5                                               | _                                                 | clamped to the maximum/minimum value.         |  |  |
|          | 6                                               | _                                                 |                                               |  |  |
|          | 7                                               | _                                                 |                                               |  |  |
|          | 8                                               | Unsupported command received.                     |                                               |  |  |
|          | 9                                               | Outside data range                                |                                               |  |  |
| Alarms   | Α                                               | Command execution condition error                 |                                               |  |  |
|          | В                                               | Subcommand combination error                      | Indicates that an alarm has occurred. The I/O |  |  |
|          | С                                               | Phase error                                       | command is not executed.                      |  |  |
|          | D                                               | _                                                 |                                               |  |  |
|          | Е                                               | _                                                 |                                               |  |  |
|          | F                                               | _                                                 |                                               |  |  |

#### ■ COMM\_ALM

• Definition

These bits show the communications error status.

Description

These bits show the MECHATROLINK communications error status. This status is independent from CMD\_ALM, D\_ALM, and D\_WAR.

COMM\_ALM is cleared when bit 3 (ALM\_CLR) in the Command Control register changes to 1, or when the Clear Alarms/Warnings command is executed.

| Code     |       | Meaning                         | Description                                        |  |  |
|----------|-------|---------------------------------|----------------------------------------------------|--|--|
| _        | 0     | No alarm                        | -                                                  |  |  |
|          | 1     | FCS error                       |                                                    |  |  |
| Warnings | 2     | Reference data not received.    |                                                    |  |  |
|          | 3     | Synchronous frame not received. |                                                    |  |  |
|          | 4     | _                               | These warnings occur when even one error detected. |  |  |
| Wa       | g 5 – | -                               | dottottod.                                         |  |  |
|          | 6     | -                               |                                                    |  |  |
|          | 7     | -                               |                                                    |  |  |
|          | 8     | FCS error                       |                                                    |  |  |
|          | 9     | Reference data not received.    |                                                    |  |  |
|          | Α     | Synchronous frame not received. | These alarms occur when an error is detected       |  |  |
| Alarms   | В     | Synchronization interval error  | the specified number of times in a row.            |  |  |
|          | С     | WDT error                       | When this occurs, communications are no lor        |  |  |
|          | D     | -                               | ger synchronized.                                  |  |  |
|          | Е     | -                               |                                                    |  |  |
|          | F     | -                               |                                                    |  |  |

## 11.3.8 CPU STOP Operation

When a CPU STOP occurs, all output data is cleared to zeroes and input data is not updated.

## 11.4

## Setting Fixed Parameters According to Encoder Type and Axis Type

The method for setting or changing the coordinate system origin depends on the encoder type, motor type, and axis type (infinite-length axis or finite-length axis). Use the following flowchart to correctly set the parameter for your application.

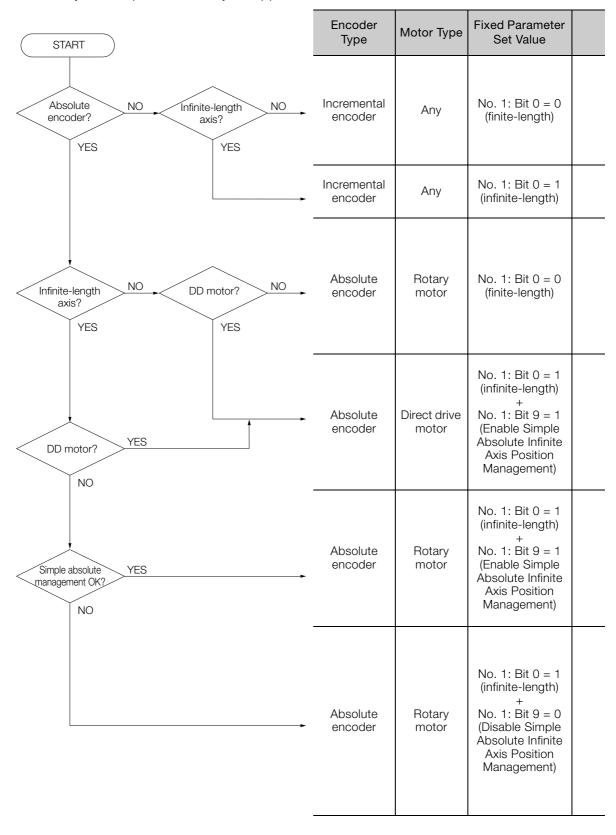

| Setting Method for the Coordinate System Origin                                                                                                    | - POWER SUPPLY CHE AND CIVIL I                                                                                                    |                                                                                                    | Method for Changing<br>the Coordinate Sys-<br>tem Origin                                                                                                    |  |
|----------------------------------------------------------------------------------------------------|----------------------------------------------------------------------------------------------------|----------------------------------------------------------------------------------------------------|----------------------------------------------------------------------------------------------------|--|
| The coordinate system origin is set by the origin return operation and the Zero Point Position Offset (OLDDD48). How the origin is determined during the origin return operation depends on the operating pattern. (Refer to the relevant SERVOPACK manual for details.) | An origin return operation must be performed after the power supply is turned ON. If an origin return operation is not performed after the power supply is turned ON, the position when the power supply is turned ON becomes the origin. In this case, software limits are not enabled until the Set Zero Point command is executed.                                                          | Both absolute value specifications and relative value specifications (incremental addition method) can be used. Which method is used depends on the setting of bit 5 in OWDDD1C.  Setting range: -2 <sup>31</sup> to 2 <sup>31</sup> – 1  Relative value specifications (incremental addition method) are used. |                                                                                                    |  |
| The origin is set according to the OLDDD48 setting parameter (Zero Point Position Offset in Machine Coordinate System) of the MP3000 and the origin of the encoder (incremental pulses). The origin of the encoder is set by resetting the encoder.                      | No particular processing is necessary because the encoder stores the position information even when the power supply to the MP3000 is turned OFF. However, the Set Zero Point command must be executed to use software limits.                                                                                                    | Both absolute value specification and relative value specification (incremental addition method) can be used. Which method is used depends on the setting of bit 5 in OWDDD1C.  Setting range: -2 <sup>31</sup> to 2 <sup>31</sup> – 1                                                                          | If OL□□□48 is changed, the coordinate system origin is also changed because the origin offset value for OL□□□48 is always calculated automatically. To set the current    |  |
| The origin is set according to the OLDDD48 setting parameter (Zero Point Position Offset in Machine Coordinate System) of the MP3000 and the origin of the encoder (incremental pulses). The origin of the encoder is set by resetting the encoder.                      | The encoder stores the position information for within one revolution (initial incremental pulse) even when the power supply to the MP3000 is turned OFF, but does not store the rotational data (multiturn data).  The Set Zero Point command must be executed after the power supply is turned ON.                                                                                           | Relative value specifications (incremental addition method) are used.                                                                                                    | position as the origin, calculate OLDDD48 - ILDDD10 and set that value for OLDDD48.                                                                                       |  |
| The origin is set according to the OLDDD48 setting parameter (Zero Point Position Offset in Machine Coordinate System) of the MP3000 and the origin of the encoder (incremental pulses). The origin of the encoder is set by resetting the encoder.                      | No particular processing is necessary because the encoder stores the position information even when the power supply to the MP3000 is turned OFF. However, the Set Zero Point command must be executed after the power supply is turned ON. (An alarm occurs if this operation is not performed.)                                                                                              | Relative value specifications (incremental addition method) are used.                                                                                                    |                                                                                                    |  |
| The coordinate system origin is set based on the origin of the encoder (incremental pulse) and the execution of the Set Zero Point command.                                                                                                    | When the power supply is turned ON, a request must be made to set up the coordinate system (set bit 7 in OWDDD00 to 1 (ON)). The current coordinate system must also be backed up during normal operation. Both of these operations are performed in a ladder program. Refer to the following section for details.  Creating Ladder Programs for Infinite Axis Position Management (page 5-40) | Relative value specifications (incremental addition method) are used.                                                                                                    | The coordinate system is reset when the ZSET (Set Zero Point) command is executed. Set the coordinate value you want in OL□□□48, then execute the Set Zero Point command. |  |

# 11.5 Common Parameters and SERVOPACK Parameters

| Common Parameter No. | Common Parameter No. for SERVOPACK | Name                                                                                                    |
|----------------------|------------------------------------|----------------------------------------------------------------------------------------------------|
| 01                   | PnA02                              | Encoder Type (read only)                                                                                                    |
| 02                   | PnA04                              | Motor Type (read only)                                                                                                    |
| 03                   | PnA06                              | Semi-closed/Fully-closed Type (read only)                                                                                         |
| 04                   | PnA08                              | Rated Speed (read only)                                                                                                    |
| 05                   | PnA0A                              | Maximum Output Speed (read only)                                                                                                  |
| 06                   | PnA0C                              | Speed Multiplier (read only)                                                                                                    |
| 07                   | PnA0E                              | Rated Torque (read only)                                                                                                    |
| 08                   | PnA10                              | Maximum Output Torque (read only)                                                                                                 |
| 09                   | PnA12                              | Torque Multiplier (read only)                                                                                                    |
| 0A                   | PnA14                              | Resolution (read only)                                                                                                    |
| 0B                   | PnA16                              | Linear Scale Pitch                                                                                                    |
| 0C                   | PnA18                              | Pulses per Scale Pitch (read only)                                                                                                |
| 21                   | PnA42                              | Electronic Gear Ratio (Numerator)                                                                                                 |
| 22                   | PnA44                              | Electronic Gear Ratio (Denominator)                                                                                               |
| 23                   | PnA46                              | Absolute Encoder Origin Offset                                                                                                    |
| 24                   | PnA48                              | Multiturn Limit                                                                                                    |
| 25                   | PnA4A                              | Limit Setting                                                                                                    |
| 26                   | PnA4C                              | Forward Software Limit                                                                                                    |
| 27                   | PnA4E                              | Reserved (Do not change.)                                                                                                    |
| 28                   | PnA50                              | Reverse Software Limit                                                                                                    |
| 29                   | PnA52                              | Reserved (Do not change.)                                                                                                    |
| 41                   | PnA82                              | Speed Unit                                                                                                    |
| 42                   | PnA84                              | Speed Base Unit (Set the value of n from the following formula: Speed unit selection (41 PnA82) × 10 <sup>n</sup> )               |
| 43                   | PnA86                              | Position Unit                                                                                                    |
| 44                   | PnA88                              | Position Base Unit (Set the value of n from the following formula: Position unit selection (43 PnA86) × 10 <sup>n</sup> )         |
| 45                   | PnA8A                              | Acceleration Unit                                                                                                    |
| 46                   | PnA8C                              | Acceleration Base Unit (Set the value of n from the following formula: Acceleration unit selection (45 PnA8A) × 10 <sup>n</sup> ) |
| 47                   | PnA8E                              | Torque Unit                                                                                                    |
| 48                   | PnA90                              | Torque Base Unit (Set the value of n from the following formula: Torque unit selection (47 PnA8E) $\times$ 10 <sup>n</sup> )      |
| 49                   | PnA92                              | Supported Unit (read only)                                                                                                    |
| 61                   | PnAC2                              | Speed Loop Gain                                                                                                    |
| 62                   | PnAC4                              | Speed Loop Integral Time Constant                                                                                                 |
| 63                   | PnAC6                              | Position Loop Gain                                                                                                    |
| 64                   | PnAC8                              | Feed Forward Compensation                                                                                                    |
| 65                   | PnACA                              | Position Loop Integral Time Constant                                                                                              |
| 66                   | PnACC                              | In-position Range                                                                                                    |
| 67                   | PnACE                              | Near-position Range                                                                                                    |
| 81                   | PnB02                              | Exponential Acceleration/Deceleration Time Constant                                                                               |
| 82                   | PnB04                              | Movement Average Time                                                                                                    |
| 83                   | PnB06                              | Final Travel for External Input Positioning  Continued on pext page                                                               |

Continued on next page.

| Continued from previous page. |
|-------------------------------|
|                               |

| Common Parameter No. | Common Parameter No. for SERVOPACK | Name                                          |
|----------------------|------------------------------------|-----------------------------------------------|
| 84                   | PnB08                              | Zero Point Return Approach Speed              |
| 85                   | PnB0A                              | Zero Point Return Creep Speed                 |
| 86                   | PnB0C                              | Final Travel for Zero Point Return            |
| 87                   | PnB0E                              | Monitor Select 1                              |
| 88                   | PnB10                              | Monitor Select 2                              |
| 89                   | PnB12                              | Monitor Select for SEL_MON1                   |
| 8A                   | PnB14                              | Monitor Select for SEL_MON2                   |
| 8B                   | PnB16                              | Zero Point Detection Range                    |
| 8C                   | PnB18                              | Forward Torque Limit                          |
| 8D                   | PnB1A                              | Reverse Torque Limit                          |
| 8E                   | PnB1C                              | Zero Speed Detection Range                    |
| 8F                   | PnB1E                              | Speed Match Signal Detection Range            |
| 90                   | PnB20                              | SVCMD_CTRL bit Enabled/Disabled (read only)   |
| 91                   | PnB22                              | SVCMD_STAT bit Enabled/Disabled (read only)   |
| 92                   | PnB24                              | I/O Bit Enabled/Disabled (Output) (read only) |
| 93 PnB26             |                                    | I/O Bit Enabled/Disabled (Input) (read only)  |

# 1.6 Terminology

#### ■ Phase-C pulse

The encoders on Yaskawa Servomotors output three types of pulses: phase A, phase B, and phase C. A phase-C pulse is a signal that reverses once every motor rotation. It is also called the origin pulse. Some manufactures may also call this type of signal phase Z or the reference.

#### ■ POSMAX

This is the infinite-length axis reset position.

Refer to the following section for details.

Fixed Parameter Details (page 3-27)

#### ■ Encoder Position

The encoder position is the absolute encoder position information (Multiturn data × Number of encoder pulses + Initial incremental pulses (position within one rotation)).

#### ■ Override

For the MP3000, this term is used to mean changing the setting to use a new one.

#### ■ Machine Coordinate System

This is the basic coordinate system that is set by the execution of the ZRET (Zero Point Return) or ZSET (Set Zero Point) command. The MP3000 manages positions in the machine coordinate system.

For systems that use an incremental encoder or that use an absolute encoder as the incremental encoder, the machine coordinate system is automatically set by the first origin return operation after the power supply is turned ON.

For systems that use an absolute encoder, the machine coordinate system is set automatically after the power supply is turned ON.

#### ■ Deceleration Limit Switch

This is the limit switch for deceleration.

For SERVOPACKs, the deceleration limit switch for origin return is connected to the Origin Return Deceleration Switch Signal (/DEC).

#### ■ Command Execution

A motion command is executed when a command code is set to the Motion Command parameter register (OWDDD08).

#### Absolute Position Calculation

You can use the following formula to find the absolute position.

Absolute position (P) =  $N \times RP + PO$ 

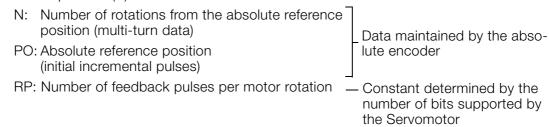

# Appendices

#### ■ Absolute Encoders

An absolute encoder outputs the absolute position (position data for the rotational angle) from a reference position (origin of the encoder).

The absolute encoder uses a battery connected to the battery terminals of the SERVOPACK to maintain the absolute position data (called the absolute value data) at all times, even when the power supply is turned OFF. The absolute value data is also updated if the position changes while the power supply is OFF.

The absolute encoder consists of a detector that is used to detect the absolute position within one rotation and a counter that is used to count the number of rotations. After automatic operation starts, the absolute encoder operates in the same way as an incremental encoder.

#### ■ Incremental Encoders

Incremental encoders output pulses while the control object is in motion. Position data is not retained.

#### Absolute Value Set Method

This is one of the target position coordinate data setting methods for position control. With this method, the target position coordinate data is set directly.

Refer to the following section for details.

5.1.4 Position References on page 5-6

#### ■ Absolute Value Data

There are two types of absolute value data stored in the absolute encoder: the absolute reference position (initial incremental pulses, or PO), and the number of rotations from an absolute reference position (multi-turn data, or N).

The absolute reference position (initial incremental pulses, or PO) is the phase-C position when the absolute encoder is reset and is the reference position for absolute position detection.

When the absolute encoder is reset, only the number of rotations from the absolute reference position (N) is cleared. The initial incremental pulses (PO) is not changed.

#### ■ Incremental Addition Method

This is one of the target position coordinate data setting methods for position control. When this method is used, target position coordinate data is set by adding the travel distance to the previous position reference value.

Refer to the following section for details.

5.1.4 Position References on page 5-6

#### Distribution

Distribution is the process in which a slave SERVOPACK outputs a reference from the MP3000 to a Servomotor.

#### ■ Pulse Position

The pulse position is the position information managed by the MP3000 converted into the number of pulses.

#### ■ Report

"Report" is used for details that are automatically transferred by the system in the CPU without any action by the user.

#### ■ Infinite-length Axis

This is an axis that uses infinite-length position control and resets position data every revolution.

Refer to the following section for details.

5.1.3 Axis Selection on page 5-5

### ■ Infinite-length Axis Position Control

This control method is used to perform position control without limiting the movement range, such as for rotation in only one direction.

Refer to the following section for details.

5.1.3 Axis Selection on page 5-5

#### ■ Finite-length Axis

This is an axis that uses finite-length axis position control or an axis that uses infinite-length axis position control that rotates in one direction only and does not reset its position data after every rotation.

Refer to the following section for details.

5.1.3 Axis Selection on page 5-5

#### ■ Finite-length Axis Position Control

This control method is used to perform position control within a specified range of movement, such as round-trip operations.

Refer to the following section for details.

5.1.3 Axis Selection on page 5-5

#### Working Coordinate System

This is the coordinate system that is used in motion programs. It is called the working coordinate system to distinguish it from the machine coordinate system. The working coordinate system can be set by executing the POS (Set Current Position) instruction in a motion program.

Refer to the following manual for details.

MP3000 Series Motion Programming Manual (Manual No.: SIEP C880725 14)

В

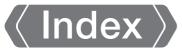

|                                                      | Bias Speed for Indexed Deceleration/Acceleration     |
|------------------------------------------------------|------------------------------------------------------|
|                                                      | Filter 3-59                                          |
| Numerics                                             | BUSY 3-76, 3-77                                      |
| 32-bit DPOS                                          |                                                      |
| _                                                    | С                                                    |
| A                                                    | C Pulse 4-29                                         |
| ABSLDE                                               | C Pulse Only 4-30                                    |
| absolute encoder                                     | cascade connection 2-17                              |
| programming example for resetting5-21 resetting 5-20 | cascade connections 2-14                             |
| setting up (initialization) 5-18                     | Change Acceleration Time 4-63                        |
| system startup 5-18                                  | Change Deceleration Time 4-65                        |
| Absolute Infinite-length Position Information Load   | Change Feedforward4-75                               |
| Completed                                            | Change Filter Time Constant 4-67                     |
| Absolute Infinite-length Position Information Load   | Change Filter Type 4-69                              |
| Request                                              | Change Position Loop Gain                            |
| absolute value specification method 11-41            | Change Position Loop Integral Time Constant 4-104    |
| ACC                                                  | Change Speed Loop Gain4-71                           |
| acceleration/deceleration                            | CHG_FILTER 4-69                                      |
| Acceleration/Deceleration Rate Unit Selection 3-40   | CMDRDY 3-83                                          |
| filter settings5-14                                  | commands                                             |
| settings5-11                                         | Cancel Command 3-45                                  |
| specifying rates                                     | Command Control register 11-32                       |
| Address Setting                                      | Command Error End                                    |
| Alarm Clear Execution Completed 3-83                 | Command Execution Completed3-77                      |
| alarms  Clear Alarm                                  | Command Execution Flag 3-76, 3-77                    |
| clear command 11-19                                  | Command Hold Completed3-76                           |
| clearing alarm history 4-85                          | Command Ready 3-83  Command Status 11-33             |
| monitoring 4-81                                      | Echo-back of Command ID3-83                          |
| monitoring alarm history 4-83                        | Hold Command 3-45                                    |
| read command 11-17                                   | communications error                                 |
| alarms/warnings clear command 11-19                  | Mask Communications Error Detection 3-30             |
| alarms/warnings read command 11-17                   | COMPLETE 3-77                                        |
| ALM CLR CMP3-83                                      | control block diagram for phase control 11-4         |
| ALM HIST4-83                                         | control block diagram for position control 11-2      |
| ALM MON                                              | control block diagram for speed control 11-8         |
| ALMHIST_CLR                                          | control block diagram for torque control 11-6        |
| APOS3-81                                             | controlling vertical axes 6-3                        |
| Approach Speed                                       | CPOS 3-80                                            |
| automatically updated parameters 3-89                | CPU STOP operation 11-35                             |
| auxiliary SERVOPACK                                  | Creep Speed                                          |
| Auxiliary SERVOPACK Parameter Number3-65, 3-85       | Cyclic Communications Initialization Incomplete 3-75 |
| Auxiliary SERVOPACK Parameter Read Data 3-85         | Gyong Communications initialization incomplete       |
| Auxiliary SERVOPACK Parameter Set Value 3-65         | D                                                    |
| Auxiliary SERVOPACK Parameter Size3-65               | D_ALM3-83                                            |
| axis selection 3-28, 5-5                             | D_WAR 3-83                                           |
| axis setting instructions                            | data I/O commands 11-16                              |
|                                                      | DCC4-65                                              |
|                                                      | DEC1 + C Pulse 4-26                                  |
|                                                      | DEC1 + ZERO Signal 4-28                              |
|                                                      | deceleration limit switch 11-40                      |

| DEN 3-78                                                                  | fixed parameters                             | 3-2      |
|---------------------------------------------------------------------------|----------------------------------------------|----------|
| device information                                                        | details                                      | 3-27     |
| Device Information Monitor Code 3-87                                      | Fixed Parameter Error                        | 3-71     |
| Device Information Monitor Data 3-88                                      | Fixed Parameter Monitor                      | 3-87     |
| Device Information Selection Code 3-66                                    | Fixed Parameter Number                       | 3-66     |
| reading4-130                                                              | list                                         | 3-7, 9-3 |
| Distribution Completed3-78                                                | reading                                      | 4-134    |
| DPOS 3-80                                                                 | Tab Page                                     | 7-20     |
| Drive Alarm 3-83                                                          | FIXPRM_RD                                    | 4-134    |
| Drive Warning 3-83                                                        |                                              |          |
| -<br>-                                                                    | <b>H</b><br>HOLDL                            | 3-76     |
| <b>E</b> Electronic Cam Phase Compensation Type 3-46                      | HOME LS + C Pulse                            |          |
| electronic gear 5-3                                                       | HOME Only                                    |          |
| encoder                                                                   | · · · · ·                                    |          |
| selection 3-33                                                            | I                                            |          |
| environment for using Σ-7-series SERVOPACKs 7-14                          | I/O commands                                 | 11-15    |
| EX_FEED                                                                   | I/O Map Tab Page                             | 7-13     |
| switching from the command under execution4-188                           | I/O Module settings                          |          |
| EX_POSING 4-14                                                            | incremental encoder                          |          |
| switching from the command under execution4-152                           | incremental value addition method            |          |
| Excessive Absolute Encoder Rotations 3-74                                 | indicators                                   |          |
| Excessive Absolute Encoder notations 3-74  Excessive Deviation 3-71, 3-74 | INF_RD                                       |          |
|                                                                           | infinite-length axis                         |          |
| excessive deviation  Excessive Deviation Detection Value 3-52             | position control                             |          |
| Excessive Deviation Error Level Setting 3-39                              | infinite-length operation                    |          |
| Excessive Speed 3-73                                                      | INPUT + C Pulse                              |          |
| external appearance 2-5                                                   |                                              |          |
|                                                                           | INPUT Only                                   |          |
| External Positioning 4-14                                                 | INTERPOLATE                                  |          |
| external positioning                                                      | switching from the command under execution - |          |
| External Positioning Final Travel Distance 3-62                           | Interpolation                                | 4-43     |
| External Positioning Signal Setting 3-41                                  | Inverters                                    | 40.00    |
| F                                                                         | A1000 alarm                                  |          |
| FAIL 3-76, 3-77                                                           | connection specifications                    | _        |
| FEED 4-51                                                                 | fixed parameter list                         |          |
| switching from the command under execution4-164                           | input data details                           |          |
| Feedback Speed 3-86                                                       | main command details                         |          |
| Filter Time Constant 3-58                                                 | monitor parameter list                       |          |
| filter time constant                                                      | output data details                          |          |
| Filter Time Constant Change Error 3-74                                    | setting parameter list                       |          |
| filter type                                                               | setup procedure subcommand details           |          |
| Filter Type Change Error 3-74                                             | V1000 alarm                                  |          |
| Filter Type Selection 3-40                                                |                                              |          |
| finite-length axis                                                        | Issue Phase Reference                        |          |
| position control                                                          | Issue Speed Reference                        |          |
| finite-length operation 5-26                                              | Issue Torque/Force Reference                 | 4-95     |
| iii iite-iei igti i operation                                             | 1                                            |          |
|                                                                           | <b>J</b><br>Jog                              | // 51    |
|                                                                           | -                                            |          |
|                                                                           | Jog with External Positioning                | 4-108    |

| K                                                           | monitor parameters 3-2                                              |
|-------------------------------------------------------------|---------------------------------------------------------------------|
| KFS                                                         | details3-69                                                         |
| KIS4-104                                                    | list 3-18, 9-16                                                     |
| KPS4-73                                                     | Tab Page 7-21                                                       |
| KVS4-71                                                     | motion command switching                                            |
|                                                             | during execution of the EX_FEED command 4-188                       |
| L                                                           | during execution of the EX_POSING command 4-152                     |
| LATCH                                                       | during execution of the FEED command 4-164                          |
| Latch4-47                                                   | during execution of the INTERPOLATE command - 4-159                 |
| latch                                                       | during execution of the PHASE command 4-184                         |
| Latch Complete3-78                                          | during execution of the POSING command 4-148                        |
| Latch Completed Status Clear Request 3-38                   | during execution of the STEP command 4-169                          |
| Latch Detection Request 3-36                                | during execution of the TRQ command 4-179                           |
| Latch Detection Signal Selection 3-41                       | during execution of the VELO command 4-174                          |
| Latch Mode                                                  | during execution of the ZRET command 4-156                          |
| latch zone                                                  | during execution of the ZSET command 4-173 motion commands          |
| Latch Zone Enable                                           | command execution judgment 4-142                                    |
| Latch Zone Lower Limit Setting3-53                          | control flags 3-45                                                  |
| Latch Zone Upper Limit Setting3-53                          | list                                                                |
| LCOMP3-78                                                   | Motion Command Response Code 3-75                                   |
| Linear Acceleration Rate/Acceleration Time Constant3-57     | Motion Command Setting Error 3-71                                   |
| Linear Deceleration Rate/Deceleration Time Constant3-57     | Motion Command Status 3-76                                          |
| linear scale pitch                                          | switching 4-147                                                     |
| Link Assignment Tab Page7-10                                | Motion Operation Ready3-69                                          |
| LPOS3-81                                                    | Motion Parameter Registers 3-3                                      |
|                                                             | motion parameter registers 3-3                                      |
| M                                                           | motion parameters 3-2                                               |
| machine coordinate system 11-40                             |                                                                     |
| Machine Coordinate System Calculated Position3-80           | motion parameters used for position control 1-3                     |
| Machine Coordinate System Feedback Position3-81             | motion subcommands3-46                                              |
| Machine Coordinate System Latch Position 3-81               | execution judgment table 4-145                                      |
| Machine Coordinate System Reference Position3-80            | Motion Subcommand Response Code 3-77  Motion Subcommand Status 3-77 |
| Machine Coordinate System Target Position 3-79              | Motor Type 3-85                                                     |
| origin5-19                                                  |                                                                     |
| Zero Point Position Offset in Machine Coordinate System3-62 | MPOS3-80                                                            |
| machine gear ratio term                                     | Multiturn Limit Setting 4-122                                       |
| Machine Lock                                                | multiturn limit settings 5-47                                       |
| Mask Watchdog Error Detection 3-31                          | programming example5-49                                             |
|                                                             | N                                                                   |
| Master Status register 11-32  MEM_RD 4-114, 4-138           | <b>N</b> NEAR3-78                                                   |
|                                                             | negative direction                                                  |
| MEM_WR 4-116, 4-140                                         | Negative Overtravel 3-72, 3-73                                      |
| M-III                                                       | Negative Software Limit 3-68, 3-73                                  |
| M-III Servo Command Input Signal Monitor 3-82               | Negative External Torque/Force Input 3-37                           |
|                                                             | non-simple absolute infinite 5-36                                   |
| M-III Servo Command Status                                  | non-volatile parameter                                              |
|                                                             | write 4-106                                                         |
| MLKL3-79                                                    | non-volatile parameters                                             |
| modal latch                                                 | read command 11-23                                                  |
| Mode Settings 2                                             | write command 11-24                                                 |
| Module configuration settings 7-2                           | NOP4-125                                                            |
| Monitor 23-63                                               | NOT + C pulse 4-37                                                  |
| Monitor 4                                                   | NOT only 4-38                                                       |
|                                                             |                                                                     |

| 0                                                               | POSMAX                                               | 11-40       |
|-----------------------------------------------------------------|------------------------------------------------------|-------------|
| OLDDD10 5-10                                                    | Number of POSMAX Turns                               | 3-81        |
| operation mode selection 3-27                                   | Number of POSMAX Turns Preset Data                   | 3-63        |
| origin return                                                   | Number of POSMAX Turns Preset Request                | 3-37        |
| methods 4-21                                                    | POSMAX Turn Preset Completed                         | 3-79        |
| Out-of-range Parameter Number 3-70                              | POT + C pulse                                        | 4-32        |
| Override 3-50, 5-10, 11-40                                      | P-OT Only                                            | 4-33        |
| overtravel                                                      | Power OFF Encoder Position                           |             |
| Enable Negative Overtravel 3-29                                 | Lower 2 Words                                        | 3-67, 3-87  |
| Enable Positive Overtravel 3-29                                 | Upper 2 Words                                        | 3-67, 3-87  |
| function 6-6                                                    | Power OFF Pulse Position                             |             |
| OWDDD18 5-10                                                    | Lower 2 Words                                        |             |
|                                                                 | Upper 2 Words                                        |             |
| Р                                                               | PPRM_WR                                              | 4-106       |
| parameters                                                      | precautions when using $\Sigma$ -7-series SERVOPACKs | 3 6-34      |
| read command 11-20                                              | PRM_RD                                               | 1-77, 4-126 |
| Transmission Parameters Tab Page 7-8                            | PRM_WR 4                                             | 1-79, 4-128 |
| write command 11-21                                             | _                                                    |             |
| parameters automatically updated during self configuration 3-93 | R                                                    |             |
| PERR 3-81                                                       | rated speed                                          |             |
| PHASE                                                           | RCMD_ID                                              |             |
| switching from the command under execution4-184                 | Read Memory                                          | 4-114       |
| Phase Compensation Setting 3-53                                 | read memory                                          |             |
| phase reference                                                 | command                                              |             |
| Disable Phase Reference Calculation 3-41                        | Read Non-volatile Memory                             |             |
| phase-C pulse11-40                                              | reference output timing                              |             |
| PMEM_RD                                                         | reference units                                      |             |
| PMEM_WR                                                         | Report                                               |             |
| POSCOMP 3-78                                                    | Reset Communications                                 | 3-38        |
| POSING 4-7                                                      | reset communications                                 |             |
| switching from the command under execution4-148                 | command                                              |             |
| Position Deviation 3-81                                         | Reset Integration                                    |             |
| Position Loop Gain 3-55                                         | Reset Network                                        | 3-38        |
|                                                                 | reset network                                        |             |
| Position Loop Integral Time Constant 3-56                       | command                                              |             |
| Position Management Status 3-78                                 | rotary table                                         |             |
| position reference Position Reference Setting 3-50              | Run Command Settings                                 |             |
| Position Reference Type 3-46                                    | RUN Status                                           |             |
| position references 5-6                                         | Running with Servo ON                                | 3-70        |
| Positioning 4-7                                                 | 0                                                    |             |
| positioning                                                     | S saving the value of OLDDD48                        | 5 20        |
| Excessive Positioning Travel Distance 3-73                      | Scan Setting Error                                   |             |
| Near Position 3-78                                              |                                                      |             |
| NEAR Signal Output Width 3-51                                   | SCC                                                  |             |
| Positioning Completed 3-78                                      | Second Speed Compensation                            | 3-49        |
| Positioning Completion Check Time 3-52                          | servo driver Servo Driver Error                      | 3_71 2 70   |
| Positioning Completion Width 3-50                               | Servo Monitor Tab Page                               |             |
| Positioning Time Exceeded 3-73                                  |                                                      |             |
| positive direction                                              | Servo OFF                                            |             |
| Positive Overtravel 3-71, 3-72                                  | Servo ON                                             |             |
| Positive Software Limit 3-68, 3-73                              | Servo ON Incomplete                                  |             |
| Positive External Torque/Force Input 3-37                       | Servo Parameter Tab Page                             |             |
|                                                                 | Servo Ready                                          | 3-70        |

| SERVOPACK                                                                | star connections 2-15                                           |
|--------------------------------------------------------------------------|-----------------------------------------------------------------|
| Connected Encoder Model Error 3-75                                       | status                                                          |
| Detected SERVOPACK Model Error 3-75                                      | Monitor Status 4-132                                            |
| Motor Type Setting Error3-75                                             | Tab Page 7-14                                                   |
| Read SERVOPACK Parameter 4-77, 4-126                                     | STEP4-56                                                        |
| SERVOPACK Alarm Code3-84                                                 | STEP Travel Distance 3-61                                       |
| SERVOPACK Alarm Monitor Number 3-64                                      | switching from the command under execution 4-169                |
| SERVOPACK Communications Error3-74                                       | STEP Operation 4-56                                             |
| SERVOPACK Communications Timeout Error 3-74                              | Stop Mode Selection3-40                                         |
| SERVOPACK Communications Warning 3-72                                    | SVC definition7-19                                              |
| SERVOPACK Parameter Number 3-64, 3-85                                    | SVC Function Module 2-3                                         |
| SERVOPACK Parameter Read Data 3-85<br>SERVOPACK Parameter Set Value 3-65 | SVC32                                                           |
| SERVOPACK Parameter Size                                                 | indicators2-5                                                   |
| SERVOPACK Parameter Size                                                 | SVR 2-4                                                         |
| SERVOPACK Synchronized Communications Error -3-74                        | SVR Function Module 2-3                                         |
| SERVOPACK User Monitor 2 3-84                                            | Switch Gain 3-39                                                |
| SERVOPACK User Monitor 4 3-85                                            | Switch Gain 23-39                                               |
| SERVOPACK User Monitor Information 3-84                                  | synchronization of the MECHATROLINK-III transmission            |
| SERVOPACK User Monitor Setting3-63                                       | cycle and high-speed scan cycle2-19                             |
| Write SERVOPACK Parameter 4-79, 4-128                                    | System Busy 3-70                                                |
| SERVOPACK Parameter Access Selection 3-46                                | system configuration example 2-12                               |
| SERVOPACK Parameter Auto-Write                                           | system registers 11-10                                          |
| Set Zero Point                                                           | _                                                               |
| setting parameters 3-2                                                   | T                                                               |
| details                                                                  | Target Position Increment Monitor 3-81                          |
| list 3-10, 9-7                                                           | terminology 11-40                                               |
| Setting Parameter Error                                                  | topologies2-14                                                  |
| Tab Page7-21                                                             | Torque Feedforward Compensation 3-47                            |
| Simple Absolute Infinite Axis Position Management                        | Torque Unit Selection 3-41                                      |
| selection3-29                                                            | Torque/Force Limit 3-49                                         |
| simple absolute infinite axis position management                        | Torque/Force Reference Monitor 3-86                             |
| infinite-length operation 5-32                                           | Torque/Force Reference Setting 3-47                             |
| Simulation Mode 2-4, 3-27                                                | TPOS3-79                                                        |
| slave CPU synchronization                                                | TPRSE3-79                                                       |
| SMON 4-132                                                               | Transmission Reference Mode                                     |
| software limits                                                          | Command Buffers for SERVOPACK Transmission                      |
| Enable Negative Software Limit3-28                                       | Reference Mode 3-69 Response Buffers for SERVOPACK Transmission |
| Enable Positive Software Limit 3-28                                      | Reference Mode 3-88                                             |
| function 6-9                                                             | travel direction 3-45                                           |
| specifications 2-6                                                       | TRQ 4-95                                                        |
| Speed Compensation                                                       | switching from the command under execution 4-179                |
| Speed Feedforward Compensation                                           | types of motion parameters3-2                                   |
| Speed Limit for Torque/Force Reference 3-47                              | () page of motion parameters                                    |
| Speed Loop Gain                                                          | U                                                               |
| Speed Loop Integral Time Constant 3-56                                   | User-specified SERVOPACK Parameter Set Value 3-69               |
| Speed Loop P/PI Switch3-39                                               | User-specified SERVOPACK Parameters                             |
| speed reference                                                          | User-specified SERVOPACK Parameter Auto-Write - 3-30            |
| Speed Reference Output Monitor3-82                                       |                                                                 |
| speed references 5-9                                                     | V                                                               |
| setting                                                                  | VELO                                                            |
| Speed Unit Selection3-40                                                 | switching from the command under execution 4-174                |
| Square Root4-203                                                         |                                                                 |
| star connection 2-17                                                     |                                                                 |

| W                                                   |
|-----------------------------------------------------|
| Warnings 3-71                                       |
| warnings                                            |
| clear command                                       |
| read command                                        |
| working coordinate system                           |
| Working Coordinate System Offset 3-62               |
| Write Memory                                        |
| write memory                                        |
| command                                             |
| Write Non-volatile Memory 4-120                     |
| _                                                   |
| Z                                                   |
| ZERO 3-78                                           |
| Zero Point Position 3-78                            |
| zero point position                                 |
| Zero Point Position Output Width 3-60               |
| Zero Point Return 4-21                              |
| zero point return  Zero Point Return Completed 3-79 |
| Zero Point Return Direction Selection 3-45          |
| Zero Point Return Travel Distance 3-60              |
| Zero Point Return Input Signal 3-42                 |
| Zero Point Return Method 3-59                       |
| zero point setting                                  |
| Zero Point Setting Completed 3-79                   |
| Zero Point Unset 3-74                               |
| ZERO Signal 4-27                                    |
| ZRET 4-21                                           |
| switching from the command under execution4-156     |
| ZRNC 3-79                                           |
| ZSET 4-61                                           |
| switching from the command under execution4-173     |
|                                                     |

## **Revision History**

The date of publication, revision number, and web revision number of the manual are given on the bottom right of the back cover. Refer to the following example.

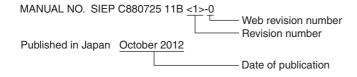

| Date of<br>Publication | Rev.<br>No. | Web<br>Rev.<br>No. | Section                  | Revised Content                                                                                            |
|------------------------|-------------|--------------------|--------------------------|----------------------------------------------------------------------------------------------------|
| August 2019            | <8>         | 2                  | 5.2.3, 5.3.2             | Addition: Information on MEM_WR (Write Memory)                                                             |
| May 2019               |             | 1                  | Preface                  | Partly revised                                                                                             |
|                        |             |                    | 6.5.3                    | Revision: MPE720 screen captures                                                                           |
|                        |             |                    | 7.2.2                    | Revision: Number of Transmission Bytes for SGD7S-, SGD7W-, SGDV-                                           |
| November 2018          |             | 0                  | 3.4.2                    | Addition: ■ SERVOPACK External Trace Input Control under M-III Vendor-specific Servo Command Output Signal |
|                        |             |                    | Back cover               | Revision: Address                                                                                          |
| July 2018              | <7>         | 0                  | Preface                  | Partly revised.                                                                                            |
|                        |             |                    | All chapters             | Addition: Information on the MEM_RD (Read Memory) and MEM_WR (Write Memory) motion subcommands             |
|                        |             |                    |                          | Revision: Name of LATCH motion command changed from "Latch" to "Interpolate with latch input"              |
|                        |             |                    | 3.3.2, 3.4.2,<br>9.3.2   | Revision: Information on OLDDD6A (Auxiliary Address Setting)                                               |
|                        |             |                    | 4.3.8, 4.3.9             | Newly added.                                                                                               |
|                        |             |                    | 7.2.2                    | Revision: Information on the transmission cycle                                                            |
|                        |             |                    | Chapter 9,<br>Chapter 10 | Completely revised.                                                                                        |
| March 2018             | <6>         | 0                  | All chapters             | Partly revised.                                                                                            |
| August 2017            | <5>         | 1                  | 3.4.3                    | Revision: Information on Bit 5 in IW□□□0C                                                                  |
|                        |             |                    | Back cover               | Revision: Address                                                                                          |
| April 2017             |             | 0                  | All chapters             | Completely revised.                                                                                        |
|                        |             |                    | Back cover               | Revision: Address                                                                                          |
| October 2016           | <4>         | 0                  | 4.3, 4.4                 | Addition: Information on bit D (Torque Base Unit of SERVOPACK) in fixed parameter No. 1                    |
| July 2016              | <3>         | 1                  | 4.4                      | Revision: Information on bits for IL□□□28                                                                  |
|                        |             |                    | 4.4, 5.1                 | Deletion: Setting precautions for Position Reference Type (OW□□□09 Bit5)                                   |
| March 2016             |             | 0                  | _                        | Based on Japanese user's manual, SIJP C880725 11G<6>-0, published in February 2016.                        |
|                        |             |                    | All chapters             | Completely revised.                                                                                        |
|                        |             |                    | Back cover               | Revision: Address                                                                                          |
| May 2015               | <2>         | 0                  | _                        | Based on Japanese user's manual, SIJP C880725 11D<3>-0, published in November 2014.                        |
|                        |             |                    | Front cover, spine       | Revision: Format                                                                                           |
|                        |             |                    | All chapters             | Completely revised.                                                                                        |
|                        |             |                    | Back cover               | Revision: Format and address                                                                               |
| September 2013         | <1>         | 1                  | 2.2                      | Revision: Diagram of phase reference generation when using an electronic shaft                             |
|                        |             |                    | Back cover               | Revision: Address                                                                                          |
| October 2012           |             | 0                  | _                        | Fully revised.                                                                                             |
|                        |             |                    | Back cover               | Revision: Address                                                                                          |
| March 2012             | <0>         | 1                  | 1.1                      | Deletion: Descriptions of Option Modules and the Rack Expansion Interface Unit.                            |
|                        |             |                    | Back cover               | Revision: Address                                                                                          |
| December 2011          | -           | _                  | _                        | First edition                                                                                              |

## Machine Controller MP3000 Series

# **Motion Control USER'S MANUAL**

## SVC/SVR, SVC32/SVR32

#### **IRUMA BUSINESS CENTER (SOLUTION CENTER)**

480, Kamifujisawa, Iruma, Saitama, 358-8555, Japan Phone: +81-4-2962-5151 Fax: +81-4-2962-6138 http://www.yaskawa.co.jp

## YASKAWA AMERICA, INC.

2121, Norman Drive South, Waukegan, IL 60085, U.S.A. Phone: +1-800-YASKAWA (927-5292) or +1-847-887-7000 Fax: +1-847-887-7310 http://www.yaskawa.com

#### YASKAWA ELÉTRICO DO BRASIL LTDA.

777, Avenida Piraporinha, Diadema, São Paulo, 09950-000, Brasil Phone: +55-11-3585-1100 Fax: +55-11-3585-1187 http://www.yaskawa.com.br

#### YASKAWA EUROPE GmbH

Hauptstraβe 185, 65760 Eschborn, Germany Phone: +49-6196-569-300 Fax: +49-6196-569-398 http://www.yaskawa.eu.com E-mail: info@yaskawa.eu.com

#### YASKAWA ELECTRIC KOREA CORPORATION

35F, Three IFC, 10 Gukjegeumyung-ro, Yeongdeungpo-gu, Seoul, 07326, Korea Phone: +82-2-784-7844 Fax: +82-2-784-8495 http://www.yaskawa.co.kr

#### YASKAWA ASIA PACIFIC PTE. LTD.

30A, Kallang Place, #06-01, 339213, Singapore Phone: +65-6282-3003 Fax: +65-6289-3003 http://www.yaskawa.com.sg

#### YASKAWA ELECTRIC (THAILAND) CO., LTD.

59, 1st-5th Floor, Flourish Building, Soi Ratchadapisek 18, Ratchadapisek Road, Huaykwang, Bangkok, 10310, Thailand Phone: +66-2-017-0099 Fax: +66-2-017-0799 http://www.yaskawa.co.th

YASKAWA ELECTRIC (CHINA) CO., LTD. 22F, Link Square 1, No.222, Hubin Road, Shanghai, 200021, China Phone: +86-21-5385-2200 Fax: +86-21-5385-3299 http://www.yaskawa.com.cn

YASKAWA ELECTRIC (CHINA) CO., LTD. BEIJING OFFICE Room 1011, Tower W3 Oriental Plaza, No.1, East Chang An Ave., Dong Cheng District, Beijing, 100738, China Phone: +86-10-8518-4086 Fax: +86-10-8518-4082

#### YASKAWA ELECTRIC TAIWAN CORPORATION

12F, No. 207, Sec. 3, Beishin Rd., Shindian Dist., New Taipei City 23143, Taiwan Phone: +886-2-8913-1333 Fax: +886-2-8913-1513 or +886-2-8913-1519 http://www.yaskawa.com.tw

## **YASKAWA**

YASKAWA ELECTRIC CORPORATION

In the event that the end user of this product is to be the military and said product is to be employed in any weapons systems or the manufacture thereof, the export will fall under the relevant regulations as stipulated in the Foreign Exchange and Foreign Trade Regulations. Therefore, be sure to follow all procedures and submit all relevant documentation according to any and all rules, regulations and laws that may apply. Specifications are subject to change without notice for ongoing product modifications and improvements.

© 2011 YASKAWA ELECTRIC CORPORATION